# **KONGU ENGINEERING COLLEGE**

**(Autonomous Institution Affiliated to Anna University, Chennai)**

### **PERUNDURAI ERODE – 638 060**

### **TAMILNADU INDIA**

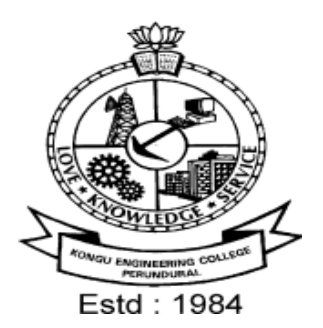

## **REGULATIONS, CURRICULUM & SYLLABI - 2020**

**(CHOICE BASED CREDIT SYSTEM & OUTCOME BASED EDUCATION)** 

**(For the students admitted during 2020 - 2021 and onwards)**

## **BACHELOR OF ENGINEERING DEGREE IN COMPUTER SCIENCE AND DESIGN**

**DEPARTMENT OF COMPUTER SCIENCE AND ENGINEERING**

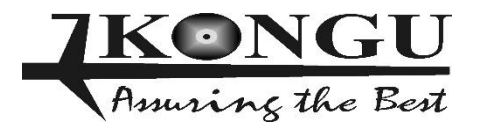

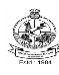

### **INDEX**

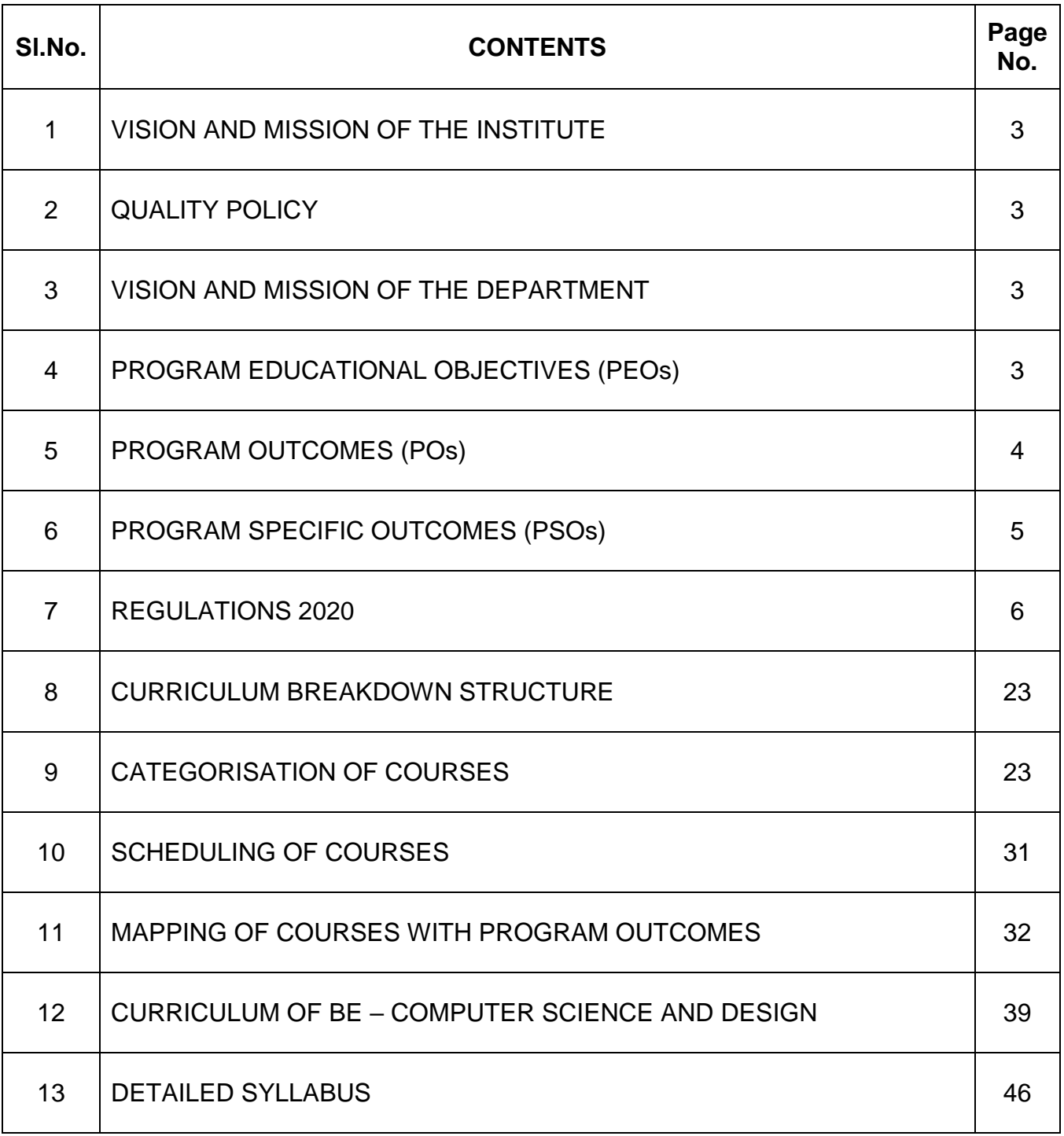

#### **KONGU ENGINEERING COLLEGE PERUNDURAI ERODE – 638 060 (Autonomous)**

#### **INSTITUTE VISION**

To be a centre of excellence for development and dissemination of knowledge in Applied Sciences, Technology, Engineering and Management for the Nation and beyond.

#### **INSTITUTE MISSION**

We are committed to value based Education, Research and Consultancy in Engineering and Management and to bring out technically competent, ethically strong and quality professionals to keep our Nation ahead in the competitive knowledge intensive world.

#### **QUALITY POLICY**

We are committed to

- Provide value based quality education for the development of students as competent and responsible citizens.
- Contribute to the nation and beyond through research and development
- Continuously improve our services

#### **DEPARTMENT OF COMPUTER SCIENCE AND DESIGN**

#### **VISION**

To be a centre of excellence for nurturing competent computer professionals with enriched interactive design skills, high caliber and quality for catering to the ever-changing needs of the industry and society.

#### **MISSION**

Department of Computer Science and Design is committed to:

MS1: Develop innovative, competent and ethically strong computer engineers with design skills to meet global challenges.

- MS2: Foster consultancy and basic as well as applied research activities to solve real world problems.
- MS3: Endeavour for constant upgradation of technical expertise to cater to the needs of the industry and society.

#### **PROGRAM EDUCATIONAL OBJECTIVES (PEOs)**

#### **Graduate of Computer Science and Design programme will:**

- PEO1: Utilize the fundamental knowledge of basic sciences and engineering to succeed in their professional career.
- PEO2: Analyze, designing interface, develop and verify effective interactive computer-based solutions to real world problems.
- PEO3: Exhibit soft skills, ethical code of conduct and ability for life-long learning.

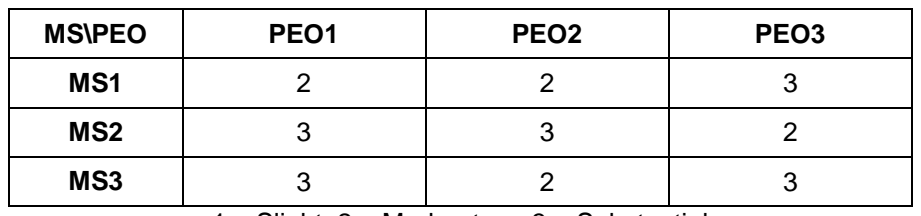

#### **MAPPING OF MISSION STATEMENTS (MS) WITH PEOs**

1 – Slight, 2 – Moderate, 3 – Substantial

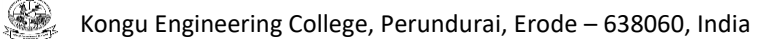

#### **PROGRAM OUTCOMES (POs)**

Graduates of Computer Science and Design will**:**

- **PO1 Engineering knowledge:** Apply the knowledge of mathematics, science, engineering fundamentals, and an engineering specialization to the solution of complex engineering problems.
- **PO2 Problem analysis:** Identify, formulate, review research literature, and analyze complex engineering problems reaching substantiated conclusions using first principles of mathematics, natural sciences, and engineering sciences.
- **PO3 Design/development of solutions:** Design solutions for complex engineering problems and design system components or processes that meet the specified needs with appropriate consideration for the public health and safety, and the cultural, societal, and environmental considerations.
- **PO4 Conduct investigations of complex problems:** Use research-based knowledge and research methods including design of experiments, analysis and interpretation of data, and synthesis of the information to provide valid conclusions.
- **PO5 Modern tool usage:** Create, select, and apply appropriate techniques, resources, and modern engineering and IT tools including prediction and modeling to complex engineering activities with an understanding of the limitations.
- **PO6 The engineer and society:** Apply reasoning informed by the contextual knowledge to assess societal, health, safety, legal and cultural issues and the consequent responsibilities relevant to the professional engineering practice.
- **PO7 Environment and sustainability:** Understand the impact of the professional engineering solutions in societal and environmental contexts, and demonstrate the knowledge of, and need for sustainable development.
- **PO8 Ethics:** Apply ethical principles and commit to professional ethics and responsibilities and norms of the engineering practice.
- **PO9 Individual and team work:** Function effectively as an individual, and as a member or leader in diverse teams, and in multidisciplinary settings.
- **PO10 Communication:** Communicate effectively on complex engineering activities with the engineering community and with society at large, such as, being able to comprehend and write effective reports and design documentation, make effective presentations, and give and receive clear instructions.
- **PO11 Project management and finance:** Demonstrate knowledge and understanding of the engineering and management principles and apply these to one's own work, as a member and leader in a team, to manage projects and in multidisciplinary environments.
- **PO12 Life-long learning:** Recognize the need for, and have the preparation and ability to engage in independent and life-long learning in the broadest context of technological change.

#### **PROGRAM SPECIFIC OUTCOMES (PSOs)**

Graduates of Computer Science and Design will**:**

- **PSO1 Foundations of Computer Science:** Ability to use the mathematical and computing knowledge to propose viable ideas and solutions to solve real world problems.
- **PSO2 Software design and Development:** Ability to develop computer based good user interactive systems using engineering skills, knowledge of Design, programming languages and tools.

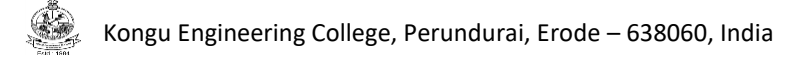

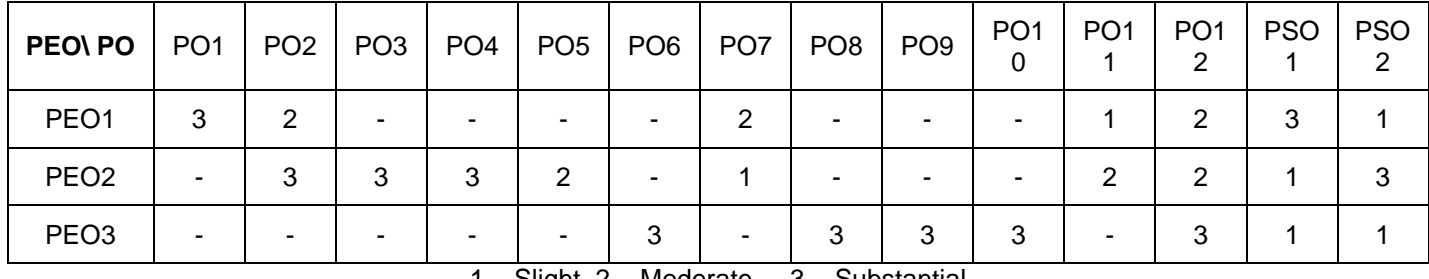

#### **MAPPING OF PEOs WITH POs AND PSOs**

1 – Slight, 2 – Moderate, 3 – Substantial

#### **(Autonomous)**

#### **REGULATIONS 2020**

#### **CHOICE BASED CREDIT SYSTEM AND OUTCOME BASED EDUCATION**

#### **BACHELOR OF ENGINEERING (BE) / BACHELOR OF TECHNOLOGY (BTech) DEGREE PROGRAMMES**

**These regulations are applicable to all candidates admitted into BE/BTech Degree programmes from the academic year 2020 – 2021 onwards.**

#### **1. DEFINITIONS AND NOMENCLATU RE**

In these Regulations, unless otherwise specified:

- i. "University" means ANNA UNIVERSITY, Chennai.
- ii. "College" means KONGU ENGINEERING COLLEGE.
- iii. "Programme" means Bachelor of Engineering (BE) / Bachelor of Technology (BTech) Degree programme
- iv. "Branch" means specialization or discipline of BE/BTech Degree programme, like Civil Engineering, Information Technology, etc.
- v. "Course" means a Theory / Theory cum Practical / Practical course that is normally studied in a semester like Mathematics, Physics etc.
- vi. "Credit" means a numerical value allocated to each course to describe the candidate's workload required per week.
- vii. "Grade" means the letter grade assigned to each course based on the marks range specified.
- viii. "Grade point" means a numerical value (0 to 10) allocated based on the grade assigned to each course.
- ix. "Principal" means Chairman, Academic Council of the College.
- x. "Controller of Examinations" means authorized person who is responsible for all examination related activities of the College.
- xi. "Head of the Department" means Head of the Department concerned of the College.

#### **2. PROGRAMMES AND BRANCHES OF STUDY**

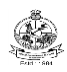

The following programmes and branches of study approved by Anna University, Chennai and All India Council for Technical Education, New Delhi are offered by the College.

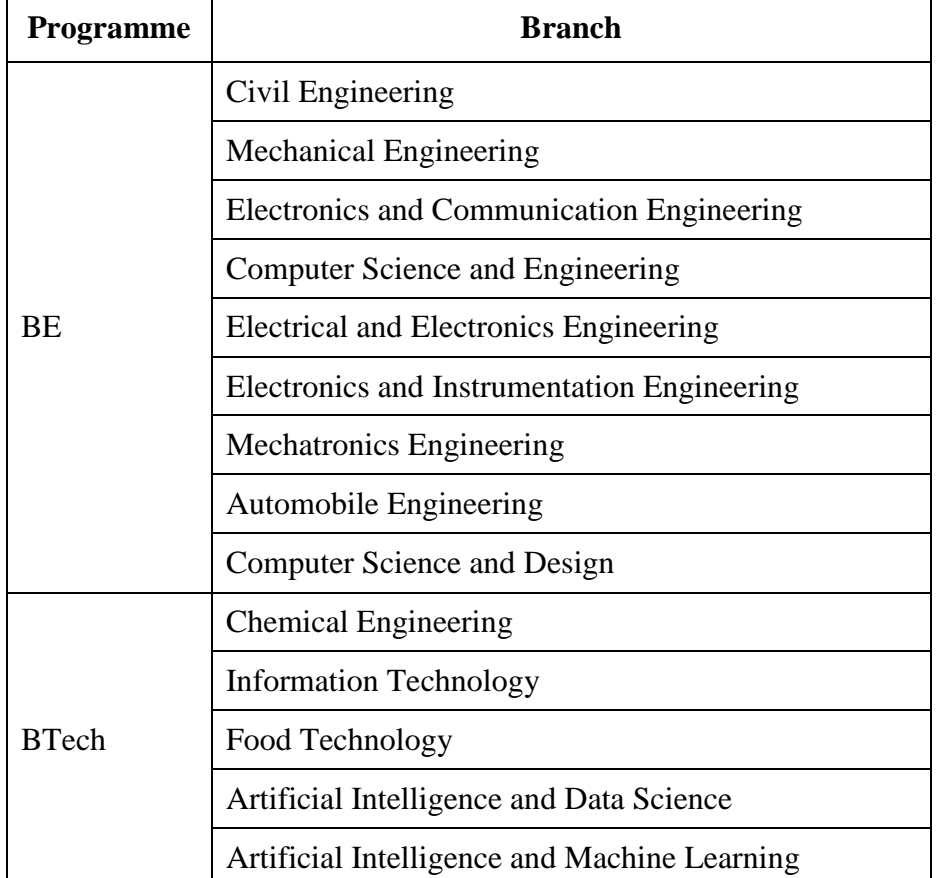

#### **3. ADMISSION REQUIREMENTS**

#### **3.1 First Semester Admission**

The candidates seeking admission to the first semester of the eight semester BE / BTech Degree Programme:

Should have passed the Higher Secondary Examination  $(10 + 2)$  in the academic stream with Mathematics, Physics and Chemistry as three of the four subjects of study under Part-III subjects of the study conducted by the Government of Tamil Nadu or any examination of any other University or authority accepted by the Anna University, Chennai as equivalent thereto.

#### (OR)

Should have passed the Higher Secondary Examination of Vocational stream (Vocational groups in Engineering / Technology) as prescribed by the Government of Tamil Nadu. They should also satisfy other eligibility conditions as prescribed by the Anna University, Chennai and Directorate of Technical Education, Chennai from time to time.

#### **3.2 Lateral Entry Admission**

The candidates who hold a Diploma in Engineering / Technology awarded by the State Board of Technical Education, Tamilnadu or its equivalent are eligible to apply for Lateral entry admission to the third semester of BE / BTech in relevant branches of study.

 $(OR)$ 

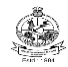

The candidates who hold a BSc degree  $(10+2+3$  stream) with mathematics as one of the subjects at the BSc level from a recognised University are eligible to apply for Lateral entry admission to the third semester of BE / BTech. Such candidates shall undergo two additional Engineering course(s) in the third and fourth semesters as prescribed by the College.

They should satisfy other eligibility conditions prescribed by the Anna University, Chennai and Directorate of Technical Education, Chennai from time to time.

#### **4. STRUCTURE OF PROGRAMMES**

#### **4.1 Categorisation of Courses**

The BE / BTech programme shall have a curriculum with syllabi comprising of theory, theory cum practical, practical courses in each semester, professional skills training, project work, internship, etc. that have been approved by the respective Board of Studies and Academic Council of the College. All the programmes have well defined Programme Outcomes (PO), Programme Specific Outcomes (PSO) and Programme Educational Objectives (PEOs) as per Outcome Based Education (OBE). The content of each course is designed based on the Course Outcomes (CO). The courses shall be categorized as follows:

- i. Humanities and Social Sciences (HS) including Management Courses
- ii. Basic Science (BS) Courses
- iii. Engineering Science (ES) Courses
- iv. Professional Core (PC) Courses
- v. Professional Elective (PE) Courses
- vi. Open Elective (OE) Courses
- vii. Employability Enhancement Courses (EC) like Project work, Professional Skills, Comprehensive Test & Viva, Entrepreneurships/Start ups and Internship in Industry or elsewhere
- viii. Audit Courses (AC)
- ix. Mandatory Courses (MC) like Student Induction Program and Environmental Science.
- x. Honours Degree Courses (HC)

#### **4.2 Credit Assignment and Honours Degree**

#### **4.2.1. Credit Assignment**

Each course is assigned certain number of credits as follows:

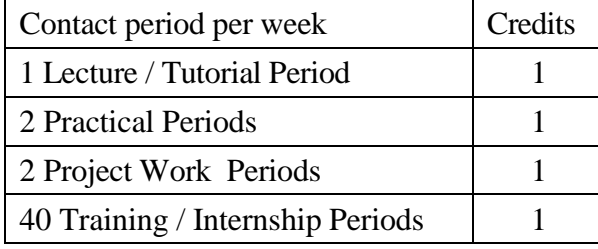

The minimum number of credits to complete the BE/BTech programme is 169.

#### **4.2.2. Honours Degree**

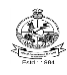

If a candidate earns 18 to 20 additional credits in an emerging area, then he/she can be awarded with Honours degree mentioning that emerging area as his/her specialization. The respective board of studies shall recommend the specializations for honours degree and appropriate additional courses to be studied by the candidate which shall get approval from Academic Council of the institution. A candidate shall have not less than 8.0 CGPA and no history of arrears during the entire programme to opt for the honours degree.

Various specializations for various branches recommended by the respective boards of studies are given below:

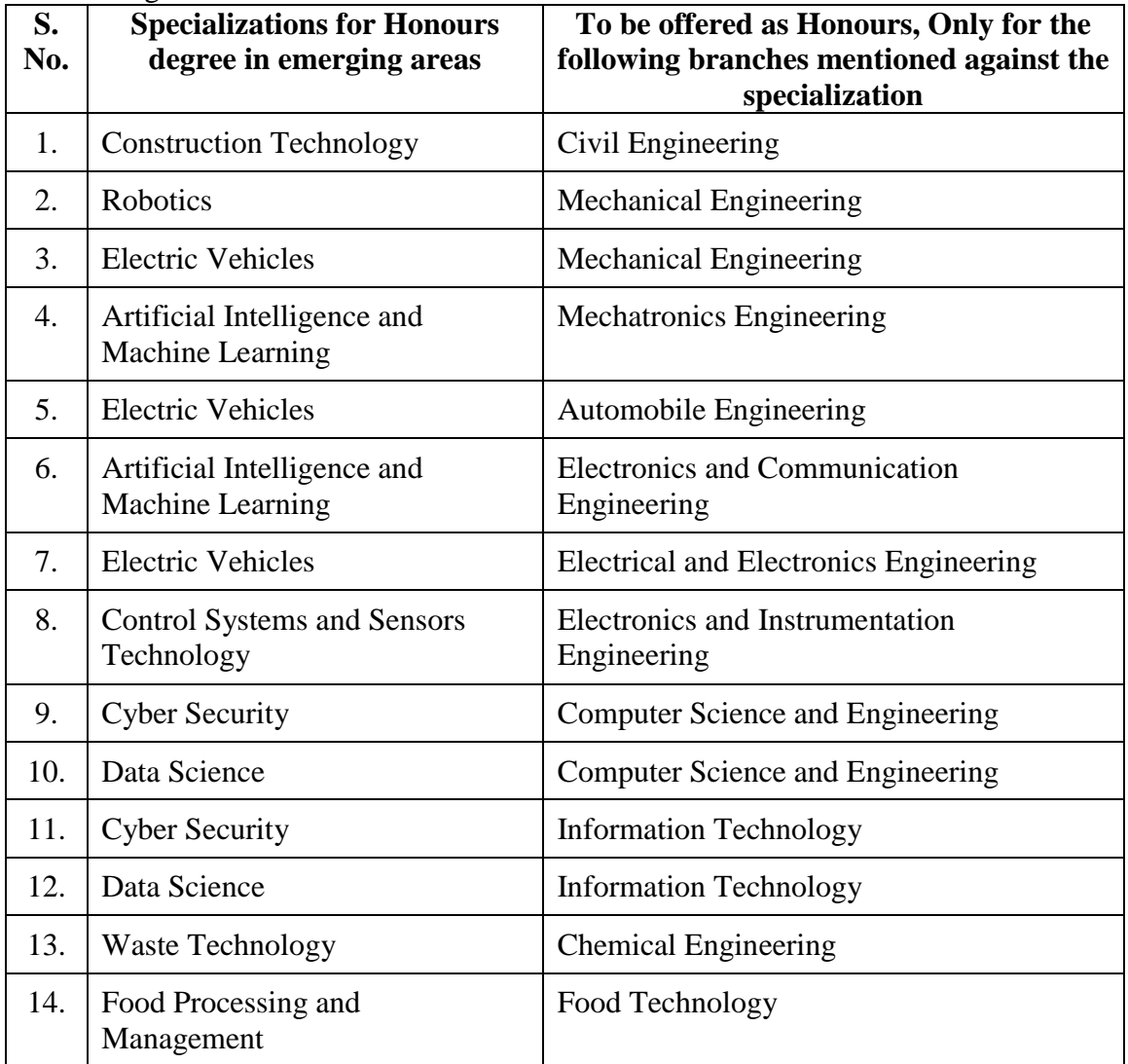

The courses specified under Honours degree in the emerging area may include theory, theory cum practical, practical, project work, etc. under the particular specialization. A candidate can choose and study these specified courses from fourth semester onwards and he/she shall successfully complete the courses within the stipulated time vide clause 5. Total number of credits earned in each semester may vary from candidate to candidate based on the courses chosen. The registration, assessment & evaluation pattern and classification of grades of these courses shall be the same as that of the courses in the regular curriculum of the programme of the candidate vide clause 6, clause 7 and clause 15 respectively. A candidate can earn Honours degree in only one specialization during the entire duration of the programme.

#### **4.3 Employability Enhancement Courses**

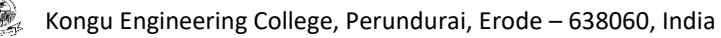

A candidate shall be offered with the employability enhancement courses like project work, internship, professional skills training, comprehensive test & viva, internship and entrepreneurships/start ups during the programme to gain/exhibit the knowledge/skills.

#### **4.3.1 Professional Skills Training/ Entrepreneurships/Start Ups**

A candidate may be offered with appropriate training courses imparting programming skills, communication skills, problem solving skills, aptitude skills etc. It is offered in two phases as phase I in fifth semester and phase II in sixth semester including vacation periods and each phase can carry two credits.

(or)

A candidate may be allowed to go for training at research organizations or industries for a required number of hours in sixth semester vacation period. Such candidate can earn two credits for this training course in place of Professional Skills Training course II in sixth semester. He/She shall attend Professional Skills Training Phase I in fifth semester and can earn two credits.

(or)

A candidate may be allowed to set up a start up and working part-time for the start ups by applying his/her innovations and can become a student entrepreneur during BE/BTech programme. Candidates can set up their start up from fifth semester onwards either inside or outside of the college. Such student entrepreneurs may earn a maximum of 2 credits per semester for two semesters each in place of either Professional Skills Training I or Professional Skills Training II. The area in which the candidate wants to initiate a start up may be interdisciplinary or multidisciplinary. The progress of the startup shall be evaluated by a panel of members constituted by the Principal through periodic reviews.

#### **4.3.2 Comprehensive Test & Viva**

The overall knowledge of the candidate in various courses he/she studied shall be evaluated by (i) conducting comprehensive tests with multiple choice questions generally with pattern similar to GATE and/or (ii) viva-voce examination conducted by a panel of experts assigned by the Head of the department. The members can examine the knowledge of the candidate by asking questions from various domains and the marks will be assigned based on their answers. This course shall carry two credits.

#### **4.3.3 Internships**

The curriculum enables a candidate to go for full time projects through internship during a part of seventh semester and/or entire final semester and can earn credits vide clause 7.6 and clause 7.11.

A candidate is permitted to go for full time projects through internship in seventh semester with the following condition: The candidate shall complete a part of the seventh semester courses with a total credit of about 50% of the total credits of seventh semester including Project Work I Phase II in the first two months from the commencement of the seventh semester under fast track mode. The balance credits required to complete the seventh semester shall be earned by the candidate through either approved Value Added Courses /Online courses / Self Study Courses or Add/Drop courses as per clause 4.4 and clause 4.5 respectively.

A candidate is permitted to go for full time projects through internship during eighth semester. Such candidate shall earn the minimum number of credits required to complete eighth semester other than project through either approved Value Added Courses /Online courses / Self Study Courses or Add/Drop courses as per clause 4.4 and clause 4.5 respectively.

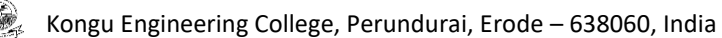

Assessment procedure is to be followed as specified in the guidelines approved by the Academic Council.

#### **4.4 Value Added Courses / Online Courses / Self Study Courses**

The candidates may optionally undergo Value Added Courses / Online Courses / Self Study Courses as elective courses.

- **4.4.1 Value Added Courses:** Value Added courses each with One / Two credits shall be offered by the college with the prior approval from respective Board of Studies. A candidate can earn a maximum of six credits through value added courses during the entire duration of the programme.
- **4.4.2 Online Courses:** Candidates may be permitted to earn credits for online courses, offered by NPTEL / SWAYAM / a University / Other Agencies, approved by respective Board of Studies.
- **4.4.3 Self Study Courses:** The Department may offer an elective course as a self study course. The syllabus of the course shall be approved by the respective Board of Studies. However, mode of assessment for a self study course will be the same as that used for other courses. The candidates shall study such courses on their own under the guidance of member of the faculty following due approval procedure. Self study course is limited to one per semester.
- **4.4.4** The elective courses in the final year may be exempted if a candidate earns the required credits vide clause 4.4.1, 4.4.2 and 4.4.3 by registering the required number of courses in advance.
- **4.4.5** A candidate can earn a maximum of 30 credits through all value added courses, online courses and self study courses.

#### **4.5 Flexibility to Add or Drop Courses**

- **4.5.1** A candidate has to earn the total number of credits specified in the curriculum of the respective programme of study in order to be eligible to obtain the degree. However, if the candidate wishes, then the candidate is permitted to earn more than the total number of credits prescribed in the curriculum of the candidate's programme.
- **4.5.2** From the first to eighth semesters the candidates have the option of registering for additional elective/Honours courses or dropping of already registered additional elective/Honours courses within two weeks from the start of the semester. Add / Drop is only an option given to the candidates. Total number of credits of such courses during the entire programme of study cannot exceed eight.
- **4.6** Maximum number of credits the candidate can enroll in a particular semester cannot exceed 30 credits.
- **4.7** The blend of different courses shall be so designed that the candidate at the end of the programme would have been trained not only in his / her relevant professional field but also would have developed to become a socially conscious human being.
- **4.8** The medium of instruction, examinations and project report shall be English.

#### **5. DURATION OF THE PROGRAMME**

- **5.1** A candidate is normally expected to complete the BE / BTech Degree programme in 8 consecutive semesters/4 Years (6 semesters/3 Years for lateral entry candidate), but in any case not more than 14 semesters/7 Years (12 semesters/6 Years for lateral entry candidate).
- **5.2** Each semester shall consist of a minimum of 90 working days including continuous assessment test period. The Head of the Department shall ensure that every teacher imparts instruction as per the number of periods specified in the syllabus for the course being taught.
- **5.3** The total duration for completion of the programme reckoned from the commencement of the first semester to which the candidate was admitted shall not exceed the maximum duration specified in clause 5.1 irrespective of the period of break of study (vide clause 11) or prevention (vide clause 9) in order that the candidate may be eligible for the award of the degree (vide clause 16). Extension beyond the prescribed period shall not be permitted.

#### **6. COURSE REGISTRATION FOR THE EXAMINATION**

- **6.1** Registration for the end semester examination is mandatory for courses in the current semester as well as for the arrear courses failing which the candidate will not be permitted to move on to the higher semester. This will not be applicable for the courses which do not have an end semester examination.
- **6.2** The candidates who need to reappear for the courses which have only continuous assessment shall enroll for the same in the subsequent semester, when offered next, and repeat the course. In this case, the candidate shall attend the classes, satisfy the attendance requirements (vide clause 8), earn continuous assessment marks. This will be considered as an attempt for the purpose of classification.
- **6.3** If a candidate is prevented from writing end semester examination of a course due to lack of attendance, the candidate has to attend the classes, when offered next, and fulfill the attendance requirements as per clause 8 and earn continuous assessment marks. If the course, in which the candidate has a lack of attendance, is an elective, the candidate may register for the same or any other elective course in the subsequent semesters and that will be considered as an attempt for the purpose of classification.
- **6.4** A candidate shall register for the chosen courses as well as arrear courses (if any vide clause 6.2 and 6.3) from the list of courses specified under Honours degree.

#### **7. ASSESSMENT AND EXAMINATION PROCEDURE FOR AWARDING MARKS**

**7.1** The BE/BTech programmes consist of Theory Courses, Theory cum Practical courses, Practical courses, Project Work, Professional Skills Training / Industrial Training, Internship and Entrepreneurships/ Start ups. Performance in each course of study shall be evaluated based on (i) Continuous Assessments (CA) throughout the semester and (ii) End Semester Examination (ESE) at the end of the semester except for the courses which are evaluated based on continuous assessment only. Each course shall be evaluated for a maximum of 100 marks as shown below:

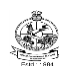

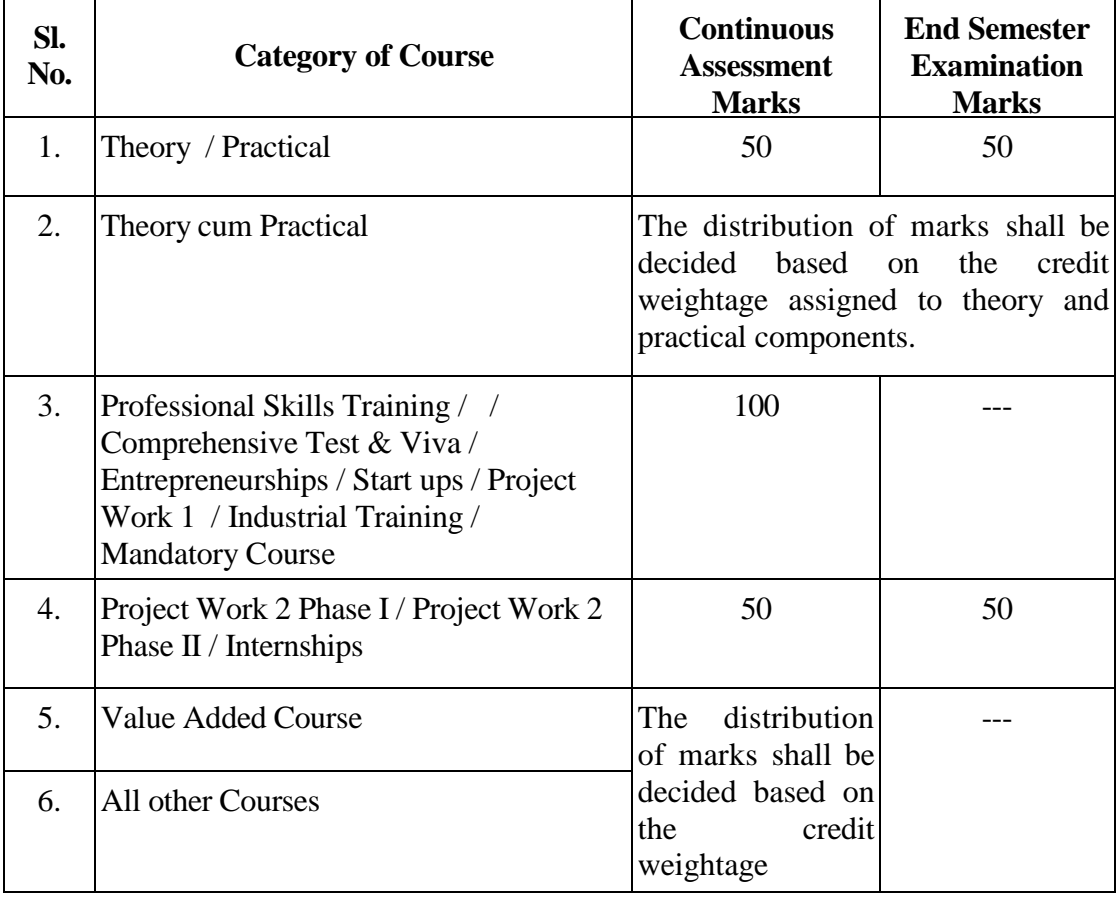

#### **7.2** Examiners for setting end semester examination question papers for theory courses, theory cum practical courses and practical courses and evaluating end semester examination answer scripts, project works, internships and entrepreneurships/start ups shall be appointed by the Controller of Examinations after obtaining approval from the Principal.

#### **7.3 Theory Courses**

For all theory courses out of 100 marks, the continuous assessment shall be 50 marks and the end semester examination shall be for 50 marks. However, the end semester examinations shall be conducted for 100 marks and the marks obtained shall be reduced to 50. The continuous assessment tests shall be conducted as per the schedule laid down in the academic schedule. Three tests shall be conducted for 50 marks each and reduced to 30 marks each. The total of the continuous assessment marks and the end semester examination marks shall be rounded off to the nearest integer.

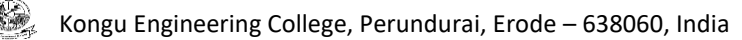

**7.3.1** The assessment pattern for awarding continuous assessment marks shall be as follows:

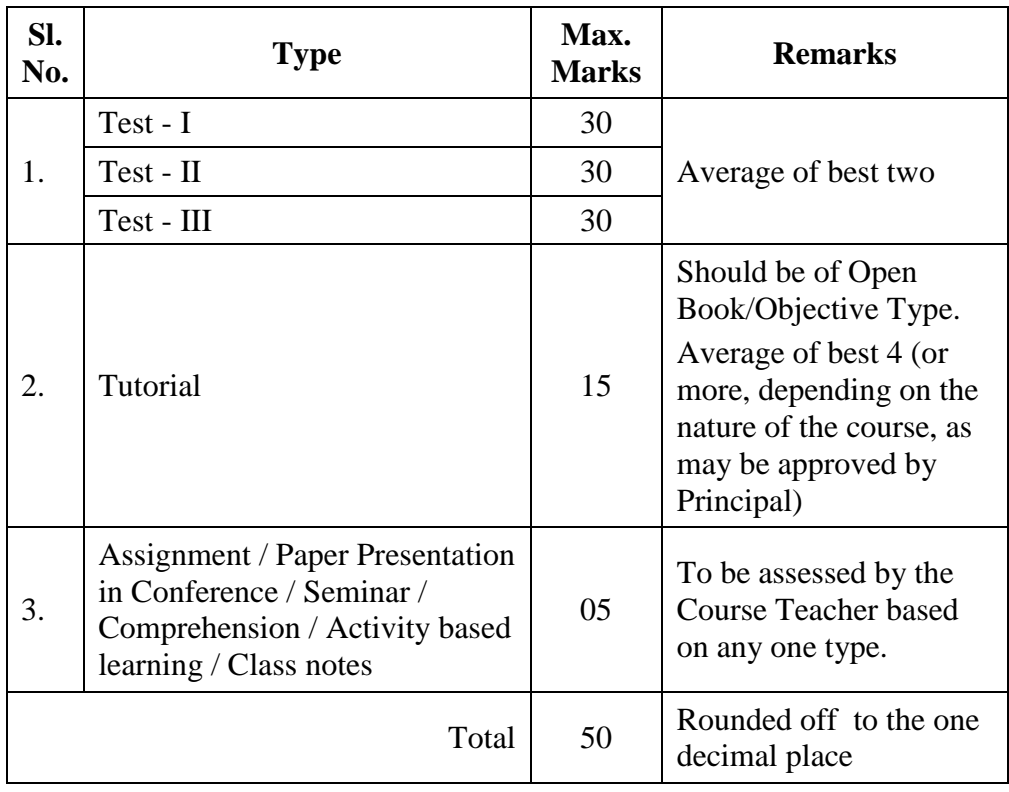

However, the assessment pattern for awarding the continuous assessment marks may be changed based on the nature of the course and is to be approved by the Principal.

- **7.3.2** A reassessment test or tutorial covering the respective test or tutorial portions may be conducted for those candidates who were absent with valid reasons (Sports or any other reason approved by the Principal).
- **7.3.3** The end semester examination for theory courses shall be for a duration of three hours and shall be conducted between November and January during odd semesters and between April and June during even semesters every year.

#### **7.4 Theory cum Practical Courses**

For courses involving theory and practical components, the evaluation pattern as per the clause 7.1 shall be followed. Depending on the nature of the course, the end semester examination shall be conducted for theory and the practical components. The apportionment of continuous assessment and end semester examination marks shall be decided based on the credit weightage assigned to theory and practical components approved by Principal.

#### **7.5 Practical Courses**

For all practical courses out of 100 marks, the continuous assessment shall be for 50 marks and the end semester examination shall be for 50 marks. Every exercise / experiment shall be evaluated based on the candidate's performance during the practical class and the candidate's records shall be maintained.

**7.5.1** The assessment pattern for awarding continuous assessment marks for each course shall be decided by the course coordinator based on rubrics of that particular course, and shall be based on rubrics for each experiment.

#### **7.6 Project Work II Phase I / Project Work II Phase II**

- **7.6.1** Project work shall be assigned to a single candidate or to a group of candidates not exceeding 4 candidates in a group. The project work is mandatory for all the candidates.
- **7.6.2** The Head of the Department shall constitute review committee for project work. There shall be two assessments by the review committee during the semester. The candidate shall make presentation on the progress made by him/her before the committee.
- **7.6.3** The continuous assessment and end semester examination marks for Project Work II (both Phase I and Phase II) and the Viva-Voce Examination shall be distributed as below:

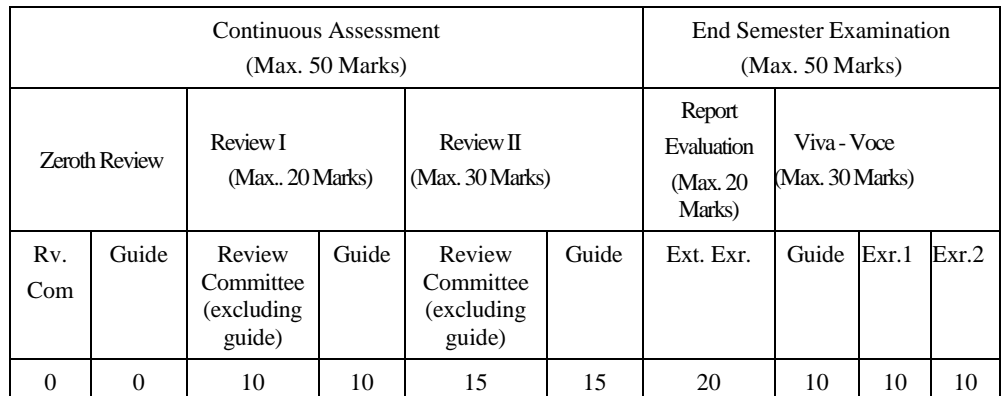

- **7.6.4** The Project Report prepared according to approved guidelines and duly signed by the Supervisor shall be submitted to Head of the Department. The candidate(s) must submit the project report within the specified date as per the academic schedule of the semester. If the project report is not submitted within the specified date then the candidate is deemed to have failed in the Project Work and redo it in the subsequent semester.
- **7.6.5** If a candidate fails to secure 50% of the continuous assessment marks in the project work, he / she shall not be permitted to submit the report for that particular semester and shall have to redo it in the subsequent semester and satisfy attendance requirements.
- **7.6.6** The project work shall be evaluated based on the project report submitted by the candidate in the respective semester and viva-voce examination by a committee consisting of two examiners and guide of the project work.
- **7.6.7** If a candidate fails to secure 50 % of the end semester examination marks in the project work, he  $/$  she shall be required to resubmit the project report within 30 days from the date of declaration of the results and a fresh viva-voce examination shall be conducted as per clause 7.6.6.
- **7.6.8** A copy of the approved project report after the successful completion of viva-voce examination shall be kept in the department library.

#### **7.7 Project Work I Phase I / Industrial Training**

The evaluation method shall be same as that of the Project Work II as per clause 7.6 excluding 7.6.3, 7.6.5, 7.6.6 and 7.6.7. The marks distribution is given below:

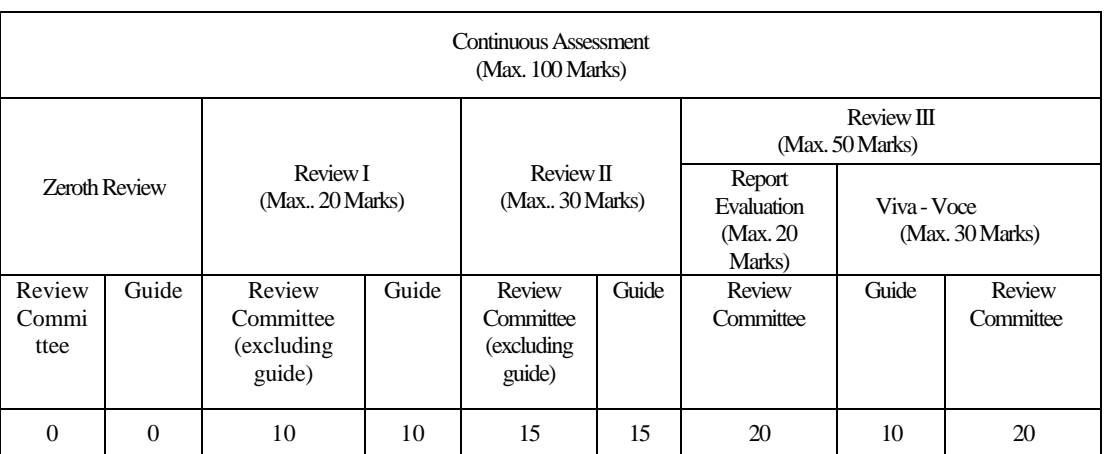

If a candidate fails to secure 50 % of the continuous assessment marks in this course, he / she shall be required to resubmit the project report within 30 days from the date of declaration of the results and a fresh viva-voce examination shall be conducted.

#### **7.8 Professional Skills Training**

Phase I training shall be conducted for minimum of 80 hours in 4<sup>th</sup> semester vacation and during  $5<sup>th</sup>$  semester. Phase II training shall be conducted for minimum of 80 hours in  $5<sup>th</sup>$ semester vacation and during  $6<sup>th</sup>$  semester. The evaluation procedure shall be approved by the Principal.

#### **7.9 Comprehensive Test/Viva**

A candidate can earn 2 credits by successfully completing this course. The evaluation procedures shall be approved by the Principal.

#### **7.10 Entrepreneurships/ Start ups**

A start up/business model may be started by a candidate individually or by a group of maximum of three candidates during the programme vide clause 4.3.1. The head of the department concerned shall assign a faculty member as a mentor for each start up.

A review committee shall be formed by the Principal for reviewing the progress of the Start ups / Business models, innovativeness, etc. The review committee can recommend the appropriate grades for academic performance for the candidate(s) involved in the start ups. This course shall carry a maximum of two credits in fifth semester and two credits in sixth semester respectively and shall be evaluated through continuous assessments for a maximum of 100 marks vide clause 7.1. A report about the start ups is to be submitted to the review committee for evaluation for each start up and the marks will be given to Controller of Examinations after getting approval from Principal.

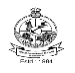

#### **7.11 Projects through Internships**

Each candidate shall submit a brief report about the internship undergone and a certificate issued from the organization concerned at the time of Viva-voce examination to the review committee. The evaluation method shall be same as that of the Project Work II as per clause 7.6.

#### **7.12 Value Added Course**

Minimum of two assessments shall be conducted during the value added course duration by the offering department concerned.

#### **7.13 Online Course**

The Board of Studies will provide methodology for the evaluation of the online courses. The Board can decide whether to evaluate the online courses through continuous assessment and end semester examination or through end semester examination only. In case of credits earned through online mode from NPTEL / SWAYAM / a University / Other Agencies approved by Chairman, Academic Council, the credits may be transferred and grades shall be assigned accordingly.

#### **7.14 Self Study Course**

The member of faculty approved by the Head of the Department shall be responsible for periodic monitoring and evaluation of the course. The course shall be evaluated through continuous assessment and end semester examination. The evaluation methodology shall be the same as that of a theory course.

#### **7.15 Audit Course**

A candidate may be permitted to register for specific course not listed in his/her programme curriculum and without undergoing the rigors of getting a 'good' grade, as an Audit course, subject to the following conditions.

The candidate can register only one Audit course in a semester starting from second semester subject to a maximum of two courses during the entire programme of study. Such courses shall be indicated as 'Audit' during the time of registration itself. Only courses currently offered for credit to the candidates of other branches can be audited.

A course appearing in the curriculum of a candidate cannot be considered as an audit course. However, if a candidate has already met the Professional Elective and Open Elective credit requirements as stipulated in the curriculum, then, a Professional Elective or an Open Elective course listed in the curriculum and not taken by the candidate for credit can be considered as an audit course.

Candidates registering for an audit course shall meet all the assessment and examination requirements (vide clause 7.3) applicable for a credit candidate of that course. Only if the candidate obtains a performance grade, the course will be listed in the semester Grade Sheet and in the Consolidated Grade Sheet along with the grade SF (Satisfactory). Performance grade will not be shown for the audit course.

Since an audit course has no grade points assigned, it will not be counted for the purpose of GPA and CGPA calculations.

#### **7.16 Mandatory Course**

A candidate shall attend and complete the induction training program of duration three weeks at the beginning of the first semester. It is mandatory for all candidates who have joined in various branches of all BE/BTech programmes. The induction training program includes the courses recommended by AICTE. Apart from this induction program, a candidate shall undergo the courses listed by AICTE as mandatory courses during their programme. No credits shall be given for such courses and shall be evaluated through continuous assessment tests only vide clause 7.1 for a maximum of 100 marks each. Since these courses have no grade points assigned, these courses will not be counted for the purpose of GPA and CGPA calculations.

#### **7.17 Yoga and Values for Holistic Development (YVHD) and Universal Human Values (UHV)**

Courses such as YVHD and UHV shall be offered to all candidates of all BE/BTech programmes. These courses shall carry a maximum of 100 marks each and shall be evaluated through continuous assessment tests only vide clause 7.1. The candidate(s) can earn 2 credits for UHV and 1 credit for YVHD by successfully completing these courses. Two continuous assessment tests will be conducted and the average marks will be taken for the calculation of grades.

#### **8. REQUIREMENTS FOR COMPLETION OF A SEMESTER**

- **8.1** A candidate who has fulfilled the following conditions shall be deemed to have satisfied the requirements for completion of a semester and permitted to appear for the examinations of that semester.
	- **8.1.1** Ideally, every candidate is expected to attend all classes and secure 100 % attendance. However, a candidate shall secure not less than 80 % (after rounding off to the nearest integer) of the overall attendance taking into account the total number of working days in a semester.
	- **8.1.2** A candidate who could not satisfy the attendance requirements as per clause 8.1.1 due to medical reasons (hospitalization / accident / specific illness) but has secured not less than 70 % in the current semester may be permitted to appear for the current semester examinations with the approval of the Principal on payment of a condonation fee as may be fixed by the authorities from time to time. The medical certificate needs to be submitted along with the leave application. A candidate can avail this provision only twice during the entire duration of the degree programme.

A candidate who could not satisfy the attendance requirements as per clause 8.1.1 due to his/her entrepreneurships/ start ups activities, but has secured not less than 60 % in the current semester can be permitted to appear for the current semester examinations with the recommendation of review committee and approval from the Principal.

- **8.1.3** In addition to clause 8.1.1 or 8.1.2, a candidate shall secure not less than 60 % attendance in each course.
- **8.1.4** A candidate shall be deemed to have completed the requirements of study of any semester only if he/she has satisfied the attendance requirements (vide clause 8.1.1 to 8.1.3) and has registered for examination by paying the prescribed fee.
- **8.1.5** Candidate's progress is satisfactory.

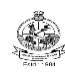

- **8.1.6** Candidate's conduct is satisfactory and he/she was not involved in any indisciplined activities in the current semester.
- **8.2.** The candidates who do not complete the semester as per clauses from 8.1.1 to 8.1.6 except 8.1.3 shall not be permitted to appear for the examinations at the end of the semester and not be permitted to go to the next semester. They have to repeat the incomplete semester in next academic year.
- **8.3** The candidates who satisfy the clause 8.1.1 or 8.1.2 but do not complete the course as per clause 8.1.3 shall not be permitted to appear for the end semester examination of that course alone. They have to repeat the incomplete course in the subsequent semester when it is offered next.

#### **9. REQUIREMENTS FOR APPEARING FOR END SEMESTER EXAMINATION**

- **9.1** A candidate shall normally be permitted to appear for end semester examination of the current semester if he/she has satisfied the semester completion requirements as per clause 8, and has registered for examination in all courses of that semester. Registration is mandatory for current semester examinations as well as for arrear examinations failing which the candidate shall not be permitted to move on to the higher semester.
- **9.2** When a candidate is deputed for a National / International Sports event during End Semester examination period, supplementary examination shall be conducted for such a candidate on return after participating in the event within a reasonable period of time. Such appearance shall be considered as first appearance.
- **9.3** A candidate who has already appeared for a course in a semester and passed the examination is not entitled to reappear in the same course for improvement of letter grades / marks.

#### **10. PROVISION FOR WITHDRAWAL FROM EXAMINATIONS**

- **10.1** A candidate may, for valid reasons, be granted permission to withdraw from appearing for the examination in any regular course or all regular courses registered in a particular semester. Application for withdrawal is permitted only once during the entire duration of the degree programme.
- **10.2** The withdrawal application shall be valid only if the candidate is otherwise eligible to write the examination (vide clause 9) and has applied to the Principal for permission prior to the last examination of that semester after duly recommended by the Head of the Department.
- **10.3** The withdrawal shall not be considered as an appearance for deciding the eligibility of a candidate for First Class with Distinction/First Class.
- **10.4** If a candidate withdraws a course or courses from writing end semester examinations, he/she shall register the same in the subsequent semester and write the end semester examinations. A final semester candidate who has withdrawn shall be permitted to appear for supplementary examination to be conducted within reasonable time as per clause 14.

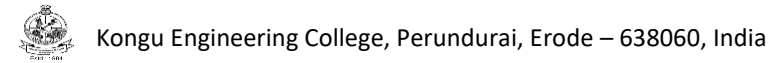

**10.5** The final semester candidate who has withdrawn from appearing for project viva-voce for genuine reasons shall be permitted to appear for supplementary viva-voce examination within reasonable time with proper application to Controller of Examinations and on payment of prescribed fee.

#### **11. PROVISION FOR BREAK OF STUDY**

- **11.1** A candidate is normally permitted to avail the authorised break of study under valid reasons (such as accident or hospitalization due to prolonged ill health or any other valid reasons) and to rejoin the programme in a later semester. He/She shall apply in advance to the Principal, through the Head of the Department, stating the reasons therefore, in any case, not later than the last date for registering for that semester examination. A candidate is permitted to avail the authorised break of study only once during the entire period of study for a maximum period of one year. However, in extraordinary situation the candidate may apply for additional break of study not exceeding another one year by paying prescribed fee for the break of study.
- **11.2** The candidates permitted to rejoin the programme after break of study / prevention due to lack of attendance shall be governed by the rules and regulations in force at the time of rejoining.
- **11.3** The candidates rejoining in new Regulations shall apply to the Principal in the prescribed format through Head of the Department at the beginning of the readmitted semester itself for prescribing additional/equivalent courses, if any, from any semester of the regulations in-force, so as to bridge the curriculum in-force and the old curriculum.
- **11.4** The total period of completion of the programme reckoned from the commencement of the semester to which the candidate was admitted shall not exceed the maximum period specified in clause 5 irrespective of the period of break of study in order to qualify for the award of the degree.
- **11.5** If any candidate is prevented for want of required attendance, the period of prevention shall not be considered as authorized break of study.
- **11.6** If a candidate has not reported to the college for a period of two consecutive semesters without any intimation, the name of the candidate shall be deleted permanently from the college enrollment. Such candidates are not entitled to seek readmission under any circumstances.

#### **12. PASSING REQUIREMENTS**

- **12.1** A candidate who secures not less than 50 % of total marks (continuous assessment and end semester examination put together) prescribed for the course with a minimum of 45 % of the marks prescribed for the end semester examination in all category of courses vide clause 7.1 except for the courses which are evaluated based on continuous assessment only shall be declared to have successfully passed the course in the examination.
- **12.2** A candidate who secures not less than 50 % in continuous assessment marks prescribed for the courses which are evaluated based on continuous assessment only shall be declared to have successfully passed the course. If a candidate secures less than 50% in the

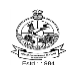

continuous assessment marks, he / she shall have to re-enroll for the same in the subsequent semester and satisfy the attendance requirements.

**12.3** For a candidate who does not satisfy the clause 12.1, the continuous assessment marks secured by the candidate in the first attempt shall be retained and considered valid for subsequent attempts. However, from the fourth attempt onwards the marks scored in the end semester examinations alone shall be considered, in which case the candidate shall secure minimum 50 % marks in the end semester examinations to satisfy the passing requirements, but the grade awarded shall be only the lowest passing grade irrespective of the marks secured.

#### **13. REVALUATION OF ANSWER SCRIPTS**

A candidate shall apply for a photocopy of his / her semester examination answer script within a reasonable time from the declaration of results, on payment of a prescribed fee by submitting the proper application to the Controller of Examinations. The answer script shall be pursued and justified jointly by a faculty member who has handled the course and the course coordinator and recommended for revaluation. Based on the recommendation, the candidate can register for revaluation through proper application to the Controller of Examinations. The Controller of Examinations will arrange for revaluation and the results will be intimated to the candidate concerned. Revaluation is permitted only for Theory courses and Theory cum Practical courses where end semester examination is involved.

#### **14. SUPPLEMENTARY EXAMINATION**

If a candidate fails to clear all courses in the final semester after the announcement of final end semester examination results, he/she shall be allowed to take up supplementary examinations to be conducted within a reasonable time for the courses of final semester alone, so that he/she gets a chance to complete the programme.

The candidates who have failed in the courses Professional Skill Training I/II and Comprehensive Test/Viva shall be permitted to take up supplementary examinations.

#### **15. AWARD OF LETTER GRADES**

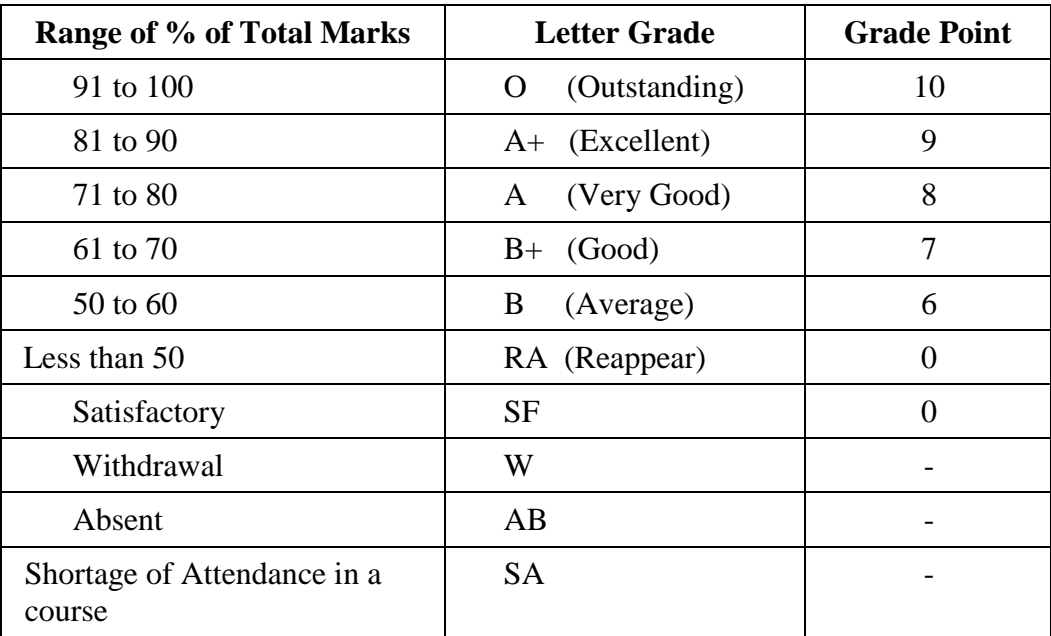

The Grade Point Average (GPA) is calculated using the formula:

 $GPA =$  $\sum$ [(course credits) $\times$ (grade points)] for all courses in the specific semester

 $\Sigma$ (course credits) for all courses in the specific semester

The Cumulative Grade Point Average (CGPA) is calculated from first semester (third semester for lateral entry candidates) to final semester using the formula

CGPA= GPA =  $\sum [course \text{ credits}] \times (grade \text{ points})]$  for all courses in the<br>
The Cumulative Grade Point Average (GGPA) is calculated<br>
for lateral entry candidates) to final semester using the for<br>
discrepance reddis  $\sum$  (course credis b) final s  $\Sigma$  (course credits)  $\times$  (grade points) for all courses in all the semesters so far  $\Sigma$ (course credits) for all courses in all the semesters sofar

The GPA and CGPA are computed only for the candidates with a pass in all the courses.

The GPA and CGPA indicate the academic performance of a candidate at the end of a semester and at the end of successive semesters respectively.

A grade sheet for each semester shall be issued containing Grade obtained in each course, GPA and CGPA.

A duplicate copy, if required can be obtained on payment of a prescribed fee and satisfying other procedure requirements.

Withholding of Grades: The grades of a candidate may be withheld if he/she has not cleared his/her dues or if there is a disciplinary case pending against him/her or for any other reason.

#### **16. ELIGIBILITY FOR THE AWARD OF DEGREE**

A candidate shall be declared to be eligible for the award of the BE / BTech Degree provided the candidate has

- i. Successfully completed all the courses under the different categories, as specified in the regulations.
- ii. Successfully gained the required number of total credits as specified in the curriculum corresponding to the candidate's programme within the stipulated time (vide clause 5).
- iii. Successfully passed any additional courses prescribed by the respective Board of Studies whenever readmitted under regulations other than R-2020 (vide clause 11.3)
- iv. No disciplinary action pending against him / her.

#### **17.1 First Class with Distinction:**

- **17.1.1** A candidate who qualifies for the award of the degree (vide clause 16) and who satisfies the following conditions shall be declared to have passed the examination in First class with Distinction:
	- Should have passed the examination in all the courses of all the eight semesters (six semesters for lateral entry candidates) in the **First Appearance** within eight consecutive semesters (six consecutive semesters for lateral entry candidates) excluding the authorized break of study (vide clause 11) after the commencement of his / her study.
	- Withdrawal from examination (vide clause 10) shall not be considered as an appearance.
	- Should have secured a CGPA of not less than 8.50

#### (OR)

- **17.1.2** A candidate who joins from other institutions on transfer and who gets readmitted and has to move from one regulations to another regulations and who qualifies for the award of the degree (vide clause 16) and satisfies the following conditions shall be declared to have passed the examination in First class with Distinction:
	- Should have passed the examination in all the courses of all the eight semesters (six semesters for lateral entry candidates) in the **First Appearance** within eight consecutive semesters (six consecutive semesters for lateral entry candidates) excluding the authorized break of study (vide clause 11) after the commencement of his / her study.
	- Submission of equivalent course list approved by the respective Board of studies.
	- Withdrawal from examination (vide clause 10) shall not be considered as an appearance.
	- Should have secured a CGPA of not less than 9.00

#### **17.2 First Class:**

A candidate who qualifies for the award of the degree (vide clause 16) and who satisfies the following conditions shall be declared to have passed the examination in First class:

- Should have passed the examination in all the courses of all eight semesters (six semesters for lateral entry candidates) within ten consecutive semesters (eight consecutive semesters for lateral entry candidates) excluding authorized break of study (vide clause 11) after the commencement of his / her study.
- Withdrawal from the examination (vide clause 10) shall not be considered as an appearance.
- Should have secured a CGPA of not less than 7.00

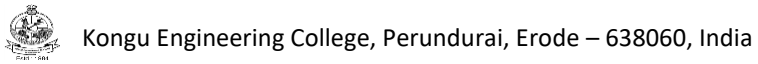

#### **17.3 Second Class:**

All other candidates (not covered in clauses 17.1 and 17.2) who qualify for the award of the degree (vide clause 16) shall be declared to have passed the examination in Second Class.

**17.4** A candidate who is absent for end semester examination in a course / project work after having registered for the same shall be considered to have appeared for that examination for the purpose of classification.

#### **17.5 Honours Degree:**

A candidate who qualifies for the award of the degree (vide clause 16) and who satisfies the following conditions shall be declared to have earned the BE/BTech degree with Honours (vide clause 16 and clause 4.2.2):

- Should have passed the examination in all the courses of all the eight semesters (six semesters for lateral entry candidates) in the **First Appearance** within eight consecutive semesters (six consecutive semesters for lateral entry candidates) excluding the authorized break of study (vide clause 11) after the commencement of his / her study.
- Withdrawal from examination (vide clause 10) shall not be considered as an appearance.
- Should have secured a CGPA of not less than 8.00

#### **18. MALPRACTICES IN TESTS AND EXAMINATIONS**

If a candidate indulges in malpractice in any of the tests or end semester examinations, he/she shall be liable for punitive action as per the examination rules prescribed by the college from time to time.

#### **19. AMENDMENTS**

Notwithstanding anything contained in this manual, the Kongu Engineering College through the Academic council of the Kongu Engineering College, reserves the right to modify/amend without notice, the Regulations, Curricula, Syllabi, Scheme of Examinations, procedures, requirements, and rules pertaining to its BE / BTech programme.

\*\*\*\*\*\*

#### **CURRICULUM BREAKDOWN STRUCTURE**

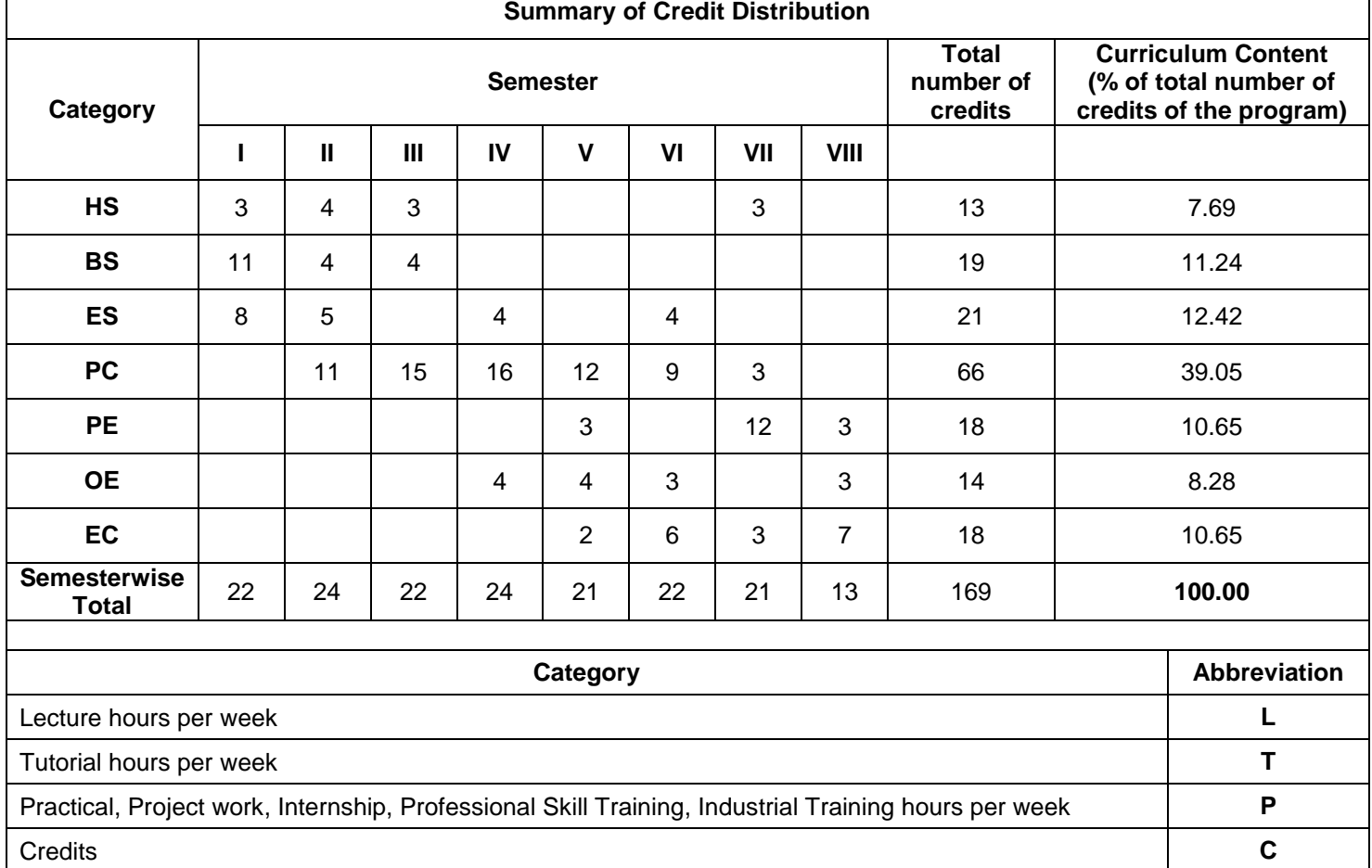

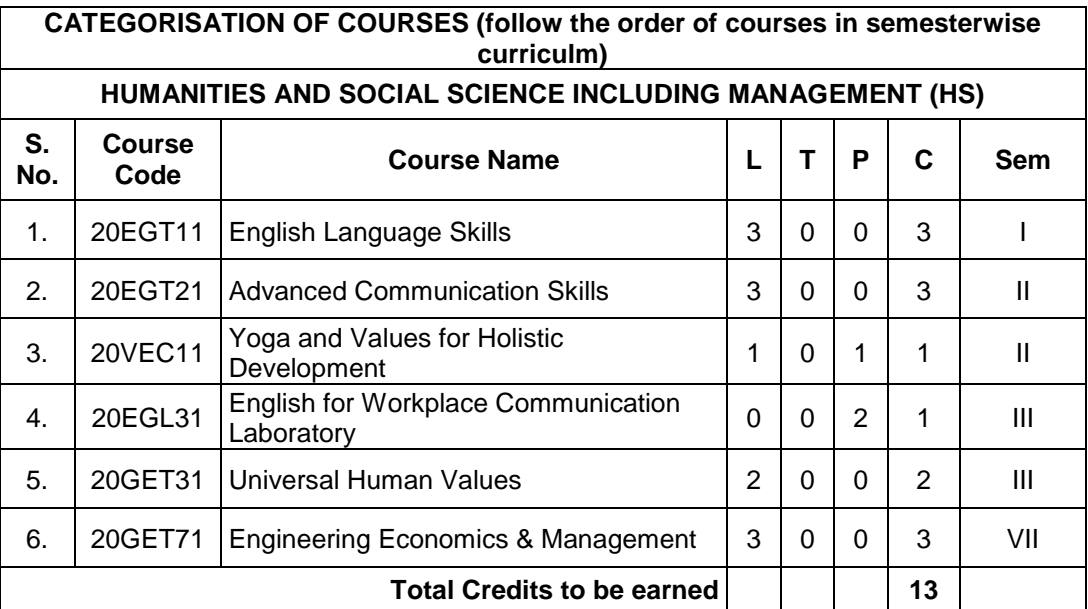

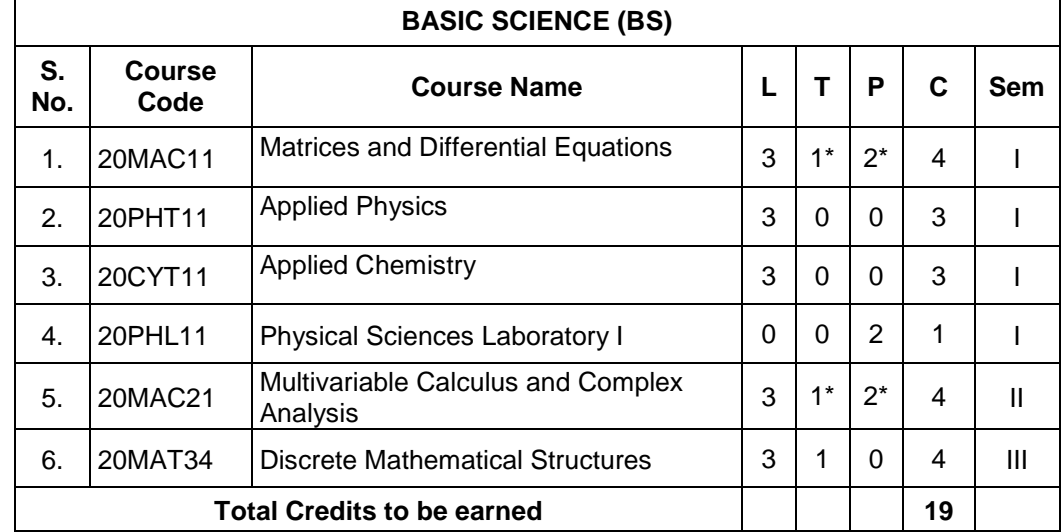

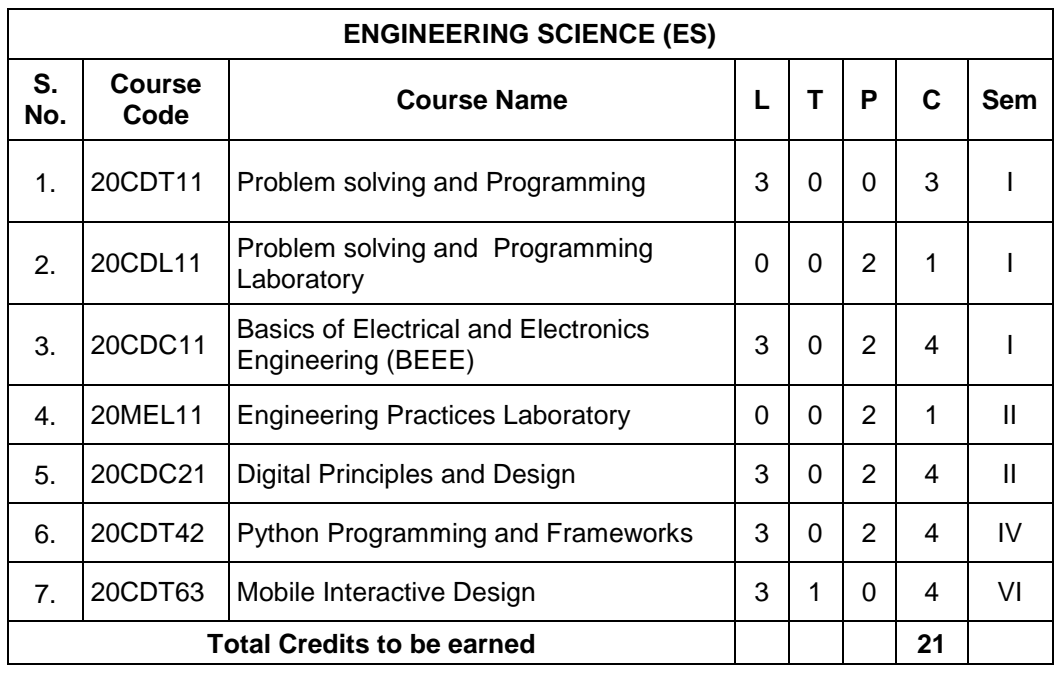

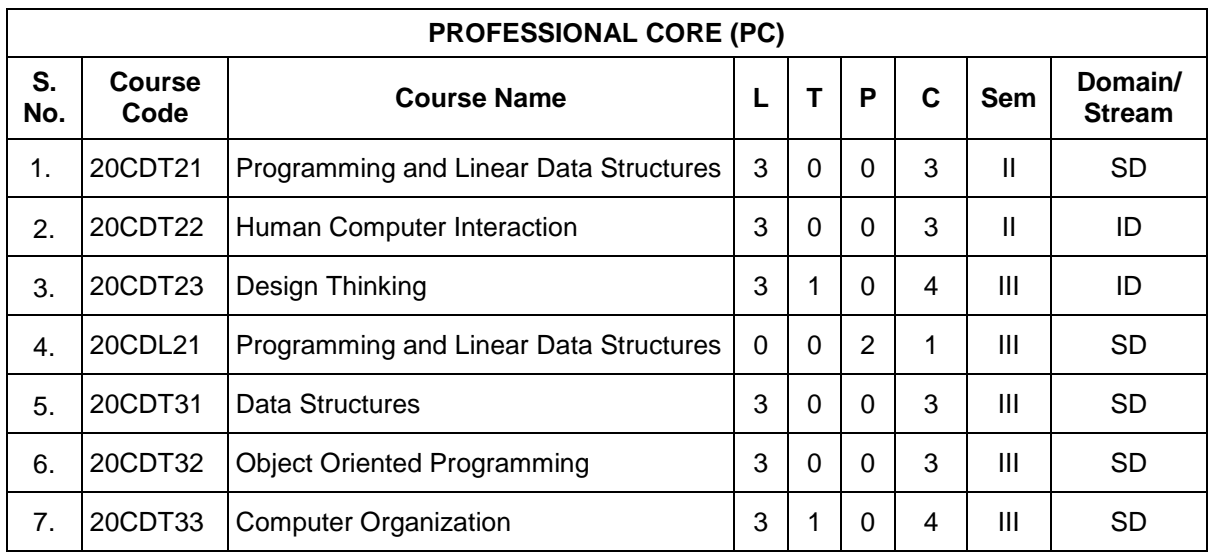

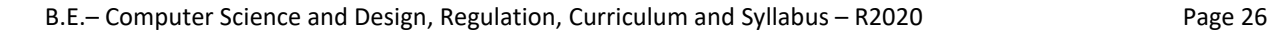

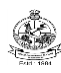

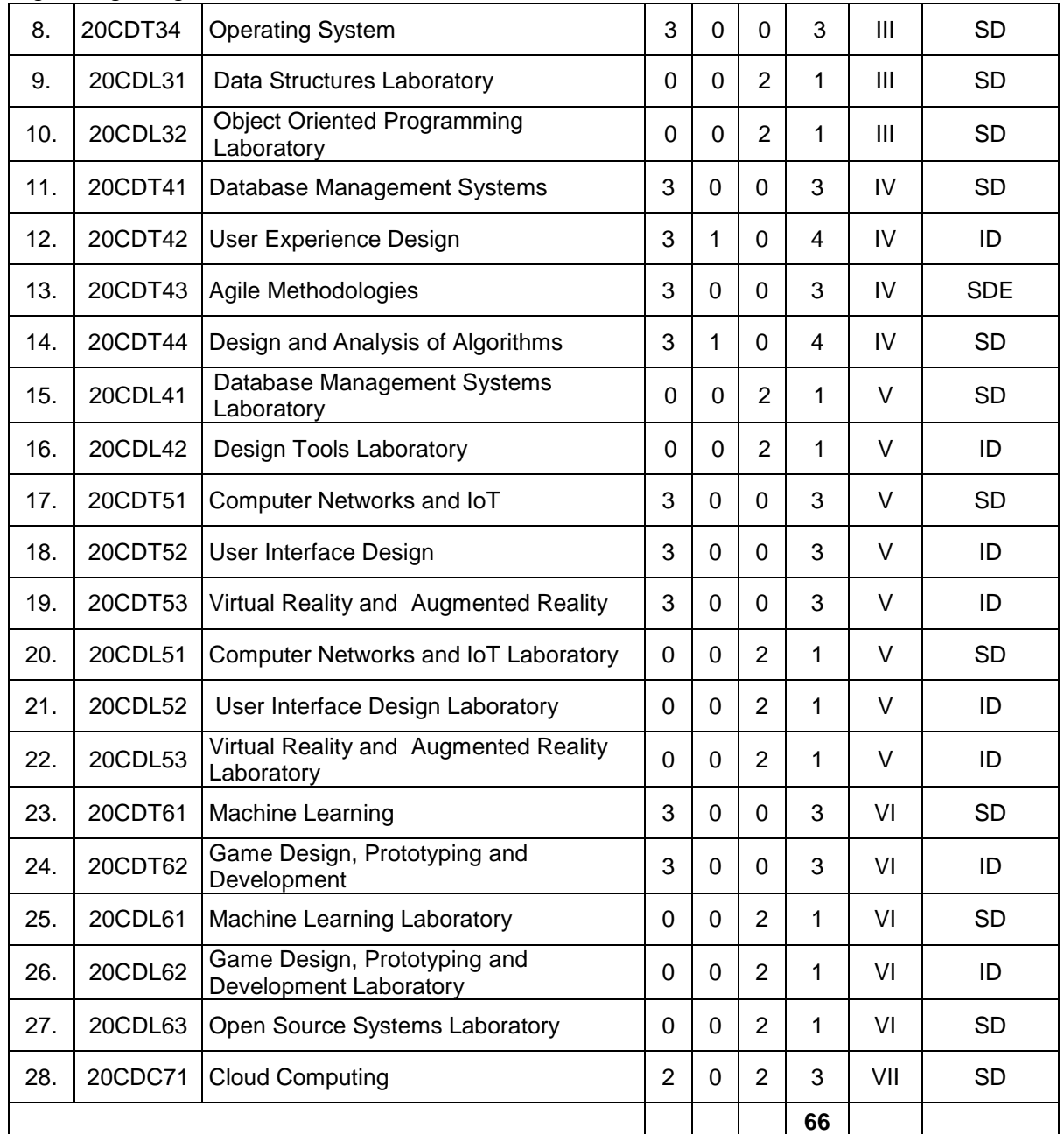

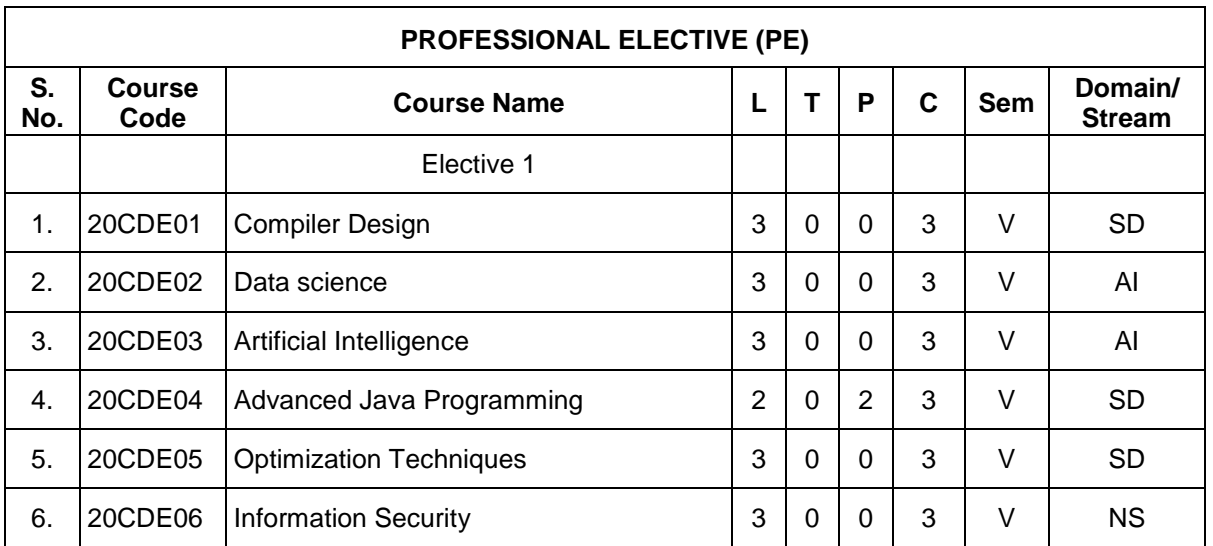

B.E.– Computer Science and Design, Regulation, Curriculum and Syllabus – R2020 Page 27

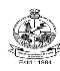

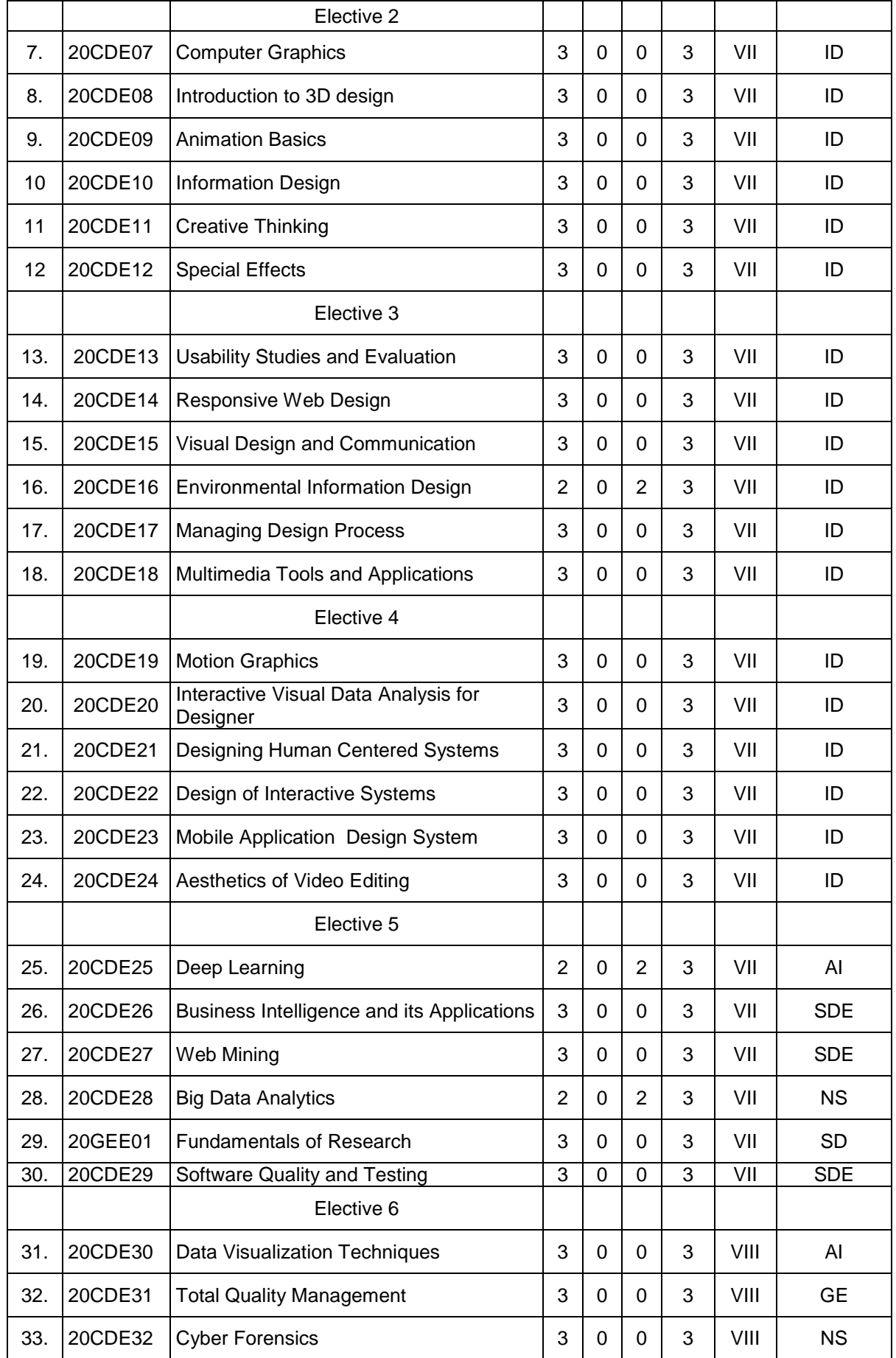

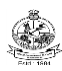

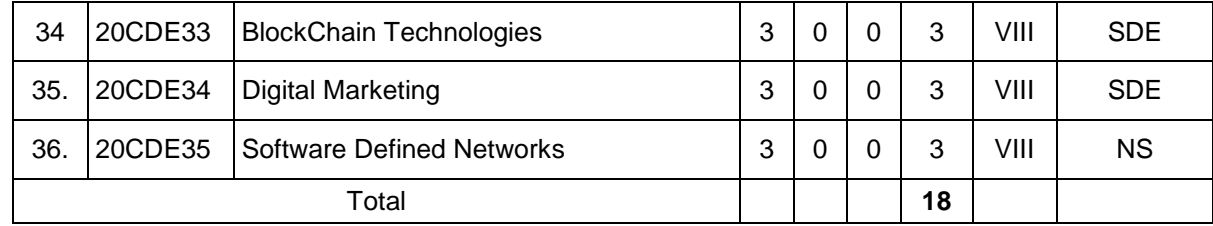

**\*** AI – Artificial Intelligence, SD-Systems Development, SDE – Software Development and Engineering, NS- Networks and Security, FCS – Formal Courses on Computer Science, GE – General Engineering, ID – Interface Design

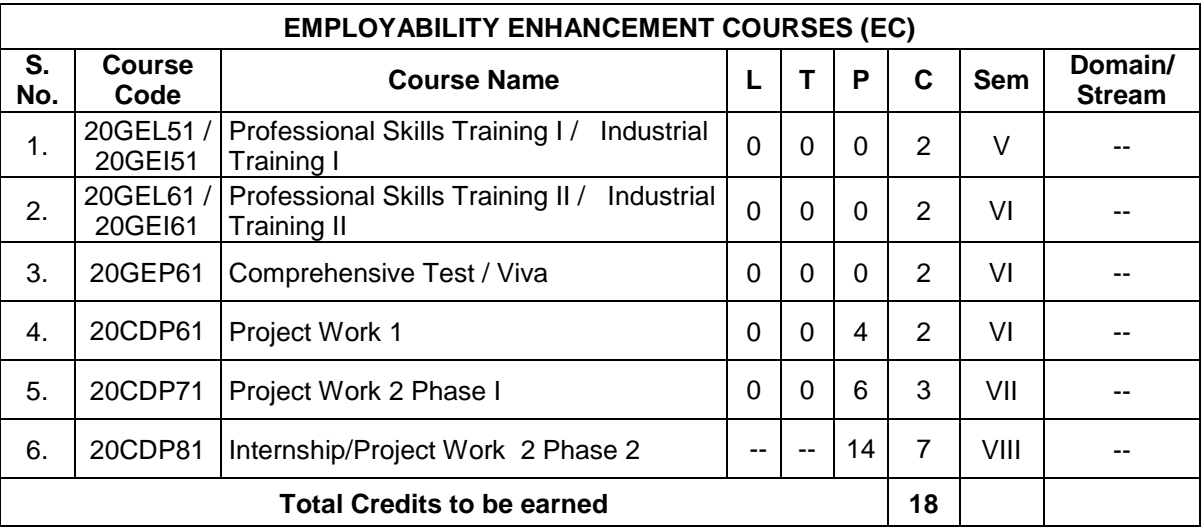

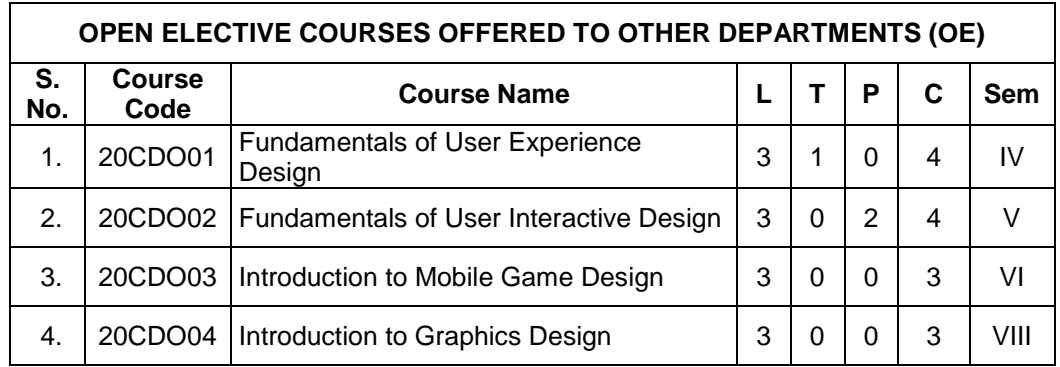

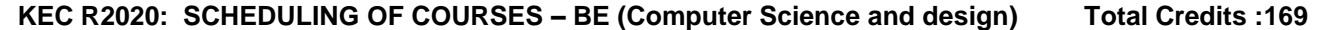

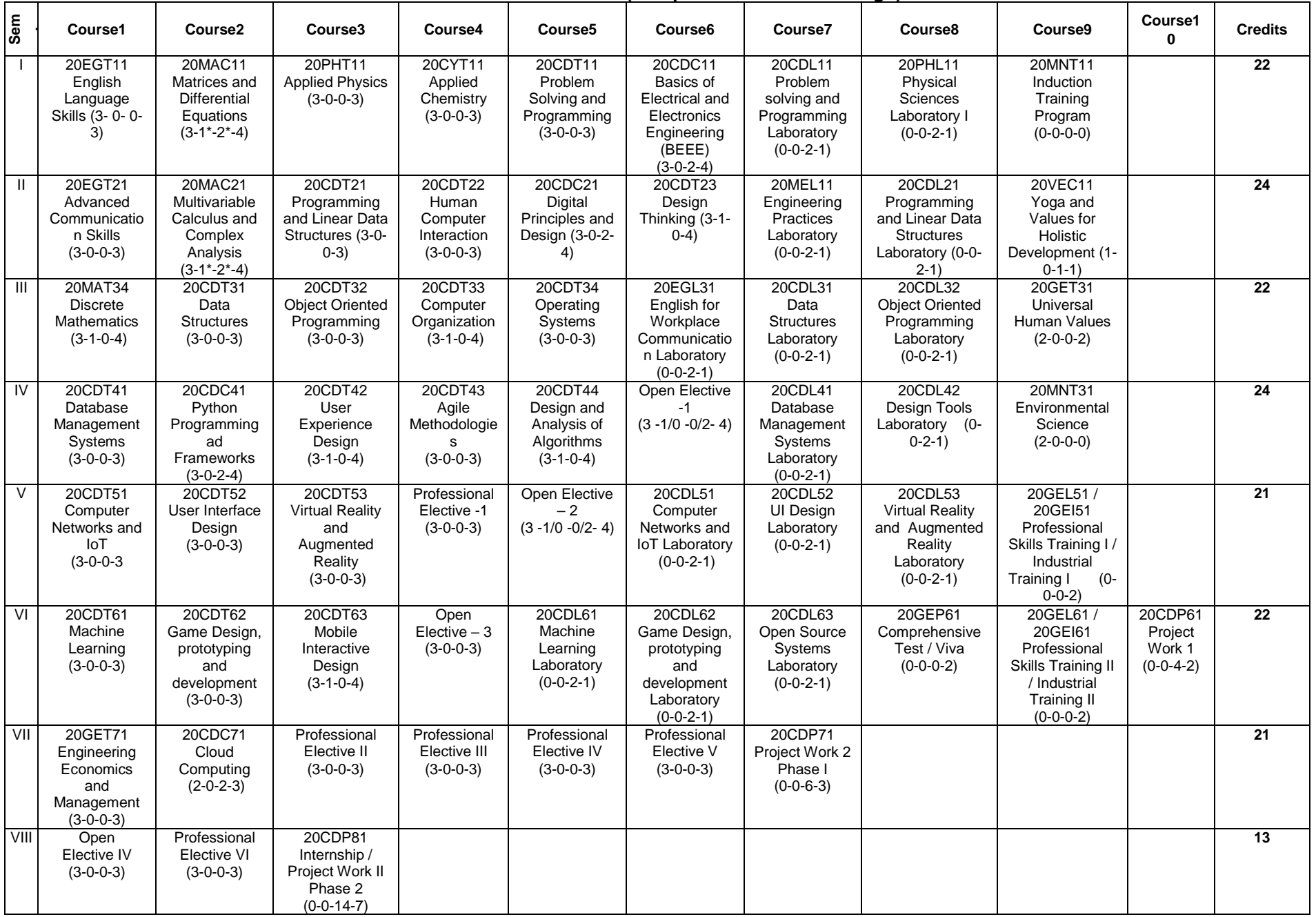

### Kongu Engineering College, Perundurai, Erode – 638060, India **MAPPING OF COURSES WITH PROGRAM OUTCOMES AND PROGRAM SPECIFIC OUTCOMES**

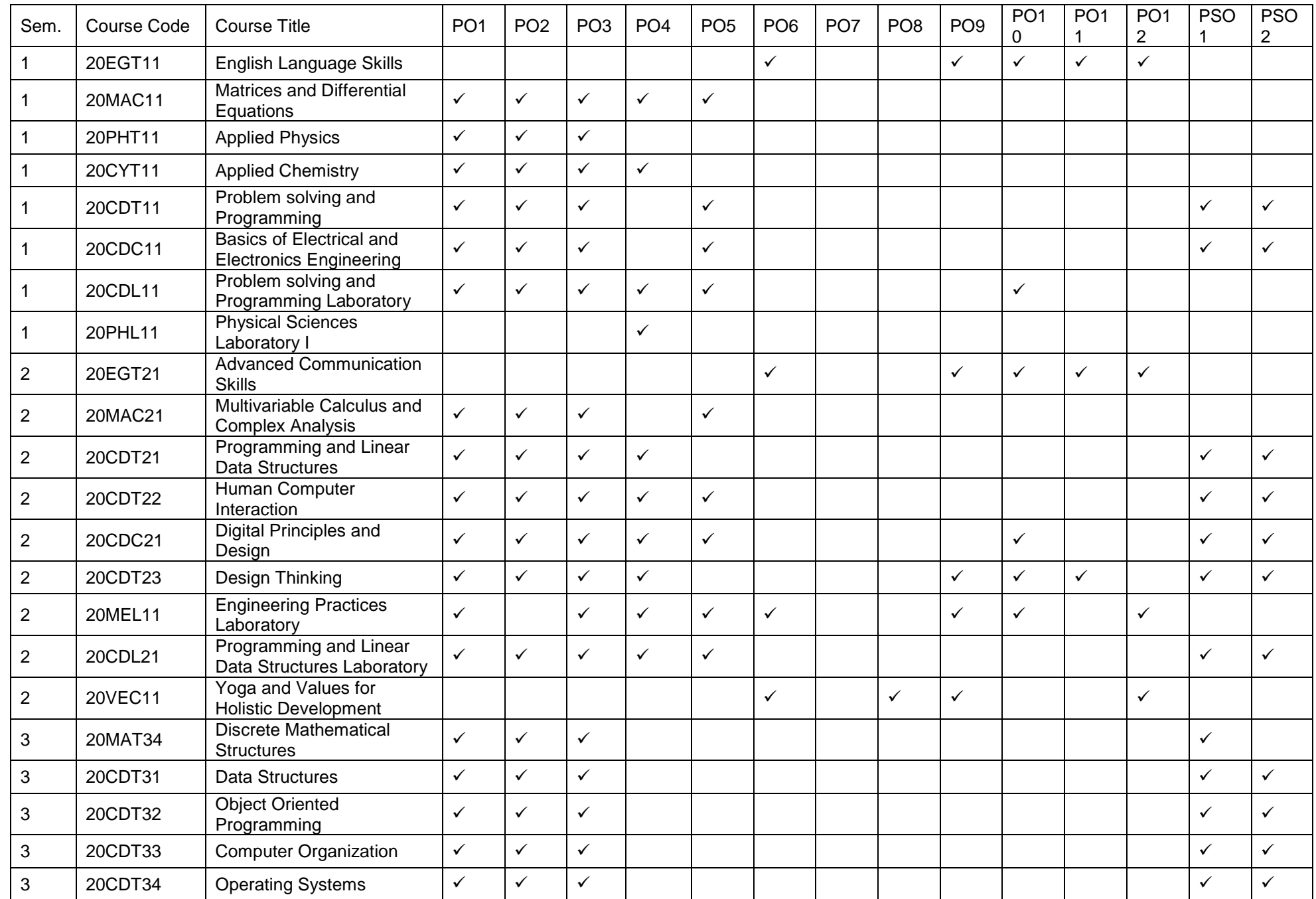

B.E.– Computer Science and Design, Regulation, Curriculum and Syllabus – R2020 Page 31

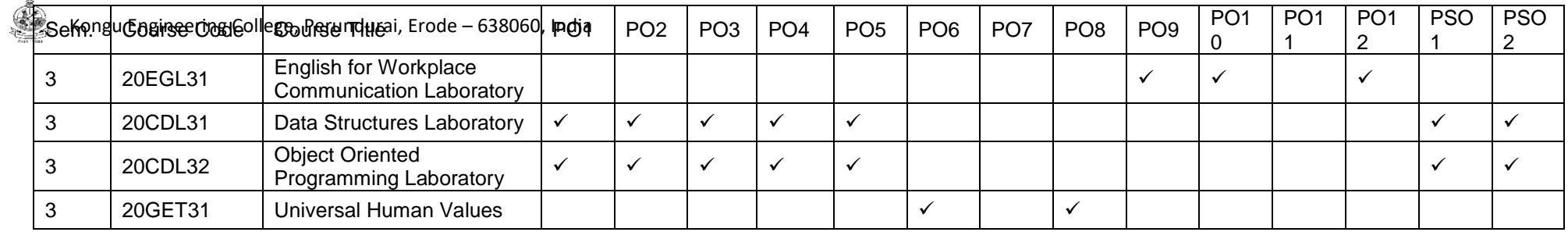

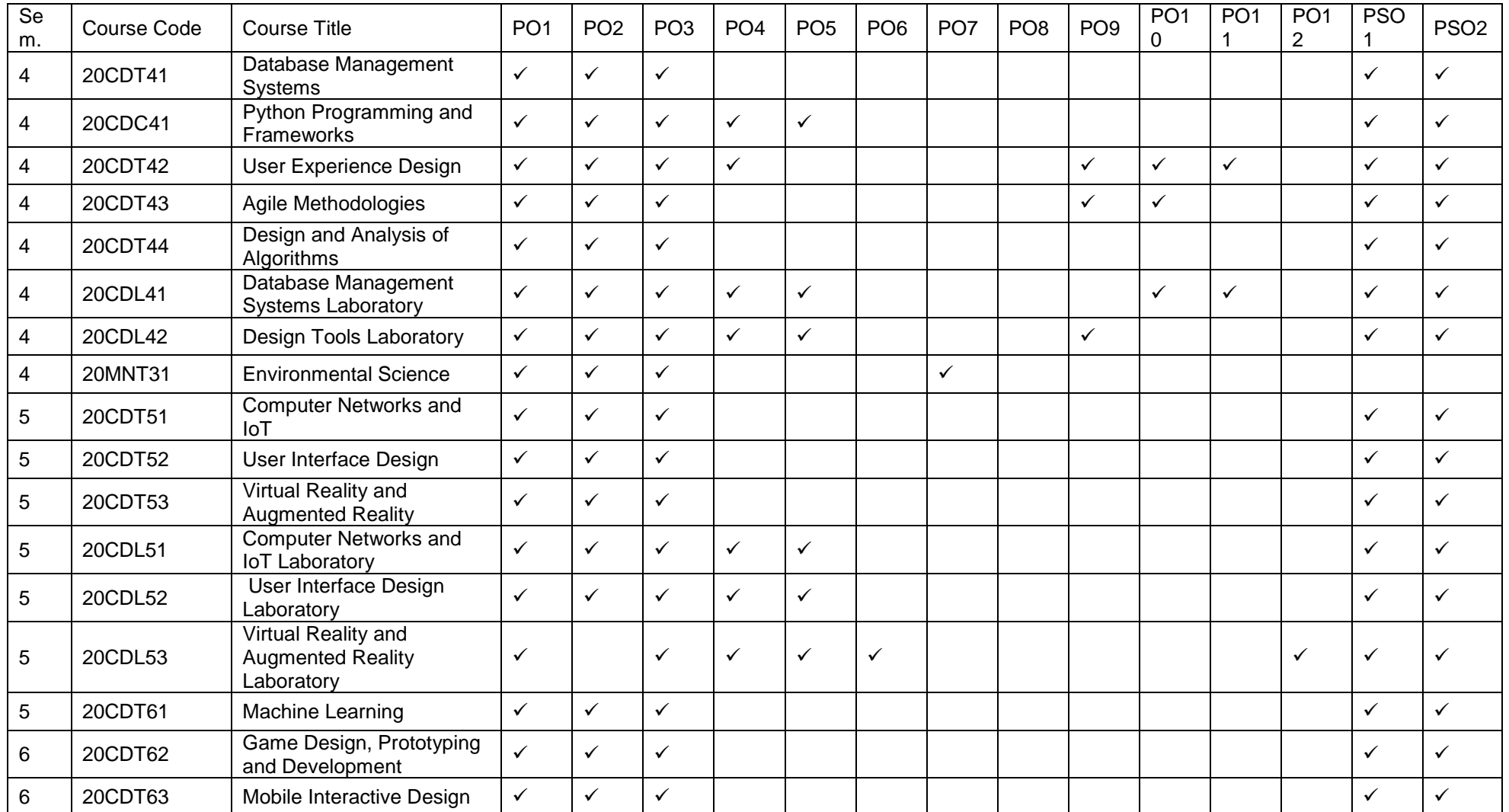

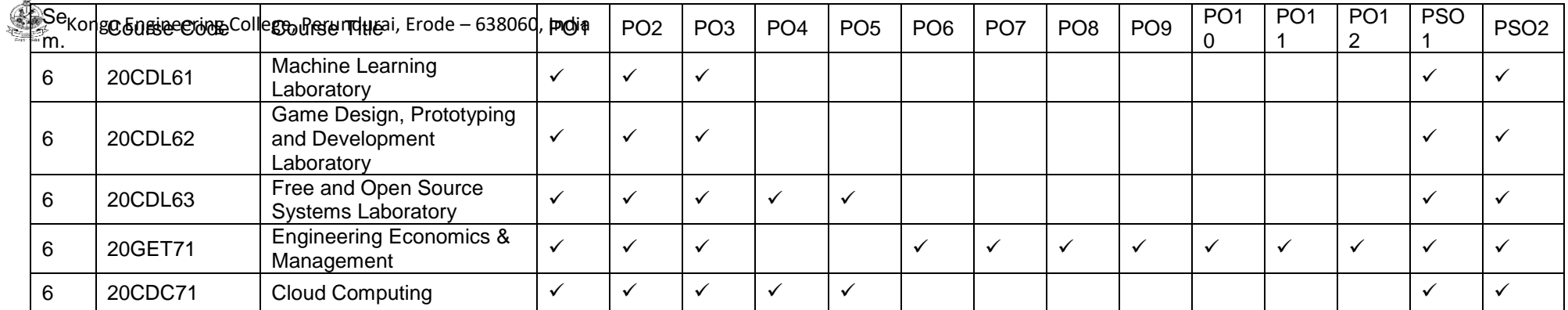

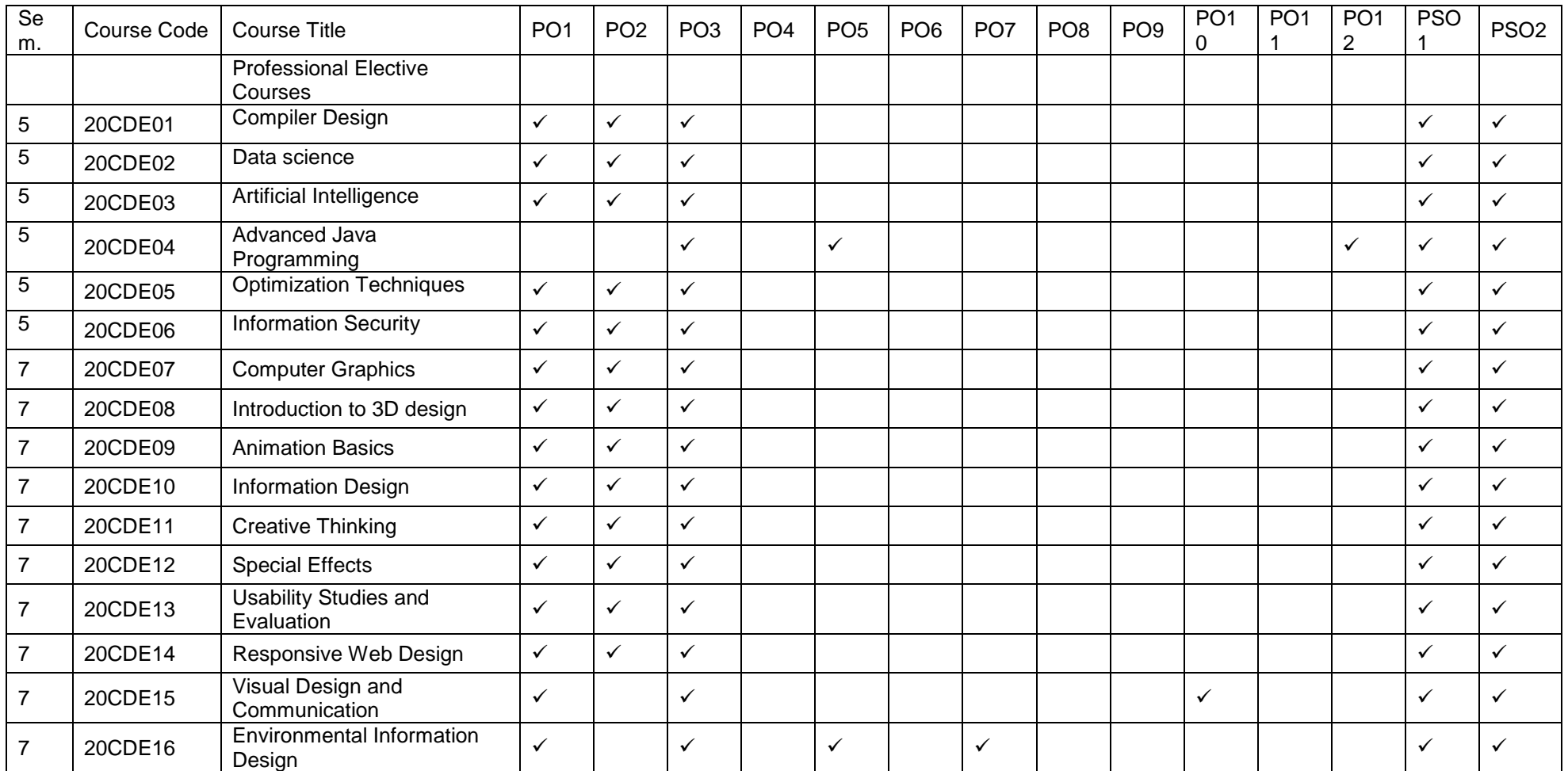

.<br>Se

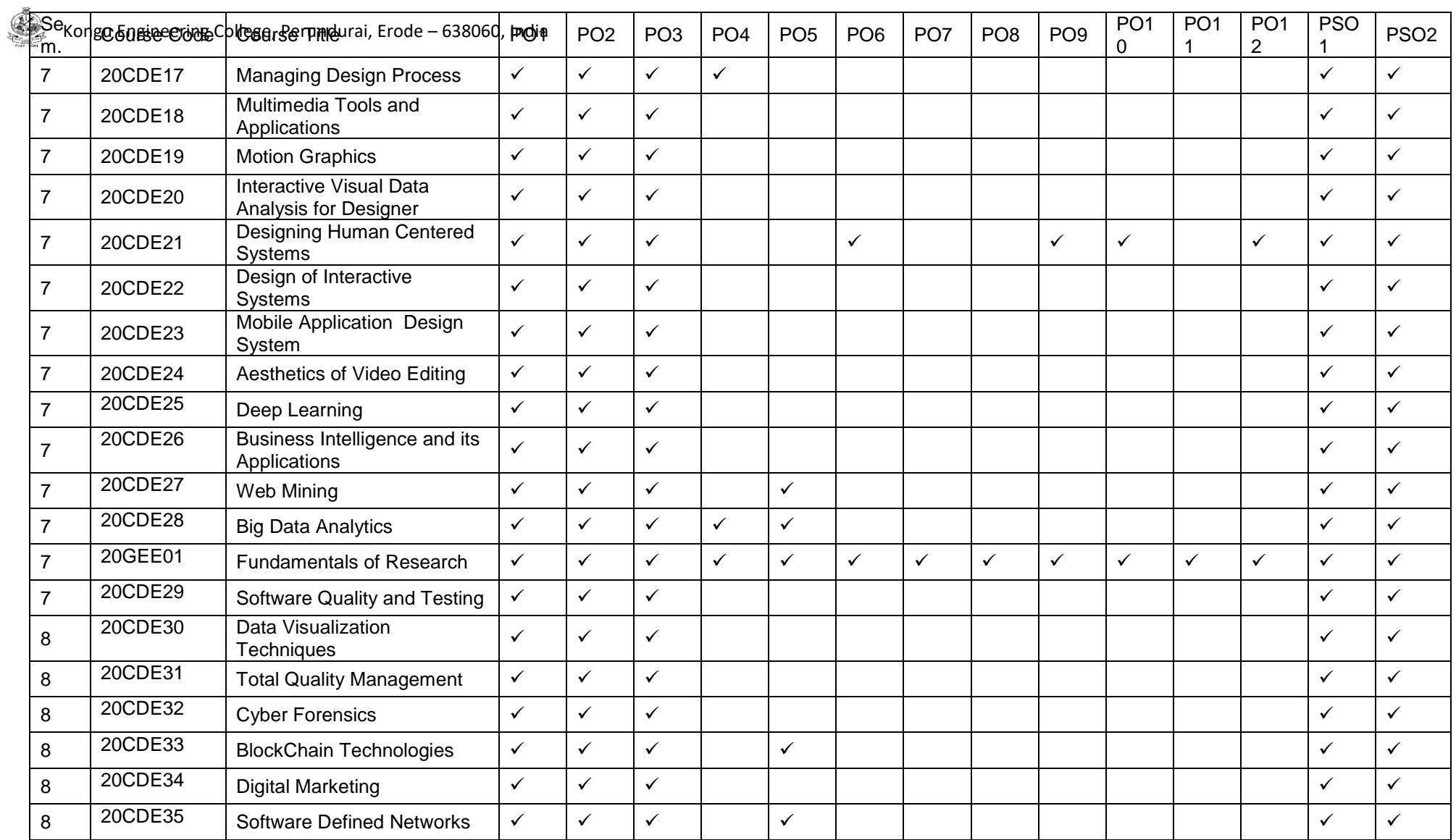

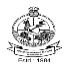

#### **B.E. DEGREE IN COMPUTER SCIENCE AND DESIGN CURRICULUM UNDER REGULATIONS 2020**

#### **(For the candidates admitted from academic year 2020-21 onwards)**

#### **SEMESTER – I**

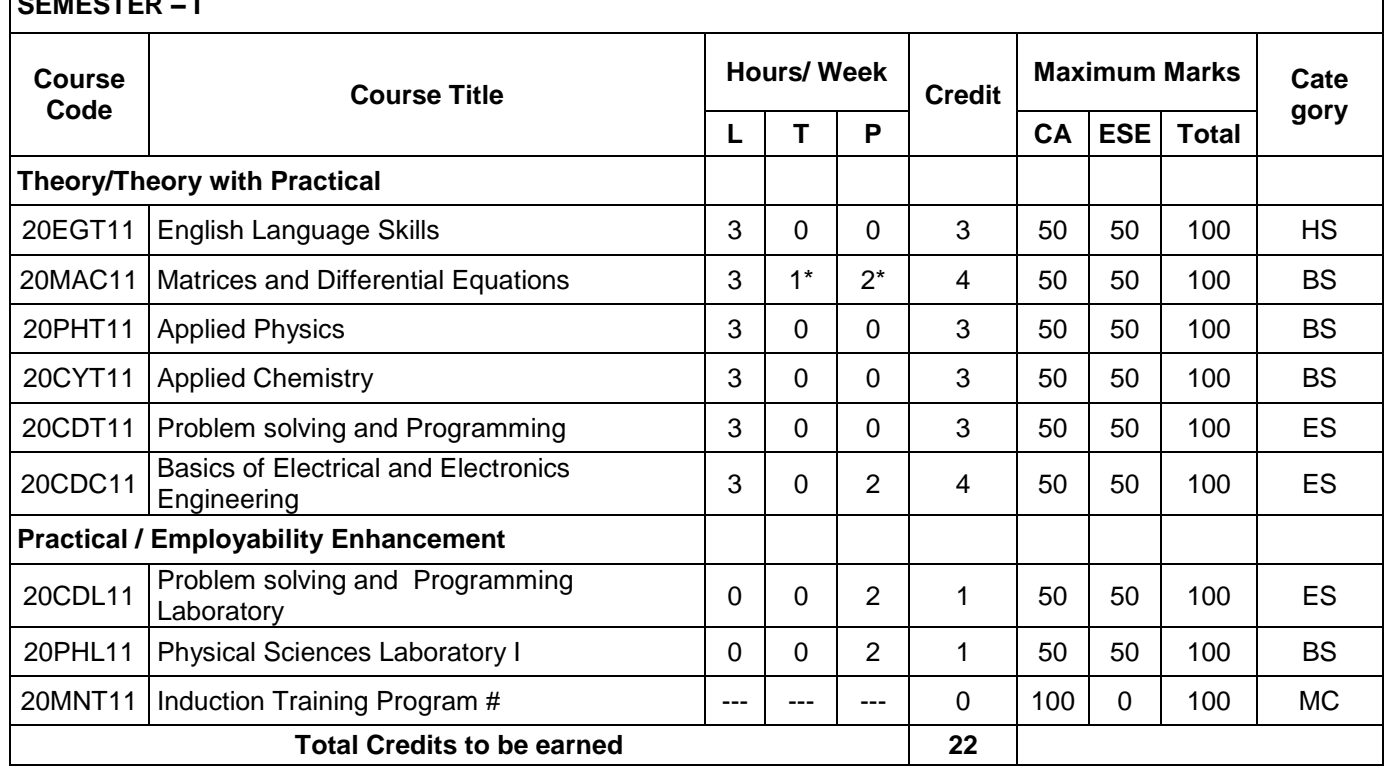

#### **\* Alternate week**

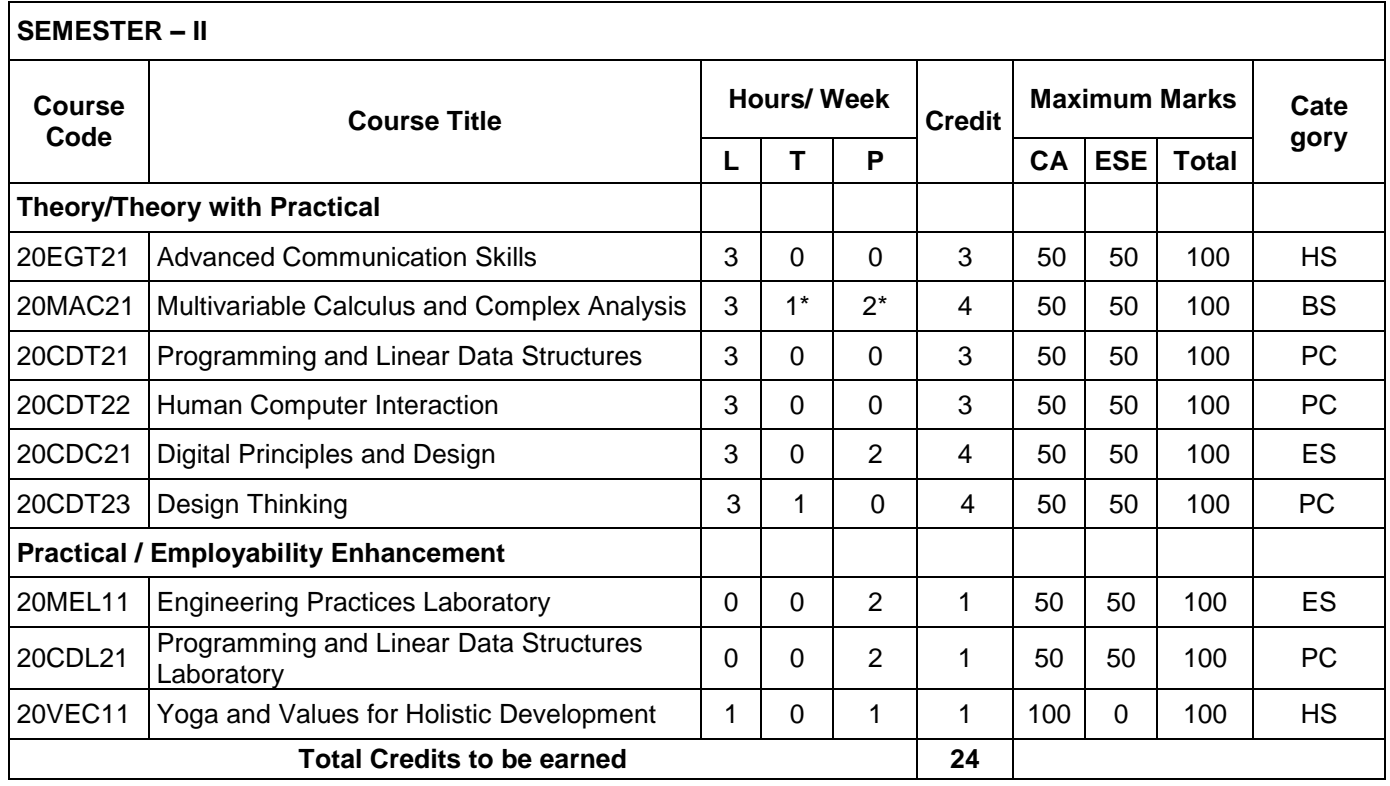

#### **\*Alternate week**

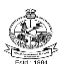

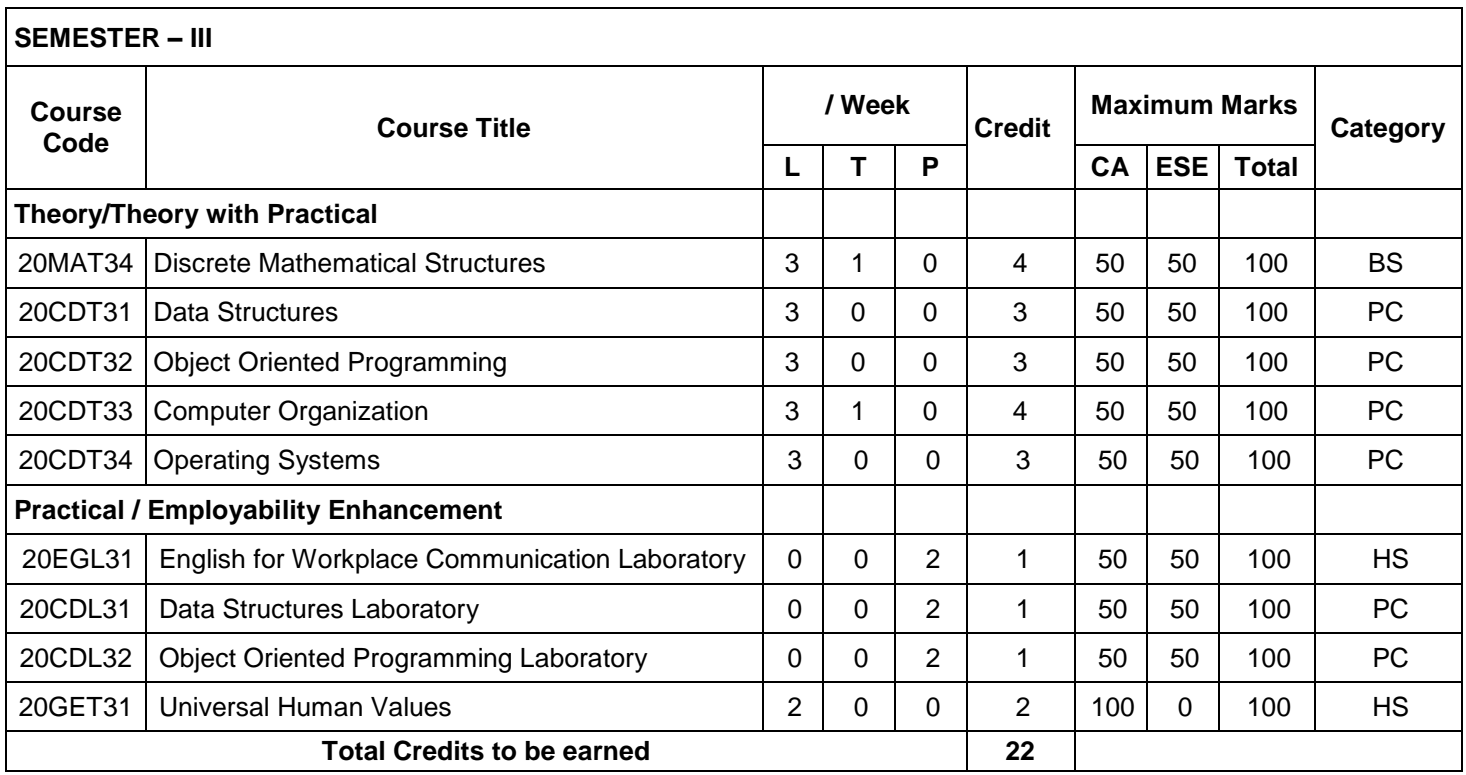

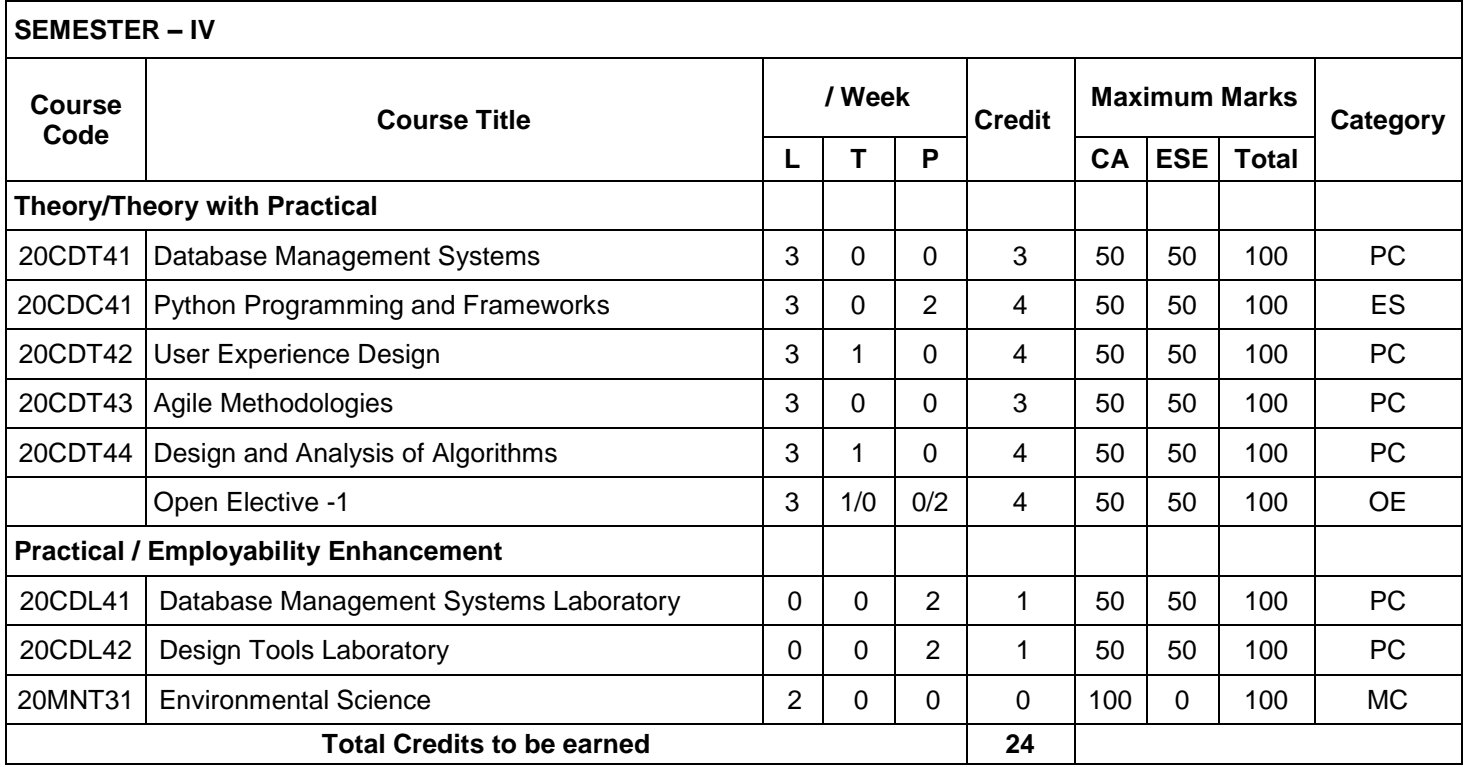
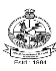

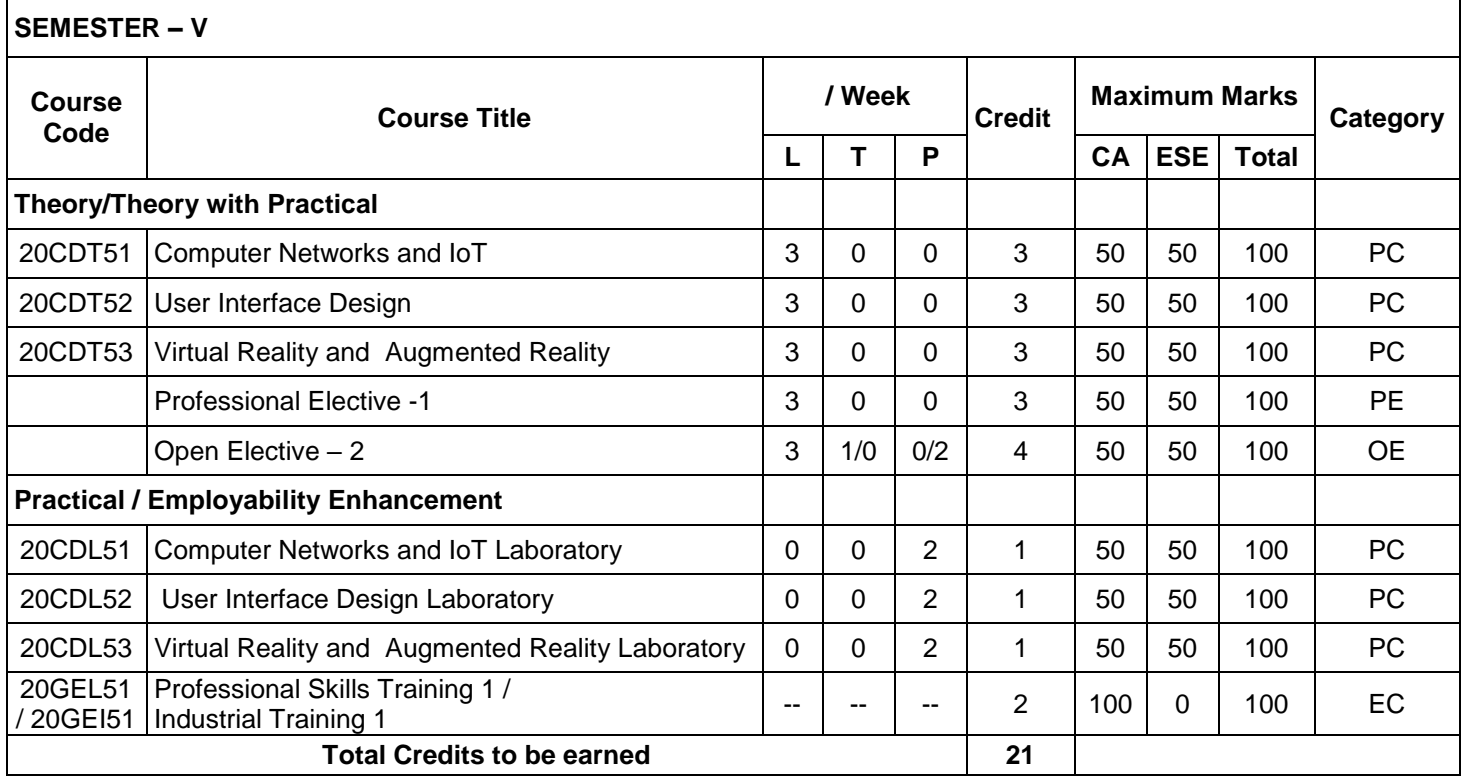

### **SEMESTER – VI**

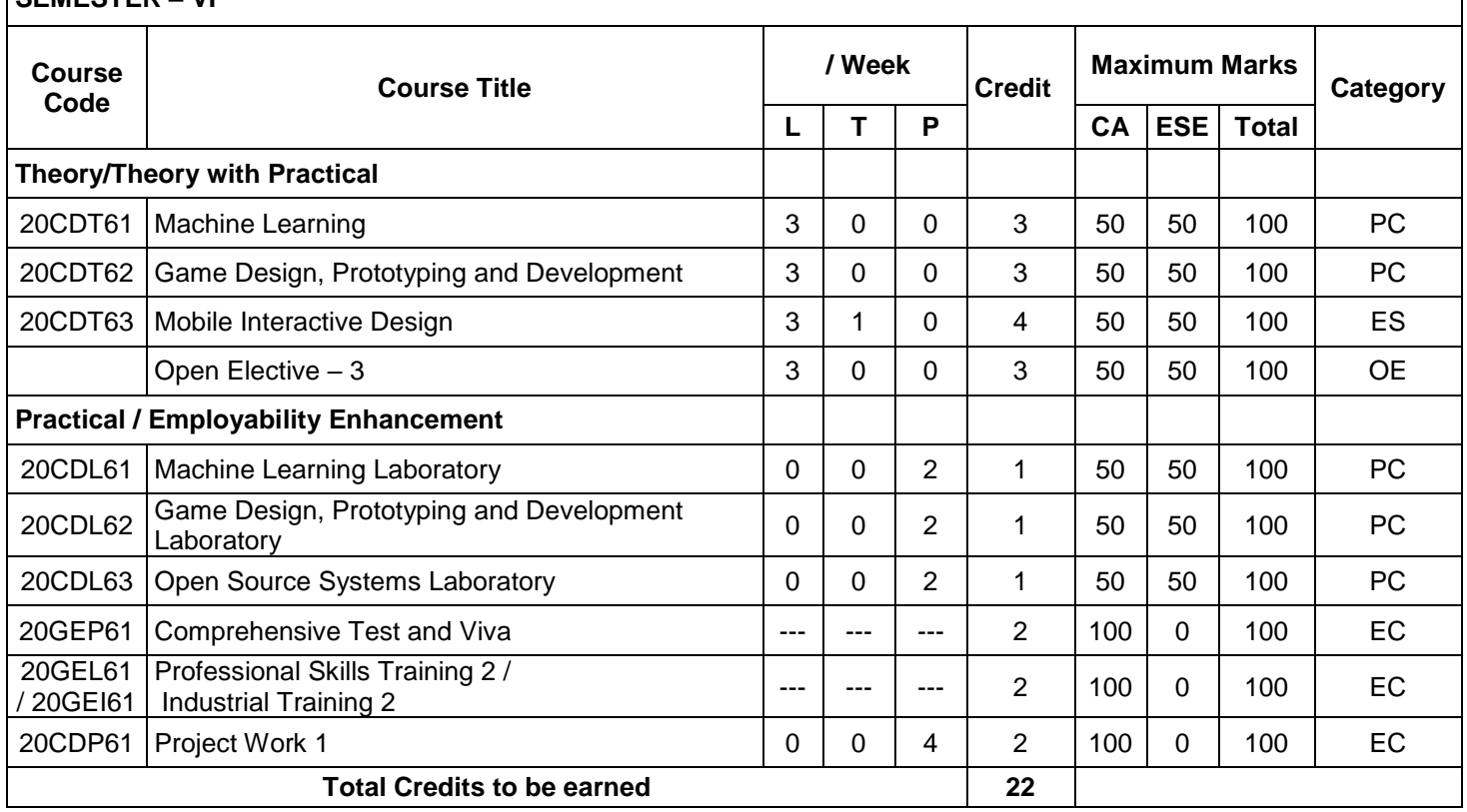

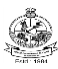

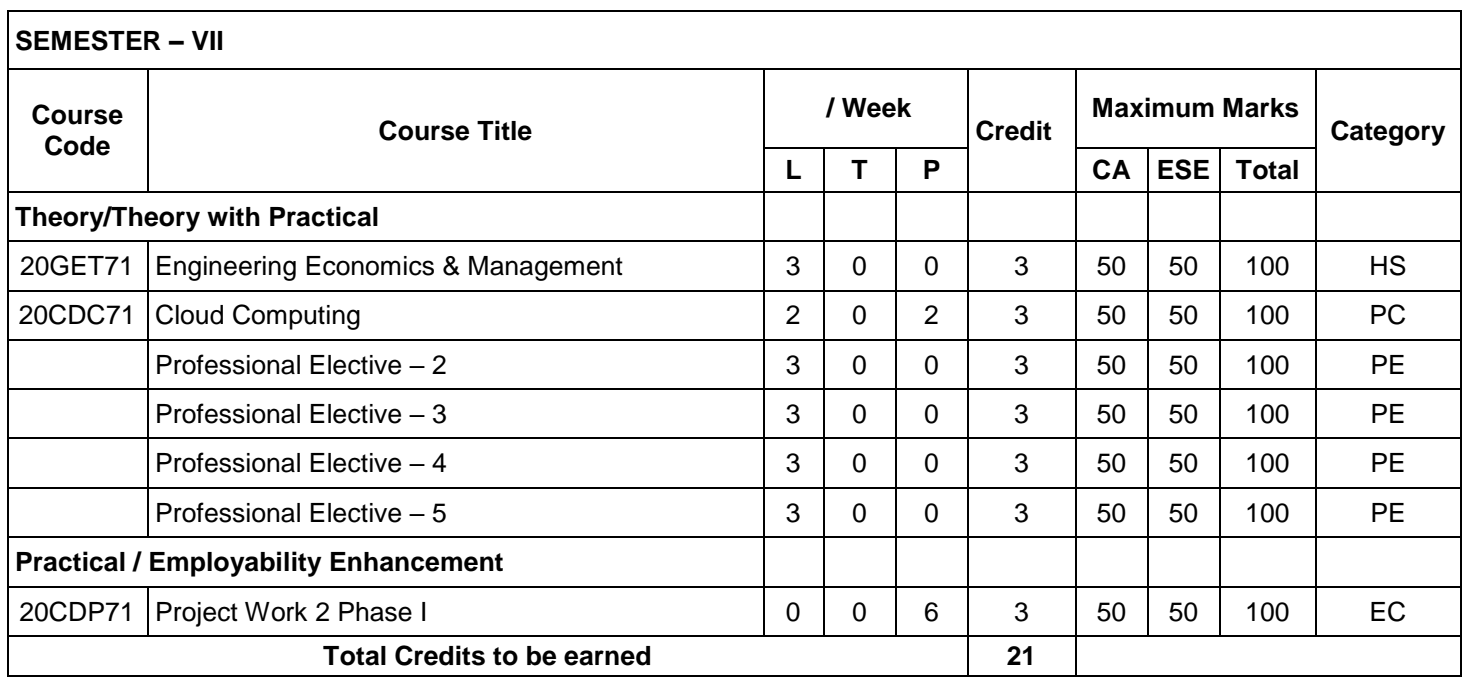

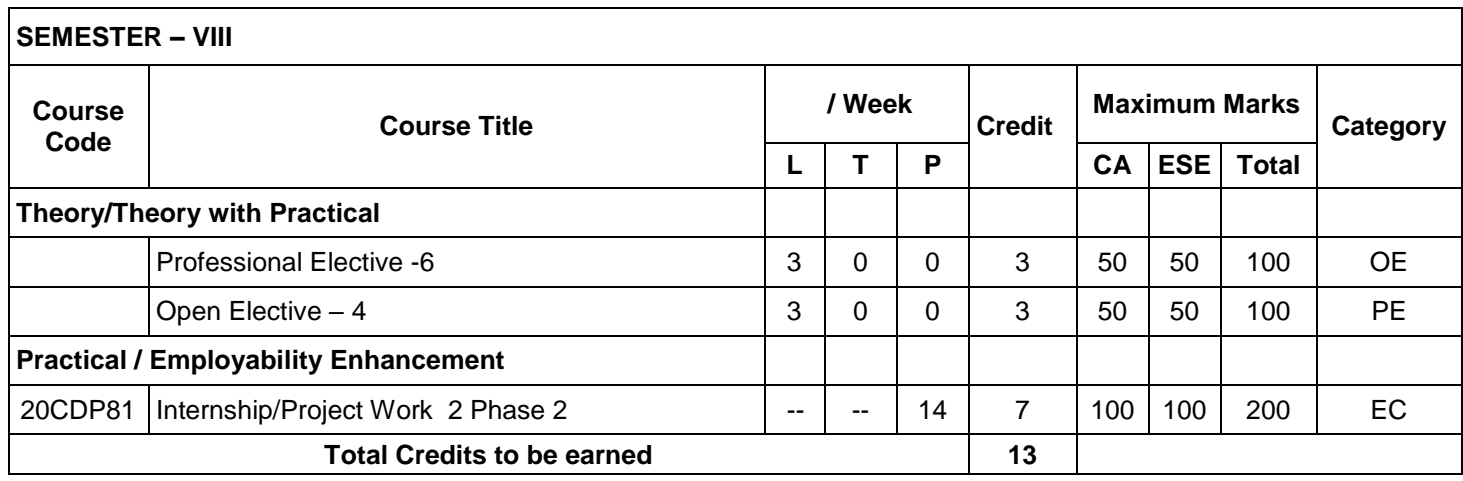

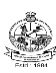

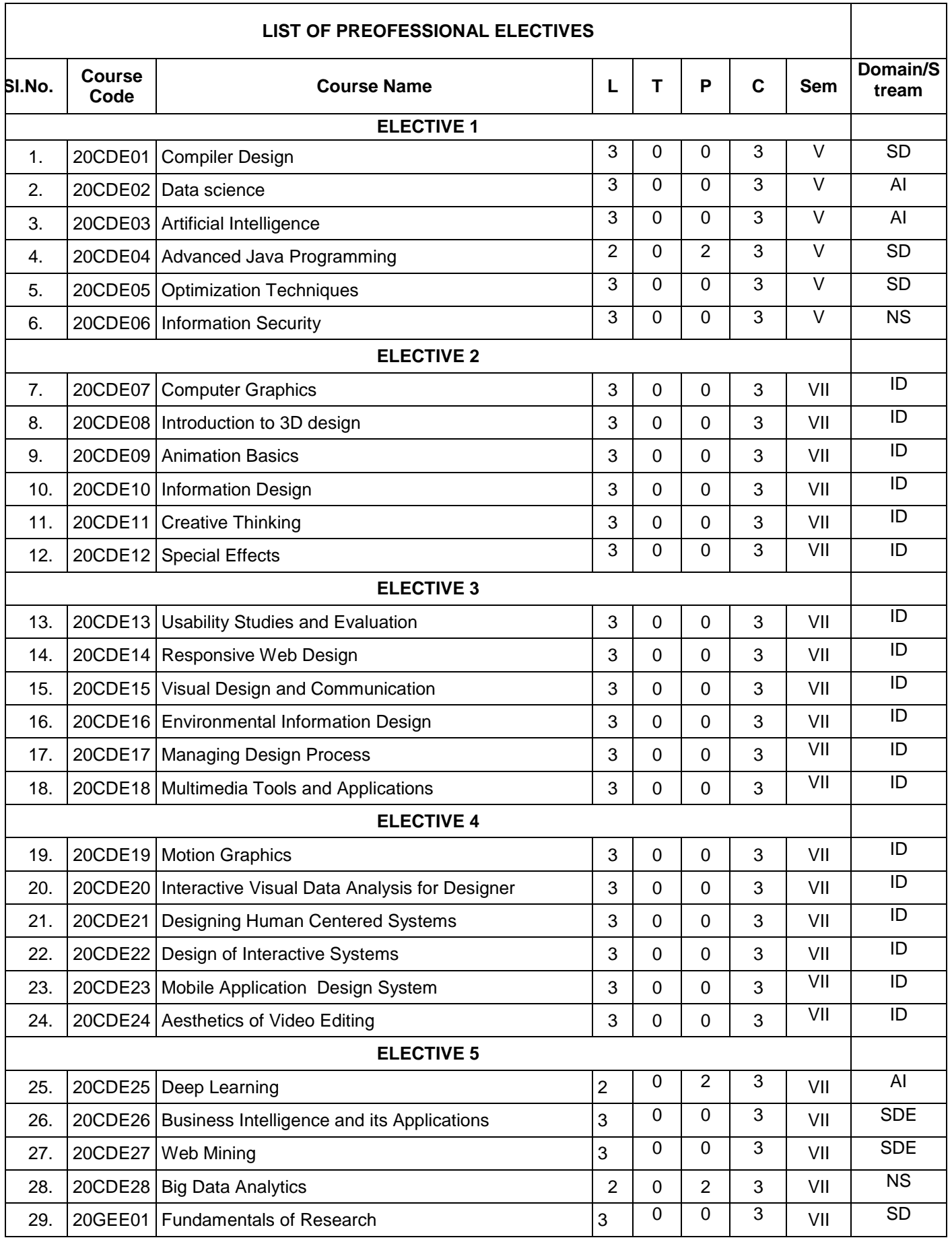

٦

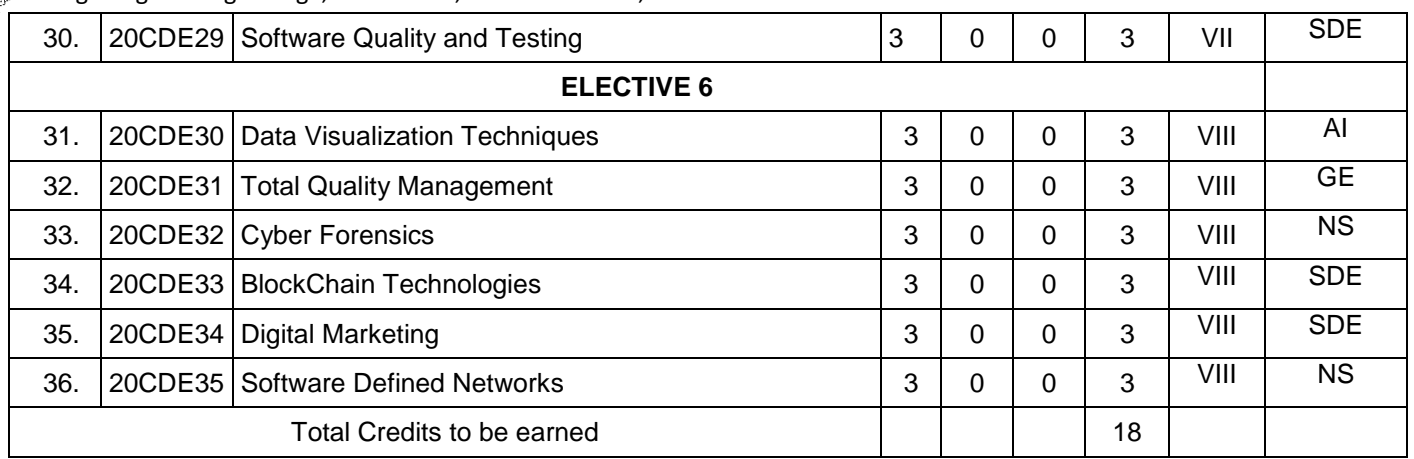

**\*** AI – Artificial Intelligence, SD-Systems Development, SDE – Software Development and Engineering, NS- Networks and Security, FCS – Formal Courses on Computer Science, GE – General Engineering, ID – Interface Design

### **OPEN ELECTIVE COURSES OFFERED TO OTHER DEPARTMENTS (OE)**

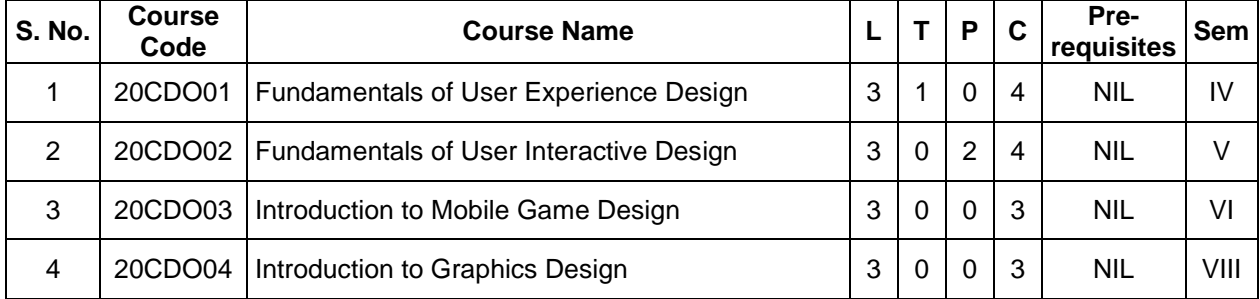

**(**Common to all departments except offering department)

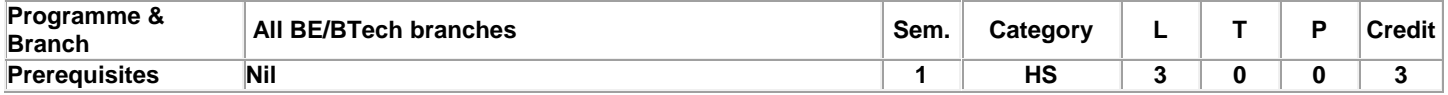

Preamble **This course is designed to impart required** levels of fluency in using the English Language at A2/B1 Level in the Common European Framework (CEFR).

**Unit - I Listening, Speaking, Reading, Writing and Grammar & Vocabulary. Activity Based Learning – Phase – I 9**

Listening - Talking about past experiences - listening to descriptions - Speaking - Exchanging personal information - Talking about cities and transportation - Reading - Life and achievements of a famous personality - Global transport systems - Writing - Childhood experiences - Process Description – Grammar & Vocabulary – Past tense – Expressions of quantity – Indirect questions.

**Unit - II Listening, Speaking, Reading, Writing and Grammar & Vocabulary. Activity Based Learning – Phase – II 9**

Listening - Information about hotels and accommodation - Recipes and food items - Speaking - Life style changes and making comparisons - Talking about food - Reading - Habit formation and changing habits - International cuisine - Writing - Personal email emails about food and recipes – Grammar & Vocabulary – Evaluations and Comparisons with adjectives – Simple past and present perfect tenses.

**Unit - III Listening, Speaking, Reading, Writing and Grammar & Vocabulary. Activity Based Learning – Phase – III 9**

Listening - Information about travel - descriptions / conversations about family life - Speaking - Vacations and Holidays - Requests, complaints and offering explanations - Reading - Tourist places and travel experiences - Group behaviour and politeness - Writing - Personal letter about travelling - Writing guidelines and checklists – Grammar & Vocabulary – Future tense – Modals – Two-part verbs.

**Unit - IV Listening, Speaking, Reading, Writing and Grammar & Vocabulary. Activity Based Learning – Phase – IV 9**

Listening - Descriptions about festivals - Presentations on technology - Speaking - About technology - festivals, special events and traditions - Reading - Sports, hobbies and past time - About different cultures - Writing - Product Description - Writing web content – Grammar & Vocabulary – Infinitives and Gerunds for uses and purposes – Imperatives for giving suggestions – Relative clauses of time.

**Unit - V Listening, Speaking, Reading, Writing and Grammar & Vocabulary. Activity Based Learning – Phase – V 9**

Listening - Talking about changes - Job preferences - Speaking - Comparing different periods or phases in life – Changes that happen - Skills and abilities, Personality Development - Employability Skills – Reading - Reading about life experiences - Emotions and feelings – Job preferences – Jobs and Personality – Writing - Writing about one's past, present and future – Researching job options – Choosing the right job – Grammar & Vocabulary – Time contrasts – Conditional sentences with "if clauses" – Gerunds – short responses.

**Total: 45**

### **TEXT BOOK:**

Jack C. Richards, Jonathan Hull, and Susan Proctor, "Interchange - Student's Book 2", 4th Edition, Cambridge University Press, New York, 2017.

### **REFERENCES:** 1. Sanjay Kumar and Pushp Lata, "Communication Skills", 2nd Edition, Oxford University Press, New Delhi, 2015. 2. Pamela Hartmann and Brenda Wegmann, "New Interactions English Language Learning and Assessment Platform ( Level Intro - Level IV )", McGraw Hill India, 2020.

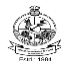

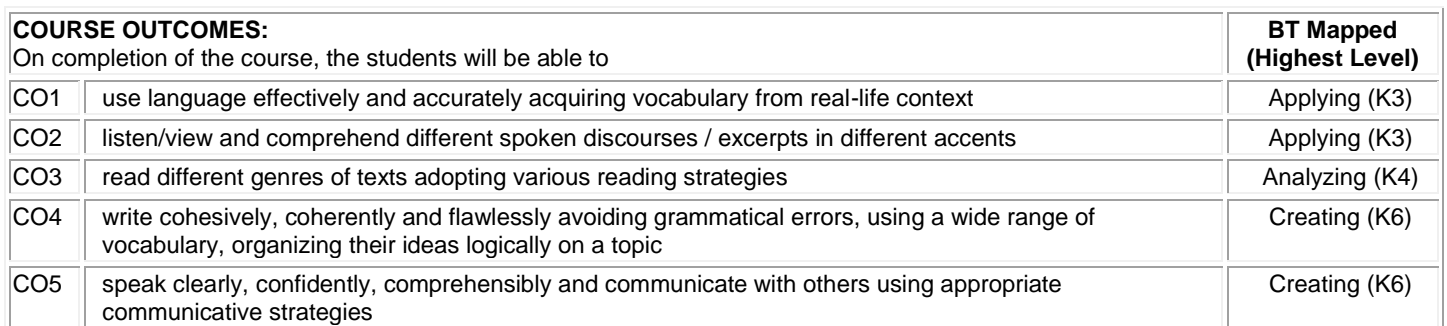

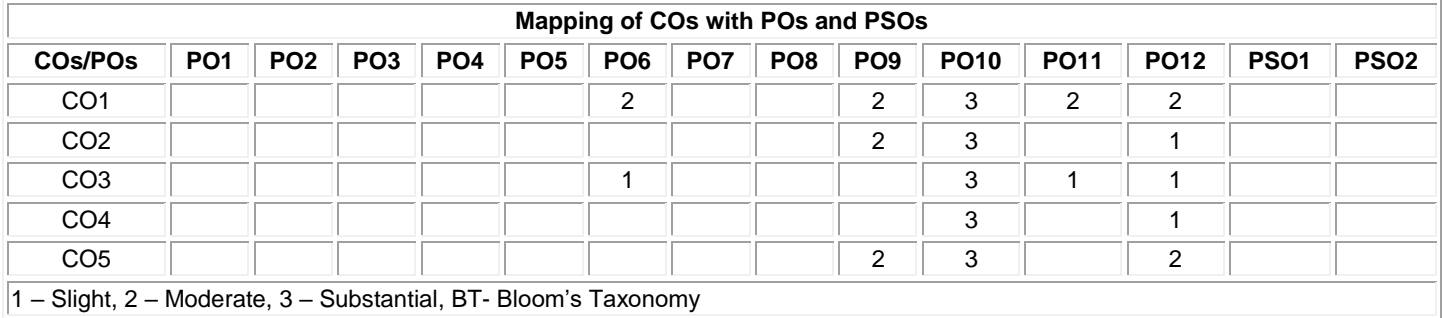

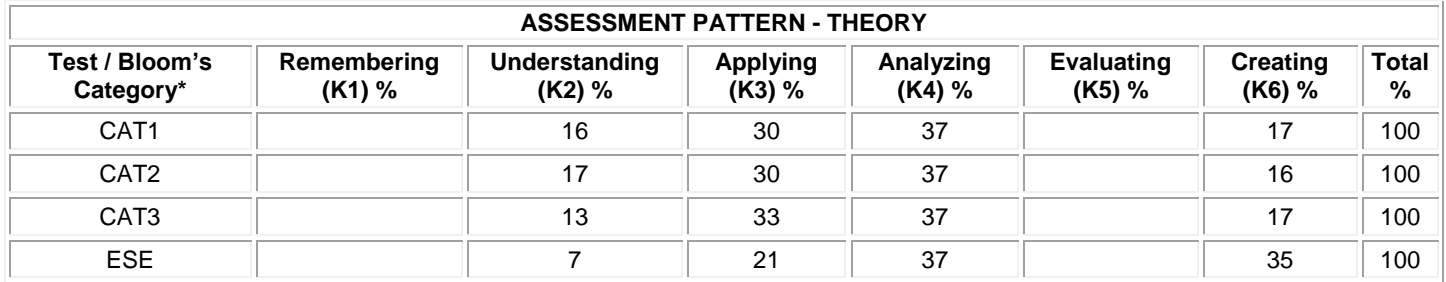

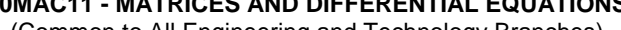

(Common to All Engineering and Technology Branches)

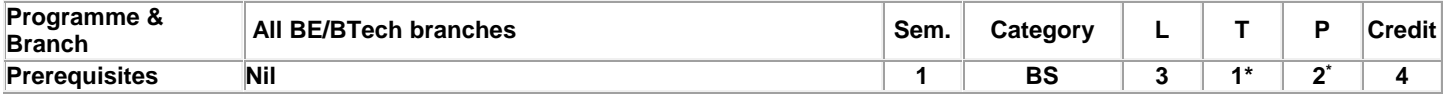

Preamble **To provide the skills to the students for solving different real time problems by applying matrices and differential equations. Unit - I Matrices: 9**

Introduction – Characteristic equation – Eigen values and Eigen vectors of a real matrix – Properties of Eigen values and Eigen vectors (without proof) – Cayley - Hamilton theorem (Statement and applications only) – Orthogonal matrices – Orthogonal transformation of a symmetric matrix to diagonal form – Quadratic form – Nature of Quadratic forms - Reduction of quadratic form to canonical form by orthogonal transformation.

### **Unit - II Ordinary Differential Equations: 9**

Introduction – Solutions of First order differential equations: Exact differential equations – Leibnitz's Linear Equation – Bernoulli's equation – Clairaut's equation.

### **Unit - III Ordinary Differential Equations of Higher Order: 9**

Linear differential equations of second and higher order with constant coefficients - Particular Integrals for the types: e<sup>ax</sup> – cosax / sinax  $-$  x<sup>n</sup> –  $e^{ax}$ x<sup>n</sup>,  $e^{ax}$ sinbx and  $e^{ax}$ cosbx – x<sup>n</sup>sinax and x<sup>n</sup>cosax – Differential Equations with variable coefficients: Euler-Cauchy's equation – Legendre's equation.

### **Unit - IV Applications of Ordinary Differential Equations: 9**

Method of variation of parameters – Simultaneous first order linear equations with constant coefficients – Applications of differential equations: Simple harmonic motion – Electric circuits (Differential equations and associated conditions need to be given).

### **Unit - V Laplace Transform**&**Inverse Laplace Transform: 9**

Laplace Transform: Conditions for existence – Transform of elementary functions – Basic properties – Derivatives and integrals of transforms – Transforms of derivatives and integrals – Transform of unit step function – Transform of periodic functions. Inverse Laplace transform: Inverse Laplace transform of elementary functions – Partial fraction method – Convolution theorem (Statement only) – Solution of linear ODE of second order with constant coefficients.

### **List of Exercises / Experiments:**

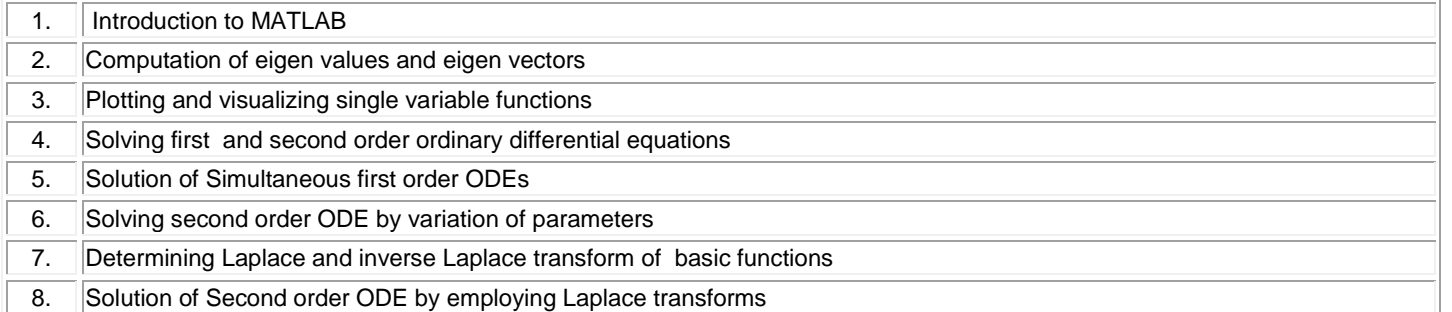

### **\*Alternate week**

### **TEXT BOOK:**

**Lecture: 45, Tutorial and Practical:15, Total:60**

1. Ravish R. Singh, Mukul Bhatt "Engineering Mathematics", 1<sup>st</sup> Edition, McGraw Hill Education, New Delhi, 2016.

### **REFERENCES:**

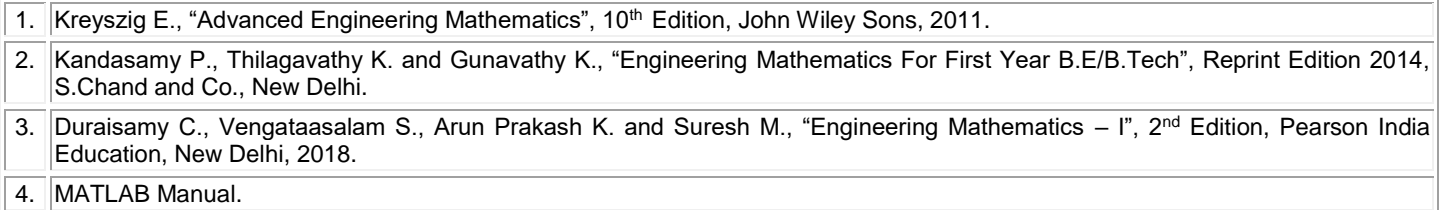

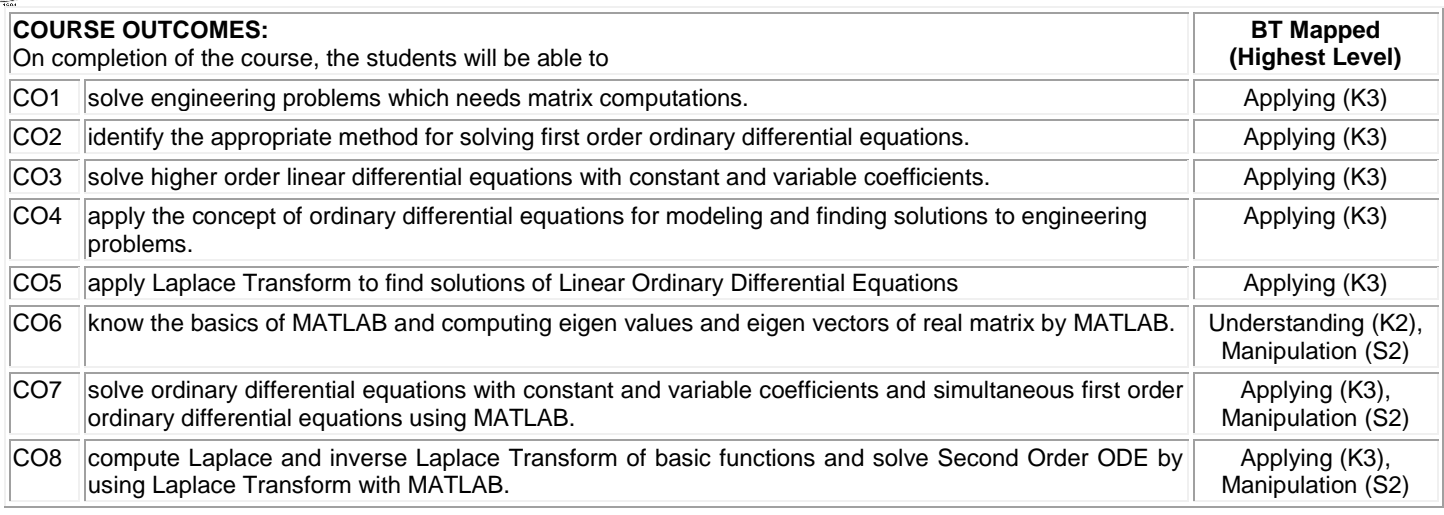

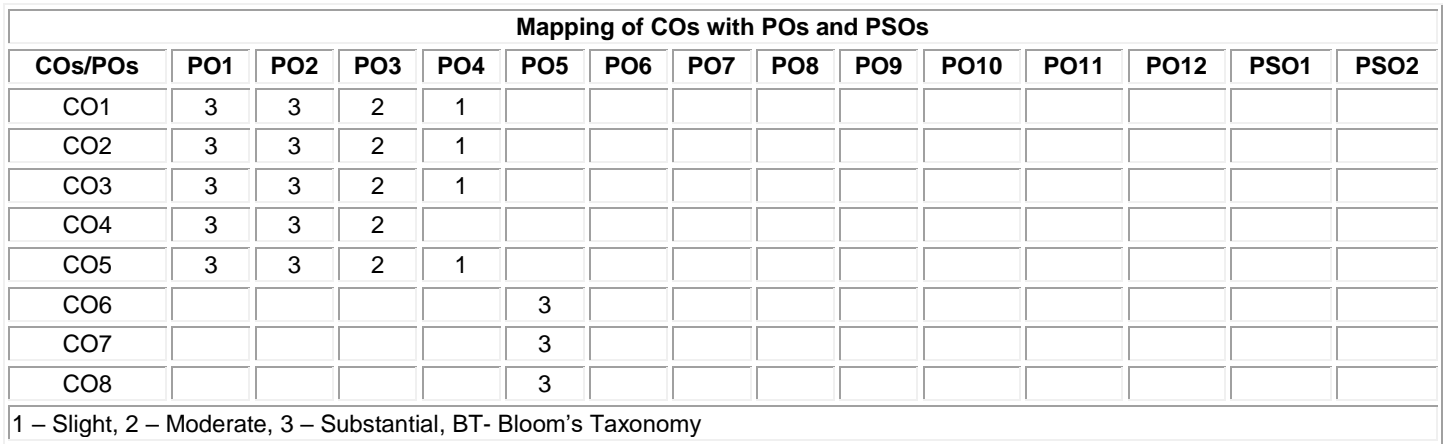

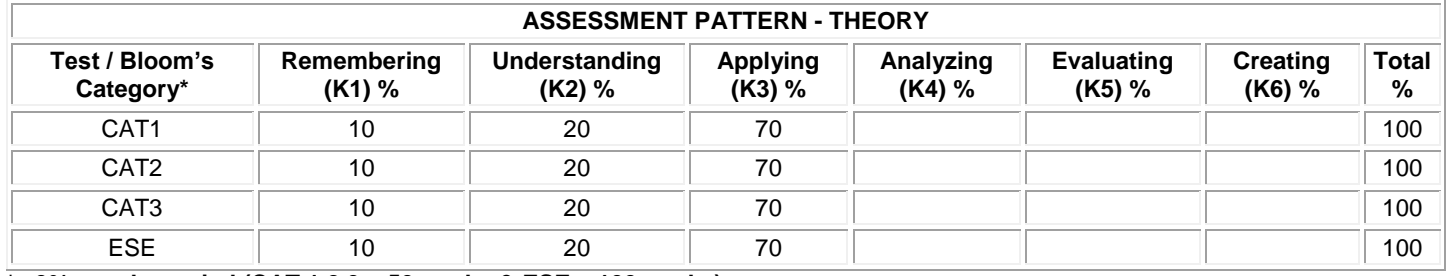

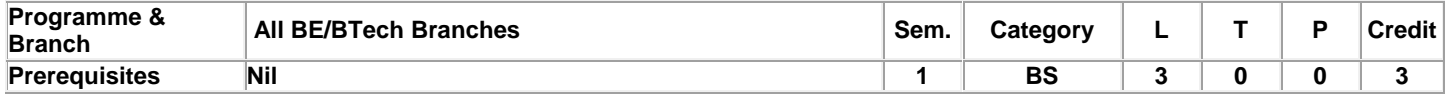

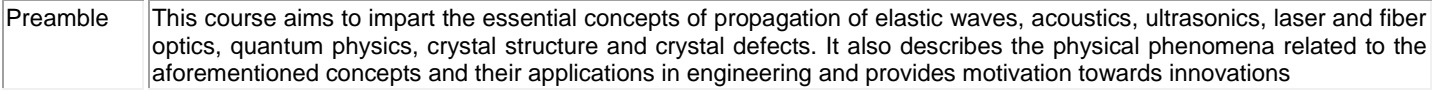

### **Unit - I Propagation of Elastic Waves: 9**

Oscillatory Motion: Introduction to simple harmonic motion - Damping velocity - Damping coefficient - Differential equation of simple harmonic motion - Velocity and acceleration - Restoring force - Vibration of a spring and mass system - Frequency response - Phase response - Resonance - Wave motion: Definition of a plane progressive wave - Attenuation of waves - Differential equation of a plane progressive wave - Phase velocity - Phase and phase difference - Solution of the differential equation of a plane progressive wave.

### **Unit - II Acoustics and Ultrasonics: 9**

Acoustics: Introduction - Reverberation and reverberation time - Growth and decay of sound - Sabine's formula for reverberation time – Determination of sound absorption coefficient – Design of an auditorium: Factors affecting acoustics of buildings and the remedies. Ultrasonics: Introduction – Properties of ultrasonic waves – Generation of ultrasonic waves: Magnetostrictive generator and Piezoelectric generator - Determination of velocity of ultrasonics in a liquid: Acoustic grating – Industrial application: Non-destructive testing - Other applications of ultrasonic waves (qualitative).

### **Unit - III Laser and Fiber Optics: 9**

Laser and Applications: Introduction – Interaction of light with matter - Three quantum process: Stimulated absorption, spontaneous emission and stimulated emission - Population inversion - Einstein's coefficients and their relations - Pumping methods - Nd:YAG laser - CO<sup>2</sup> laser - Holography. Fiber Optics and Applications: Introduction - Numerical aperture and acceptance angle - Classification of optical fibers based on refractive index, modes and materials - Fiber optics communication system (qualitative) - Fiber optic sensors: Temperature and displacement sensors.

### **Unit - IV Quantum Physics: 9**

Introduction - Blackbody radiation - Planck's quantum hypothesis - Compton scattering (qualitative) - de Broglie's hypothesis - Properties of matter waves - Application of Heisenberg uncertainty principle - Schrodinger's time independent and time dependent wave equations - Physical significance of wave function - The free particle - Potential energy step - Infinite potential well (one - dimensional).

### **Unit - V Crystal Physics: 9**

Introduction - Classification of solids - Space lattice - Crystal structure - Unit cell - Bravais lattice - Single and polycrystalline materials - Lattice planes - Miller indices - Indices of crystal direction - Interplanar spacing in cubic system - Hexagonal close packed crystal structure and c/a ratio - Symmetry -Symmetry elements in cubic crystal - Crystal imperfections: line, surface and volume imperfections - Features of crystal imperfections (qualitative).

### **TEXT BOOK:**

Avadhanulu M.N., Kshirsagar P.G. and Arun Murthy T.V.S., "A Textbook of Engineering Physics", 11<sup>th</sup> Edition, S. Chand & Company Pvt. Ltd., New Delhi, 2019.

### **REFERENCES:**

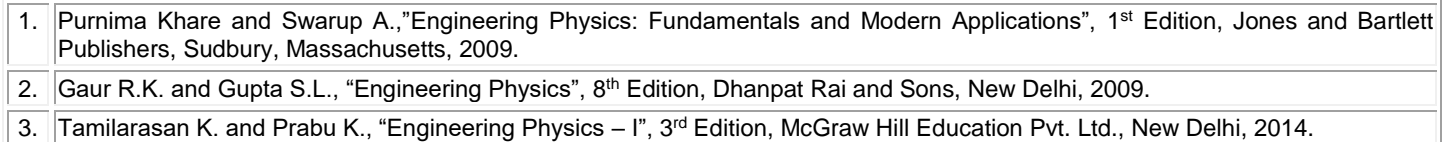

**Total: 45**

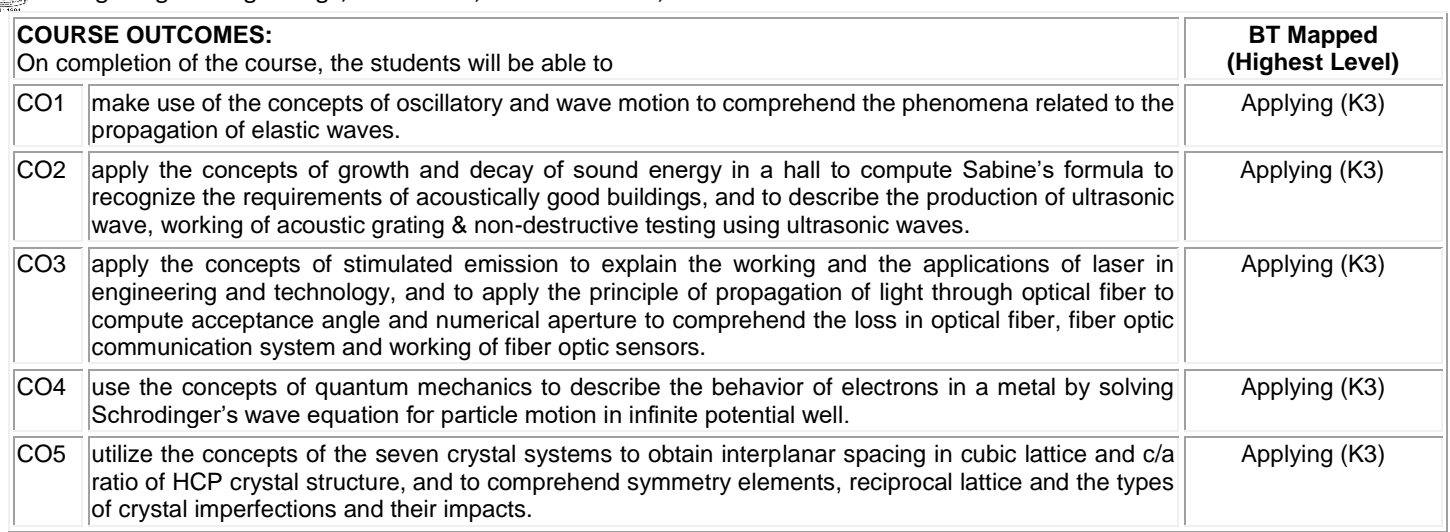

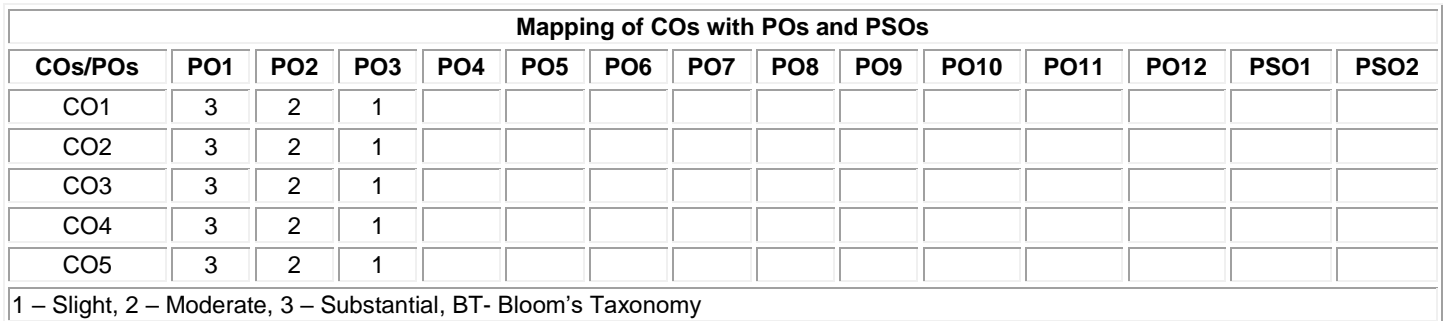

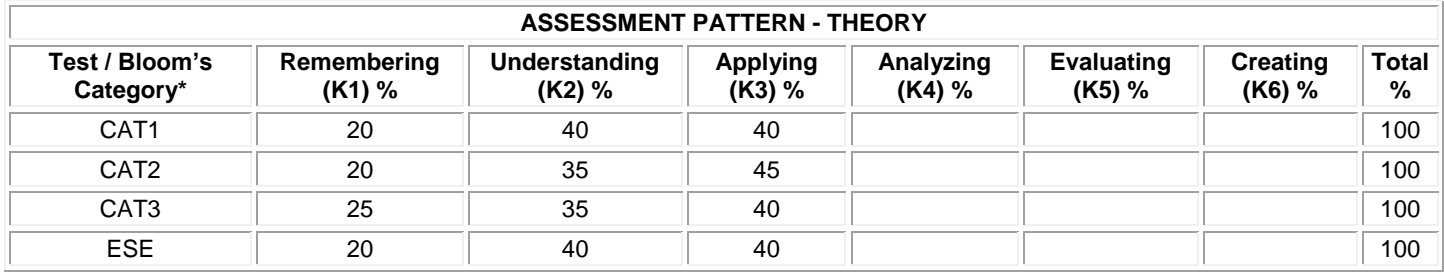

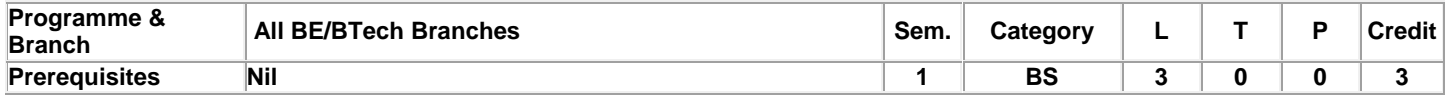

Preamble Applied Chemistry course explores the basic principles and advancements of chemistry in the field of engineering and technology. It aims to impart the fundamentals of chemistry towards innovations in science and technology and also for societal applications.

### **Unit - I Water Technology: 9**

Introduction - sources of water - impurities in water - types of water - hardness of water- expression of hardness (simple problems) units of hardness –estimation of hardness of water by EDTA method – determination of alkalinity - disadvantages of using hard water in Industries - boiler troubles - scale and sludge, boiler corrosion, caustic embrittlement, priming and foaming - softening of water: i) Internal treatment process - carbonate and calgon conditioning ii) External treatment method -demineralization process iii) Treatment of water for municipal water supply (Removal of suspended particles and disinfection methods, Break-point of chlorination).

### **Unit - II Electrochemistry: 9**

Introduction – electrochemical cells - applications of electrochemical series - reference electrode - standard calomel electrode - ion selective electrode - glass electrode - concentration cells - electrode and electrolyte concentration cells (simple problems) -applicationspotentiometric titrations - acid-base, redox, precipitation titrations - advantages- conductometric titrations - strong acid vs strong base, weak acid vs strong base, mixture of weak and strong acid vs strong base- advantages of conductometric titrations.

### **Unit - III Corrosion and its Control: 9**

Introduction – causes and effects of corrosion - types of corrosion - chemical corrosion – Pilling Bed-worth rule - electrochemical corrosion –types **-** galvanic corrosion, concentration cell corrosion – other types of corrosion -stress, intergranular and microbiological corrosion- galvanic series - factors influencing rate of corrosion – corrosion control methods - design and material selection, anodic protection, corrosion inhibitors, protective coatings - i) metallic coatings : hot dipping (tinning and galvanizing) ii) non-metallic coating : anodizing iii) organic coating : paints – constituents and their functions.

### **Unit - IV Fuels and Combustion: 9**

Introduction – classification of fuels - characteristics of a good fuel - combustion - calorific values – gross and net calorific values - Dulong's formula (simple problems) - Flue gas analysis by Orsat's method - ignition temperature - spontaneous ignition temperature explosive range - solid fuels - coal and its varieties – proximate and ultimate analysis – significance – metallurgicalcoke - Otto-Hoffman byproduct method - liquid fuel - refining of petroleum – manufacture of synthetic petrol - hydrogenation of coal - Bergius process knocking - octane number – cetane number - gaseous fuel - water gas.

### **Unit - V Polymers: 9**

Introduction – terminology - classification - polymerization - types of polymerization (definition only)- polymerisation techniques- bulk, solution, suspension and emulsion polymerisation - plastics- difference between thermoplastics and thermosetting plastics compounding of plastics- plastic moulding methods - compression, injection, extrusion and blow moulding methods - industrial polymers: preparation, properties and applications of PVC, PAN, polyurethane, polyesters –biodegradable polymers-classification and applications.

### **TEXT BOOKS:**

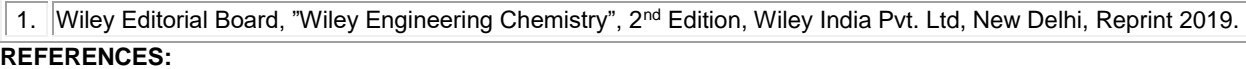

- 1. Palanisamy P.N., Manikandan P., Geetha A.& Manjula Rani K., "Applied Chemistry", 6<sup>th</sup> Edition, Tata McGraw Hill Education Private Limited, New Delhi, 2019.
- 2. Payal B. Joshi, Shashank Deep, "Engineering Chemistry", Oxford University Press, New Delhi, 2019.
- 3. Palanna O., "Engineering Chemistry", McGraw Hill Education, New Delhi, 2017.

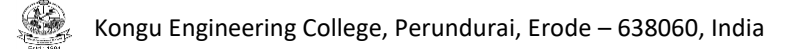

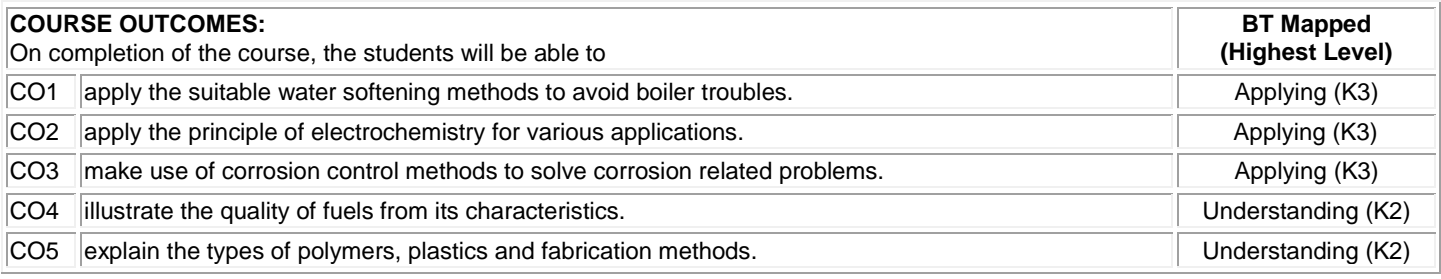

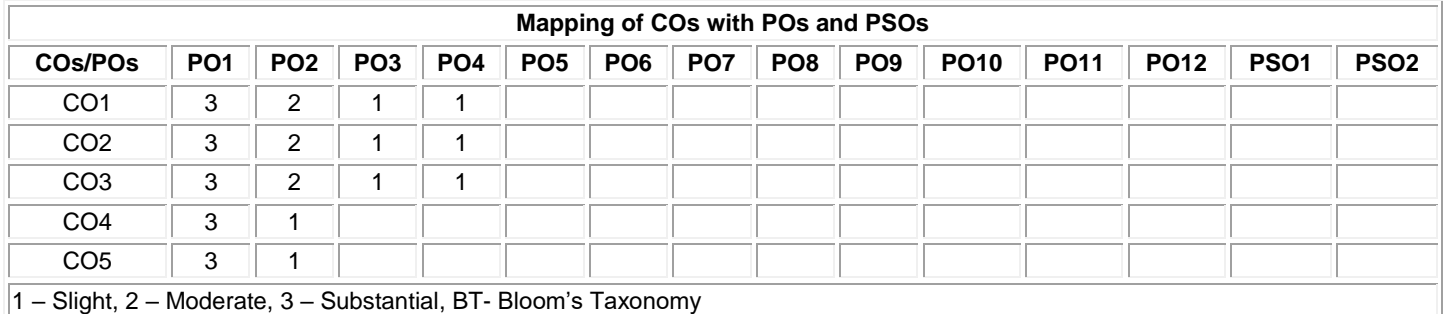

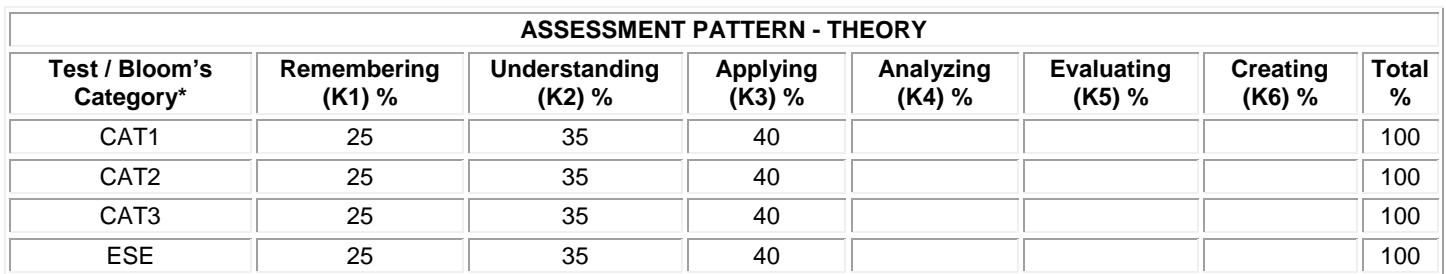

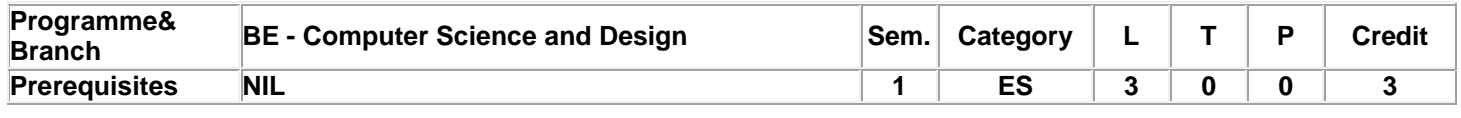

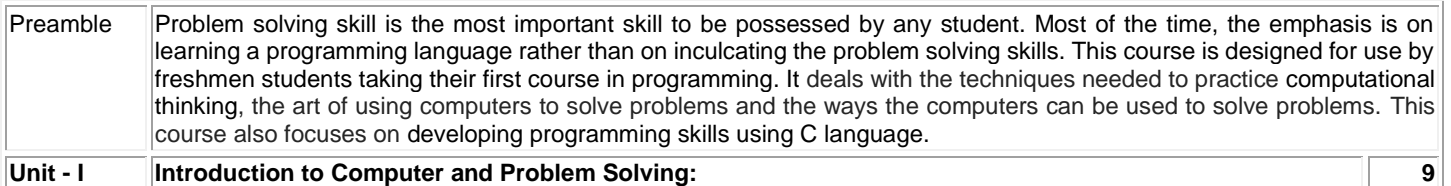

Overview of computers: Types, Generations, Characteristics, Basic computer Organization – Programming methodologies – Structured programming Problem solving techniques: Algorithms - Flowcharts – Pseudo codes – Structuring the logic: Sequential, selection and repetitive structure.

### **Unit - II Introduction to C and Control Statements: 9**

Introduction to C and Control Statements: The life cycle of a C program – features of C - Data - Variables – Declaring, assigning and printing variables – Data Classification : integer, float and character types – constants – operators and expressions – Control Structures : decision making and looping statements – Input and output functions.

### **Unit - III Arrays and Functions: 9**

Arrays: Declaring and initializing 1D array - Two dimensional arrays – Multidimensional arrays. Functions: Basics, the anatomy of a function – Types of functions based on arguments and return types – Passing 1D and 2D arrays as arguments to functions – Calling function from another function – recursive functions -Variable scope and lifetime - Storage classes.

### **Unit - IV Pointers and Strings: 9**

Pointers: Memory access and pointers, pointer basics, declaring, initializing and dereferencing a pointer, parameter passing mechanisms , operations on pointers. Strings : Basics, declaring and initializing strings – pointers for string manipulation – string handling functions : standard and user defined functions – character oriented functions, Two dimensional array of strings

### **Unit - V User-defined data types: 9**

Structure basics –declaring and defining a structure - attributes of structures – nested structures – arrays as structure members – arrays of structure – Passing structures as arguments to functions - Unions – Bit Fields -Enumerated type.

### **TEXT BOOKS:**

1. Sumitabha Das, "Computer Fundamentals and C Programming", 1stEdition, McGraw Hill, 2018.

### **REFERENCES:**

1. YashavantKanetkar, "Let us C", 16th Edition, BPB Publications, 2018.

2. ReemaThareja., "Programming in C ", 2nd Edition, Oxford University Press, New Delhi, 2018.

**Total:45**

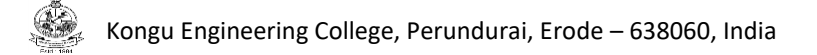

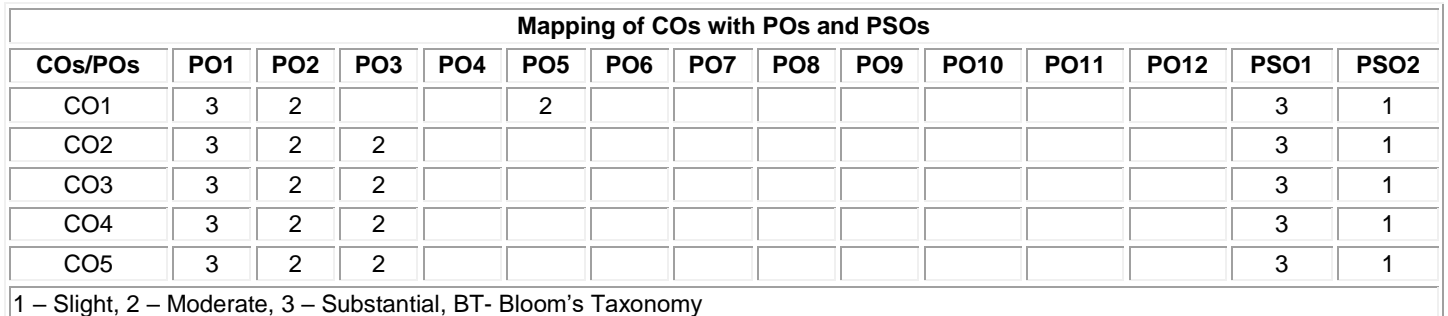

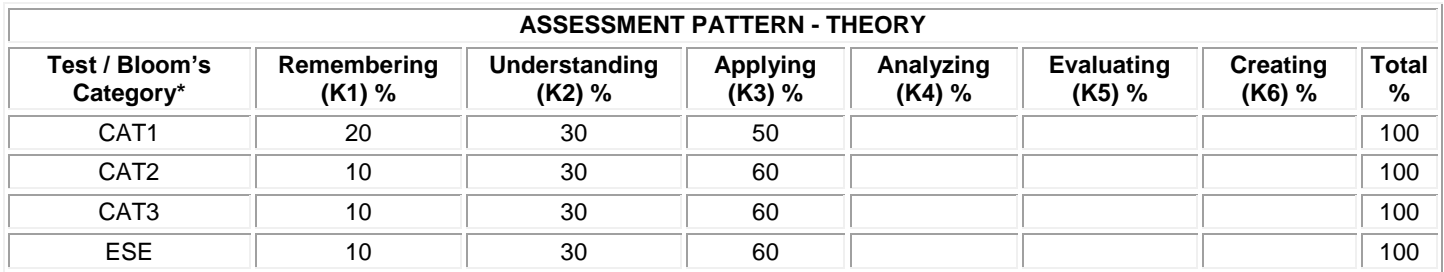

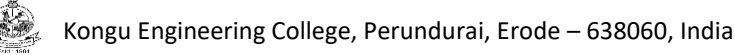

### **20CDC11 - BASICS OF ELECTRICAL AND ELECTRONICS ENGINEERING**

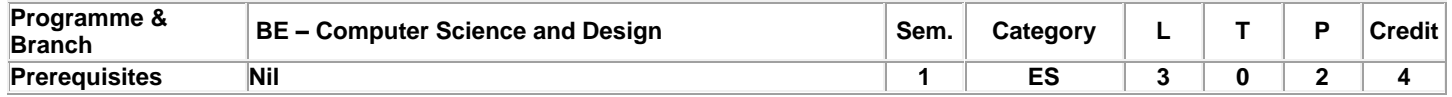

Preamble To provide comprehensive idea about power Systems, AC and DC circuit analysis, working principles and applications of basic machines in electrical engineering.

### **Unit - I Introduction to Power Systems: 9**

Fundamentals of electricity:Definition – Symbol and unit of Quantities-Work - Power and Energy -Power Generation – Transmission system – Comparison of Overhead and Underground Systems - Star to Delta and to Star Transformations - House Wiring: Materials and Accessories –Types of wiring – Principles of Earthing.

### **Unit - II DC Circuits and AC Circuits: 9**

DC Circuits and AC Circuits: Resistance: Resistors in Series and Parallel - Network Reduction - Voltage and Current Division Rule -Ohm's Law- Method of solving a circuit by Kichoff's laws. AC Circuits: Alternating (Sinusoidal) Voltage and Current, R.M.S and Average Value, Power Factor, Form Factor and Peak Factor –Analysis of AC Circuit.

### **Unit - III Electrical Machines: 9**

DC Machines: Construction, Principle of Operation of DC Motor-Types and Applications. AC Machines: Construction and Working Principle of AC Generator, Single Phase Transformer, Three Phase Induction Motor and Single Phase Induction Motor (Split Phase and Capacitor Start Induction Motor) - Applications.

### **Unit - IV Basic Electronics: 9**

Theory of PN Junction Diode - Operation of Rectifiers (Half wave, Full wave) and Filters - Zener Diodes - Zener Diode as Voltage Regulator - Transistors: Types - Operation of NPN Transistor - Transistor as an Amplifier - Operation and Characteristics of Thyristor: Silicon Controlled Rectifier – Triac.

### **Unit - V Fundamentals of Communication Engineering: 9**

Introduction – Communication System - Need for Modulation –Basic principles of Modulation: Amplitude Modulation – Frequency Modulation – Comparison of AM & FM - Communication Systems (Block Diagram approach): Radio Broadcast, TV: Standards, Transmitter and Receiver- Satellite and Optical Fibre Communication

### **List of Experiments / Exercises:**

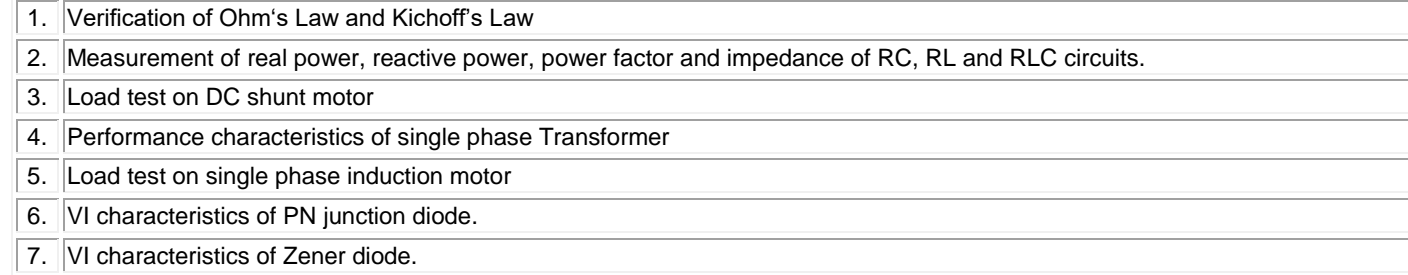

- 8. Voltage Regulator using Zener diode.
- 9. Voltage regulator using 78XX
- 10. Study of Mixie, Ceiling Fan and Vacuum Cleaner

### **TEXT BOOK:**

### **Lecture: 45, Practical: 30, Total: 75**

1. Muthusubramanian R. and Salivahanan S., "Basics of Electrical and Electronics Engineering", 18th Reprint, Tata McGraw Hill, 2014. **REFERENCES:**

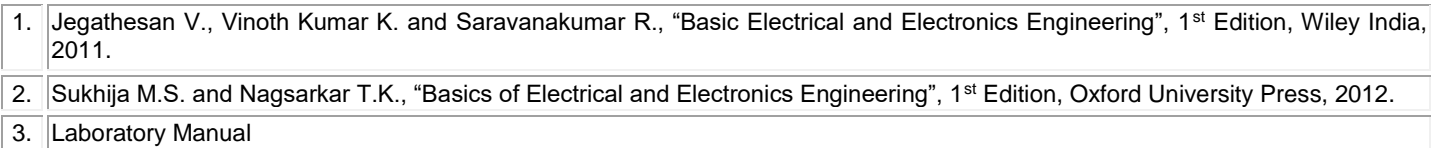

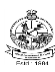

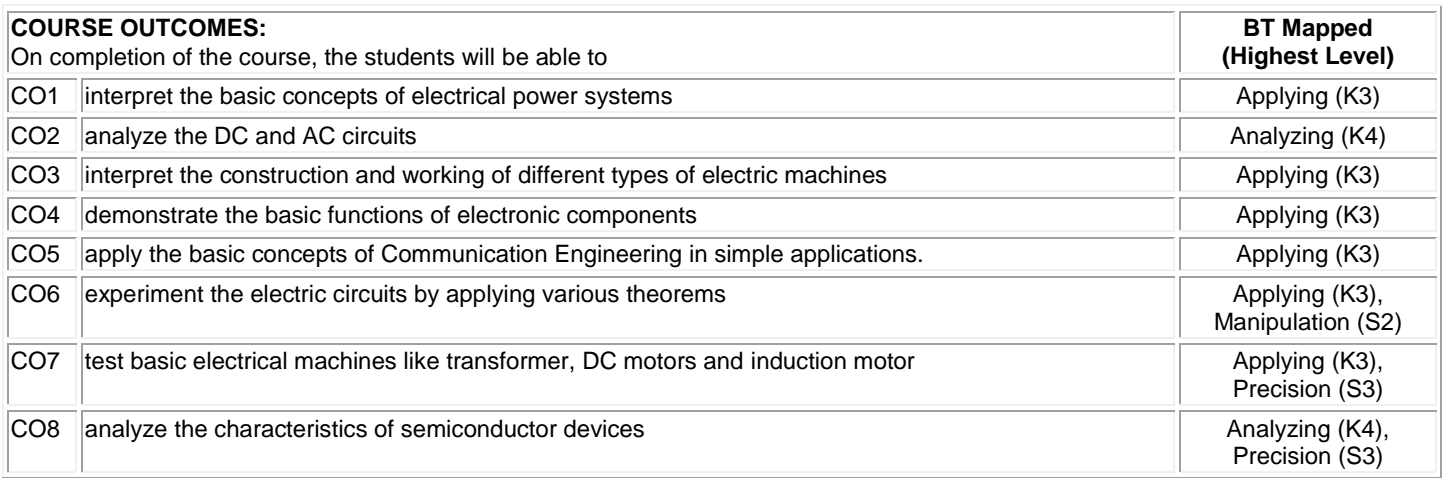

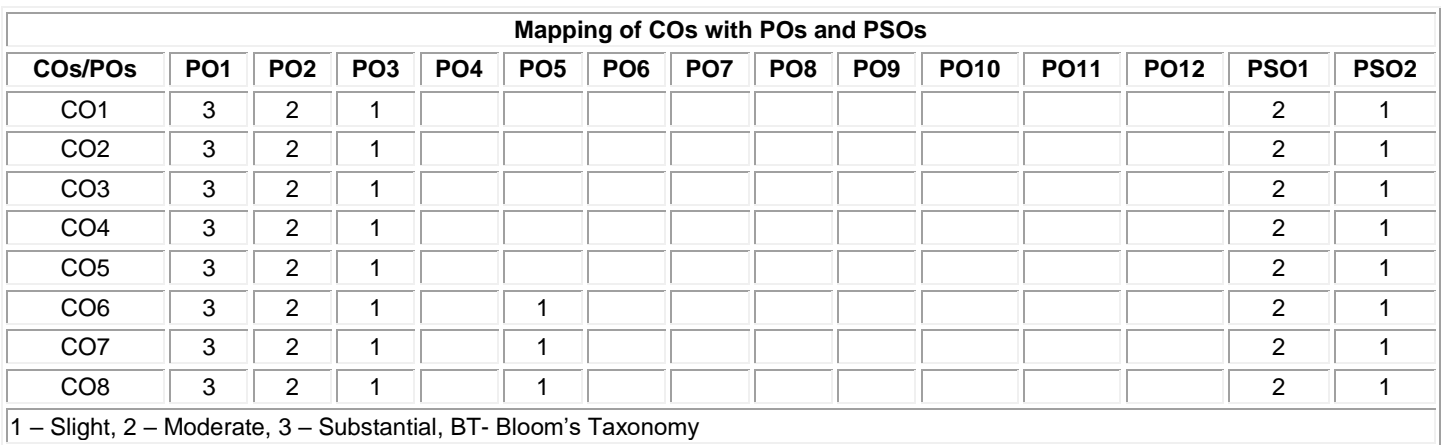

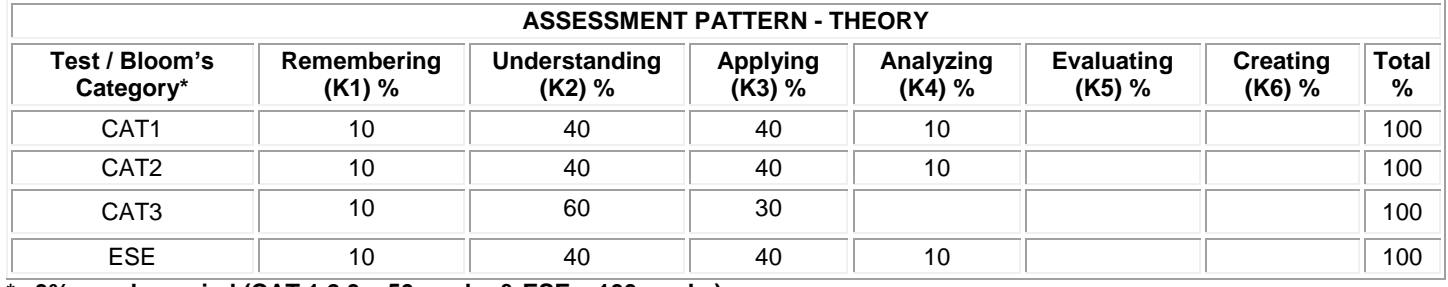

### **20CDL11 - PROBLEM SOLVING AND PROGRAMMING LABORATORY**

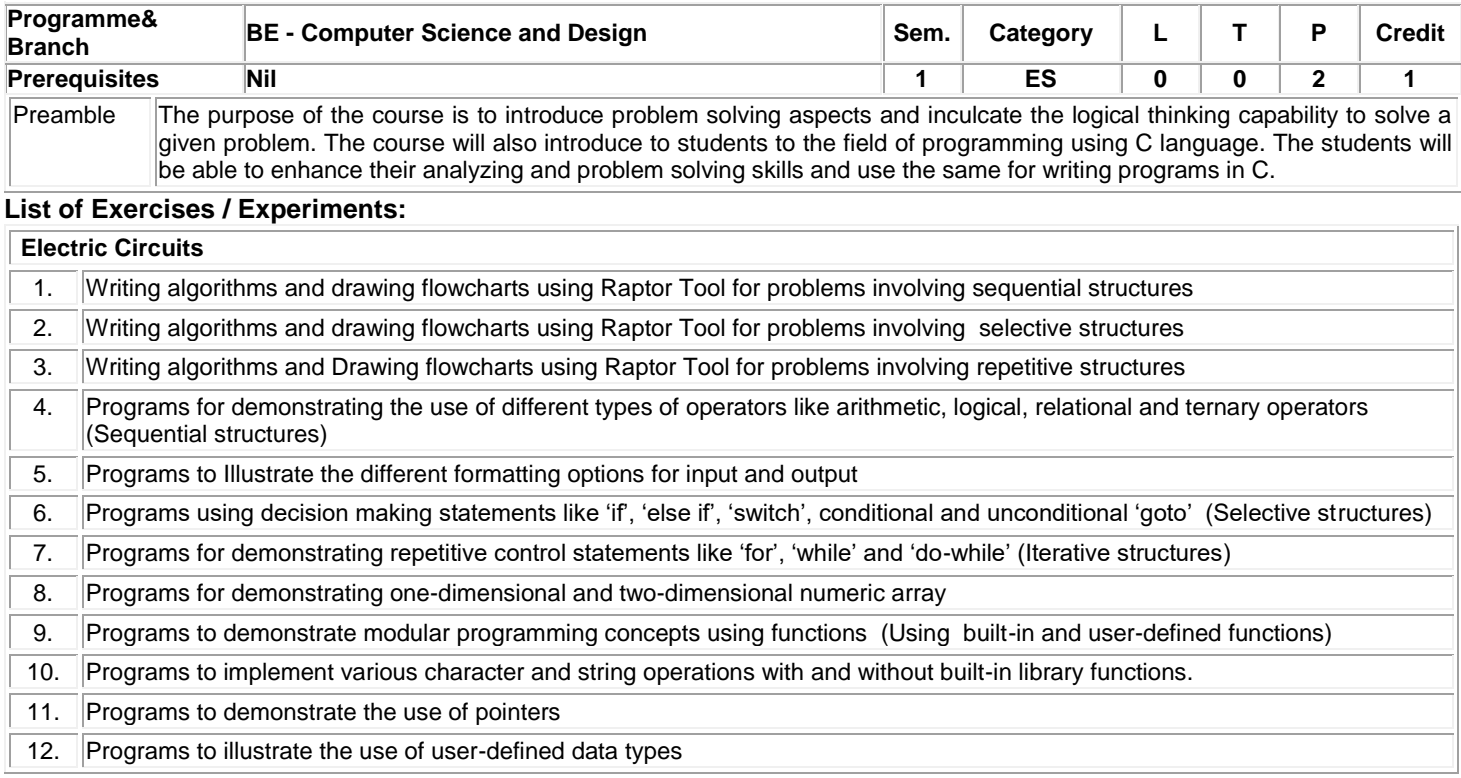

### **REFERENCES /MANUALS/SOFTWARES:**

**Total: 30**

1. Raptor and C Compiler

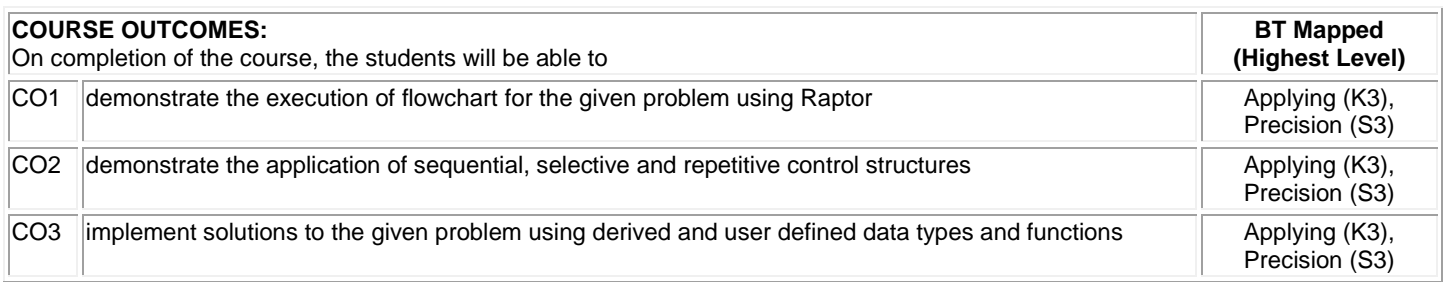

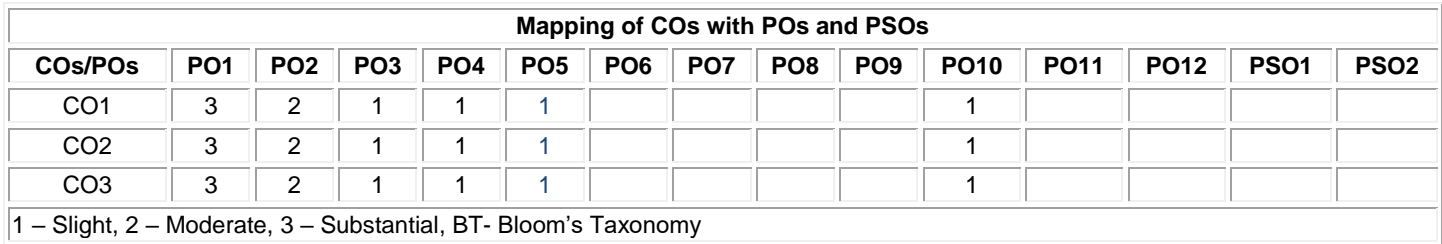

### **20PHL11 - PHYSICAL SCIENCES LABORATORY** I

(Common to All Engineering and Technology Branches)

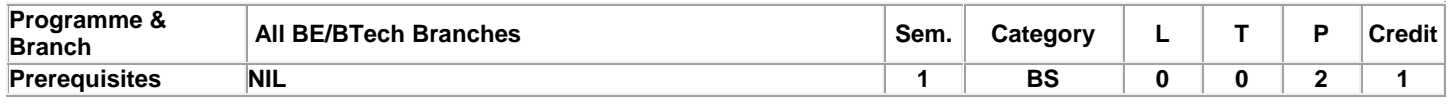

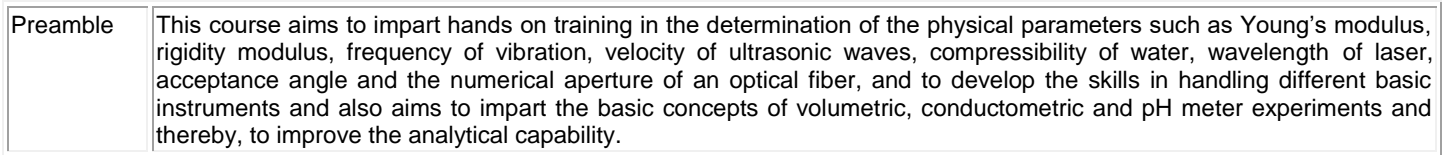

### **List of Exercises / Experiments:**

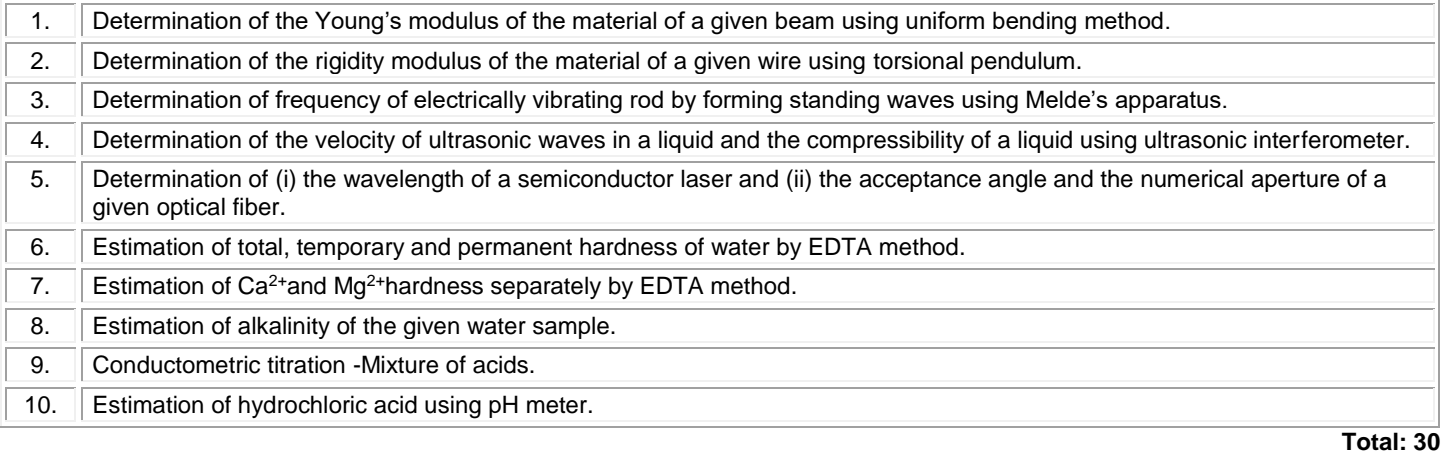

### **REFERENCES:**

- 1. Tamilarasan K. and Prabu K.,"Physics Laboratory Manual', 1<sup>st</sup> Edition, SCM Publishers, Erode, 2020.
- 2. Palanisamy P.N., Manikandan P., Geetha A. and Manjula Rani K., "Chemistry Laboratory Manual", 1<sup>st</sup> Edition, Rajaganapathy Publishers, Erode, 2020.

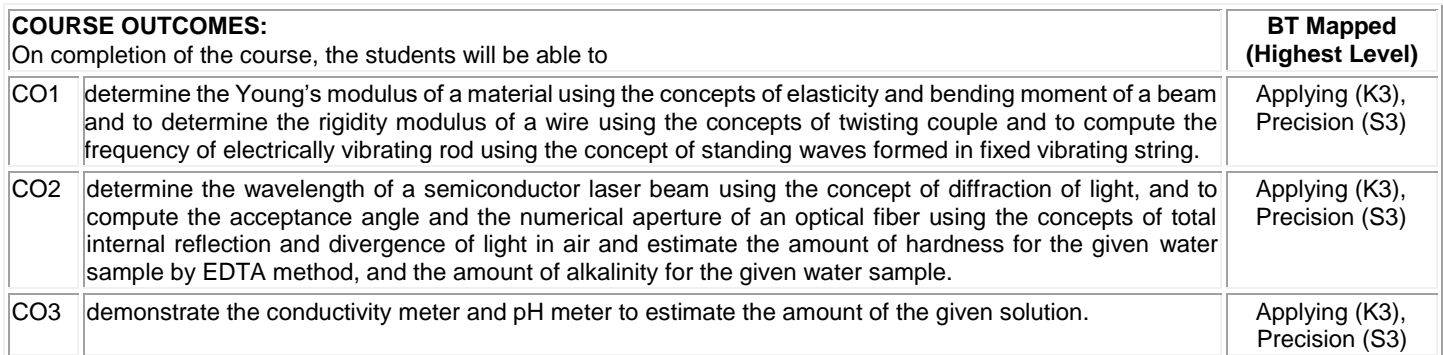

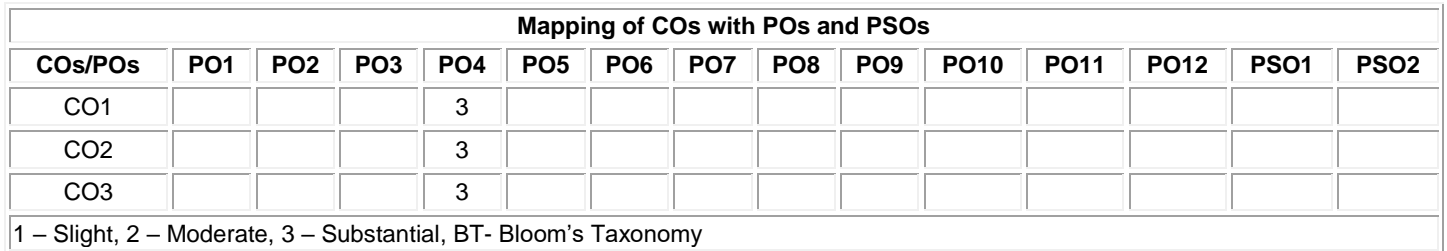

### **20EGT21 - ADVANCED COMMUNICATION SKILLS**

(Common to all Engineering and Technology Branches)

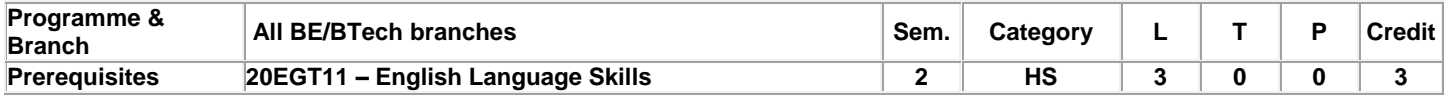

Preamble **This course is designed to impart required** levels of fluency in using the English Language at B1Level in the Common European Framework (CEFR).

**Unit - I Listening, Speaking, Reading, Writing and Grammar & Vocabulary. Activity Based Learning – Phase –VI 9**

**Listening –** Job and career related descriptions and conversations – requests of different kinds and the responses – **Speaking -** Career choices and professional skills – making requests and responding to requests – **Reading** – Using texts about jobs and careers – about different societies and cultural differences – **Writing** – Resumes, CVs and job oriented advertisements – business and career related emails – **Grammar &Vocabulary** – Gerunds and elements of comparison – requests and indirect requests.

**Unit - II Listening, Speaking, Reading, Writing and Grammar & Vocabulary. Activity Based Learning – Phase – VII 9**

**Listening** – Expository and narrative descriptions – information about different cultures, nations and societies. **Speaking** – Narrating and describing – talking about other countries and other cultures – **Reading** – Using texts about media and information technology – living abroad and experiencing different cultures – **Writing** – Blog writing – brochures and tourist pamphlets – **Grammar & Vocabulary**  – The past tense forms - noun phrases and relative clauses.

**Unit - III Listening, Speaking, Reading, Writing and Grammar & Vocabulary. Activity Based Learning – Phase – VIII 9**

**Listening**–Consumerism–productdescription–complaintsandredressal–environmentalissues–ecology – saving the planet – **Speaking**  – Talking about problems, issues, complaints – solutions and redressal – talking about environmental issues – **Reading** – Using texts on segregating wastes – recycling and reusing – textsonenvironmentalissues–**Writing**–Onlinereviews,articlesandwritingwebcontent– **Grammar& Vocabulary** – Phrases and sentences used for describing problems – passives – prepositions and infinitives.

**Unit - IV Listening, Speaking, Reading, Writing and Grammar & Vocabulary. Activity Based Learning – Phase – IX 9**

**Listening**–Education,learningandthechoiceofcourses–variousservicesneededindailylife–self-

improvement for success in life – **Speaking** - Discussions about educational and career oriented issues – talking about everyday services – giving advice and self improvement – **Reading** – Reading about learning strategiesandlearningstyles– usingtextsaboutpersonalitydevelopment–**Writing**–Writingabouthobbies – pastime and individual skills – writing short articles on everyday life and personality development – **Grammar & Vocabulary** – Using of "would" and certain gerund forms – use of modals, verbs, gerunds, negative questions and infinitives.

**Unit - V Listening, Speaking, Reading, Writing and Grammar & Vocabulary. Activity Based Learning – Phase – X 9**

**Listening** – Historical narratives – biographies and learning about the future – important life events, milestones and happenings of the past – **Speaking** – Talking about the past, present and the future – talking about important events in life – **Reading** – Texts about new technologies and future science – using texts aboutsocialorganization,cultureandsocialpractices–**Writing**–Biographicalsketches– historicalevents– famous personalities, stages of life and getting along with people – Grammar & Vocabulary – Future tense forms time clauses and certain "if clauses".

### **Total: 45**

### **TEXT BOOK:**

1. Jack C. Richards, Jonathan Hull, and Susan Proctor, "Interchange - Student's Book 3", 4th Edition, Cambridge University Press, New York, 2017.

### **REFERENCES:**

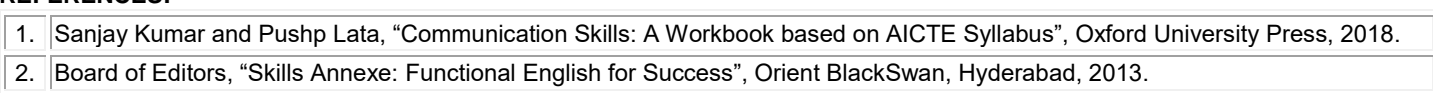

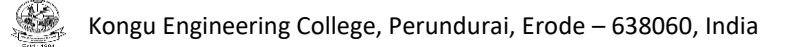

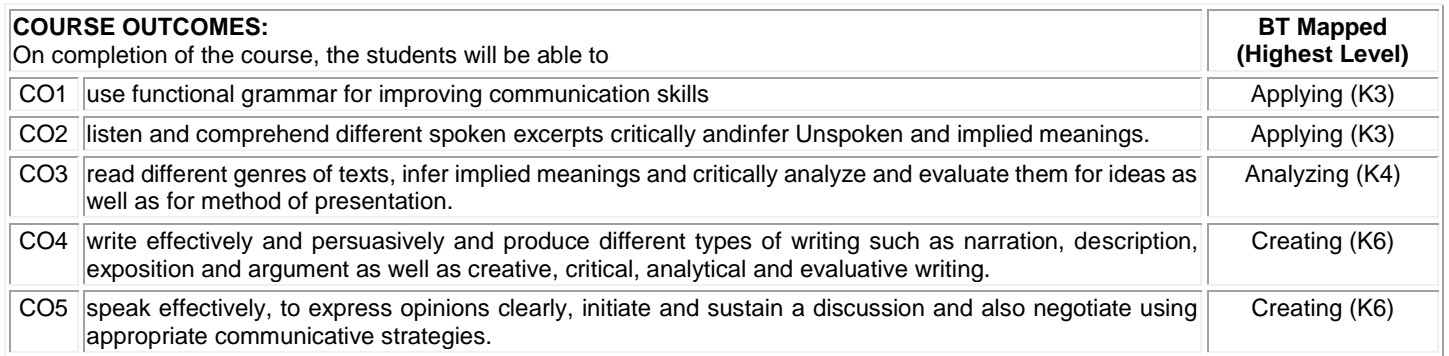

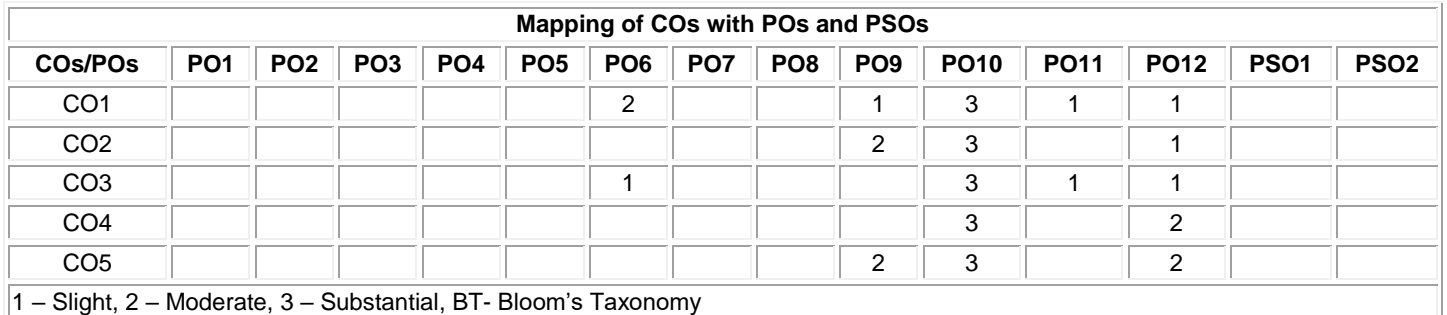

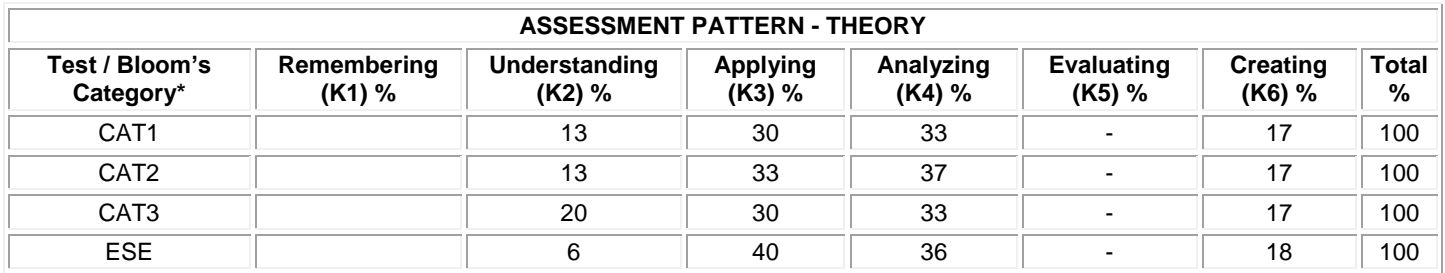

### **20MAC21 - MULTIVARIABLE CALCULUS AND COMPLEX ANALYSIS**

(Common to All Engineering and Technology Branches)

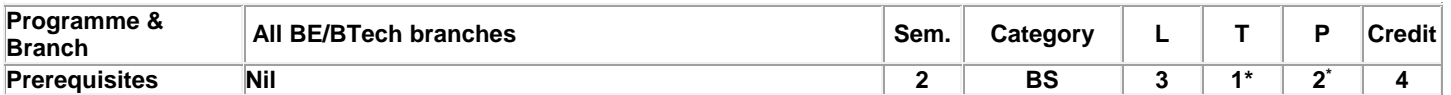

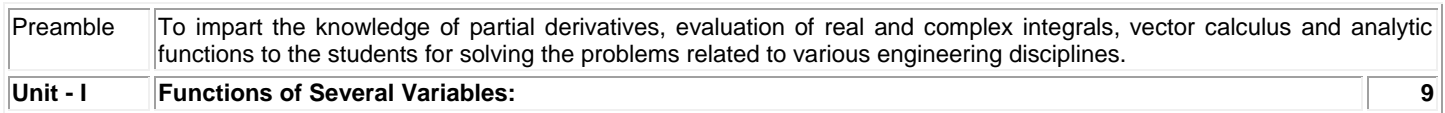

Functions of two or more variables – Partial derivatives – Total differential – Taylor's series for functions of two variables – Maxima and minima – Constrained maxima and minima – Lagrange's multiplier method

### **Unit - II Multiple Integrals: 9**

Double integration in cartesian coordinates – Change of order of integration – Application: Area between two curves – Triple integration in cartesian coordinates –Volume as triple integrals

### **Unit - III Vector Calculus: 9**

Directional derivative – Gradient of a scalar point function – Divergence of a vector point function – Curl of a vector – Solenoidal and Irrotational vectors – Green's, Stoke's and Gauss divergence theorems (without proof) – Verification of the above theorems and evaluation of integrals using them**.**

### **Unit - IV Analytic Functions: 9**

Functions of a complex variable – Analytic functions – Necessary and sufficient conditions (excluding proof) – Cauchy–Riemann equations (Statement only) – Properties of analytic function (Statement only) – Harmonic function – Construction of analytic function – Conformal mapping:  $w = z + a$ , az,  $1/z - B$ ilinear transformation.

### **Unit - V Complex Integration: 9**

Introduction – Cauchy's theorem (without proof) – Cauchy's integral formula – Taylor's and Laurent series – Singularities – Classification – Cauchy's residue theorem (without proof) – Applications: Evaluation of definite integrals involving sine and cosine functions over the circular contour.

### **List of Exercises / Experiments:**

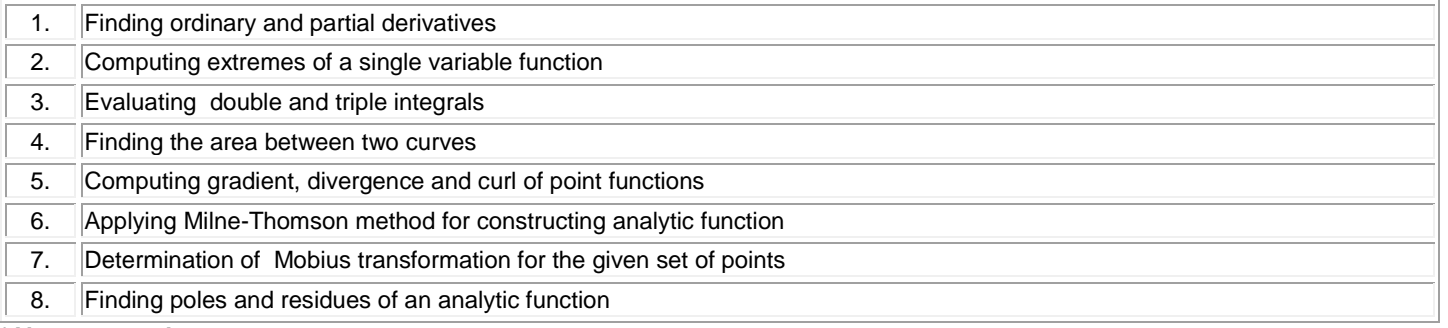

## **\*Alternate week**

### **TEXT BOOK:**

1. Ravish R. Singh, Mukul Bhatt "Engineering Mathematics", 1<sup>st</sup> Edition, McGraw Hill Education, New Delhi, 2016.

### **REFERENCES:**

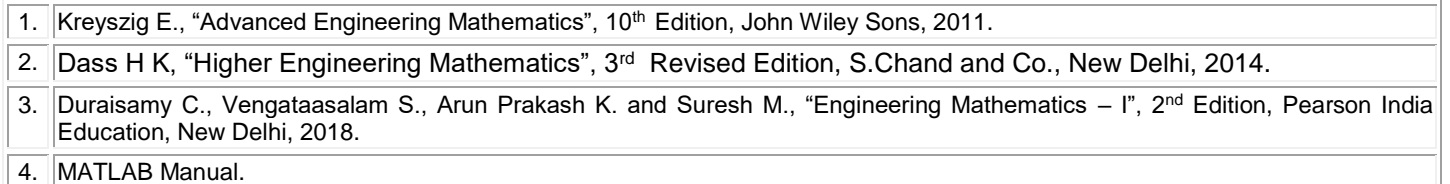

**Lecture: 45, Tutorial and Practical:15, Total:60**

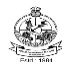

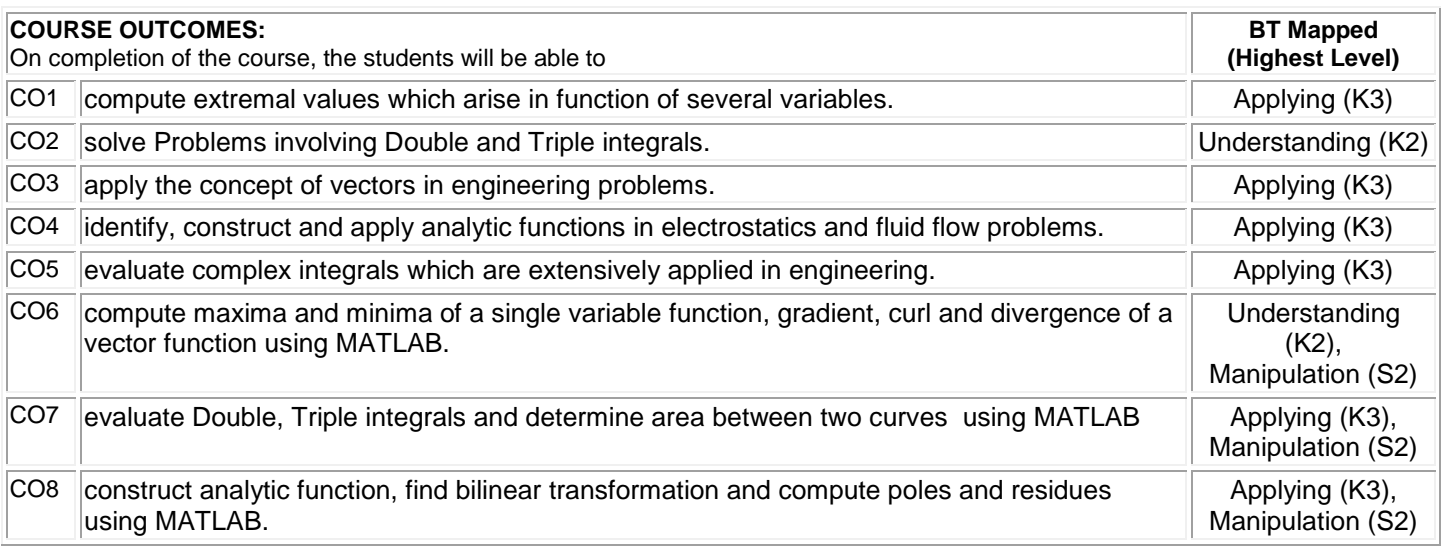

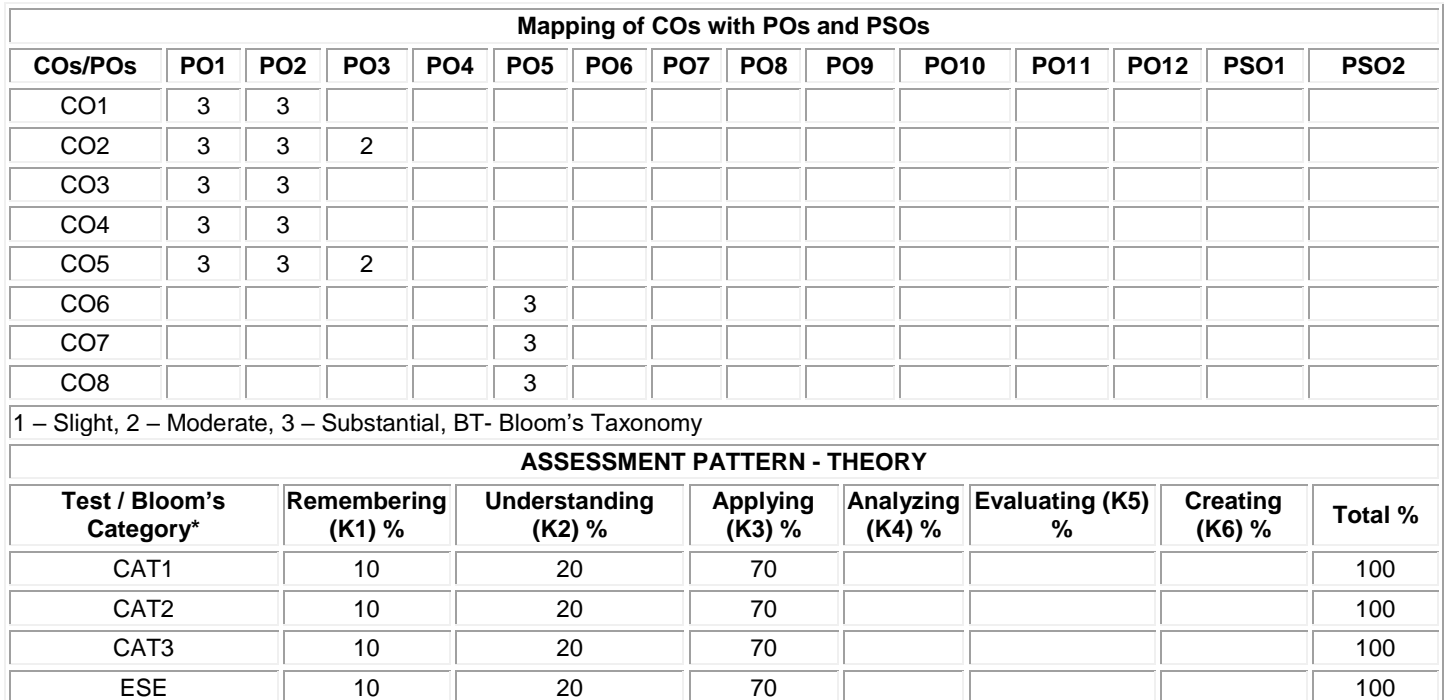

### **20CDT21 - Programming and Linear Data Structures**

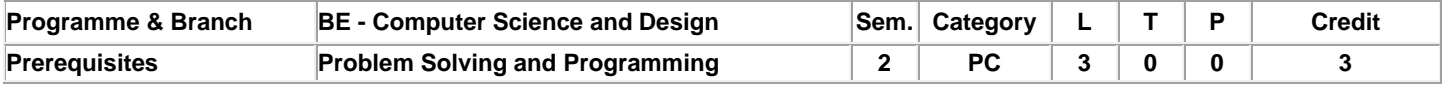

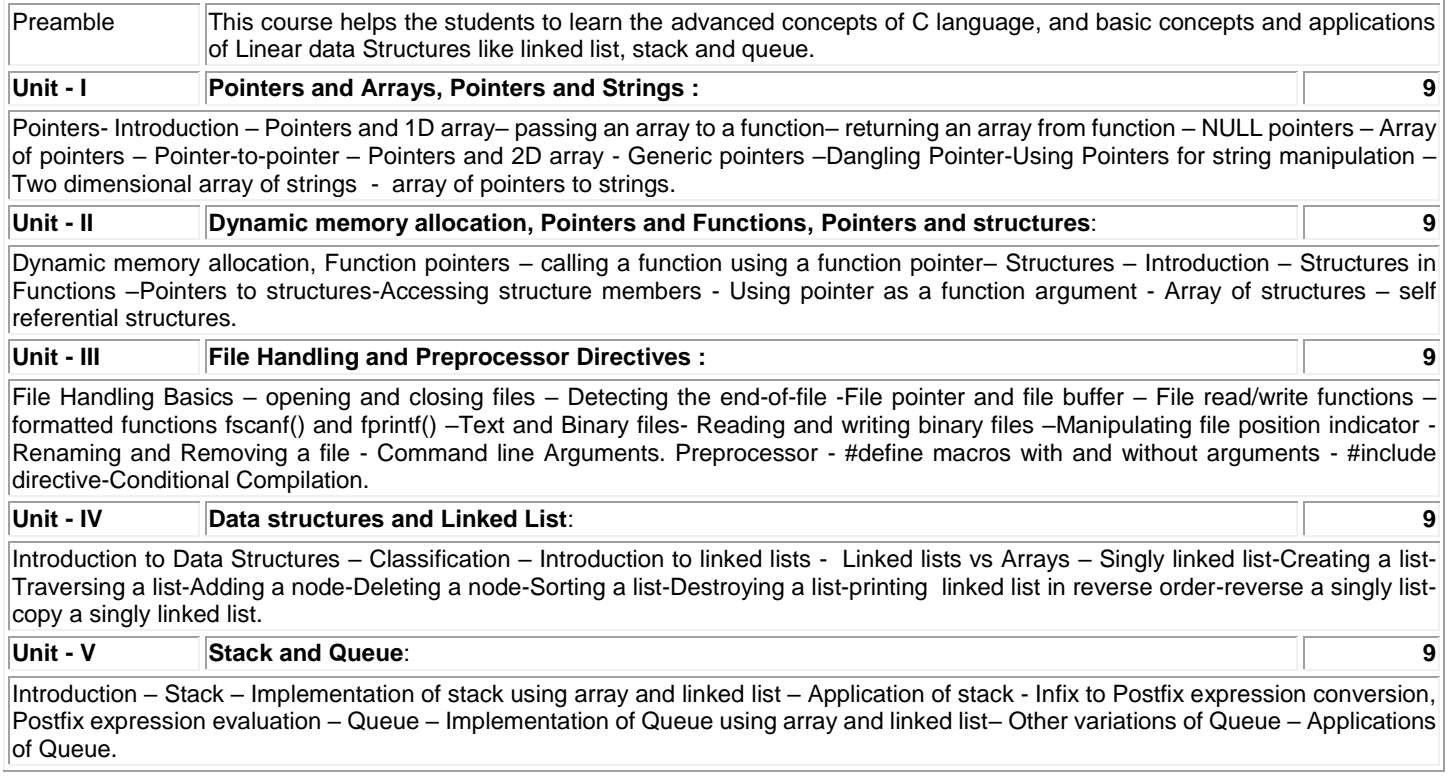

### **TEXT BOOK:**

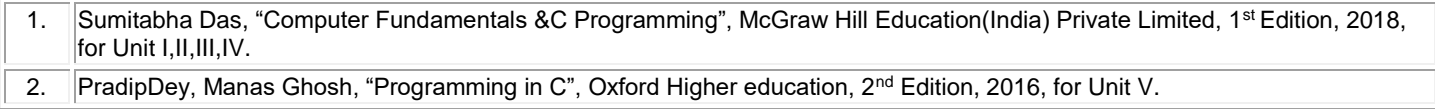

### **REFERENCES:**

Yashavant Kanetkar, "Pointers in C", BPP Publications, 4<sup>th</sup> Edition, 2017.

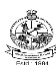

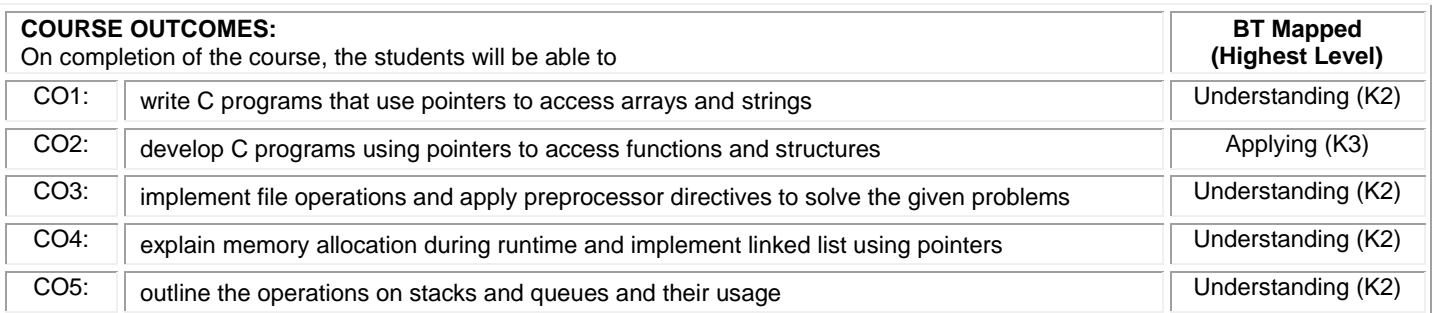

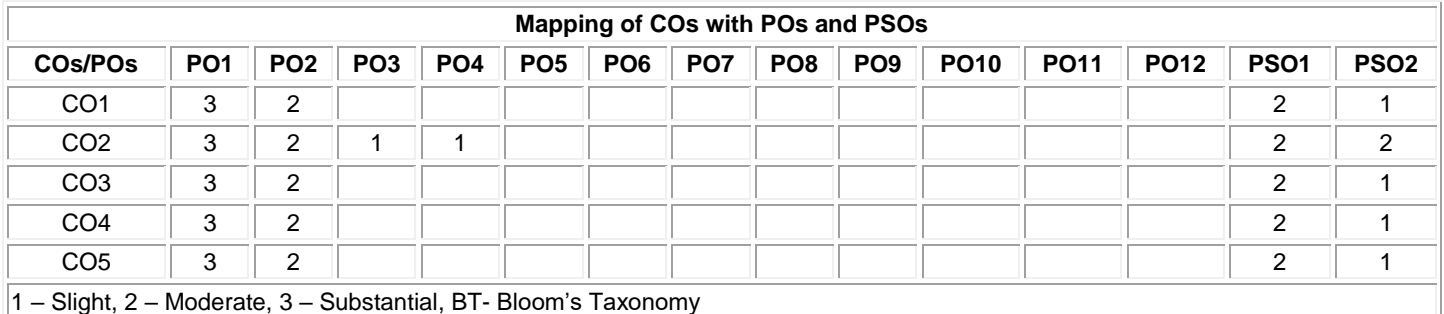

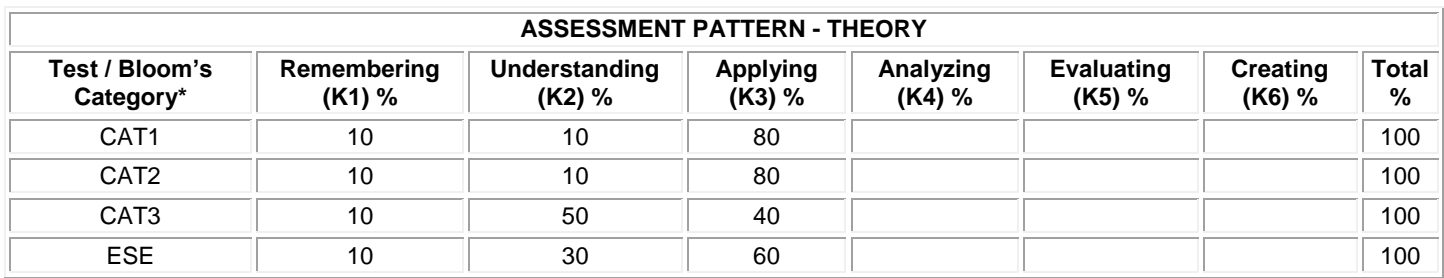

### **20CDT22 - HUMAN COMPUTER INTERACTION**

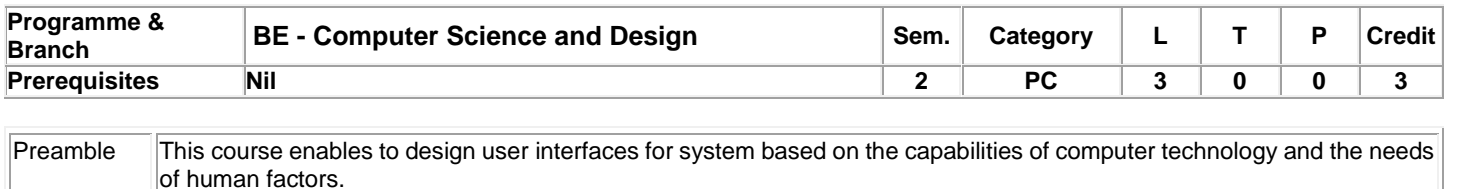

### **Unit - I Usability o fInteractive Systems and Guidelines 9**

Introduction–Usability Requirements andMeasures–UsabilityMotivations–UniversalUsability–Userswithdisabilities– Accommodatinghardwareandsoftwarediversity–Goals–Guidelines –Golden rules of Interface design– Principles–Theories.

### **Unit - II Managing Design Processes and Evaluating Interface Designs 9**

Managing design processes – Organizational Design to Support Usability – Pillars of Design – Development Methodologies - Social Impact Statement for Early Design Review. Evaluating Interface Designs: Expert Reviews–UsabilityTestingandLaboratories– EvaluationduringActiveUse–ControlledPsychologicallyOriented Experiments.

### **Unit - III Interaction Styles 9**

Direct Manipulation– Introduction – Examples of Direct Manipulation -3DInterfaces– VirtualandAugmentedReality.MenuSelection,FormFillingandDialogBoxes–Task related Menu organization – Single Menu - Content organization–Case Study.

### **Unit - IV Interaction Devices and Collaboration 9**

Introduction – Keyboards and Keypads–PointingDevices–SpeechandAuditoryInterfaces–DisplaysSmall and Large. Collaboration: Goals of Collaboration and Participation – Asynchronous Distributed Interfaces –Synchronous Distributed Interfaces–Face-to-Face Interfaces.

### **Unit - V Design Issues 9**

Quality of Service – Models of Response Time Impacts – Expectations and Attitudes – User Productivity – Variability in Response Time. User Manual: Shaping the content of the manual. Information Search: Searching in Textual Documents and Database Querying – Multimedia Document Searches. User Research: Planning, Objectives and legalities in user research – Market Research: Managing user research logistics.

### **TEXT BOOK:**

1. Ben Shneiderman, Catherine Plaisant, Maxine S. Cohen & Steven M. Jacobs, "Designing the User Interface: Strategies for Effective Human-Computer Interaction", 5<sup>th</sup> Edition, Addison Wesley, 2010. for unit I,II,III,IV

2. [Stephanie Marsh,](https://www.google.co.in/search?authuser=0&tbo=p&tbm=bks&q=inauthor:%22Stephanie+Marsh%22) "User Research: A Practical Guide to Designing Better Products and Services ", 1<sup>st</sup> Edition, Kogan Page Publishers, 2018. for unit V

### **REFERENCES:**

1. Alan Cooper, Robert Reinmann,David Cronin & Christopher Noessel, "About Face –The Essentials of Interaction Design", 4th Edition, Wiley, 2014.

 **Total:45**

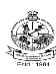

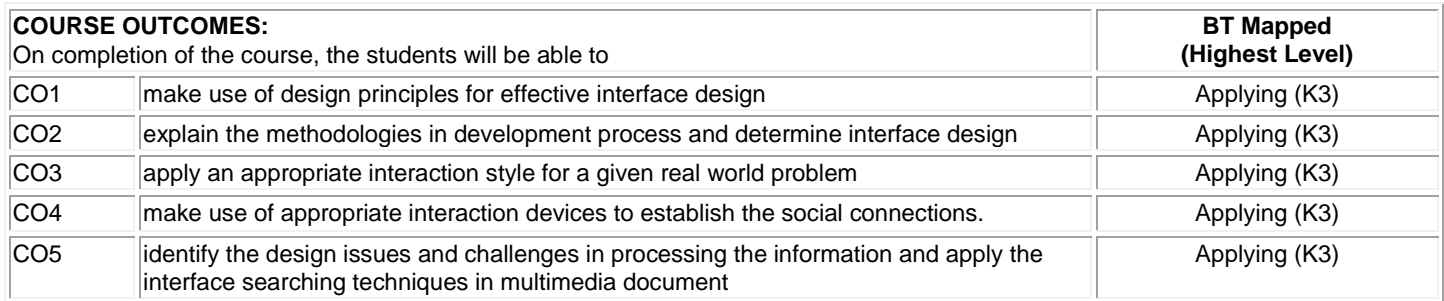

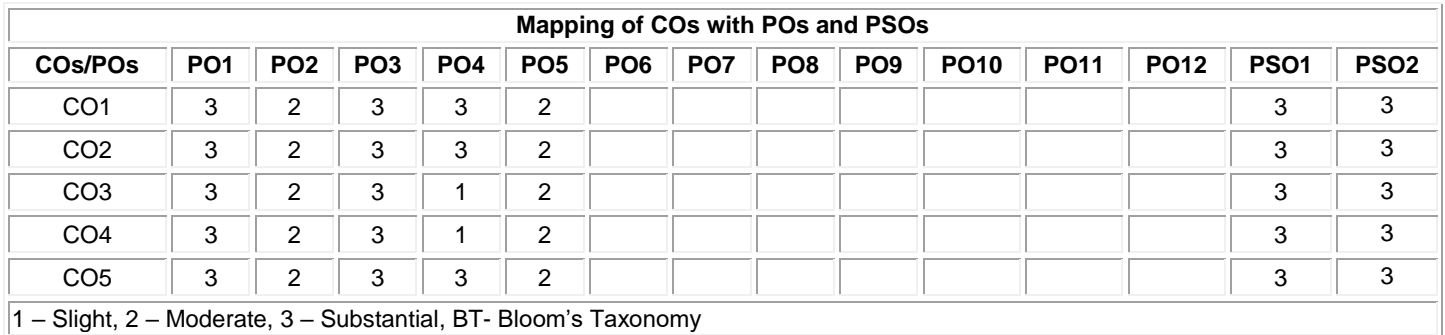

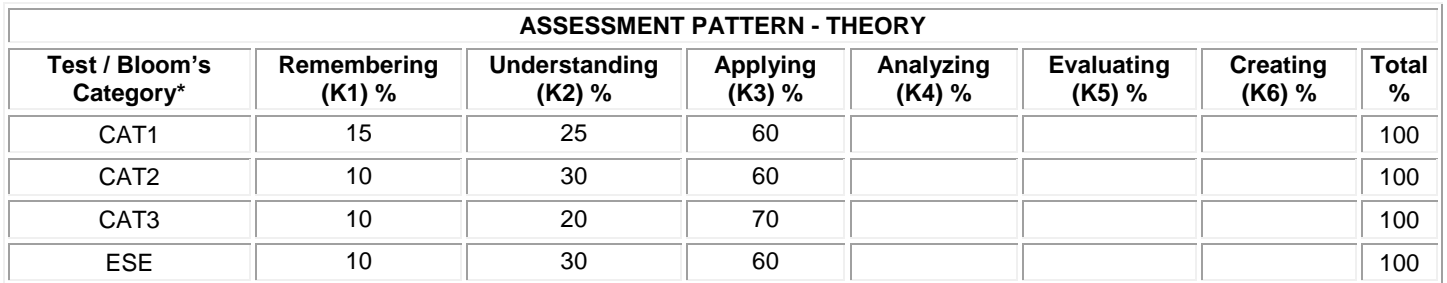

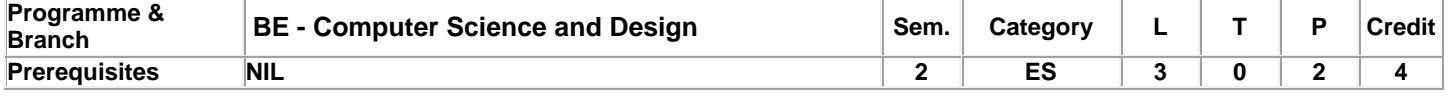

Preamble **This course enables the students to understand** the basic principles of number system, Binary Codes, Boolean algebra, digital logic gates, combinational and sequential circuits. It also focuses on registers, counters and programmable logic devices.

### **Unit - I Number Systems and Boolean Algebra 9**

Number Systems and Boolean Algebra: Number Systems and their conversions - Complements – Signed Binary Numbers – Binary Codes – Binary Logic - Boolean Algebra: Definitions – Basic and Axiomatic –Theorems of Boolean Algebra – Boolean functions: Realization of functions using Logic gates.

### **Unit - II Gate Level Minimization 9**

Gate Level Minimization: Canonical and Standard Forms of Boolean functions – Minimization of functions using Karnaugh Map – Don't– Care Conditions – NAND and NOR Implementation– Exclusive-OR function – Minimization of functions using Quine-McCluskey method.

### **Unit - III Combinational Logic 9**

Combinational Logic: Analysis procedure – Design procedure – Half Adder – Full Adder - Half Subtractor – Full Subtractor – Binary Adder - Subtractor – Magnitude Comparator – Decoders – Encoders – Multiplexers – Demultiplexers – Boolean Functions implementation using Multiplexers and Decoders.

### **Unit - IV Sequential Logic 9**

Sequential Logic: Introduction – Latches and Flip-flops – Triggering – Analysis of clocked sequential circuits: State Equations – State Table – State Diagram – State Reduction and Assignment– Mealy and Moore machines and their circuit design procedure. Introduction to Asynchronous Sequential Circuits: Analysis Procedure - Race conditions.

### **Unit - V Register, Counter and Programmable Logic 9**

Register, Counter and Programmable Logic: Shift Registers: Serial Transfer – Serial Addition – Universal Shift register – Synchronous Counters: Binary Ripple Counter – BCD Ripple Counter – Ring Counter – Johnson Counter – Programmable Logic devices: ROM – PLA – PAL.

### **List of Exercises / Experiments:**

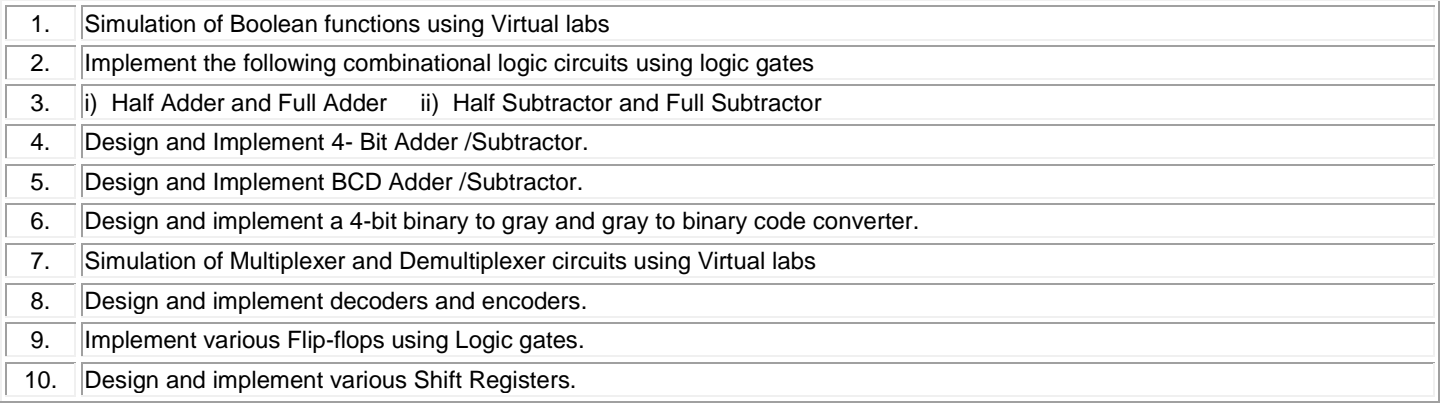

### **TEXT BOOKS**

**Lecture: 45, Practical:30, Total:75**

1. Morris Mano M., Micheal D. Ciletti, "Digital Design: With an Introduction to the Verilog HDL, VHDL, and System Verilog", 6th Edition, Pearson Education, 2018.

### **REFERENCES:**

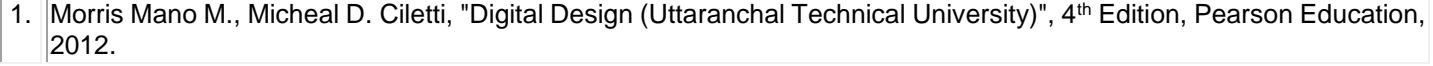

2. Virtual Labs: http://vlabs.iitkgp.ac.in/dec/

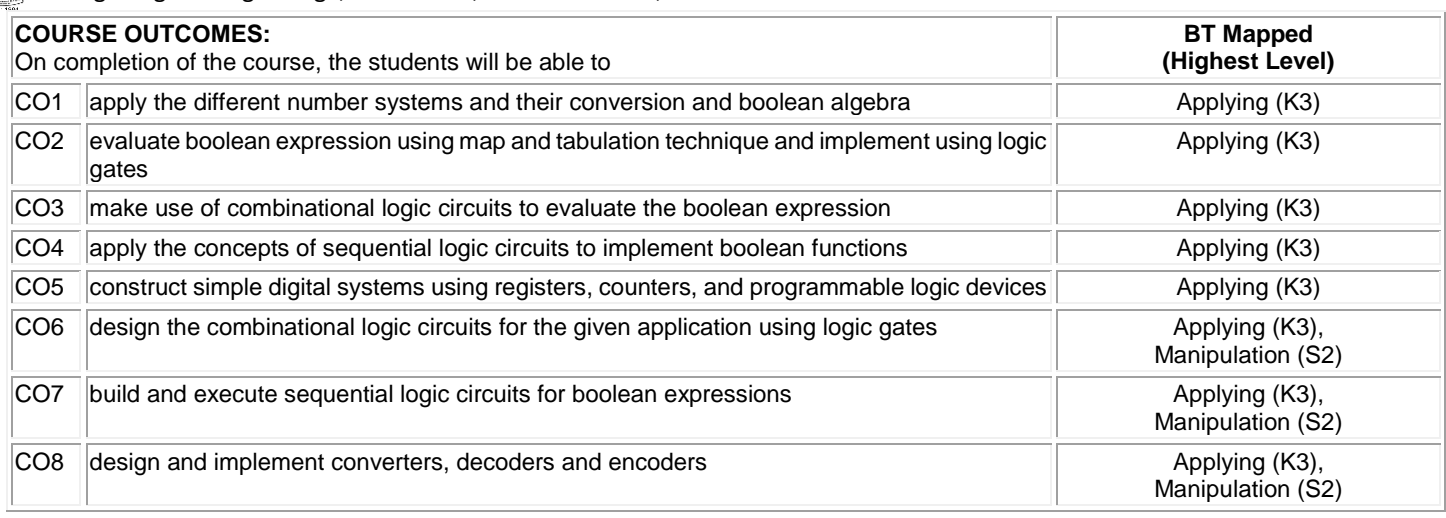

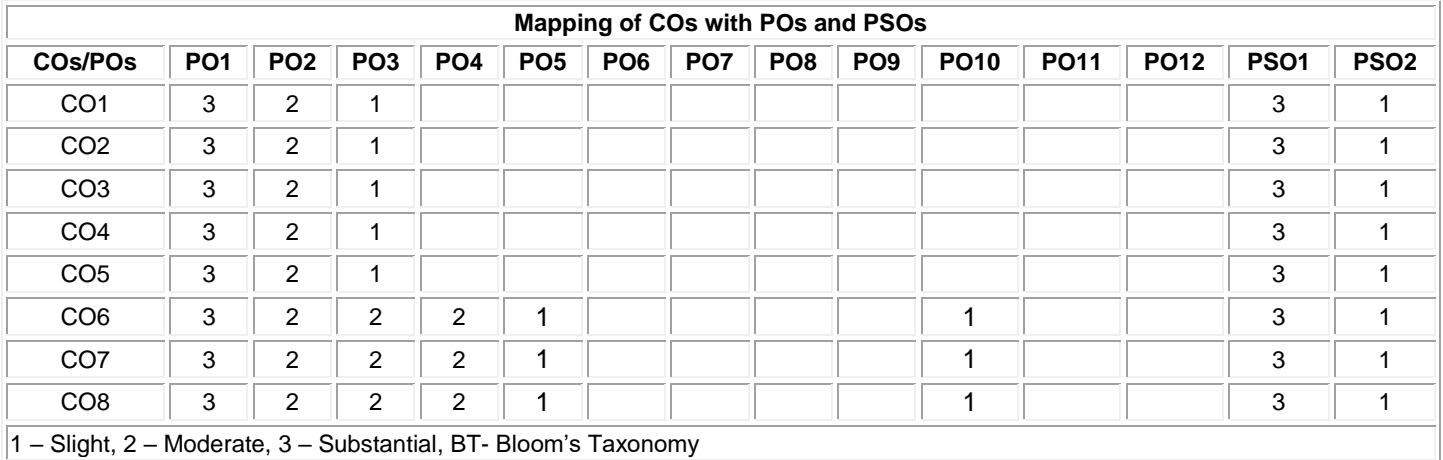

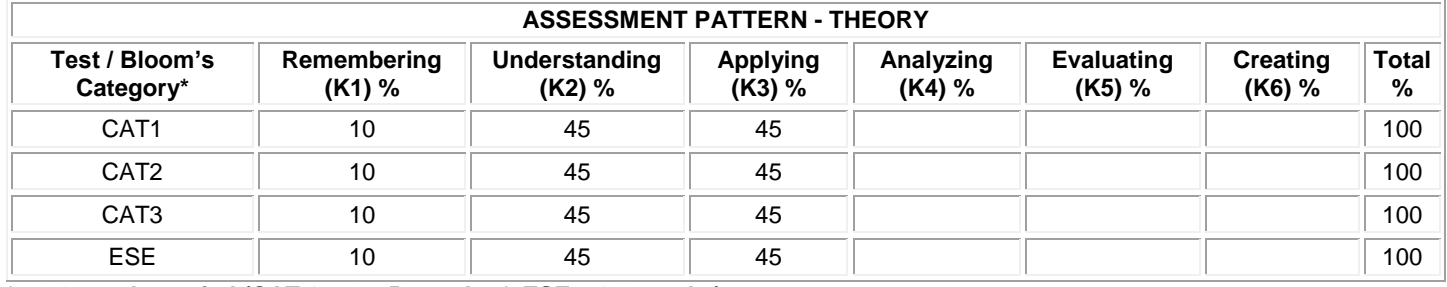

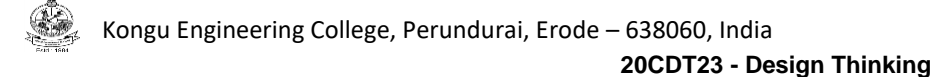

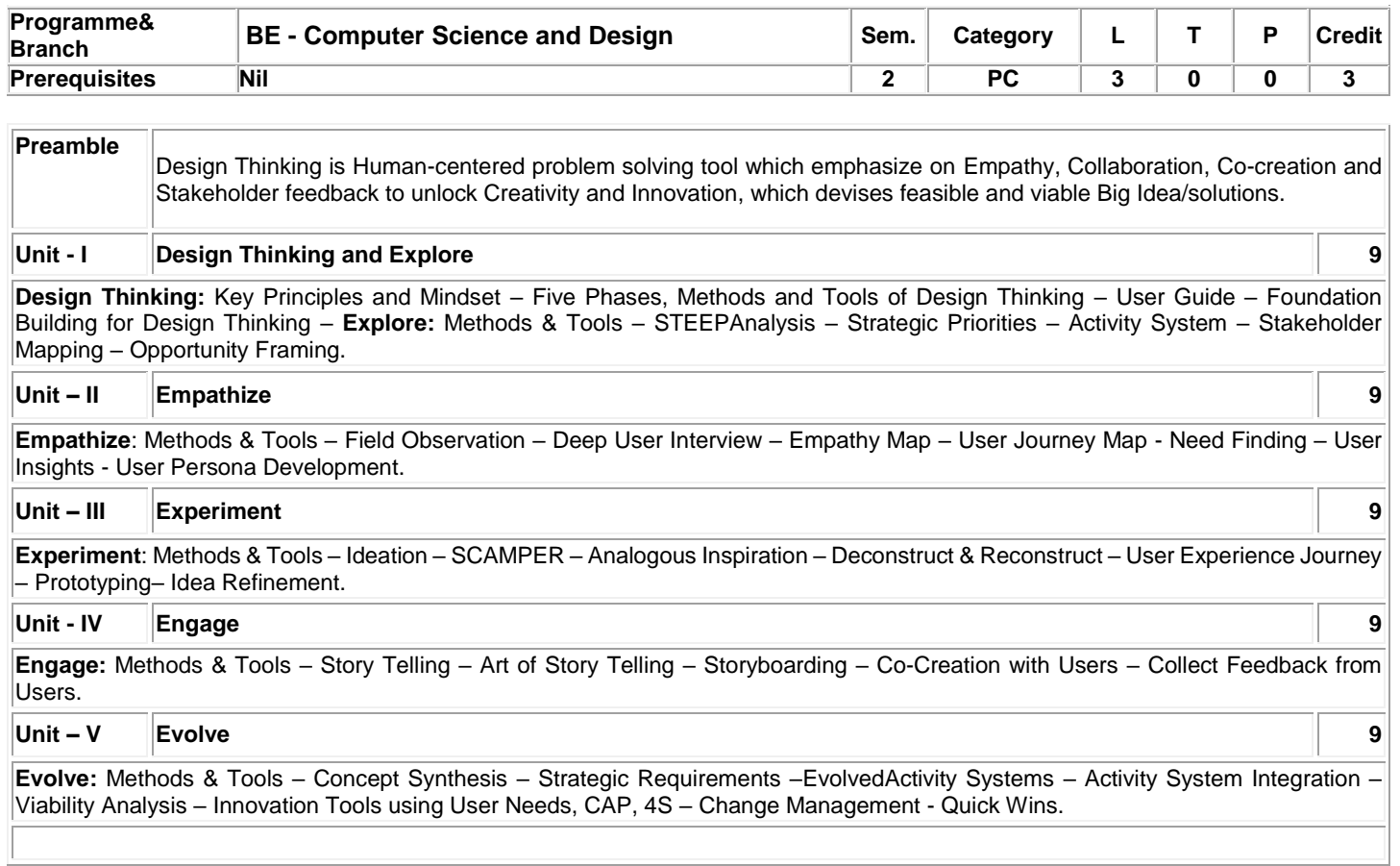

### **Total:45**

### **TEXT BOOK:**

1. Lee Chong Hwa, "Design Thinking The Guidebook", Design Thinking Master Trainers of Bhutan, 2017.

### **REFERENCES:**

1. Jeanne Liedtka and Tim Ogilvie, "Designing for Growth: A Design Thinking Tool Kit for Managers", Columbia University Press, 2011.

2. Jeanne Liedtka, Tim Ogilvie, and Rachel Brozenske, "The Designing for Growth Field Book: A Step-by-Step Project Guide", Edition, Columbia University Press, 2014.

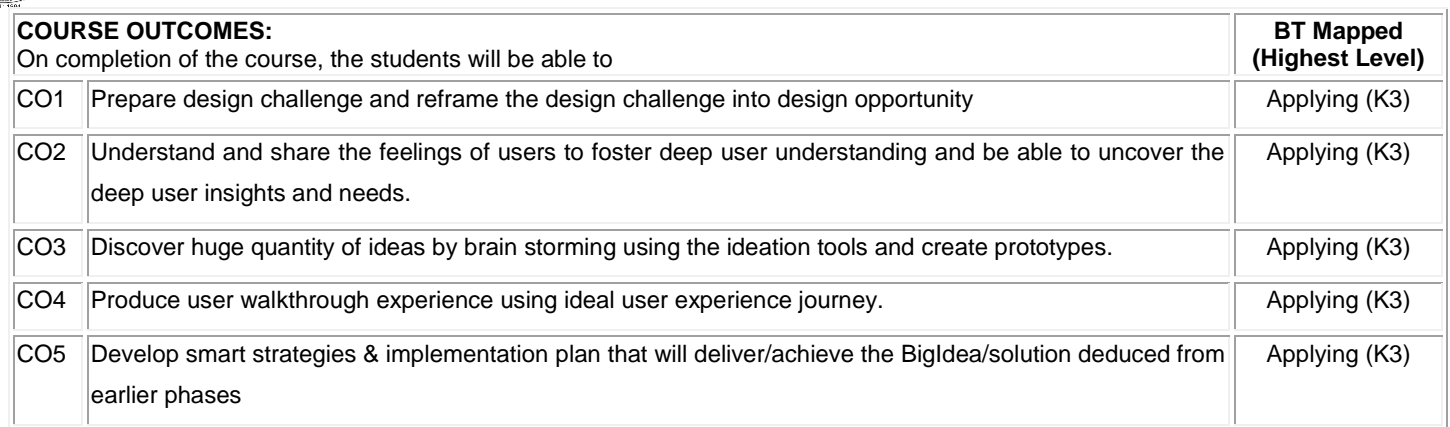

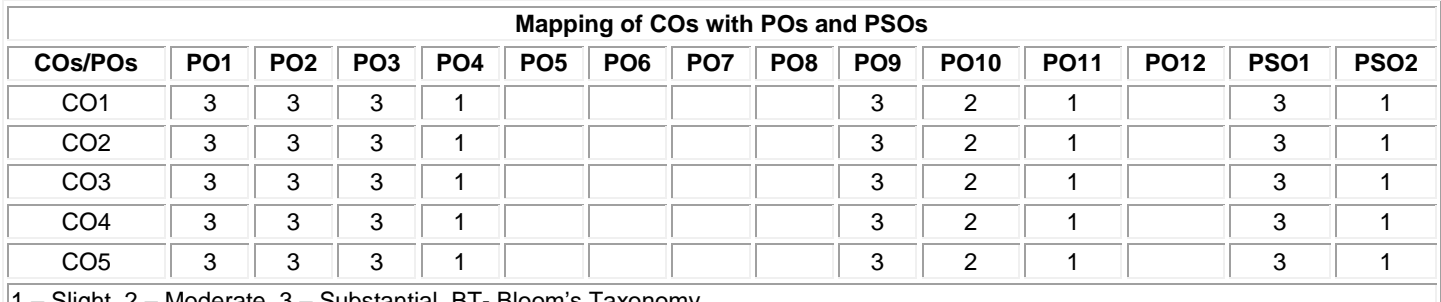

1 – Slight, 2 – Moderate, 3 – Substantial, BT- Bloom's Taxonomy

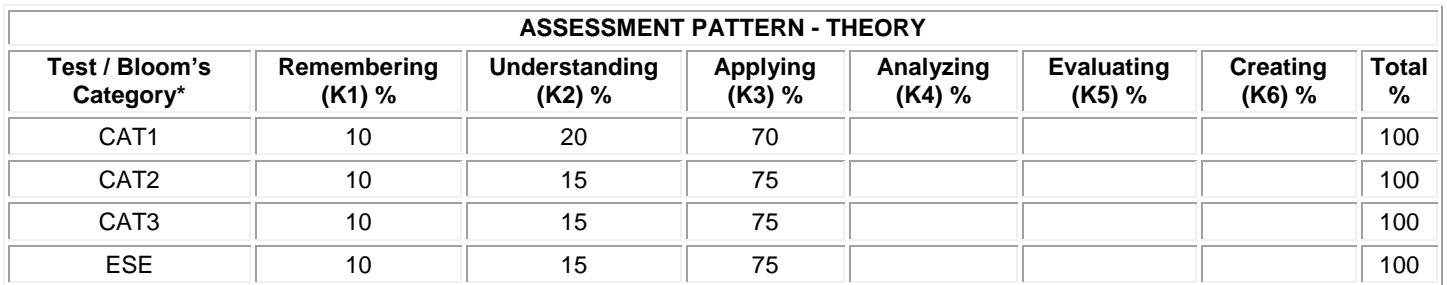

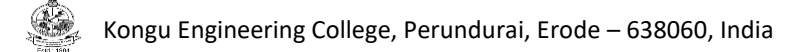

### **20MEL11 - ENGINEERING PRACTICES LABORATORY**

(Common to ECE, EEE, EIE, CSE, CSD & IT Branches)

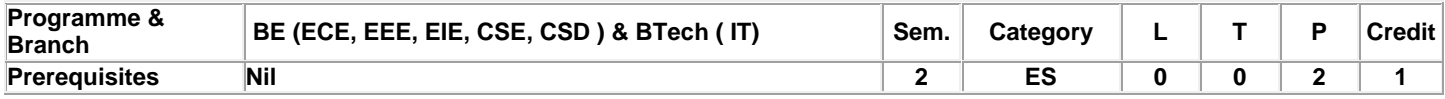

Preamble This course is designed to provide a hands-on experience in basic of mechanical and electrical engineering practices.

### **List of Exercises / Experiments:**

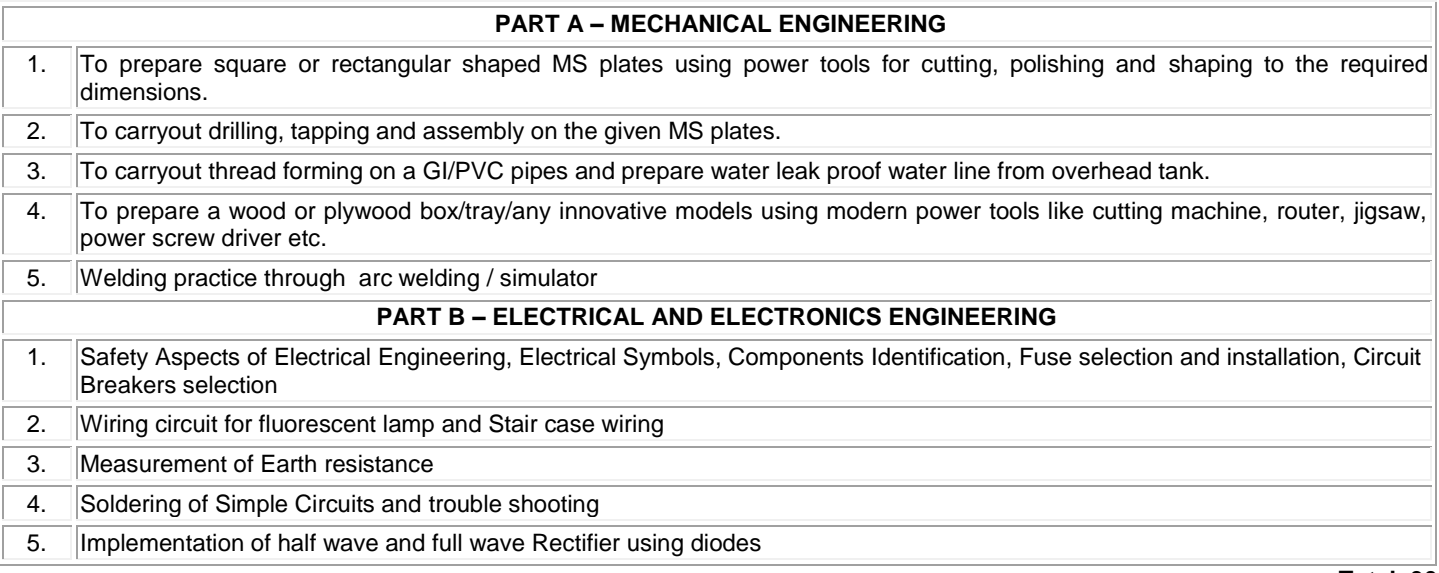

### **REFERENCES /MANUAL / SOFTWARE:**

**Total: 30**

1. Engineering Practices Laboratory Manual.

### **COURSE OUTCOMES:**

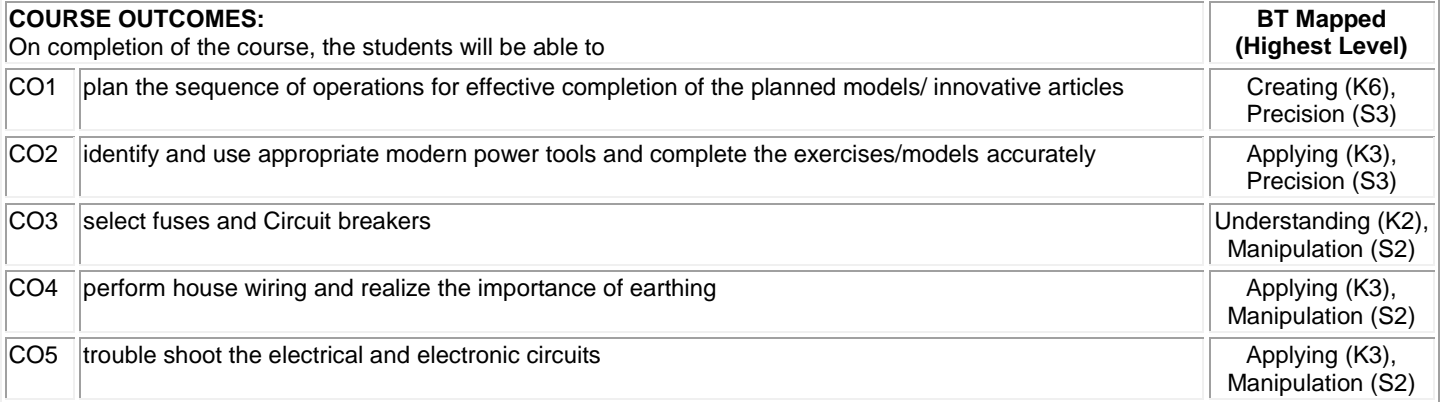

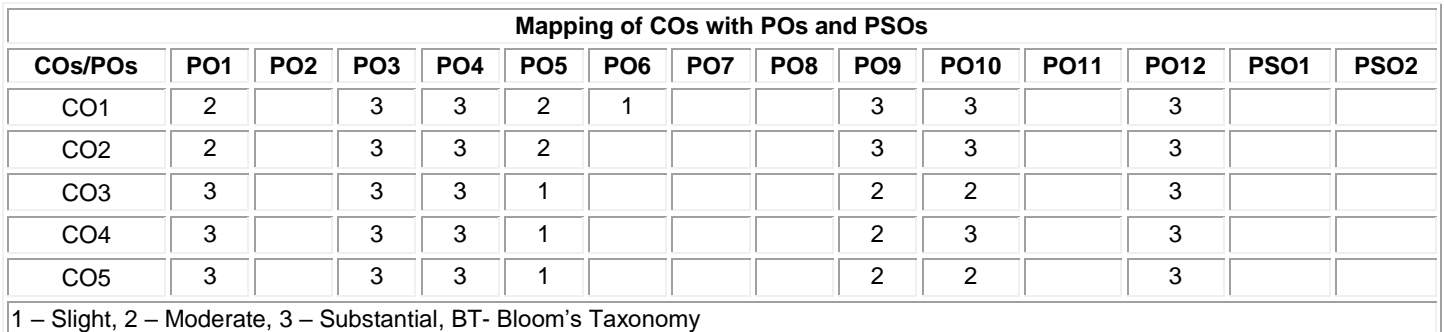

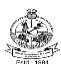

### **20CDL21 - PROGRAMMING AND LINEAR DATA STRUCTURESLABORATORY**

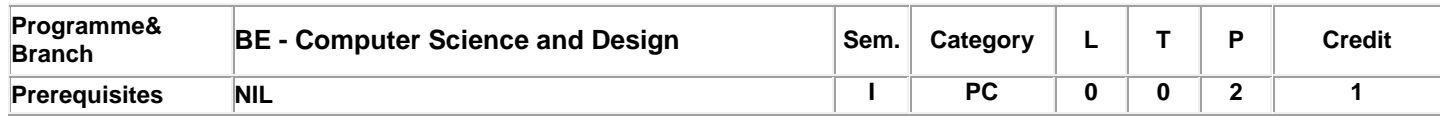

### **List of Exercises / Experiments:**

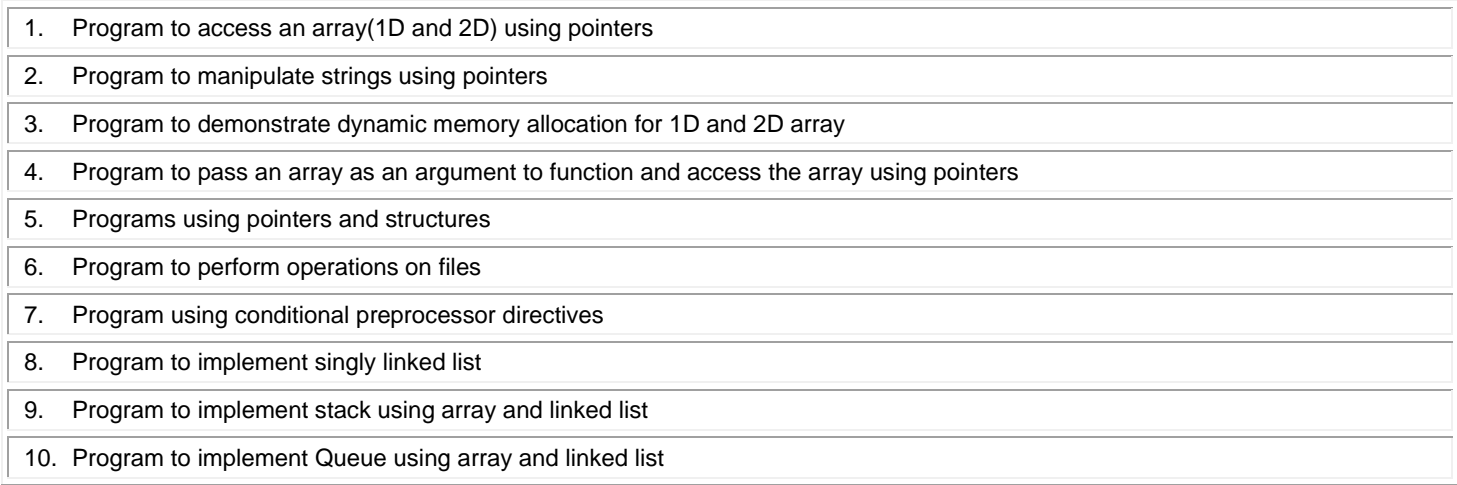

**Total:30**

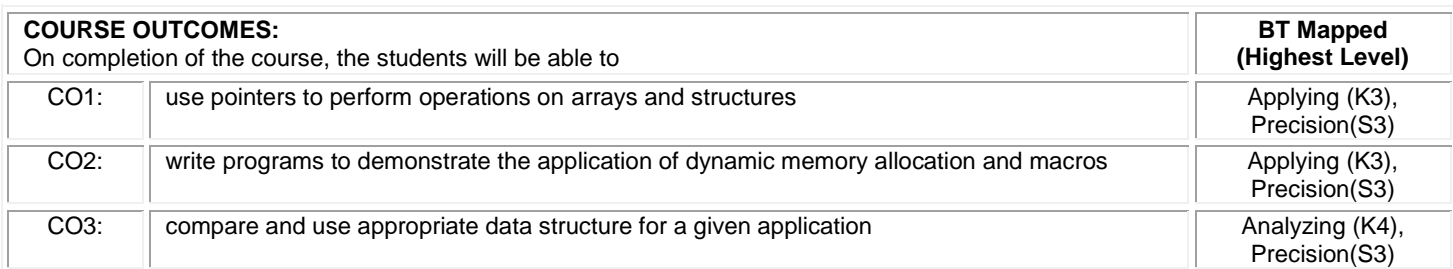

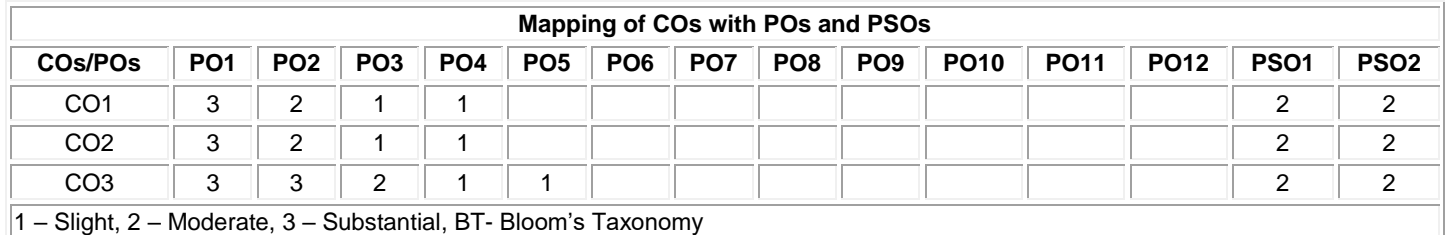

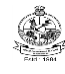

### **20VEC11 - YOGA AND VALUES FOR HOLISTIC DEVELOPMENT**

### **(Common to all Engineering and Technology branches)**

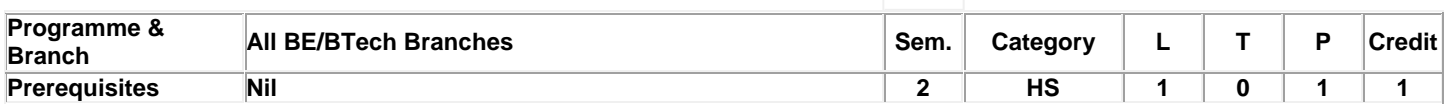

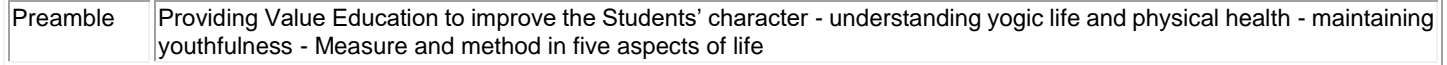

### **Unit - I Physical Health: 4**

**Manavalakalai (SKY) Yoga:** Introduction - Education as a means for youth empowerment - Greatness of Education - Yoga for youth Empowerment. **Simplified Physical Exercises:** Need and Objectives of Simplified Physical Exercise - Hand, Leg, Breathing, Eye exercises - Kapalabathi, Makarasana Part I, Makarasana Part II, Body Massage, Acu pressure, Relaxation exercises - Benefits. **Yogasanas:** Pranamasana - Hastha Uttanasana - Pada Hasthasana - Aswa Sanjalana Asana - Thuvipatha asva Sanjalana asana - Astanga Namaskara - Bhujangasana - Atha Muktha Savasana - Aswa Sanjalana Asana - Pada Hasthasana - Hastha Uttanasana - Pranamasana. **Pranayama:** Naddi suddi - Clearance Practice - Benefits.

#### **Unit - II Life Force: 4**

**Reasons for Diseases:** Body Function - Reason for Diseases and Prevention - Natural reasons (Genetic / imprints, Planetary Position, Natural calamities and climatic changes) - Unnatural reasons (Food habits, Thoughts, Deeds). **Philosophy of Kaya kalpa:** Enriching Bio-Magnetism - Physical body - Sexual vital fluid - Life force - Bio-Magnetism - Mind. **Maintaining youthfulness:** Postponing old age - Transformation of food into seven components - Importance of sexual vital fluid - Measure and method in five aspects of life - Controlling undue Passion. **Kayakalpa practice:** Aswini Mudra - Ojas breath - Benefits of Kaya Kalpa.

#### **Unit - III Mental Health: 4**

**Mental Frequencies:** Beta, Apha, Theta and Delta wave - Agna Meditation explanation - benefits. **Shanti meditation:** Shanthi Meditation explanation – benefits. **Thuriya Meditation:** Thuriya Meditation explanation – benefits. **Benefits of Blessing:** Self blessing (Auto suggestion) - Family blessing - Blessing the others - World blessing - Divine protection.

#### **Unit - IV Values: 4**

**Human Values:** Self control - Self confidence - Honesty Contentment - Humility – Modesty - Tolerance - Adjustment - Sacrifice – Forgiveness - Purity (Body, Dress, Environment) - Physical purity - Mental purity - Spiritual purity. **Social Values:** Non violence – Service. Patriotism – Equality. Respect for parents and elders - care and protection - Respect for teacher. Punctuality - Time Management.

### **Unit - V Morality (Virtues): 4**

**Importance of Introspection:** I - Mine (Ego, Possessiveness). Six Evil Temperaments - Greed - Anger - Miserliness - Immoral sexual passion - Inferiority and superiority Complex – Vengeance. Maneuvering of Six Temperaments: Contentment - Tolerance - Charity - Chastity - Equality - Pardon (Forgiveness). Five essential Qualities acquired through Meditation: Perspicacity - Magnanimity - Receptivity - Adaptability - Creativity ( Improved Memory Power).

### **TEXT BOOK:**

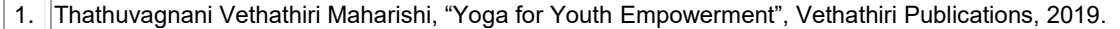

### **REFERENCES:**

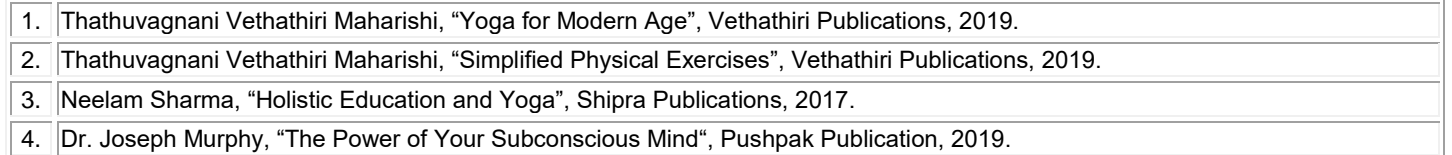

**Total:20**

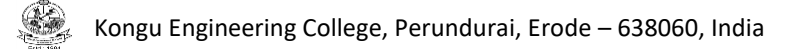

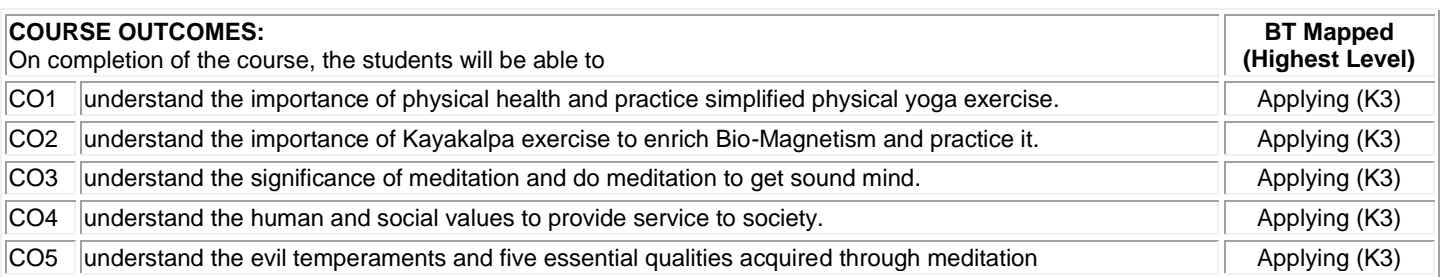

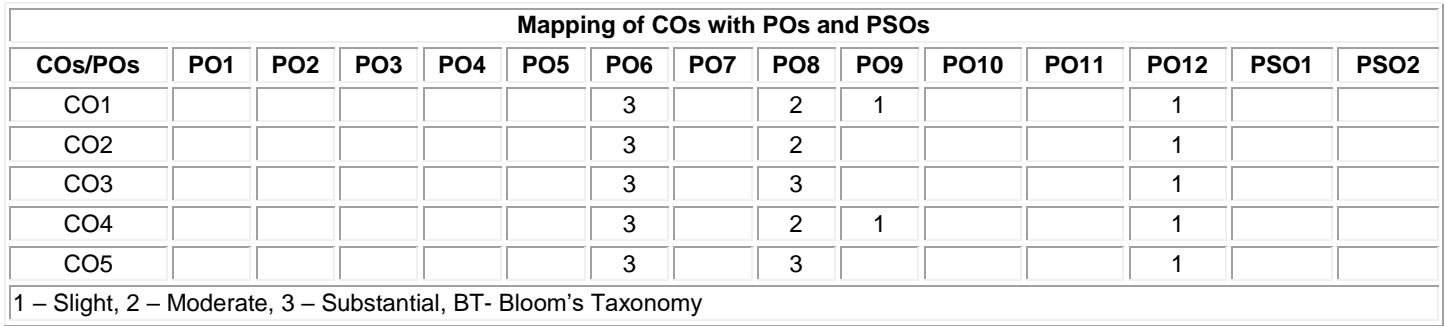

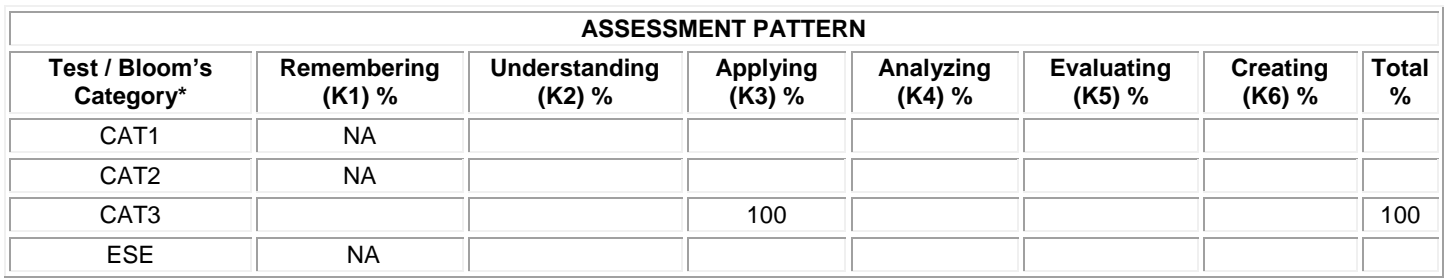

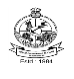

### **20MAT34 - DISCRETE MATHEMATICAL STRUCTURES**

(Common to Computer Science and Engineering, Computer Science and Design & Information Technology branches)

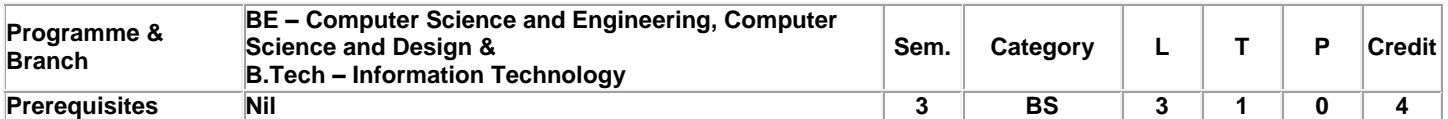

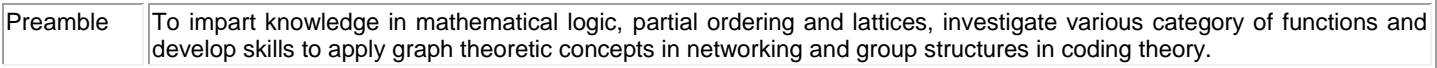

### **Unit - I Propositional Calculus: 9+3**

Propositions – Logical connectives – Compound propositions – Conditional and biconditional propositions – Truth tables – Tautologies and Contradictions – Inverse, Converse and Contrapositive – Logical equivalences and implications –Normal forms – Principal conjunctive normal form and Principal disjunctive normal form – Rules of inference – Arguments – Validity of arguments.

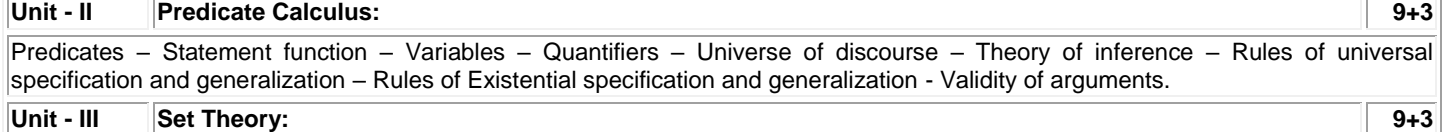

Cartesian product of sets – Relations on sets – Types of relations and their properties – Matrix representation of a relation - Graph of a relation – Equivalence relations – Partial ordering – Poset – Hasse diagram – Lattices – Properties of lattices.

### **Unit - IV Functions: 9+3**

Definition – Classification of functions – Composition of functions – Inverse functions – Characteristic function of a set – Recurrence relations – Solution of recurrence relations – Generating Functions – Solving recurrence relation by generating functions.

### **Unit - V Group Theory: 9+3**

Groups and Subgroups (Definitions only) – Homomorphism – Cosets – Lagrange's theorem – Normal subgroups – Coding Theory : Group codes –Hamming distance – Basic notions of error correction – Error recovery in group codes (Excluding theorems in coding theory).

### **Lecture: 45, Tutorial: 15, Total: 60**

### **TEXT BOOK:**

1. Veerarajan T., "Discrete Mathematics with Graph Theory and Combinatorics", Reprint Edition, Tata McGraw Hill Publishing Company, New Delhi, 2013.

### **REFERENCES:**

1. Tremblay J.P. and Manohar R., "Discrete Mathematical Structures with Applications to Computer Science", Tata McGraw–Hill, New Delhi, Reprint 2010.

2. Kenneth H. Rosen, "Discrete Mathematics and its Applications", 7<sup>th</sup> Edition, Tata McGraw Hill Publishing Company, 2012.

3. Susanna S. Epp, "Discrete Mathematics with Applications", Metric Edition, Cengage Learning, USA, 2019.

4. Alan Doerr, Kenneth Levasseur, "Applied Discrete Structures", 3<sup>rd</sup> Edition, 2018.
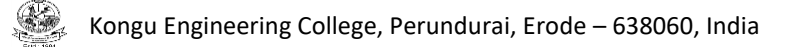

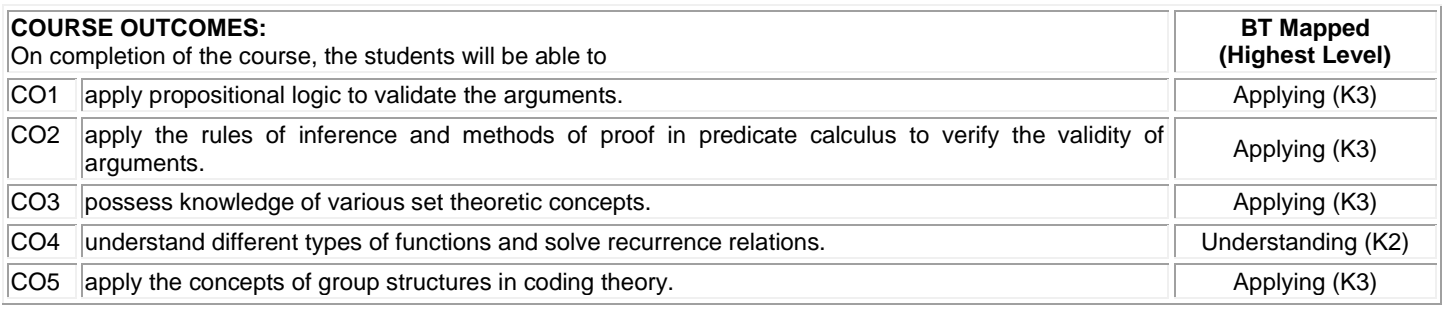

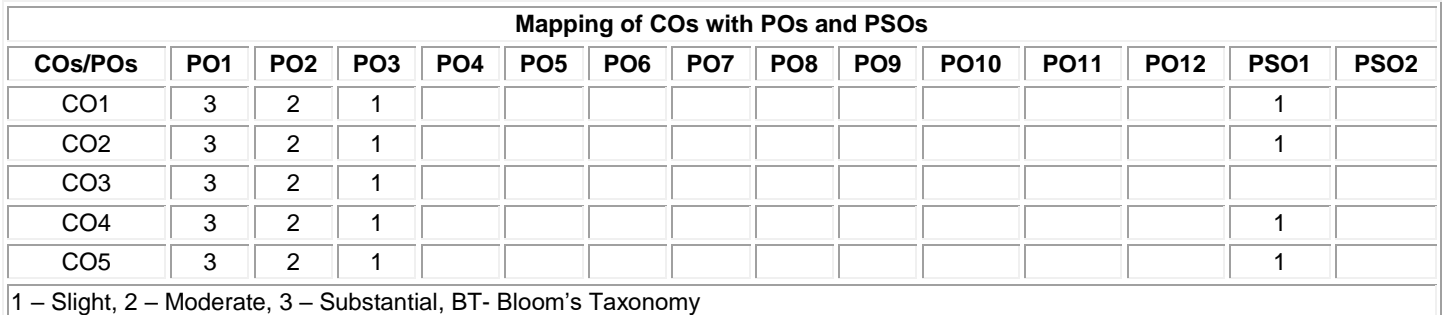

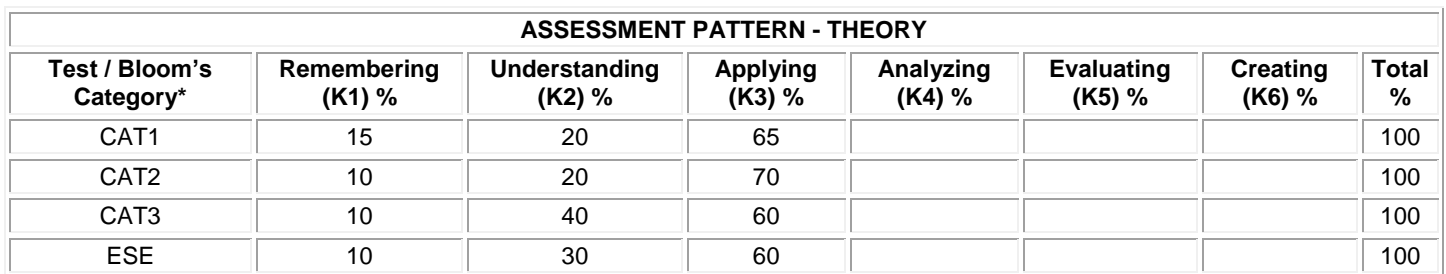

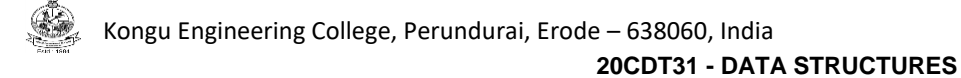

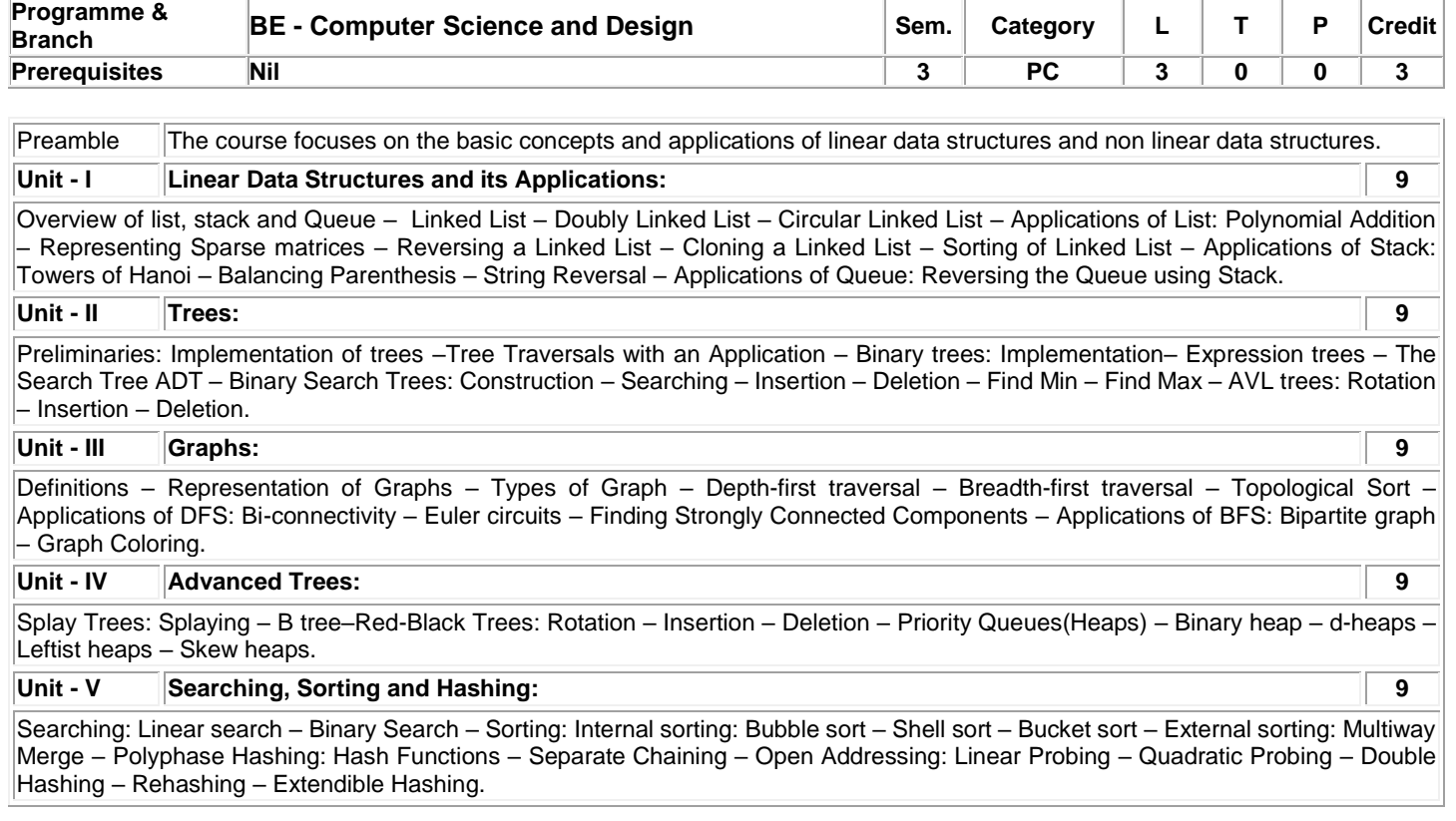

# **Lecture: 45, Total: 45**

## **TEXT BOOK:**

1. Weiss M. A., "Data Structures and Algorithm Analysis in C", Second Edition, Pearson Education, 2016.  $|$ (UNIT I,II,III,V) 2. Thomas H. Cormen, Charles E. Leiserson, Ronald L.Rivest, Clifford Stein, "Introduction to Algorithms", Third Edition, Mcgraw Hill, 2009.(UNIT-IV)

## **REFERENCES:**

1. Langsam Y.M., Augenstein J. and Tenenbaum A. M., "Data Structures using C and C++", 2<sup>nd</sup> Edition, Pearson Education, 1996.

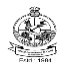

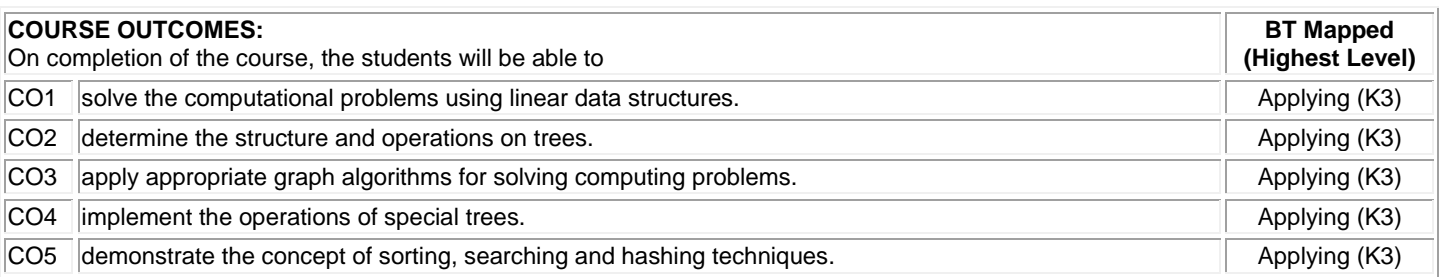

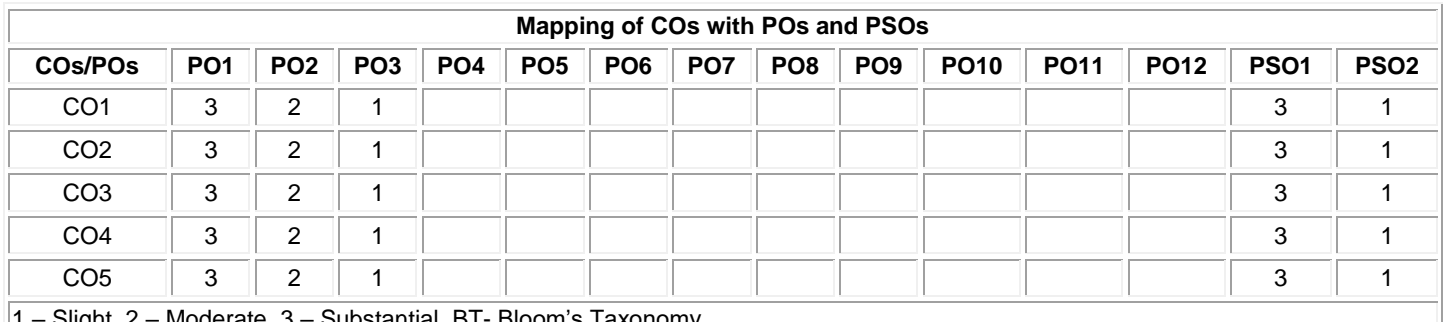

Slight, 2 – Moderate, 3 – Substantial, BT- Bloom's Taxonomy

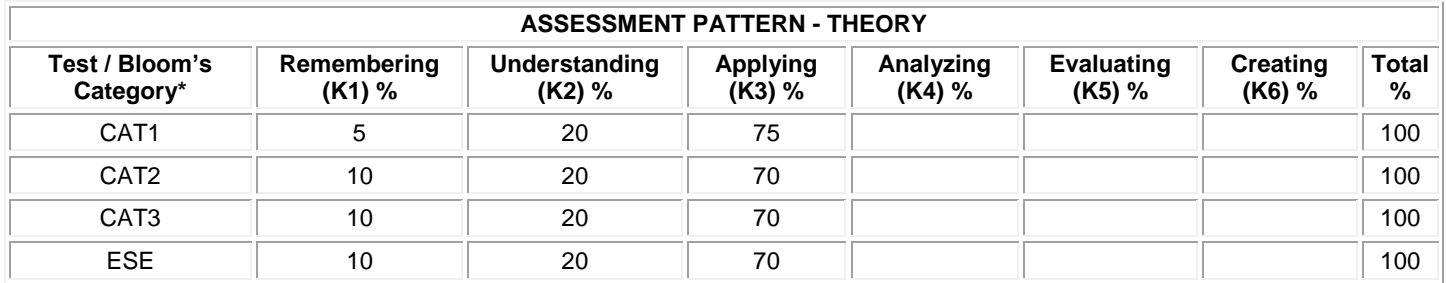

## **20CDT32 - OBJECT ORIENTED PROGRAMMING**

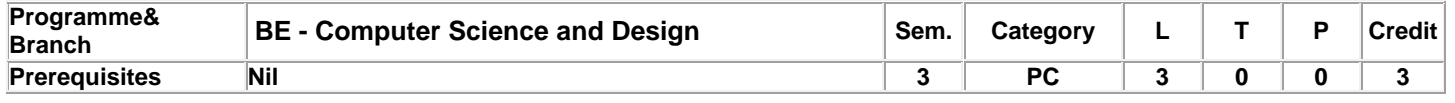

Preamble This course provides a concise introduction to the fundamental concepts of Java programming including inheritance, interfaces, exception handling and threads. JavaFX Event handling, components and controls are also focused.

## **Unit - I Introduction to OOP, Java, Classes and Objects 9**

Overview of OOP – Object oriented programming paradigms – Features of Object Oriented Programming – Java Buzz words – Evolution of Java – Overview of Java–Data Types, Variables and Arrays – Operators – Control Statements – Classes: Class Fundamentalsobjects–Assigning Object Reference Variables – Introducing Methods – Constructors – this keyword – Garbage Collection – Stack Class.

## **Unit - II Inheritance, Packages and Interfaces 9**

Overloading Methods – Objects as Parameters – Argument Passing – Returning Objects – Recursion – Access Control–Static – Nested and Inner Classes – Command–Line Arguments – Variable Length Arguments. Inheritance: Basics – Super keyword -Multilevel Hierarchy–Method Overriding – Dynamic Method Dispatch –Abstract Classes – final with Inheritance. Packages and Interfaces: Packages – Packages and Member Access –Importing Packages – Interfaces.

## **Unit - III Exception Handling and Multithreading 9**

Exception Handling basics – Multiple catch Clauses – Nested try Statements – Java's Built-in Exceptions – User defined Exception. Multithreaded Programming: Java Thread Model–Creating a Thread and Multiple Threads – Priorities – Synchronization – Inter Thread Communication- Suspending –Resuming, and Stopping Threads –Multithreading. Wrappers – Auto boxing.

## **Unit - IV I/O, Generics, String Handling and Collections 9**

I/O Basics – Reading and Writing Console I/O – Reading and Writing Files. Generics: Introduction – Example –Parameters – General Form – Generic Methods, Constructors and Interfaces. Strings: Basic String class, methods and String Buffer Class. Collection frameworks: Overview – Collection Classes – Collection Interfaces.

## **Unit - V Java FX Event Handling, Controls and Components 9**

Fundamentals – Events and Controls: Event Basics – Handling Key and Mouse Events. Controls: Checkbox, ToggleButton– RadioButtons– ListView–ComboBox–ChoiceBox– Text Cotrols–ScrollPane. Layouts – FlowPane–HBox and VBox–BorderPane– StackPane–GridPane. Menus – Basics – Menu – Menubars–MenuItem.

 **Total:45**

## **TEXT BOOKS:**

1. Herbert Schildt., "Java: The Complete Reference", 11thEdition, McGraw Hill Education, New Delhi, 2019. for units I - IV

2. Herbert Schildt., "Introducing JavaFX 8 Programming", 1<sup>st</sup> Edition, McGraw Hill Education, New Delhi, 2015. for unit V

## **REFERENCES:**

1. Cay S.Horstmann., "Core Java Fundamentals", Volume 1, 11<sup>th</sup> Edition, Prentice Hall, 2018

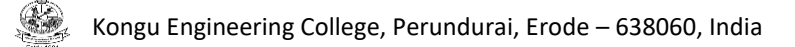

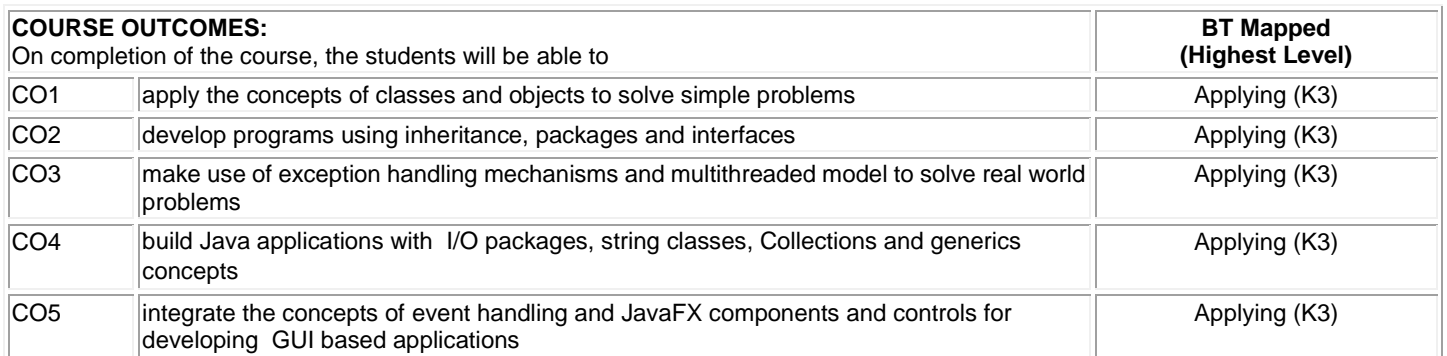

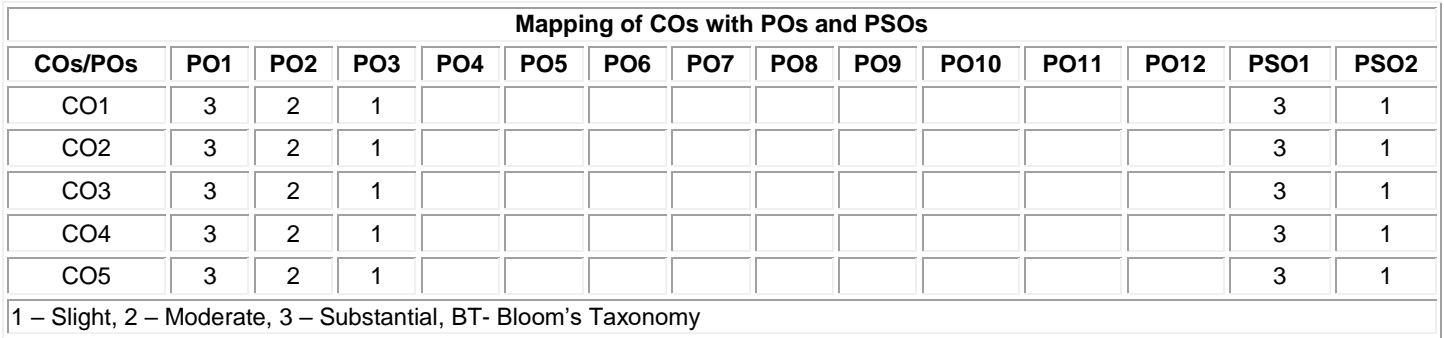

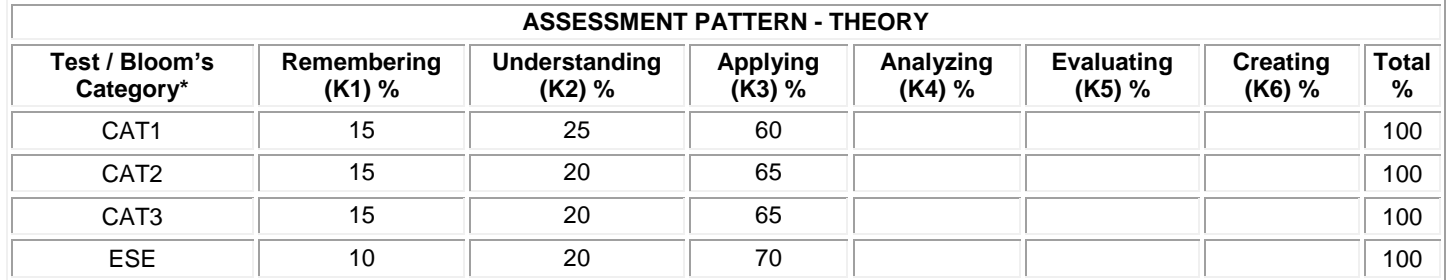

## **20CDT33 - Computer Organization**

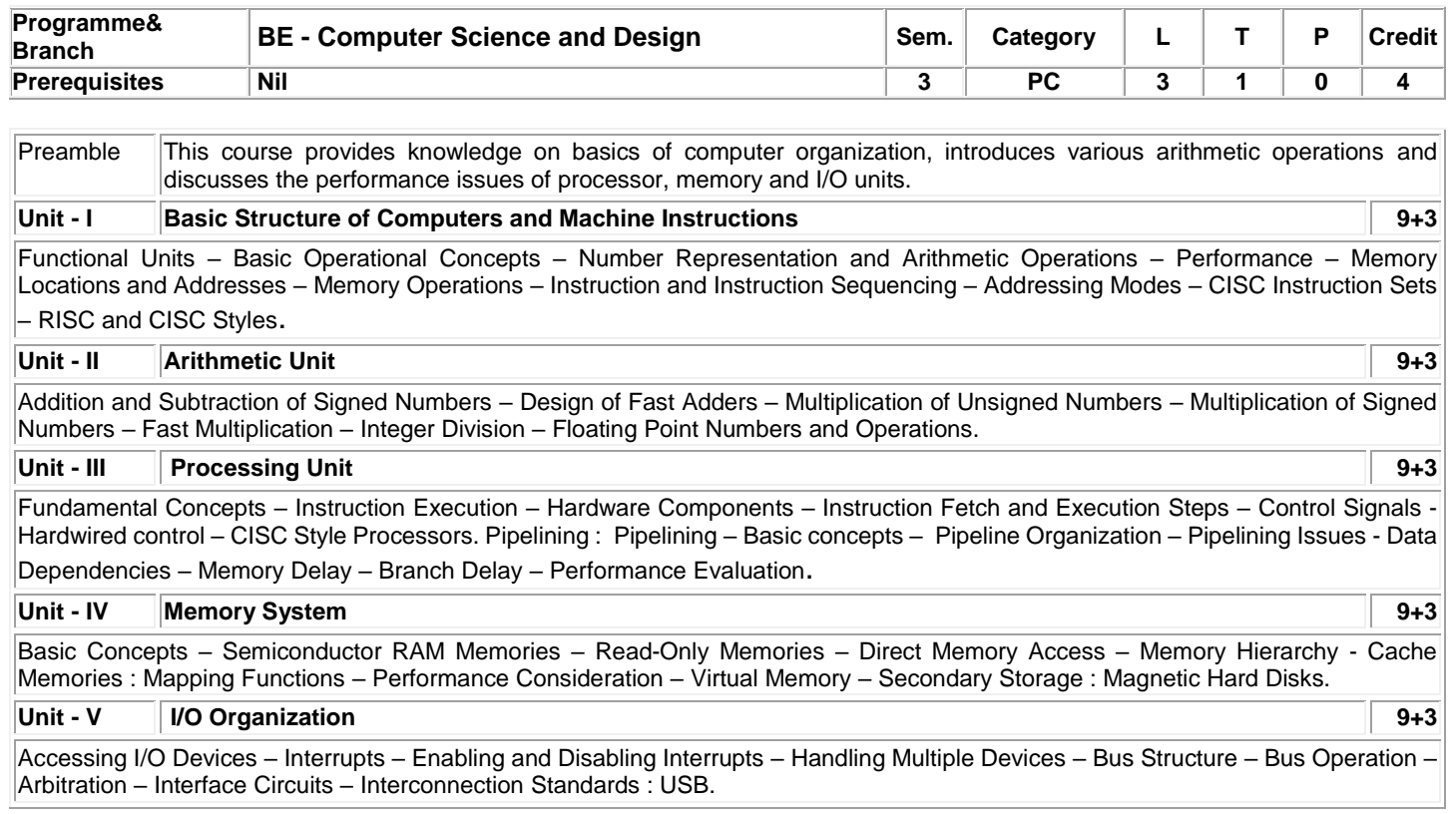

## **Lecture: 45, Tutorial:15, Total:60**

## **TEXT BOOK:**

1. Carl Hamacher, Zvonko Vranesic, Safwat Zaky and Naraig Manjikian, "Computer Organization and Embedded Systems", 6<sup>th</sup> Edition, McGraw Hill International Edition, 2012.

## **REFERENCES:**

1. Patterson David, A. and Hennessy John L., "Computer Organization and Design: The Hardware / Software Interface", 5<sup>th</sup> Edition, Harcourt Asia, Morgan Kaufmann, Singapore, 2014.

2. Stallings William, "Computer Organization and Architecture: Designing for Performance", 9th Edition, Pearson Education, New Delhi, 2012.

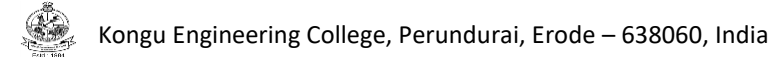

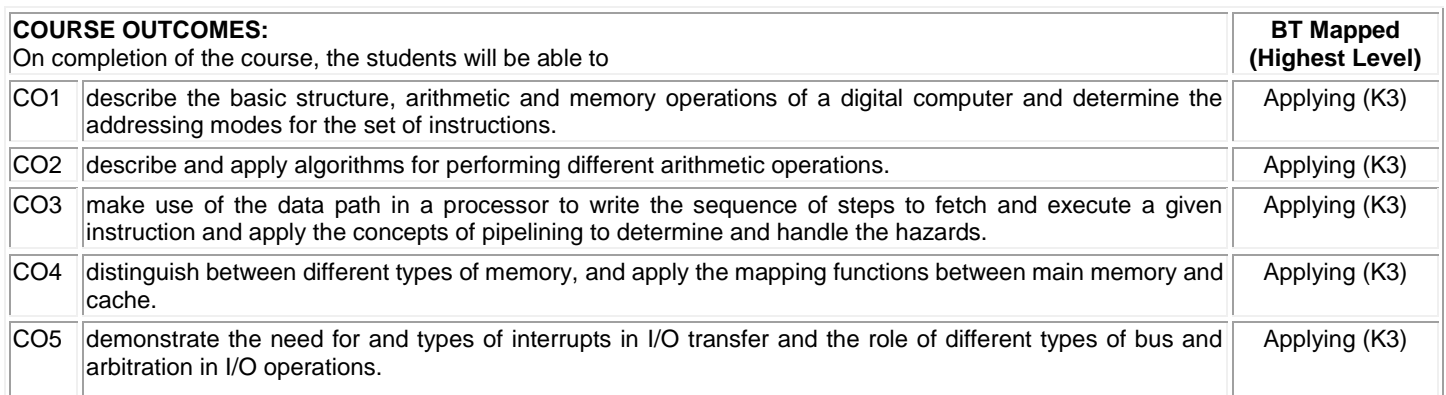

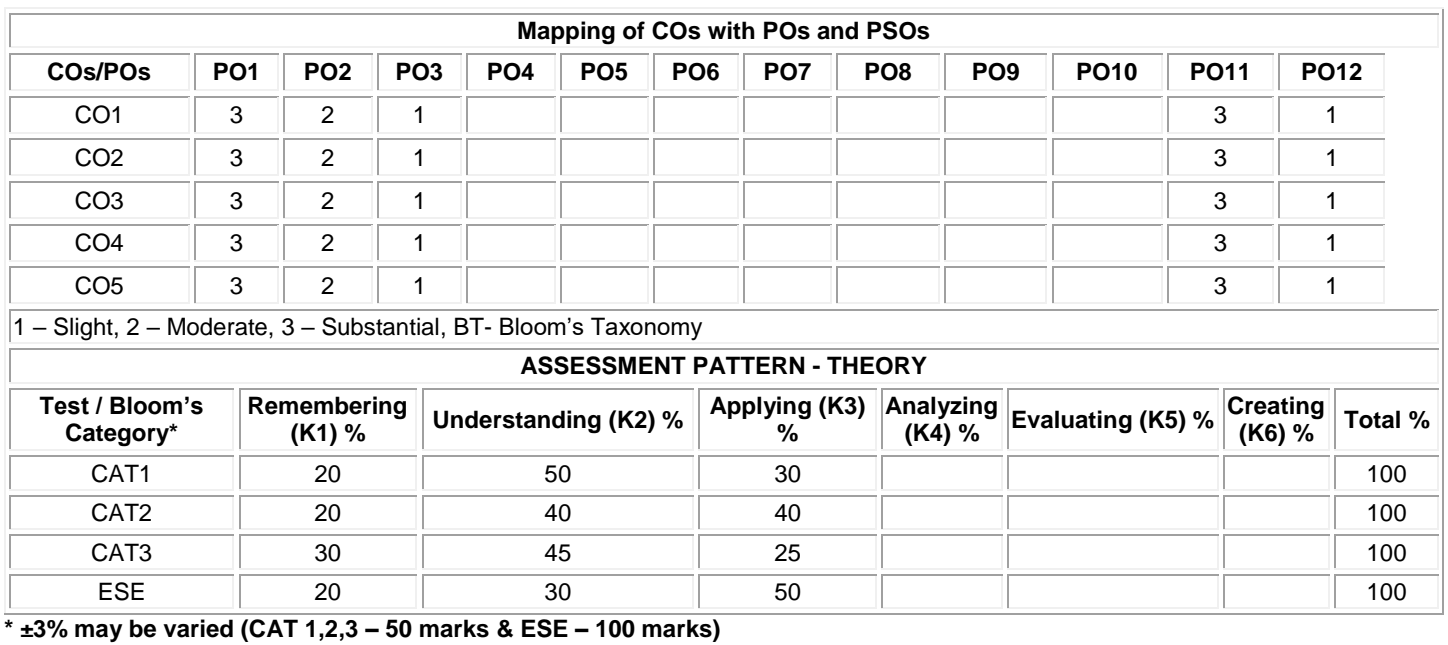

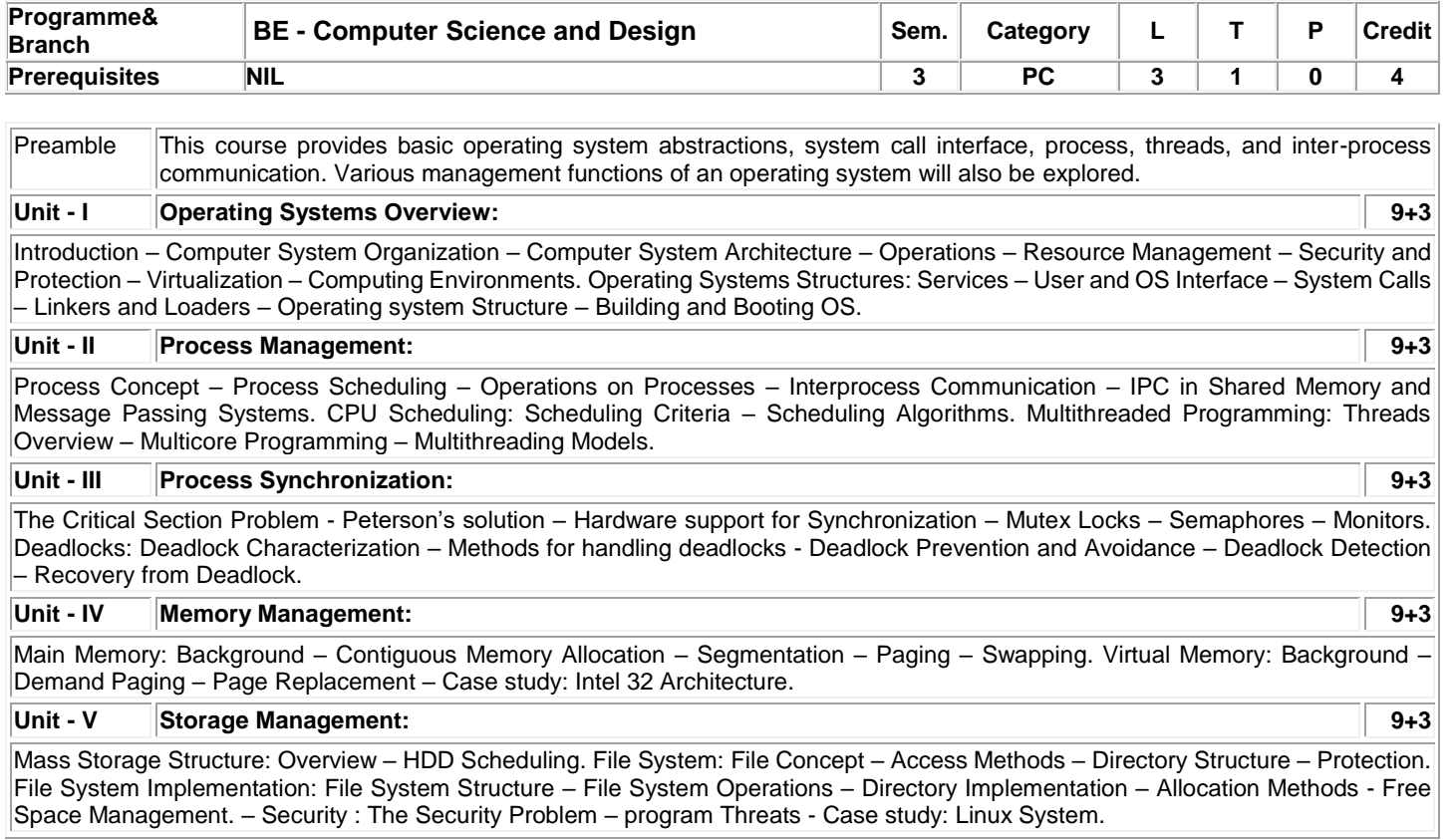

## **Lecture:45, Tutorial:15, Total:60**

## **TEXT BOOK:**

1. Silberschatz, Peter Baer Galvin and Greg Gagne, "Operating System Concepts", 10<sup>th</sup> Edition, John Wiley& Sons Inc., 2018.

## **REFERENCES:**

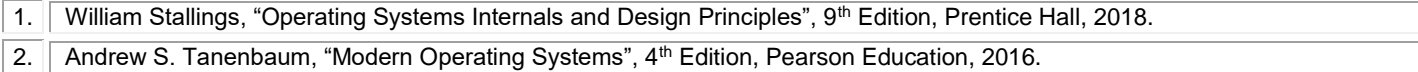

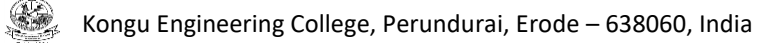

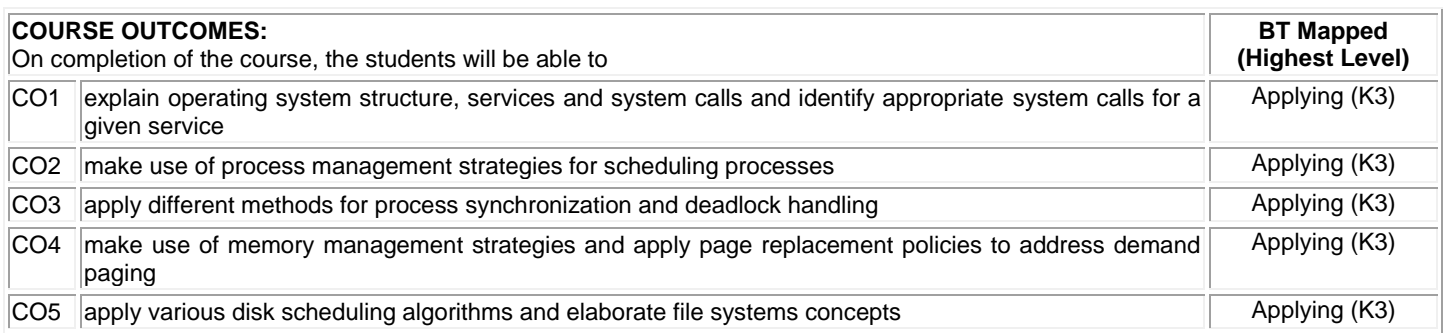

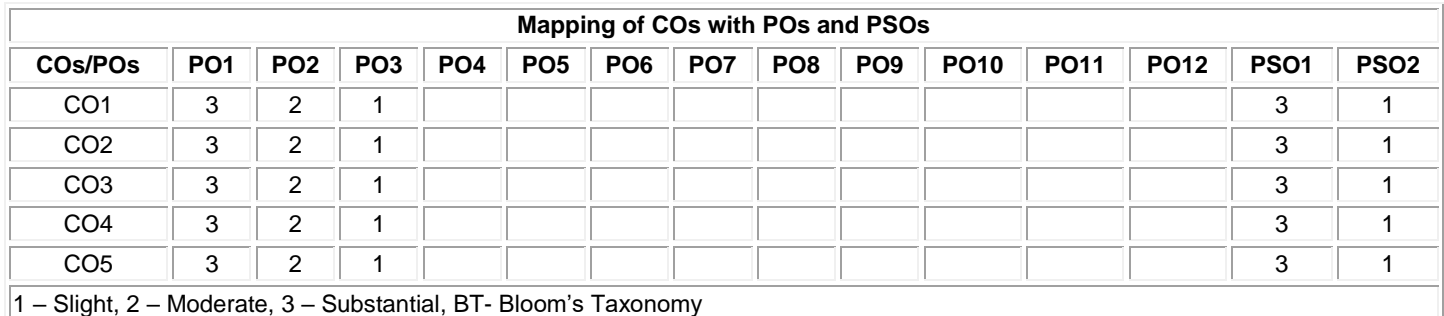

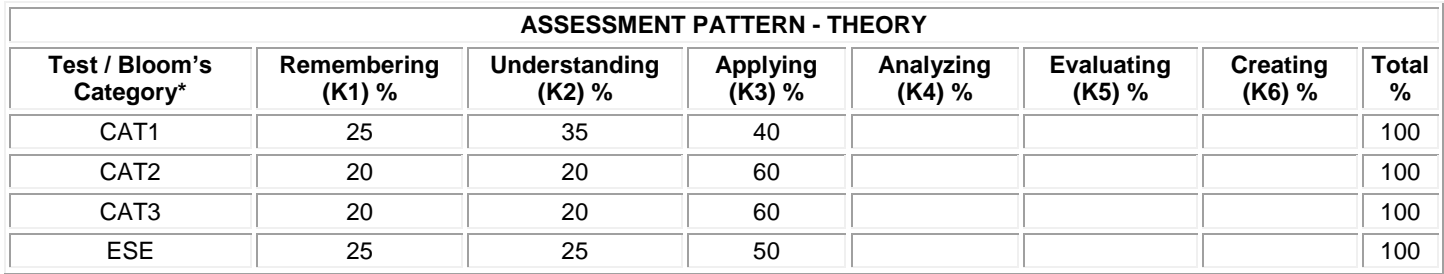

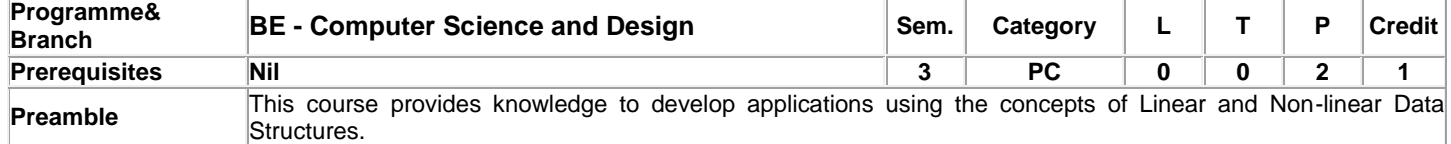

## **List of Exercises / Experiments:**

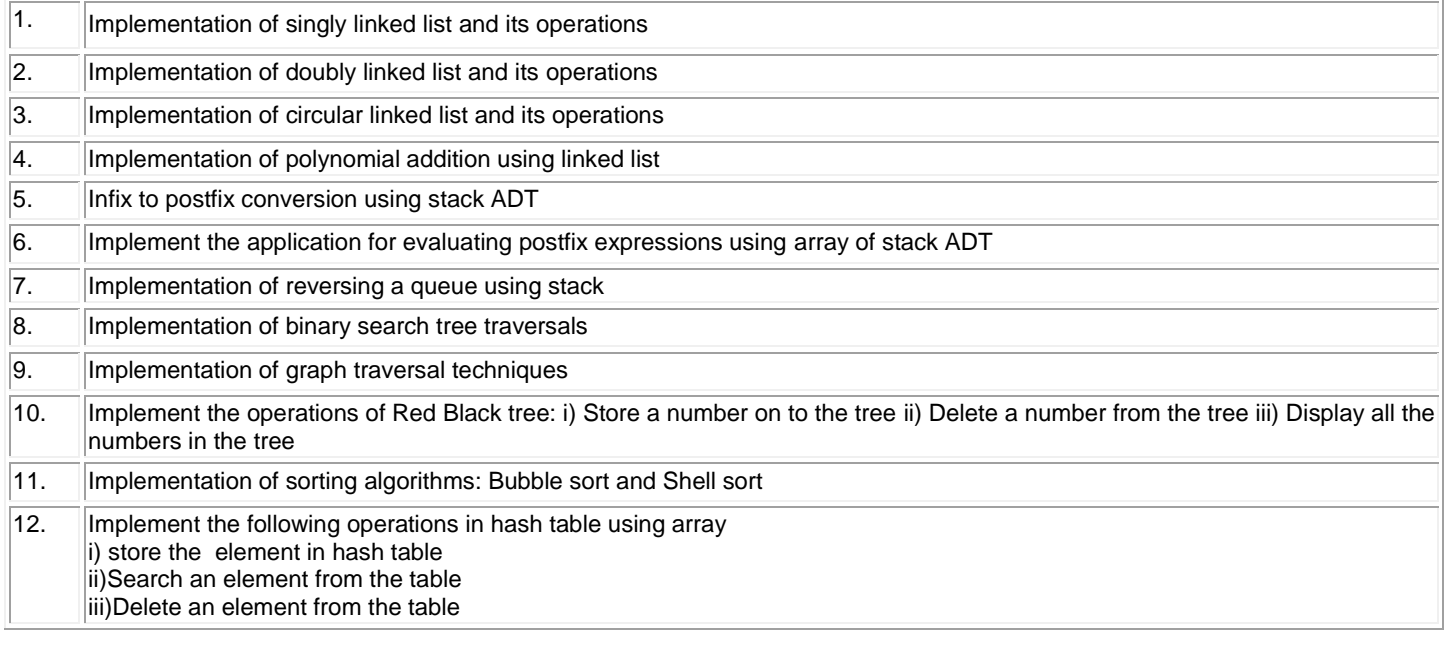

# **Total: 30**

## **REFERENCES/MANUAL/SOFTWARE:**

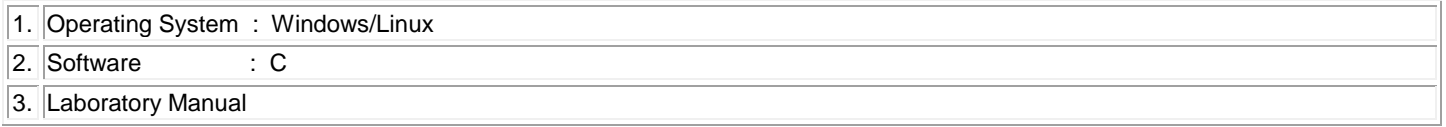

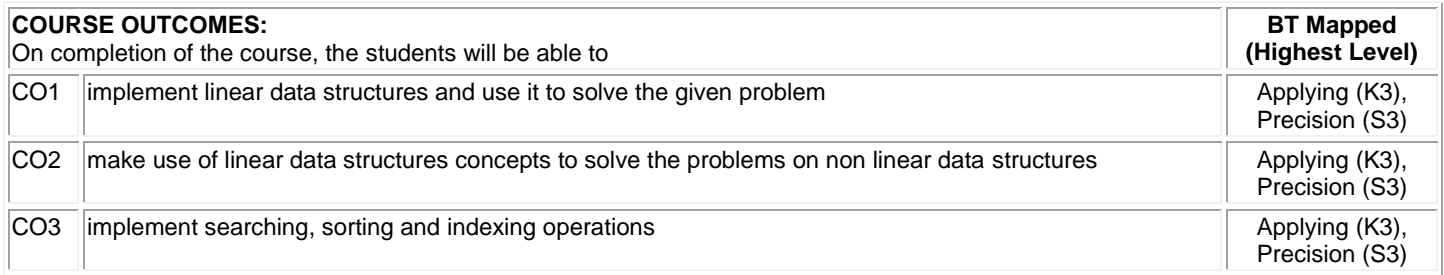

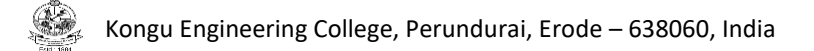

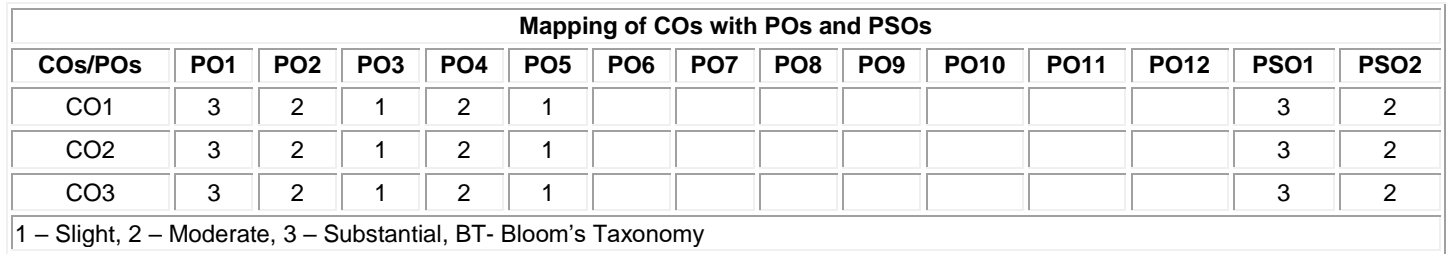

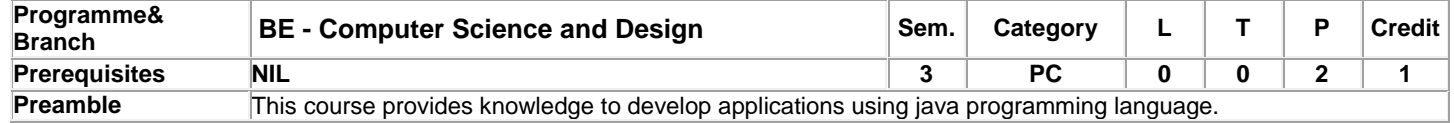

## **List of Exercises / Experiments:**

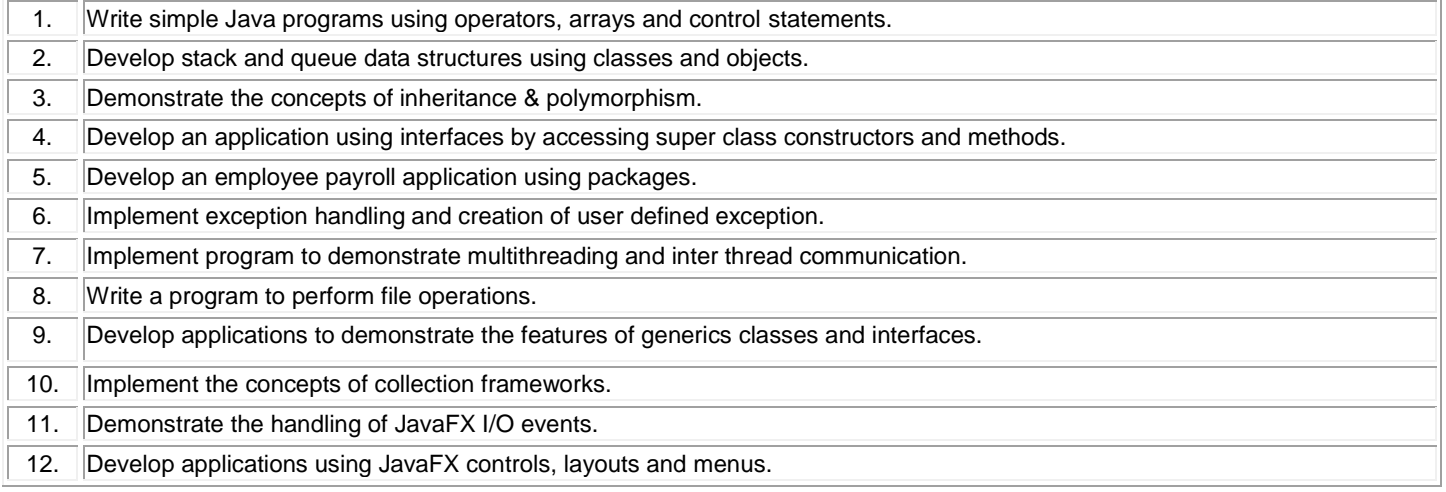

## **Practical: 30, Total: 30**

## **REFERENCES / MANUALS / SOFTWARES:**

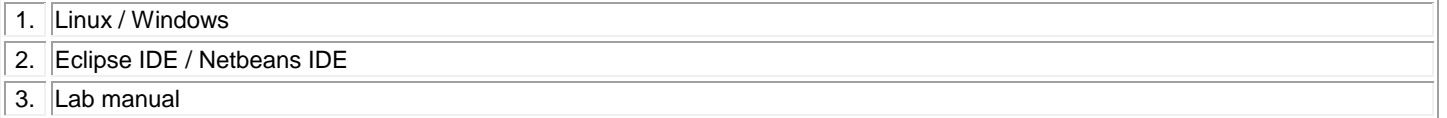

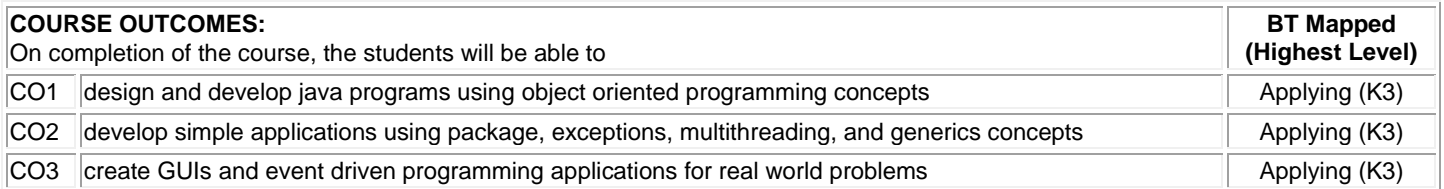

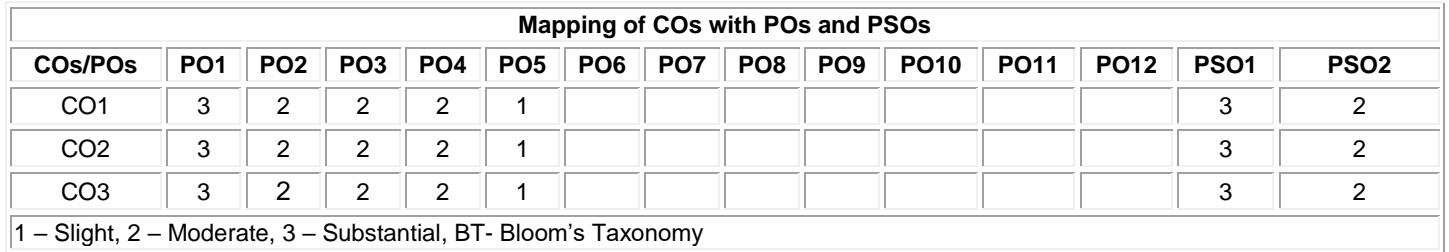

## **20EGL31 - ENGLISH FOR WORKPLACE COMMUNICATION LABORATORY**

(Common to all BE/BTech Engineering and Technology branches)

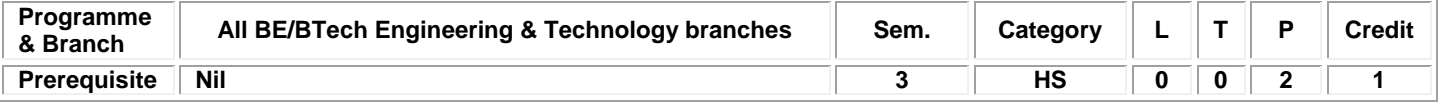

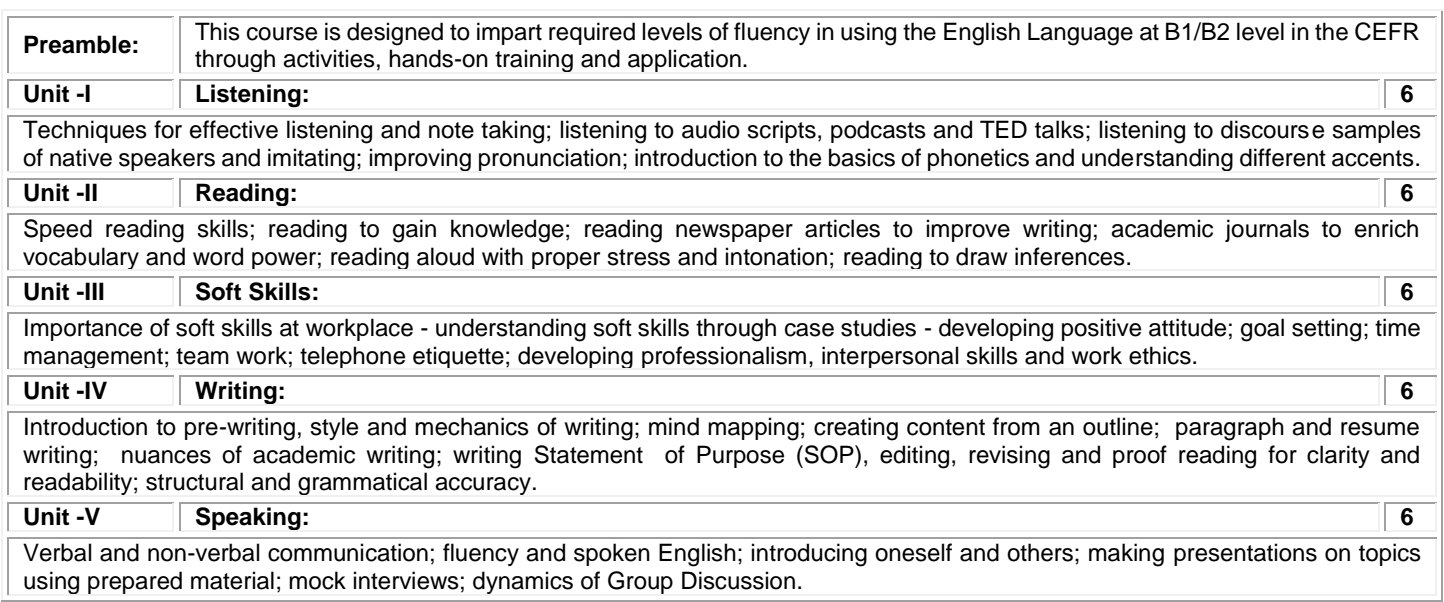

## **List of Exercises / Experiments :**

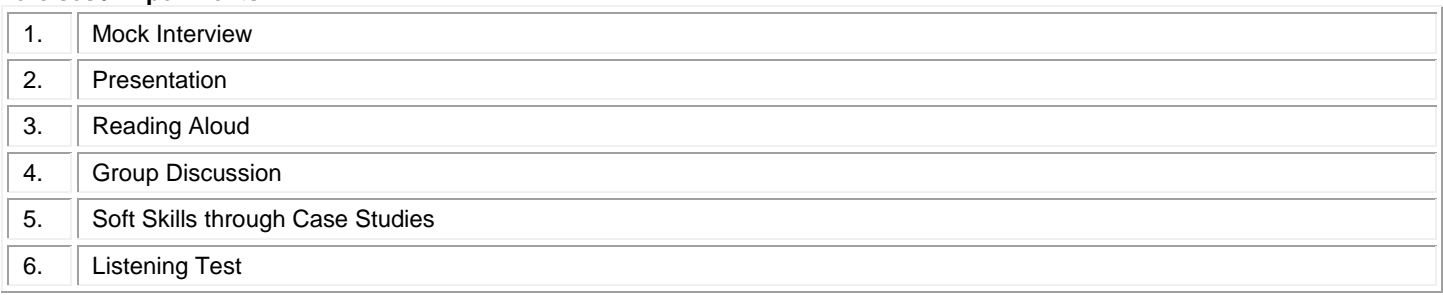

## **REFERENCES/MANUAL/SOFTWARE:**

**Total: 30**

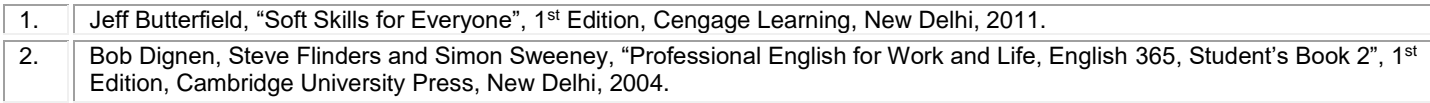

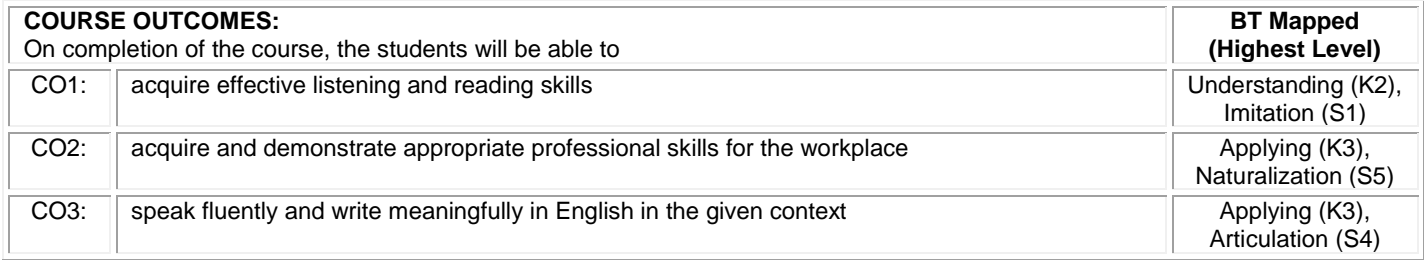

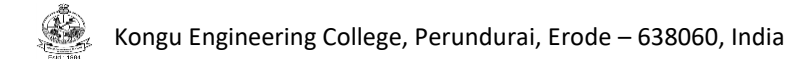

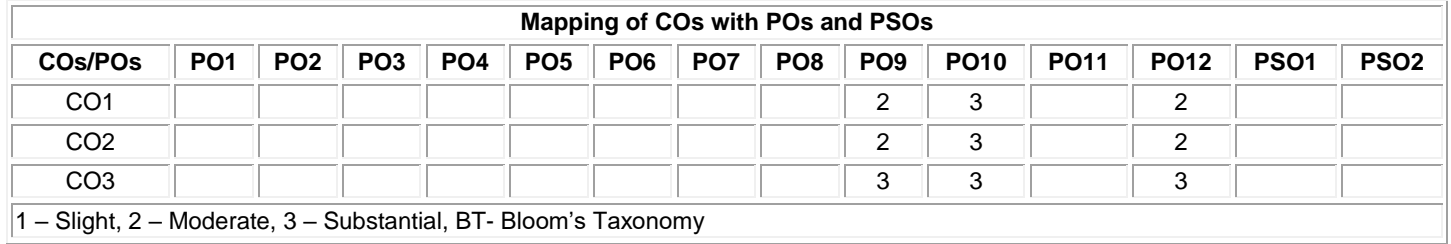

## **20GET31 - UNIVERSAL HUMAN VALUES (Common to All BE/BTech branches)**

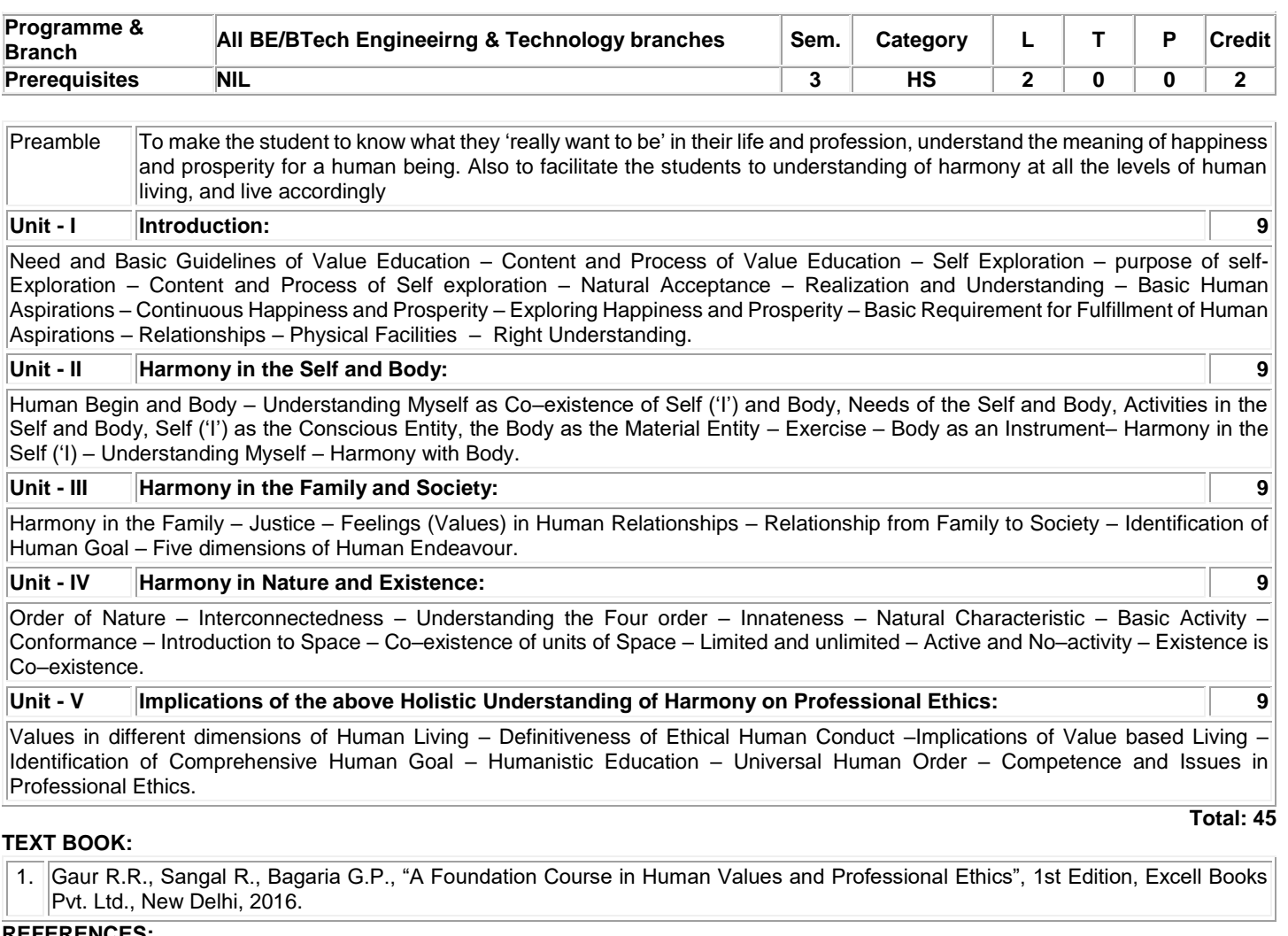

#### **REFERENCES:**

- 1. Ivan Illich, "Energy & Equity", The Trinity Press, USA, 1974.
- 2. Schumacher E.F., "Small is Beautiful: a study of economics as if people mattered", Britain, 1973.

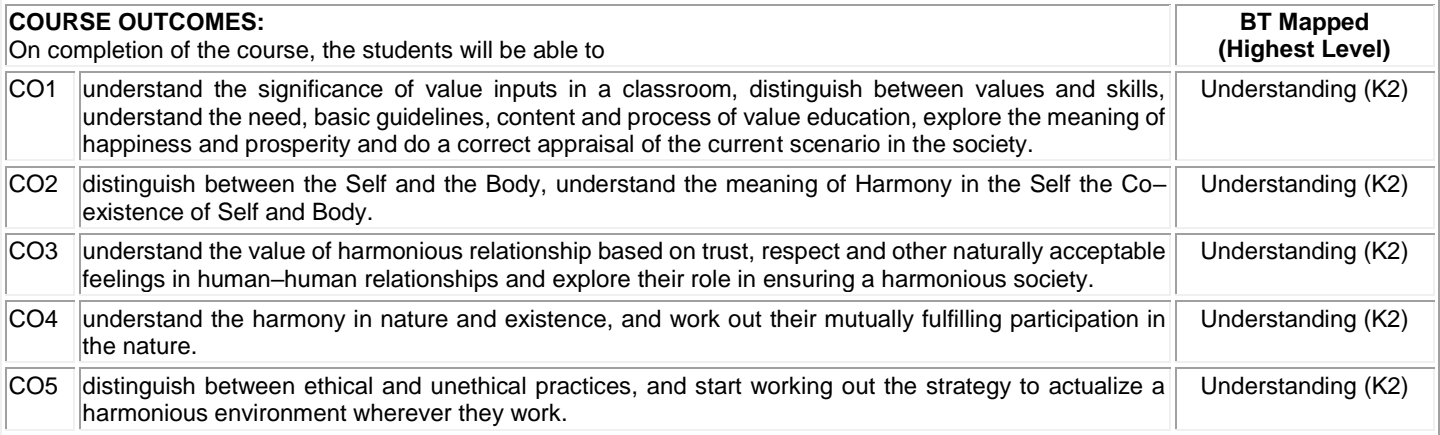

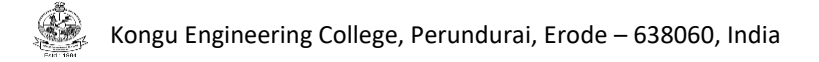

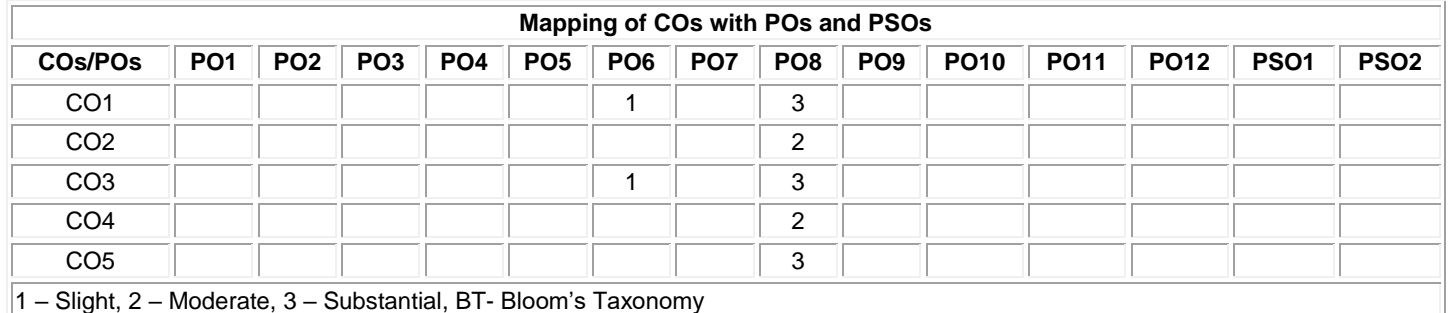

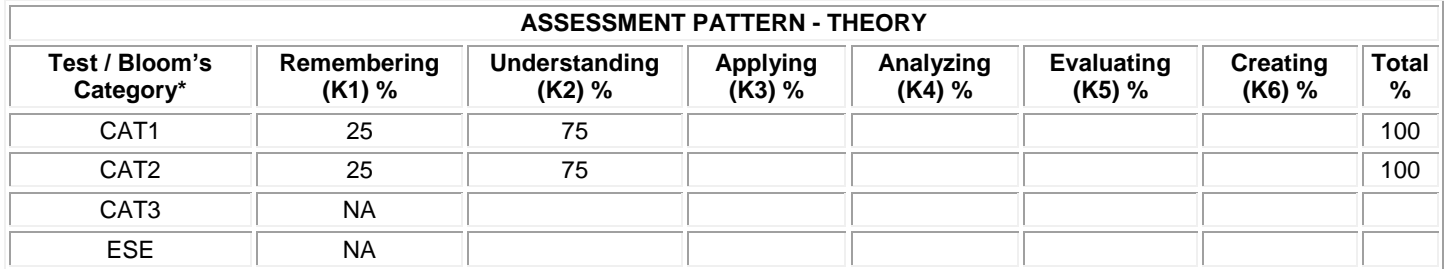

**\* ±3% may be varied (CAT 1, 2 – 100 marks)**

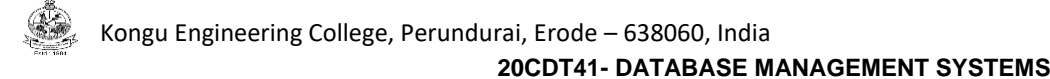

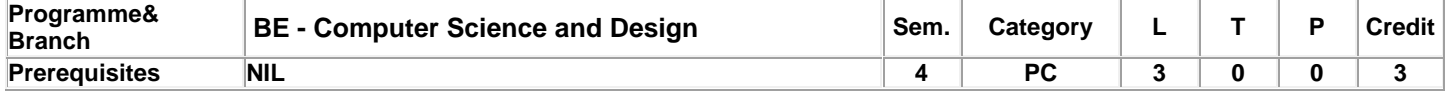

Preamble This course focuses on the fundamentals of data models and database system design along with file organization and query processing.

## **Unit - I Data Models and Relational Model: 9**

Introduction – Database System Applications – Purpose of database systems – View of data – Database Languages – Relational Databases – Database Architecture – Database Users and administrators – Relational Model – Structure of Relational Databases – Database Schema – Keys – Schema Diagrams – Relational Query Languages – Relational Algebra – Fundamental Relational Operations – Additional relational operations.

#### **Unit - II SQL and Database Design: 9**

Database Design – E-R model – Constraints – ER diagrams – Reduction to Relational Schema – ER design issues. SQL: Basic structure – Operations – Aggregate Functions – Sub queries – Nested Sub queries – modification of the database – Intermediate SQL: Joins – views – Index – Integrity Constraints – SQL data types and schemas – Authorization.

#### **Unit - III Relational Database Design: 9**

Relational Database Design: Features of good relational designs – Functional dependency – Decomposition using functional dependencies – Normal Forms: 1NF, 2NF, 3NF, BCNF, 4NF, 5NF – Data Storage: RAID – Tertiary storage – Overview of query processing and query optimization - File Organization – Organization of Records in Files – Data dictionary storage.

## **Unit - IV Indexing, Hashing and Transactions: 9**

Indexing, Hashing and Transactions: Ordered indices – B tree index files – B+ Tree index files – Multiple key access – Static and Dynamic Hashing – Bitmap indices – Transaction concept – Transaction model – Storage structure – Transaction atomicity and durability – Isolation – Serializability.

#### **Unit - V Concurrency Control and Recovery System: 9**

Concurrency Control and Recovery System: Lock-based Protocols – Deadlock Handling – Multiple Granularity – Timestamp and Validation Based Protocols – Failure classification – Storage – Recovery and atomicity – Algorithm – Buffer management – Failure with loss of nonvolatile storage – early lock release and logical undo operations.

**Total: 45**

## **TEXT BOOK:**

1. Silberschatz Abraham, Korth Henry F. and Sudarshan S., "Database System Concepts", 7<sup>th</sup> Edition, McGraw Hill, New York, 2019. **REFERENCES:**

1. ElmasriRamez and Navathe Shamkant B., "Fundamental Database Systems", 6<sup>th</sup> Edition, Pearson Education, New Delhi, 2010.

2. Date C.J., Kannan A. and Swamynathan S., "An Introduction to Database Systems", 8<sup>th</sup> Edition, Pearson Education, New Delhi, 2006.

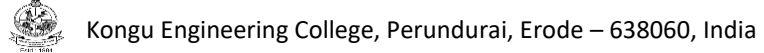

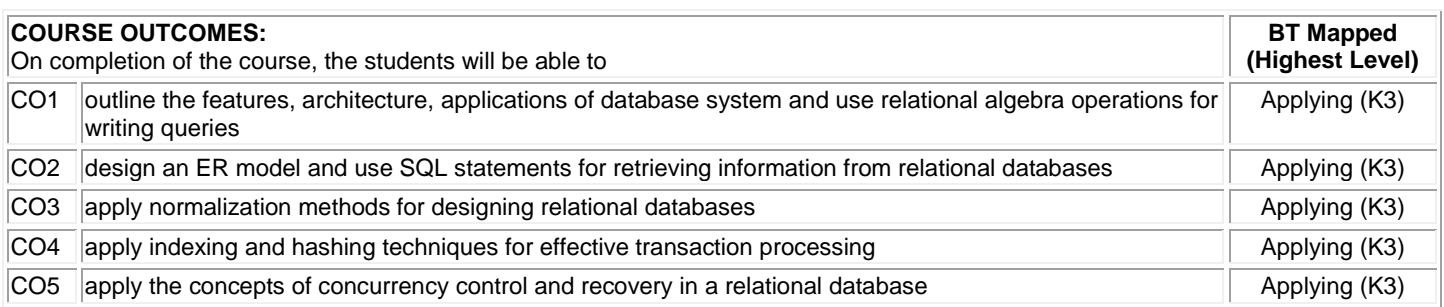

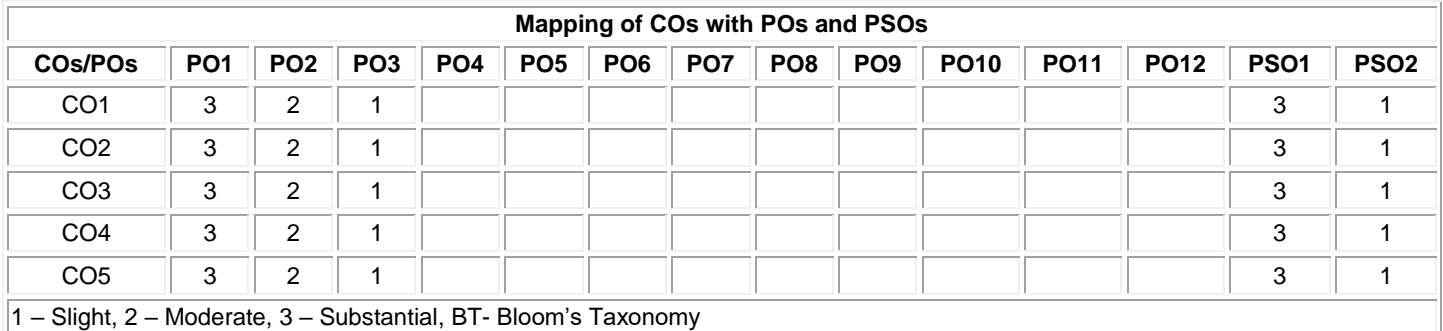

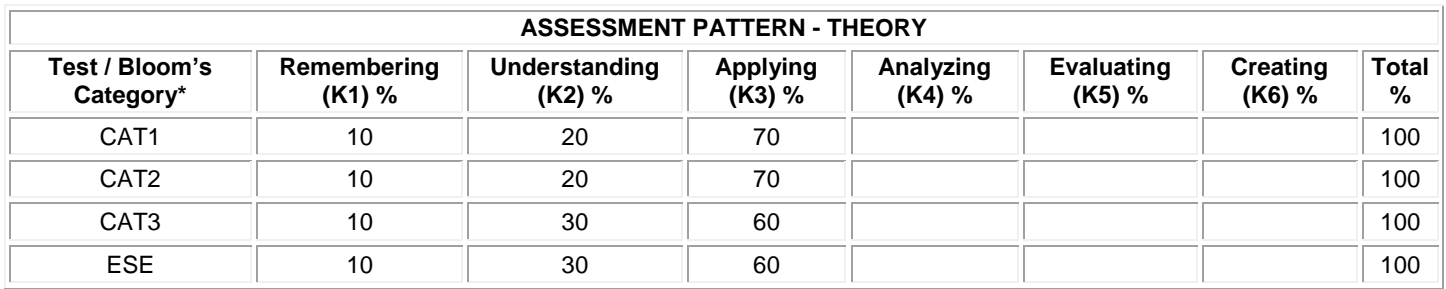

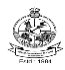

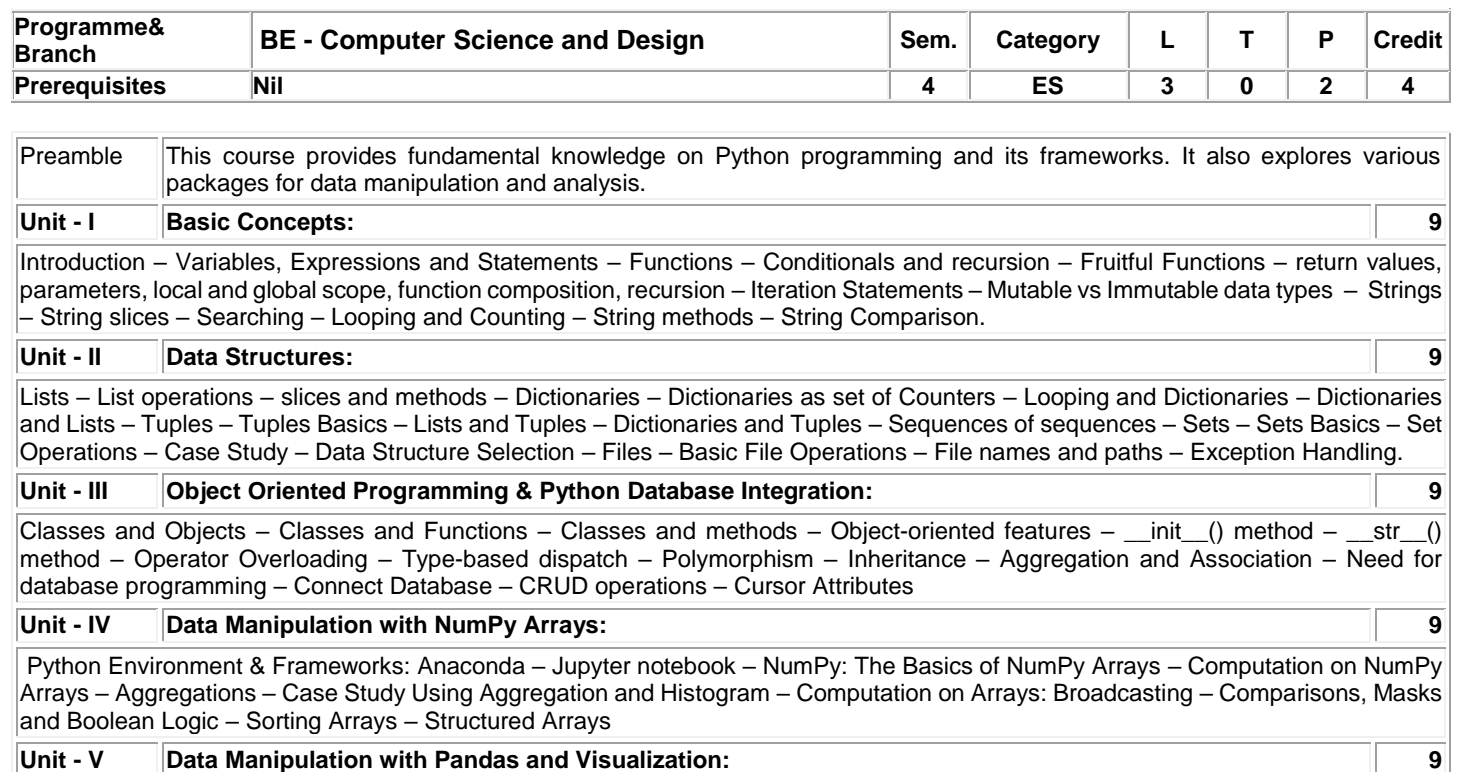

Data Manipulation with Pandas: Pandas Objects - Data Indexing and Selection - Operating on data - Handling missing data -Hierarchical Indexing – Concat and Append – Merge and Join – Aggregation and Grouping - Data Visualization with Matplotlib: Line plots: Line Colors and Styles – Axes Limits – Labeling Plots

## **List of Exercises / Experiments:**

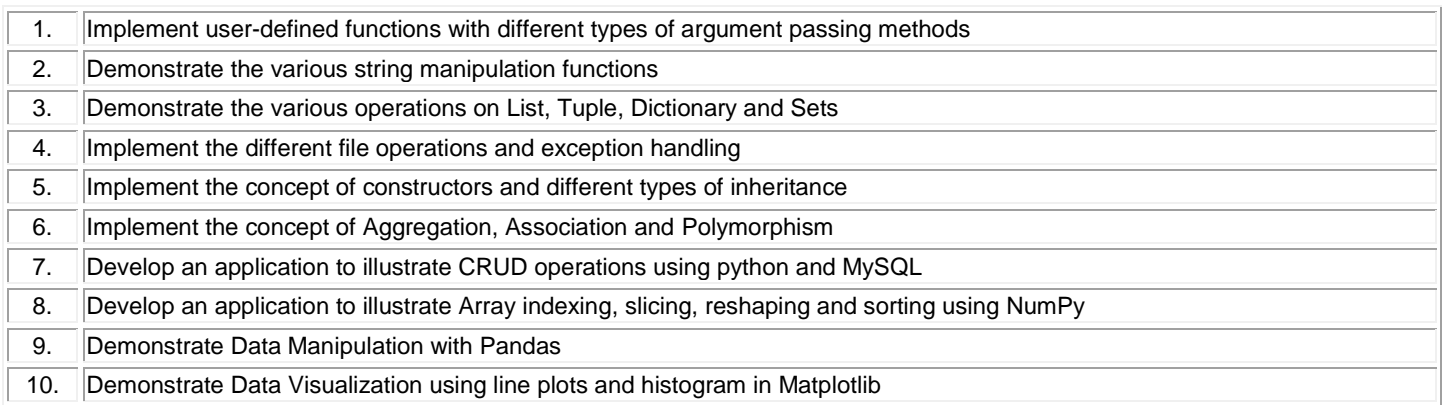

# **TEXT BOOK:**

## **Lecture: 45, Practical:30, Total:75**

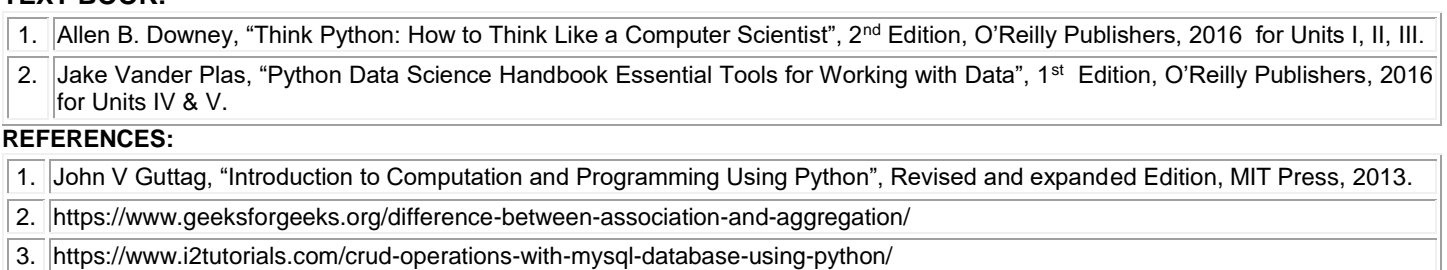

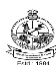

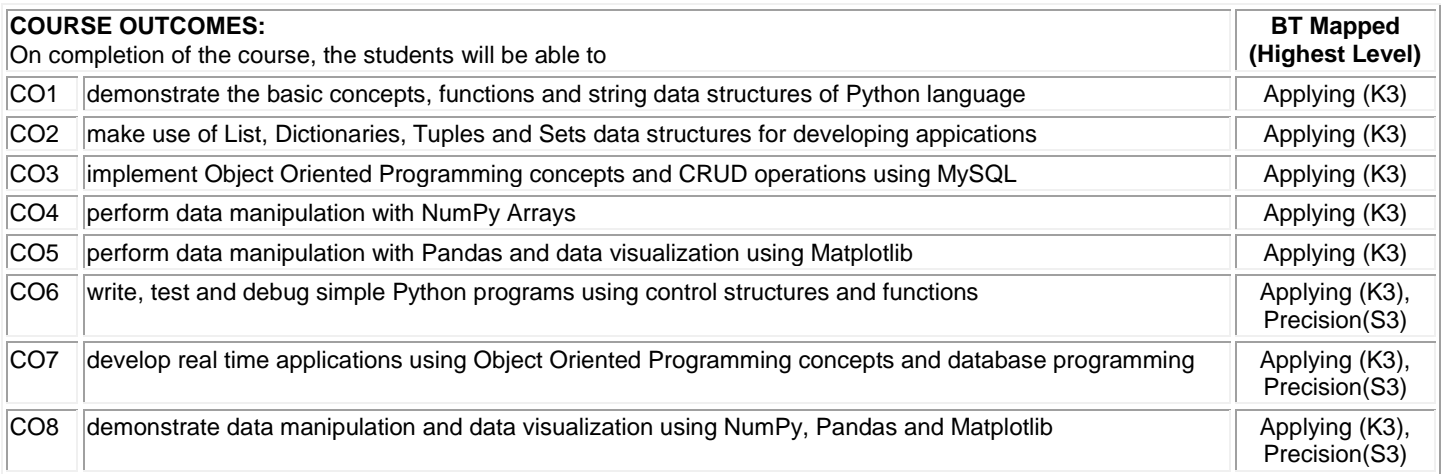

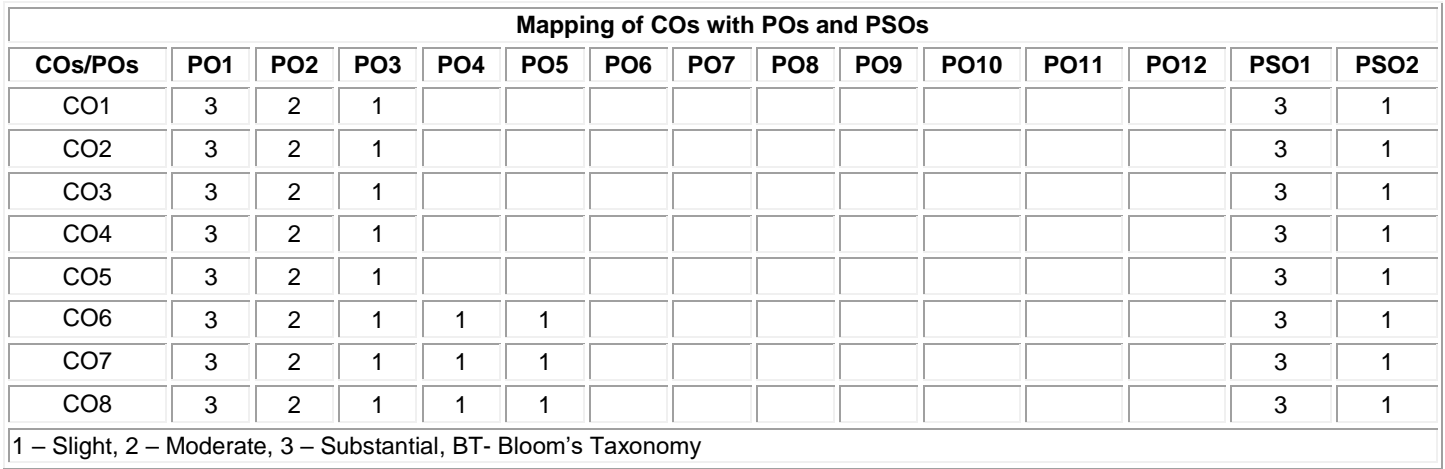

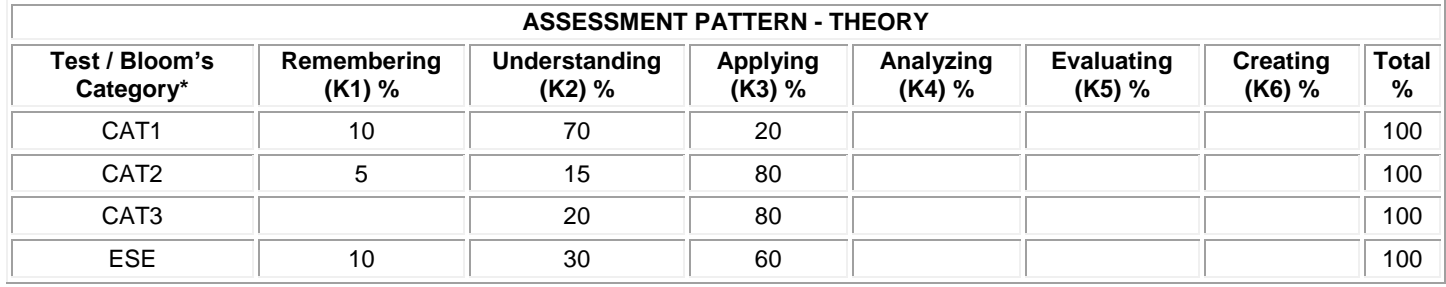

## **20CDT42 - USER EXPERIENCE DESIGN**

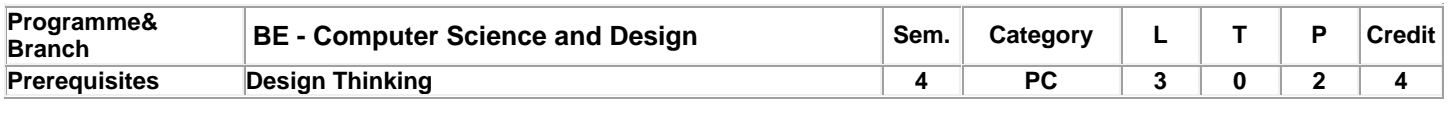

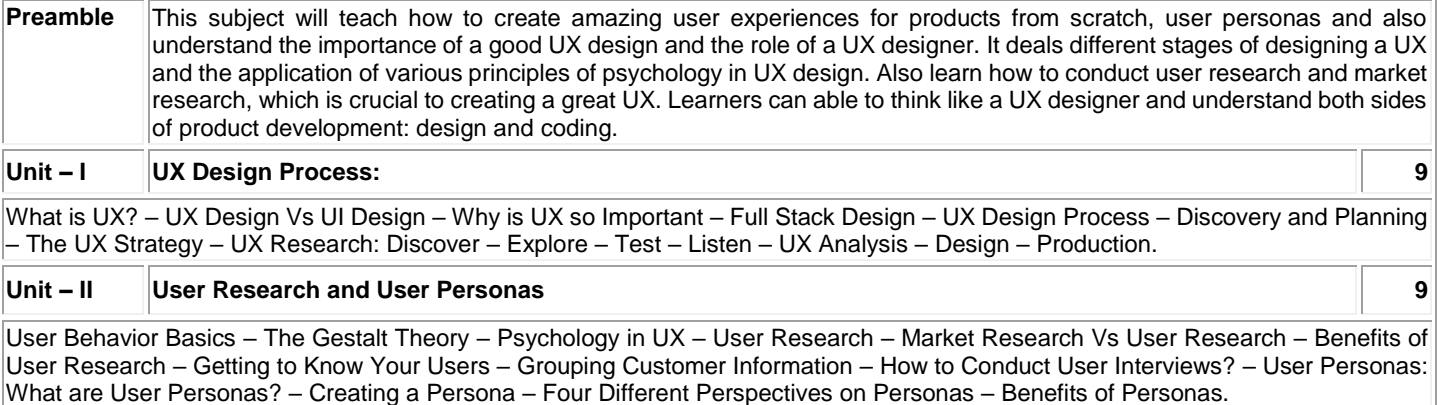

## **Unit – III Affinity Diagram, Information Architecture and Visual Design Principles: 9**

Affinity Diagrams: Affinity Diagram – Work Activity Affinity Diagram – Capture, Grouping and Labeling. Information Architecture: Navigation – Task Flow – Content Strategy – Site Map – Gestures – Basics of Visual Design – Lines – Shapes – Colors – Font/Typography – Textures – Forms – Design Principles – Alignment – Hierarchy – Contrast – Repetition – Proximity – Balance – Space – Visual Design Tools.

## **Unit – IV Wireframes and Prototyping 9**

What is Wireframe? – How to Create Wireframes? – Types of Wireframes – Wireframing Tools: Sketch Wireframes – Stenciling and Paper cutouts – Wireframing Software – What is Prototyping – Prototyping Methods – Paper Prototypes – Digital Prototypes – Coding Prototypes – The process of Creating Prototypes – Prototyping Tools.

## **Unit – V Post-launch UX Activities: 9**

Post-launch UX Activities – Collecting the Correct User Feedback: Customer Feedback Surveys – Emails and Contact Forms – Feedback through Social Media – User Accessibility Testing – A/B Testing – Tracking and Recording User UI Sessions – Creating and Analyzing Conversion Funnels.

## **List of Exercises / Experiments:**

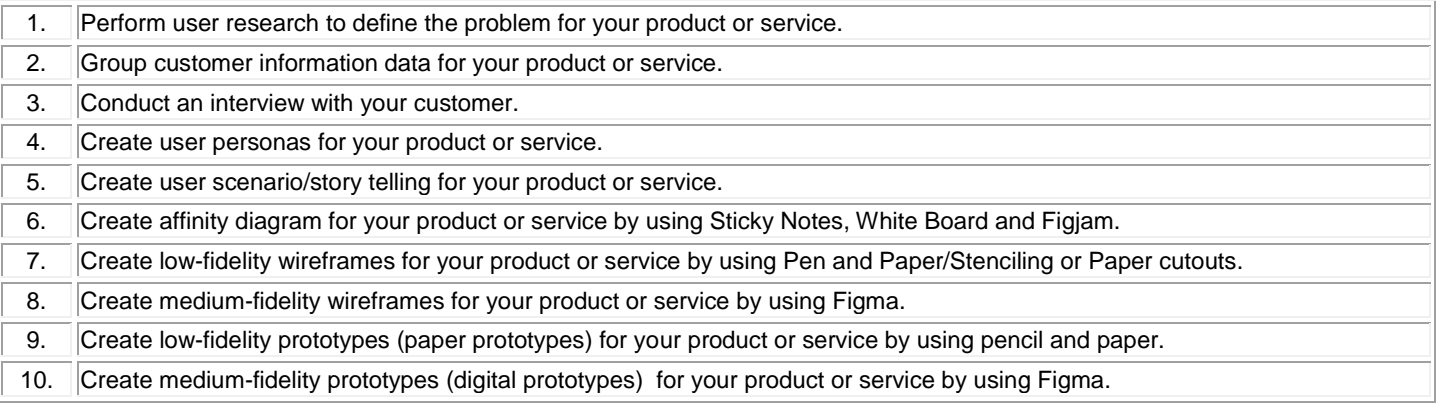

## **Lecture: 45, Practical:30, Total:75**

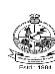

# **TEXT BOOK:**

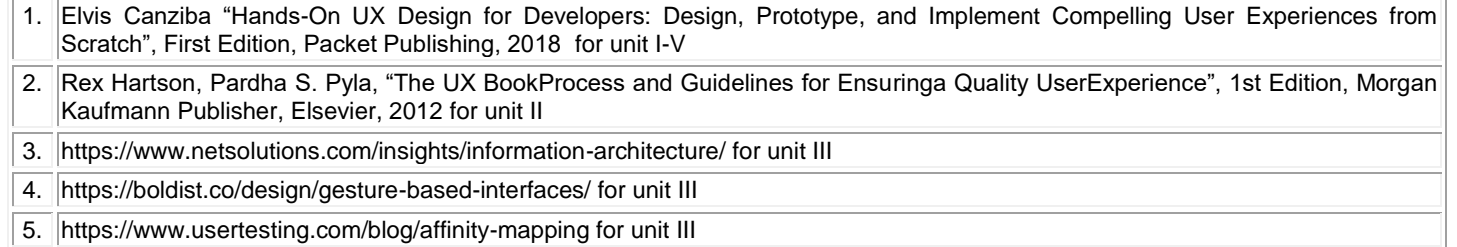

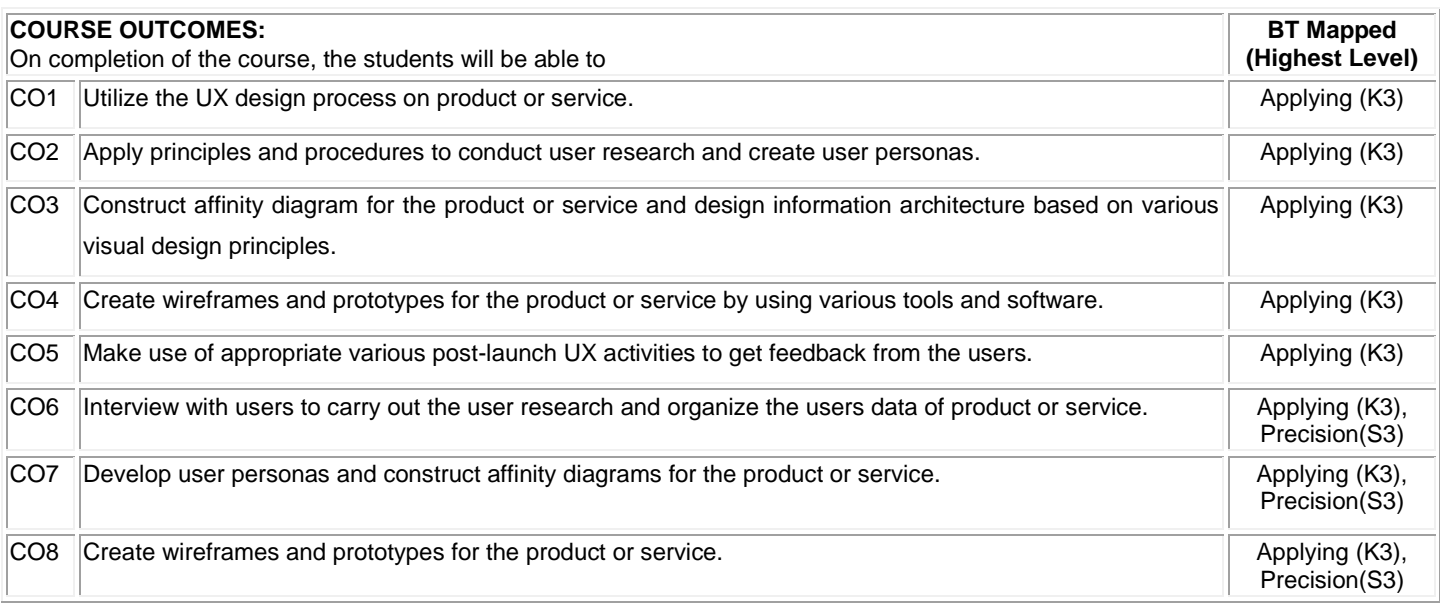

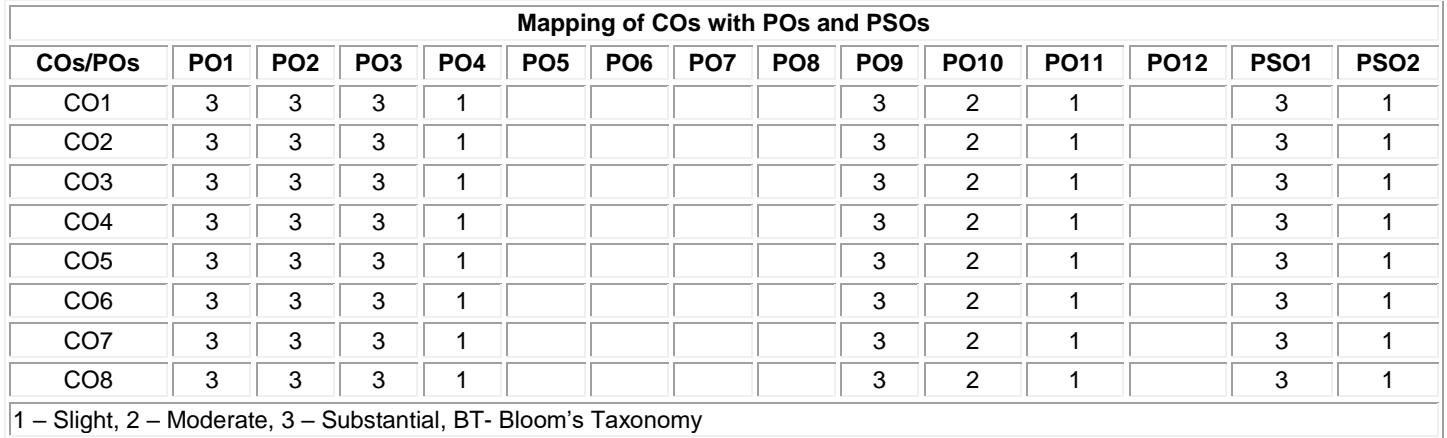

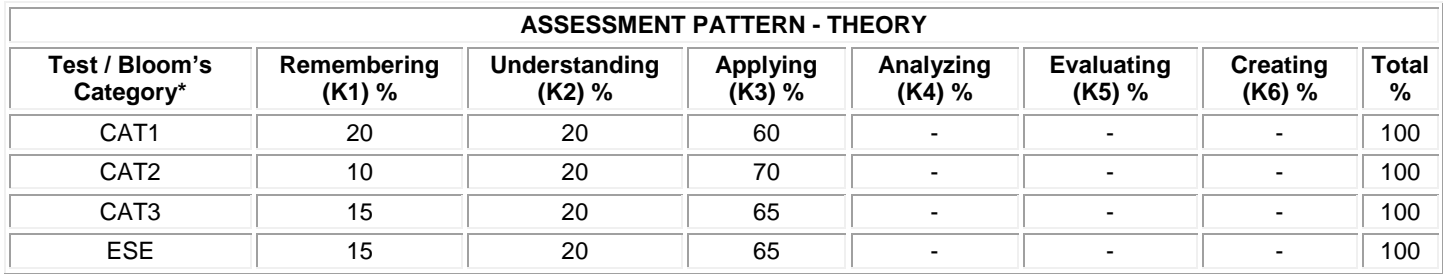

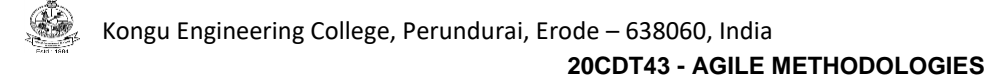

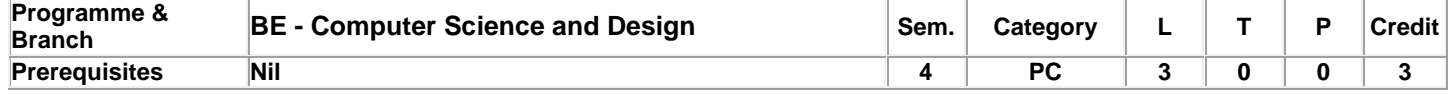

Preamble **This course introduces software engineering concepts and agile principles at a higher level of abstraction which is to be** acquired by software engineers and developers.

## **Unit - I Process Models, Analysis and Design 6**

Software process structure – Process models: Waterfall model – Incremental process models – Evolutionary process models Requirements engineering - Requirements analysis - Scenario Based Modeling – Class-Based Modeling – Flow Oriented Models – Behavioral Models- Design Concepts

#### **Unit - II Agile Principles and Scrum 6**

Understanding the Agile Values – Agile Principles – Agile Project - Scrum and Self-Organizing Teams - Basic pattern for a Scrum Project – Rules of Scrum – Self-Organizing Teams - Scrum Values – Daily Scrum – Sprints, Planning and Retrospectives - Scrum Planning and Collective Commitment - User stories – Conditions of Satisfaction – Story Points and Velocity – Burn down Charts – Planning and Running a Sprint – Generally Accepted Scrum Practices

## **Unit - III XP and Incremental Design, Lean, and Kanban 6**

Primary Practices of XP – The XP values help the team change their mindset – An effective mindset starts with the XP values – Understanding the XP principles – Feedback Loops- Lean Thinking – Commitment, Options Thinking and Set Based Development – Create Heroes and Magical Thinking – Eliminate Waste – Value Stream Map – Deliver As Fast As Possible – WIP Area Chart – Pull Systems – The Principles of Kanban – Improving Your Process with Kanban – Measure and Manage Flow – Little's Law – Emergent Behavior with Kanban

#### **Unit - IV Software Testing Fundamentals 6**

Software testing strategies: Strategic approach – Issues – Test strategies for conventional and Object Oriented software – Validation and System testing – Debugging – Testing conventional applications: White box testing – Basis path testing – Control structure testing – Black box testing – Software configuration management – SCM repository – SCM process.

#### **Unit - V Software Project Management 6**

Software Project Management Concepts – Process and Project Metrics – Estimation for Software Projects – Project Scheduling – Risk Management – Software Configuration Management – Software Process Improvements (SPI) – The SPI Process – Capability Maturity Model Integration (CMMI) – Other SPI Frameworks.

**Lecture:30, Practical:30, Total:60**

## **TEXT BOOK:**

- 1. Roger S. Pressman & Bruce R. Maxim, "Software Engineering: A Practitioner's Approach", 7<sup>th</sup> Edition, McGraw-Hill Education , 2019. For Units – I,IV,V
- 2. Andrew Stellman and Jennifer Greene, "Learning Agile: Understanding Scrum, XP, Lean and Kanban", First Edition, O'Reilly Media Inc, 2015. for units III, IV

## **REFERENCES:**

1. **Ian Sommerville, "Software Engineering", 10<sup>th</sup> Edition, Pearson Education, 2014.** 

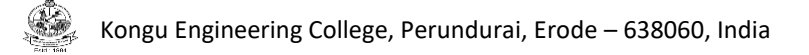

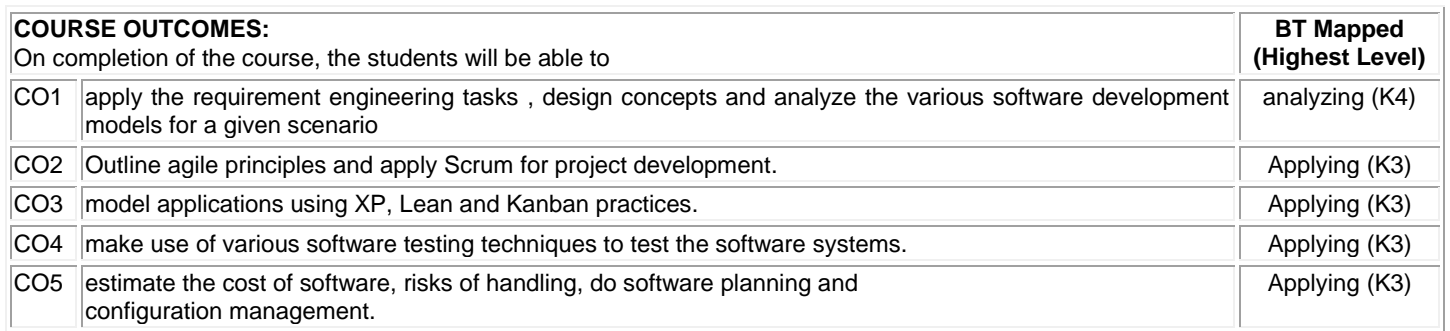

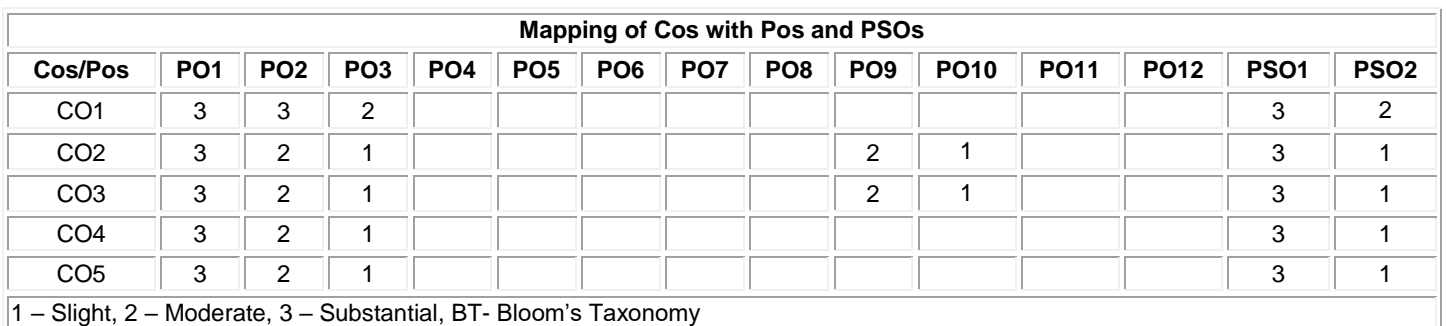

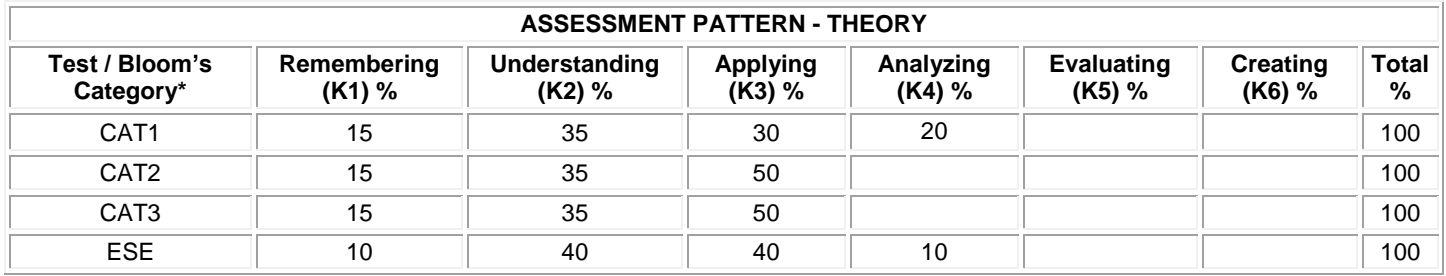

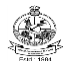

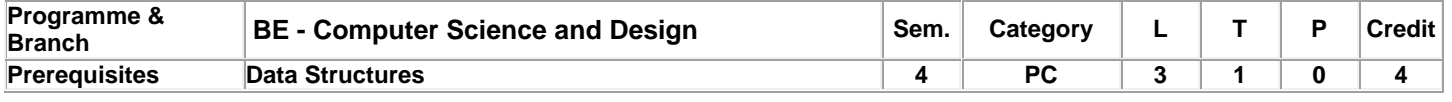

Preamble **This course offers formal introduction to common algorithm design techniques and methods for analyzing the** performance of algorithms. **Unit - I Introduction: 9** Notion of an Algorithm - Fundamentals of Algorithmic Problem Solving - Important Problem Types - Fundamentals of the Analysis of Algorithm Efficiency - Analysis Framework - Asymptotic Notations and its properties - Mathematical analysis for Recursive and Nonrecursive algorithms - Empirical analysis of algorithm - Algorithm visualization. **Unit - II Brute Force: 9** Selection and Bubble Sort, Sequential search and String Matching - closest pair and convex hull problem- Divide and Conquer methodology: Merge sort - Quick sort - Binary search - Binary tree traversals and related properties - Multiplication of large integers and Strassen's Matrix Multiplication - closest pair and convex hull problem. **Unit - III Decrease and Conquer: 9** Insertion sort -Topological Sorting - Fake coin problem - Computing a Median and the Selection Problem - Transform and conquer: Presorting - Balanced search trees - AVL trees -2-3Trees- Heaps and Heap sort. **Unit - IV Dynamic Programming: 9** Warshall's and Floyd's algorithm - Optimal Binary Search Trees - Knapsack Problem and Memory functions - Greedy Technique: Prim's algorithm - Kruskal's Algorithm - Dijkstra's Algorithm - Huffman Trees. **Unit - V Backtracking: 9** n-Queens problem - Hamiltonian Circuit Problem - Subset Sum Problem - Branch and Bound: Assignment problem - Knapsack Problem - Traveling Salesman Problem - Overview of P, NP and NP-Complete Problems – Randomized Algorithms.

## **Lecture: 45, Tutorial: 15, Total: 60**

## **TEXT BOOK:**

1. Anany Levitin, "Introduction to the Design and Analysis of Algorithms", 3rd Edition, Pearson Education, 2012.

## **REFERENCES:**

1. Thomas H. Cormen, Charles E. Leiserson, Ronald L. Rivest and Clifford Stein, "Introduction to Algorithms", 3rd Edition, Prentice Hall of India, 2009.

2. Alfred V. Aho, John E. Hopcroft and Jeffrey D. Ullman, "Data Structures and Algorithms", Reprint Edition, Pearson Education, 2006.

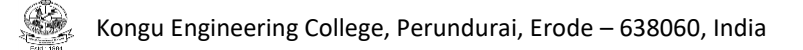

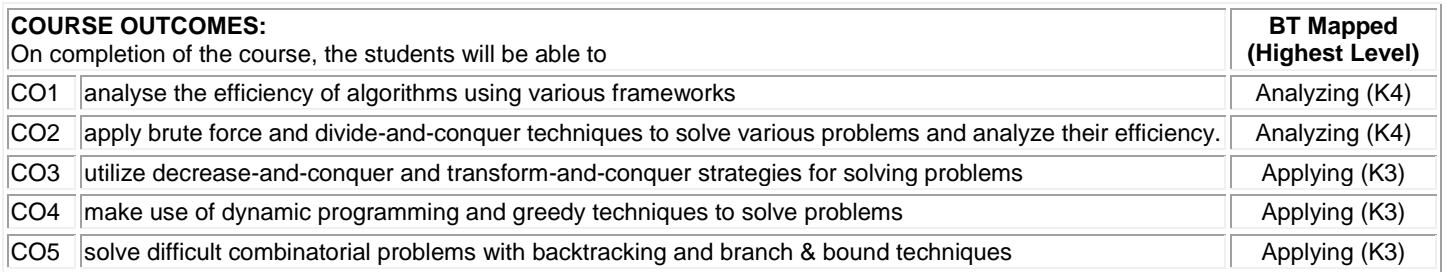

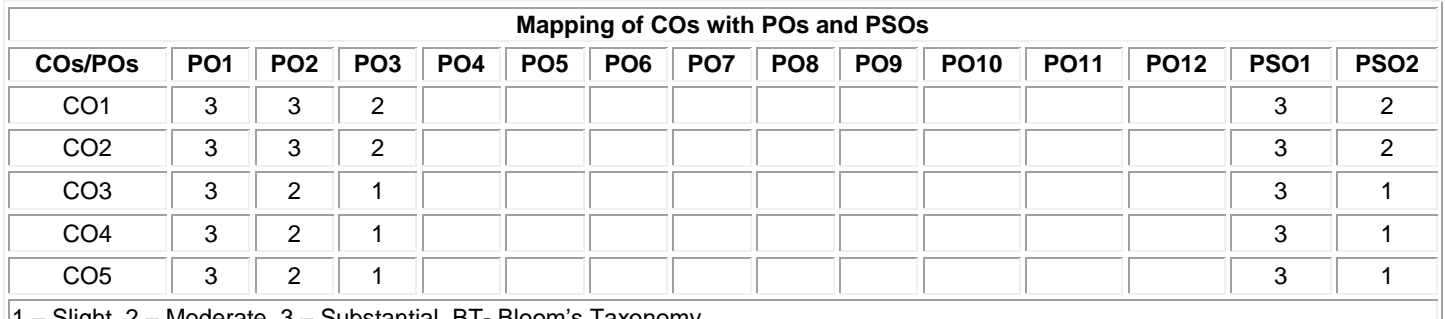

1 – Slight, 2 – Moderate, 3 – Substantial, BT- Bloom's Taxonomy

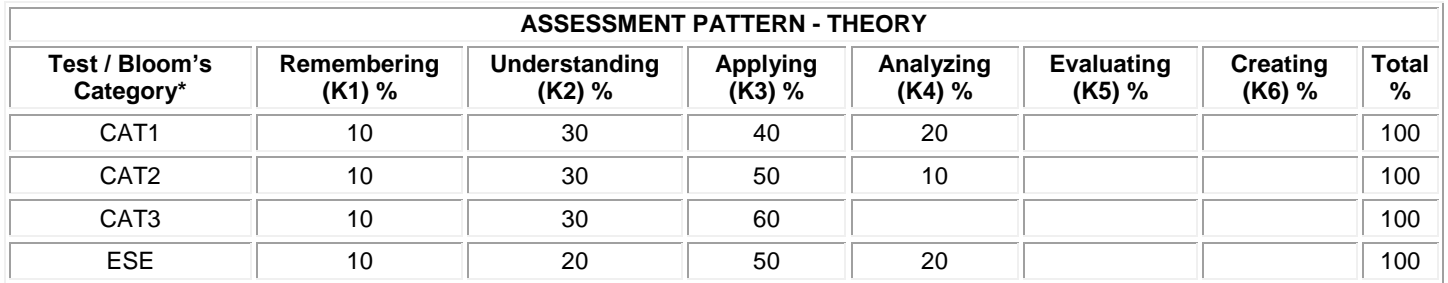

## **20CDL41 - DATABASE MANAGEMENT SYSTEMS LABORATORY**

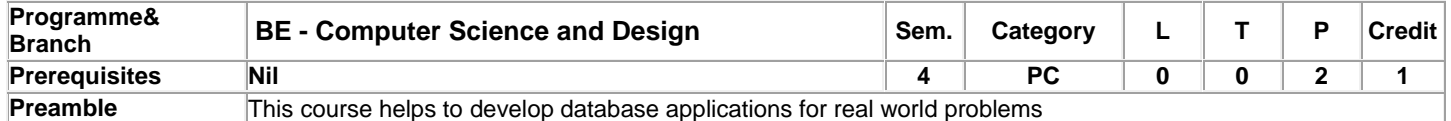

## **List of Exercises / Experiments:**

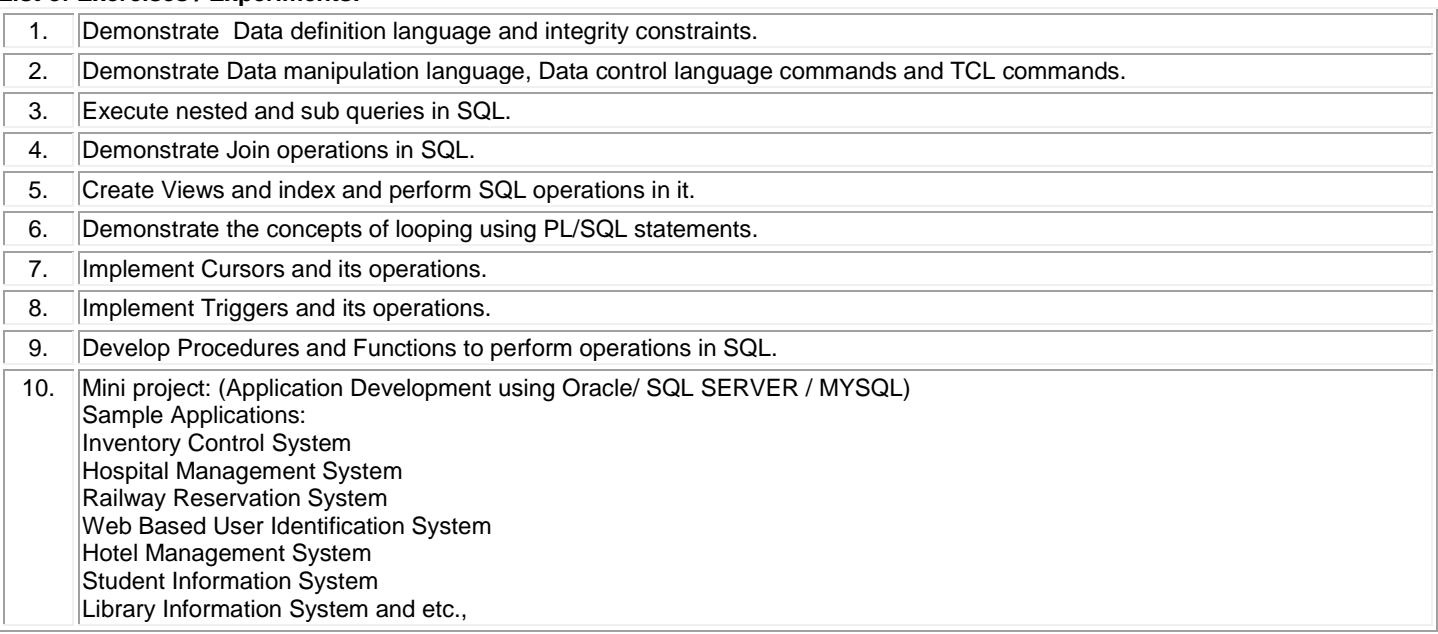

**Total: 30**

## **REFERENCES/MANUAL/SOFTWARE:**

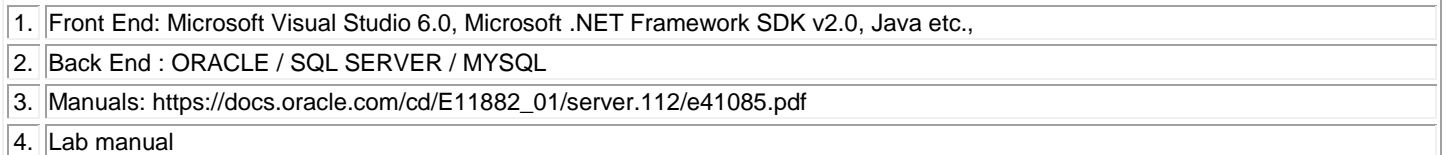

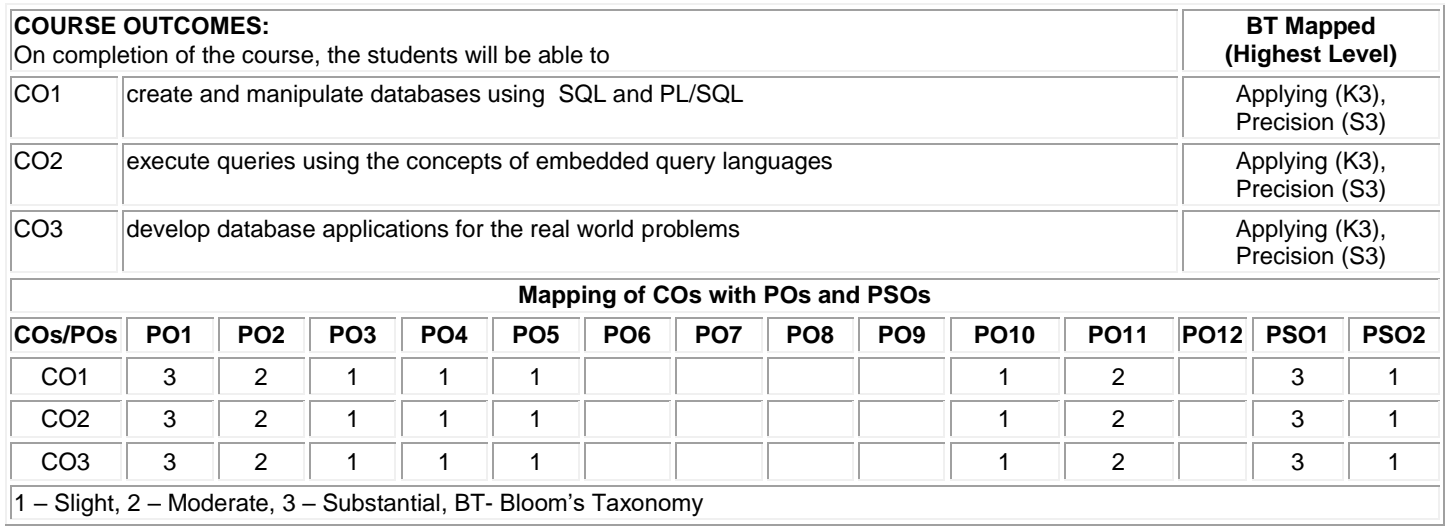

# **20CDL42 - DESIGN TOOLS LABORATORY**

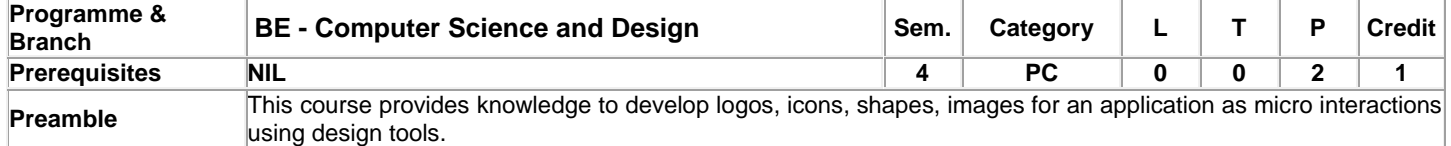

## **List of Exercises / Experiments:**

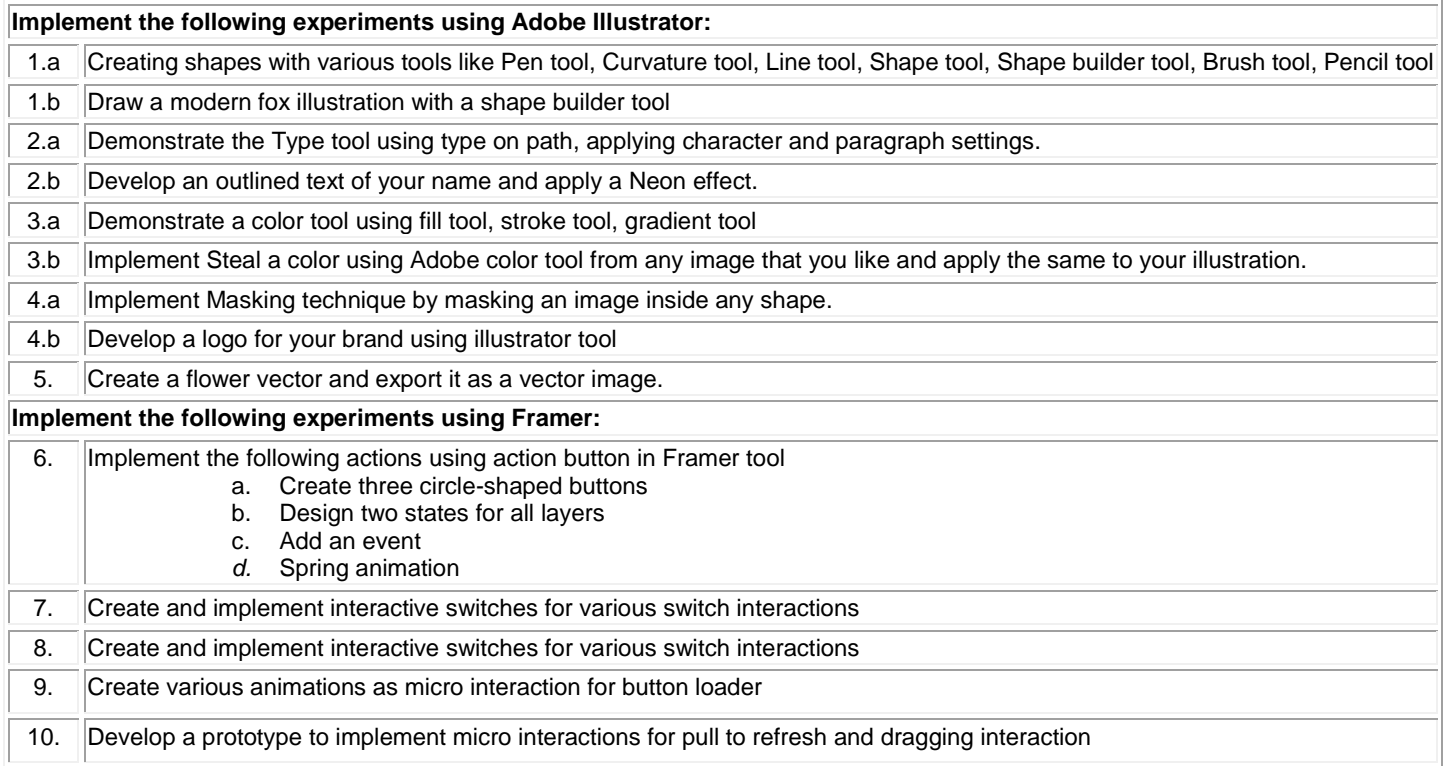

**Total: 30**

## **REFERENCES / MANUALS / SOFTWARES:**

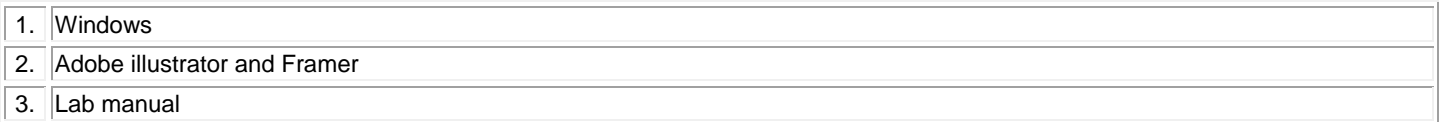

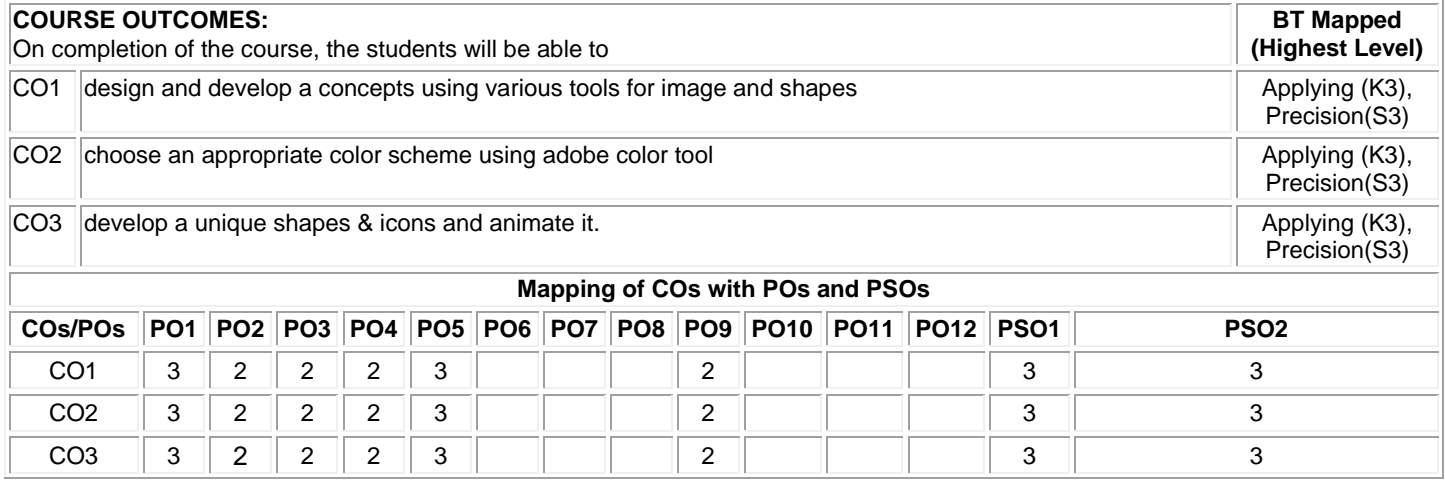

### 1 – Slight, 2 – Moderate, 3 – Substantial, BT- Bloom's Taxonomy

## **20MNT31 - ENVIRONMENTAL SCIENCE**

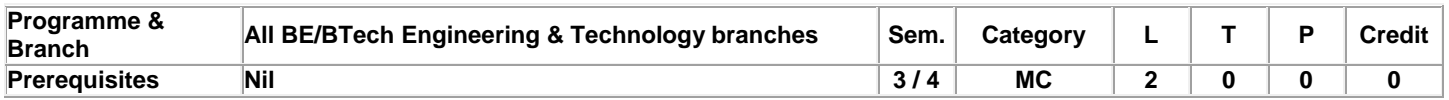

Preamble **This course provides an approach to understand** the various natural resources, ecosystem, bio-diversity, pollution control & monitoring methods for sustainable life and also to provide knowledge and to create awareness for engineering students on biological sciences. **Unit - I Environmental Studies and Natural Resources: 5**

Introduction to Environmental Science – uses, over-exploitation and conservation of forest, water, mineral, food, energy and land resources–case studies

#### **Unit - II Ecosystem and Biodiversity: 5**

Ecosystems: concept and components of an ecosystem -structural and functional features – Functional attributes (Food chain and Food web only). Biodiversity: Introduction – Classification – Bio geographical classification of India- Value of biodiversity – Threats and Conservation of biodiversity - case studies.

#### **Unit - III Environmental Pollution: 5**

Environmental Pollution: Definition – causes, effects and control measures of: (a) Air pollution - Climate change, global warming, acid rain, ozone layer depletion (b)Water pollution (c) Soil pollution - Role of an individual in prevention of pollution - case studies.

### **Unit - IV Environmental Monitoring: 5**

Sustainability -three pillars of sustainability- factors affecting environmental sustainability-approaches for sustainable development - Introduction to EIA - objectives of EIA - environment protection act – air (prevention and control of pollution) act – water (prevention and control of pollution) act.

#### **Unit - V Introduction to Biological Science: 5**

Functions of Carbohydrates, lipids, proteins and nucleic acids - Cells and its organelles - plasma membrane, mitochondria and nucleus-Heredity and DNA - organization of DNA in cells - Genes and chromosomes- Cell division -Types of cell division- mitosis & meiosis - Cell cycle and molecules that control cell cycle.

## **TEXT BOOK:**

- 1. Anubha Kaushik, and Kaushik C.P., "Environmental Science and Engineering", 6th Multicolour Edition, New Age International Pvt. Ltd., New Delhi, 2018.
- 2. Lodish. H., Berk A., Zipurursky S.L., Matsudaria P., Baltimore D. and Darnell J., "Molecular Cell Biology", 4th Edition, Freeman Press, 2000.

#### **REFERENCES:**

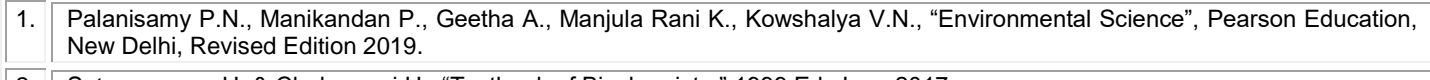

| 2. | Satyanarayan U.,& Chakrapani U., "Textbook of Biochemistry", 1999 Ed. June 2017.

 **Total: 25**

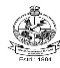

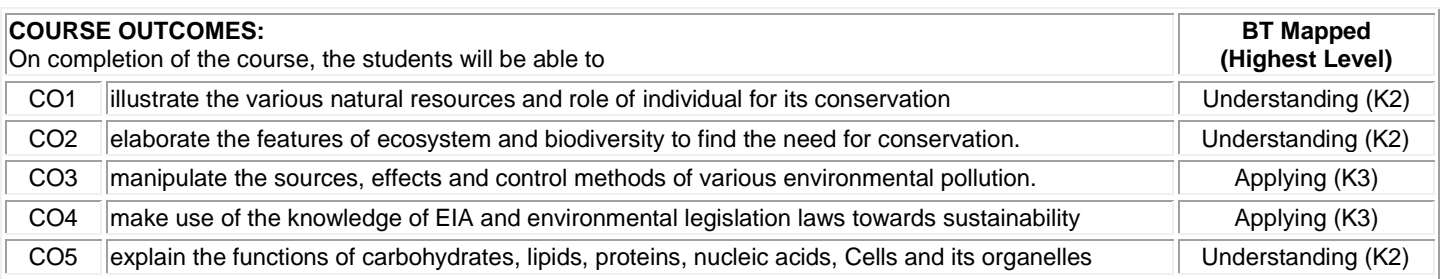

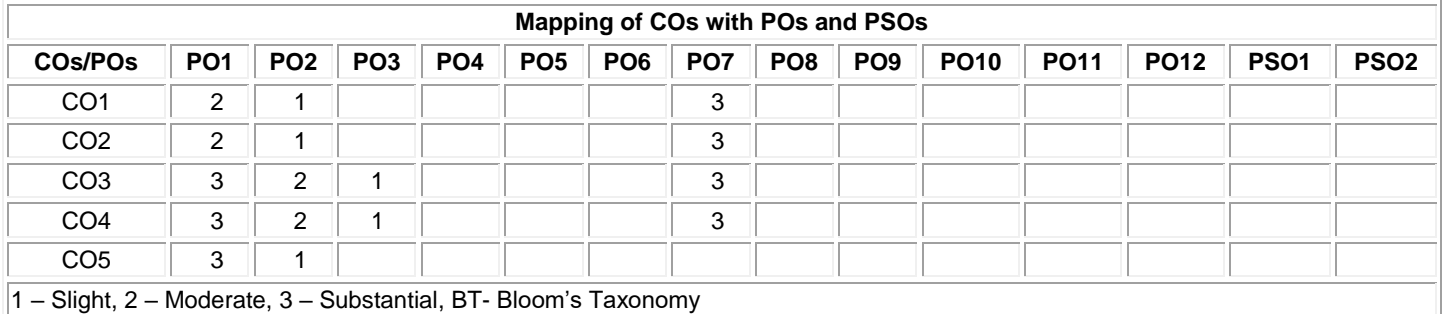

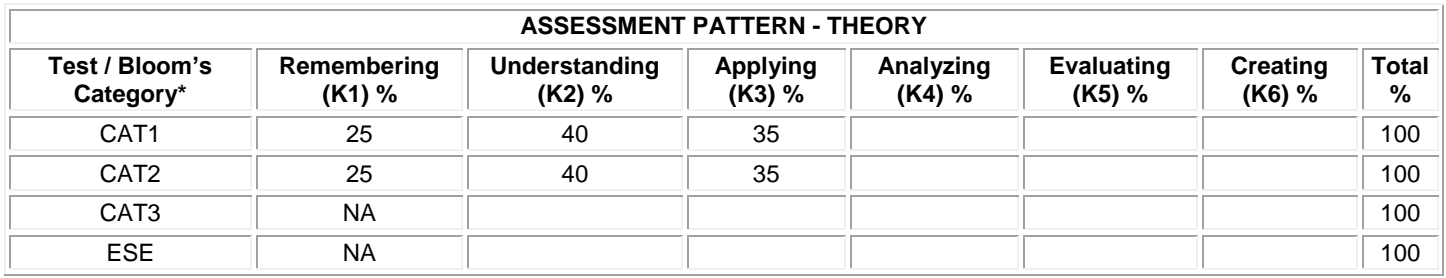

**\*±3% may be varied (CAT 1, 2 – 50 marks)**

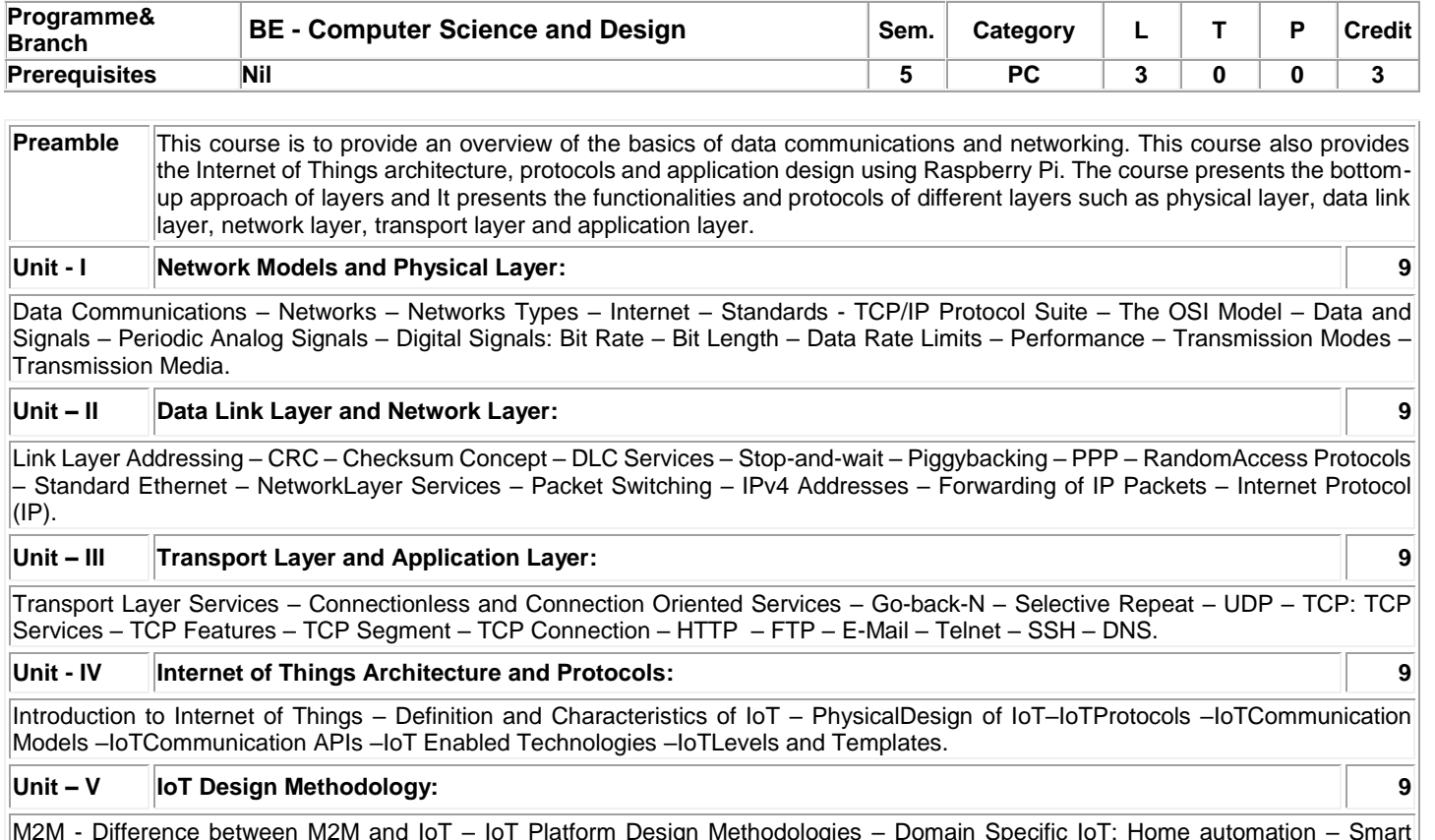

M2M - Difference between M2M and IoT – IoT Platform Design Methodologies – Domain Specific IoT: Home automation – Smart Agriculture – IoT Physical Device: Introduction Raspberry Pi – Interfaces – Interfacing External Gadgets Using Raspberry Pi.

## **Total:45**

## **TEXT BOOK:**

1. Behrouz A. Forouzan, "Data Communications and Networking", McGraw-Hill, 5th Edition, 2015. For unit I to III)

2. ArshdeepBahga and Vijay Madisetti, "Internet of Things: A Hands-on Approach, Universities Press, Orient Blackswan Private Limited - New Delhi; First Edition, 2015 for unit IV and V)

## **REFERENCES:**

1. Kurose James F. and Ross Keith W., "Computer Networking: A Top-Down Approach", 6th Edition, Pearson Education, New Delhi, 2017.

# Kongu Engineering College, Perundurai, Erode – 638060, India

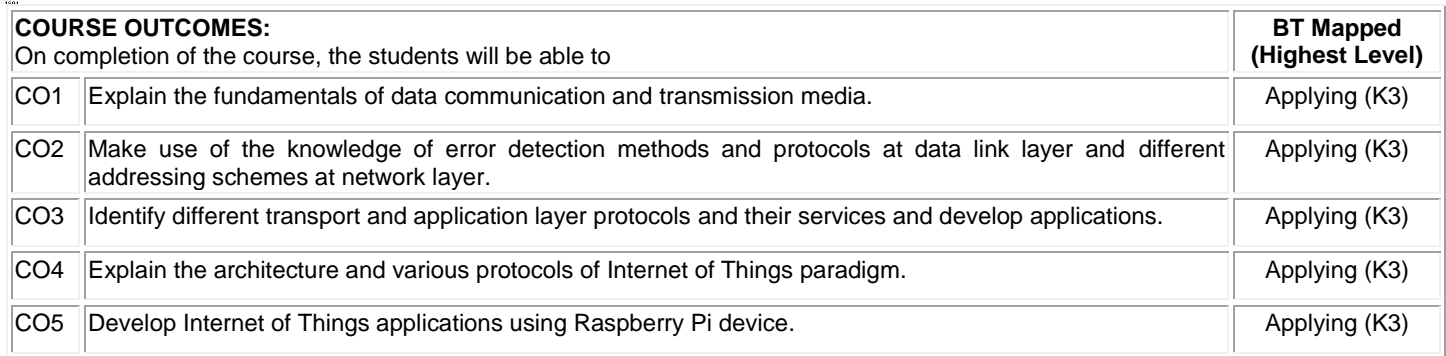

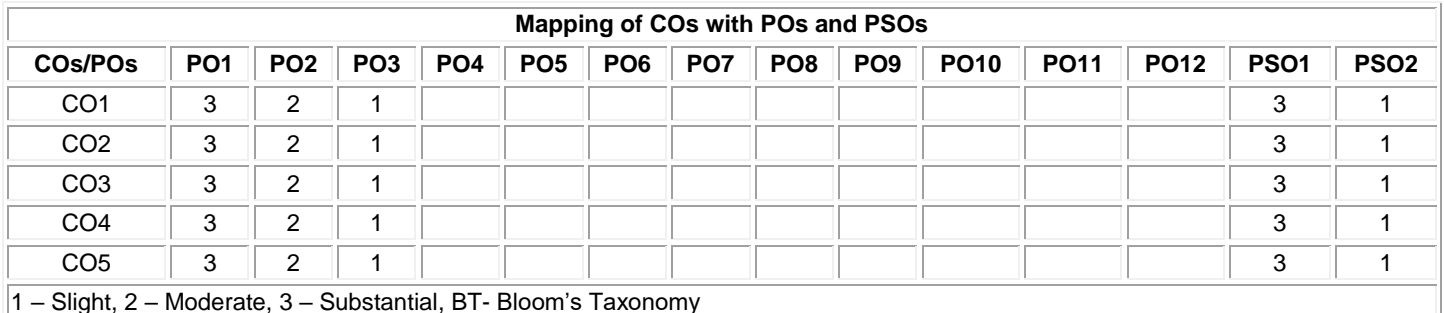

1 – Slight, 2 – Moderate, 3 – Substantial, BT- Bloom's Taxonomy

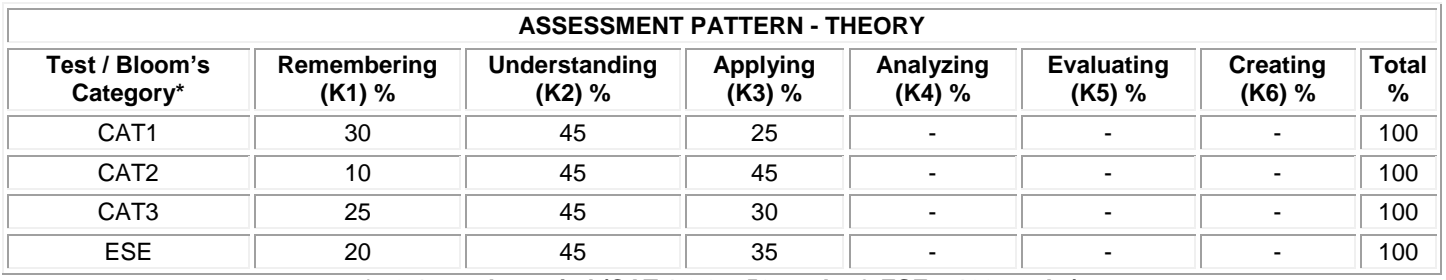

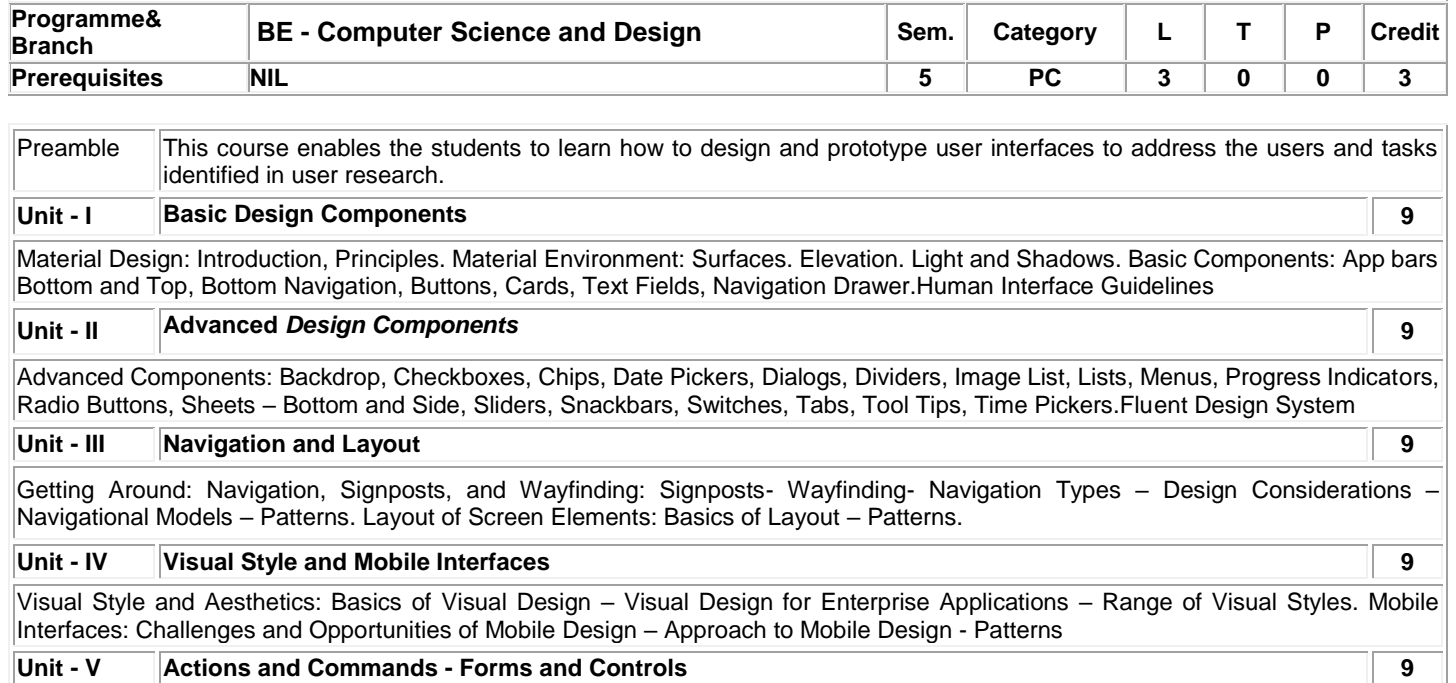

Actions and Commands:Tap, Swipe, and Pinch -Rotate and Shake -Buttons -Menu Bars - Menus - Toolbars - Links- Action Panels -Hover Tools - Keyboard Actions- Drag-and-Drop -Typed Commands-Affordance-Direct Manipulation. Forms and Controls: Basics of Form Design – Patterns.

## **TEXT BOOK:**

## **Total: 45**

- 1. Tidwell, J., Valencia, A., Brewer, C. (2019). Designing Interfaces: Patterns for Effective Interaction Design. Germany: O'Reilly Media. For unit III,IV and V
- 2. Material Design,<https://material.io/components>for unit I, II
- 3 Human Interface Guidelines,<https://developer.apple.com/design/human-interface-guidelines/>for unit I
- 4 Fluent Design System,<https://www.microsoft.com/design/fluent/#/>for unit II

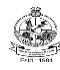

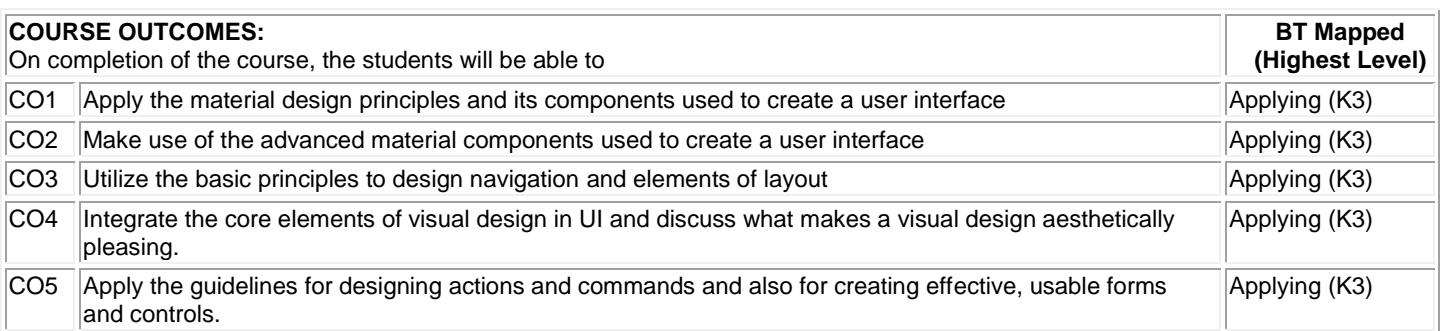

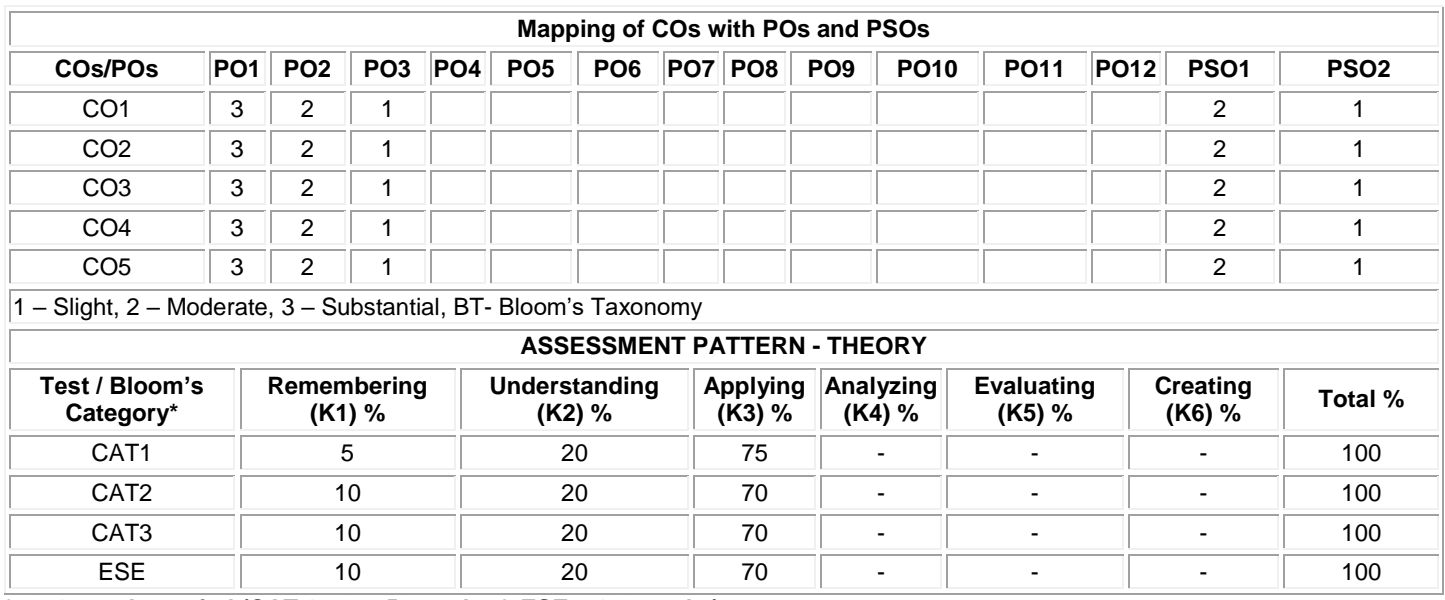

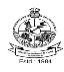

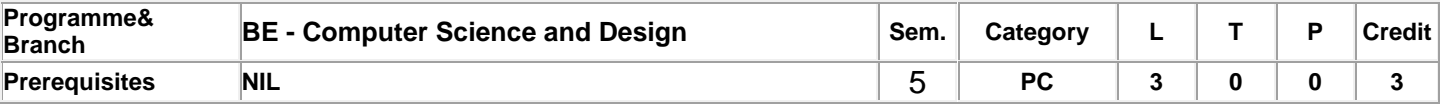

Preamble This course introduces the fundamentals of the Virtual Reality and Augmented Reality to efficiently incorporate user experience, identifying and resolving conflicts in real life. It aims to analyze the application of AR and VR in architecture, gaming, entertainment etc.

## **Unit - I Introduction to Virtual Reality 9**

Introduction to Virtual Reality – Definition, Key Elements of Virtual Reality Experience, History of VR. VR: The Medium: Communicating through a Medium, A Medium's Content, Common Issues of Human Communication Media, Narrative, Form and Genre, Experience Versus Information.

## **Unit - II Virtual Reality Systems 9**

Interface to the Virtual World-Input: user Monitoring, World Monitoring. Interface to the Virtual World-Output: Visual Displays, Aural Displays, Haptic Displays. Rendering the Virtual World - Rendering systems - Interaction

## **Unit - III Introduction to Augmented Reality 9**

Augmented Reality - Definition and Scope, History, Examples. Displays - Multimodal Displays, Visual Perception, Requirements and Characteristics, Spatial Display Model, Visual Displays. Tracking - Tracking, Calibration, and Registration, Coordinate Systems, Characteristics of Tracking Technology, Stationary Tracking Systems, Mobile Sensors, Optical Tracking, Sensor Fusion.

## **Unit - IV Vision, Interaction, Annotation and collaboration 9**

Computer Vision – Marker Tracking, Natural Feature tracking, Incremental tracking and Outdoor tracking. Interaction – Tangible interfaces, Virtual User Interfaces on Real Surfaces, Multi-view Interfaces, Haptic Interaction, Annotation, Collaboration – properties, Co-located Collaboration, Remote Collaboration. Case Study: VR in Healthcare and Education.

## **Unit - V Applications of VR and AR 9**

Applications – Gaming and Entertainment – Architecture and Construction – Science and Engineering – Health and Medicine – Aerospace and Defense – Education – Information and Big data visualization – Telerobotics and Telepresence.

## **Lecture:45, Practical:0, Total:45**

## **TEXT BOOK:**

- 1. Sherman William R, Craig Alan B., Understanding Virtual Reality: Interface, Application and Design, First Edition, Morgan Kaufmann Publishers, 2002. for unit I & II
- 2. Dieter Schmalstieg, Tobias Hollerer, Augmented Reality. Principles and Practice, Addison-Wesley Publishers, 2016. For unit III & IV)
- 3. Steve Aukstakalnis, Practical Augmented Reality: A Guide to the Technologies, Applications, and Human Factors for AR and VR (Usability), 1st edition, Addison-Wesley, 2016. for unit V

## **REFERENCES:**

1. Jason Jerald, The VR Book: Human Centric Design for Virtual Reality, Association for Computing Machinery and Morgan & Claypool Publishers, 2016.

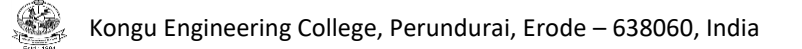

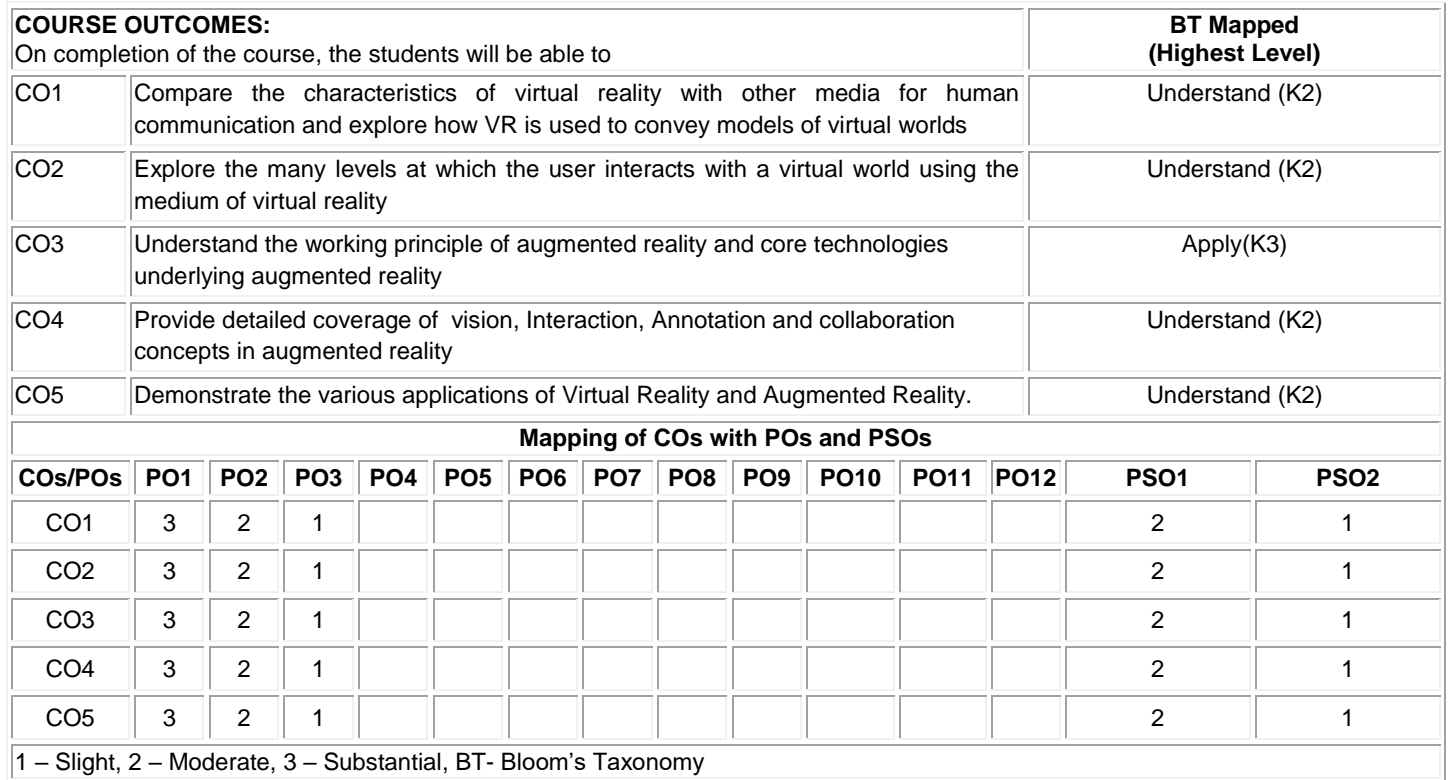

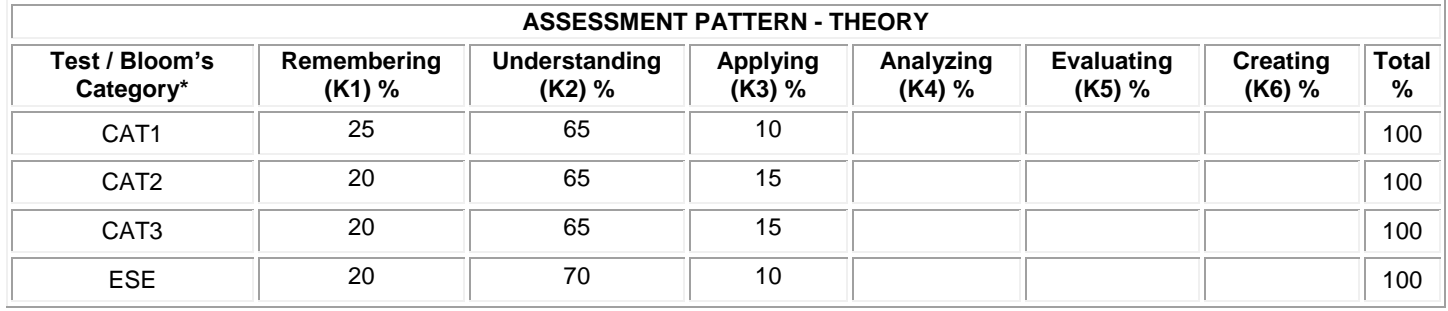
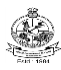

### Kongu Engineering College, Perundurai, Erode – 638060, India

### **20CDL51 - COMPUTER NETWORKS AND IOT LABORATORY**

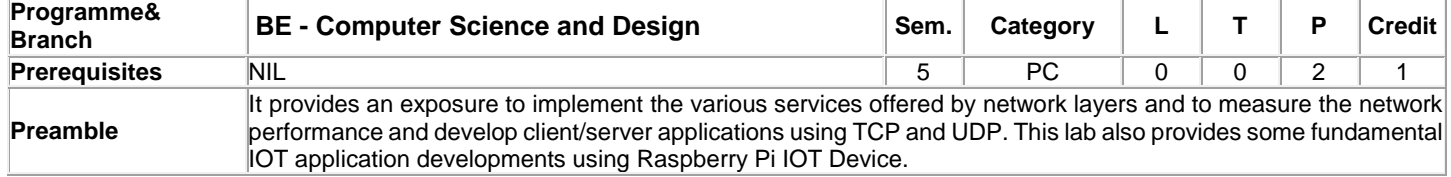

### **List of Exercises / Experiments:**

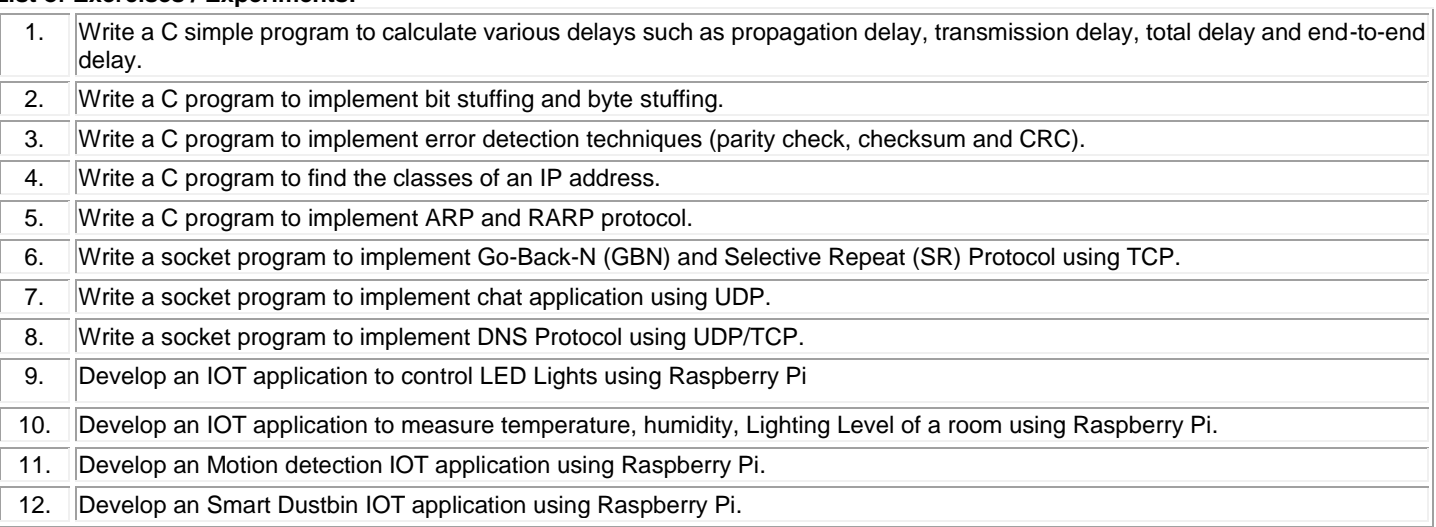

### **REFERENCES / MANUALS / SOFTWARES:**

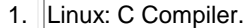

- 2. Raspberry Pi Device, Various IoT Sensors.
- 3. Python IDE.

## **COURSE OUTCOMES:**

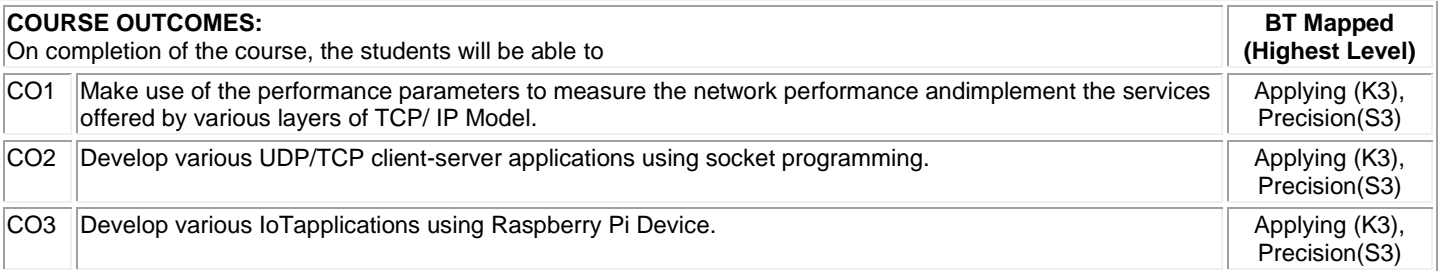

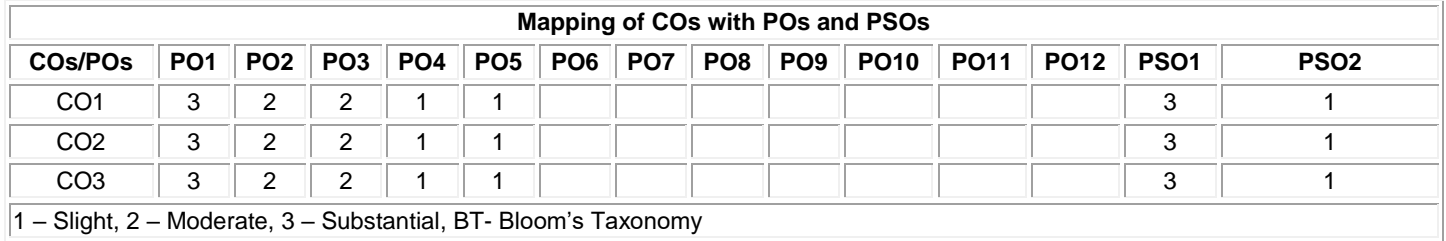

**Total: 30**

Τ

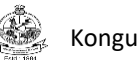

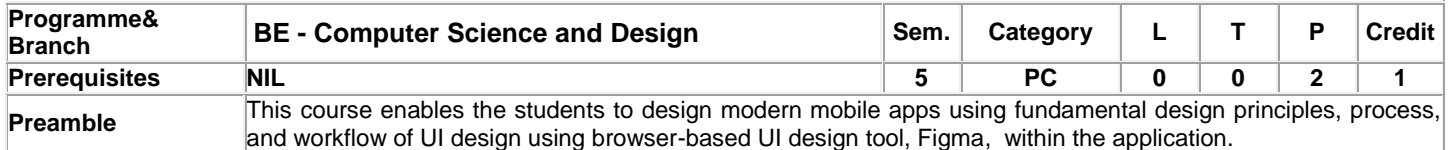

### **List of Exercises / Experiments:**

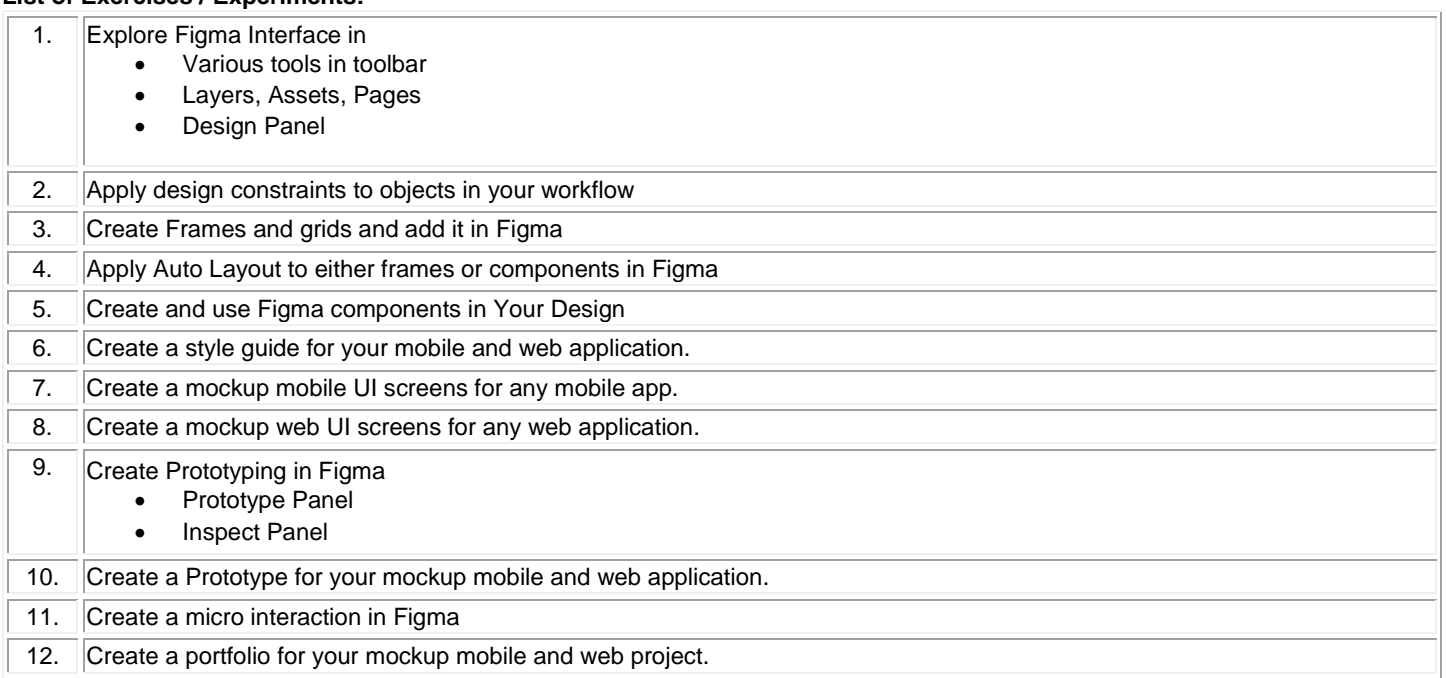

### **REFERENCES / MANUALS / SOFTWARES:**

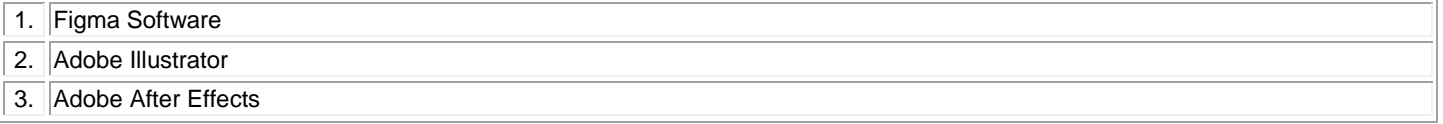

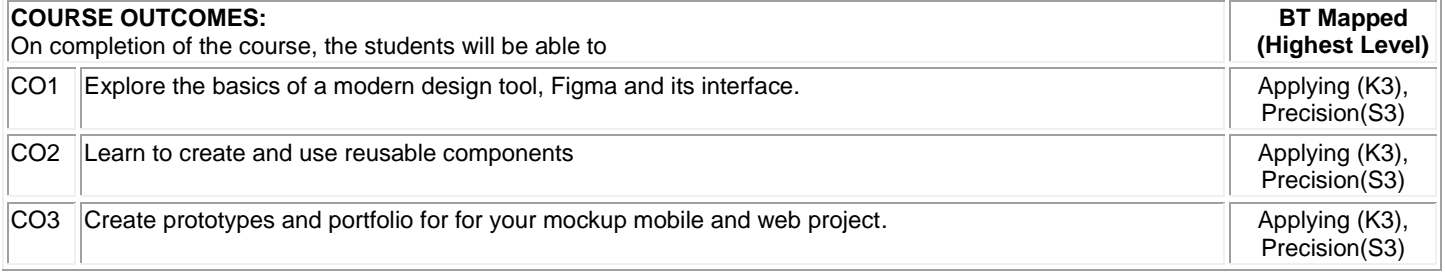

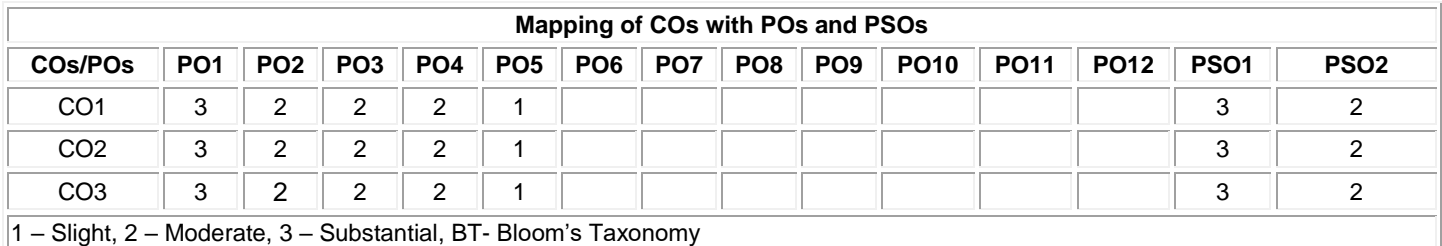

B.E.– Computer Science and Design, Regulation, Curriculum and Syllabus – R2020 Page 110

**Total: 30**

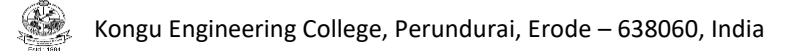

### **20CDL53 - VIRTUAL REALITY AND AUGMENTED REALITY LABORATORY**

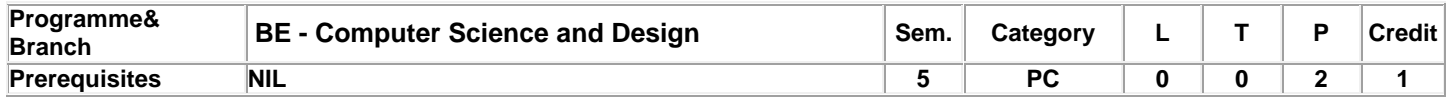

### **List of Exercises / Experiments:**

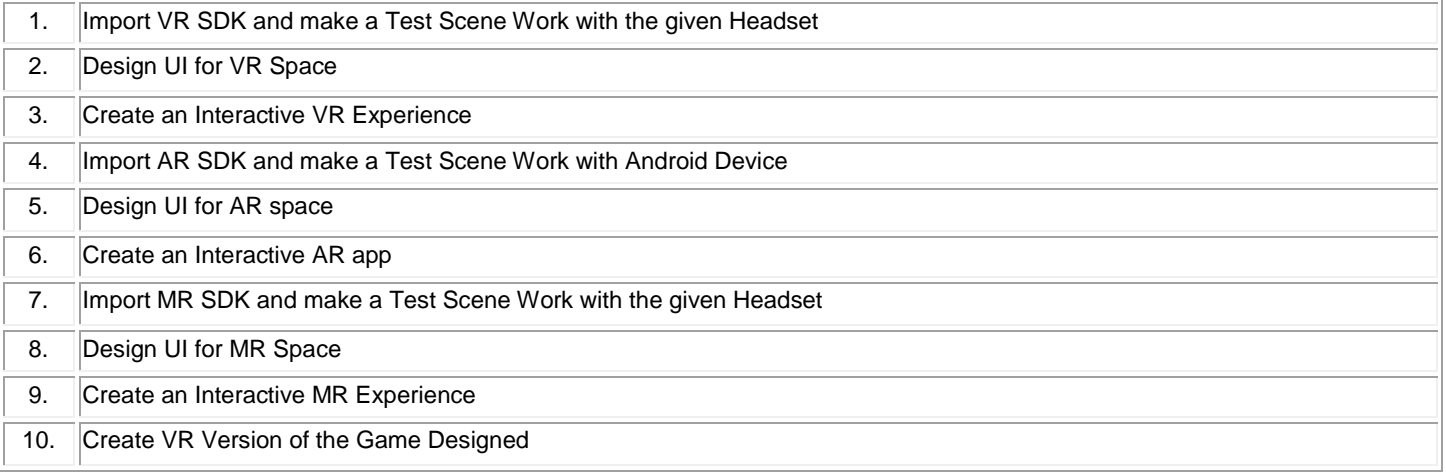

### **Total:30**

### **REFERENCES / MANUALS / SOFTWARES:**

1 Visual Studio

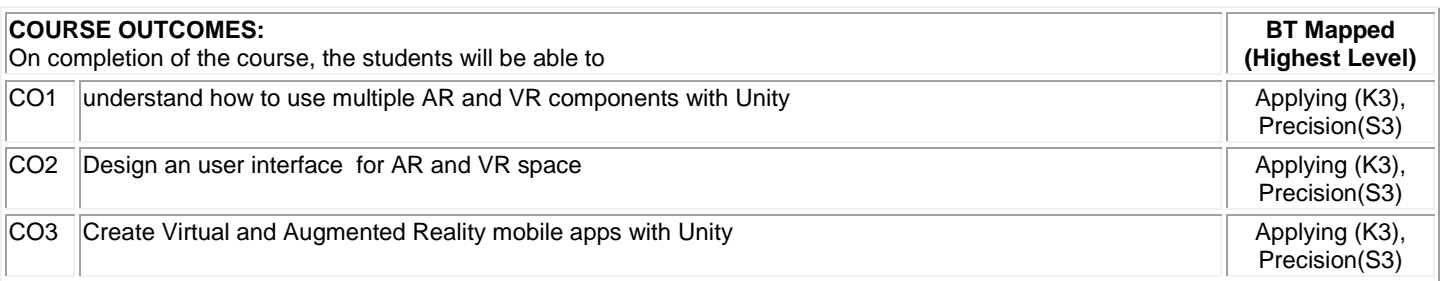

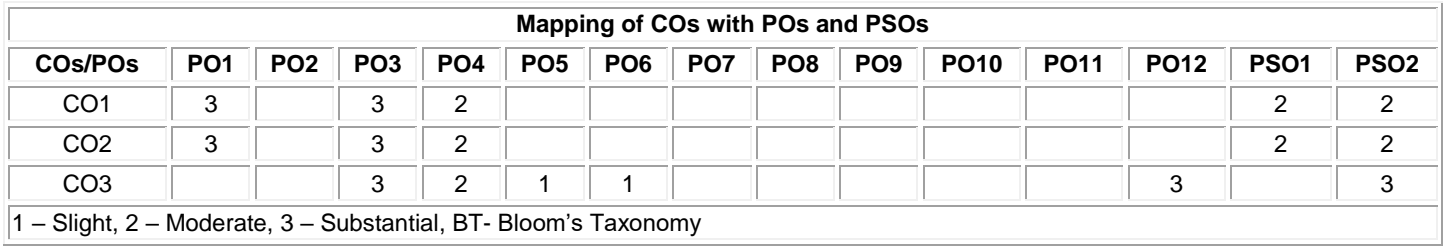

### **20CDT61 - MACHINE LEARNING**

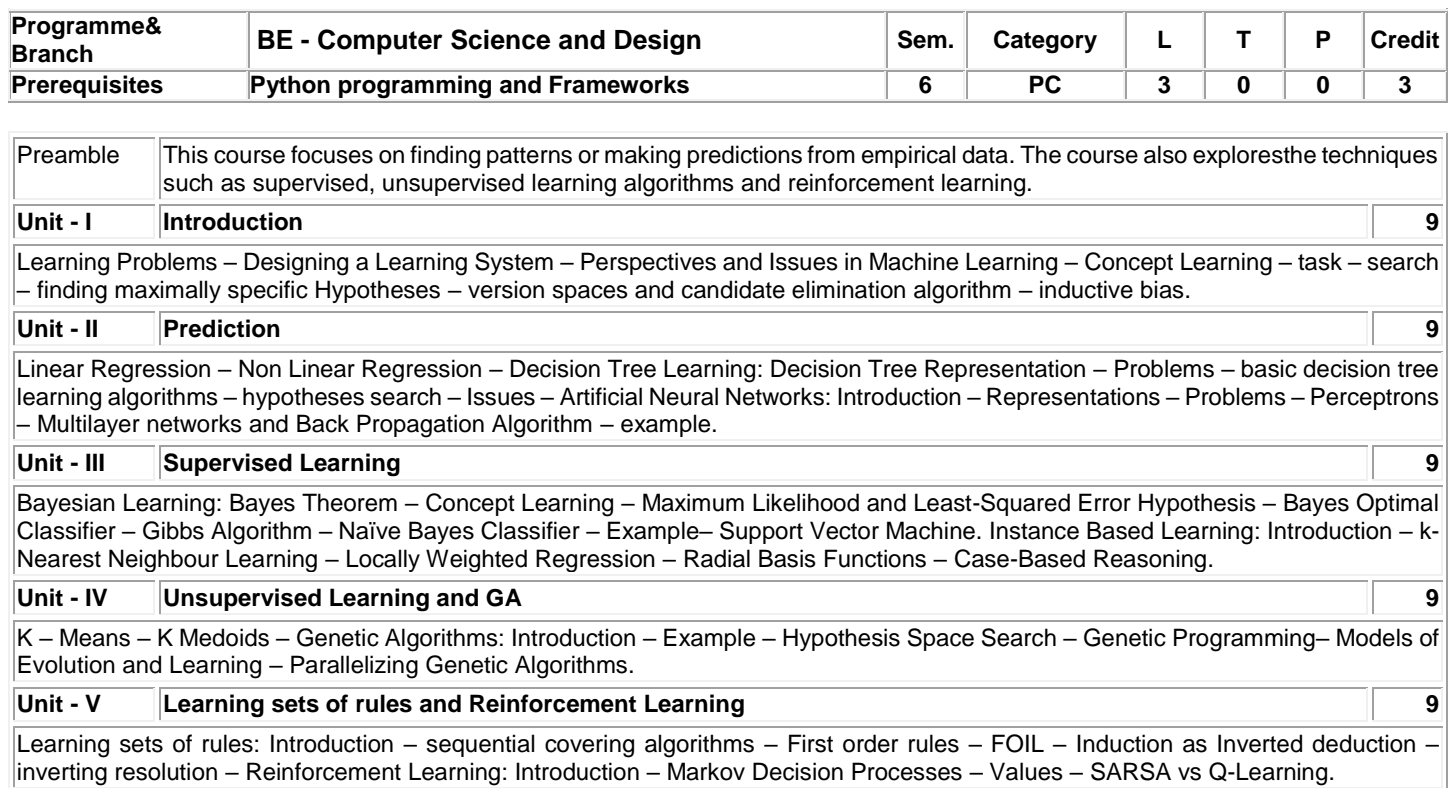

### **Total:45**

### **TEXT BOOK:**

1. Tom M. Mitchell, "Machine Learning", 1<sup>st</sup> Edition, McGraw-Hill Education, India, 2013.

### **REFERENCES:**

- 1. Stephen Marsland, "Machine Learning An Algorithmic Perspective", 2<sup>nd</sup>Edition, Chapman and Hall/CRC Machine Learning and Pattern Recognition Series, 2014.
- 2. Jiawei Han, MichelineKamber, "Data Mining Concepts and Techniques", 3<sup>rd</sup> Edition, Elsevier, 2012.

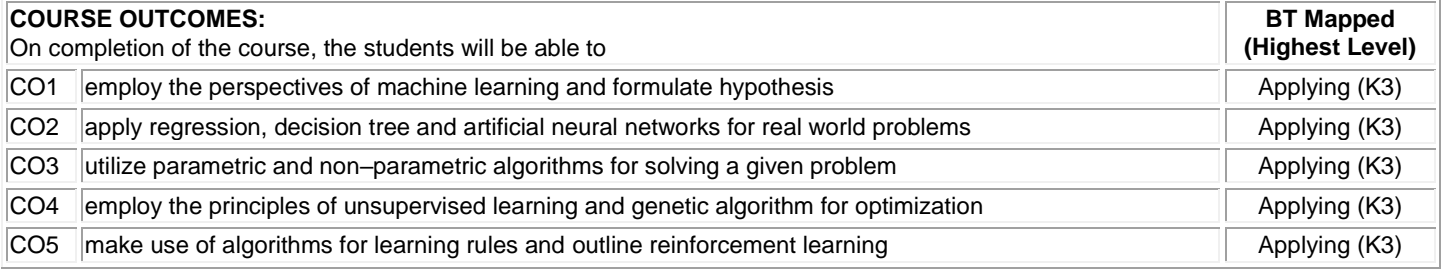

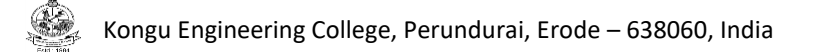

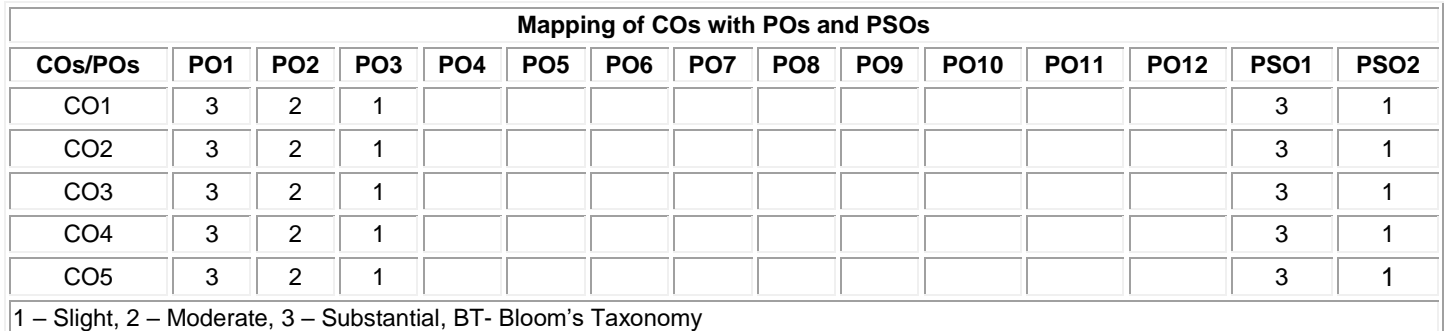

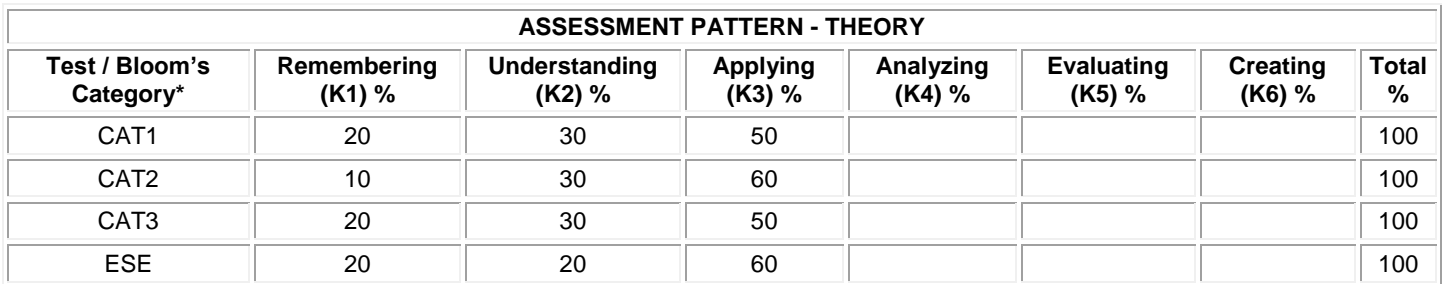

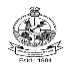

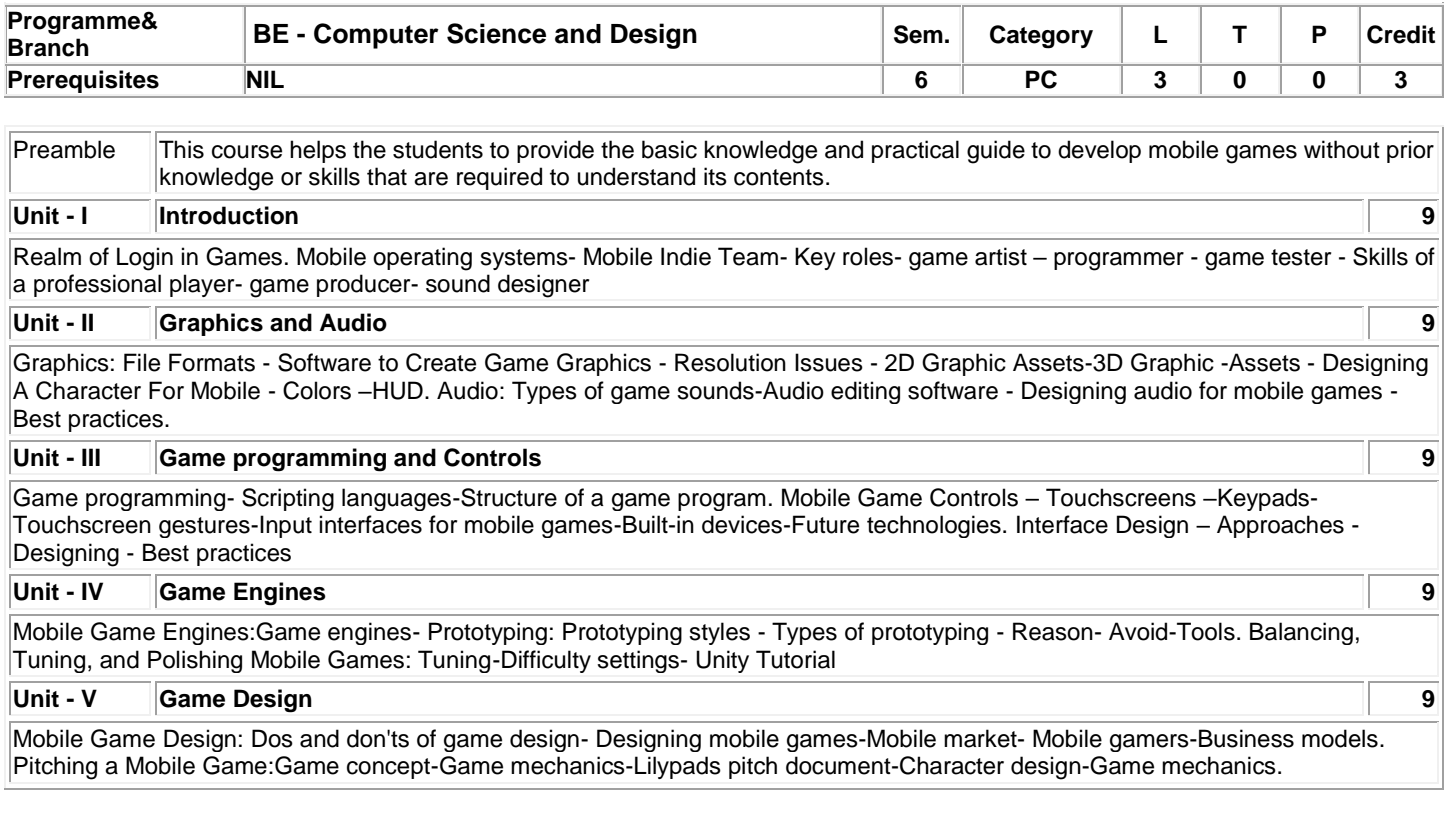

### **Total: 45**

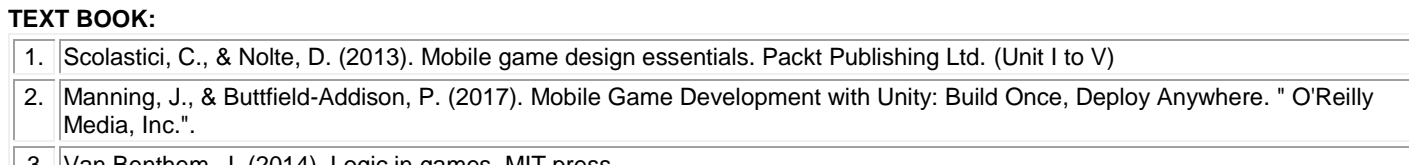

 $\parallel$  3  $\parallel$  Van Benthem, J. (2014). Logic in games. MIT press.

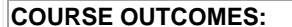

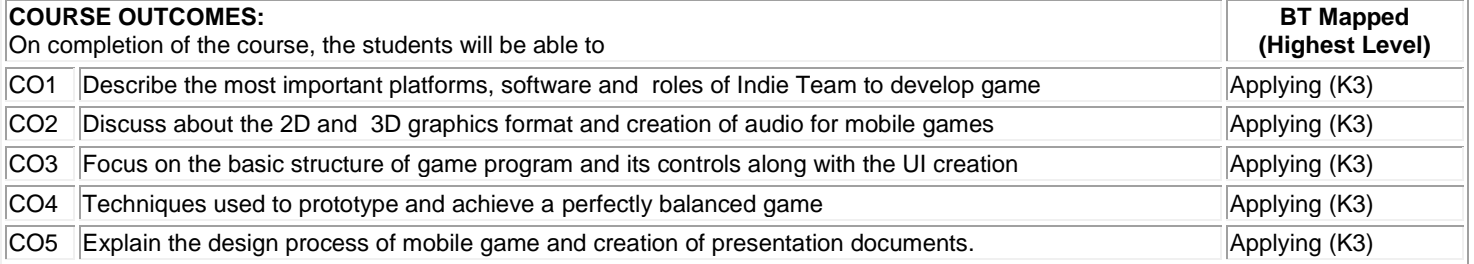

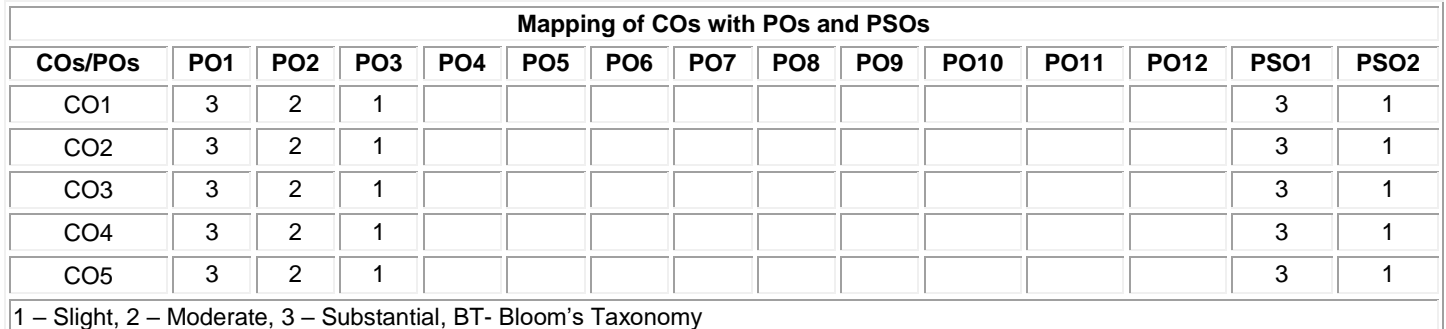

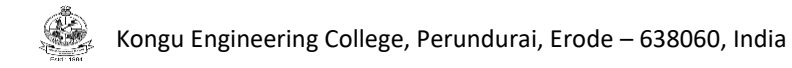

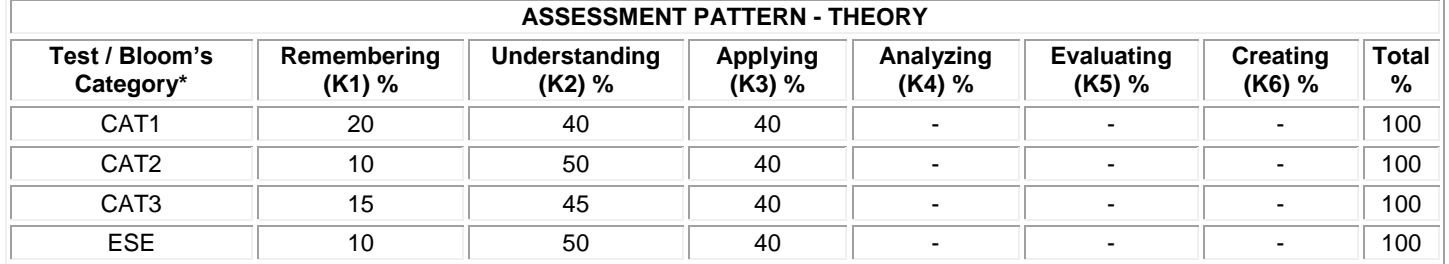

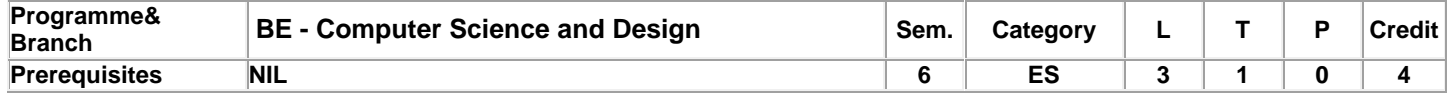

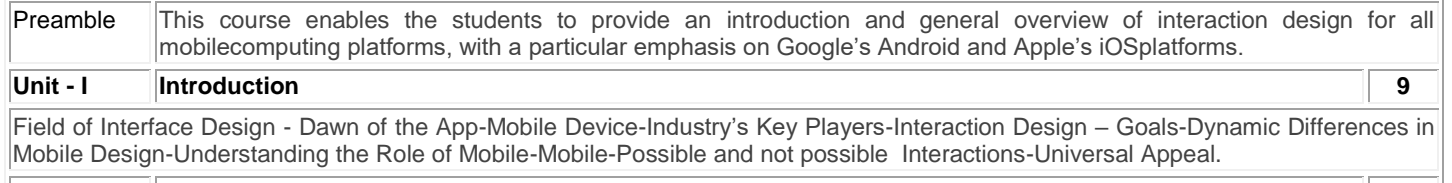

#### **Unit - II Workflow and Design Flow 9**

First Sketches of an App: Tools - Planning for a Specific Platform - Starting with a Workflow - Creating Pixel-Perfect Digital Mockups. Finding the Right Design Flow: App Types- Native, Web and Hybrid Apps- App Navigation Methods-Picking an Interaction Type-Minimizing Interface Friction- Connectivity Failure.

### **Unit - III Designing and Developing 9**

Designing for Visual Appeal: Skeuomorphic and Flat Design. Creating an App Icon-Unique Look-Matching Art-Building Art. Working with Programmers: Understanding Your Programmer-Describing Your Design-Communicating During Development-Comprehending the Source Code.

#### **Unit - IV Designing for Usability and Simplicity 9**

Making Apps Usable by All: Sandboxing - Interactions for the Mass Market-Building Multilingual Interaction Designs-Designing for Users with Disabilities. Designing for Simplicity: Sophistication-Simple Design Goals-Interfaces-Creating Simple Interactions-Simplicity through Familiarity-Testing Simplicity.

### **Unit - V Gaining and Refreshing Feedback Design 9**

Gaining Valuable Feedback: Beta-Test Strategy-Analyzing Valuable Test Data-Beta to Positive Changes. Refreshing a Design: Improving as a Designer -Judging Who Is Worth Listening To-Turning Requests into Changes-Preparing Users for Design Changes-Resubmission Process.

### **TEXT BOOK:**

1. Banga, C., &Weinhold, J. (2014). *Essential mobile interaction design: Perfecting interface design in mobile apps*. Pearson Education. (Unit I to V)

2. Cooper, A., Reimann, R., Cronin, D., &Noessel, C. (2014). About face: the essentials of interaction design. John Wiley & Sons. 3. Hoober, S., &Berkman, E. (2011). Designing mobile interfaces: Patterns for interaction design. " O'Reilly Media, Inc.".

**Total: 45**

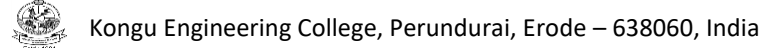

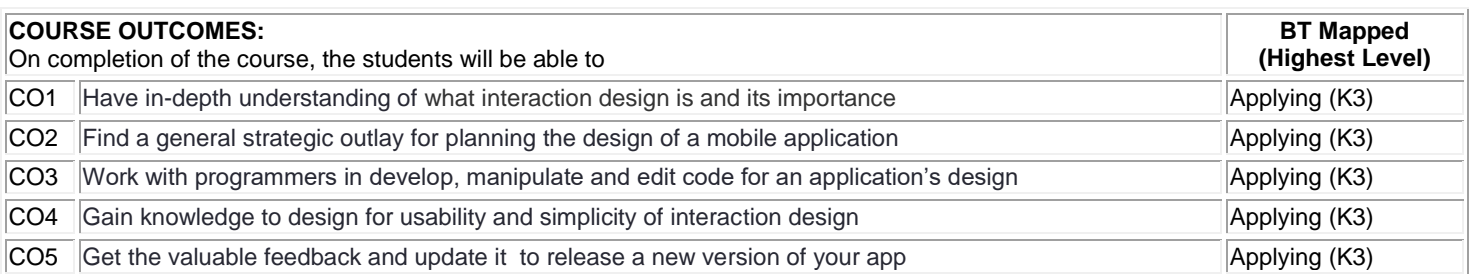

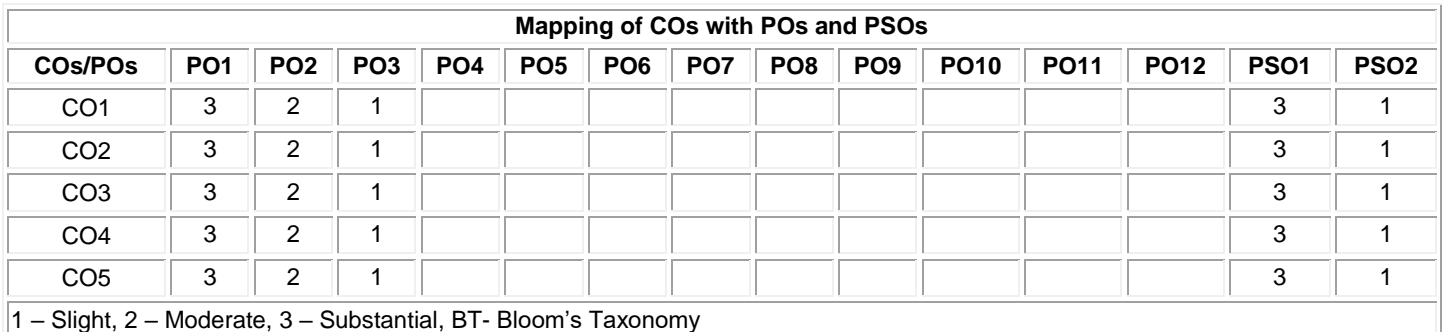

CAT3 || 20 || 30 || 50 || - || - || - || 100 ESE || 10 || 40 || 50 || - || - || - ||100

**ASSESSMENT PATTERN - THEORY Test / Bloom's Category\* Remembering (K1) % Understanding (K2) % Applying (K3) % Analyzing (K4) % Evaluating (K5) % Creating (K6) %**  CAT1 || 20 || 45 || 35 || - || - || - || 100 CAT2 || 20 || 30 || 50 || - || - || - || 100

**\* ±3% may be varied (CAT 1,2,3 – 50 marks & ESE – 100 marks)**

**Total %** 

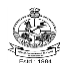

### **20CDL61 - MACHINE LEARNING LABORATORY**

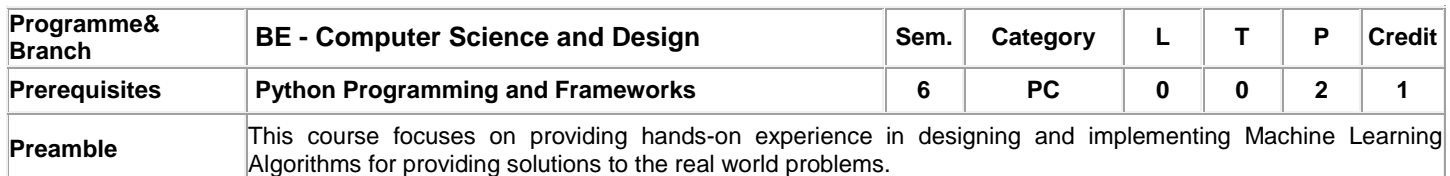

### **List of Exercises / Experiments:**

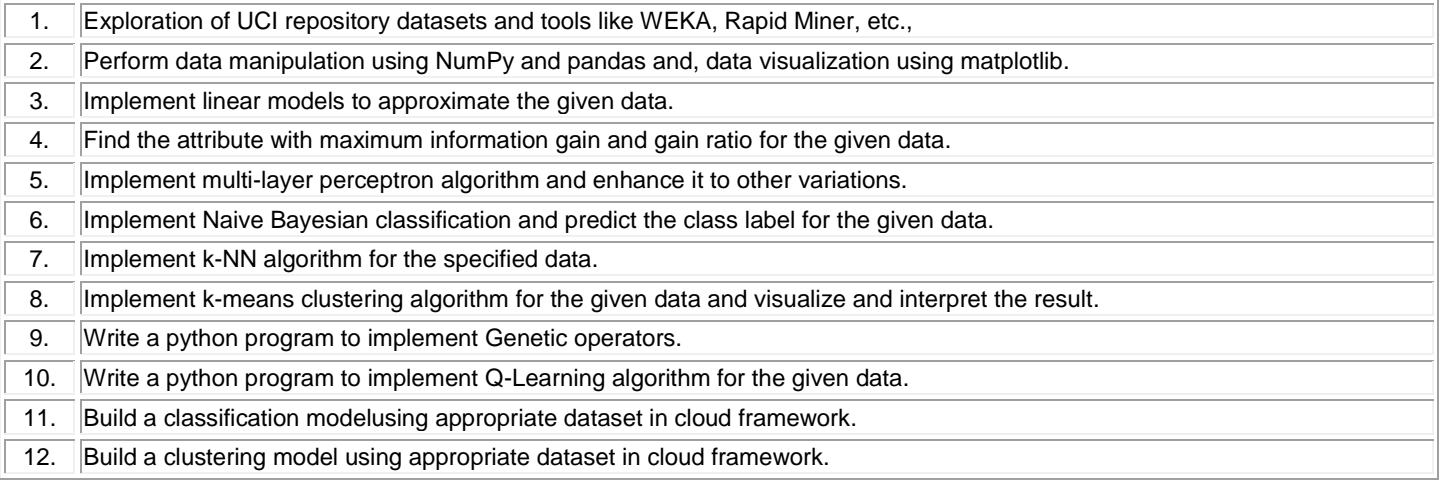

### **Total:30**

### **REFERENCES/MANUAL/SOFTWARE:**

1. Laboratory Manual

2. Weka / Rapid Miner / Python / cloud framework

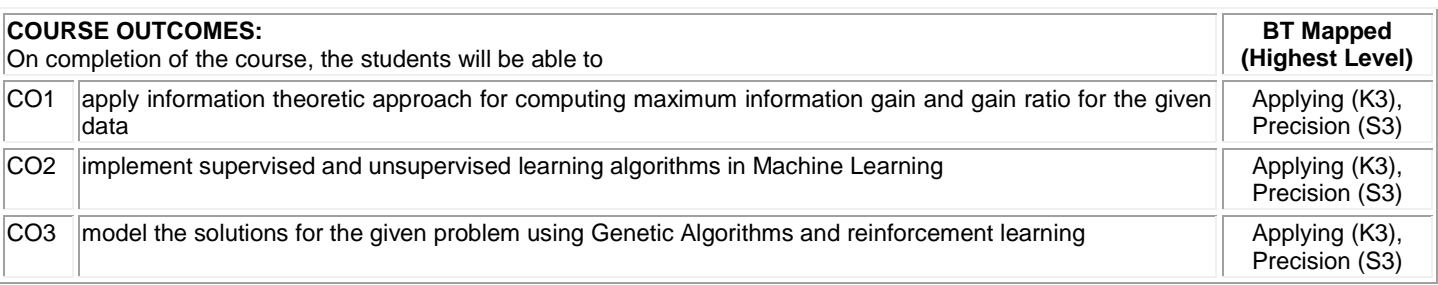

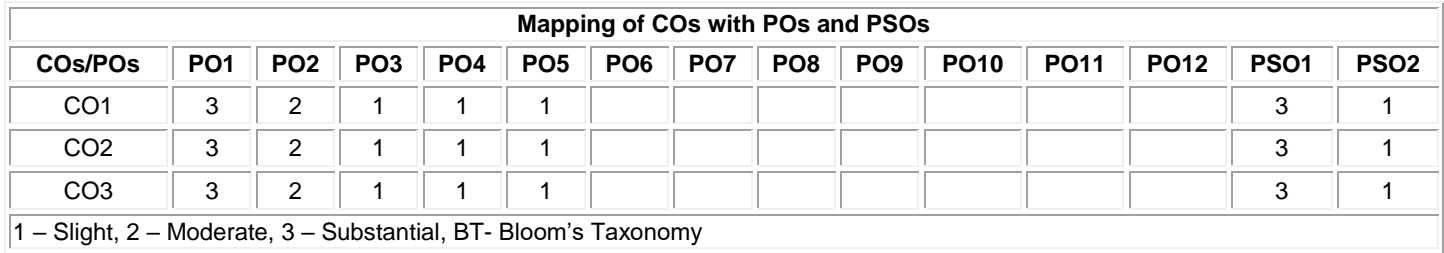

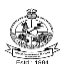

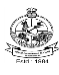

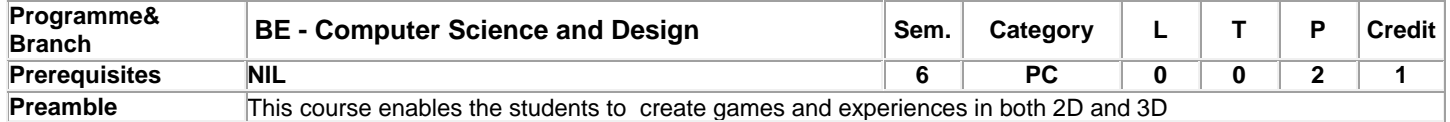

### **List of Exercises / Experiments:**

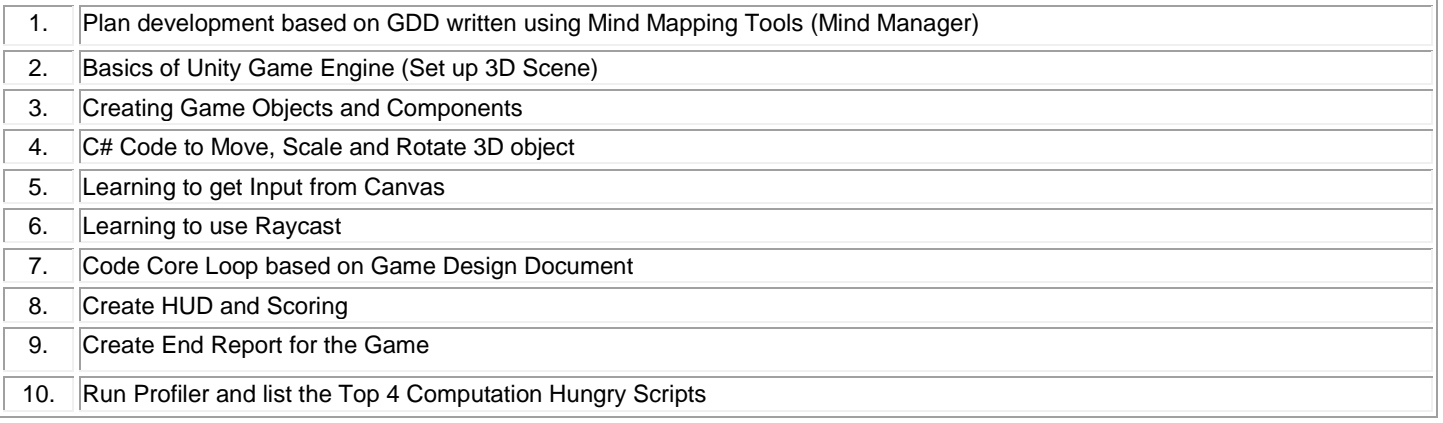

### **Practical: 30, Total: 30**

### **REFERENCES / MANUALS / SOFTWARES:**

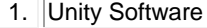

- 2. Adobe Illustrator
- 3. Adobe After Effects

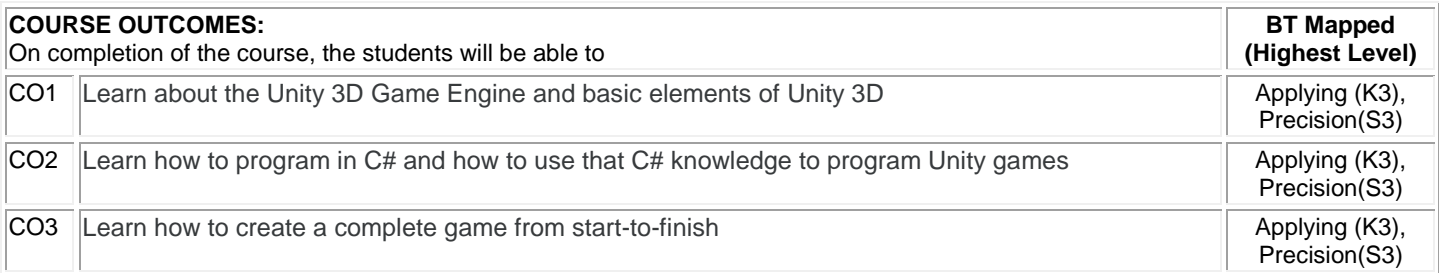

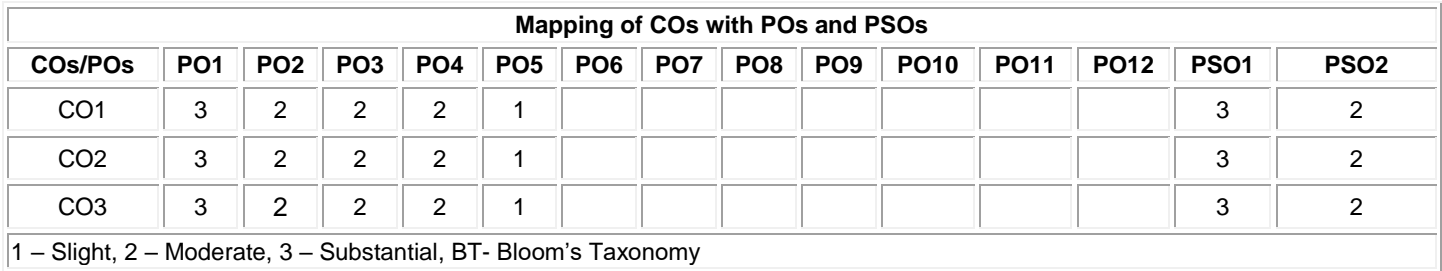

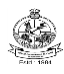

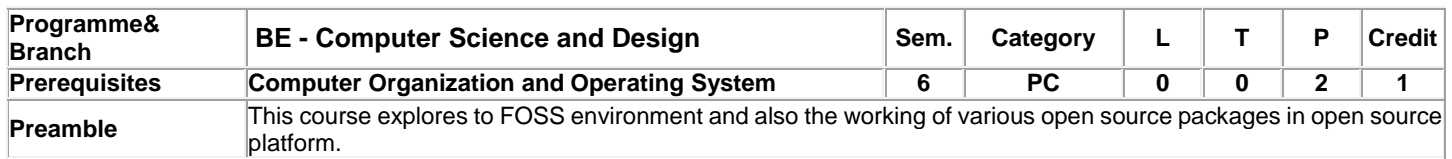

### **List of Exercises / Experiments :**

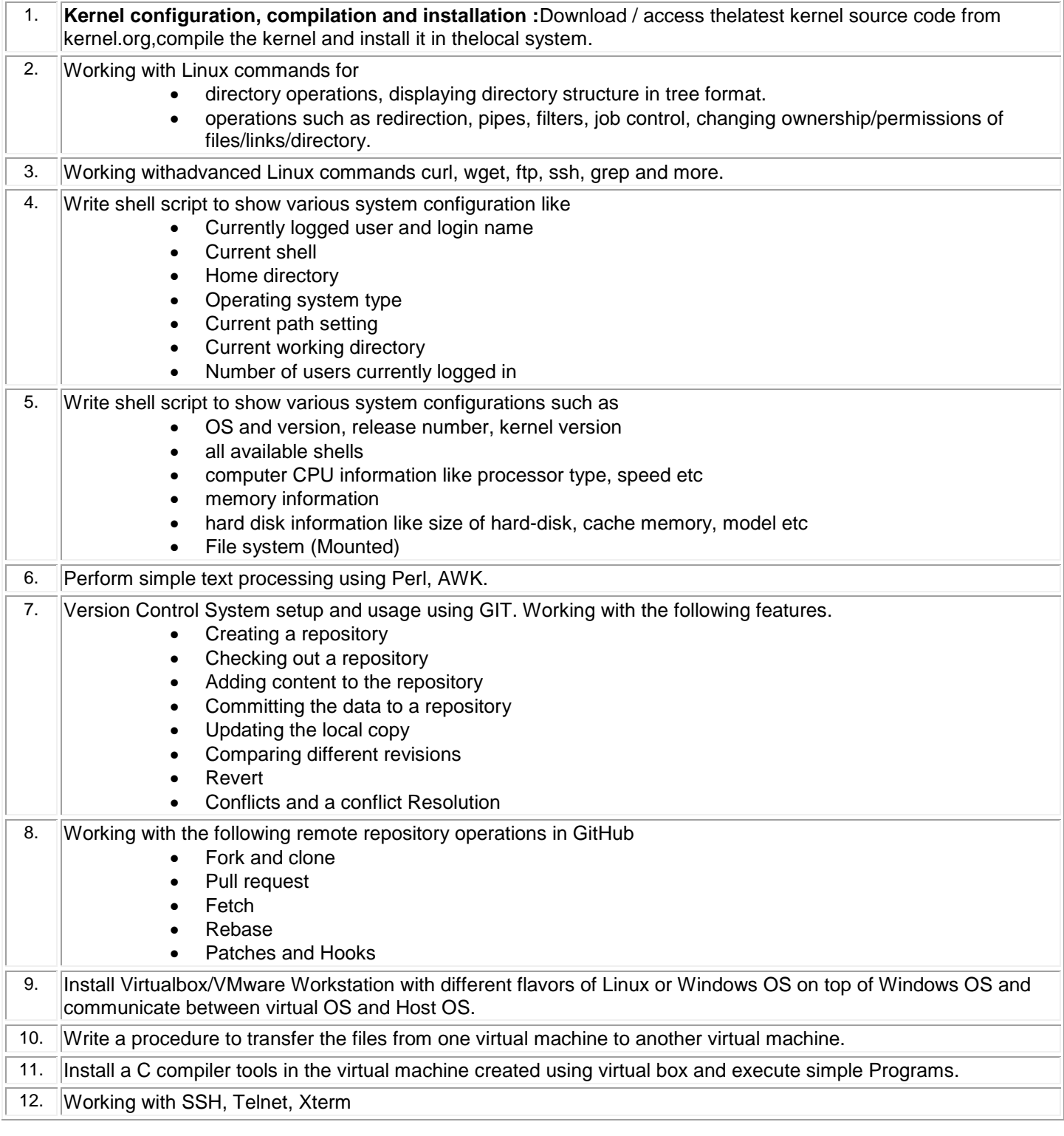

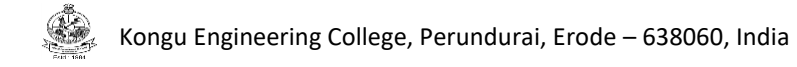

### **REFERENCES/MANUAL/SOFTWARE:**

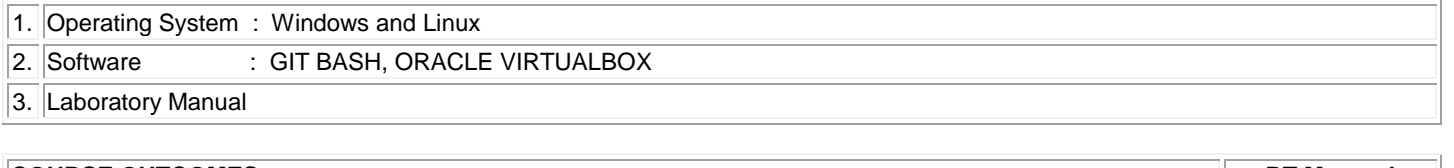

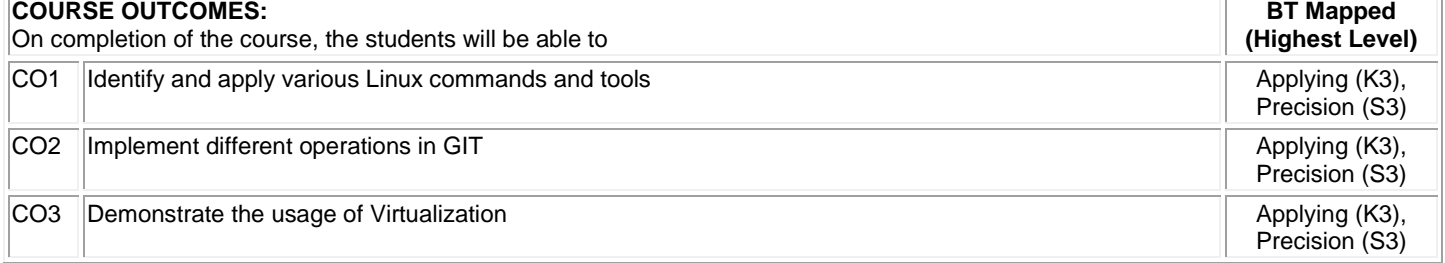

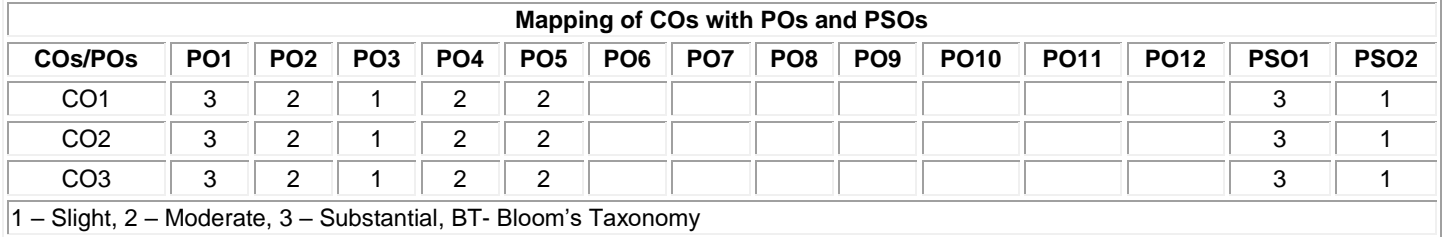

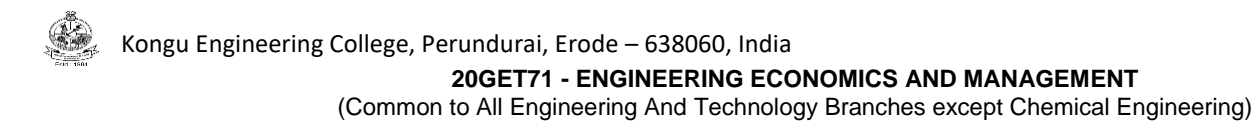

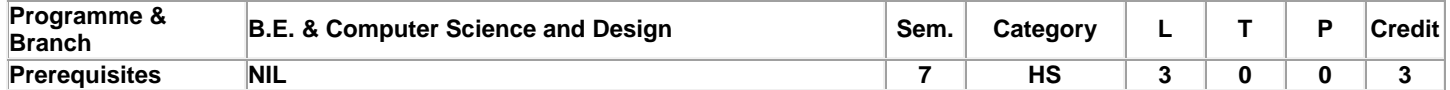

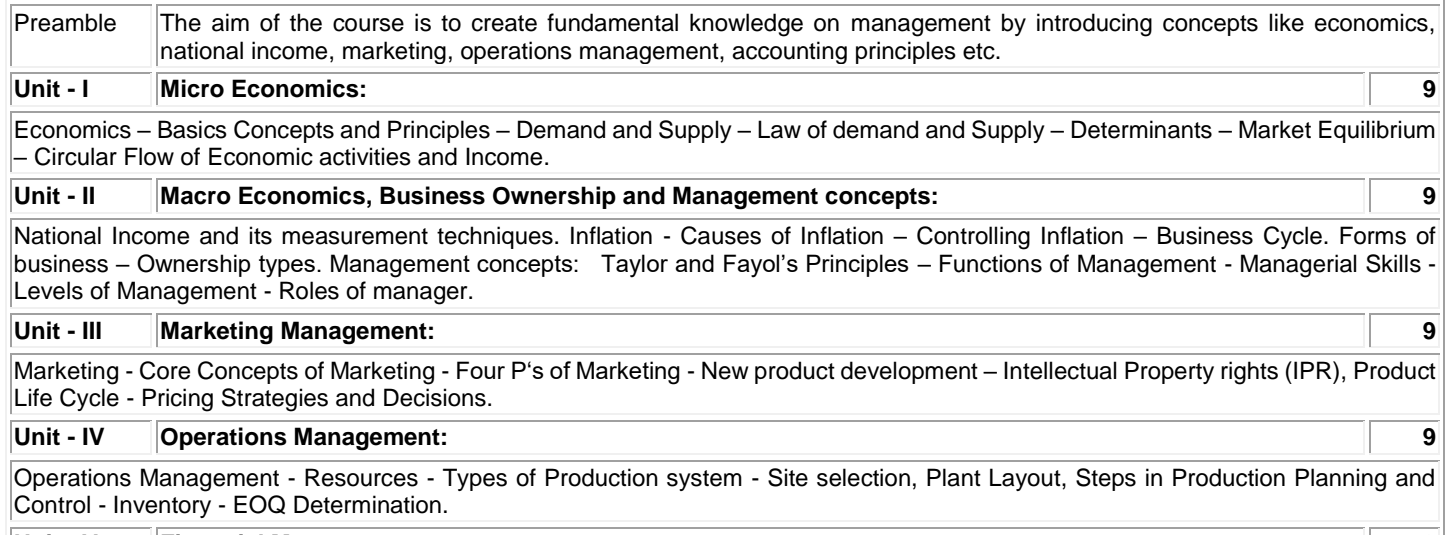

#### **Unit - V Financial Management: 9**

Accounting Principles – Financial Statements and its uses – Depreciation: Straight Line and Diminishing Balance Method – Break Even Analysis – Capital Budgeting: Significance –Traditional and discounted cash flow methods.

### **TEXT BOOK:**

1. Compiled by Department of Management Studies, Kongu Engineering College, "Economics and Management for Engineers", 1st Edition, McGraw Hill Education, Noida, 2013.

#### **REFERENCES:**

1. Geetika, Piyali Ghosh and Purba Roy Choudhury, "Managerial Economics", 3rd Edition, McGraw-Hill, New Delhi, 2018.

2. William J. Stevenson, "Operations Management", 14th Edition, McGraw-Hill Education, 2021.

3. William G. Nickels, James M. McHugh, Susan M. McHugh, "Understanding Business", 12th Edition, McGraw-Hill Education, New York, 2019.

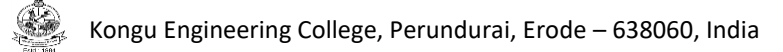

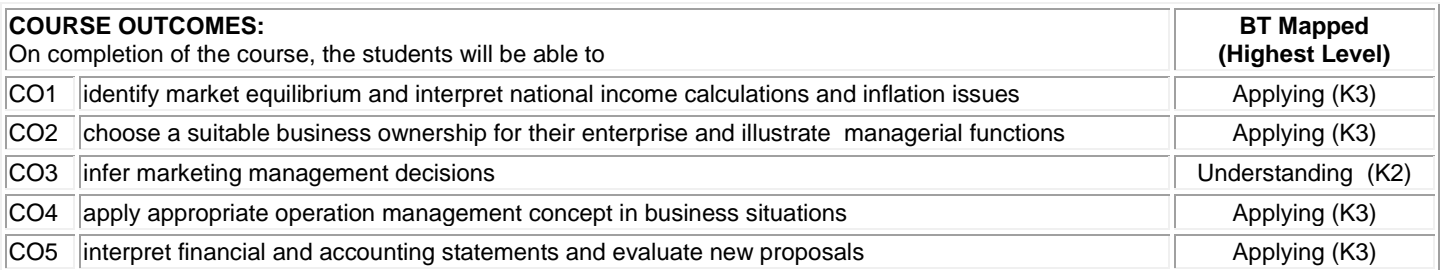

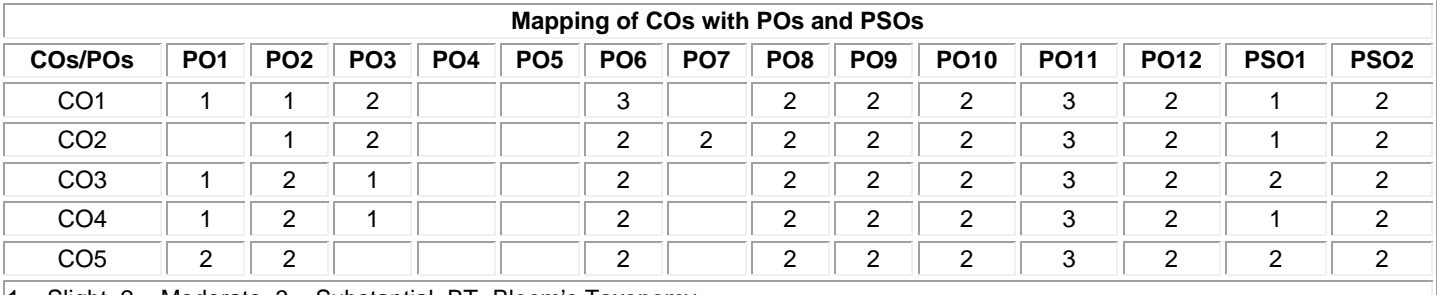

1 – Slight, 2 – Moderate, 3 – Substantial, BT- Bloom's Taxonomy

### **ASSESSMENT PATTERN - THEORY**

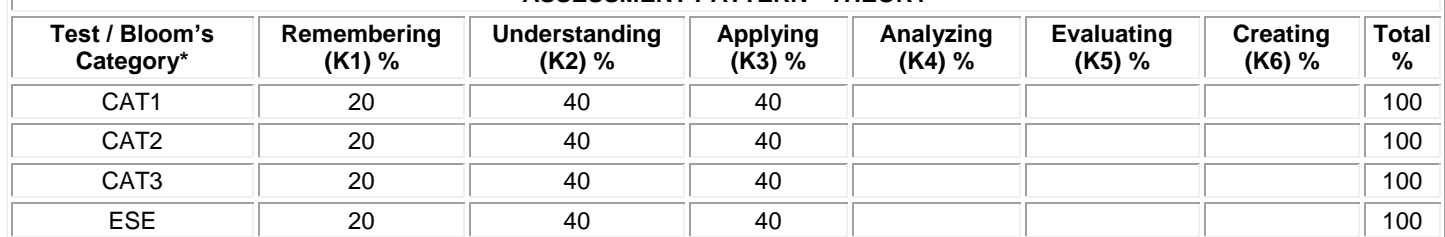

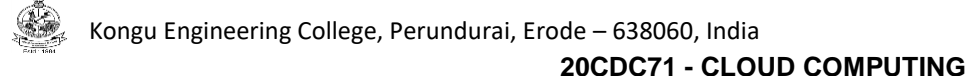

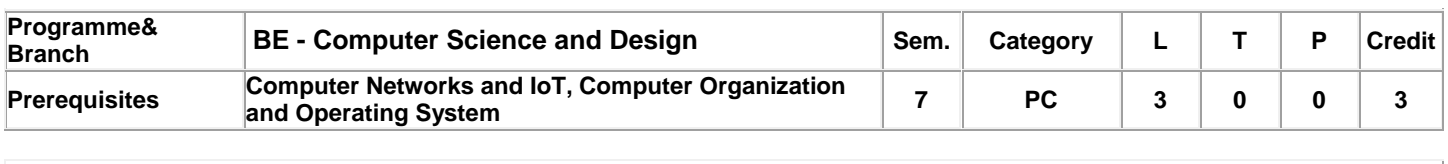

Preamble This course provides cloud computing evolution and its services, along with design and development. It also focuses on key challenges and issues in cloud computing.

#### **Unit - I Distributed System Models 6**

Scalable computing – Network Based Systems – System Models – Software Environment for Distributed and Cloud computing – Performance – Security – Energy Efficiency.

#### **Unit - II Virtualization 6**

Implementation levels of Virtualization – Virtualization Structures – Tools and Mechanisms – CPU, Memory, I/O devices Virtualization – Virtual Clusters and Resource Management – Virtualization for Data-Center Automation.

#### **Unit - III Cloud Platform Architecture over Virtualized Data Centers 6**

Cloud computing Service models – Data-Center Design and Interconnection Networks – Architectural Design of Compute and Storage Clouds – Public Cloud Platforms: Google App Engine – AWS – Azure – Inter-cloud Resource Management – Cloud Security – Trust Management.

#### **Unit - IV Cloud Programming and Software Environments 6**

Cloud and Grid Platforms – Parallel and Distributed Programming Paradigms – Programming Support : Google App Engine – Amazon AWS – Microsoft Azure – Cloud Frameworks: Eucalyptus – Nimbus – OpenNebula – Sector – Sphere – OpenStack – Manjrasoft Aneka Cloud and Appliances.

### **Unit - V Ubiquitous Clouds and the Internet of Things 6**

Cloud Trends in supporting Ubiquitous Computing – Performance of Distributed Systems and the Cloud – Enabling technologies for the Internet of Things – Innovative Applications of the Internet of Things – Online Social and Professional Networking.

### **Total:60**

### **TEXT BOOK:**

1. Kai Hwang, Geoffrey C Fox & Jack G Dongarra, "Distributed and Cloud Computing, From Parallel Processing to the Internet of Things", 1<sup>st</sup> Edition, (Reprint) Morgan Kauffmann, 2017.

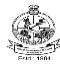

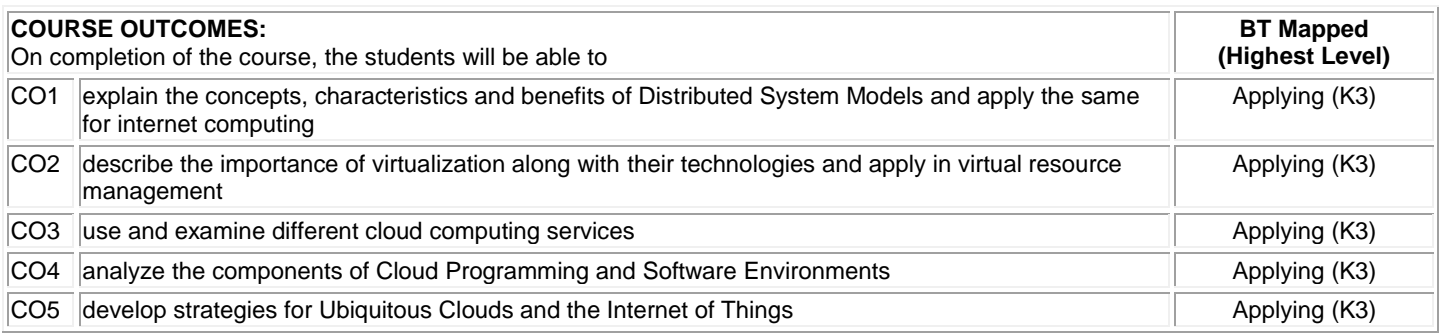

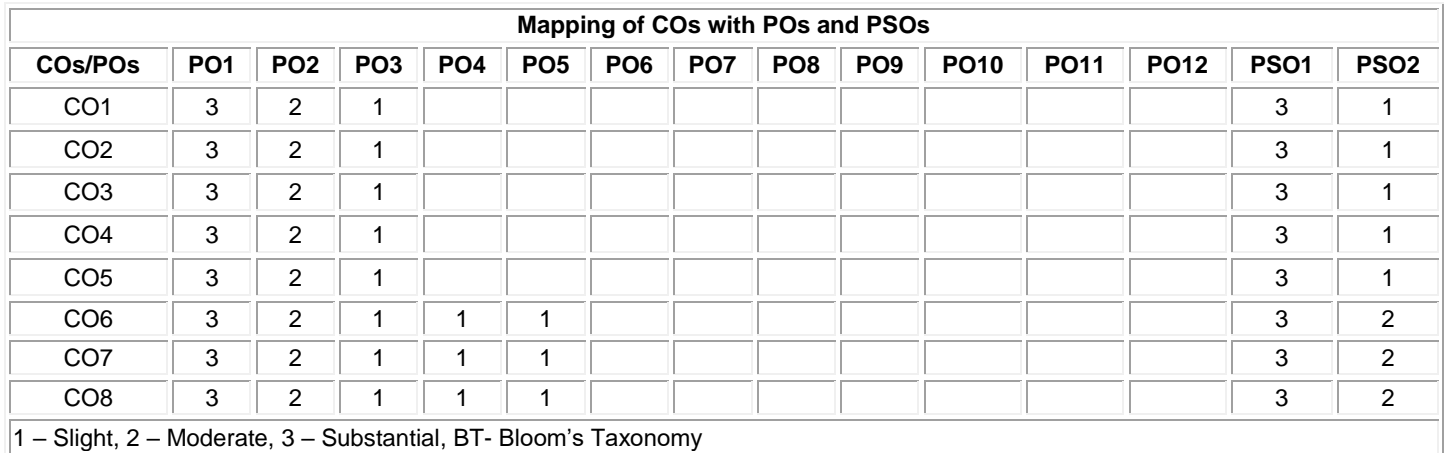

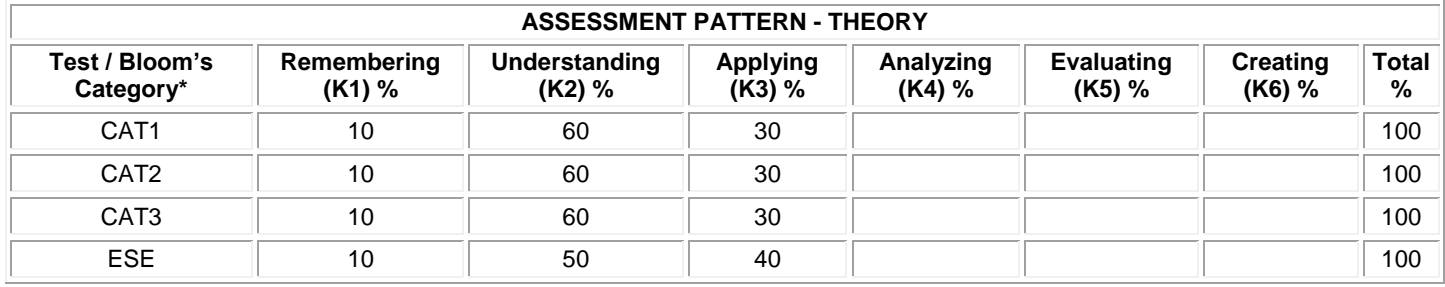

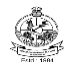

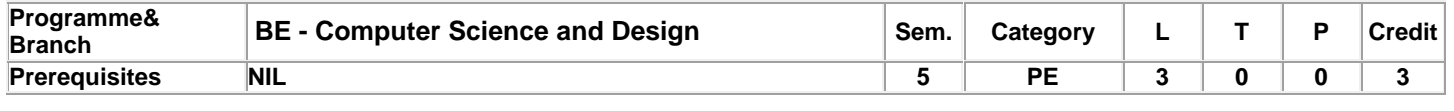

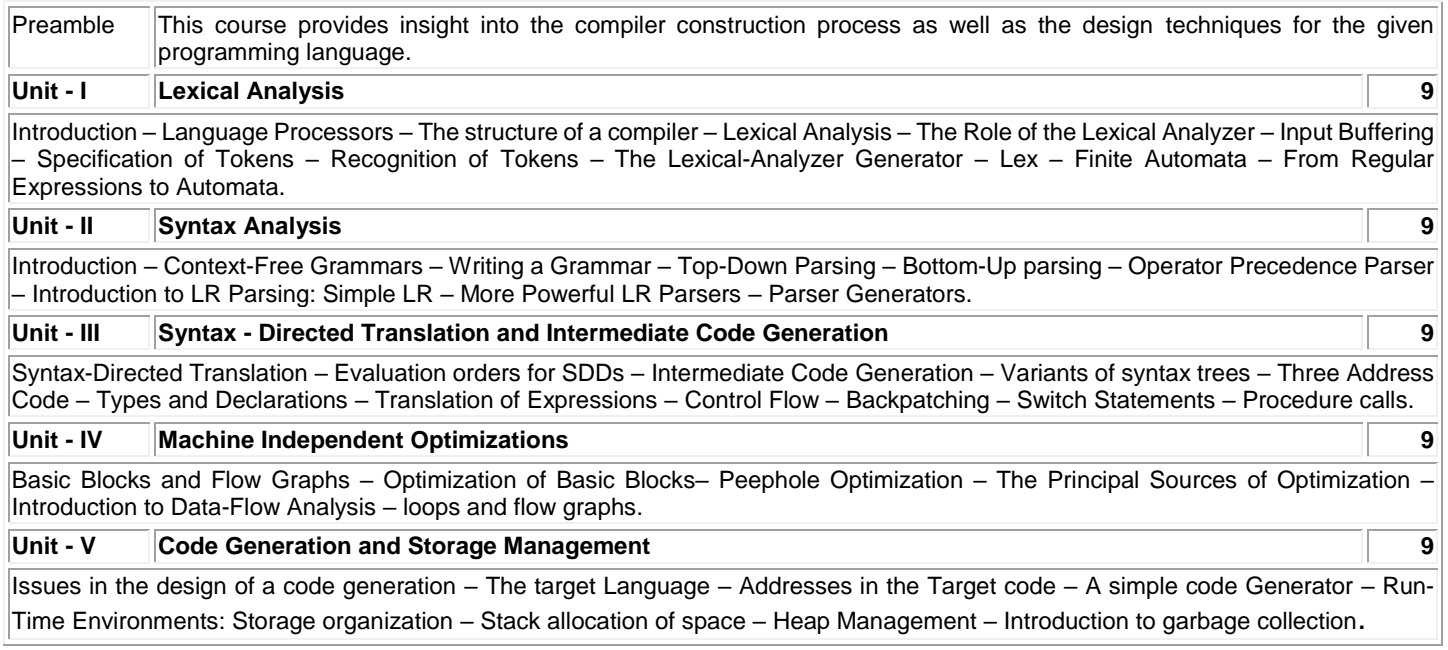

### **TEXT BOOK:**

1. Aho Alfred, Sethi Ravi and Ullman Jeffrey D., "Compilers: Principles, Techniques and Tools", 2<sup>nd</sup> Edition, Pearson India Education Pvt. Ltd., 2014.

### **REFERENCES:**

1. Srikant Y.N. and Priti Shankar, "The Compiler Design Handbook: Optimizations and Machine Code Generation", 2<sup>nd</sup> Edition, CRC Press, 2008.

**Total:45**

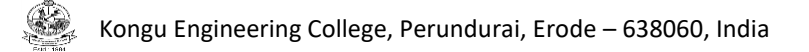

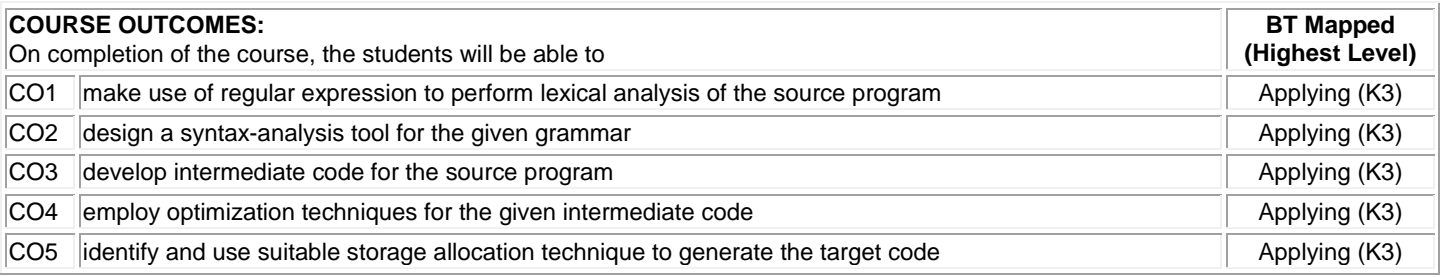

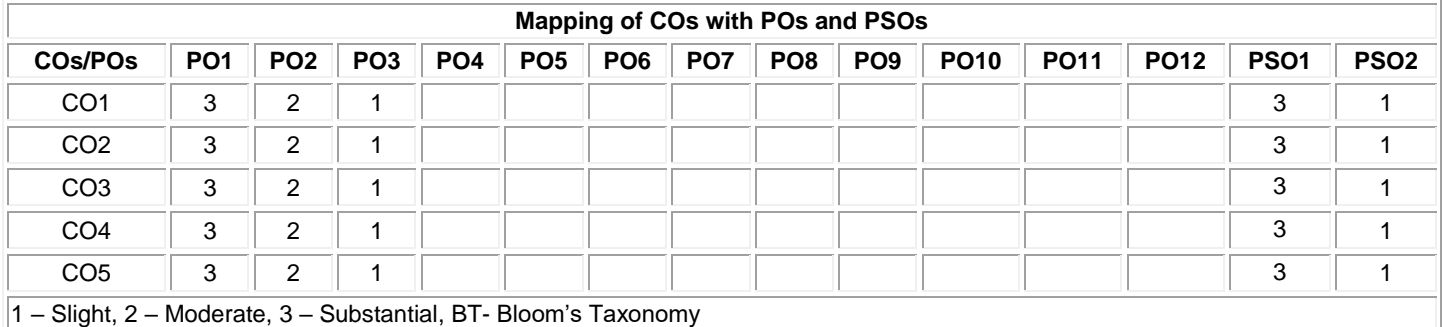

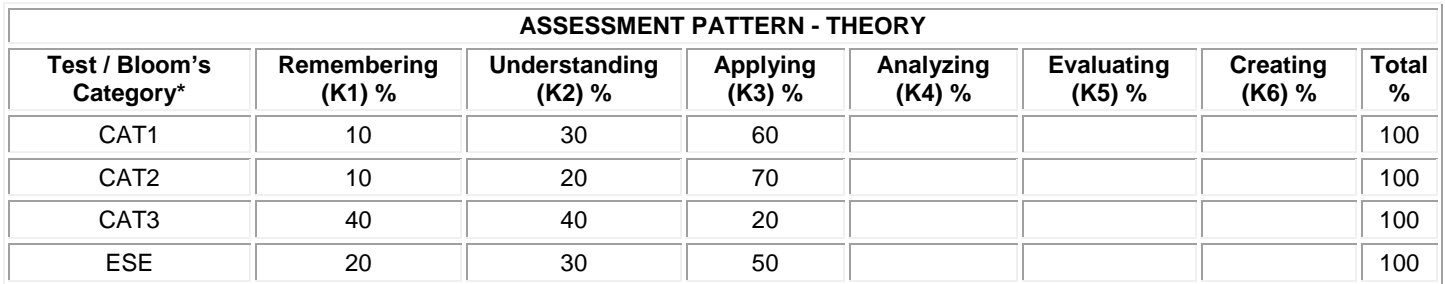

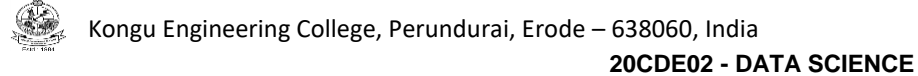

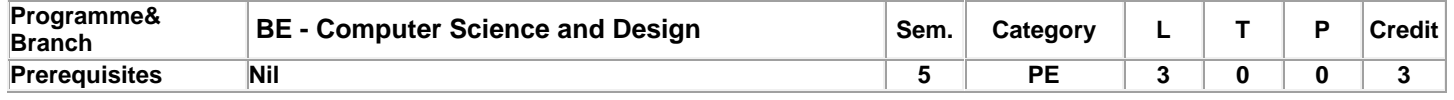

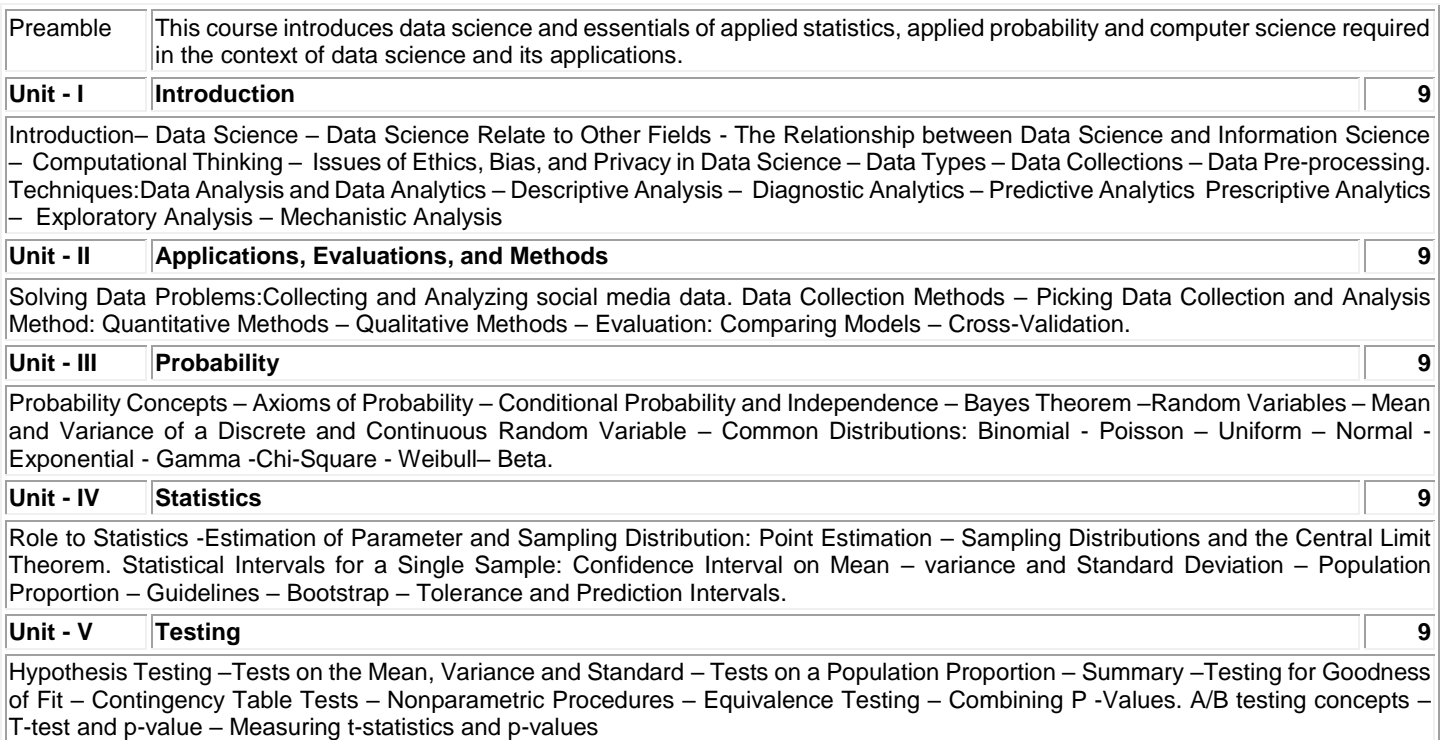

### **TEXT BOOK:**

### **Lecture:45, Total:45**

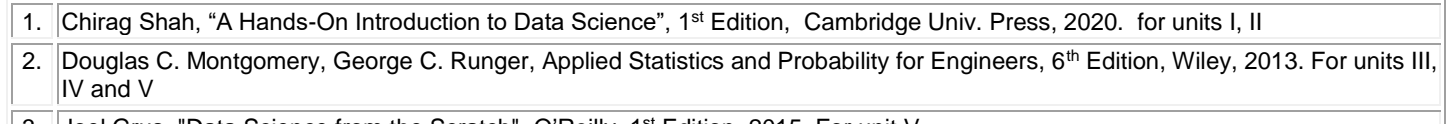

| 3. | Joel Grus, "Data Science from the Scratch", O'Reilly, 1<sup>st</sup> Edition, 2015. For unit V

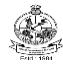

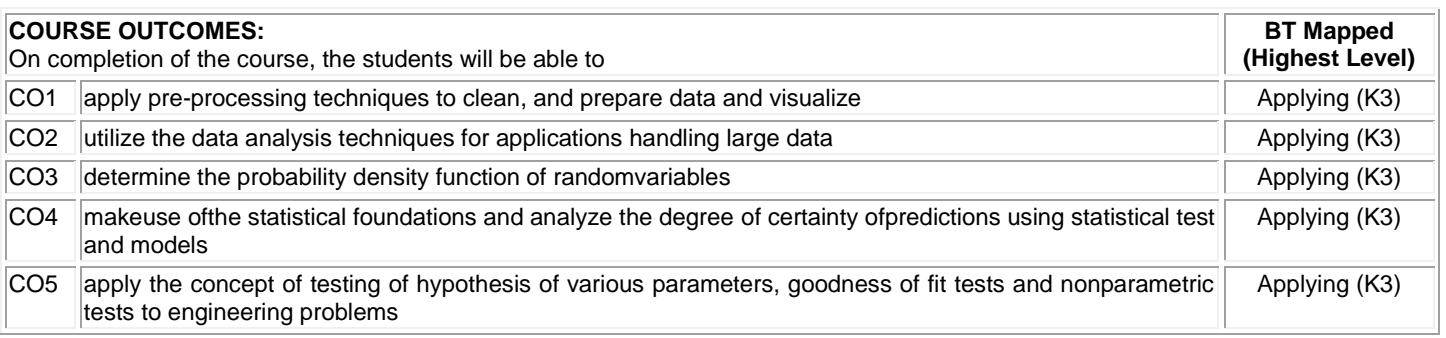

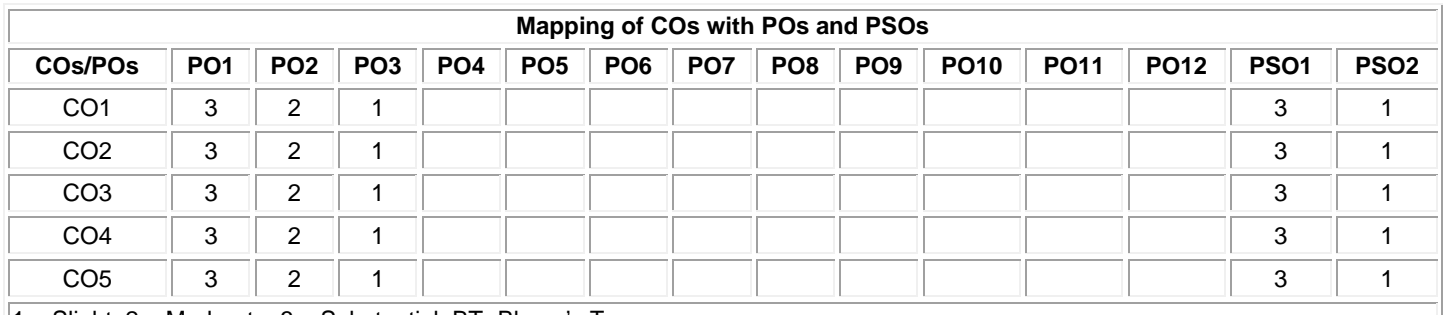

1 – Slight, 2 – Moderate, 3 – Substantial, BT- Bloom's Taxonomy

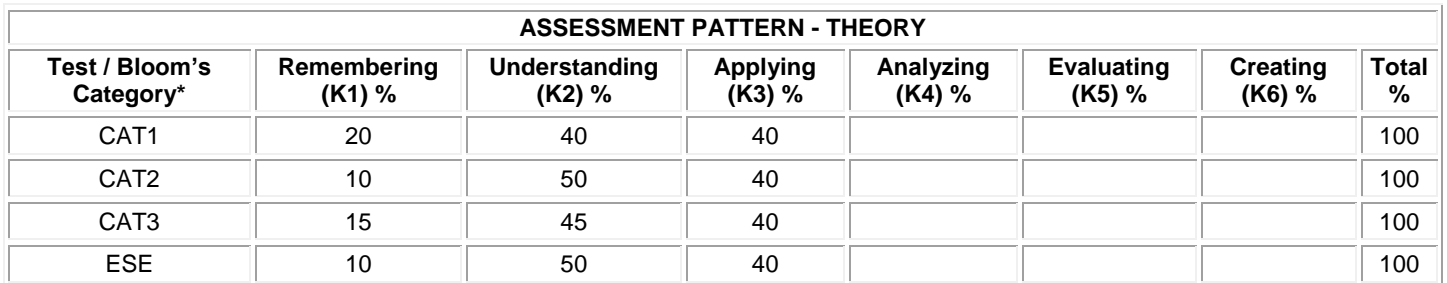

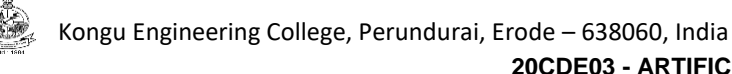

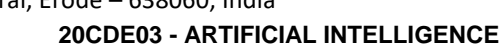

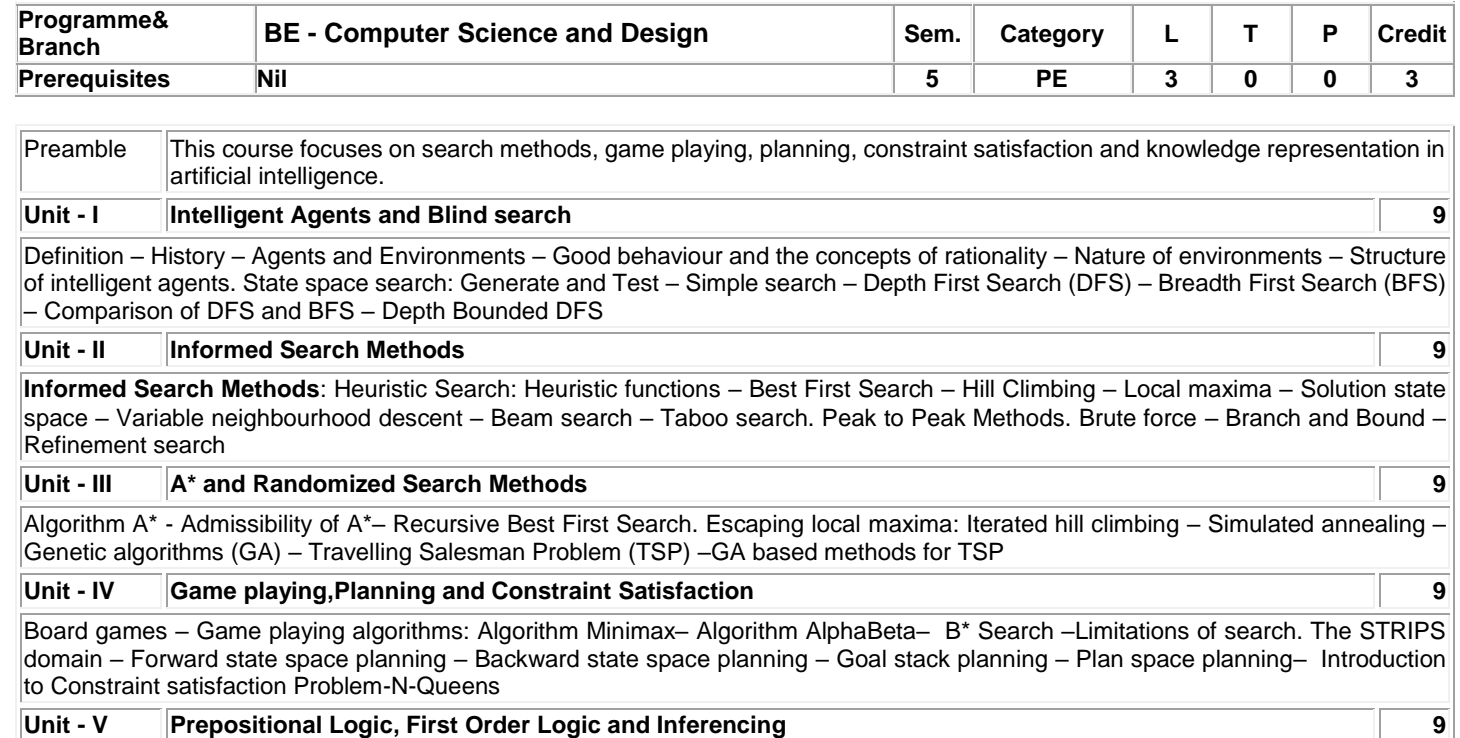

Formal logic **–** Propositional logic **–** Resolution in propositional logic – First Order Logic (FOL) – Incompleteness of forward chaining – Resolution refutation in FOL – Horn clauses and SLD resolution – Backward chaining

### **Total:45**

### **TEXTBOOK:**

1. Khemani D., "A First Course in Artificial Intelligence", 1<sup>st</sup> Edition, 9<sup>th</sup> reprint, McGraw Hill Education (India) Private Limited, 2019.( 2<sup>nd</sup> half of 1stUnit, for unit II-V

2. Stuart Russell and Peter Norvig, "Artificial Intelligence: A Modern Approach", 3<sup>rd</sup> Edition, Pearson Education, 2013. (First half of 1 stUnit)

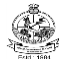

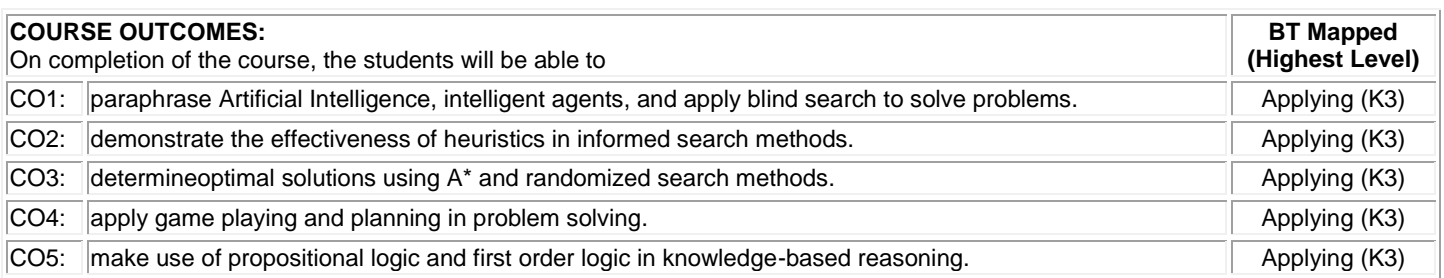

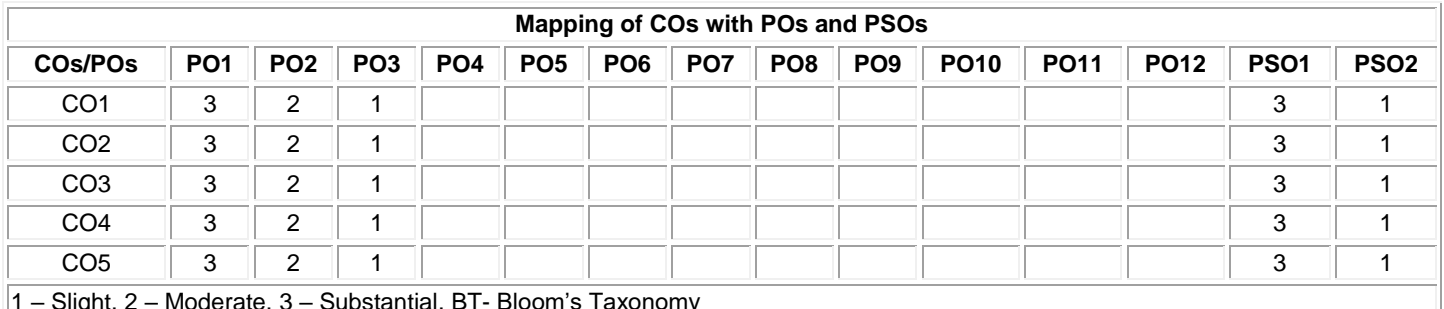

1 – Slight, 2 – Moderate, 3 – Substantial, BT- Bloom's Taxonomy

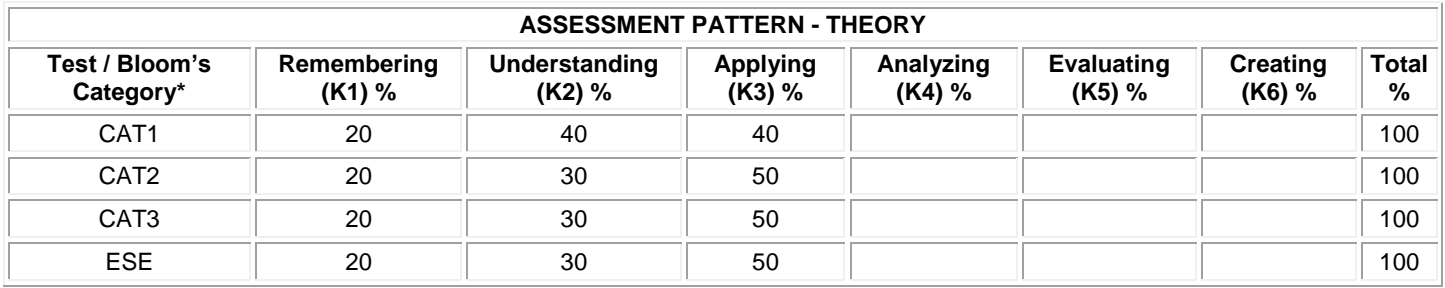

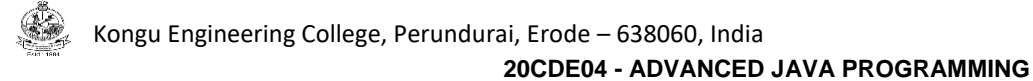

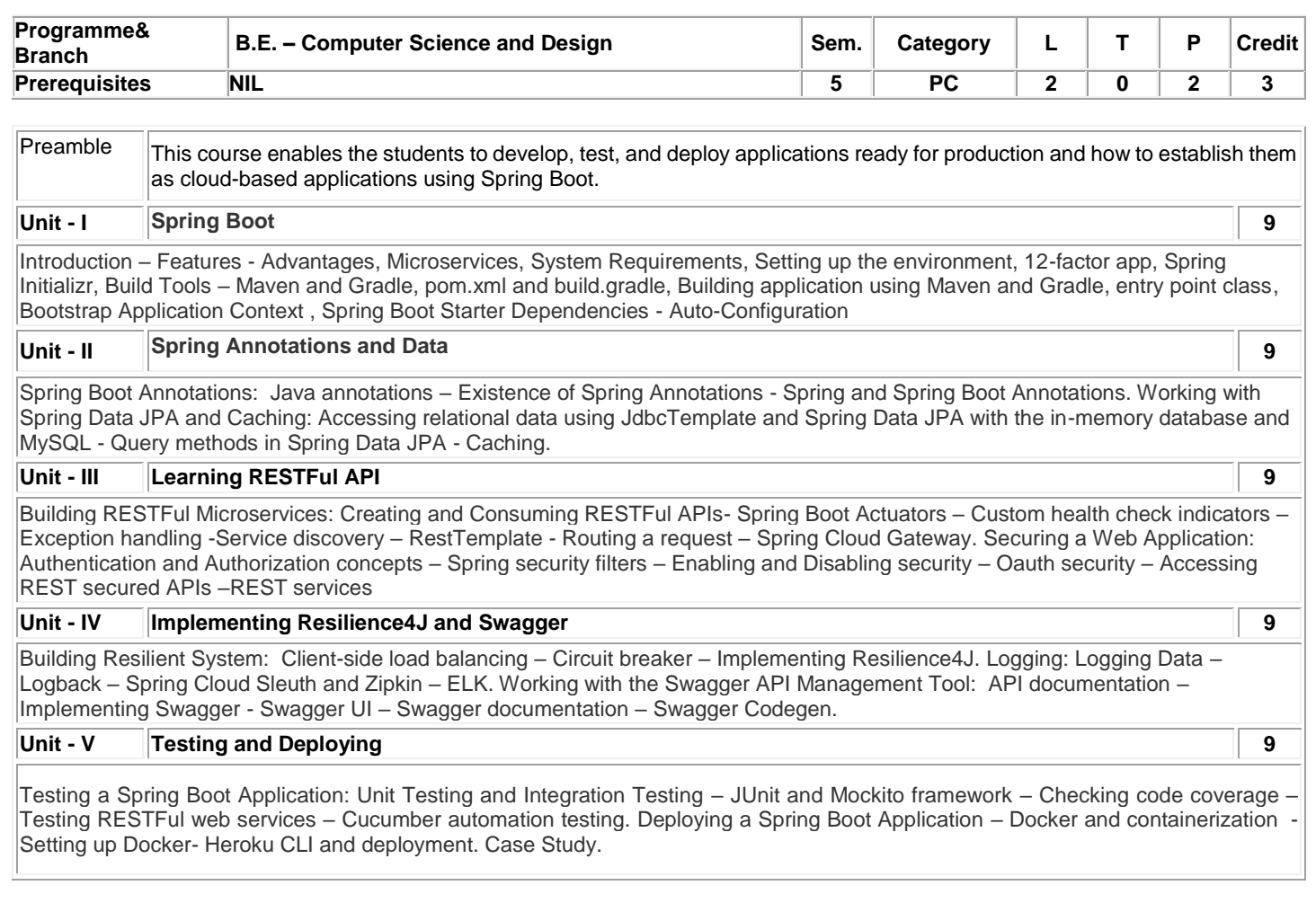

### **List of Exercises / Experiments :**

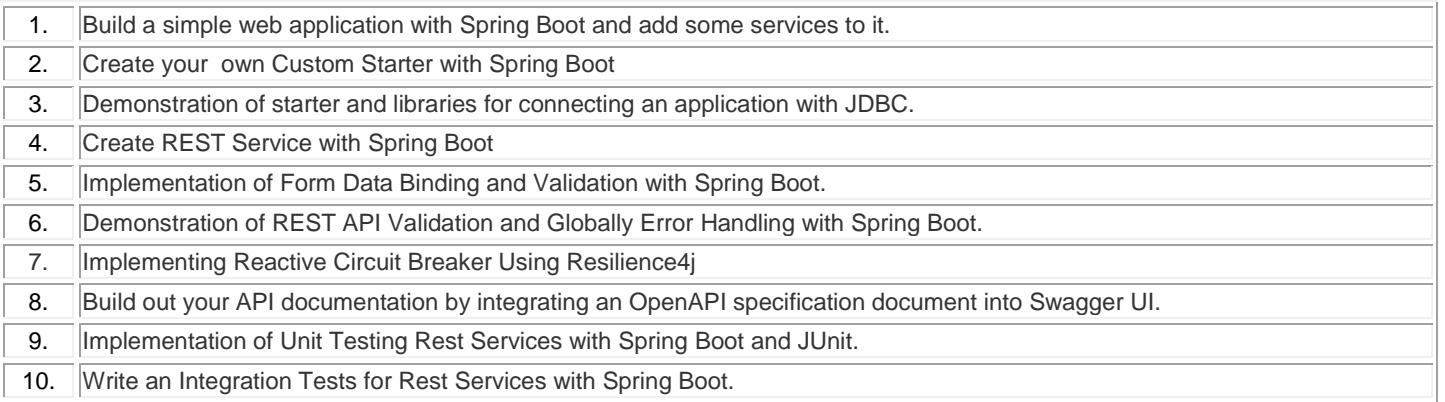

### **Lecture:30, Practical:30, Total:60**

### **TEXT BOOK:**

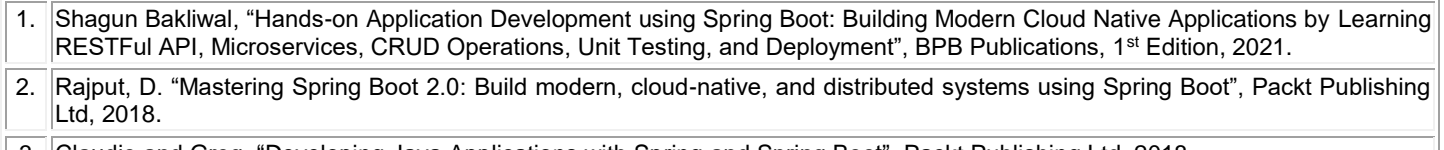

3 Claudio and Greg, ["Developing Java Applications with Spring and Spring Boot",](https://books.google.com/books?id=01NxDwAAQBAJ&printsec=frontcover&dq=Spring+Boot&hl=en&newbks=1&newbks_redir=1&sa=X&ved=2ahUKEwil6Mbfj_j1AhXRTGwGHWDaBJwQ6AF6BAgEEAI) Packt Publishing Ltd, 2018.

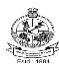

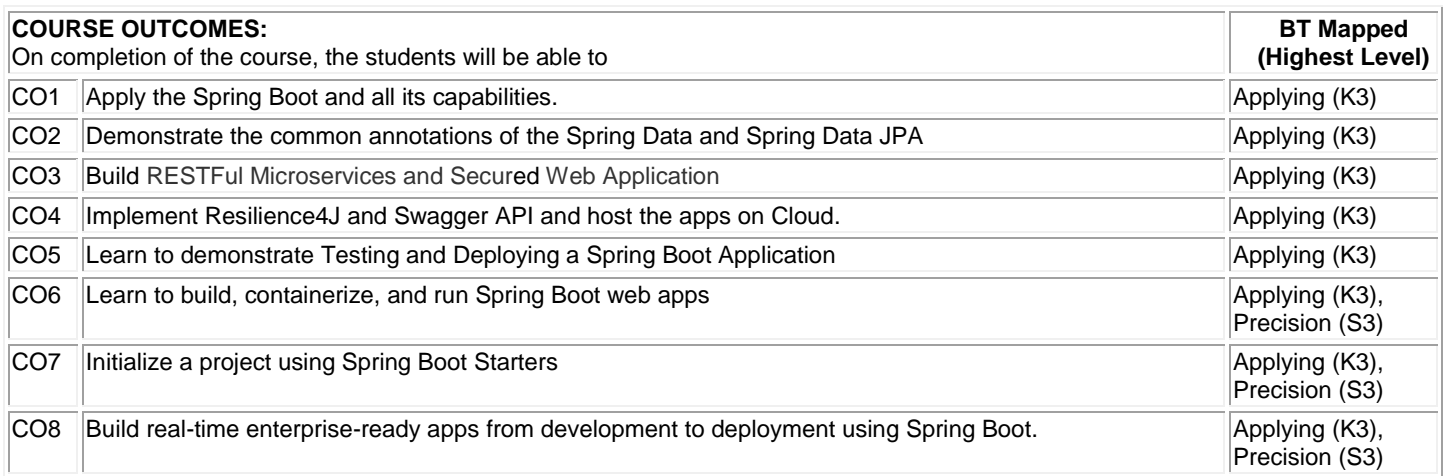

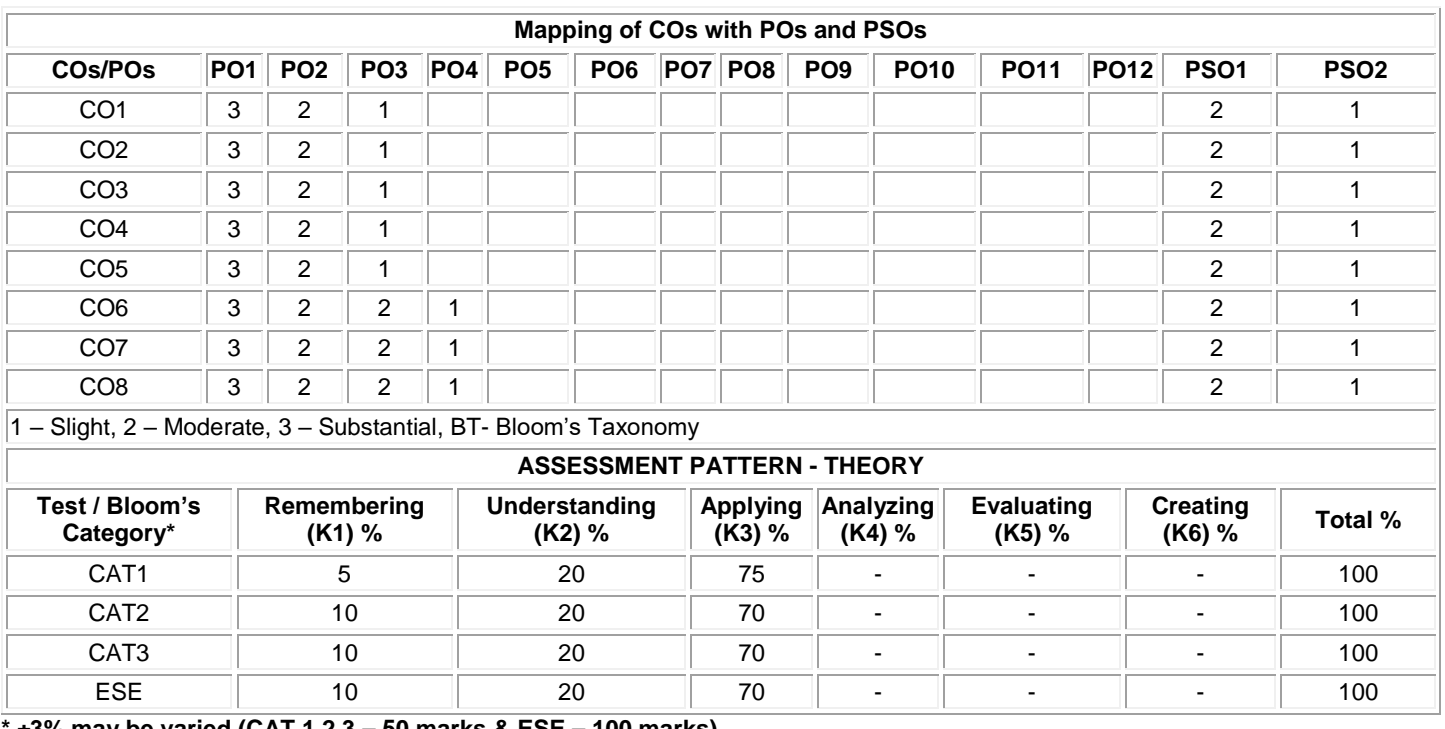

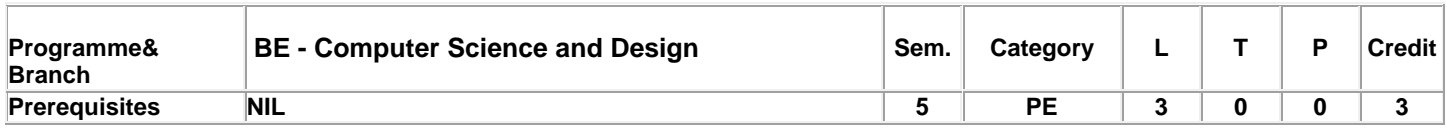

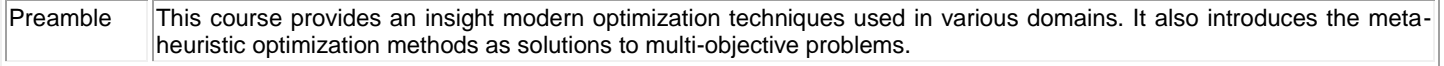

#### **Unit - I Optimization Problem 9**

Statement of an optimization problem: design vector – design constraints – constraint surface – objective function – objective function surfaces – classification of optimization problems classification based on the existence of constraints – nature of the design variables – physical structure of the problem – nature of the equations involved – permissible values of the design variables – deterministic nature of the variables – separability of the functions – number of objective functions – optimization techniques. Classical optimization techniques: single-variable optimization – multivariable optimization – convex programming problem.

#### **Unit - II Linear Programming 9**

Standard form of a linear programming problem – geometry of linear programming problems – definitions and theorems – solution of a system of linear simultaneous equations – pivotal reduction of a general system of equations – motivation of the simplex method – simplex algorithm. Integer linear programming: Graphical Representation – Gomory's cutting plane method.

### **Unit - III Nonlinear Programming 9**

Constrained optimization techniques– random search methods – complex method – sequential linear programming –transformation techniques – basic approach of the penalty function method – interior penalty function method – convex programming problem –exterior penalty function method – extrapolation techniques in the interior penalty function method – extended interior penalty function methods – penalty function method for problems with mixed equality and inequality constraints – penalty function method for parametric constraints – est problems: welded beam design – speed reducer (gear train) design.

### **Unit - IV Dynamic Programming 9**

Multistage decision processes – types of multistage decision problems – concept of sub optimization and principle of optimality – computational procedure in dynamic programming – illustrating the calculus method of solution – illustrating the tabular method of solution – conversion of a final value problem into an initial value problem – linear programming as a case of dynamic programming continuous dynamic programming.

### **Unit - V Modern Methods of Optimization 9**

Genetic algorithms – simulated annealing – particle swarm optimization –solution of the constrained optimization problem – ant colony optimization – optimization of fuzzy systems neural-network-based optimization – metaheuristic optimization methods –multilevel and multiobjective optimization.

**Total: 45**

### **TEXT BOOK:**

1. Singiresu S. Rao, "Engineering Optimization: Theory and Practice", John Wiley and Sons, 5th edition, 2019

### **REFERENCES:**

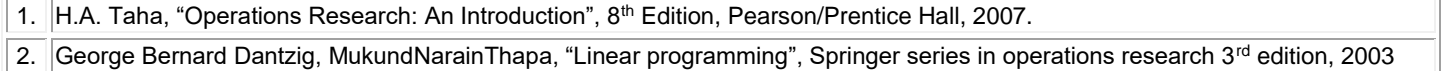

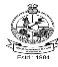

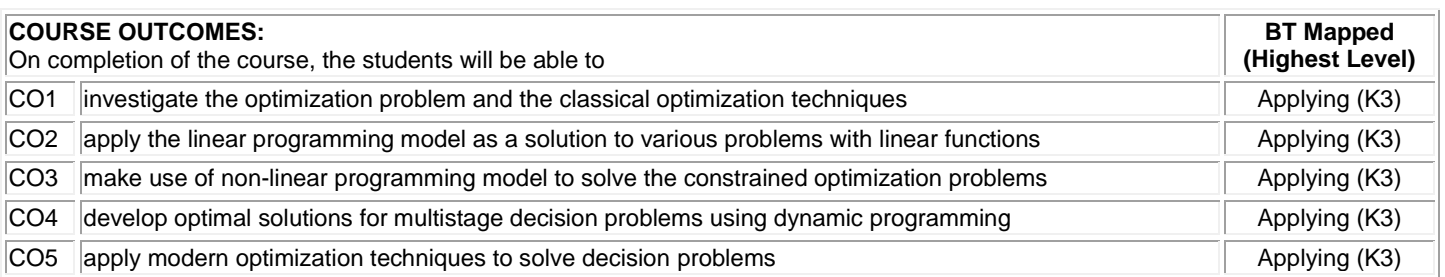

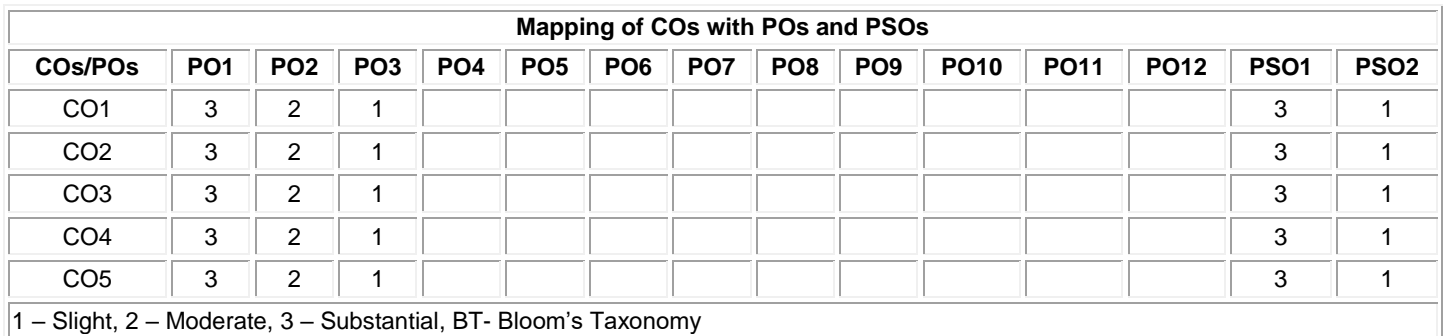

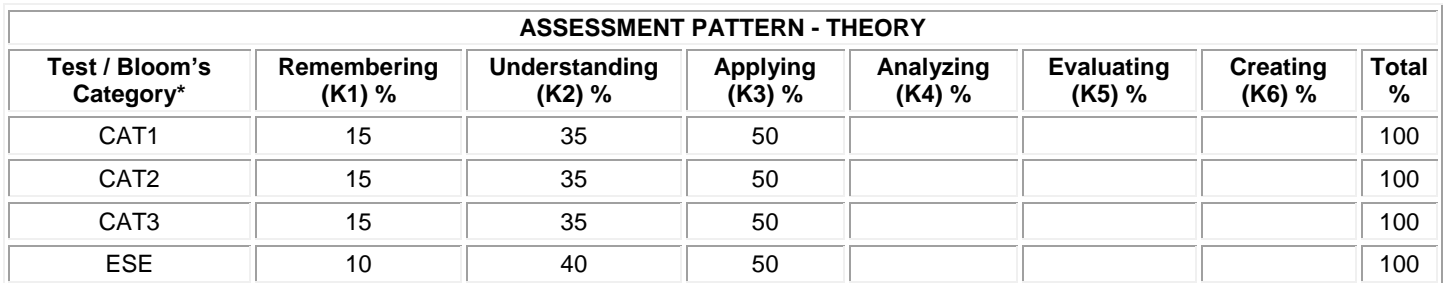

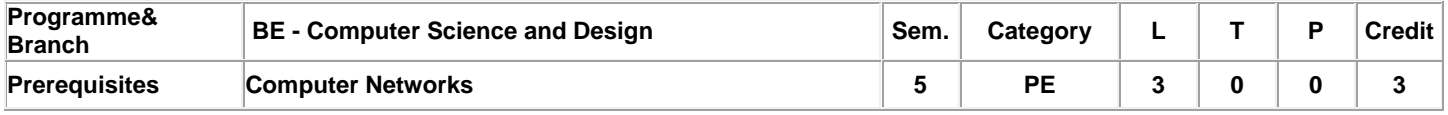

Preamble **This course focuses on wide spectrum of topics from legal and ethical issue, risk management, and implementation in the** context of information security.

### **Unit - I Information Security and The Need for Security 9**

The history of Information Security – CNSS Security model-Components of an Information System – Security in the system life cycle – Security professionals and the organization – Communities of interest – Information Security: Threat and Attacks – Compromises to intellectual property – Deviations in Quality of Service-Espionage – Force of nature – Human Error – Information Extortion – Sabotage-Software attacks – Technical hardware failures – Technical software failures

### **Unit - II Issues in Information Security and Planning for Security 9**

Law and ethics in information Security – Relevant U.S. Laws-International laws and legal bodies – Ethics and Information security Codes of ethics of professional organizations – Key U.S. Federal agencies – Planning for Security: Information security policy, standards, and practices – The Information security blueprint – Security education, training, and awareness program

### **Unit - III Risk Management 9**

Risk Identification: Planning and organizing the process – Identifying, inventorying and categorizing assets- Classifying and prioritizing threats – Specifying asset vulnerabilities; Risk assessment : Planning and organizing risk assessment- Determining the loss frequency – Calculating risk – Assessing risk acceptability – The FAIR approach to risk assessment – Risk control-Quantitative versus qualitative risk management practices-Recommended risk control practices

### **Unit - IV Security Technology 9**

Access Control: Access control mechanisms – Biometrics – Access control architecture models – Firewalls: Firewall processing modes – Firewall architecture – Selecting the right firewalls – Configuring and managing firewalls – Content filters – Protecting remote connections – Intrusion detection and prevention systems –Honeypots, Honeynets, and padded cell systems – Scanning and analysis tools.

**Unit - V Implementing Information Security and Security &Personnel 9**

Information security project management – Technical aspects of implementation-Nontechnical aspect of implementation-Information security certification and accreditation-Credentials for information security professionals-Employment policies and practices-Security considerations for temporary employees, consultants, and other workers-Internal control strategies – Privacy and the security of personnel data.

**Total:45**

### **TEXT BOOK:**

1. Michael E. Whitman and Herbert J. Mattord, "Principles of Information Security", 6<sup>th</sup> Edition, Cengage Learning, India, 2018.

### **REFERENCES:**

1. Charles P. Pfleeger and Shari Lawrence Pfleeger, "Security in Computing", 5<sup>th</sup> Edition, Prentice Hall, 2018.

2 | Micki Krause, Harold F. Tipton, "Handbook of Information Security Management", Vol. 6, 6<sup>th</sup> Edition, CRC Press, 2012.

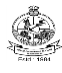

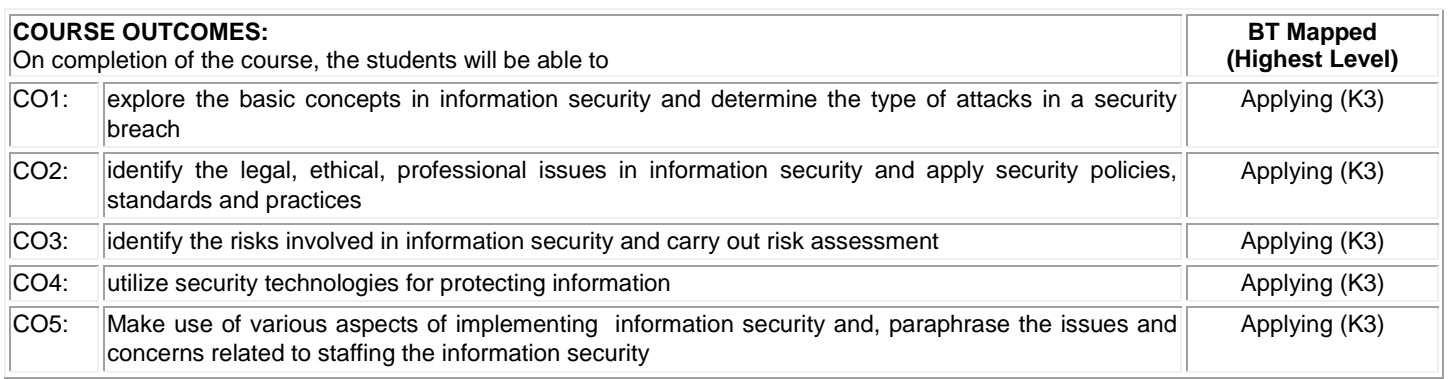

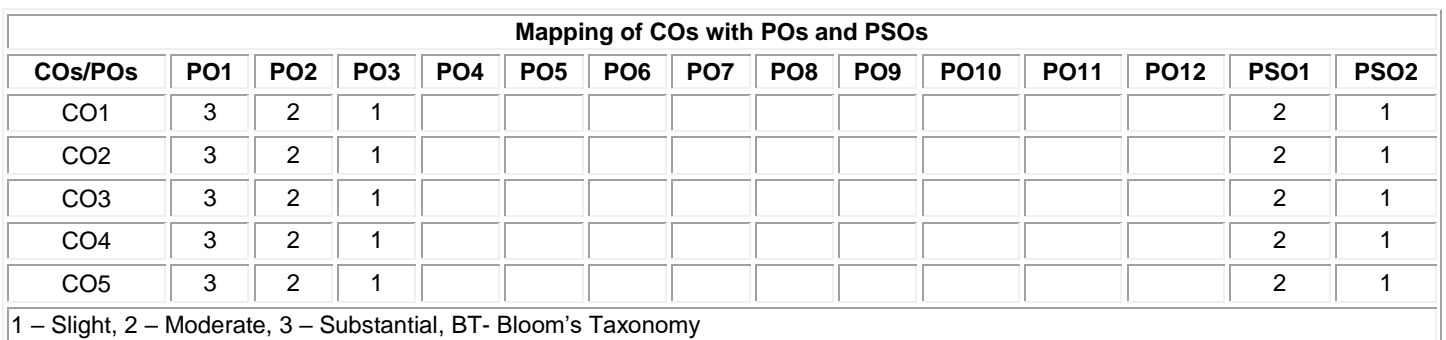

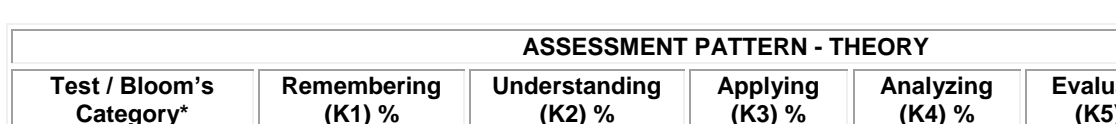

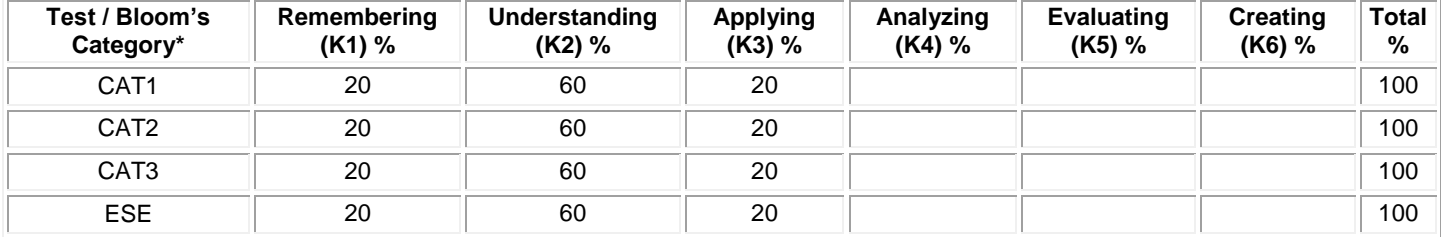

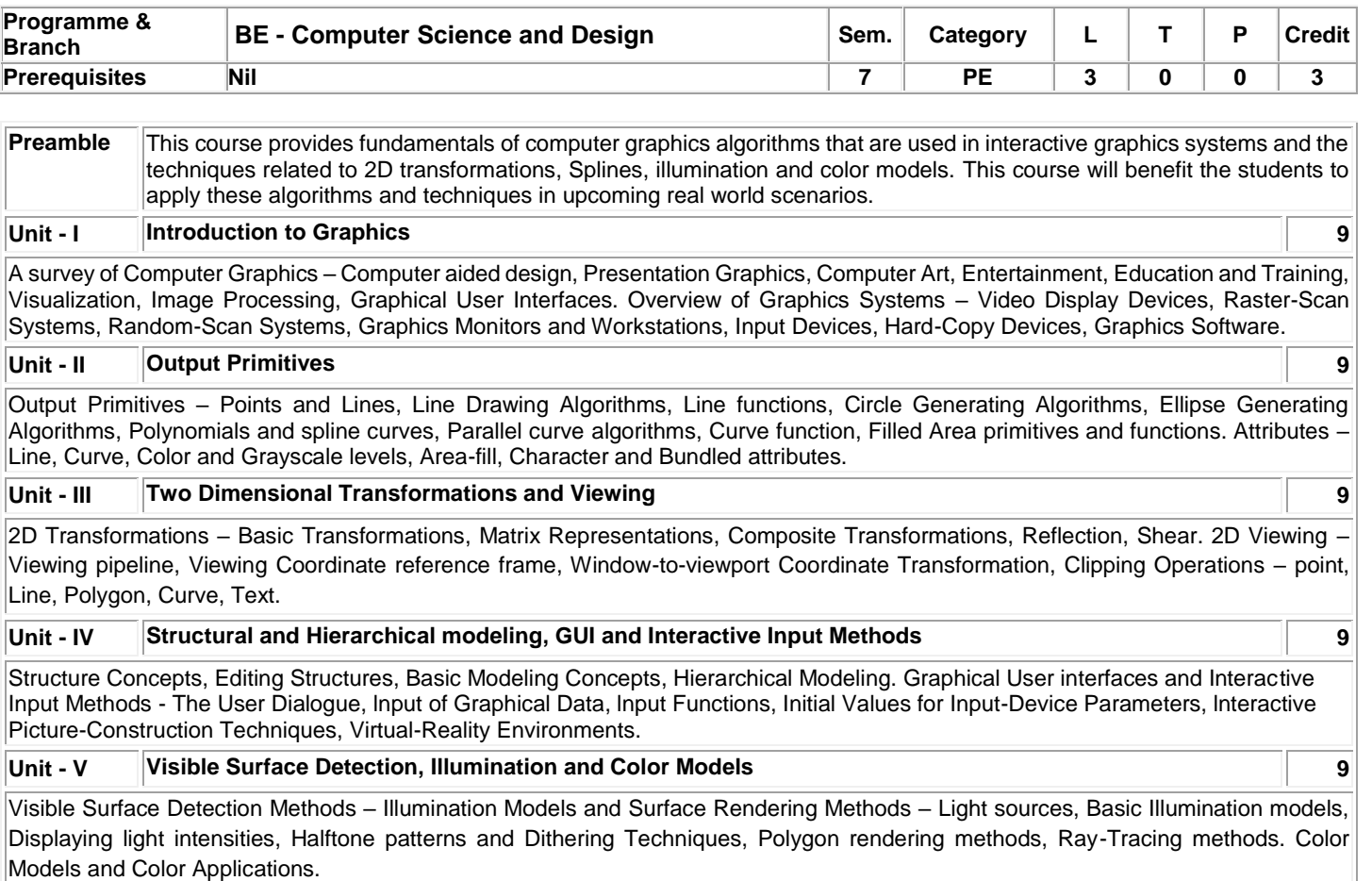

 **Total:45**

### **TEXT BOOK:**

1. Hearn Donald and Baker M. Pauline, ―Computer Graphics C Version‖, 2nd Edition, Pearson Education, 2010

### **REFERENCES:**

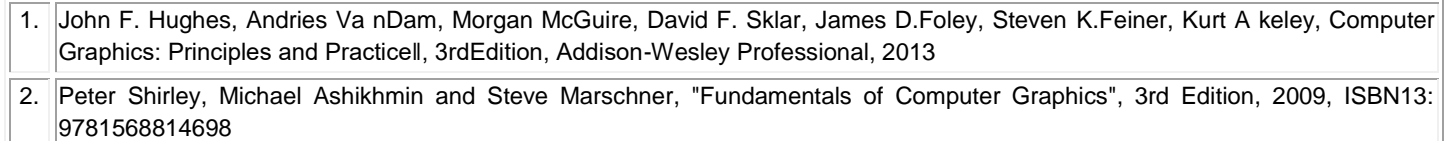

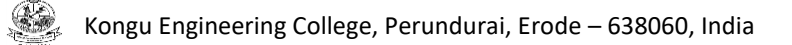

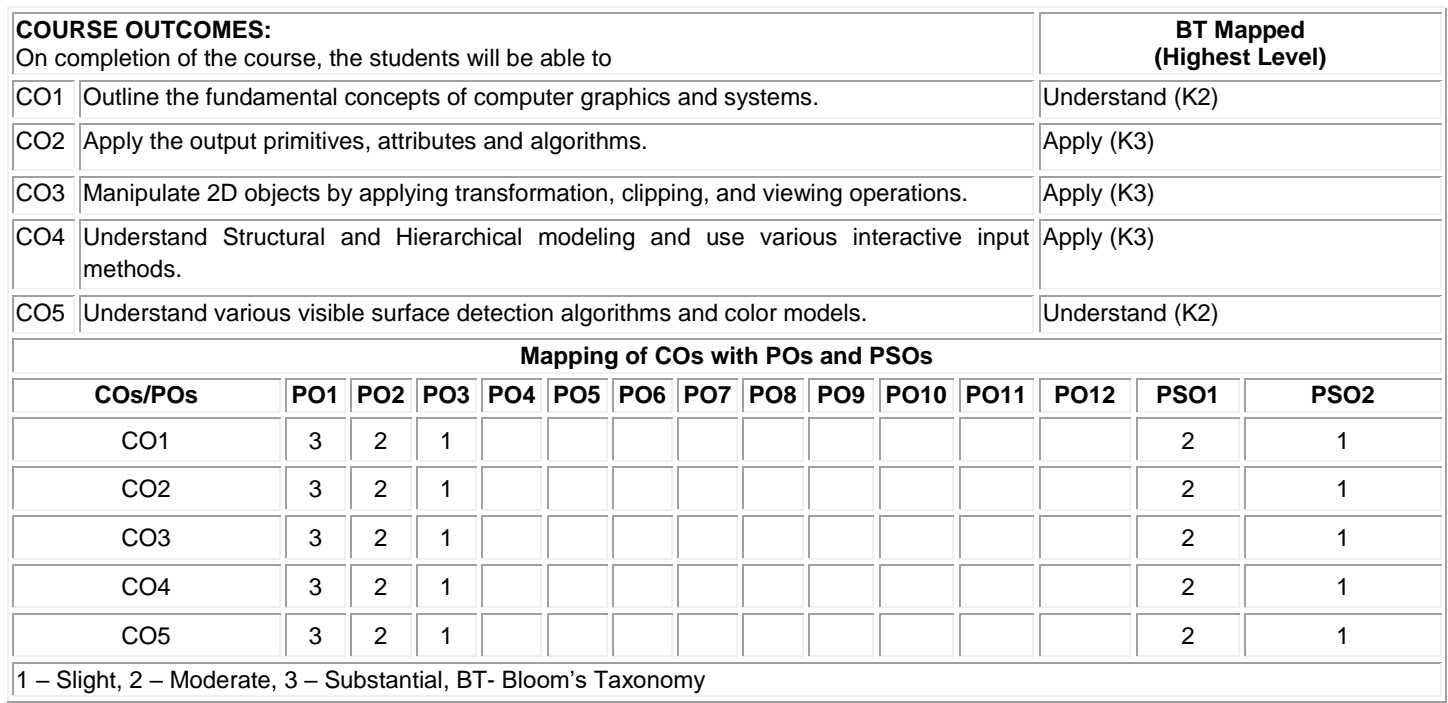

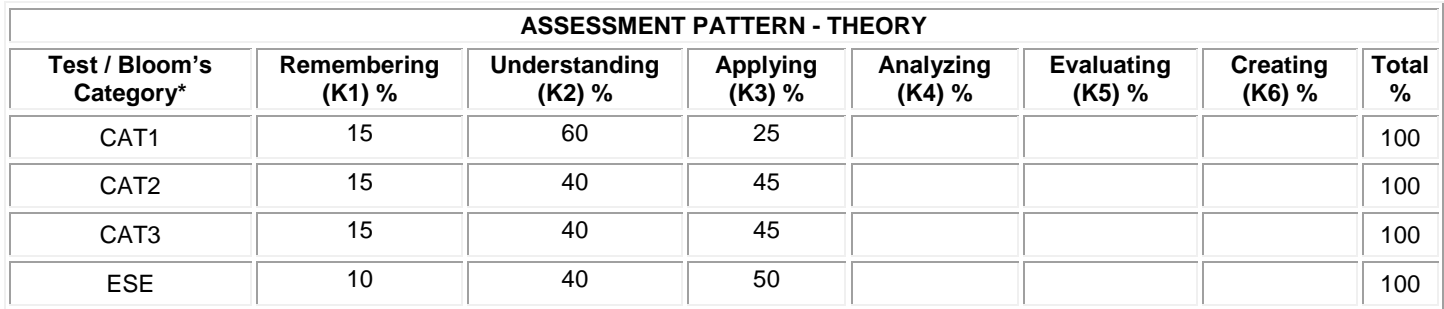

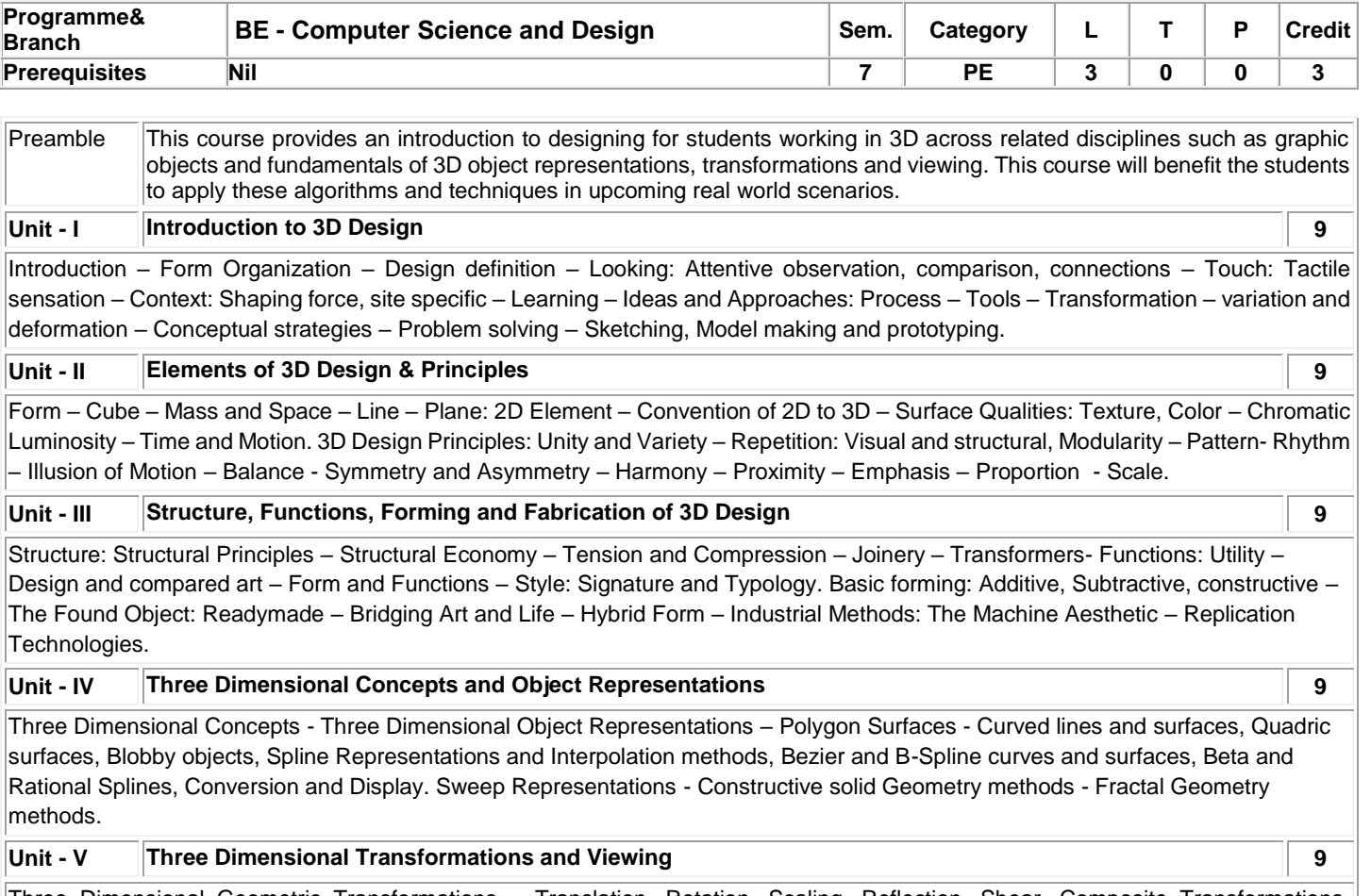

Three Dimensional Geometric Transformations – Translation, Rotation, Scaling, Reflection, Shear, Composite Transformations, Transformation functions, Coordinate Transformations. Three Dimensional Viewing – pipeline, coordinates, projections, volumes and projection transformations, Clipping, Viewing Functions.

 **Total:45**

### **TEXT BOOK:**

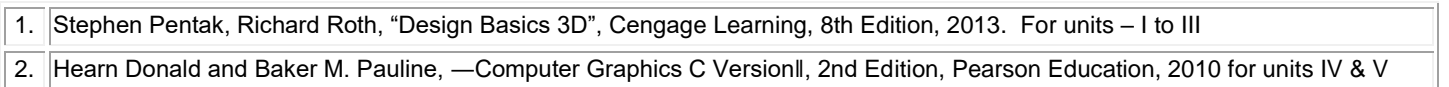

### **REFERENCES:**

1. Samit Bhattacharya, "Computer Graphics, 2015. Oxford University Press, ISBN13:978-0-19-809619-1

# Kongu Engineering College, Perundurai, Erode – 638060, India

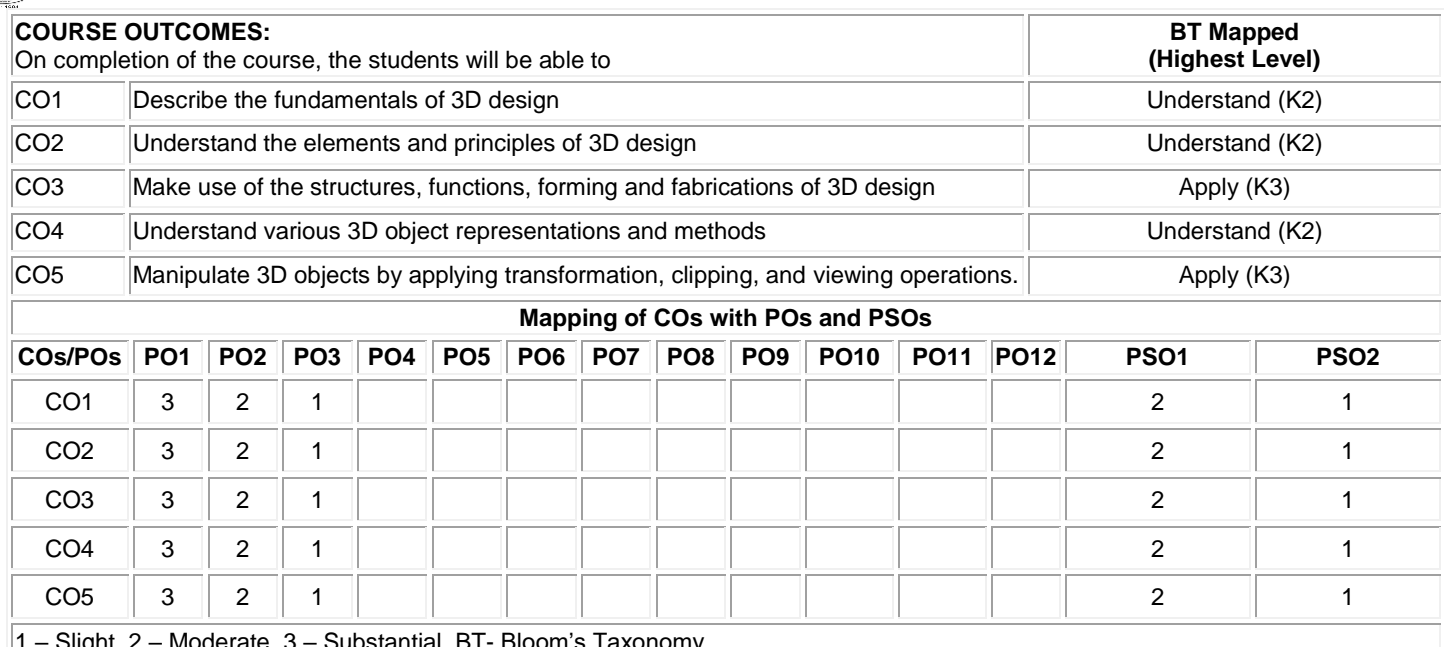

 $|1 - \text{S}$ light, 2 – Moderate, 3 – Substantial, BT- Bloom's Taxonomy

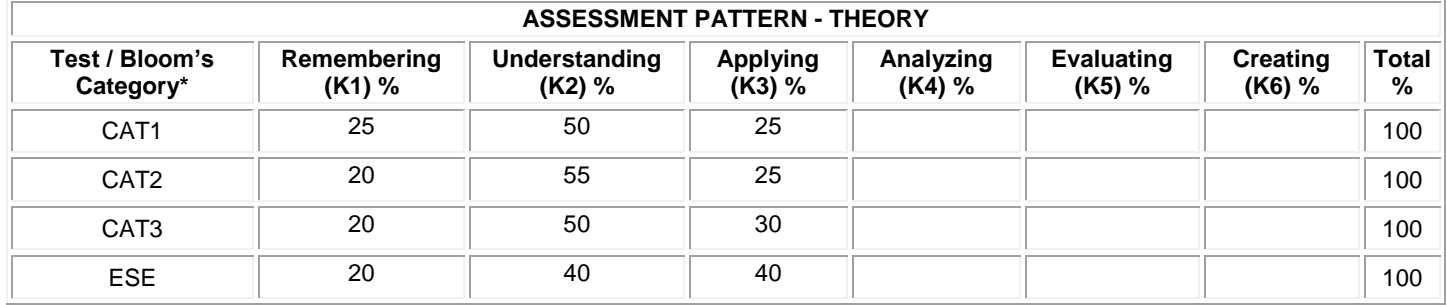

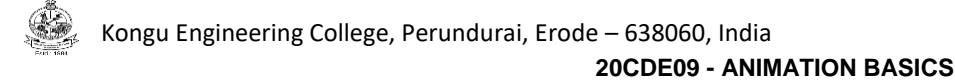

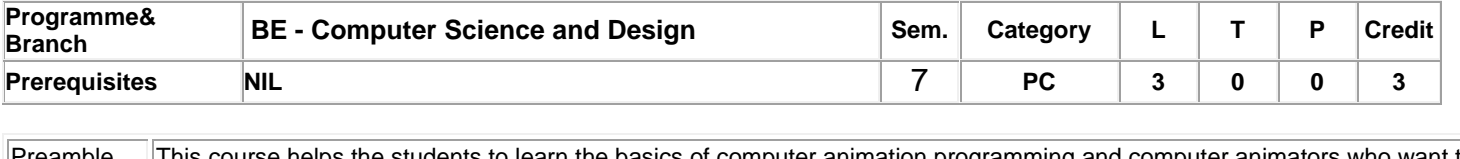

eamble sam This course helps the students to learn the basics of computer animation programming and computer animators who want to better understand the underlying computational issues of animation software. It also surveys algorithms and programming techniques for specifying and generating motion for graphical objects.

### **Unit - I Introduction and Background: 9**

Introduction: Perception - Heritage of Animation - Animation Production - History of Computer Animation. Background: Spaces and Transformations - Orientation Representation - Fixed Angle Representation, Euler Angle Representation, Angle and Axis, Quaternions, Exponential Map.

### **Unit – II Interpolation-Based Animation 9**

**Interpolation**: Appropriate Function - Controlling the Motion Along a Curve- Interpolation of orientations- Working with paths-Interpolation-Based Animation: Key-frame systems - Animation languages - Deforming objects - Three-dimensional shape interpolation - Morphing

#### **Unit - III Motion Capture Techniques 9**

Kinematic Linkages: Hierarchical modeling-Forward kinematics-Inverse kinematics. Motion Capture: Motion capture technologies - Processing the images - Camera calibration - Three-dimensional position reconstruction -Fitting to the skeleton - Output from motion capture systems - Manipulating motion capture data.

### **Unit - IV Physically Based Animation 9**

**Physically Based Animation**: Basic physics -Spring animation examples - Particle systems -Rigid body –simulation – Cloth - Enforcing soft and hard constraints - Fluids: Liquids and Gases - Specific fluid models - Computational fluid dynamics.

### **Unit - V Modeling and Animating Human Figures 9**

Modeling and Animating Human Figures: Overview of virtual human representation - Reaching and grasping – Walking-Coverings. Facial Animation: The human face - Facial models - Animating the face - Lip-sync animation. Behavioral Animation: Primitive and Modeling intelligent behaviors - Knowledge of the environment - Crowds.

### **TEXT BOOK:**

1. Rick Parent., "Computer Animation Algorithms and Techniques", 3rd edition, Morgan Kaufmann, 2012.

### **REFERENCES:**

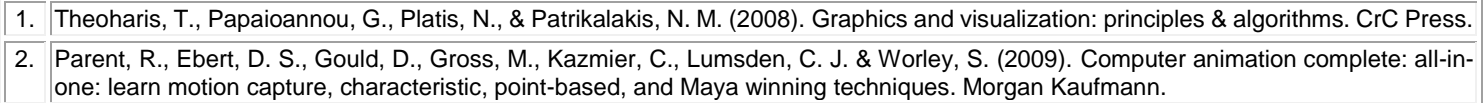

**Total: 45**

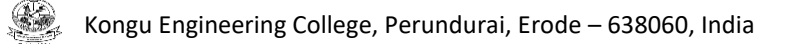

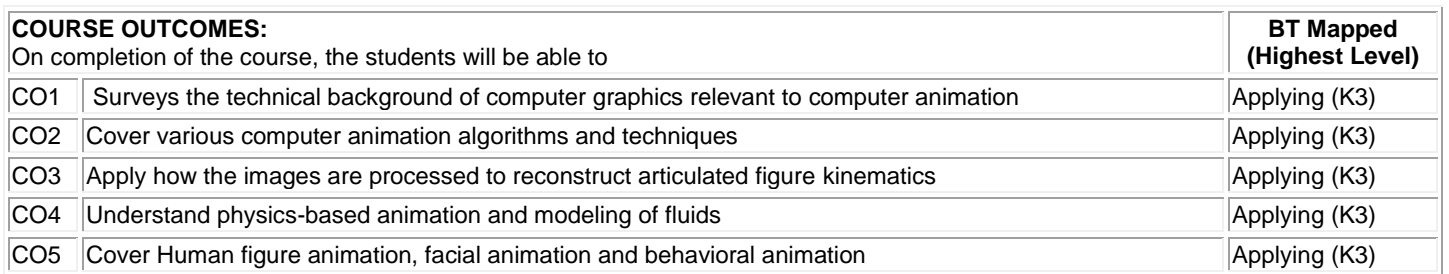

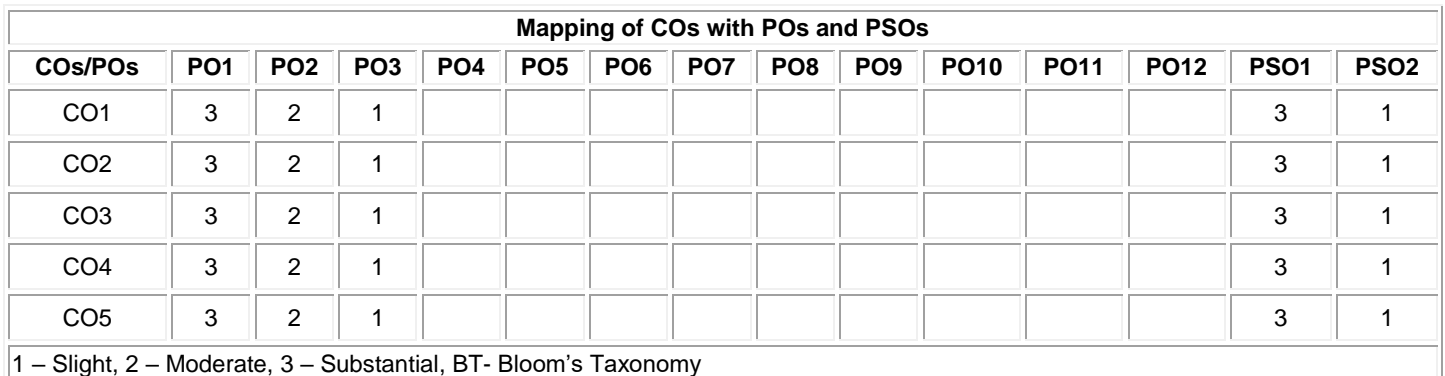

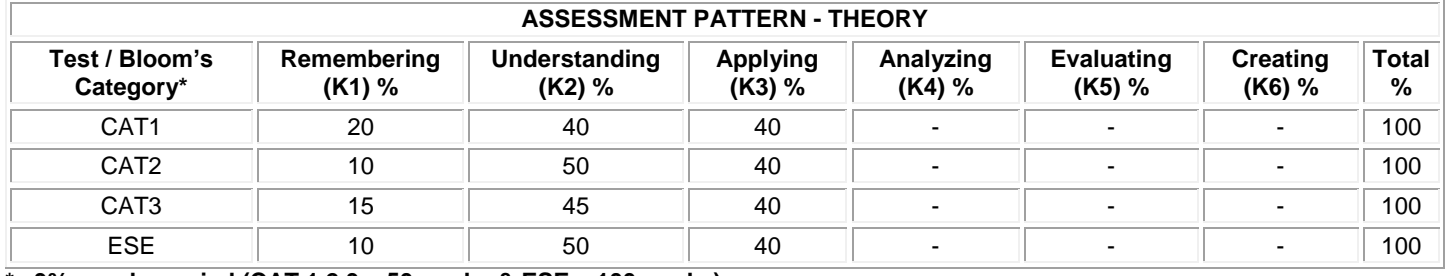
# **20CDE10 - INFORMATION DESIGN**

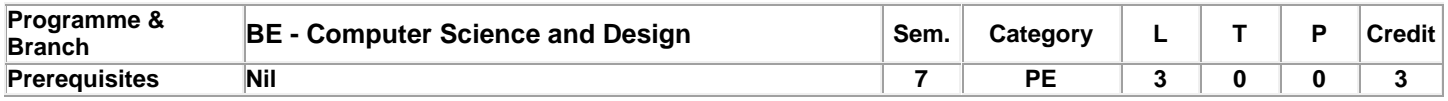

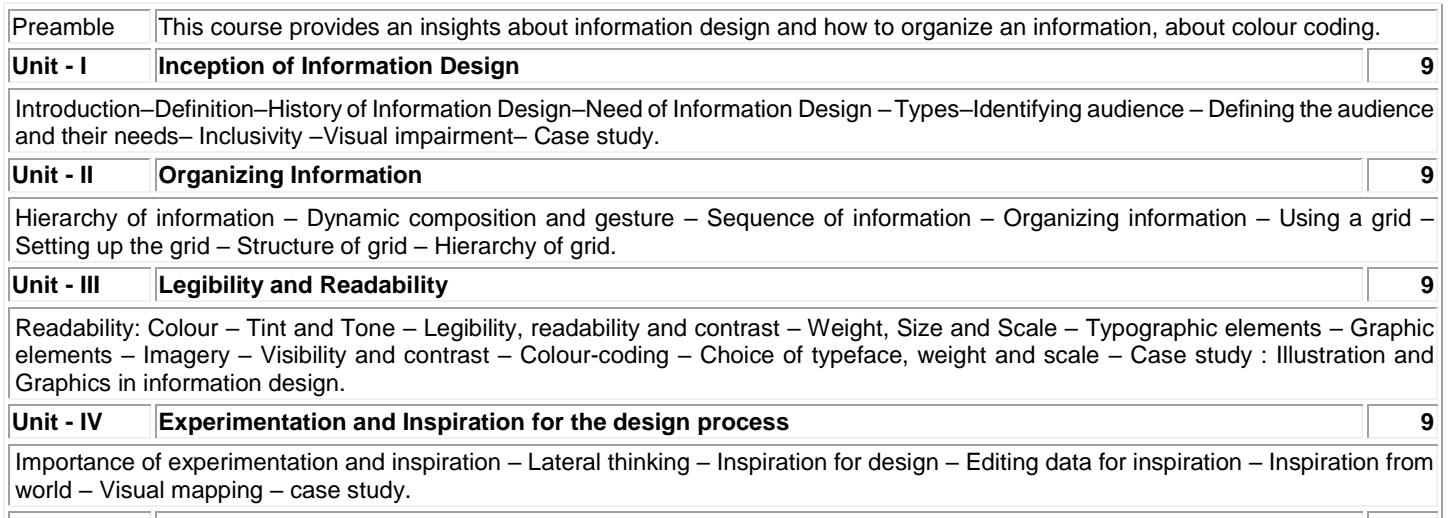

#### **Unit - V Design through media 9**

Choosing appropriate media – compare print and digital – Designing digital platforms – computer data visualization – Inspiration design in practice: Design outcomes – Routes for print-based, interactive and environmental information design – case study.

#### **TEXT BOOK:**

1. [Andy Ellison,](https://www.google.co.in/search?tbo=p&tbm=bks&q=inauthor:%22Andy+Ellison%22) [Kathryn Coates,](https://www.google.co.in/search?tbo=p&tbm=bks&q=inauthor:%22Kathryn+Coates%22) "An Introduction to Information Design", [Orion Publishing Co,](https://www.bookdepository.com/publishers/Orion-Publishing-Co) 2014

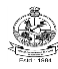

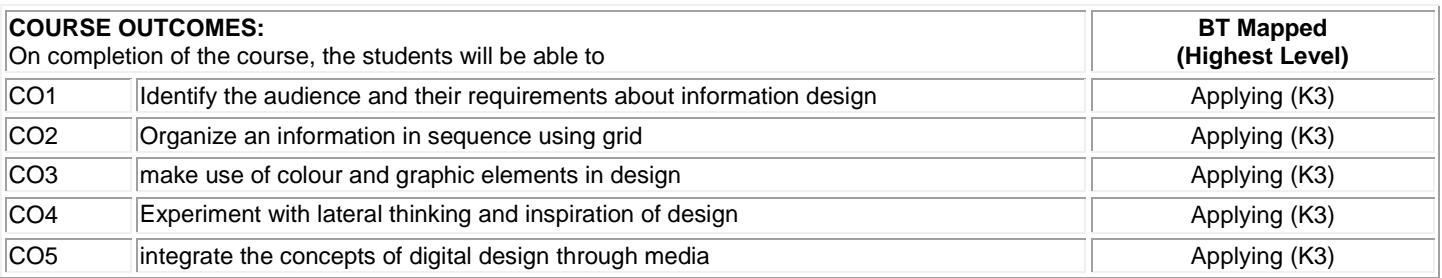

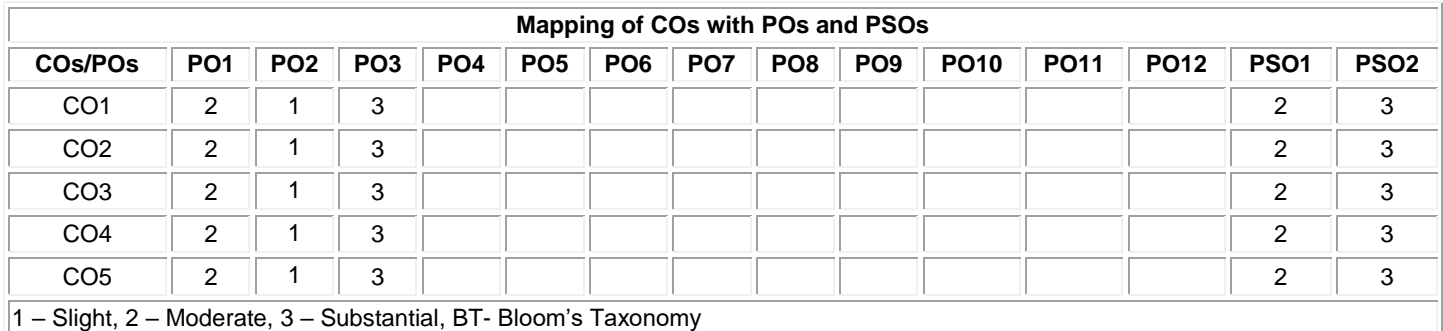

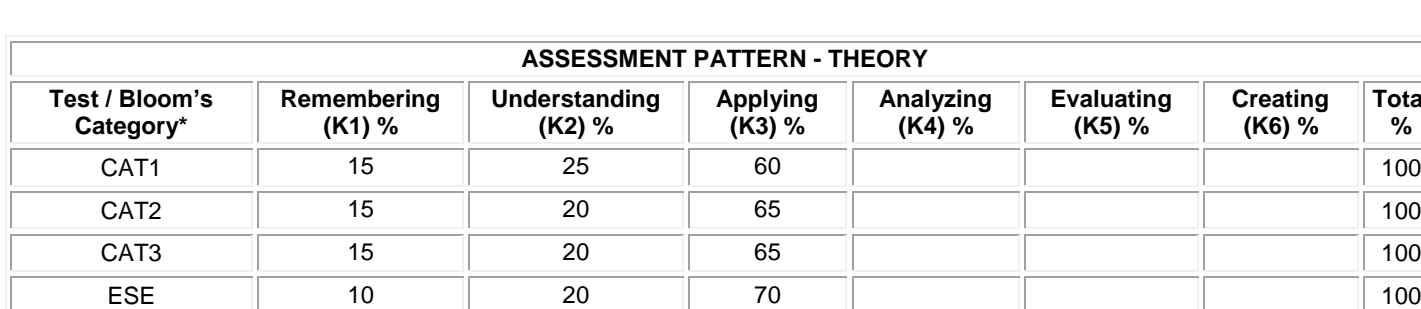

**Total %** 

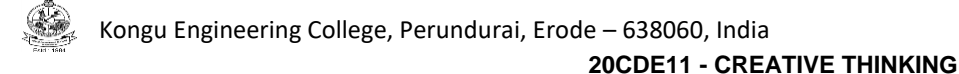

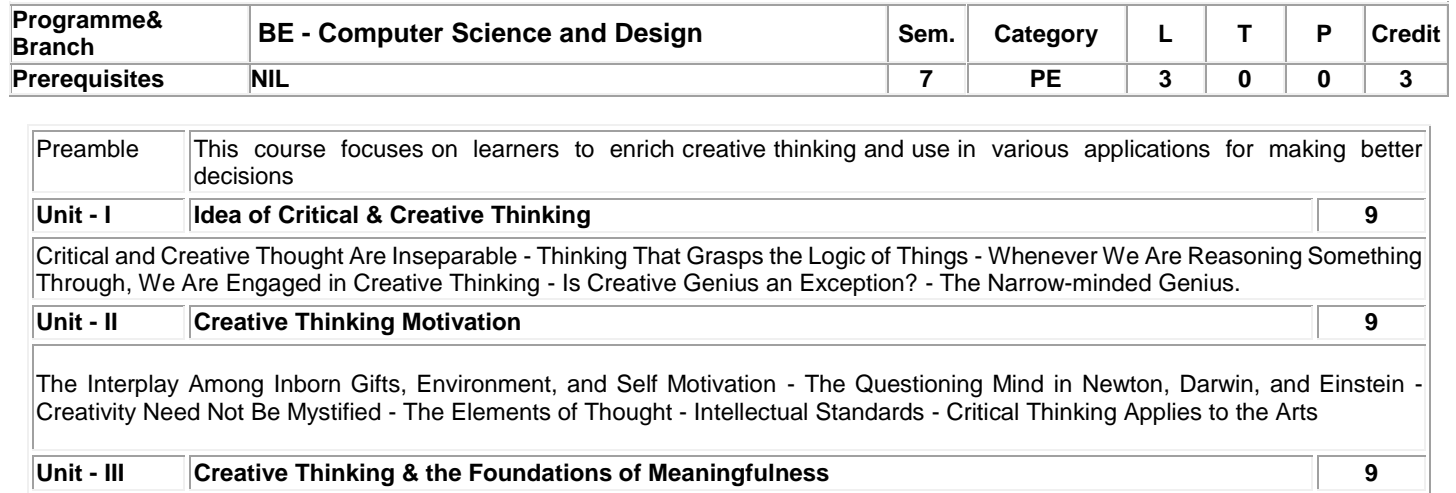

Figuring Out the Logic of Things - Concepts and Language - Human Thinking - Academic Disciplines – Questioning - Reading, Writing, Speaking, and Listening

### **Unit - IV Creative Thinker 9**

Be committed to commitment - Be the medium of your medium - Don't be someone else - Be a generator - . Be positive about negatives - Don't think about what others think about - Doubt everything all the time - Feel inadequate - Be practically useless - Be perceptive about perception - Be naturally inspired - Don't be an expert on yourself - Be Stubborn about compromise - Be a weapon of mass creation - Get into what you're into - Challenge the challenging.

### **Unit - V Ways To Creative Think 9**

Mine your mind - Look forward to disappointment - Think with your feelings - Bring chaos to order - Take what you need - Remake, then remake the remake -Be curious about curiosity - Become anonymous - Achieve the perfect work-life balance - Make what you say unforgettable - Don't experiment, BE an experiment - Stop missing opportunities - Contradict yourself more often - Box your way out of boxes.

### **TEXT BOOK:**

**Total:45**

1. Richard Paul and Linda Elder, "The Nature and Functions of Critical & Creative Thinking", Thinker's Guide Library, 2012. for unit I - III

2. Rod Judkins, "The Art Of Creative Thinking", Hachette Book Publishing, 2015. for unit IV -V

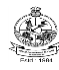

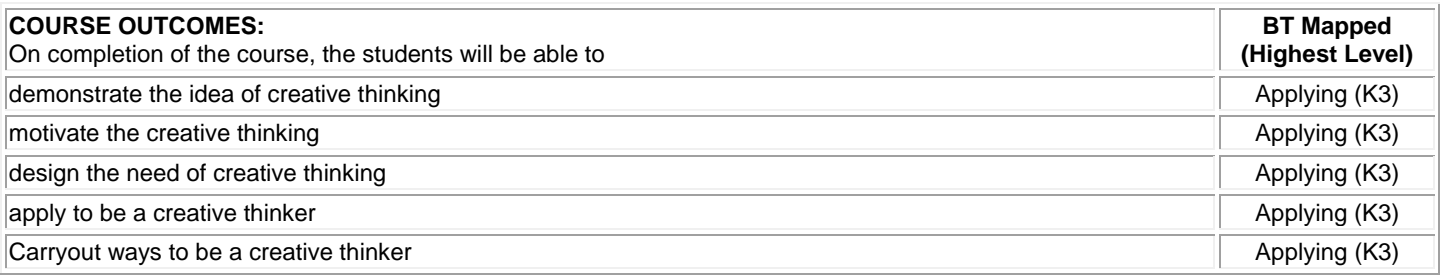

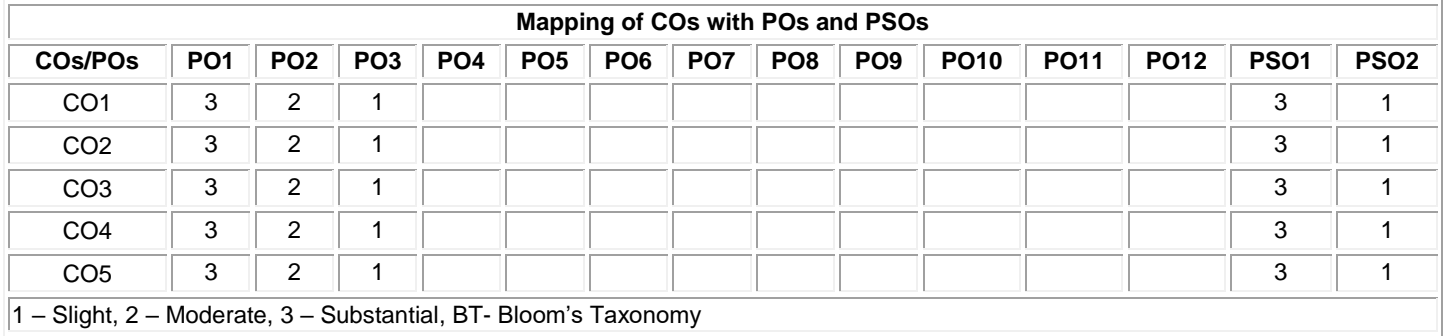

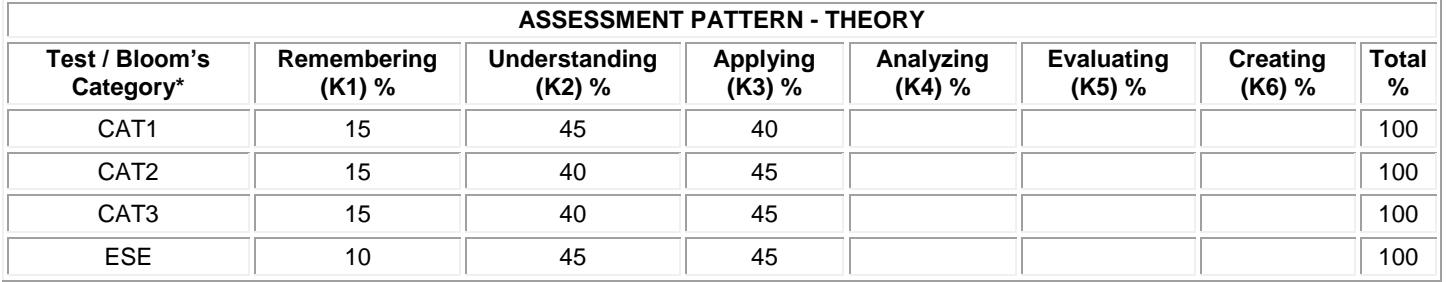

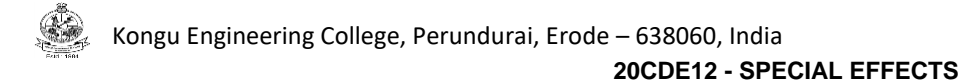

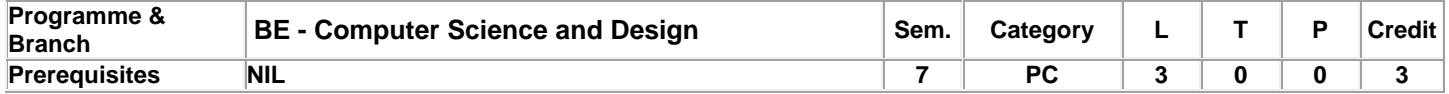

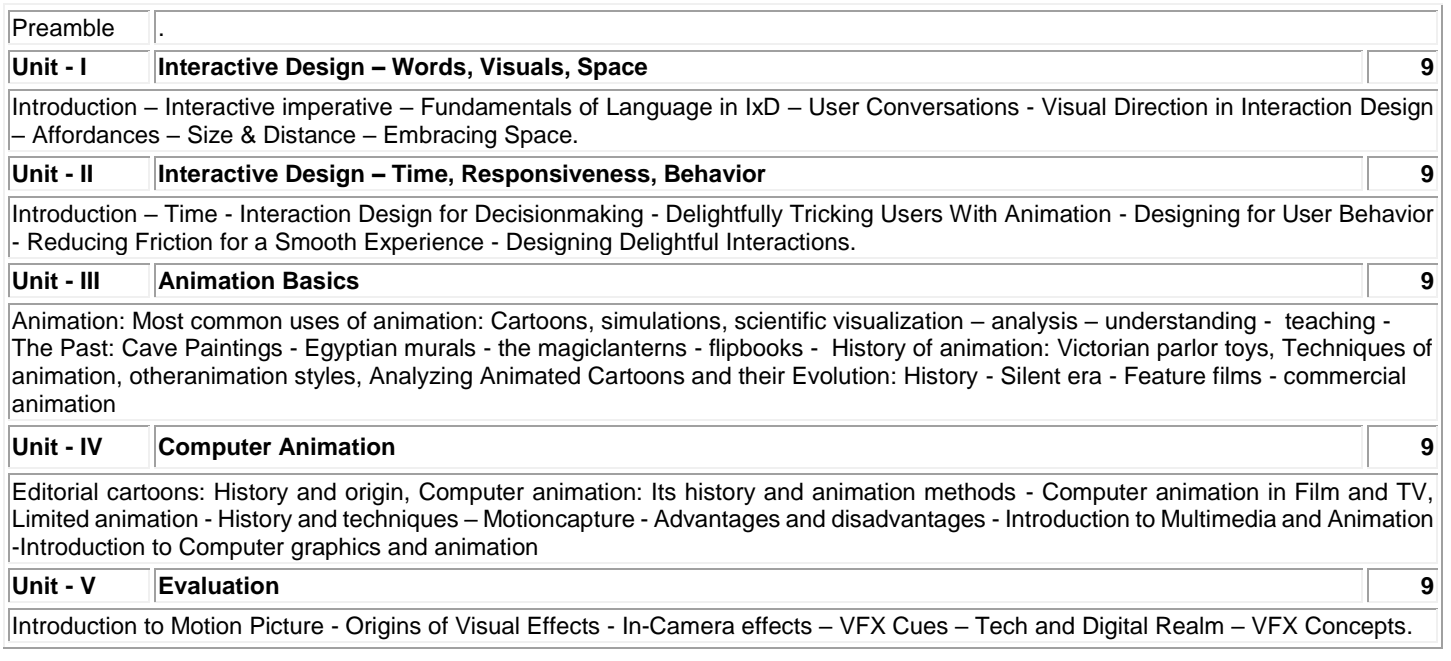

**Total:45**

# **TEXT BOOK:**

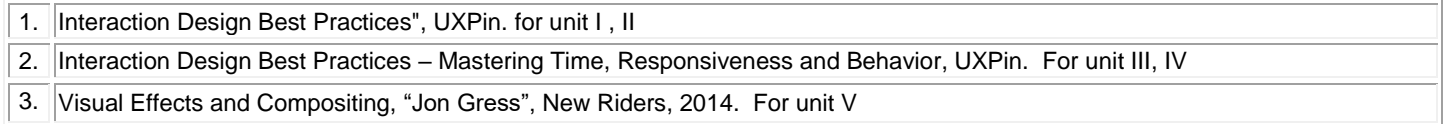

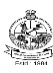

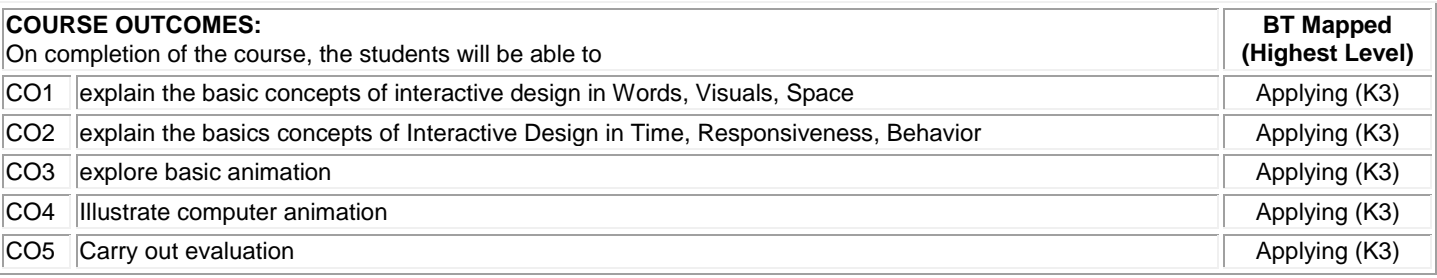

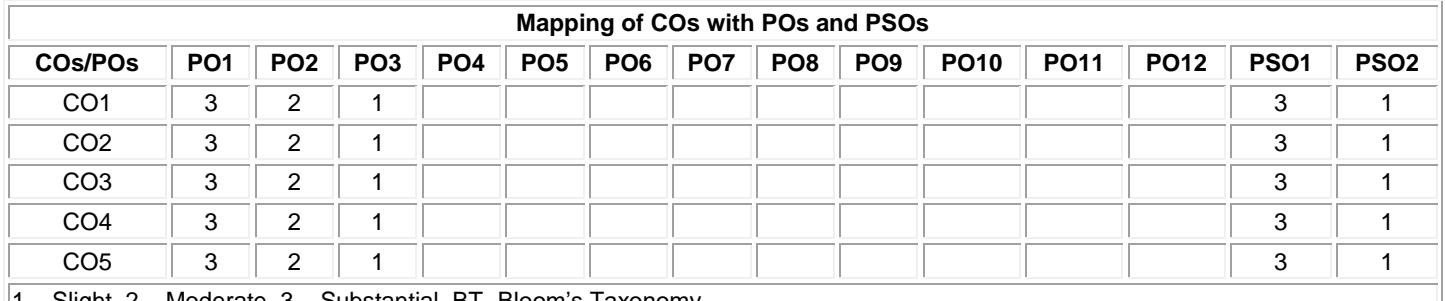

1 – Slight, 2 – Moderate, 3 – Substantial, BT- Bloom's Taxonomy

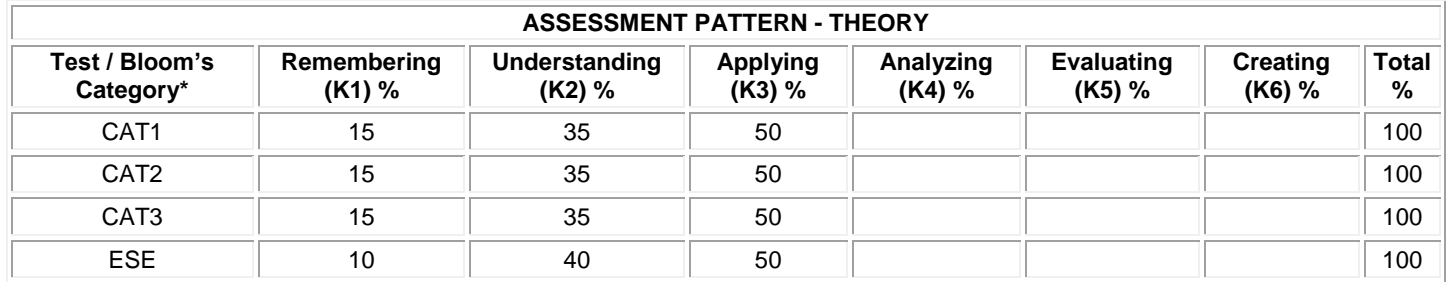

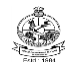

# **20CDE13- USABILITY STUDIES AND EVALUATION**

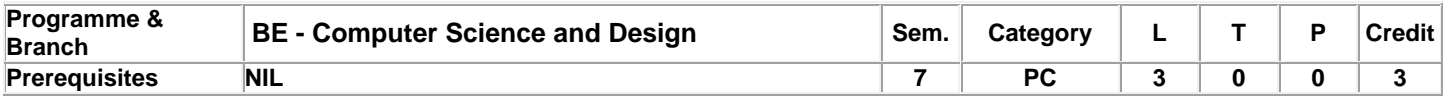

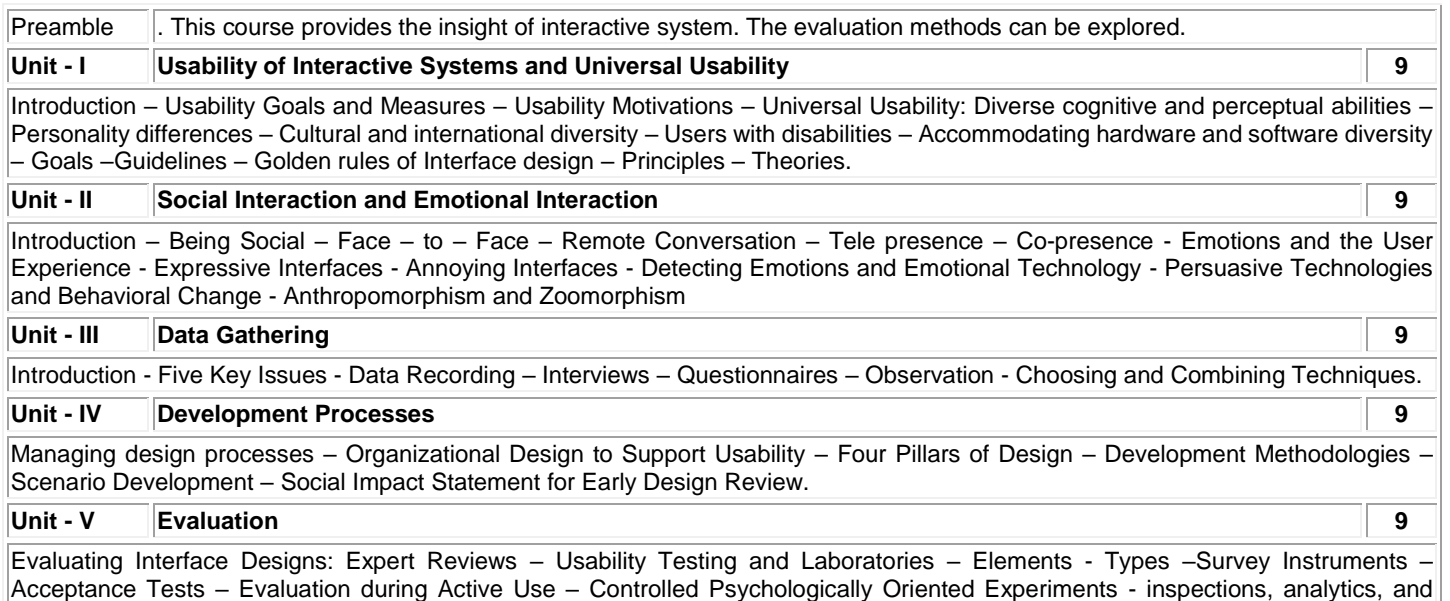

**Total:45**

#### **TEXT BOOK:**

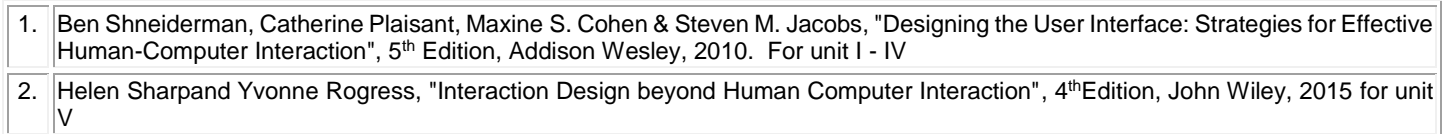

# **REFERENCES:**

1. www.nngroup.com/articles/usability-testing-101/

models : Inspections: Heuristic Evaluation and Walkthroughs – Analytics - Predictive Models.

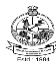

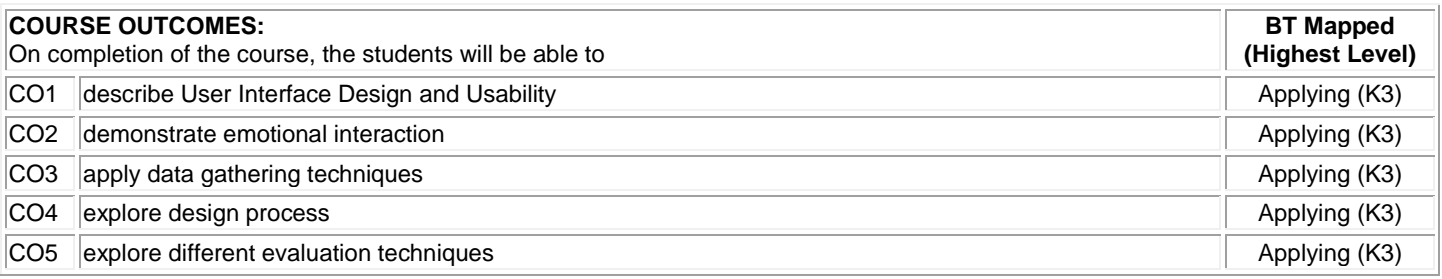

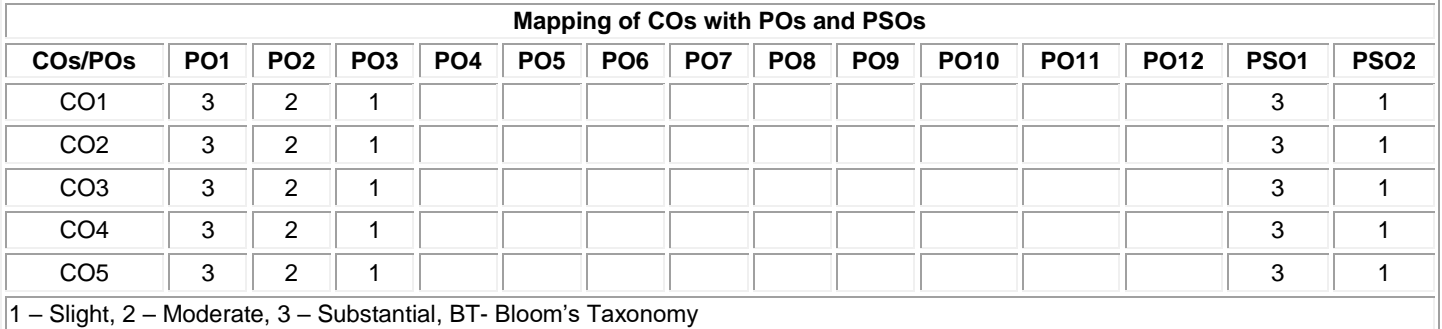

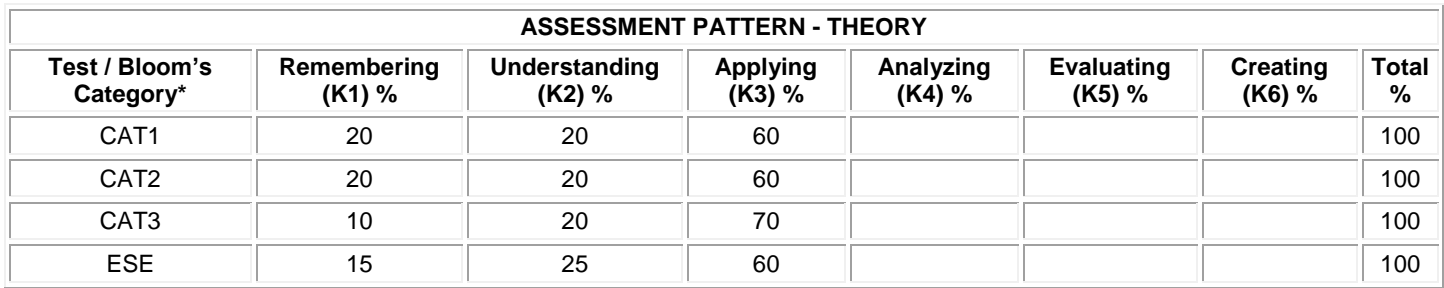

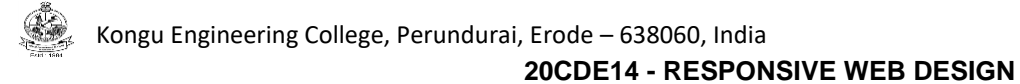

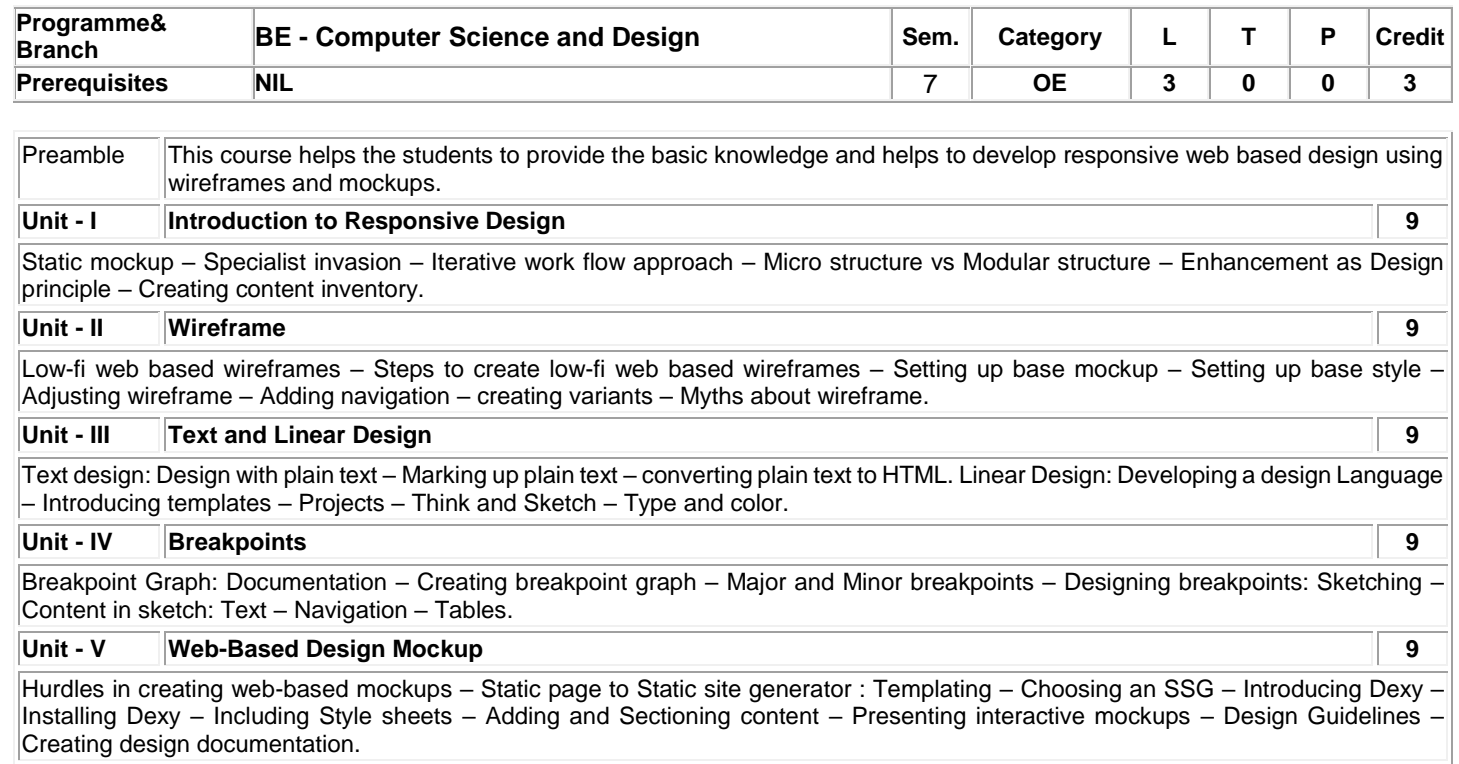

# **TEXT BOOK:**

1. Stephen Hay, "Responsive Design Workflow", 1st Edition, New Riders Publishers, 2013

**Total: 45**

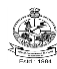

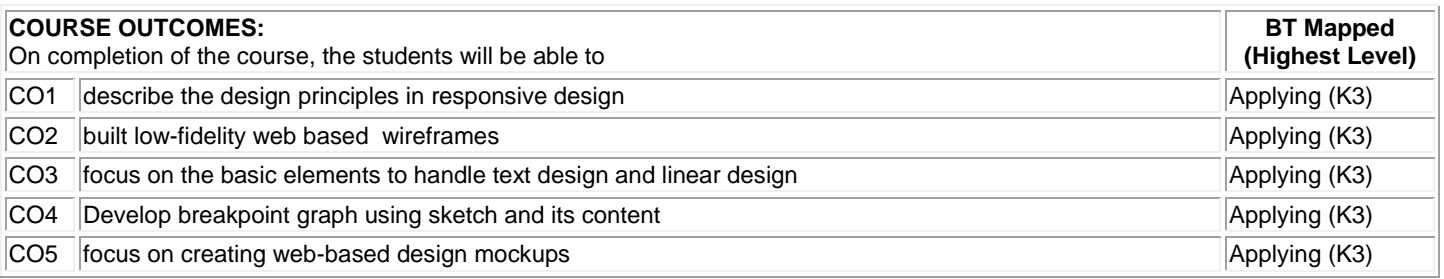

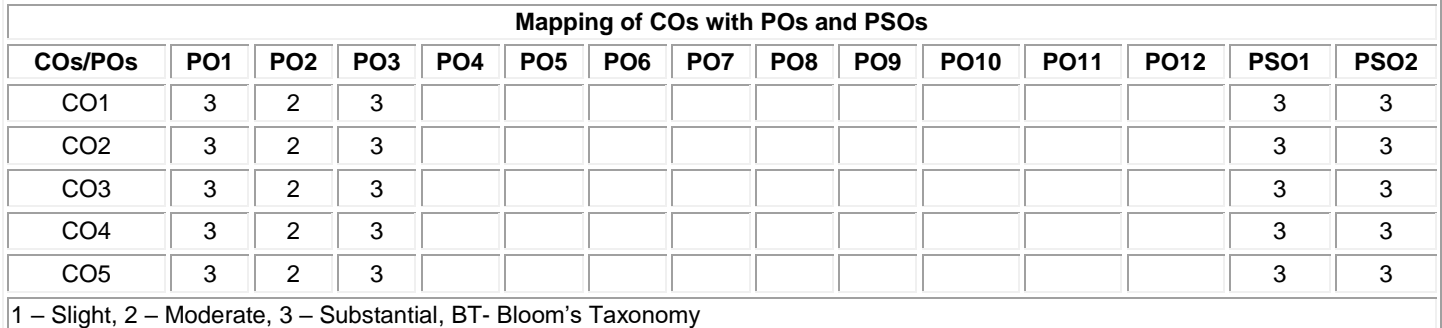

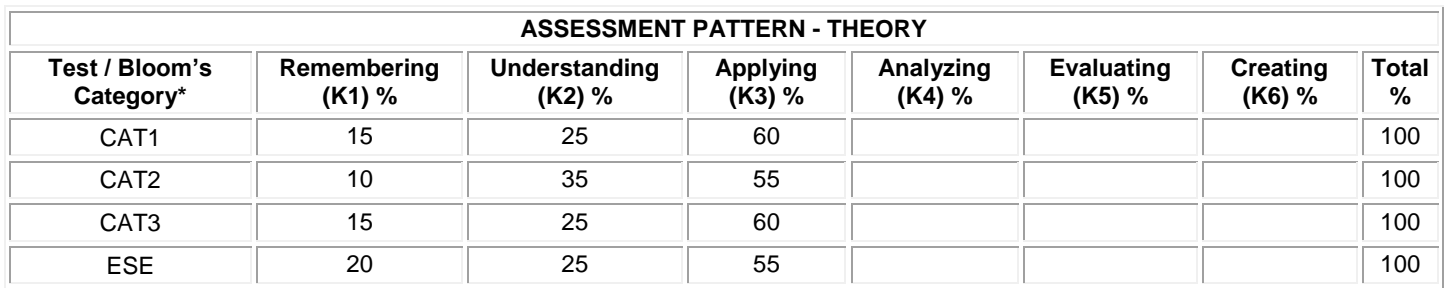

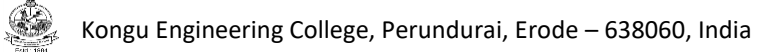

# **20CDE15 - VISUAL DESIGN AND COMMUNICATION**

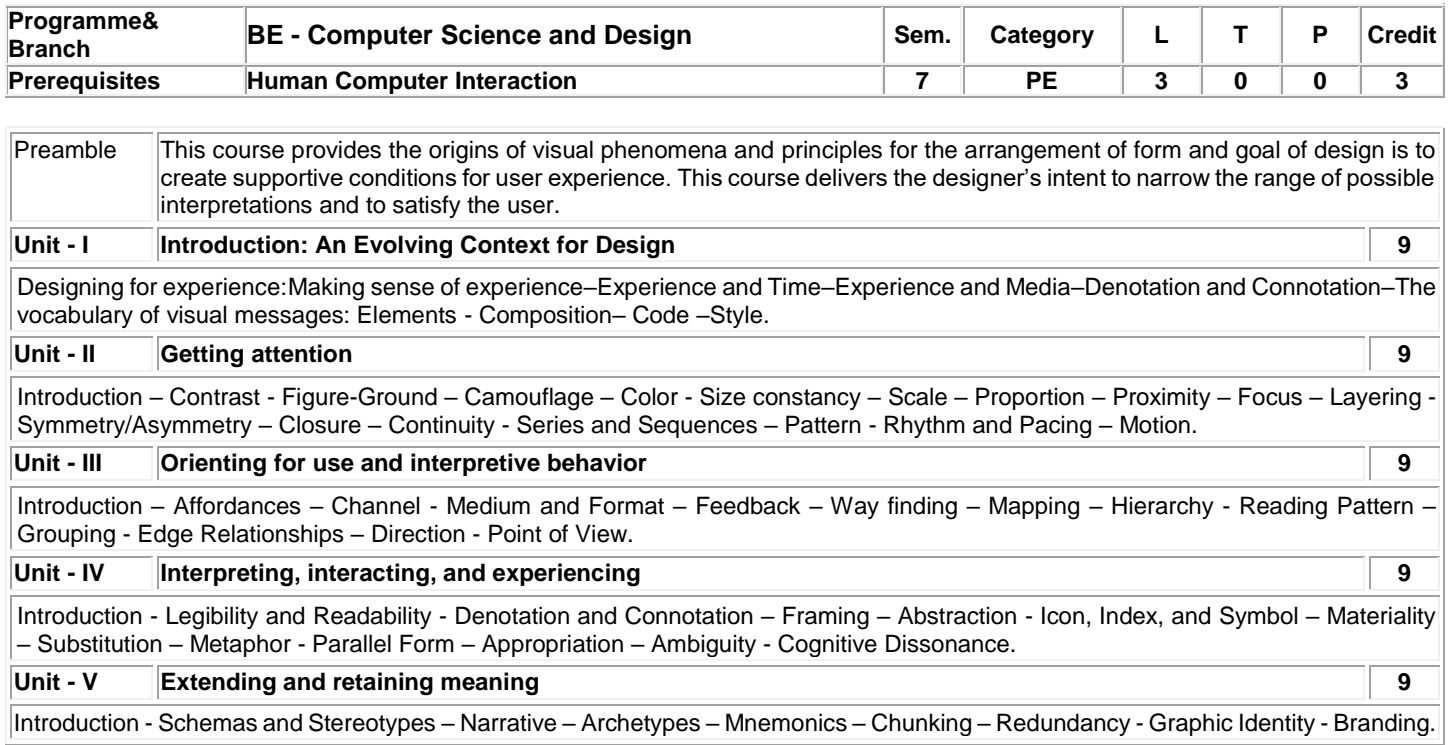

#### **Total:45**

# **TEXT BOOK:**

1. Meredith Davis, Jamer Hunt, " Visual Communication Design An Introduction to Design Concepts in Everyday Experience", 1st Edition, Bloomsbury Publishing, 2017.

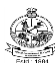

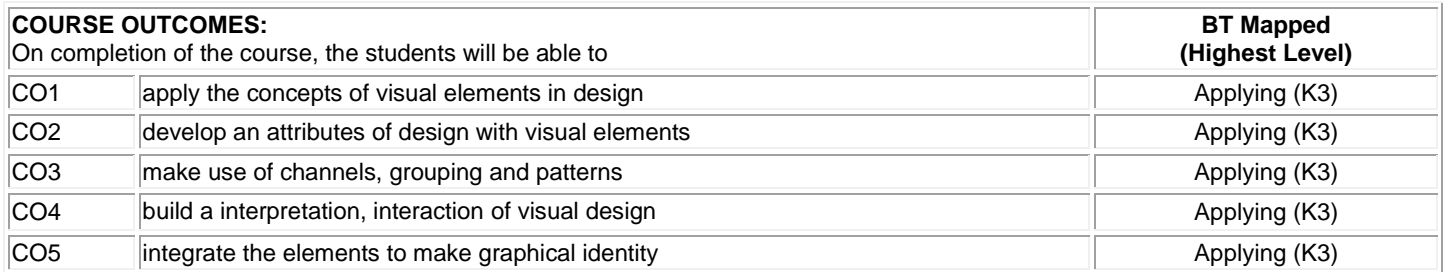

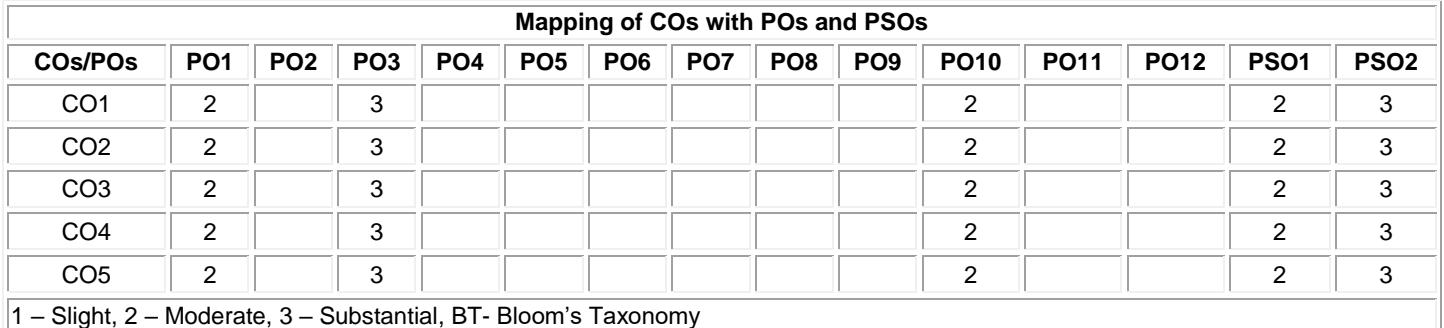

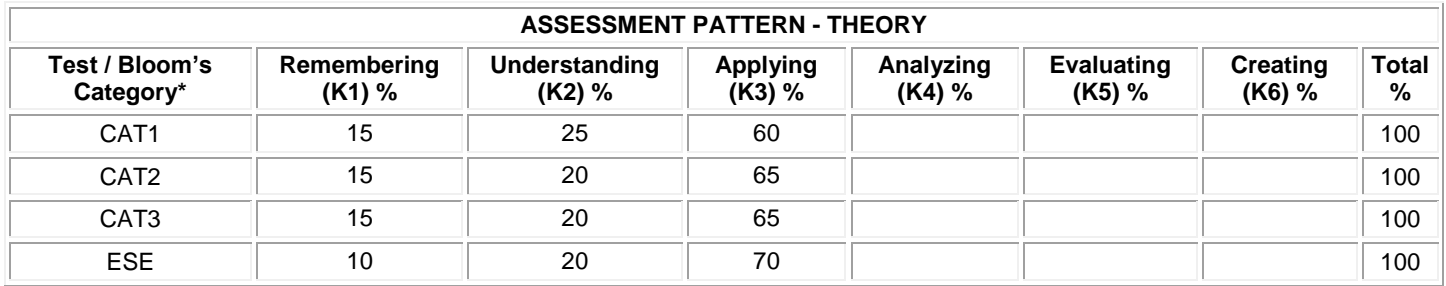

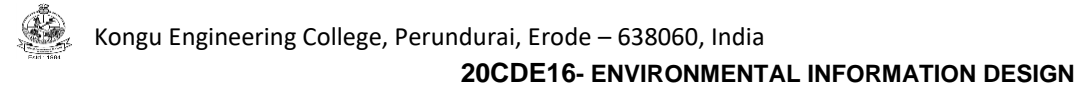

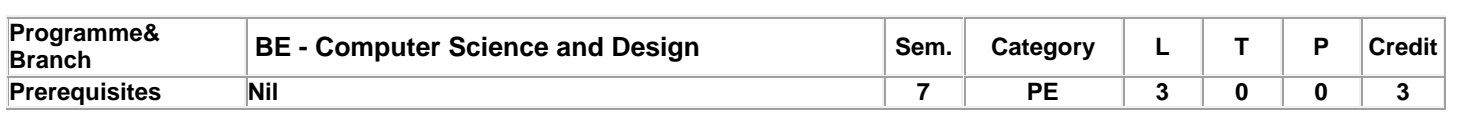

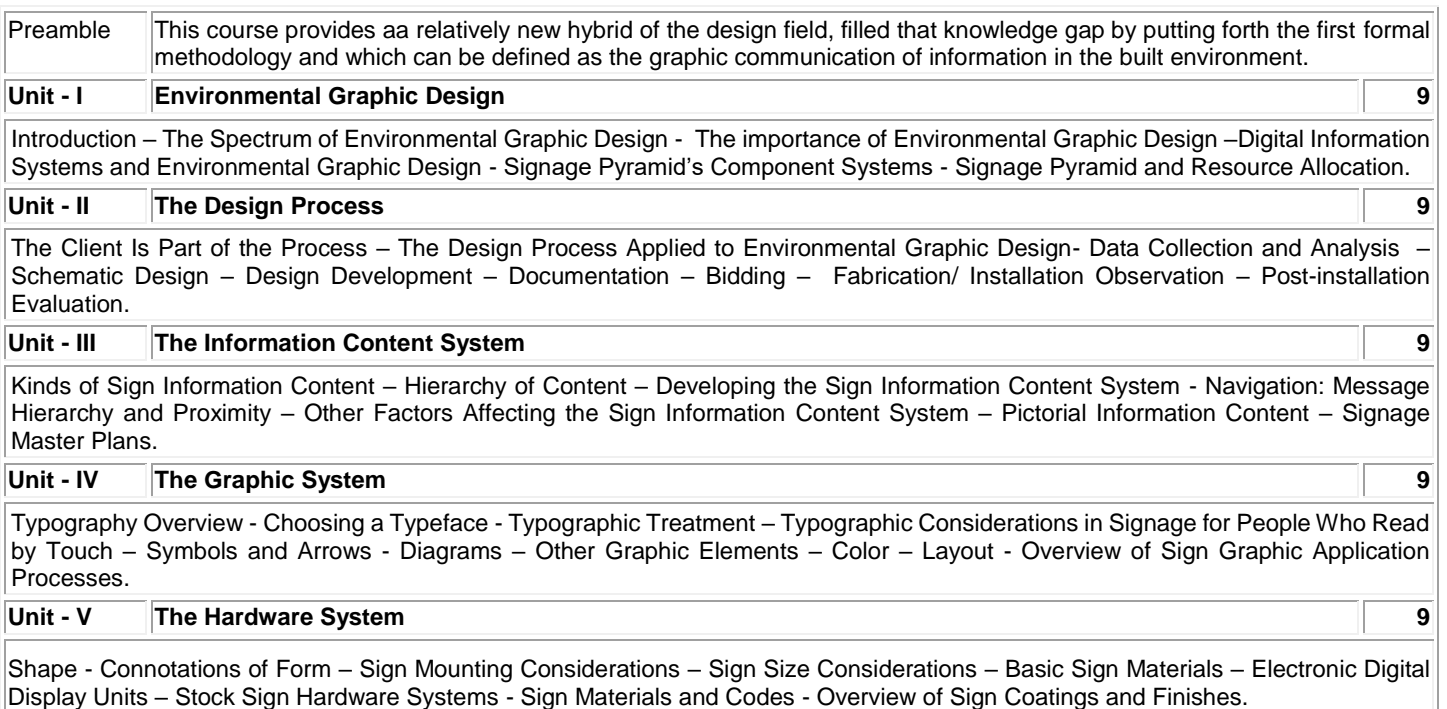

# **Total:45**

# **TEXT BOOK:**

1. Chris Calori, David Vanden-Eynden, " Signage and Wayfinding Design: A Complete Guide to Creating Environmental Graphic Design Systems", 2nd Edition, Wiley, 2015.

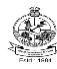

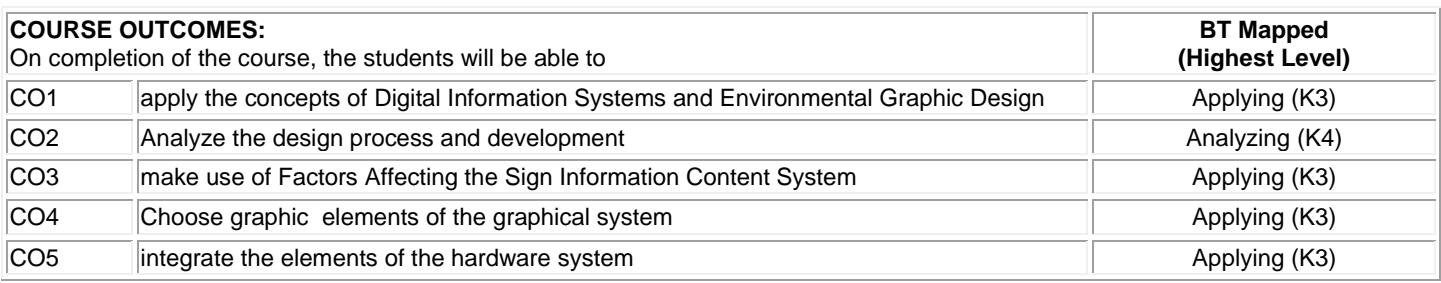

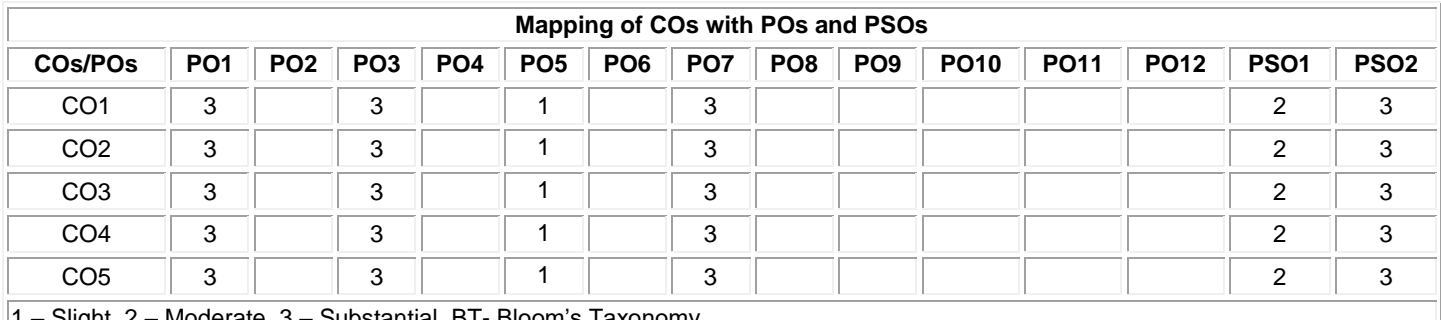

1 – Slight, 2 – Moderate, 3 – Substantial, BT- Bloom's Taxonomy

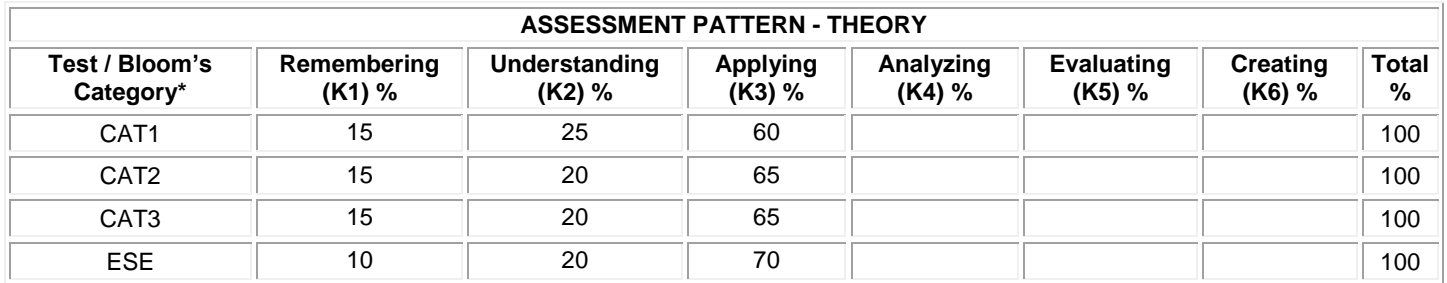

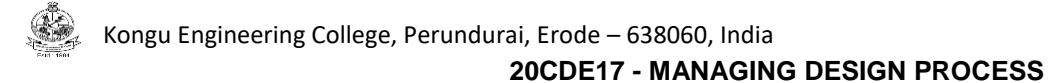

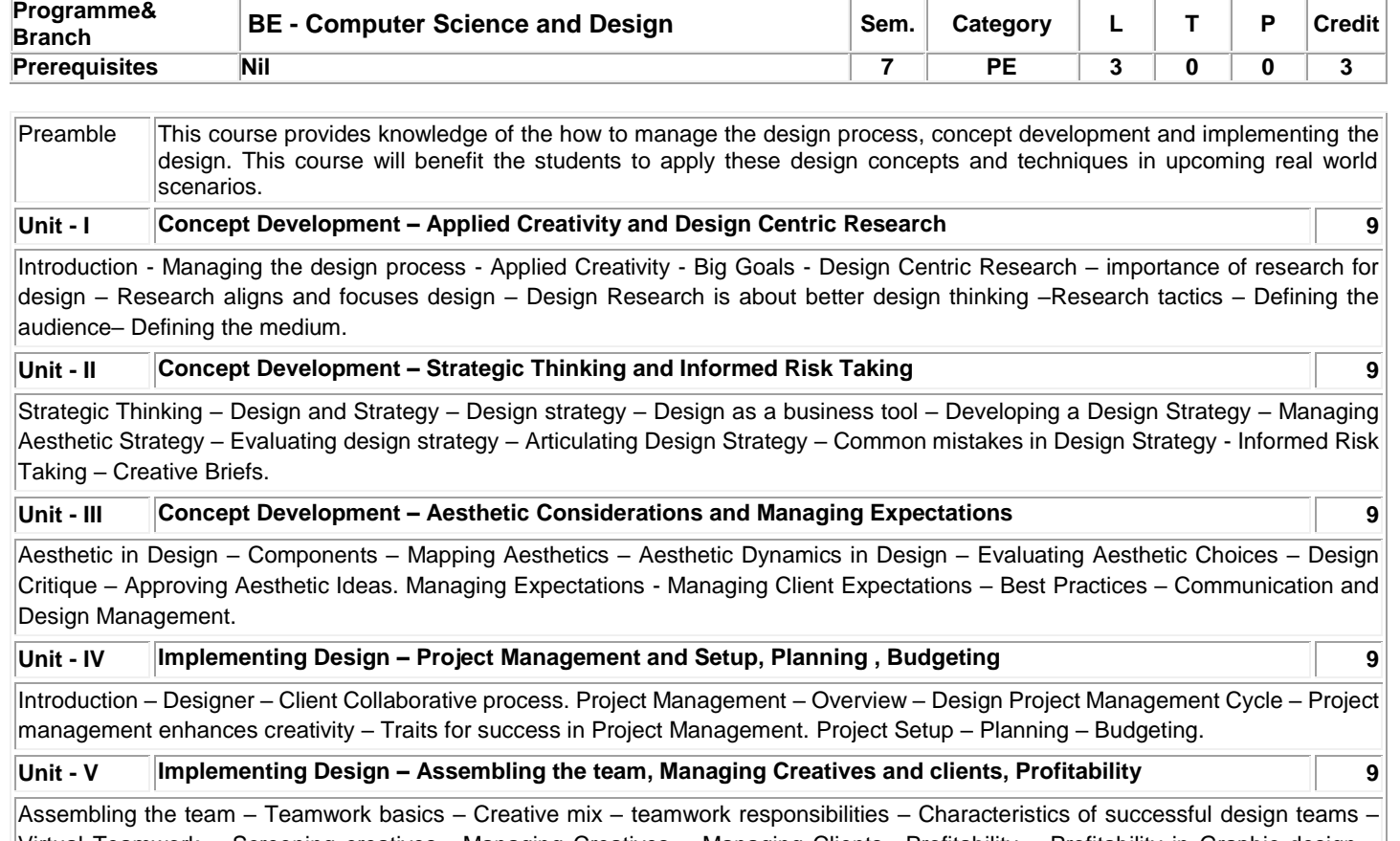

Virtual Teamwork – Screening creatives. Managing Creatives – Managing Clients –Profitability – Profitability in Graphic design – Increasing Profitability – importance of ongoing design management.

**Total:45**

# **TEXT BOOKS:**

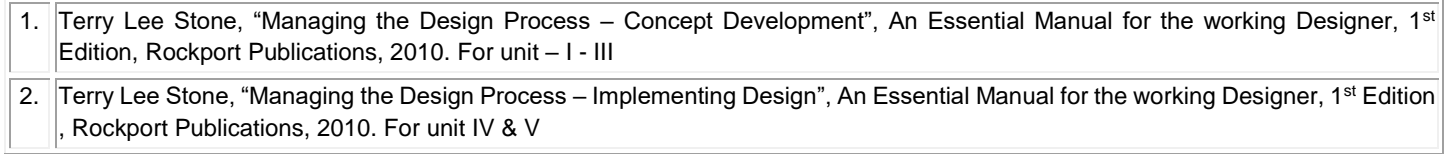

# **REFERENCES:**

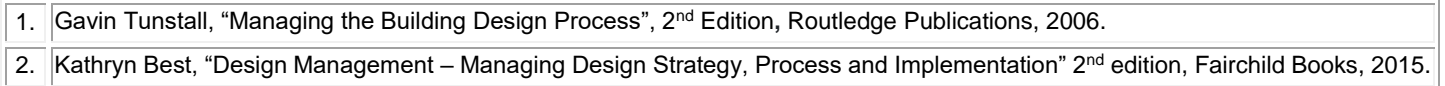

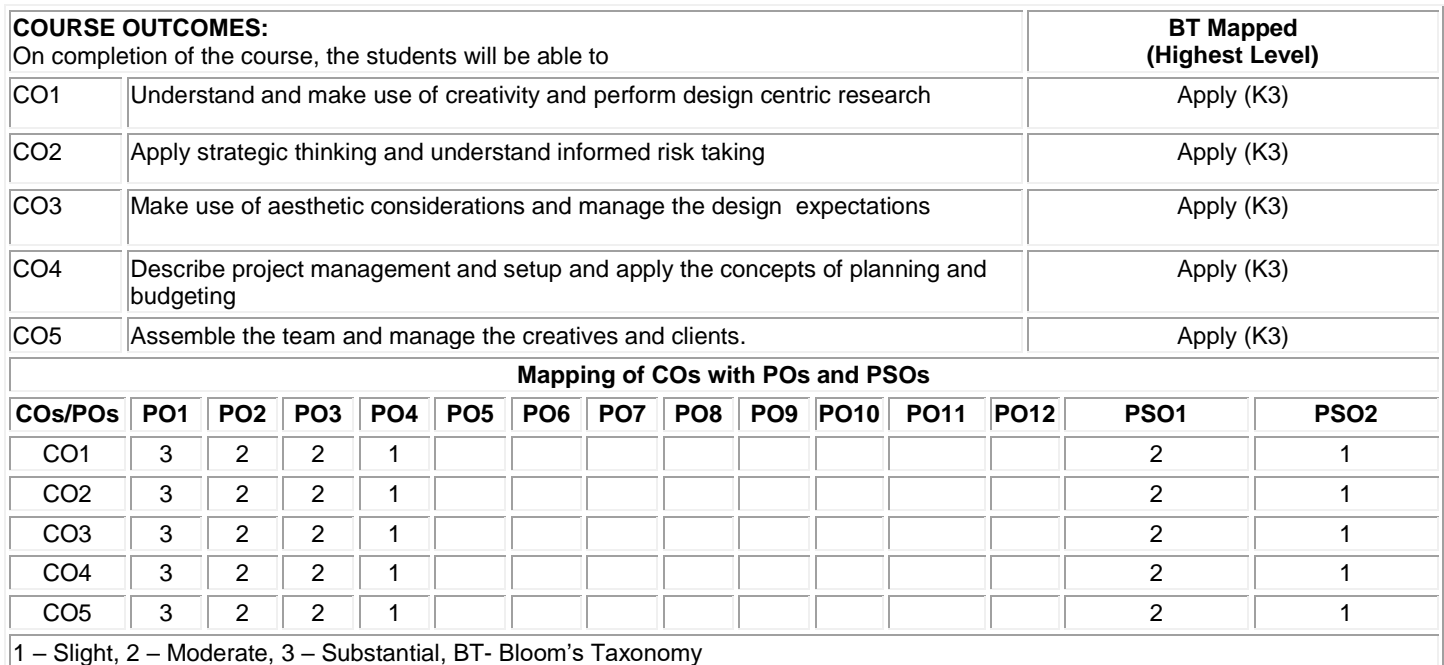

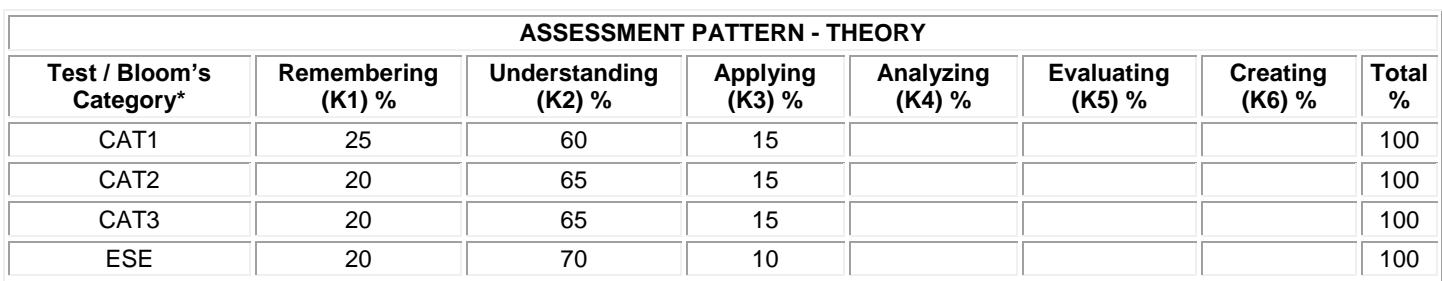

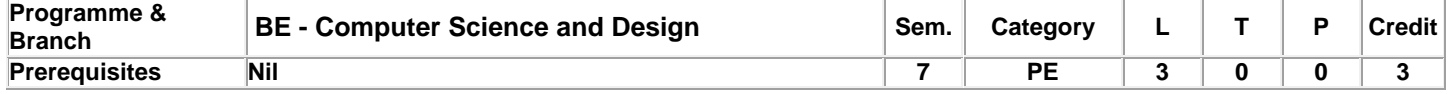

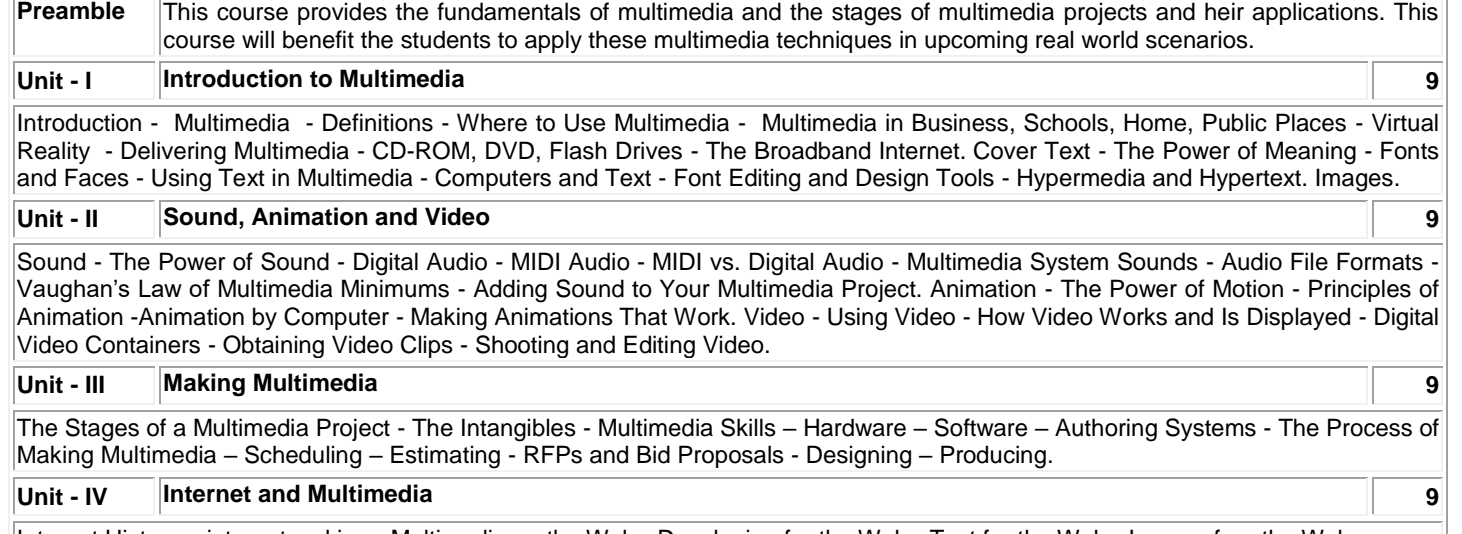

Internet History – internetworking - Multimedia on the Web - Developing for the Web - Text for the Web - Images for the Web - Sound for the Web - Animation for the Web - Video for the Web. Mobile Multimedia - Digital Revolution Worldwide - Mobile Hardware – Connections - Mobile Operating Systems - Case Study: A Simple Stock Control Application.

# **Unit - V Applications 9**

Multimedia in the real world - Multimedia and the Single user - Multimedia on networks - Training and education - Multimedia for Information and sales - Point-of-information Systems - Point-of-sale Systems - Image processing – Project Management.

**Total:45**

### **TEXT BOOK:**

1. Tay Vaughan, Multimedia: Making It Work, 9<sup>th</sup> Edition, McGraw-Hill Publications, 2014

2. Judith Jeffcoate, Multimedia In Practice: Technology And Applications, 1<sup>st</sup> Edition, CRC Press, 2019

3. Ashok Banerji and Ananda Mohan Ghosh, Multimedia Technologies, 1st Edition, Tata McGraw Hill, 2010

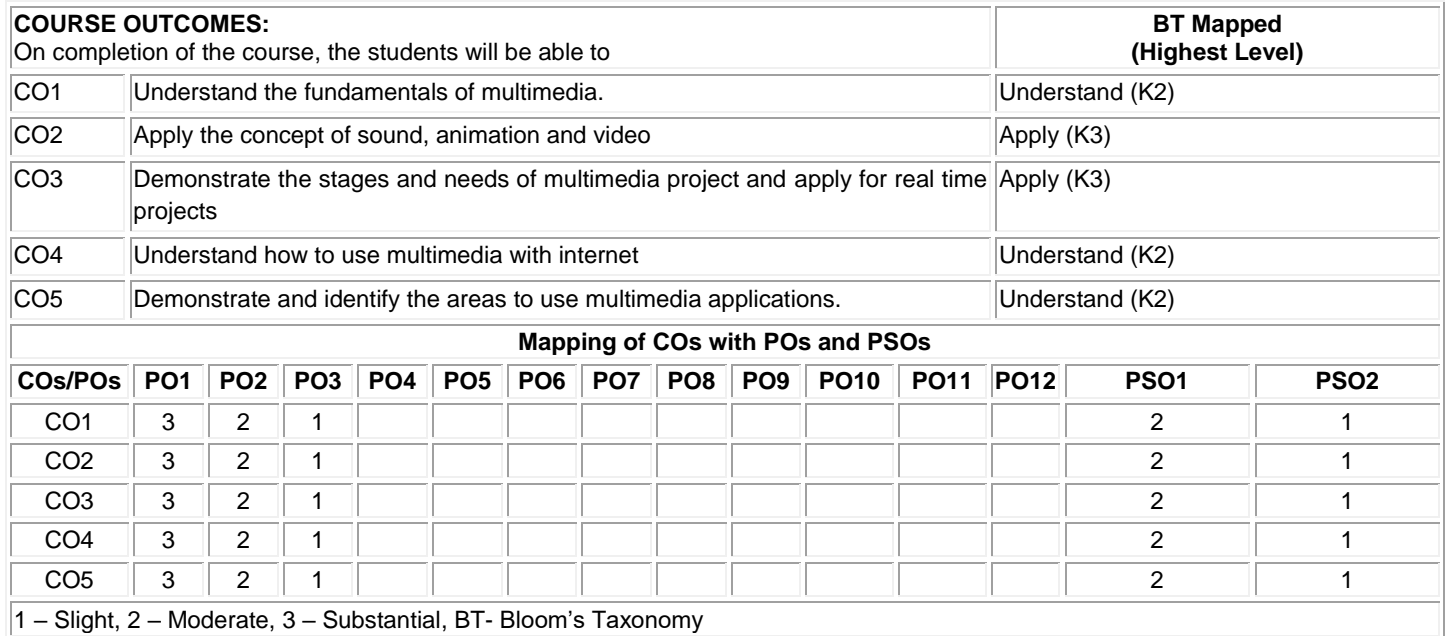

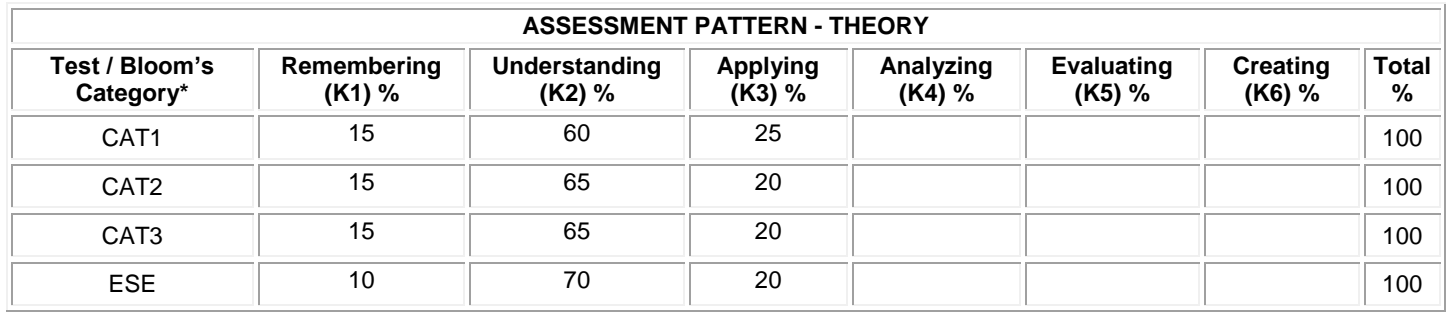

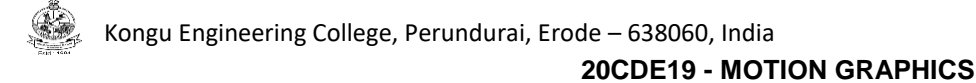

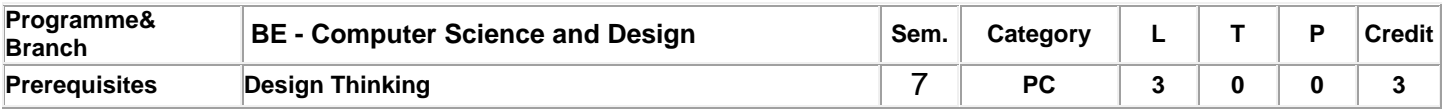

Preamble This course enables the students to provide a wide understanding of the key concepts and techniques for thorough analysis of motion graphics designed for websites, desktop and mobile touchscreen applications and games.

**Unit - I Introduction to Tools, Image, Space and Time Concepts 9**

Introduction: Motion Graphics – Difference between Motion Graphics with Animation and Visual Effects . Tools: Camera – Video and still Image Formats – Video Compression- Image Creation and Manipulation. Image: Pixel – Design Elements – Tone – Color – Rasters and Vectors – Text – Design Principles.Space: Aspect Ratio – 2D Motion – 2.5 Dimensions – 3D CGI – Stereoscopic 3D. Time: Frame-Frame-rate – Animation – Tweening – Time Slice – Motion.Case Study.

#### **Unit – II Recording, Recreating, Planning and Production 9**

Compositing – Transparency-Mattes – Keying – Blending Modes – Color Adjustments – Sound. Recording and Recreating Motion: Rotoscoping – Motion Tracking – Match Moving – Motion or Performance Capture. Process – Planning: Message and Audience -Sketchbooks – Collecting Inspiration – Design Process – Production Pipeline. Process – Production- Shooting Video – Media Management – Prototyping. Case Study

#### **Unit - III History and Application of Motion Graphics 9**

History Motion Graphics. Application - Motion Graphics in Film, Motion Graphics in Television, Motion Graphics in Interactive Media: Game Design, Informational Kiosks, Mobile Touchscreens, Desktop Applications, DVD-Video Menus- Motion Graphics in Public Spaces: Interior Spaces – Exhibit Design – Performance – Exterior Spaces.

#### **Unit - IV Typography and Conceptualization 9**

Motion Literacy: Language of Motion – Primary and Secondary Motion. Kinetic Images and Typography – Properties and Style. Pictorial Composition: Principles – Grid Systems – Breaking Spatial Conventions. Sequential Composition: Forms of Continuity and Discontinuity- Montage. Conceptualization: Assessment – Formulation – Cultivation – Storyboards – Animatics. Animation Processes.

#### **Unit - V Compositing and Sequencing 9**

Motion Graphics Compositing: Blend Operations – Keying – Alpha Channels – Mattes – Spline Mask – Nesting – Color Correction. Motion Graphics Sequencing: Cut and Transition – Mobile Framing – Establishing Pace and Rhythm –Birth , Life and Death.

### **TEXT BOOK:**

1. Crook, Ian, and Peter Beare. Motion graphics: Principles and practices from the ground up. Bloomsbury Publishing, 2017. For unit I and II)

2. Krasner, Jon. Motion graphic design: applied history and aesthetics. Routledge, 2013. For unit III, IV and V

**Total: 45**

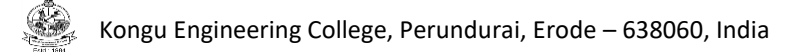

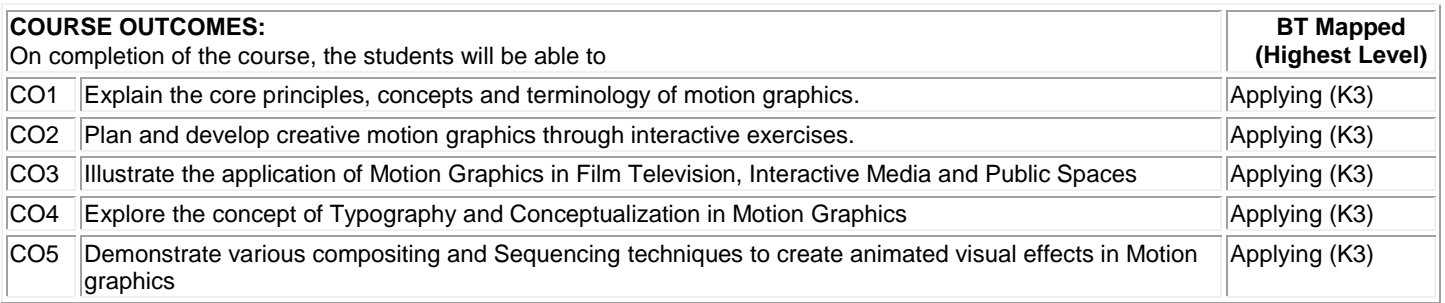

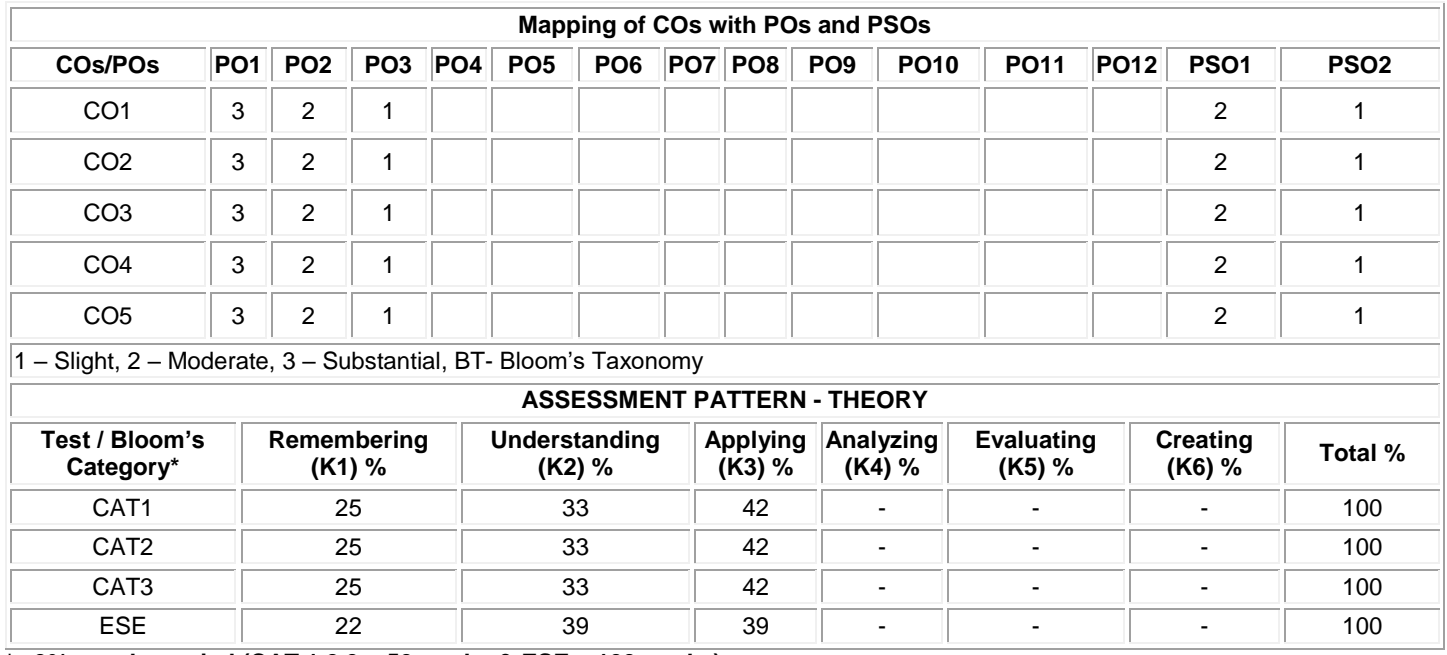

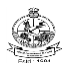

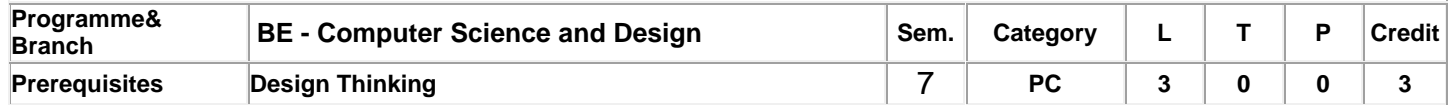

# Preamble This course enables the students to apply essential strategies to create more effective data visualizations for nonprogrammers.

### **Unit - I Principles Of Data Visualization 9**

Visual Processing and Perceptual Rankings: Anscombe's Quartet - Gestalt Principles Of Visual Perception - Preattentive Processing. Five Guidelines for Better Data Visualizations- Show the Data - Reduce the Clutter - Integrate the Graphics and Text - Avoid the Spaghetti Chart - Start with Gray - Form And Function.

### **Unit – II Basic Chart Types 9**

Comparing Categories: Charts: Bar, Marimekko and Mosaic, Unit, Isotype, and Waffle, Gauge and Bullet, Waterfall - Paired Bar - Stacked Bar- Diverging Bar - Sankey Diagram -Time: Chart - Line ,Circular Line ,Slope, Bump, Cycle, Area,Stacked Area, Horizon, Gantt – Sparklines -Streamgraph - Flow Charts and Timelines - Connected Scatterplot. Distribution: Histogram - Chart: Pyramid, Candlestick, Violin - Plot: Box-and-Whisker, Ridgeline, Stem-and-Leaf.

### **Unit - III Advanced Chart Types 9**

Geospatial: Choropleth Map – Cartogram - Proportional Symbol and Dot Density Maps - Flow Map – Relationship: Scatterplot- Parallel Coordinates Plot - Radar Charts - Chord Diagram - Arc Chart -Correlation Matrix-Network Diagrams -Tree Diagrams - Part-To-Whole: Pie Charts – Treemap -Sunburst Diagram - Nightingale Chart -Voronoi Diagram – Qualitative: Icons - Word - Quotes - Phrases - Matrices and Lists - Tables: Guidelines – Demonstration.

### **Unit - IV Designing and Redesigning Your Visual 9**

Developing: Anatomy - Color Palettes - Defining Fonts - Guidance - Exporting Images - Accessibility, Diversity, and Inclusion. Redesigns: Paired Bar Chart,Stacked Bar Chart, Line Chart, Choropleth Map, Dot Plot, Line Chart, Table- Data Visualization Tools.

### **Unit - V D3 Basics 9**

Introduction: Origins and Context – Alternatives – Setup – Data: Generating Page Elements - Binding Data - Drawing with Data: Drawing divs and SVGs - Making a Bar Chart and Scatterplot - Scales – Axes- Updates, Transitions, and Motion – Interactivity – Paths : Line and Area Charts– Selections – Layouts: Pie, Stack and Force Layout.

### **TEXT BOOK:**

# **Lecture:45, Tutorial :-, Total: 45**

1. Schwabish, Jonathan. Better data visualizations: A guide for scholars, researchers, and Wonks. Columbia University Press, 2021. For unit I to IV

2. Murray, Scott. Interactive data visualization for the web: an introduction to designing with D3. " O'Reilly Media, Inc.", 2017. For unit V

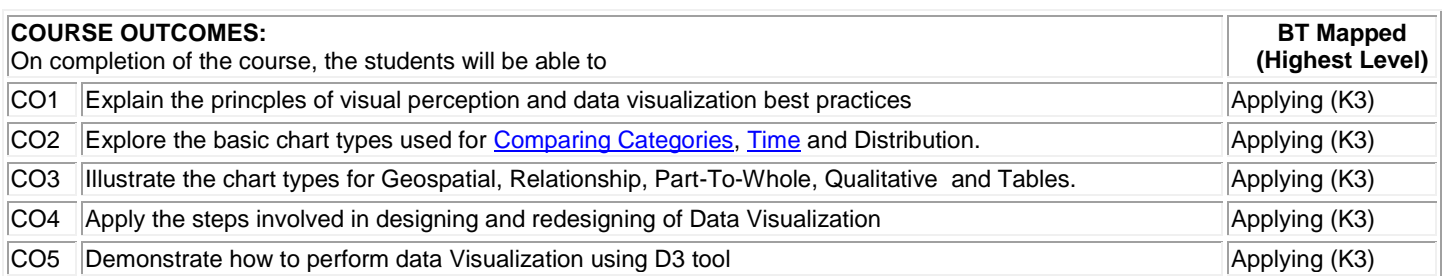

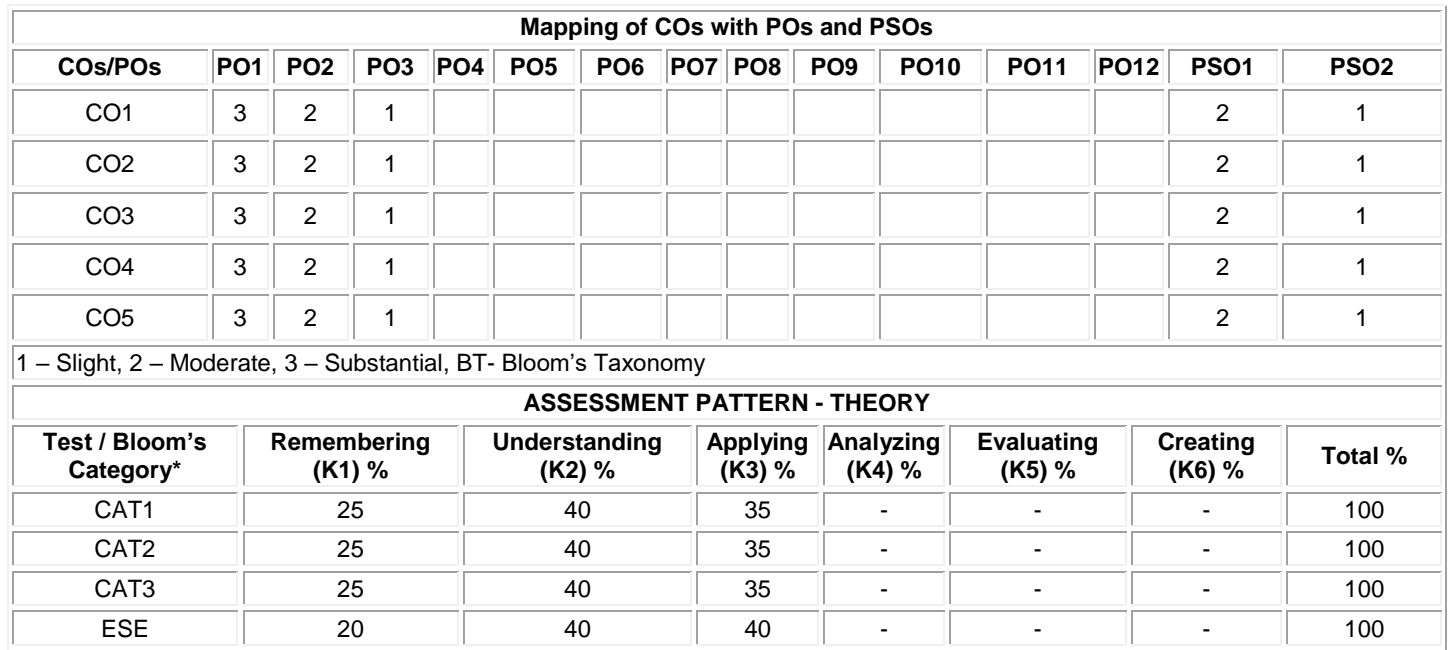

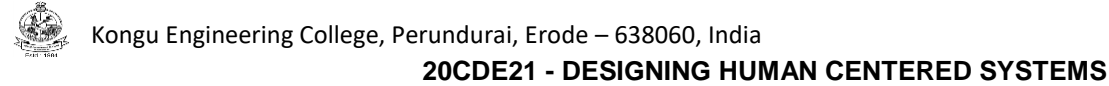

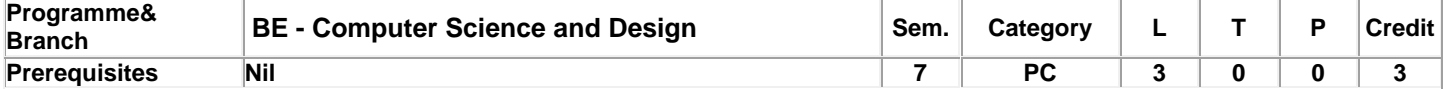

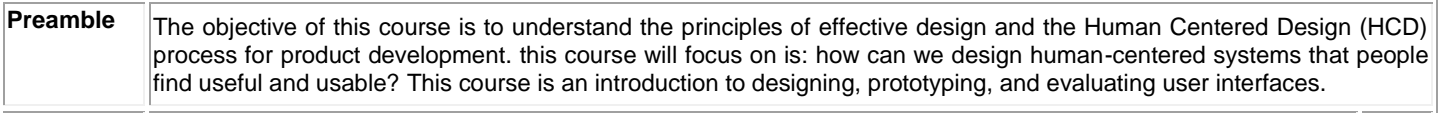

## **Unit - I Psychopathology and Psychology of Everyday Things and Actions 9**

The Complexity of Modern Devices - Human-Centered Design - Fundamental Principles of Interaction - The System Image - The Paradox of Technology – The Design Challenge – How People Do Things: The Gulfs of Execution and Evaluation - The Seven Stages of Action - Human Thought: Mostly Subconscious - Human Cognition and Emotion - The Seven Stages of Action and the Three Levels of Processing - People as Storytellers - Blaming the Wrong Things - Falsely Blaming Yourself - The Seven Stages of Action: Seven Fundamental Design Principles.

### **Unit – II Knowledge in the Head and in the World 9**

Precise Behavior from Imprecise Knowledge - Memory Is Knowledge in the Head - The Structure of Memory - Approximate Models: Memory in the Real World - Knowledge in the Head - The Tradeoff Between Knowledge in the World and in the Head - Memory in Multiple Heads, Multiple Devices - Natural Mapping - Culture and Design: Natural Mappings Can Vary with Culture.

#### **Unit – III Constraints, Discoverability, and Feedback 9**

Four Kinds of Constraints: Physical, Cultural, Semantic, and Logical – Applying Affordances, Signifiers, and Constraints to Everyday Objects - Constraints That Force the Desired Behavior - Conventions, Constraints, and Affordances - The Faucet: A Case History of Design – Using Sound as Signifiers

### **Unit - IV Classification of Errors, Slips and Mistakes 9**

Understanding Why There Is Error – Deliberate Violations - Two Types of Errors: Slips and Mistakes – The Classification of Slips – The Classification of Mistakes – Social and Institutional Pressures - Reporting Error – Detecting Error – Designing for Error – When Good Design Isn't Enough - Resilience Engineering – The Paradox of Automation – Design Principles for Dealing with Error

### **Unit – V Views of Human Centered Design 9**

Solving the Correct Problem - The Double-Diamond Model of Design - The Human-Centered Design Process – What I Just Told You? It Doesn't Really Work That Way – The Design Challenge - Complexity Is Good; It Is Confusion That Is Bad – Standardization and Technology - Deliberately Making Things Difficult - Design: Developing Technology for People - Competitive Forces - New Technologies Force Change - How Long Does It Take to Introduce a New Product? - Two Forms of Innovation: Incremental and Radical - The Design of Everyday Things - The Future of Books - The Moral Obligations of Design

### **Total:45**

# **TEXT BOOK:**

Don Norman, "The Design of Everyday Things: Revised and Expanded Edition", 2<sup>nd</sup> Edition, Basic Books Publication, ISBN: 978-0465050659, 2013. (UNIT 1 to 5)

### **REFERENCES:**

- 1. Bill Buxton, "Sketching User Experiences: Getting the Design Right and the Right Design", Illustrated Edition, Morgan Kaufmann Publication, ISBN: 978-0123740373, 2007.
- 2. Jon Yablonski, "Laws of UX: Using Psychology to Design Better Products & Services", 1st Edition, Shroff/O'Reilly Publication, ISBN: 978-9352139989, 2020.

# Kongu Engineering College, Perundurai, Erode – 638060, India

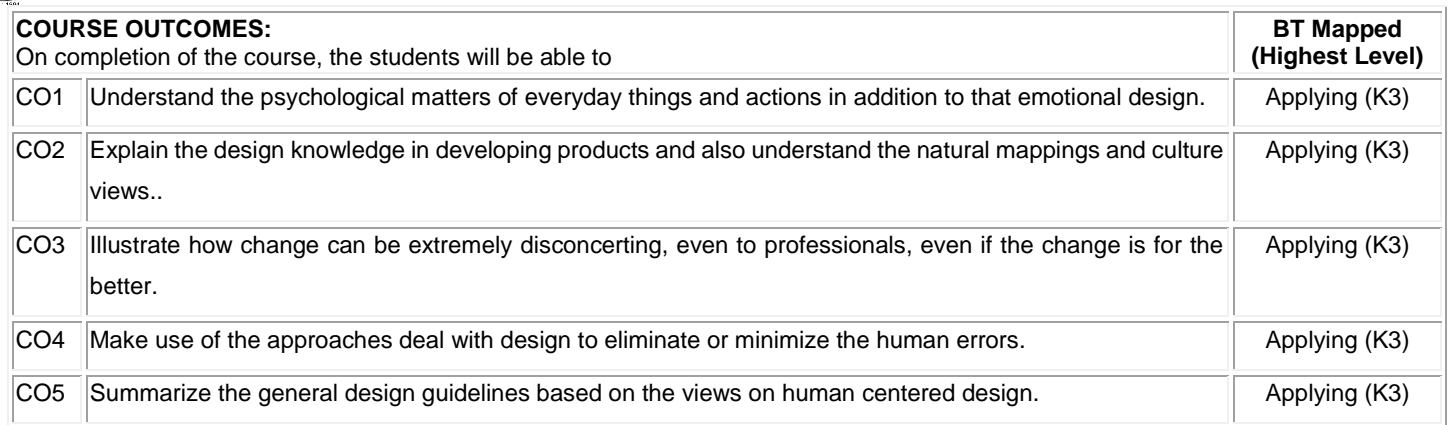

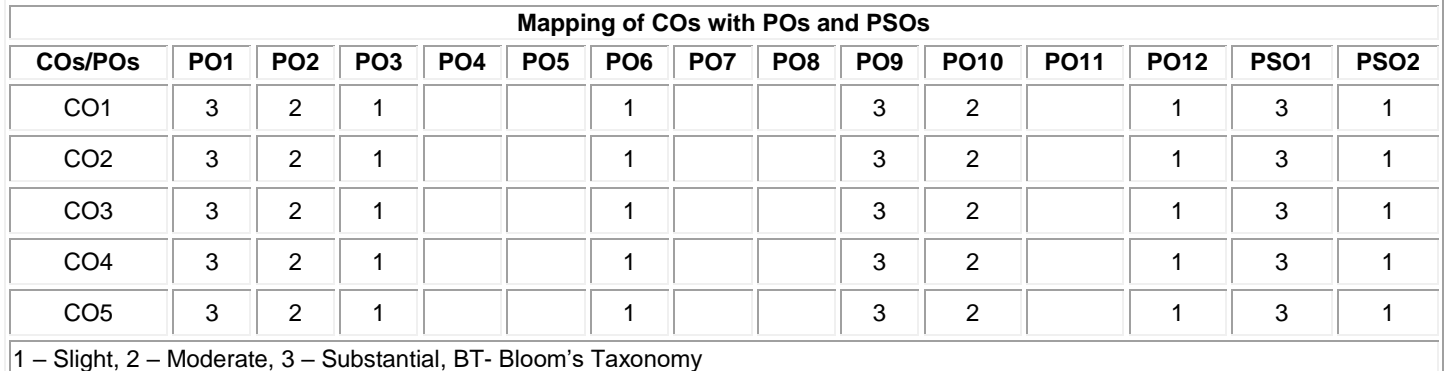

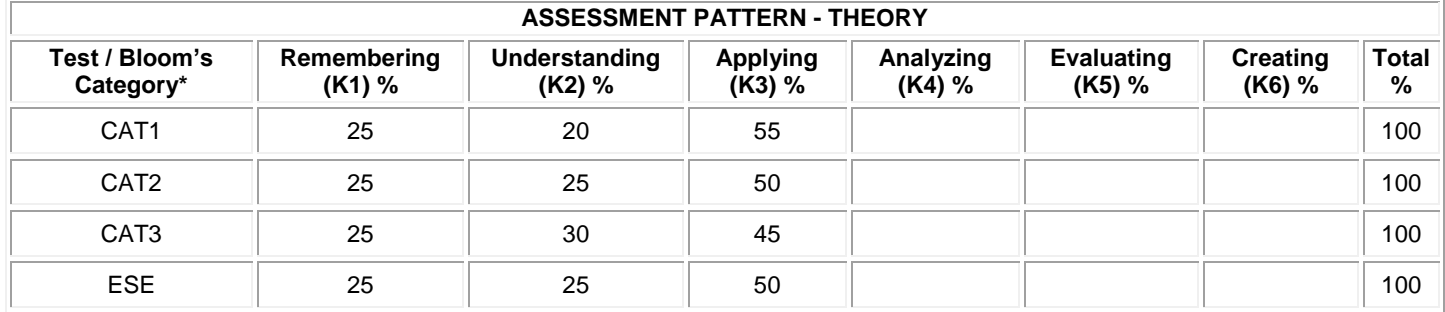

# **20CDE22 - DESIGN OF INTERACTIVE SYSTEMS**

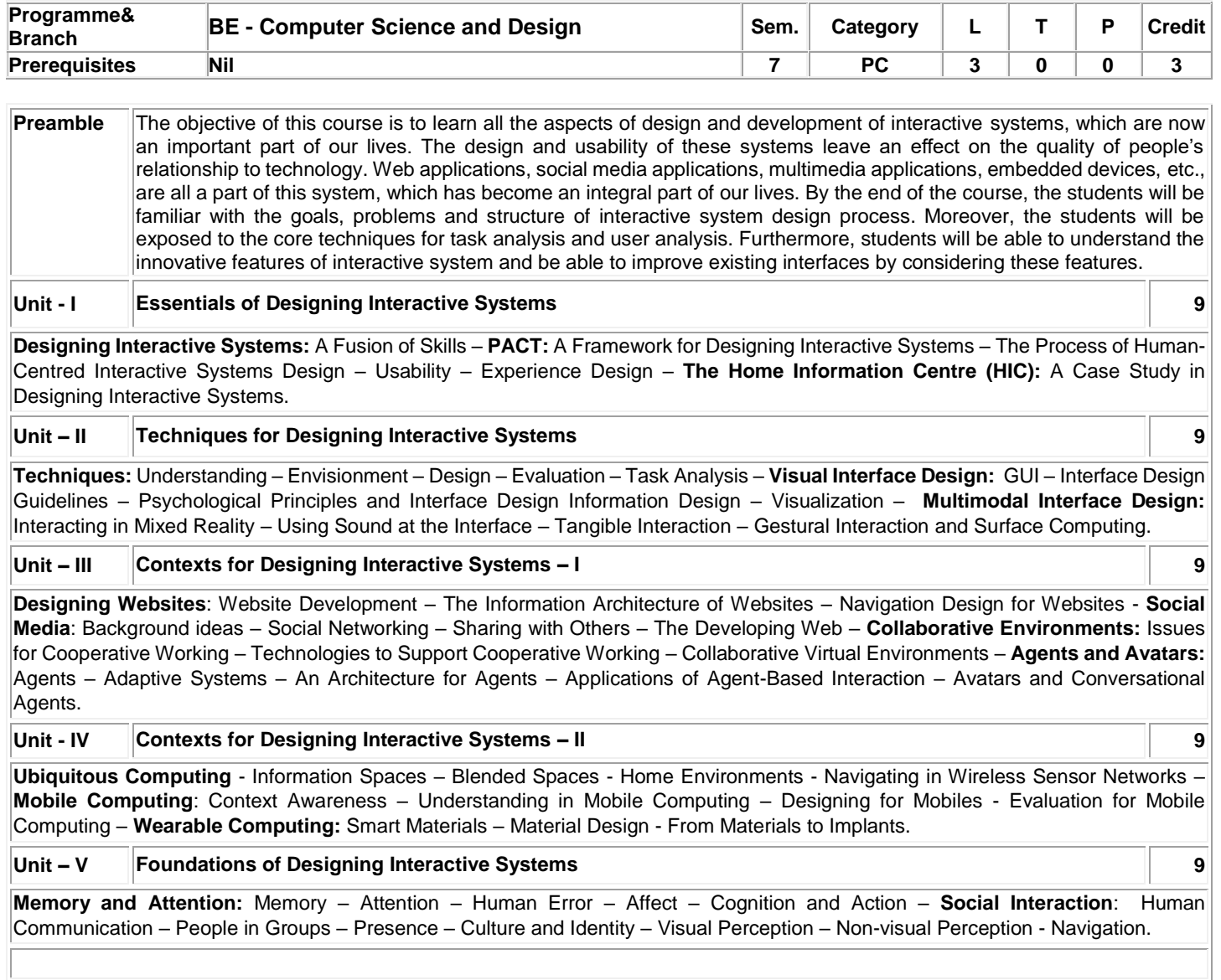

# **Total:45**

# **TEXT BOOK:**

1. David Benyon, "Designing Interactive Systems: A comprehensive guide to HCI, UX and interaction design", 3<sup>rd</sup> Edition, Pearson Publication, ISBN: 978-1447920113, 2013. (UNIT 1 to 5)

## **REFERENCES**:

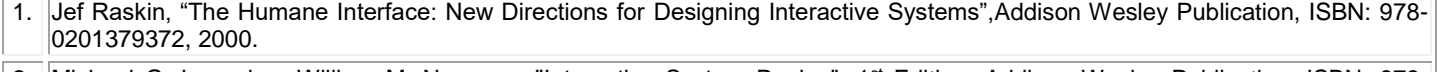

2. Michael G. Lamming, William M. Newman, "Interactive System Design", 1<sup>st</sup> Edition, Addison Wesley Publication, ISBN: 978-0201631623, 1995.

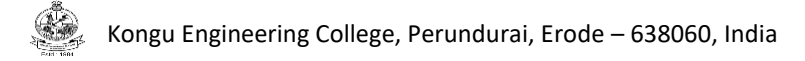

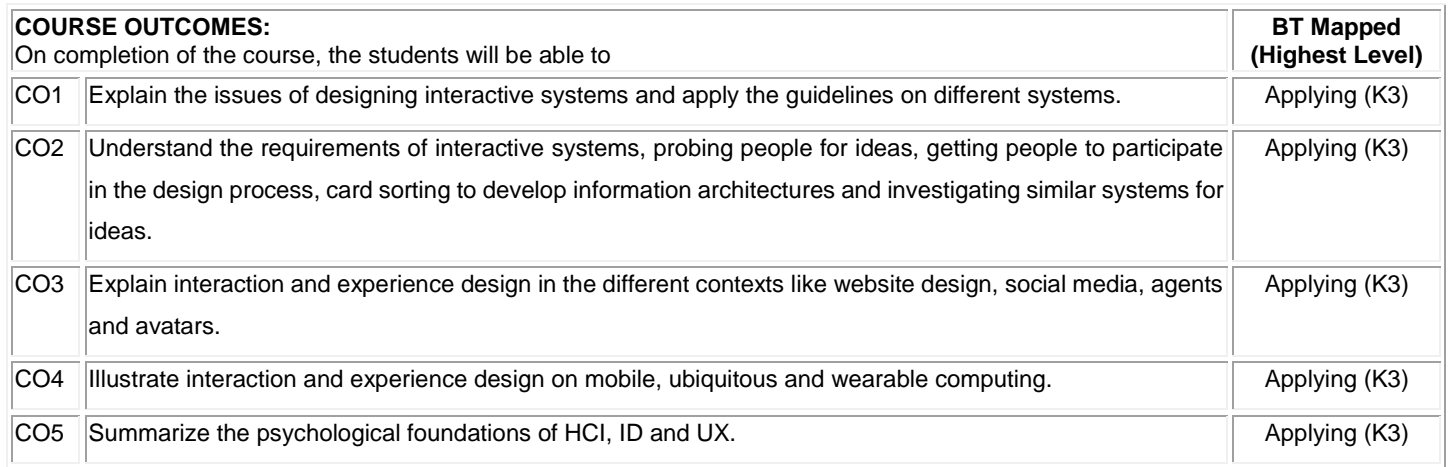

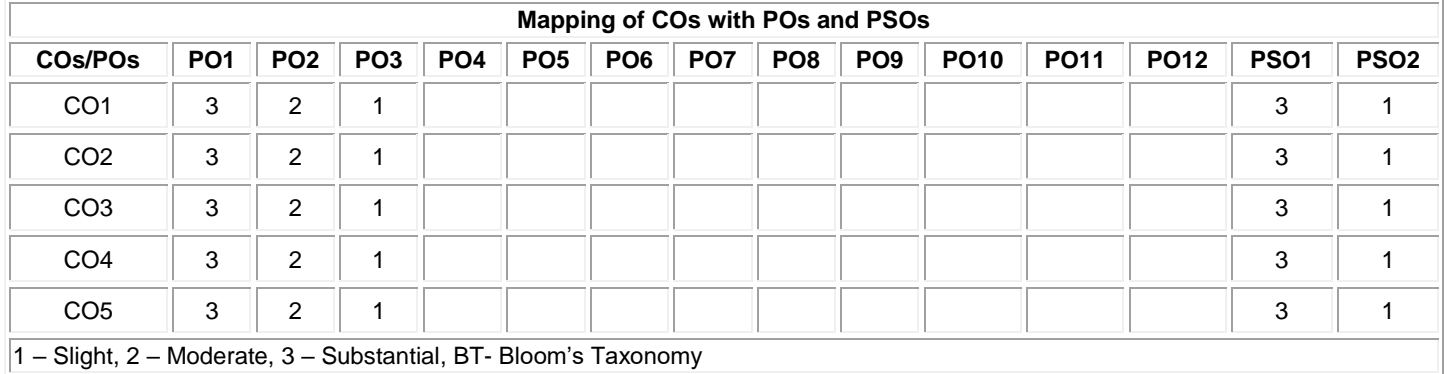

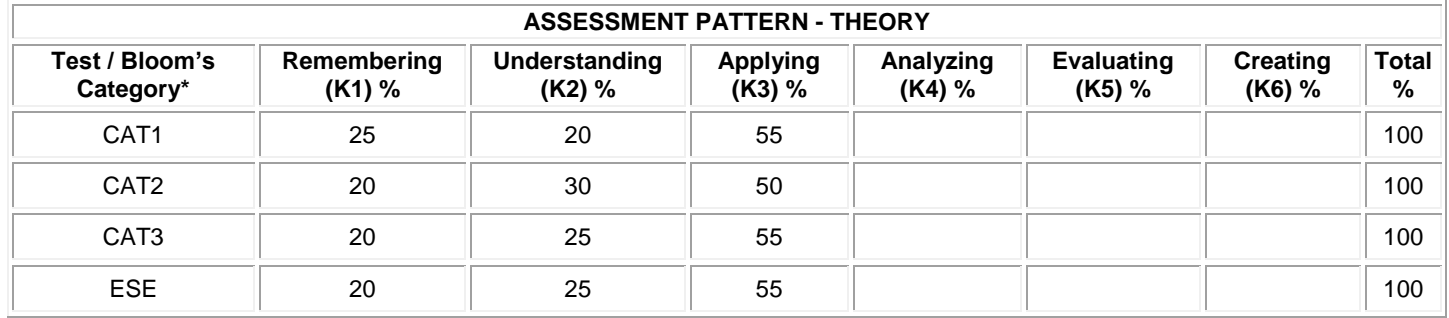

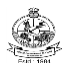

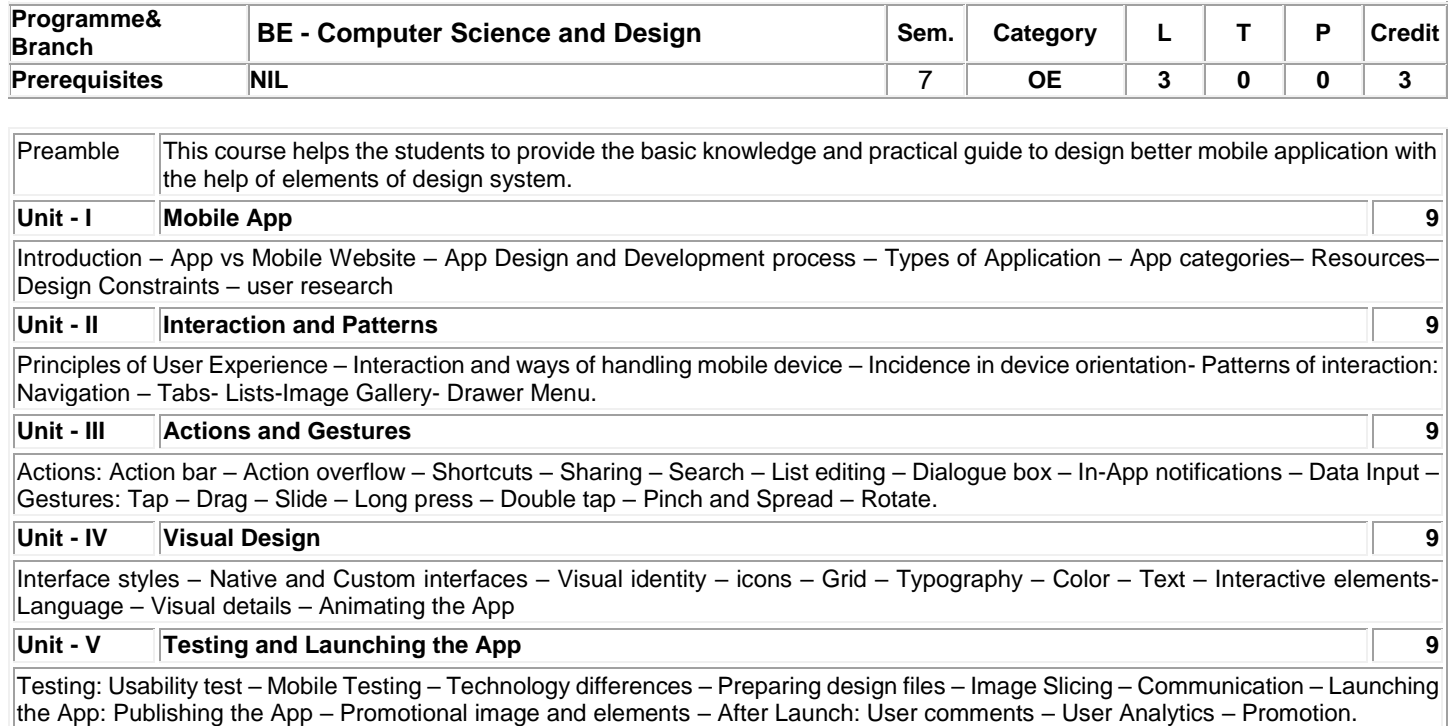

## **TEXT BOOK:**

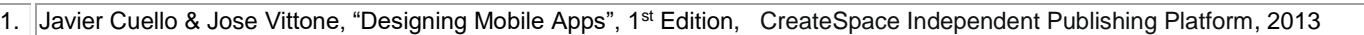

**Total: 45**

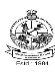

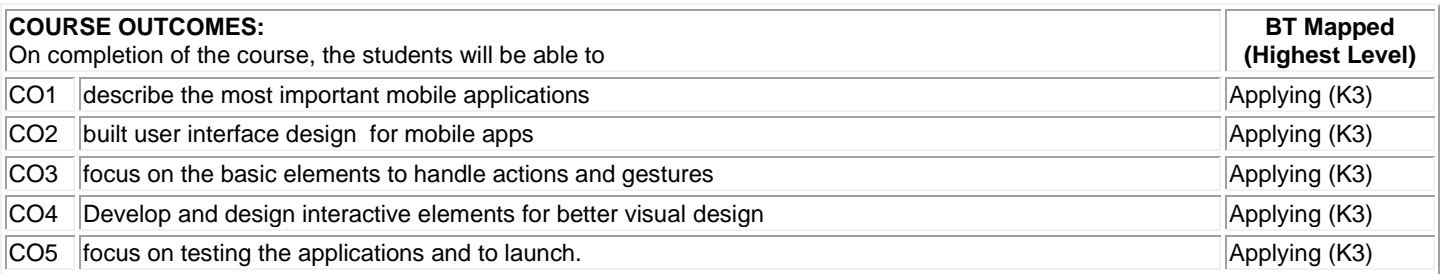

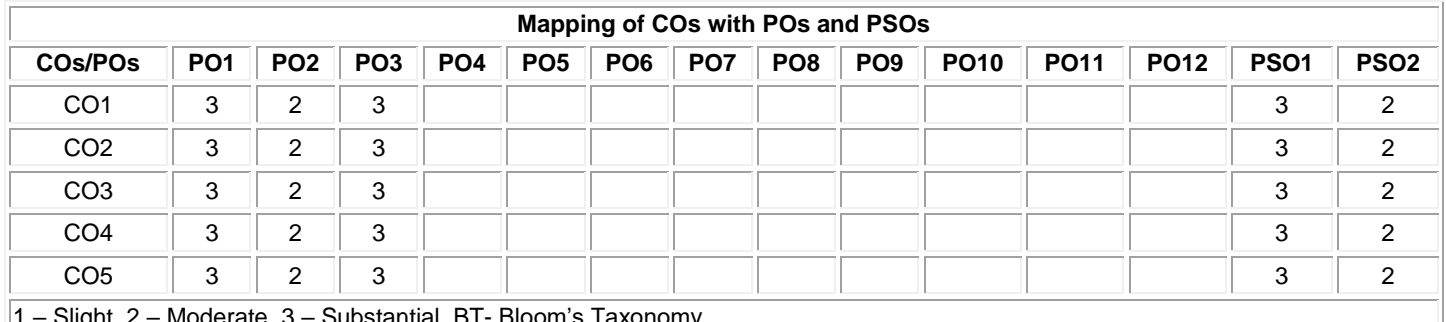

 $|1 - \text{S}|\text{gnt}, Z - \text{Moderate}, 3 - \text{Substantial}, B1 - \text{Bioom's Taxonomy}$ 

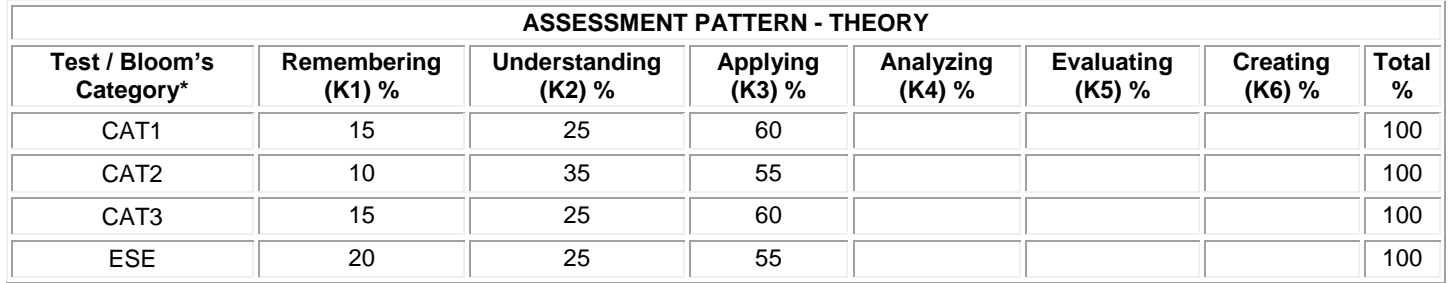

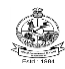

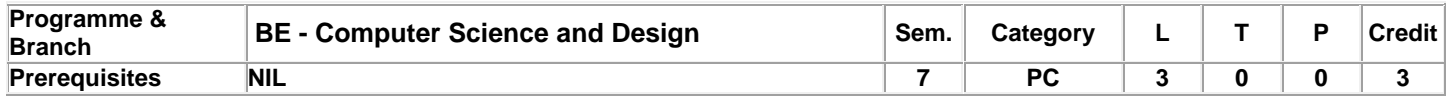

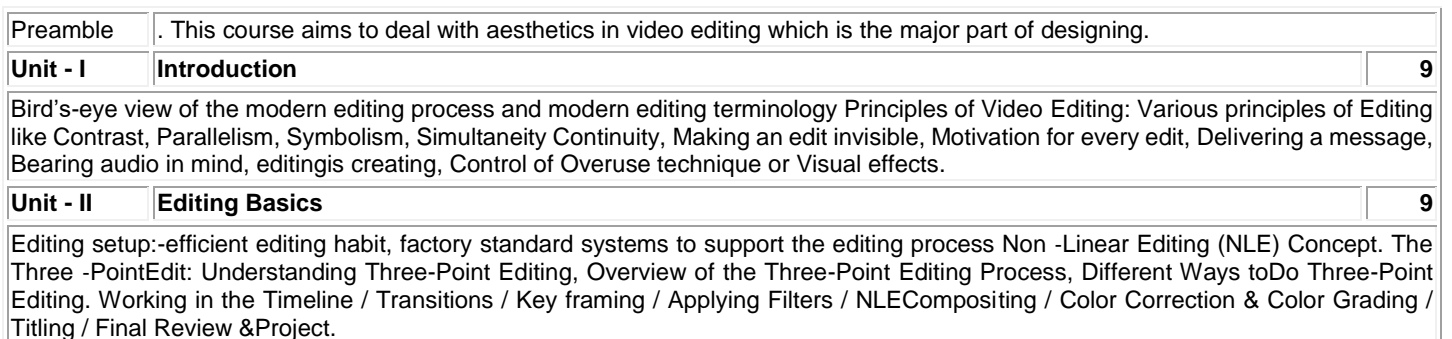

## **Unit - III Animation Edit 9**

Stabilizing a Shot , Controlling shakey video, Cropping the borders efficiently, Analysing and Tracking aPoint in the footage, The Tracker Panel & Motion Tracker Options, Corner Pin Tracking, Exporting Track data, Introduction to Masks, Animating Masks, Working with Mask Interpolation, Basics of Rotoscopy,Analysing the shot for Rotoscopy, Using Masks for Position Key frames, Creating a Simple RotoscopicAnimation.

# **Unit - IV Animation Tuning 9**

Introduction to Particle Playground, Filters, Plugins, Understanding the Gravity, Mass, Vortex,Turbalance, Color, Fields etc. Animating the Emitter, Key frame animation, Path Animation, Basicexpressions, BASIC COMPOSITING, Applying Layer Blending Modes, Creating a Track Matte, Keying& Key light, Compound Effects: Gradient Wipe Displacement Map, Wave World & Caustics,Precomposing & Nesting

#### **Unit - V Footage 9**

Footage pre-processing, Stabilization, Undistortion, Shutterfix, Tracking Basics, Camera properties,Filmback, Focal length, Resolution, Using trackers, Import/Export tracking data, Merge/Split tracks,Hide, remove, disable etc,. Tracking multiple footages, Auto track.

#### **Total:45**

### **TEXT BOOK:**

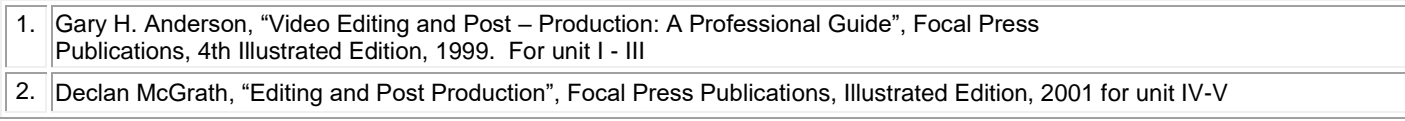

# **REFERENCES:**

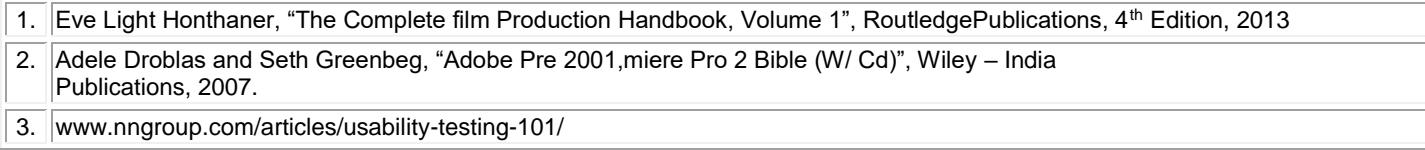

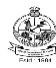

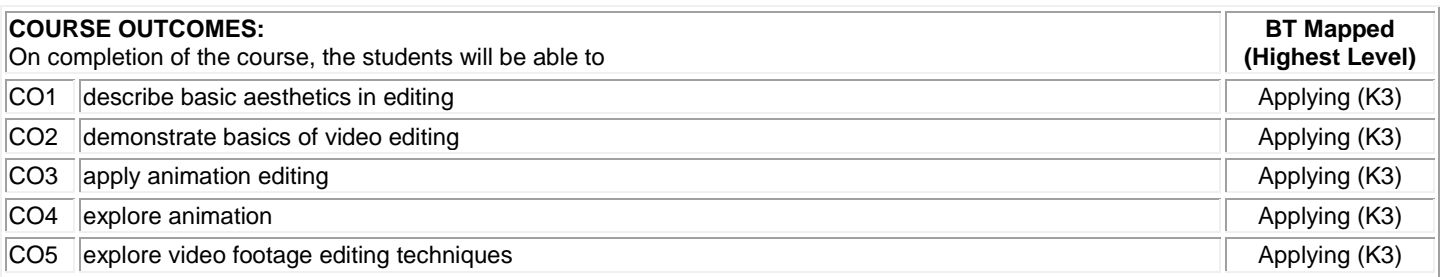

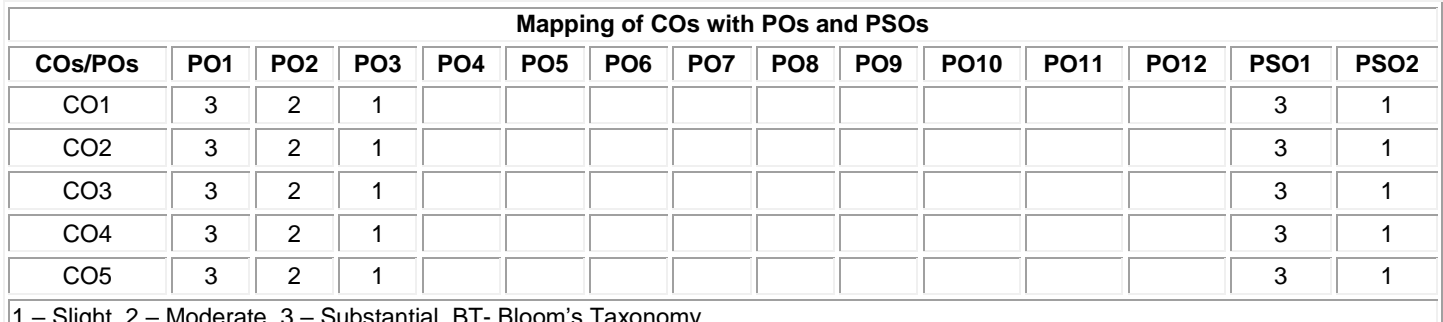

1 – Slight, 2 – Moderate, 3 – Substantial, BT- Bloom's Taxonomy

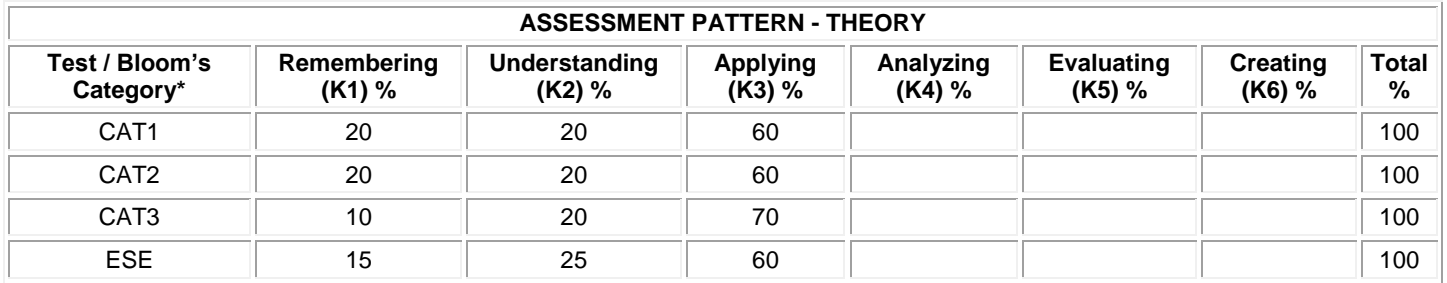

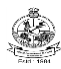

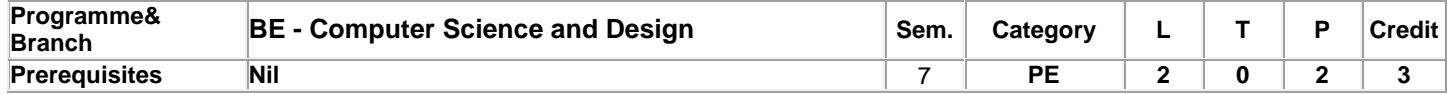

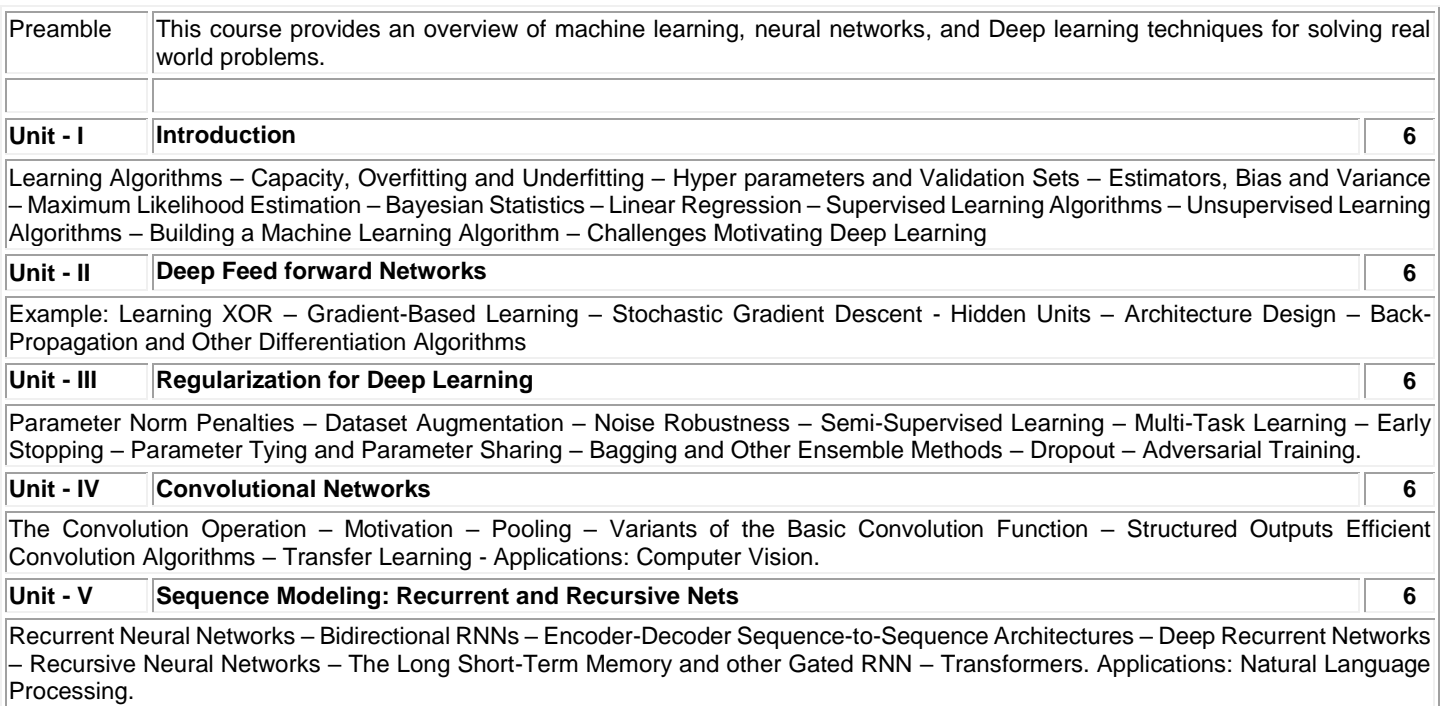

# **Lecture:30, Practical:30, Total:60**

# **List of Exercises / Experiments:**

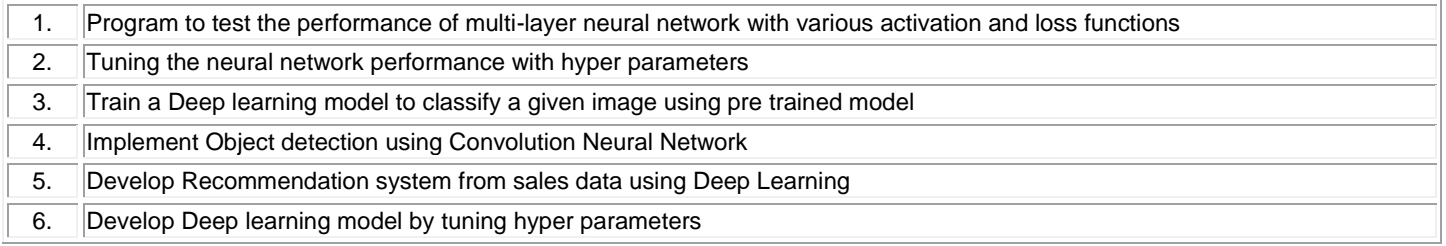

# **TEXT BOOK:**

1. Ian Goodfellow, YoshuaBengio, and Aaron Courvill, "Deep Learning", MIT Press, 1<sup>st</sup> Edition, 2016.

### **REFERENCES:**

1. Josh Patterson and Adam Gibson, "Deep Learning – A Practitioner's Approach", 1st Edition, O'Reilly Series, 2017

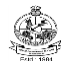

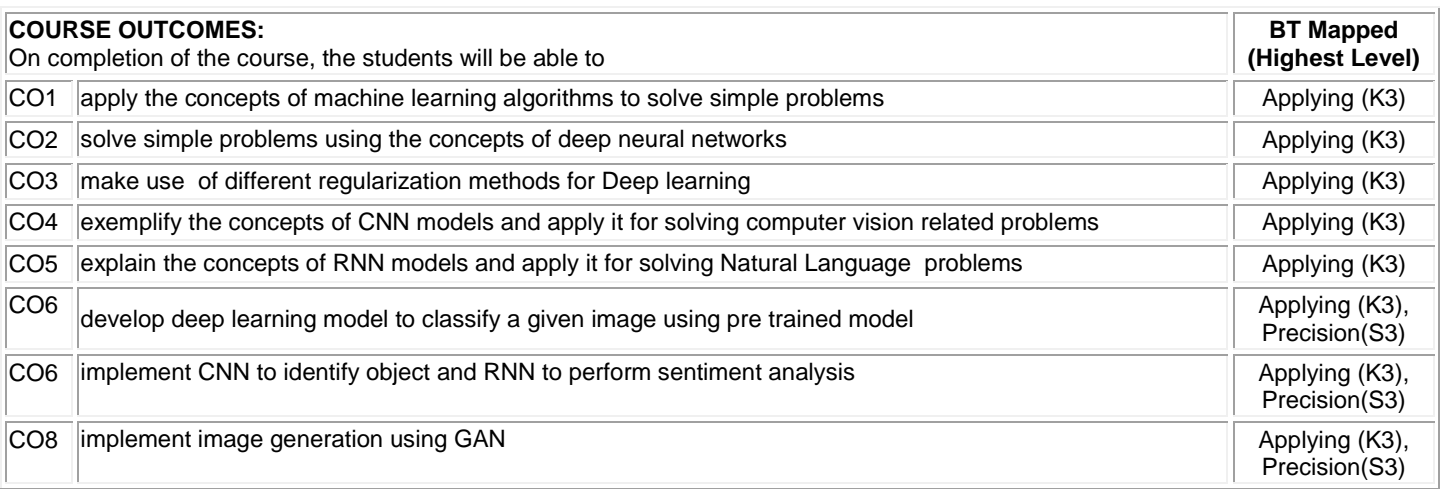

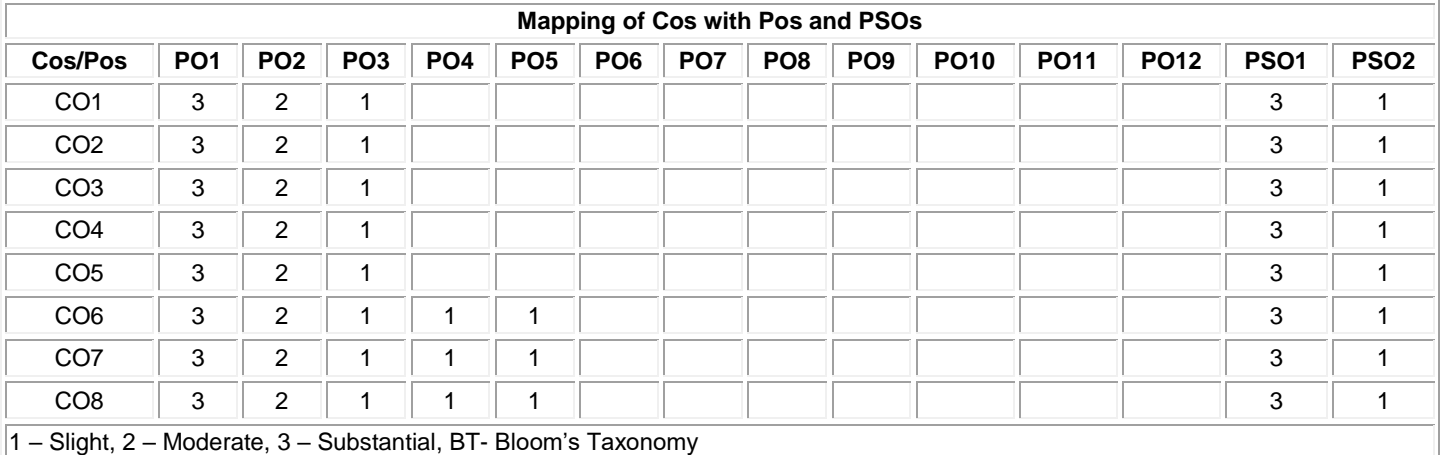

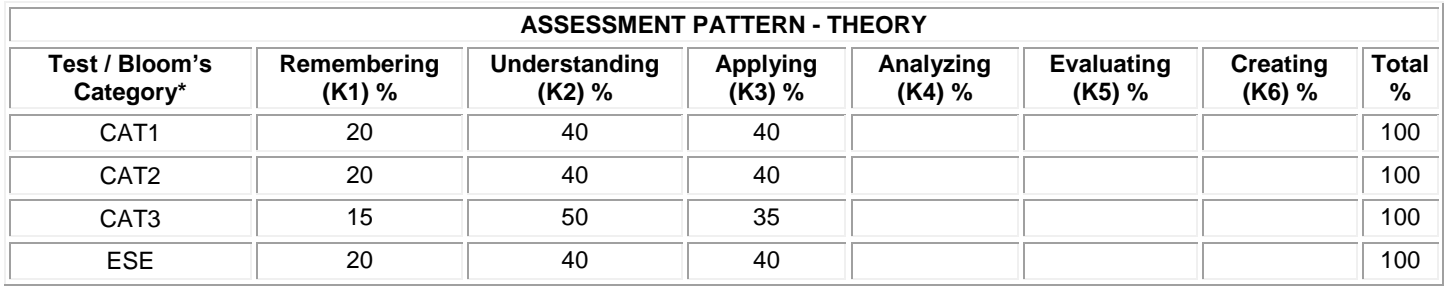

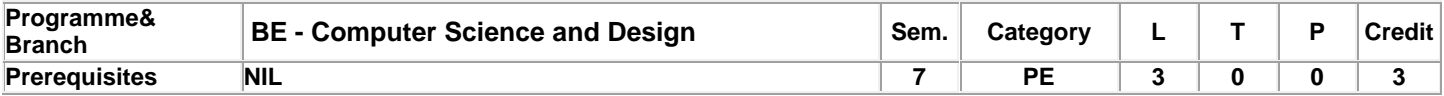

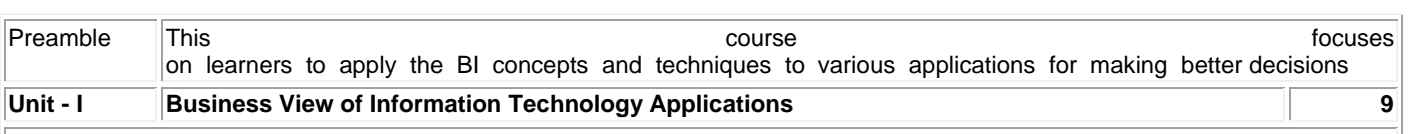

Core Business Processes – Baldrige Business Excellence Framework – Purpose of using IT in Business – Characteristics of Internet-ready IT Applications – Enterprise Applications – Information users and their requirements. Case Study: GoodLife HealthCare Group, Good Food Restaurants Inc, Ten To Ten Retail Stores. Types of Digital Data: Introduction – Structured Data – Unstructured Data – Semi-Structured Data – Difference between semi-structured and structured data.

### **Unit - II Business Intelligence and Data Integration 9**

Business Intelligence: Definition – Evolution – Need for BI – BI Value Chain – Business Analytics –BI Framework – BI Users – BI Applications – BI Roles and Responsibilities – Data Integration : Need for Data Warehouse – Definition of Data Warehouse – Data mart – Ralph Kimbal's Approach vs. W.H.Inmon's Approach – Goals of Data Warehouse –ETL Process – Data Integration Technologies – Data Quality – Data Profiling.

### **Unit - III OLTP, OLAP and Multidimensional Data Modeling 9**

OLTP – OLAP – OLAP Architectures – Data Models – Role of OLAP Tools in BI –OLAP Operations –Basics of Data Modeling – Types of Data Model – Data Modeling Techniques –Fact Table –Dimension Table –Dimensional Models –Dimensional Modeling Life Cycle –Designing the Dimensional Model.

## **Unit - IV Performance Management and Enterprise Reporting 9**

Understanding Measures and Performance – Measurement System – Role of metrics –KPIs – Enterprise Reporting: Reporting Perspectives – Report Standardization and Presentation Practices – Enterprise Reporting Characteristics – Balanced Scorecard – Dashboards –Creating Dashboards – Scorecards vs. Dashboards – Analysis.

### **Unit - V Role of Statistics in Analytics and BI Applications 9**

Role of Statistics in Analytics –Data Description and Summarization – Statistical Test – Application of Analysis in Industries. BI Applications: Understanding Business Intelligence and Mobility – Business Intelligence and Cloud Computing –Business Intelligence for ERP systems – Social CRM and Business Intelligence.

### **Lecture:45Total:45**

### **TEXT BOOK:**

1. Prasad R.N. and SeemaAcharya, "Fundamentals of Business Analytics", 2nd Edition, Wiley-India Publication, 2016. (Units 1-5)

### **REFERENCES:**

1. Ramesh Sharda, DursunDelen and Efraim Turban, "Business Intelligence, Analytics, and Data Science: A Managerial Perspective", 4<sup>th</sup> Edition, Pearson Education, 2017.

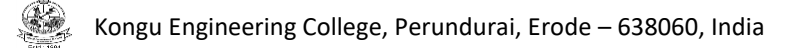

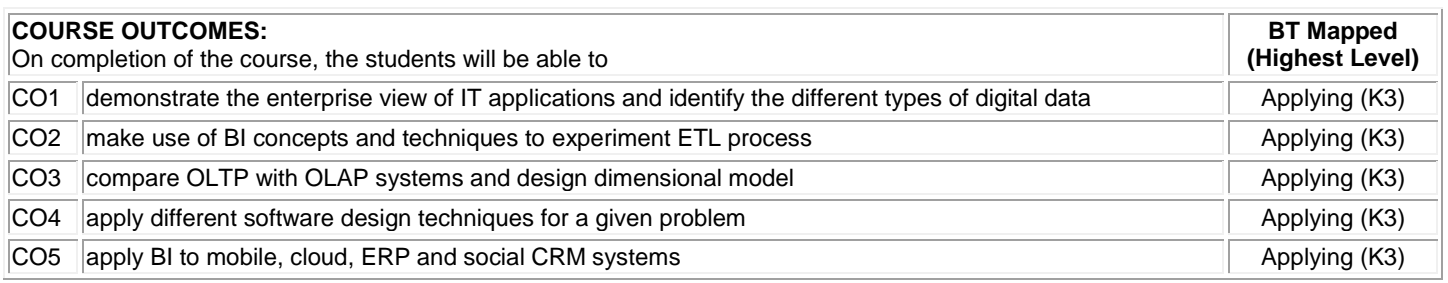

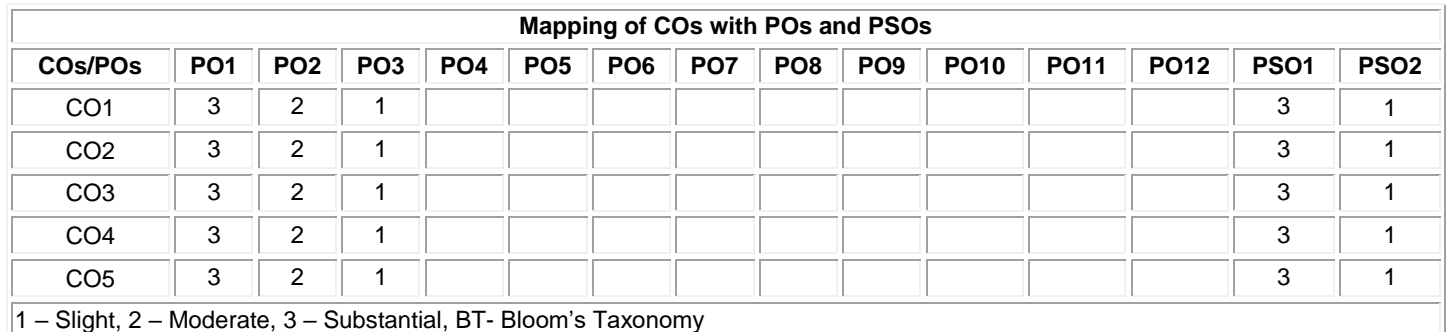

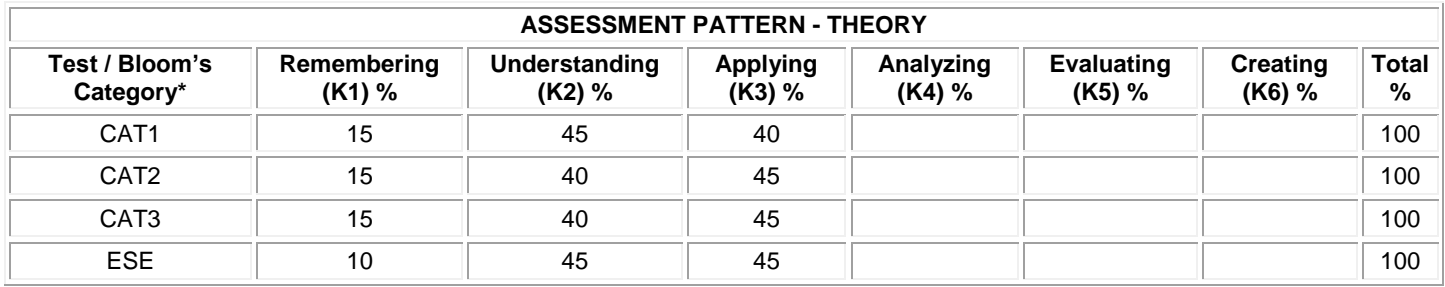

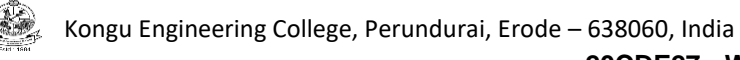

# **20CDE27 - WEB MINING**

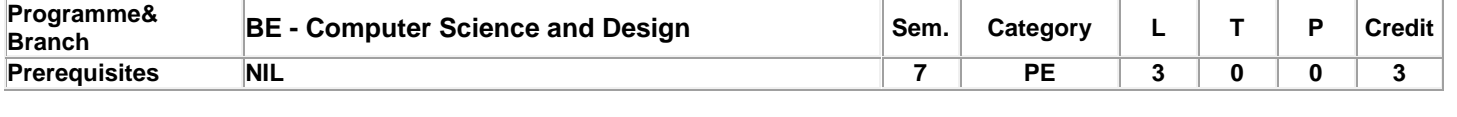

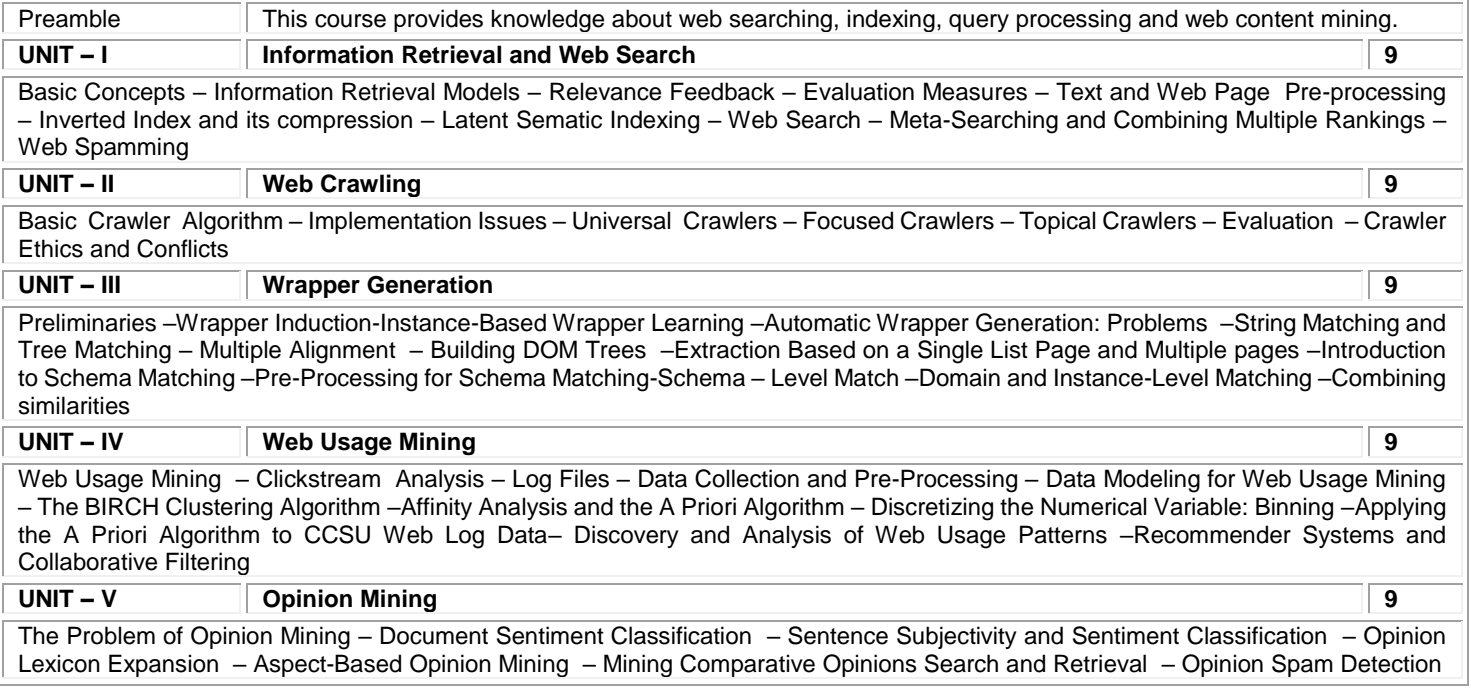

### **Total:45**

# **TEXT BOOK:**

- 1. Bing Liu, " Web Data Mining: Exploring Hyperlinks, Contents, and Usage Data (Data Centric Systems and Applications)", Springer; 2<sup>nd</sup> Edition 2011 for units I, II, III, IV (part 1), V
- 2. Zdravko Markov, Daniel T. Larose, "Data Mining the Web: Uncovering Patterns in Web Content, Structure, and Usage", John Wiley & Sons, Inc., 2010 for unit IV (half)

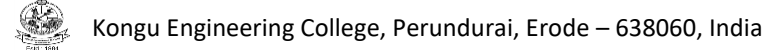

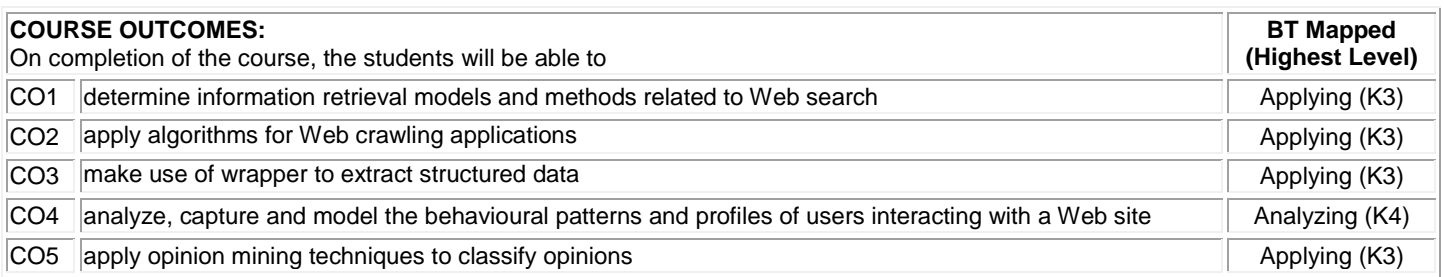

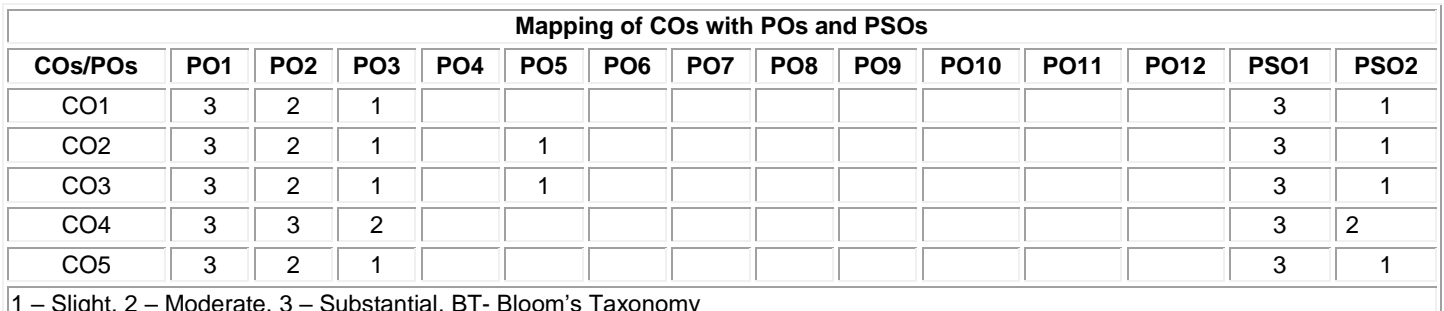

1 – Slight, 2 – Moderate, 3 – Substantial, BT- Bloom's Taxonomy

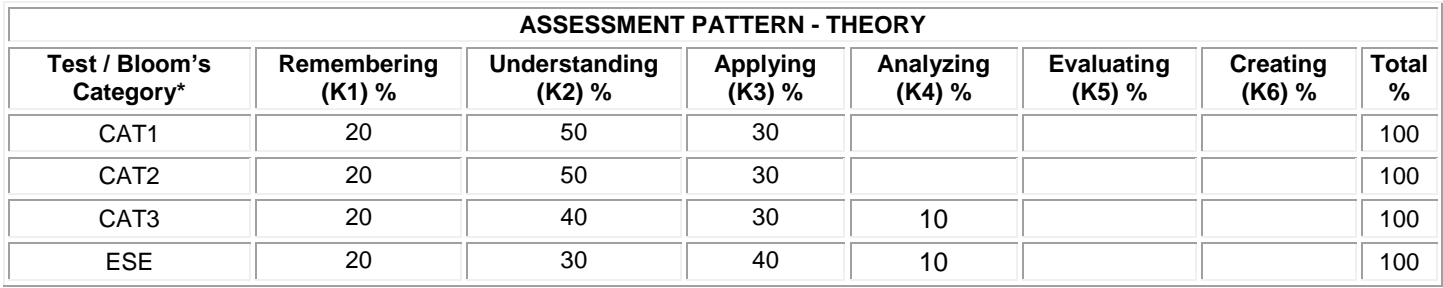
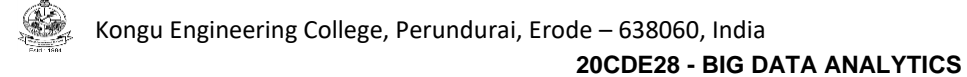

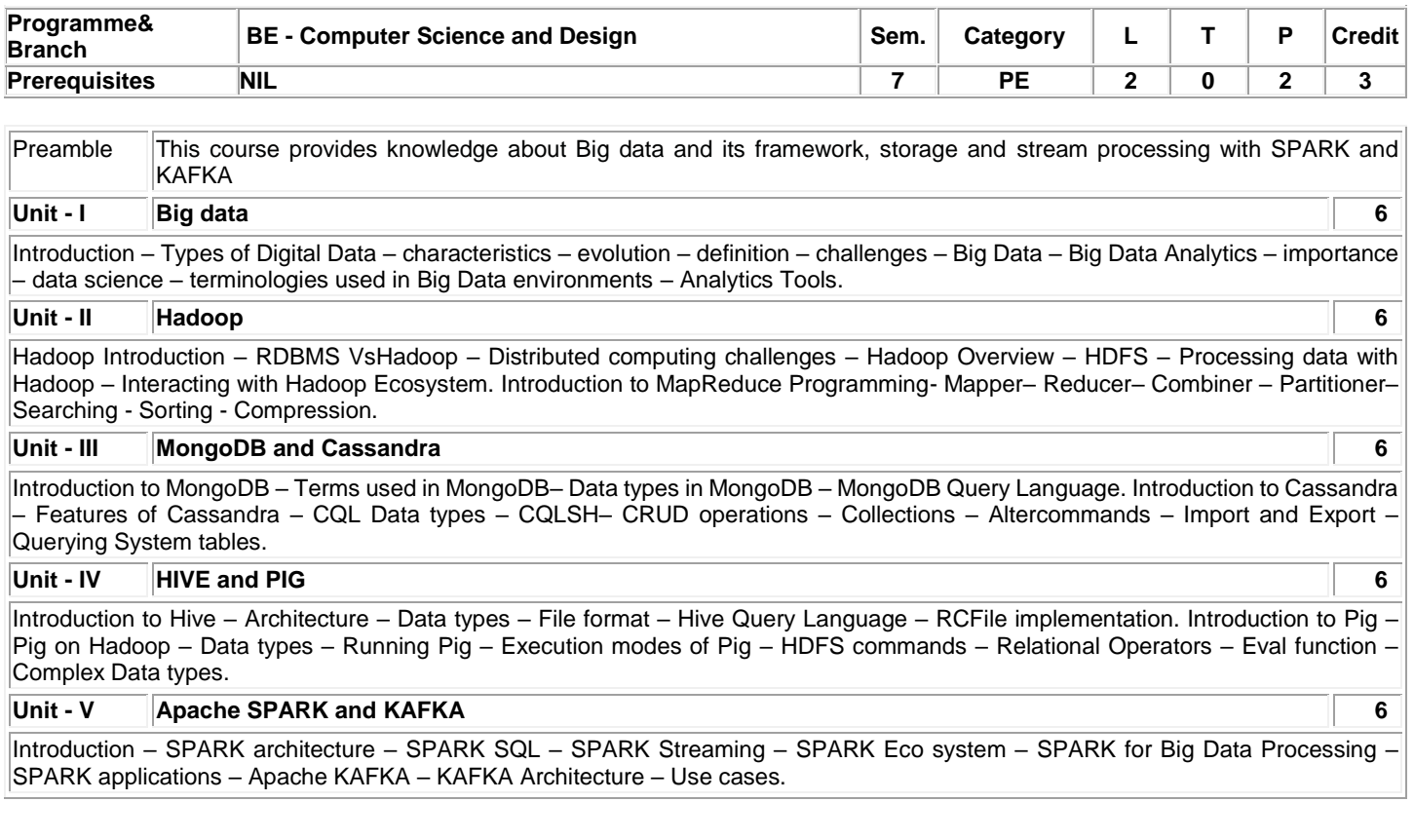

# **List of Exercises / Experiments :**

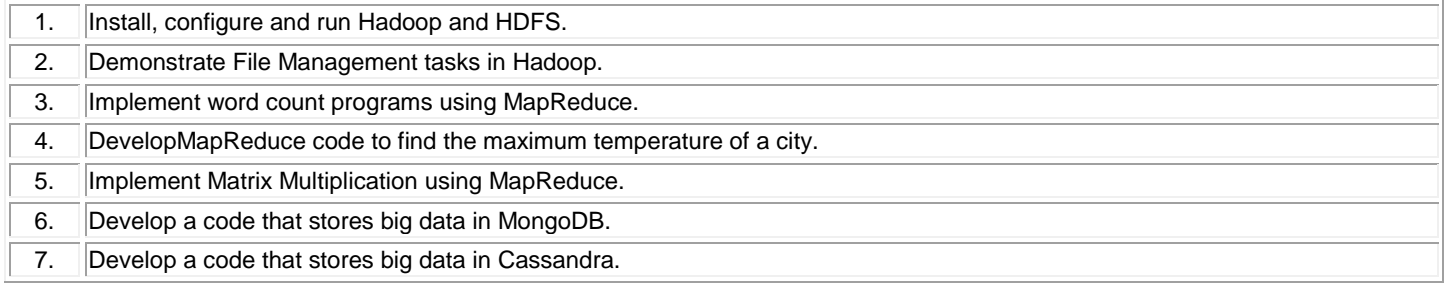

# **Lecture:30, Practical:30, Total:60**

# **TEXT BOOK:**

1. SeemaAcharya and SubhashiniChellappan, "Big Data and Analytics", 2<sup>nd</sup> Edition, Wiley, 2019.

# **REFERENCES:**

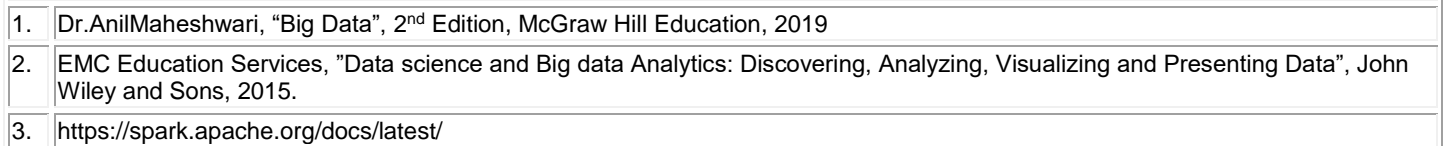

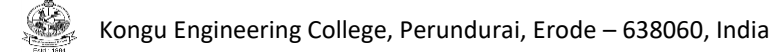

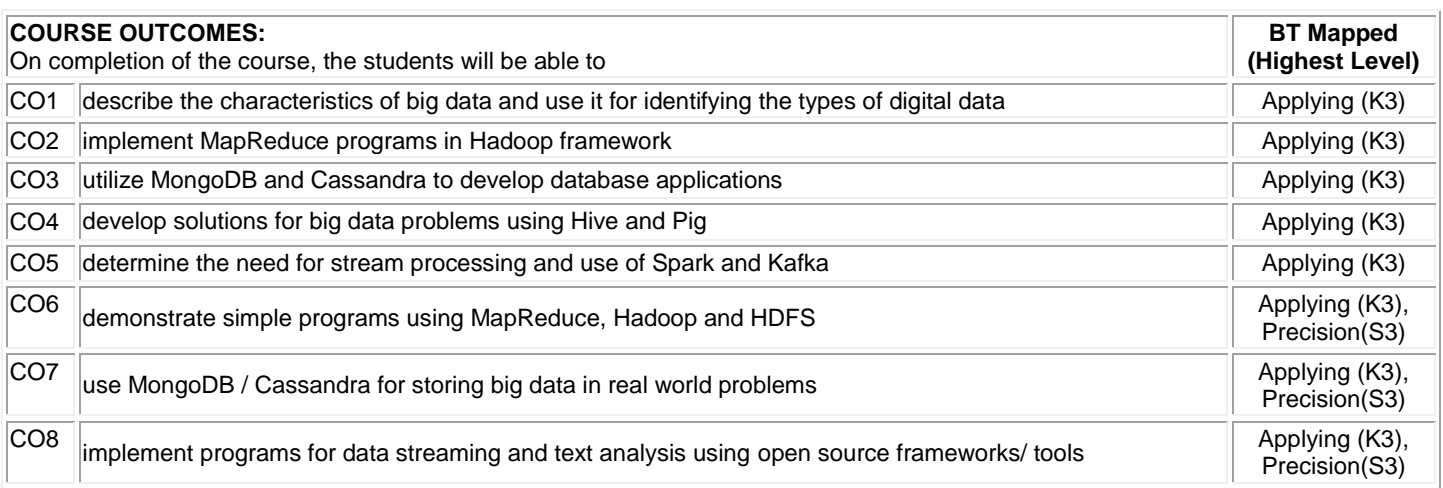

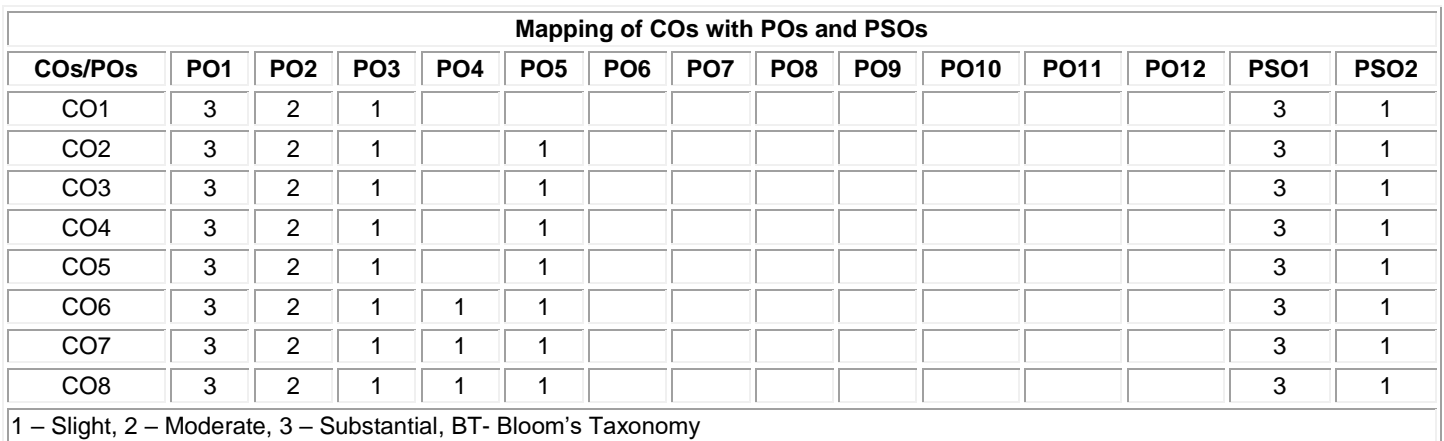

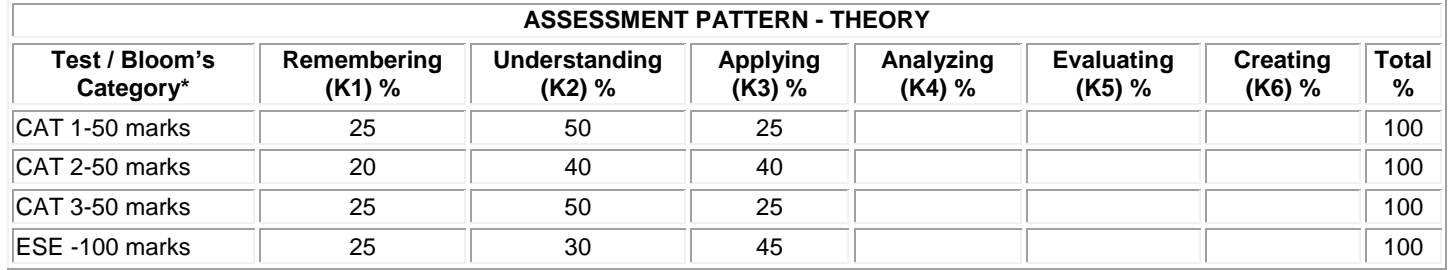

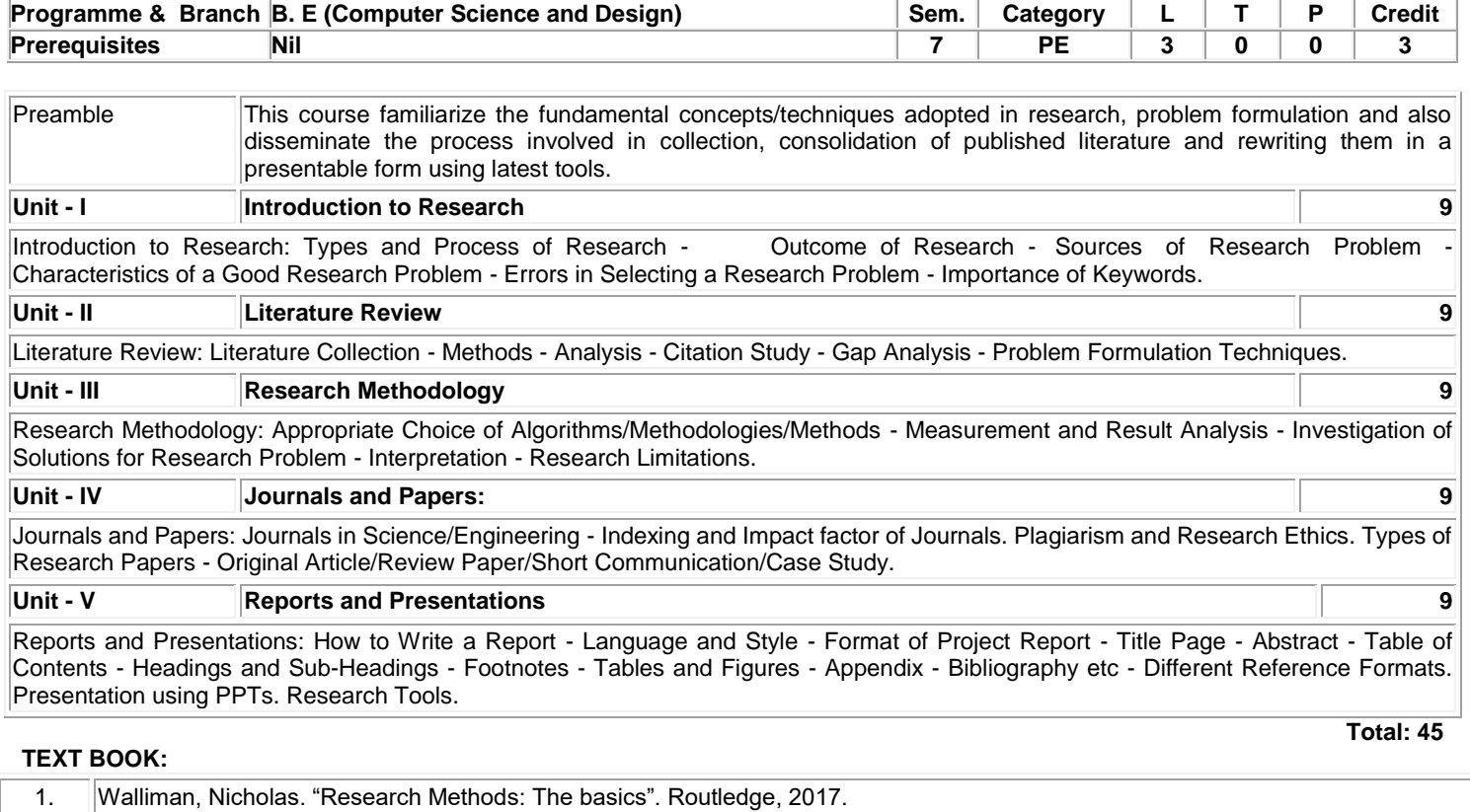

## **REFERENCES:**

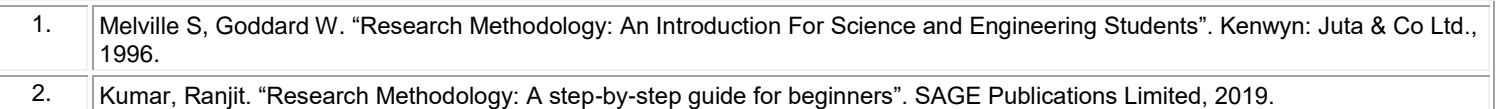

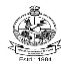

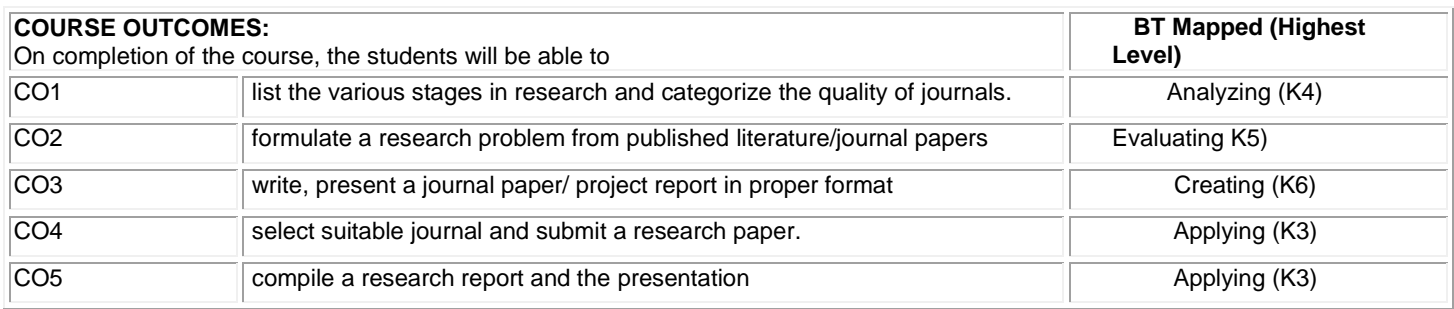

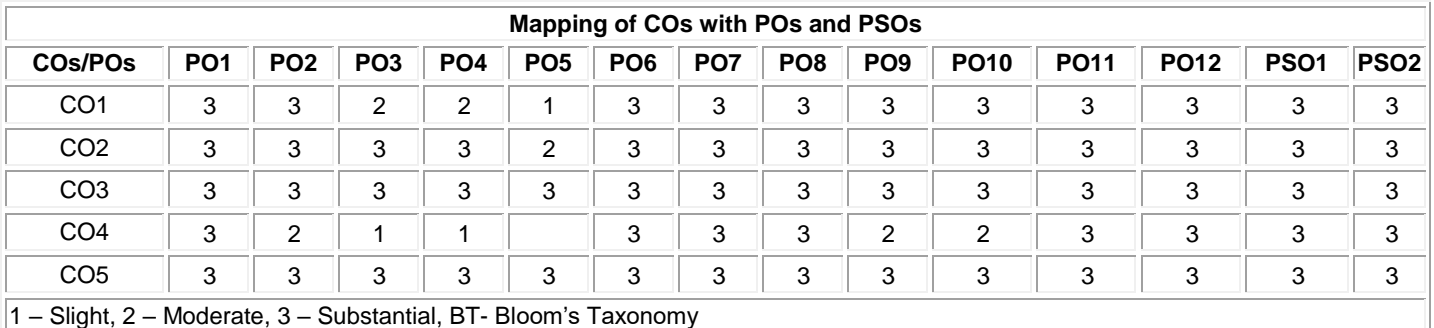

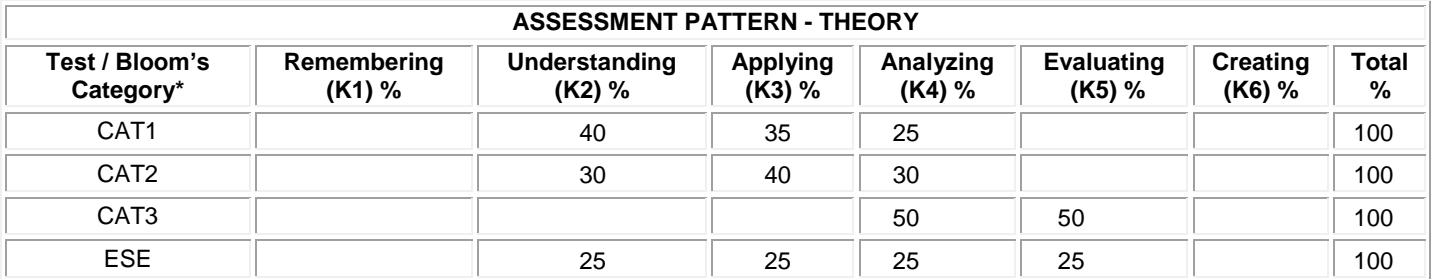

## **20CDE29 - SOFTWARE QUALITY AND TESTING**

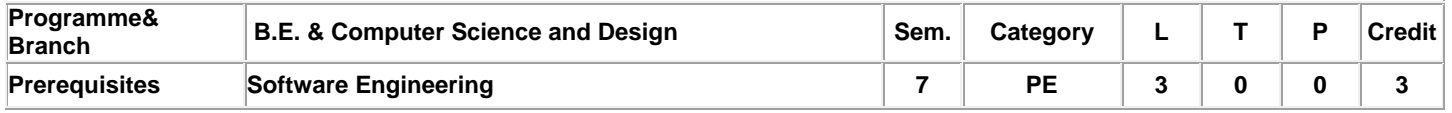

Preamble **This course focuses on the implementation of appropriate functionality that satisfies the requirements/needs of its targeted** client/users for the intended software system, product, or service correctly and efficiently.

## **Unit - I Software Quality Assurance and Review Techniques 9**

Defining Quality – Importance of Quality –Quality Control Vs Quality assurance –Quality assurance at each phase of SDLC - Need for SQA group in an Organization. Structured walkthroughs –Inspections –Various roles and responsibilities involved in Inspections – Making review successful.

#### **Unit - II Software Measurement and Metrics 9**

Product quality – Models for software product Quality – Process Quality Aspects. Measurement and Metrics: Introduction – Measurement during software life cycle context –Defect metrics – Metrics for software maintenance– Requirements related metrics – Measurements and process improvement – Measurement principles.

#### **Unit - III Basics of Testing 9**

Introduction – Definition– Testing Approaches – Essentials – features and principles of software Testing. Testing Environment: Assessing Capabilities – Staff Competency and User Satisfaction – Creating an environment supportive of software testing – Building the software testing process: Testing Guidelines.

#### **Unit - IV Software Testing process 9**

Overview of Software Testing Process – Organizing for testing: Workbench – Input – Procedure. Developing the test plan:Workbench – Input – Procedure.Verification testing: Workbench – Input – Procedure. Validation testing :Workbench – Input – Procedure.

#### **Unit - V Analyzing and reporting 9**

Analyzing and reporting test results: Workbench – Input – Procedure. Testing software system security – Testing client/server systems – Testing web-based systems – Using Agile Methods to Improve Software Testing.

#### **Total:45**

#### **TEXT BOOK:**

1. Nina S. Godbole, "Software Quality Assurance Principles and Practice", 2<sup>nd</sup>Edition, Narosa Publishing House, 2017 for units I, II 2. Perry William, "Effective Methods for Software Testing", 3<sup>rd</sup> Edition, Wiley, India, 2013 for units III, IV, V

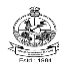

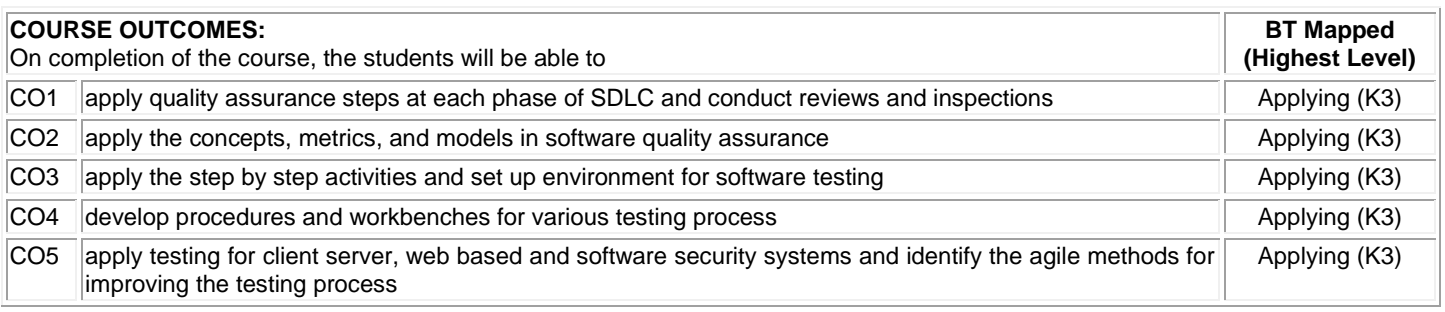

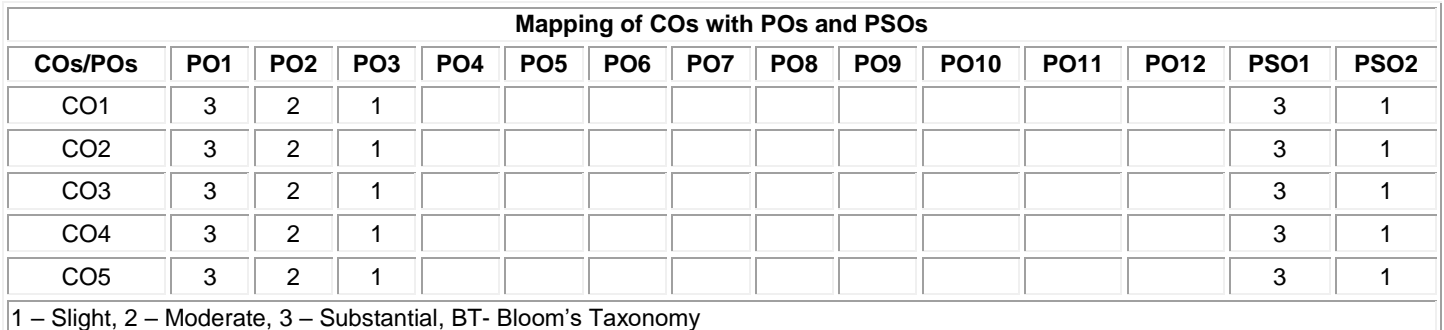

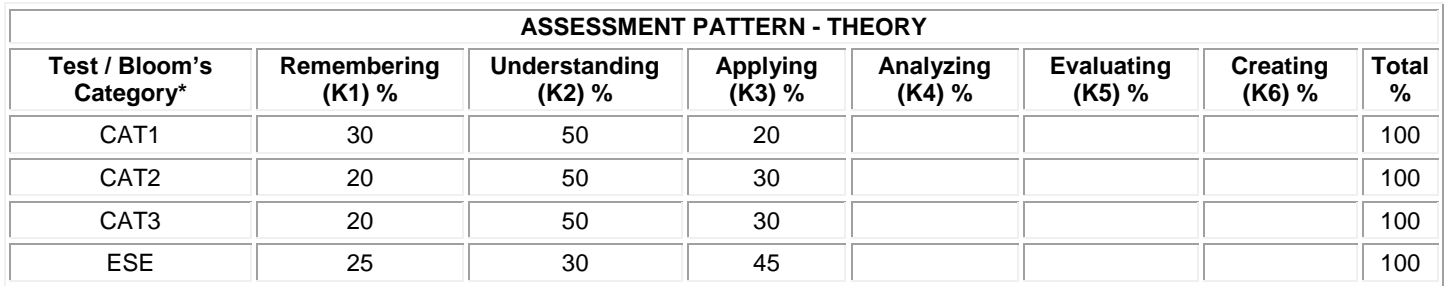

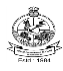

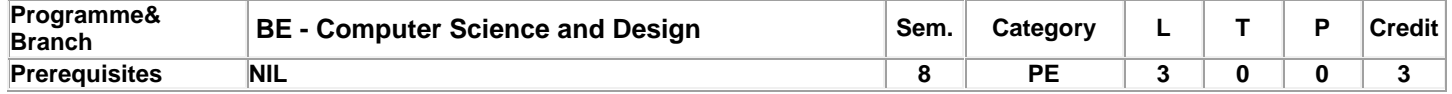

Preamble **This course provides complex information** in a way that is easier to interpret by turning information into visually engaging images and stories.

#### **Unit - I Introduction 9**

Visualization – visualization process – role of cognition – Pseudocode conventions – Scatter plot - Data foundation: Types of data -Structure within and between records - Data preprocessing – Human perceptions and information processing – Visualization foundations.

#### **Unit - II Spatial and Geospatial, Time oriented data and Multivariate data 9**

One, two, three dimensional data – Dynamic data – Combining techniques - Visualization of spatial data - Visualization of point data - Visualization of line data - Visualization of area data - Issues in Geospatial data Visualization –Characterizing and visualizing Time oriented data- Point, Line ad region based techniques for multivariate data.

#### **Unit - III Tree, Graph, Networks, Text and Document 9**

Displaying hierarchical structure – Displaying Arbitrary Graphs/Networks – Other issues. Visualization techniques for Tree- Graph and Networks - Levels of text representation – Vector space model – Single Document Visualization – Document collection visualization-Extended text visualization.

#### **Unit - IV Designing Effective Visualization 9**

Steps in Designing Visualization – problems in Designing Effective Visualization – Comparing and evaluating visualization techniques – Visualization Systems.

## **Unit - V Information Dashboard Design 9**

Characteristics of dashboards – Key goals in visual design process – Dashboard display media – Designing dashboards for usability – Meaningful organization – Maintaining consistency – Aesthetics of dashboards – Testing for usability – Case Studies: Sales dashboard, Marketing analysis dashboard.

#### **TEXT BOOK:**

**Total: 45**

- 1. Matthew O. Ward. , Georges Grinstein and Daniel Keim., "Interactive Data Visualization: Foundations, Techniques, and Applications", 2nd Edition, CRC Press, 2015 for units I - IV
- 2. Stephen Few, "Information Dashboard Design: The Effective Visual Communication of Data", O'Reilly, 2<sup>nd</sup> Edition, 2013. For unit V

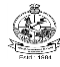

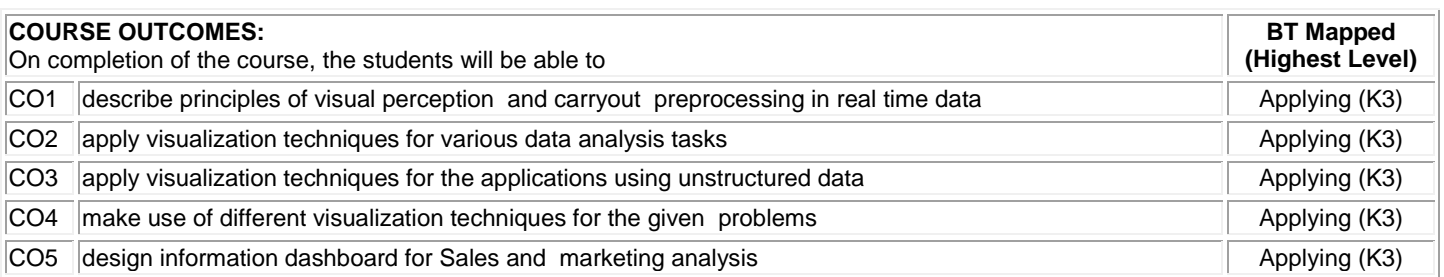

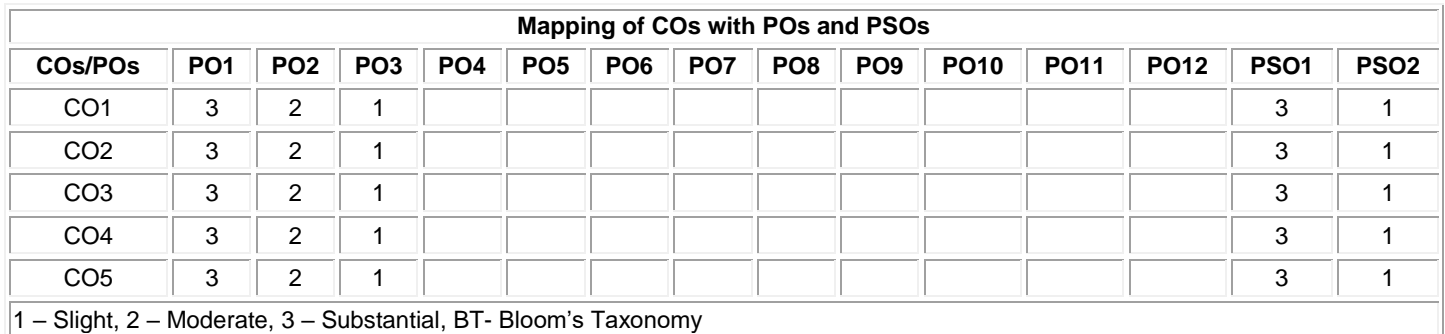

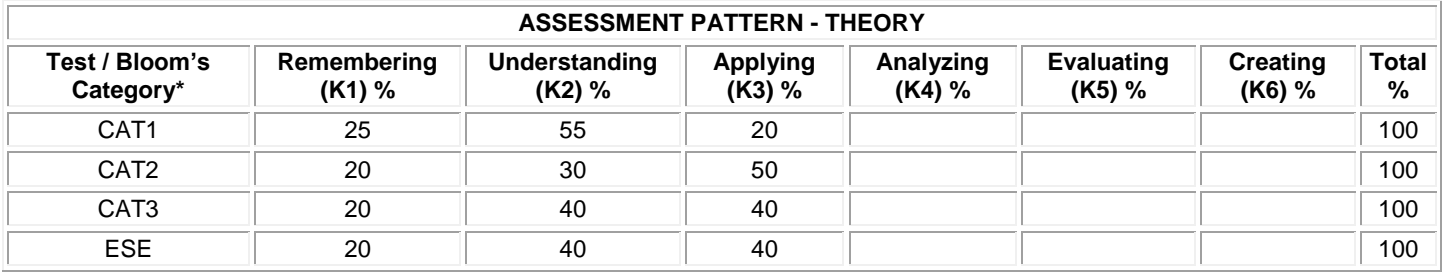

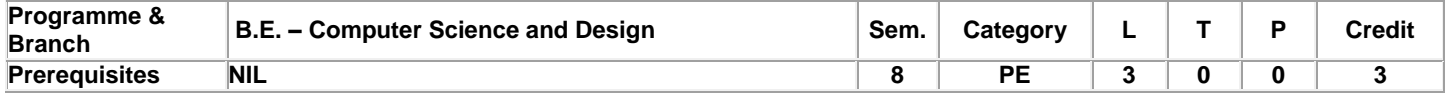

Preamble This course deals with Quality concepts and TQM principles focusing on process quality to assure product quality to the customers. It also deals with the Basic and modern Quality management tools including ISO standards

#### **Unit - I Quality Concepts and Principles: 9**

Quality Concepts and Principles: Definition of Quality - Dimensions of Quality - Quality Planning - Quality costs - Basic concepts of Total Quality Management - Historical Review. Principles of TQM - Leadership –Concepts - Quality Council - Quality Statements - Strategic Planning - Deming Philosophy - Barriers to TQM Implementation

#### **Unit - II Total Quality Management-Principles and Strategies: 9**

Total Quality Management-Principles and Strategies: Customer satisfaction –Customer Perception of Quality - Customer Complaints - Customer Retention - Employee Involvement –Motivation - Empowerment - Teams - Recognition and Reward - Performance Appraisal - Benefits. Continuous Process Improvement –Juran Trilogy - PDSA Cycle - 5S - Kaizen - Supplier Partnership –Partnering - sourcing - Supplier Selection - Supplier Rating - Relationship Development - Performance Measures

#### **Unit - III Control Charts for Process Control: 9**

Control Charts for Process Control: The seven tools of quality - Statistical Fundamentals –Measures of central Tendency and Dispersion - Population and Sample - Normal Curve - Control Charts for variables and attributes - Process capability - Concept of six sigma.

#### **Unit - IV TQM-Modern Tools: 9**

TQM-Modern Tools: The new seven tools of quality - Benchmarking-Need - Types and process; Quality Function Deployment-HOQ construction - case studies; Taguchi"s Robust design-Quality loss function - DOE; Total Productive Maintenance-uptime enhancement; Failure Mode and Effect Analysis-Risk Priority Number - Process - case studies.

#### **Unit - V Quality Systems: 9**

Quality Systems: Need for ISO 9000 and Other Quality Systems - ISO 9000 : 2015 Quality System –Elements - Implementation of Quality System - Documentation - Quality Auditing - Introduction to TS 16949 - QS 9000 - ISO 14000 - ISO 18000 - ISO 20000 - ISO 22000. Process of implementing ISO - Barriers in TQM implementation.

#### **TEXT BOOK:**

1.

Dale H. Besterfield, "Total Quality Management", 3rd Edition, Pearson Education, New Delhi, 2011.

#### **REFERENCES:**

1. Subburaj Ramasamy, "Total Quality Management", Tata McGraw Hill, New Delhi, 2008.

'2. Feigenbaum A.V., "Total Quality Management", 4th Edition, Tata McGraw Hill , New Delhi, 2004.

**Total: 45**

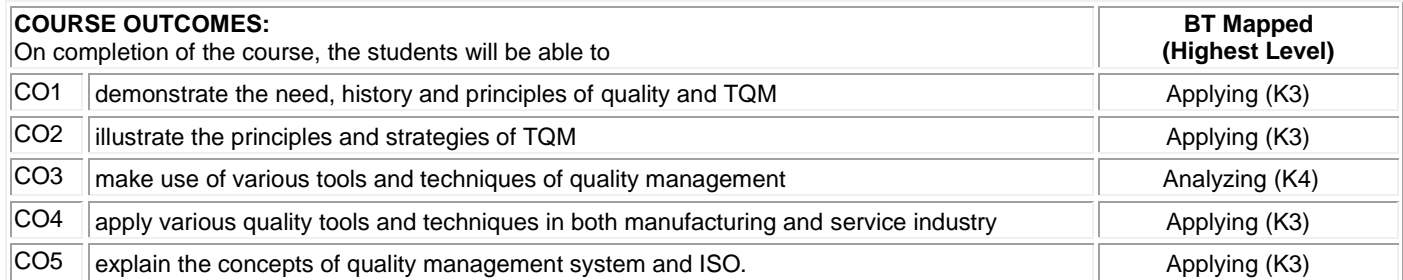

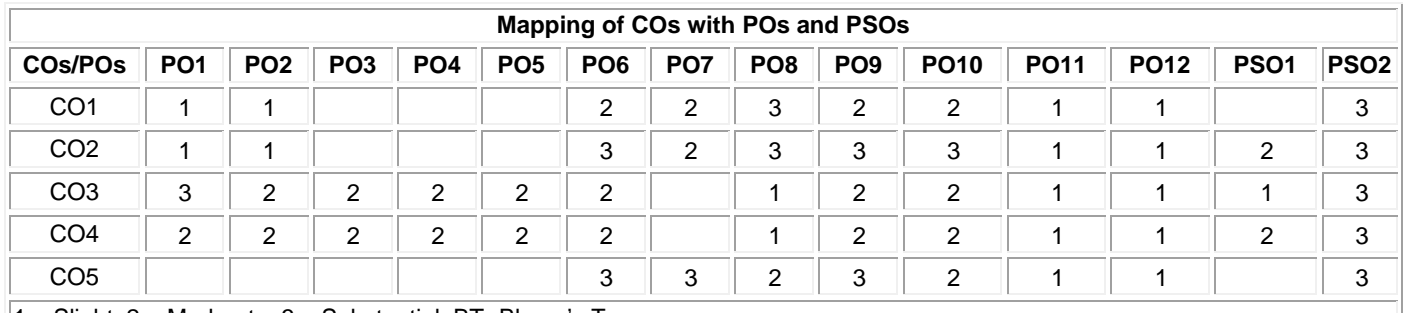

1 – Slight, 2 – Moderate, 3 – Substantial, BT- Bloom's Taxonomy

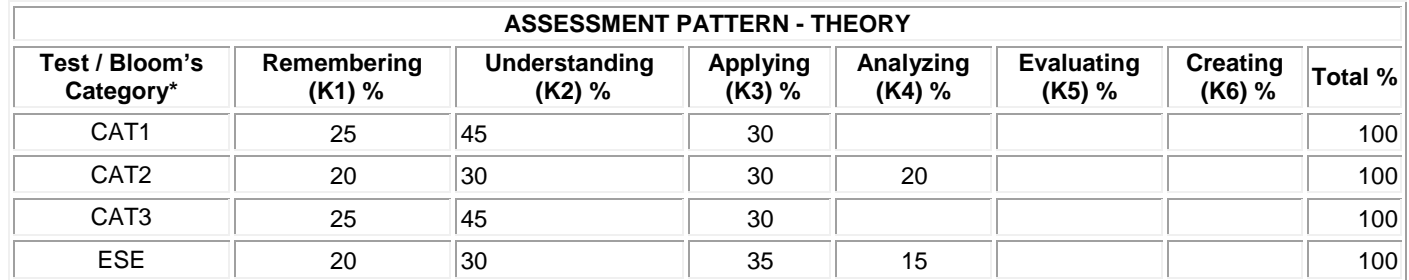

## **20CDE32 - CYBER FORENSICS**

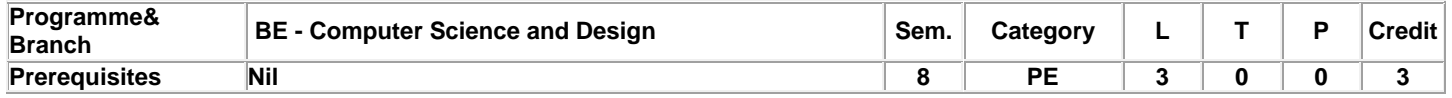

Preamble **This course imparts fundamental principles and techniques for digital forensics investigation and security management.** 

#### **Unit - I Computer Forensics and Investigations 9**

Understanding computer forensics - Preparing Computer investigations – Taking a systematic approach –Assessing the case – Planning Investigation – Securing evidence– Procedures for Corporate High-Tech investigations – Conducting an Investigation – Completing the case.

## **Unit - II Data Acquisition 9**

Understanding storage formats for digital evidence – Determining the best acquisition method - Contingency planning for image acquisitions – Using Acquisition tools: Windows XP Write-protection with USB Devices – Validating Data Acquisitions: Windows Validation Methods – Performing RAID Data Acquisitions – Using Remote Network Acquisition tools – Using other Forensics Acquisition tools.

## **Unit - III Processing Crime and Incident Scenes 9**

Identifying Digital Evidence – Collecting Evidence in Private Sector Incident Scenes –Processing Law Enforcement Crime Scenes – Preparing for a Search –Securing a Computer Incident or Crime Scene –Seizing Digital Evidence at the Scene –Storing Digital Evidence –Obtaining a Digital Hash –Reviewing a Case.

## **Unit - IV Computer Forensics Tools, Analysis and Validation 9**

Evaluating Computer Forensics Tool Needs –Computer Forensics Software Tools – Computer Forensics Hardware Tools –Validating and Testing Forensic Software – Computer Forensics Analysis and Validation: Determining Data Collection and Analysis –Validating Forensic Data –Addressing Data-Hiding Techniques –Performing Remote Acquisitions.

## **Unit - V Recovering Graphics Files, Email Investigations 9**

Recognizing a Graphics File– Understanding Data Compression – Locating And Recovering Graphic Files- Identifying Unknown File Formats– Understanding Copyright Issues –Investigating Email Crimes And Violations- Understanding Email Servers– Using Specialized Email Forensics Tools.

#### **Total:45**

#### **TEXT BOOK:**

1. Nelson Bill, Phillips Amelia and Steuart Christopher, "Guide to Computer Forensics and Investigations", 3<sup>rd</sup> Edition, Cengage Learning, 2017.

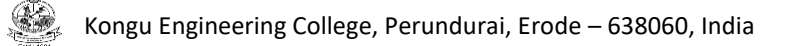

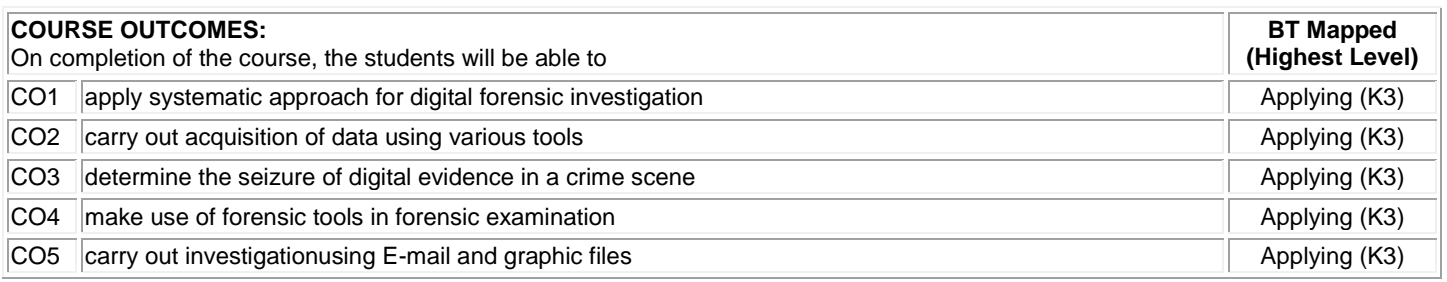

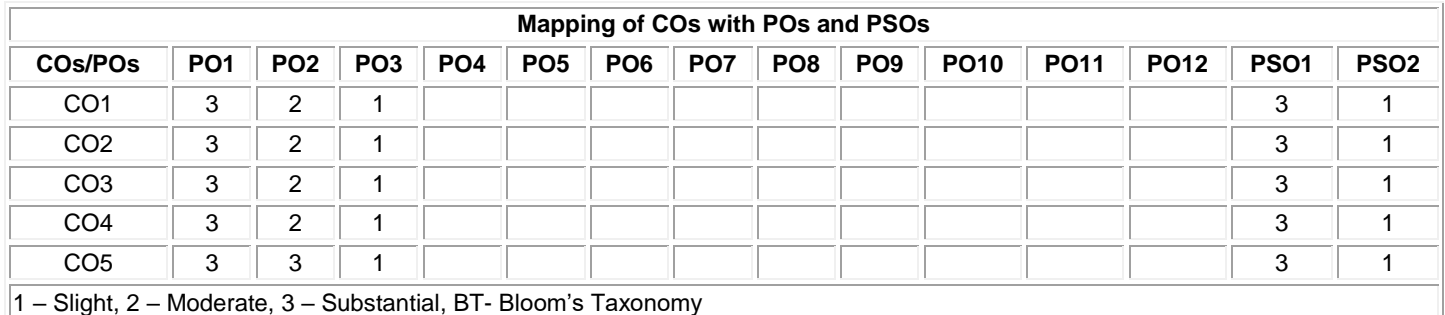

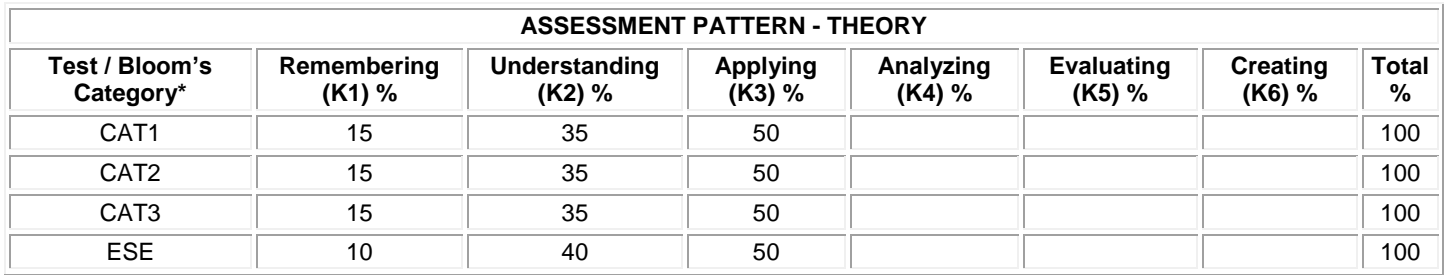

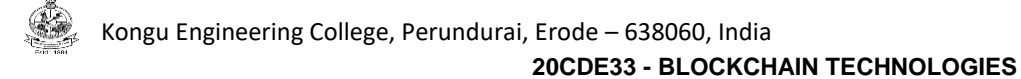

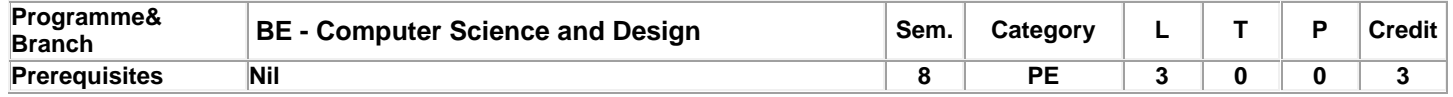

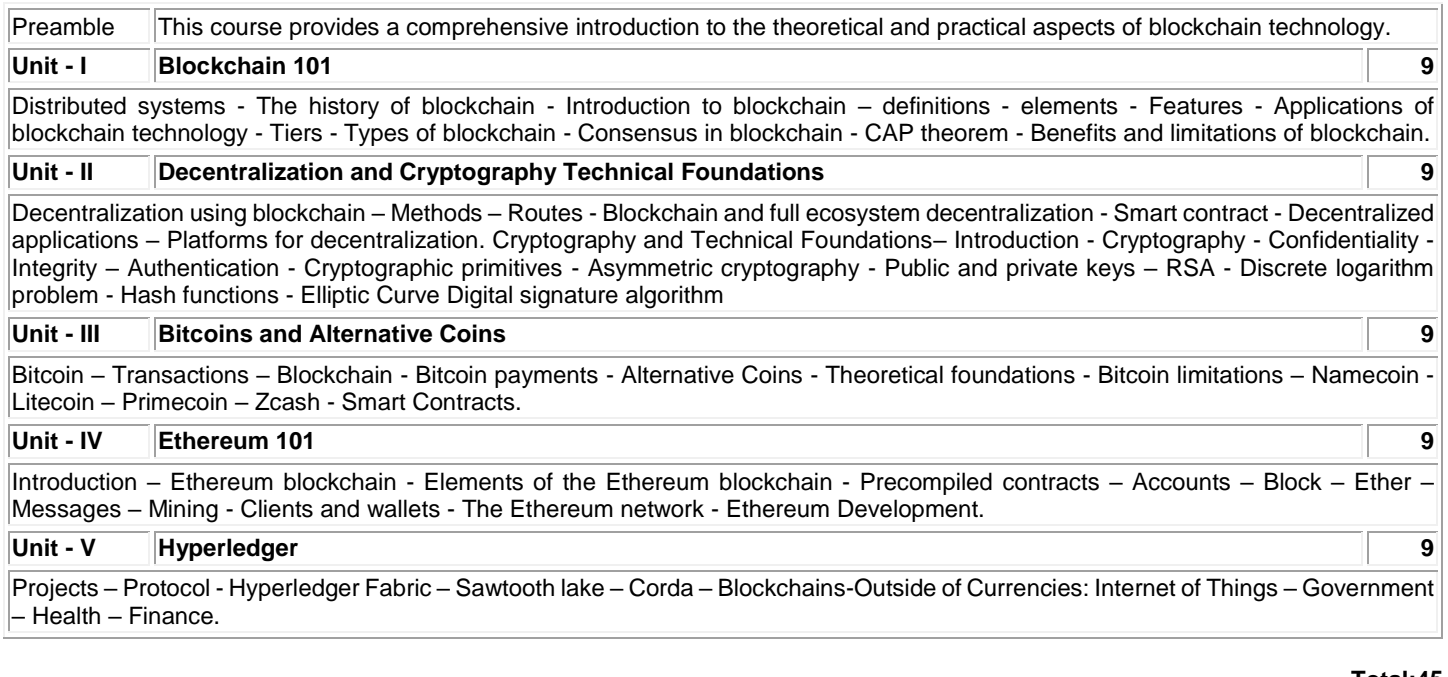

#### **Total:45**

## **TEXT BOOK:**

1. Imran Bashir, "Mastering Blockchain Distributed ledgers, decentralization and smart contracts Explained", Packt Publishing, 1st Edition, 2017.

#### **REFERENCES:**

1. Brenn Hill, Samanyu Chopra, Paul Valencourt, "Blockchain Quick Reference: A guide to exploring decentralized blockchain application development", Packt publishing, 1<sup>st</sup> Edition 2018.

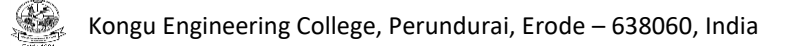

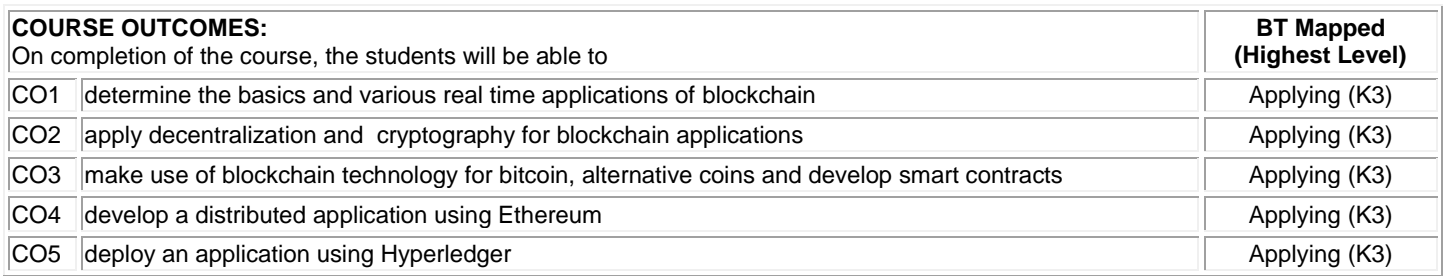

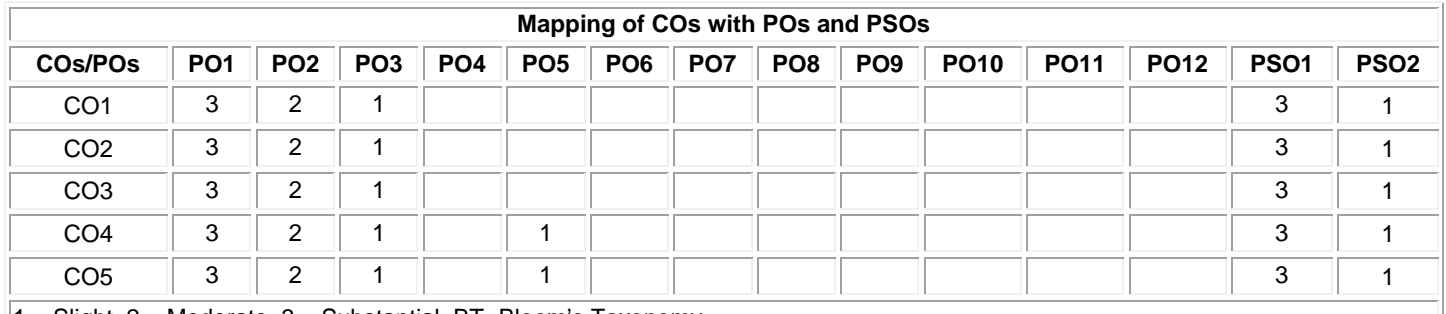

1 – Slight, 2 – Moderate, 3 – Substantial, BT- Bloom's Taxonomy

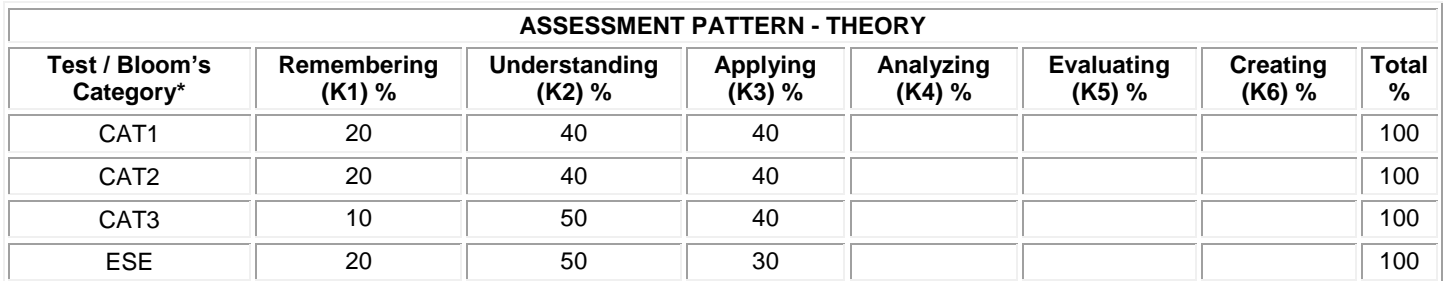

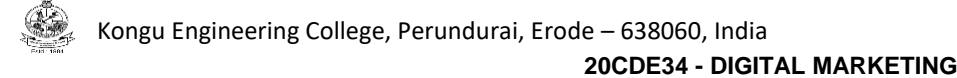

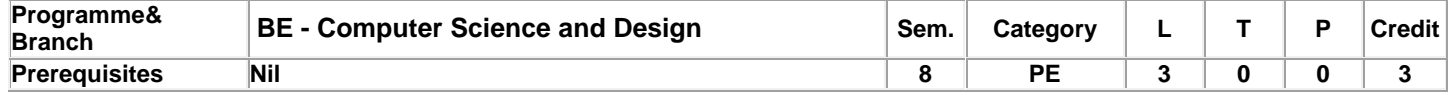

Preamble **This course provides basics of digital marketing**, its underlying technologies and frameworks, consumer behavior aspects including demand management and Integrated Marketing Communications for digital platform

#### **Unit - I Basics of Digital Marketing 9**

Evolution of Digital Marketing – Digital Marketing an Introduction – Internet Marketing: Underlying Technology and Frameworks – Digital Marketing Framework – Factors Impacting Digital Marketplace –Value Chain Digitization – The Consumer for Digital Marketing -Consumer Behavior on the Internet – Evolution of Consumer Behavior Models – Managing Consumer Demand – Integrated Marketing Communications.

#### **Unit - II Digital Marketing Strategy Development 9**

[Digital Marketing Assessment Phase:](https://learning.oreilly.com/library/view/fundamentals-of-digital/9789389552843/xhtml/chapter004.xhtml) Elements of the Assessment Phase – Digital Marketing Internal Assessment – Digital Marketing Objectives Planning – Digital Marketing Strategy Definition: Digital Marketing Strategy Groundwork – Defining the Digital Marketing Mix – Digital Marketing Strategy Roadmap.

#### **Unit - III Digital Marketing Planning and Setup 9**

Digital Marketing Communications and Channel Mix: Digital Marketing Planning Development – Designing the Communication Mix – Introduction to Digital Marketing Channels. Digital Marketing Operations Setup: Understanding Digital Marketing Conversion – Basics of Web Development and Management – User Experience, Usability, and Service Quality Elements.

#### **Unit - IV Digital Marketing Execution 9**

Digital Marketing Campaign Management: Basic Elements of Digital Campaigns – Basic Elements of Digital Campaign Management – Implementing Intent – Based Campaigns (Search Execution) – Implementing Brand – Based Campaigns (Display Execution) – Campaign Execution for Emerging Marketing Models – Campaign Analytics and Marketing RoI. Digital Marketing Execution Elements – Managing Digital Marketing Revenue – Managing Service Delivery and Payment – Managing Digital Implementation Challenges

#### **Unit - V Digital Business Present and Future 9**

Digital Marketing – Landscape and Emerging Areas: Digital Marketing – Global Landscape – Digital Marketing – The Indian View – Digital Marketing – Emerging Trends and Concepts. A Career in Digital Marketing: Emerging Opportunities for Digital Marketing Professionals – [Building a Career in Digital Marketing–](https://learning.oreilly.com/library/view/fundamentals-of-digital/9789389552843/xhtml/chapter011.xhtml#ch11_3) [Top Digital Marketing Areas as Career Tracks](https://learning.oreilly.com/library/view/fundamentals-of-digital/9789389552843/xhtml/chapter011.xhtml#ch11_4) [–Approaching a Career in Digital](https://learning.oreilly.com/library/view/fundamentals-of-digital/9789389552843/xhtml/chapter011.xhtml#ch11_5)  [Marketing.](https://learning.oreilly.com/library/view/fundamentals-of-digital/9789389552843/xhtml/chapter011.xhtml#ch11_5)

#### **Total:45**

#### **TEXT BOOK:**

1. [Puneet Bhatia,](https://learning.oreilly.com/search/?query=author%3A%22Puneet%20Bhatia%22&sort=relevance&highlight=true) "Fundamentals of Digital Marketing", 1<sup>st</sup> Edition, Pearson Education, 2019.

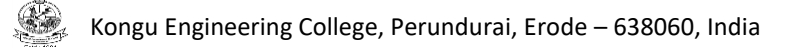

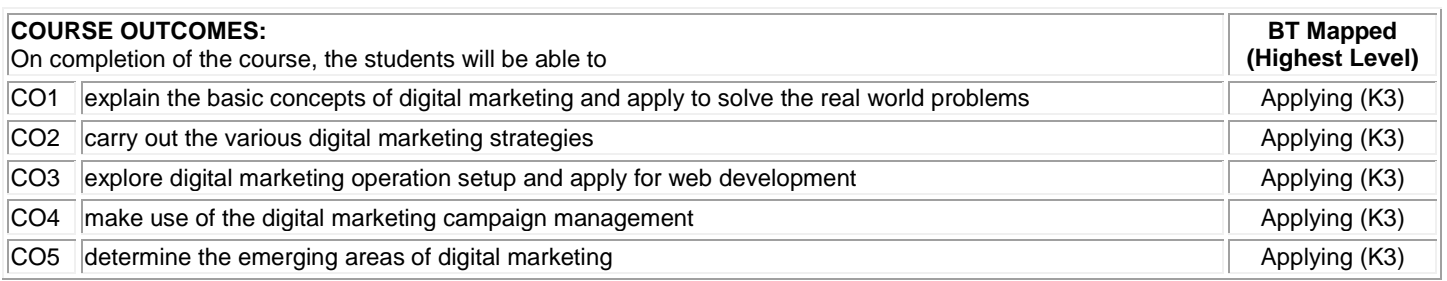

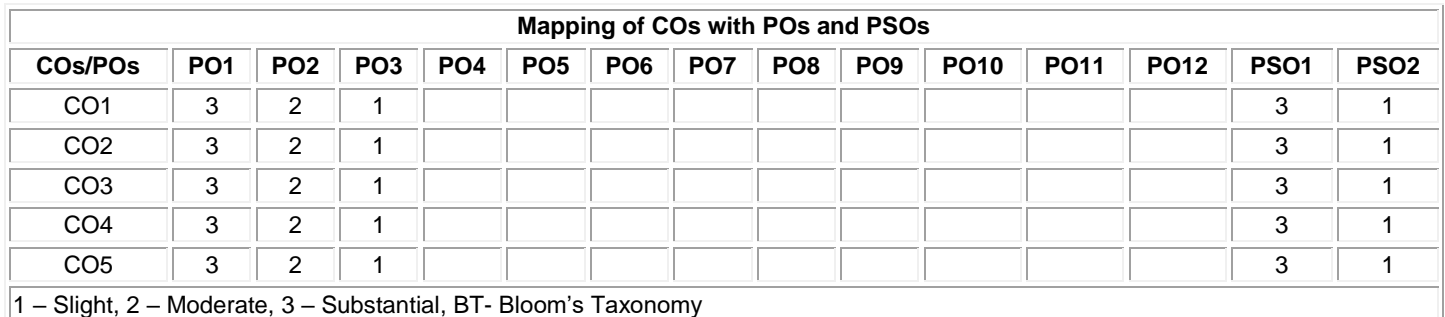

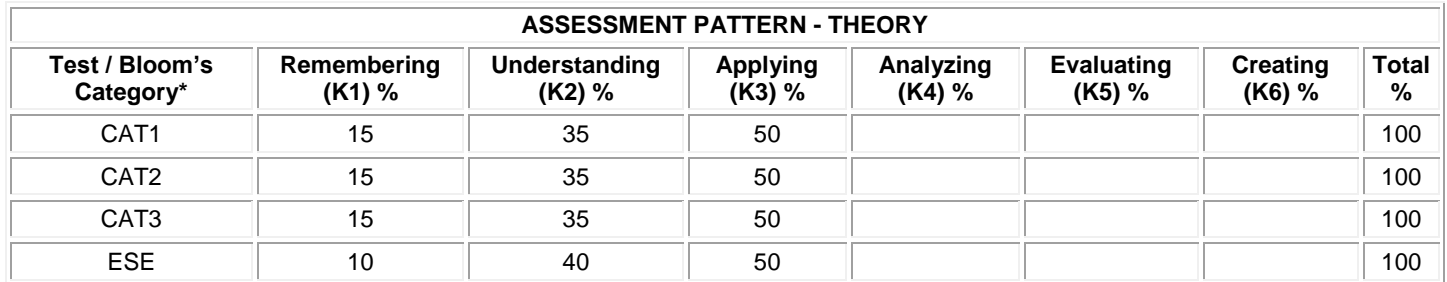

#### **20CDE35 - SOFTWARE DEFINED NETWORKS**

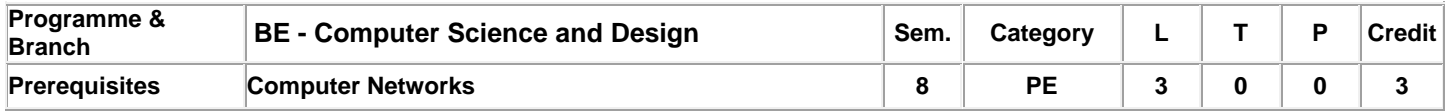

Preamble This course provides an insight on programmability protocols, interfaces, controllers and its applications in various environments like data centers and service provider networks.

#### **Unit - I Introduction to SDN 9**

Introduction: Basic packet switching terminology – The modern data center – Traditional switch architecture – Autonomous and dynamic forwarding table. Evolution of switches and control planes – Cost – Data center innovation – Data center needs. The Genesis of SDN: The evolution of networking technology – Forerunners of SDN – Getting started with mininet and experimenting with mininet.

#### **Unit - II SDN and OpenFlow 9**

Fundamental characteristics of SDN – SDN operation – SDN devices – SDN controllers – Alternate SDN methods. The OpenFlow specification: OpenFlow overview – OpenFlow 1.0 and OpenFlow basics - OpenFlow 1.1 Additions - OpenFlow 1.2 Additions -OpenFlow 1.3 Additions – OpenFlow Limitations. NetApp Development: Simple forwarding in OpenDayLight controller.

#### **Unit - III SDN Interfaces 9**

Alternative definitions of SDN: Potential drawbacks of open SDN – SDN via APIs- SDN via hypervisor based overlays – SDN via opening up the device – Network Functions virtualization – Alternatives overlap and ranking. SDN open source: Open source licensing issues – OpenFlow source code – Switch implementation – Controller implementations – Orchestration and Network virtualization – Simulation, Testing and Tools – OpenStack – Applying SDN open source

#### **Unit - IV SDN in the Data center 9**

Data center definition – Data center demands – Tunneling technologies for the data center – Path technologies in the data center – SDN and shortest path complexity – Ethernet fabrics in the data center – SDN use cases in the data center – Open SDN versus Overlays in the data center – Real-world data center implementation.

#### **Unit - V SDN environments and applications 9**

SDN in other environment – Wide area networks – Service provider and carrier networks – Campus networks – Hospitality networks – Mobile networks – In-Line network functions – Optical networks. SDN Applications: Reactive versus Proactive applications – A simple reactive Java application – Creating network virtualization tunnels – offloading flows in the data center – Access control for the campus – Traffic engineering for the service providers –NetApp Development: A simple Firewall.

#### **Lecture:45, Total:45**

#### **TEXT BOOK:**

1. Paul Goransson and Chuck Black, "Software Defined Networks: A Comprehensive Approach", 1st Edition, Morgan Kaufmann, 2014. **REFERENCES:**

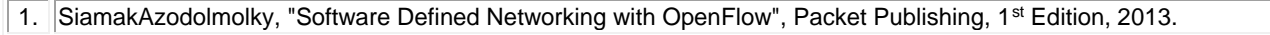

2. Thomas D. Nadeau and Ken Gray, "SDN: Software Defined Networks", O'Reilly Media, 1<sup>st</sup> Edition, 2013.

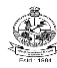

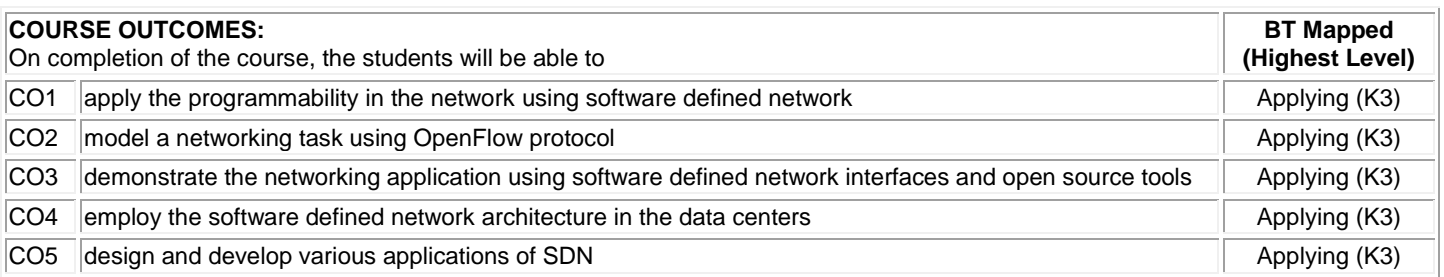

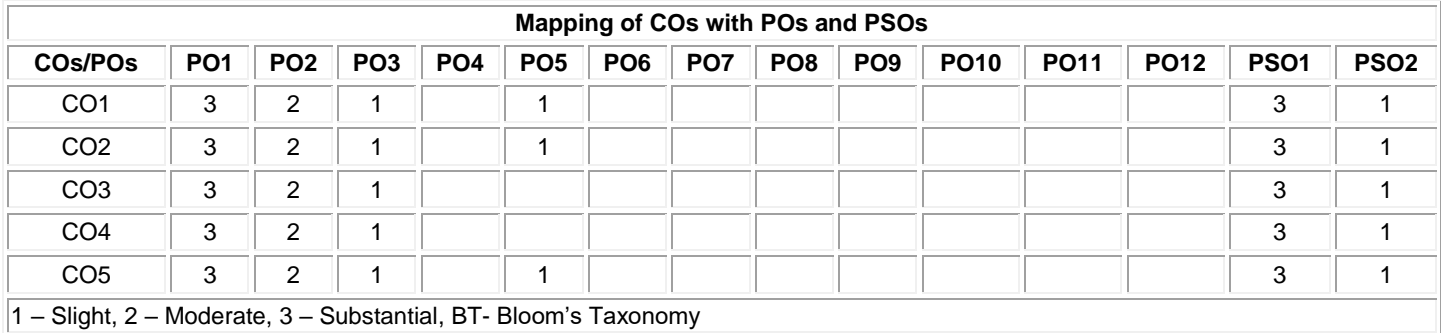

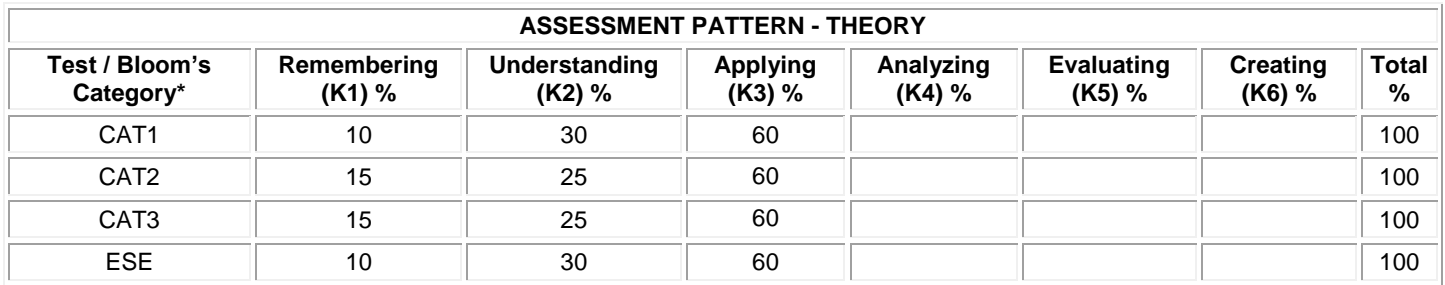

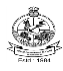

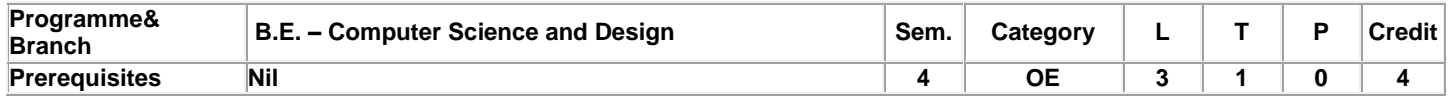

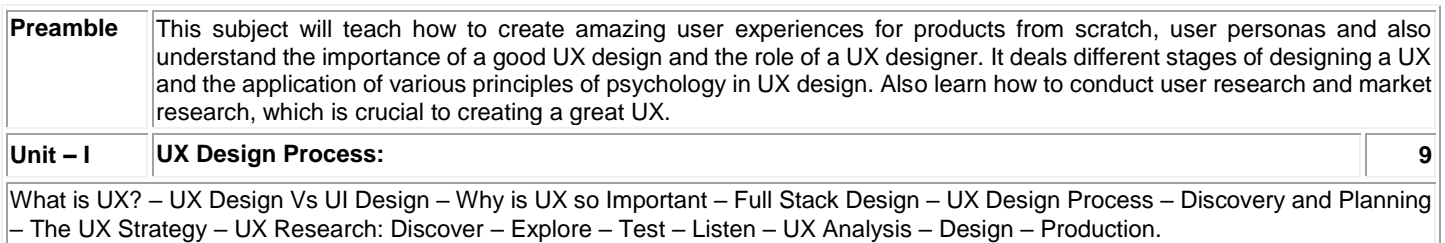

## **Unit – II User Research: 9**

User Behavior Basics – The Gestalt Theory – Psychology in UX – User Research – Market Research Vs User Research – Benefits of User Research – Getting to Know Your Users – Grouping Customer Information – How to Conduct User Interviews?.

## **Unit – III User Personas and Affinity Diagram: 9**

User Personas: What are User Personas? – Creating a Persona – Four Different Perspectives on Personas – Benefits of Personas – Affinity Diagrams: Affinity Diagram – Work Activity Affinity Diagram – Capture, Grouping and Labeling.

## **Unit – IV Information Architecture and Visual Design Principles: 9**

Information Architecture: Navigation – Task Flow – Content Strategy – Site Map – Gestures – Basics of Visual Design – Lines – Shapes – Colors – Font/Typography – Textures – Forms – Design Principles – Alignment – Hierarchy – Contrast – Repetition – Proximity – Balance – Space – Visual Design Tools.

## **Unit – V Wireframes and Prototyping 9**

What is Wireframe? – How to Create Wireframes? – Types of Wireframes – Wireframing Tools: Sketch Wireframes – Stenciling and Paper cutouts – Wireframing Software – What is Prototyping – Prototyping Methods – Paper Prototypes – Digital Prototypes – Coding Prototypes – The process of Creating Prototypes – Prototyping Tools.

#### **Lecture: 45**

## **TEXT BOOK:**

- 1. Elvis Canziba "Hands-On UX Design for Developers: Design, Prototype, and Implement Compelling User Experiences from Scratch", First Edition, Packet Publishing, 2018 for units I - V
- 2. Rex Hartson, Pardha S. Pyla, "The UX Book Process and Guidelines for Ensuring a Quality User Experience", 1st Edition, Morgan Kaufmann Publisher, Elsevier, 2012 2018 for unit 2

3. https://www.netsolutions.com/insights/information-architecture/ 2018 for unit 3

- 4. https://boldist.co/design/gesture-based-interfaces/ for unit 3
- 5. https://www.usertesting.com/blog/affinity-mapping for unit 3

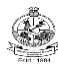

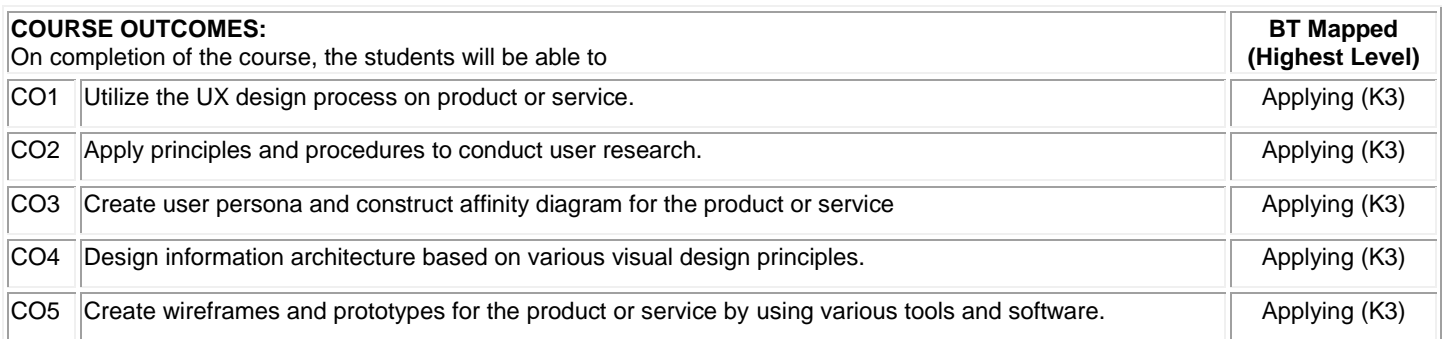

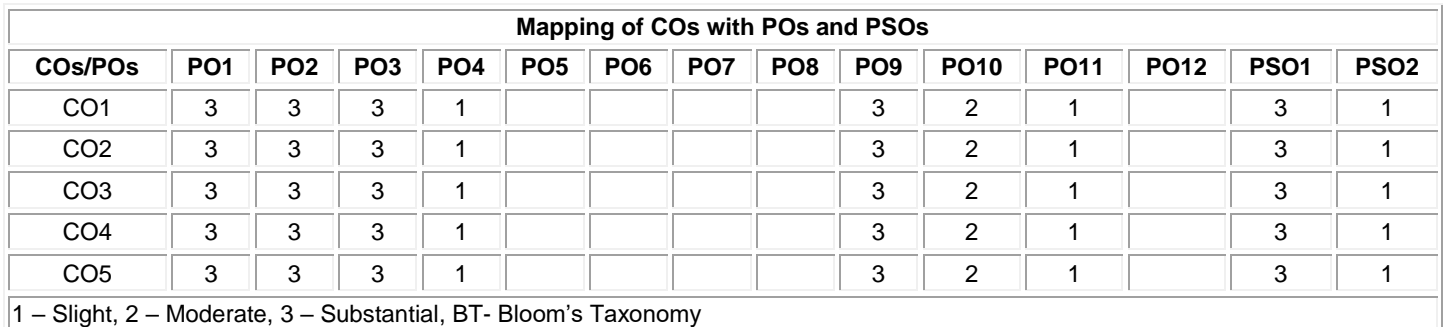

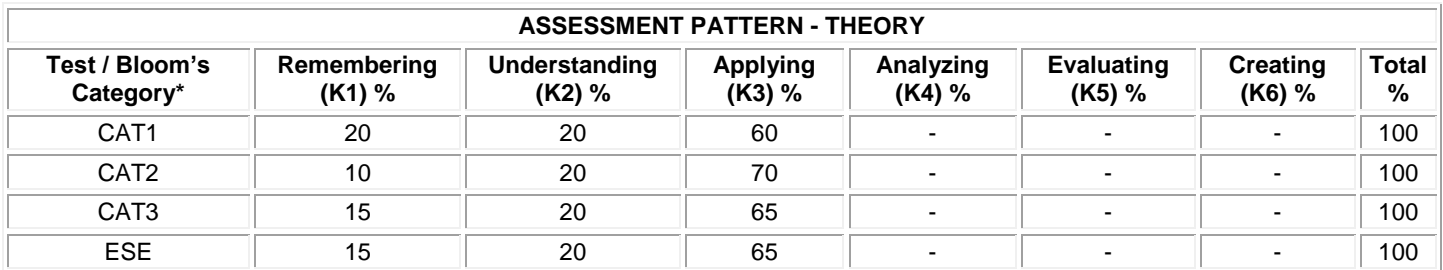

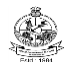

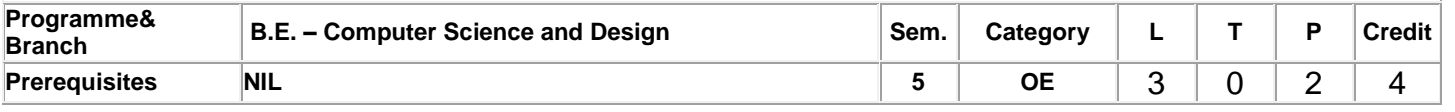

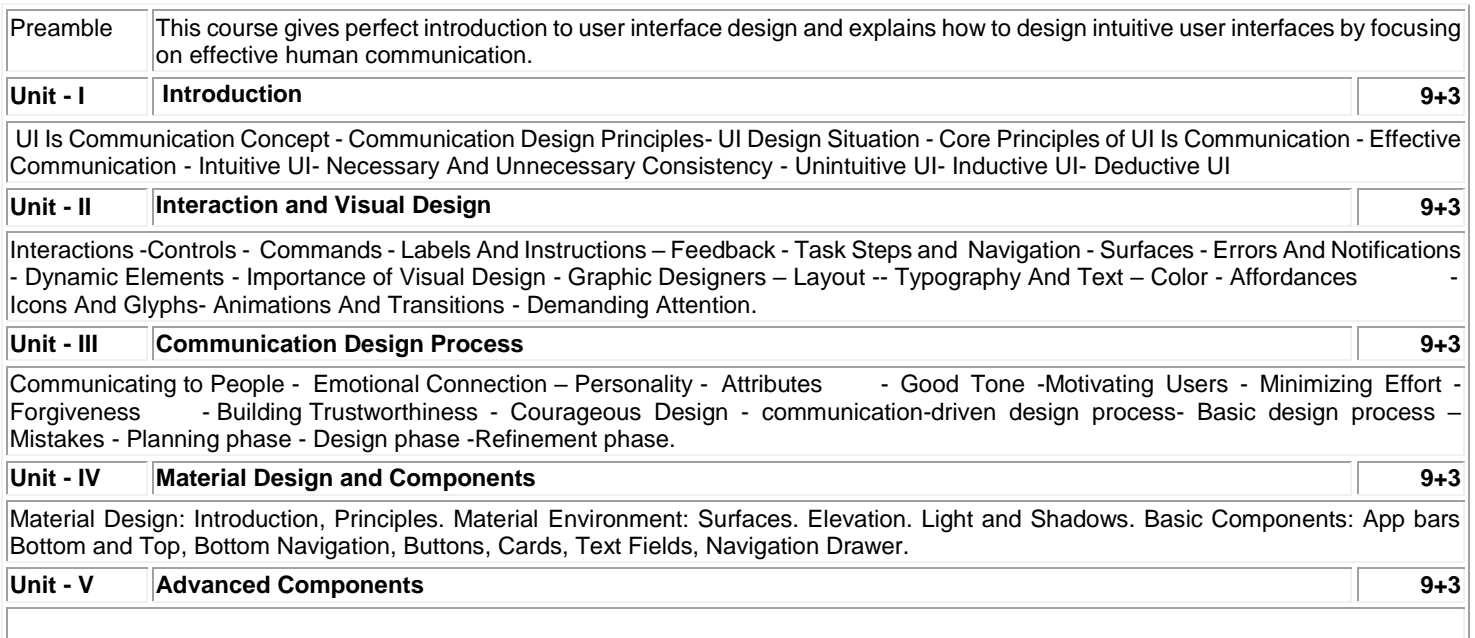

Advanced Components: Backdrop, Checkboxes, Chips, Date Pickers, Dialogs, Dividers, Image List, Lists, Menus, Progress Indicators, Radio Buttons, Sheets – Bottom and Side, Sliders, Snackbars, Switches, Tabs, Tool Tips, Time Pickers.

## **TEXT BOOK:**

**Lecture:45, Tutorial :15, Total: 60**

1. McKay, Everett N. UI is communication: How to design intuitive, user centered interfaces by focusing on effective communication. Newnes, 2013.

## **REFERENCES:**

1. https://material.io/components

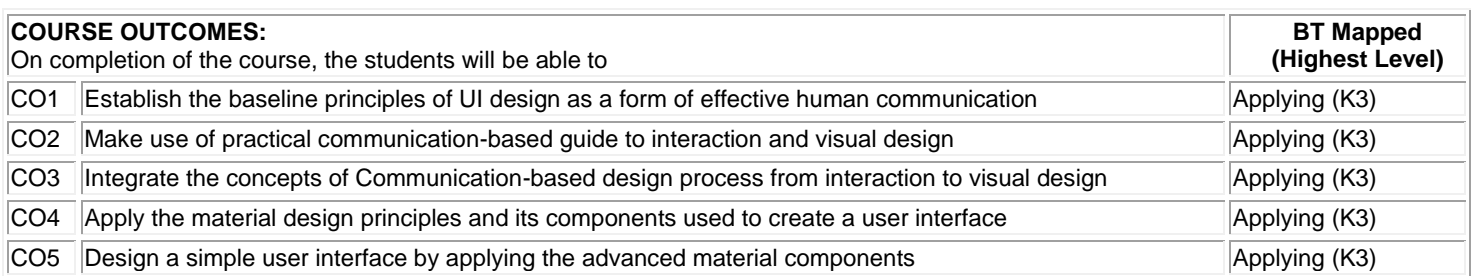

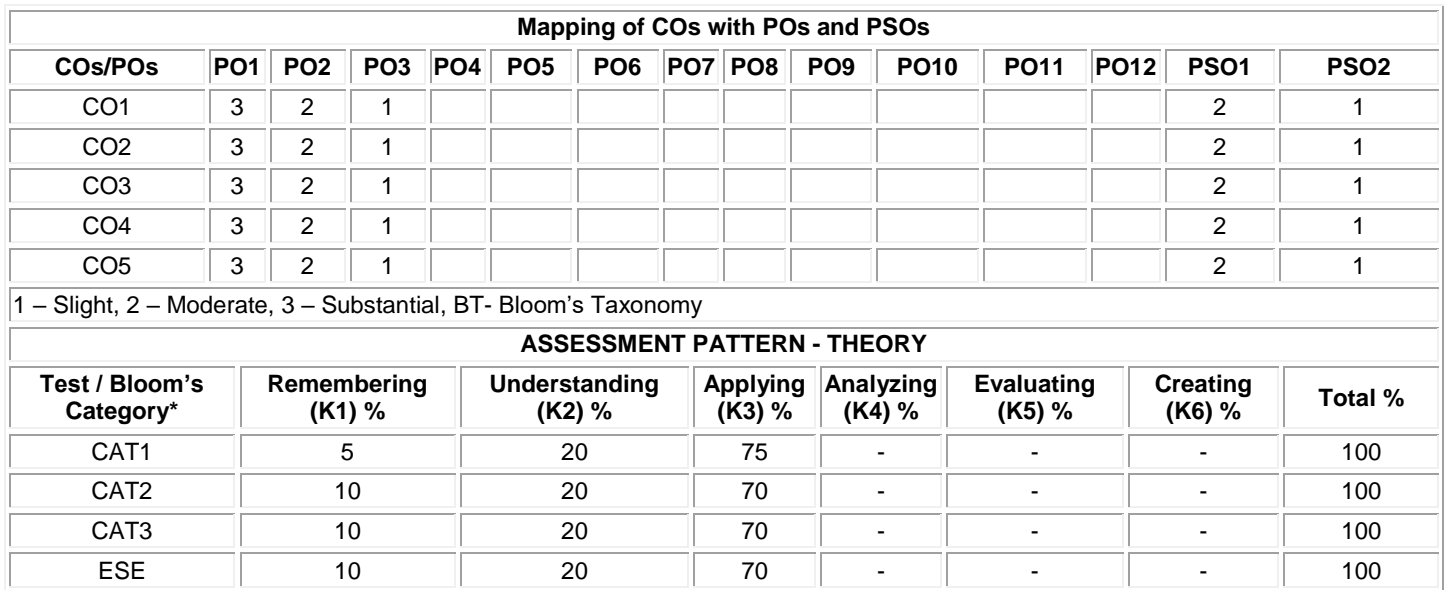

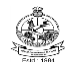

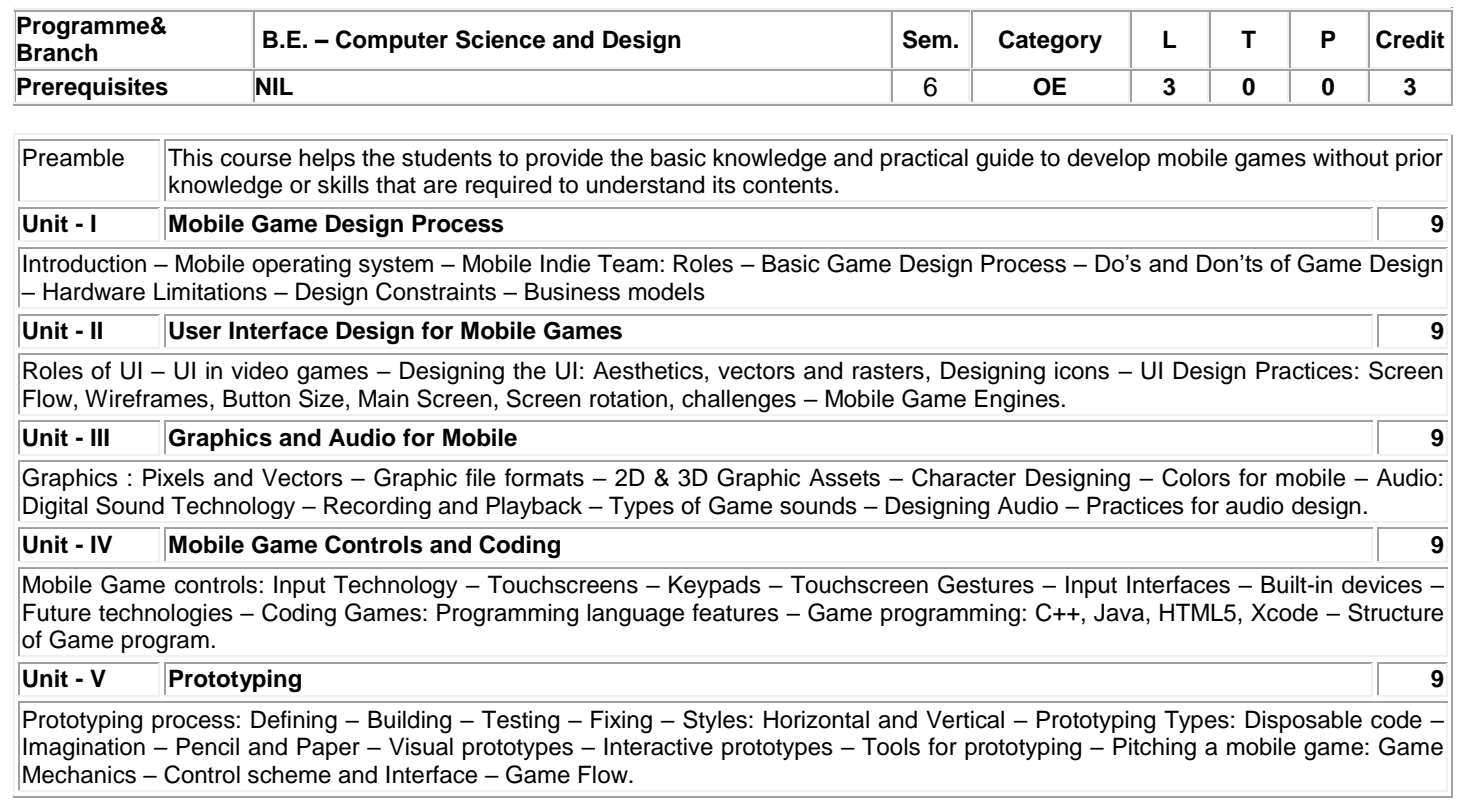

## **Total: 45**

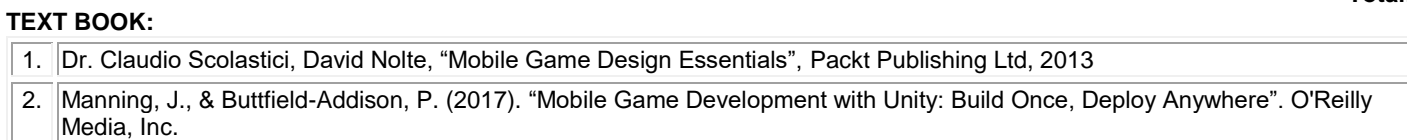

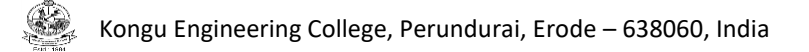

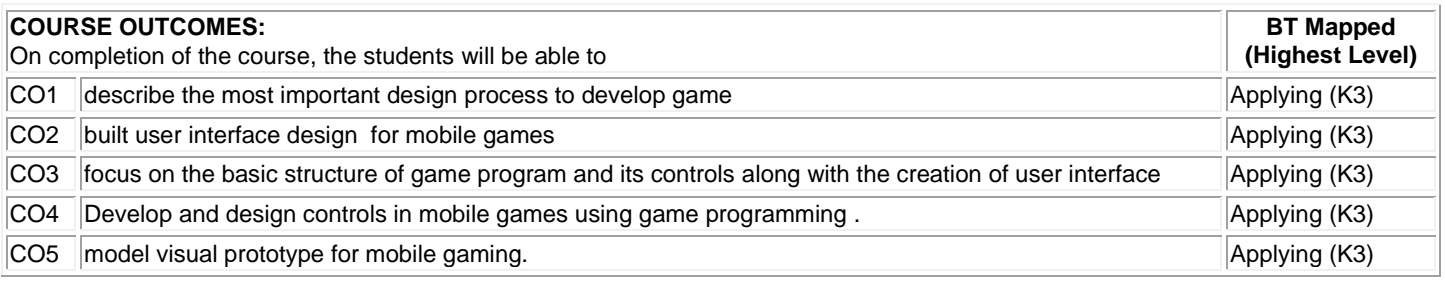

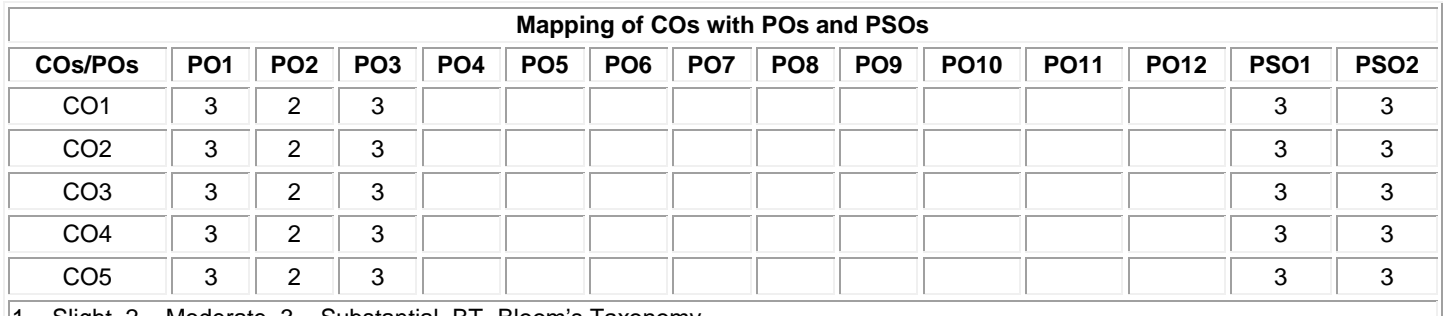

1 – Slight, 2 – Moderate, 3 – Substantial, BT- Bloom's Taxonomy

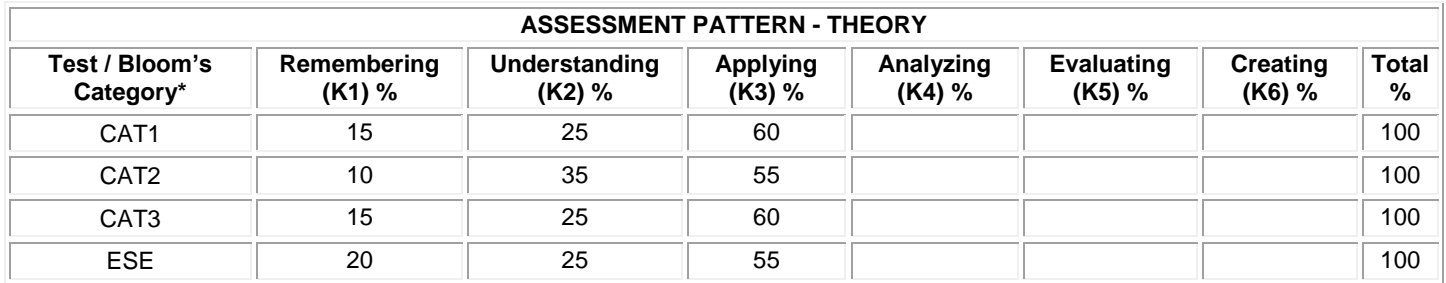

## **20CDO04 - INTRODUCTION TO GRAPHICS DESIGN**

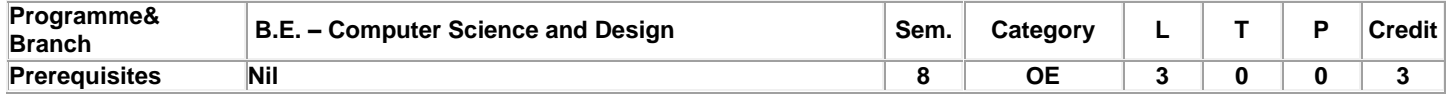

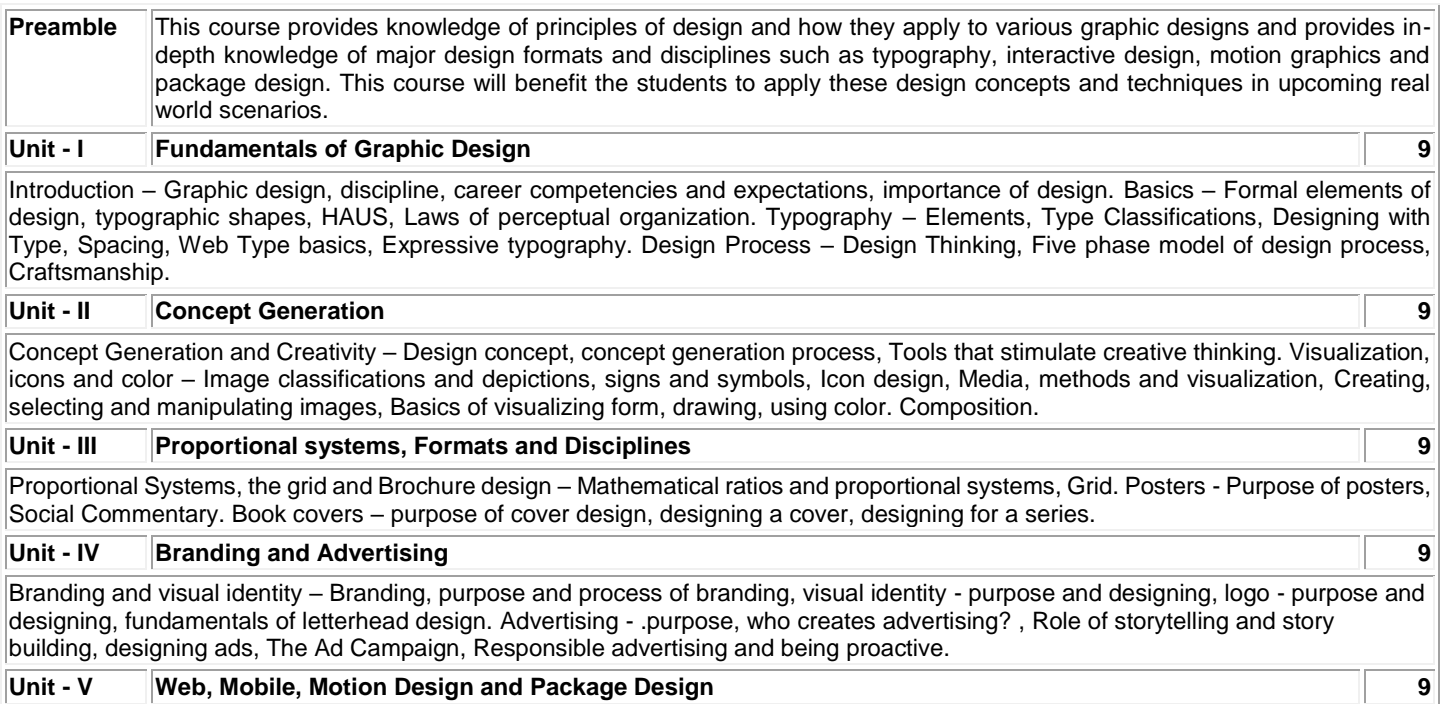

#### Web, Mobile and Motion design – expectations from interactive experiences, Websites, Website Development, Conceptual development and visual design, Engaging content, Mobile design, Motion design, and Visual basics for screen based media. Package Design – purpose, considerations, Audio CD package design.

#### **Total:45**

#### **TEXT BOOK:**

1. Robin Landa, Graphic Design Solutions, 6<sup>th</sup>Edition, Cencage Learning, 2019

2. Katherine A. Hughes, Graphic Design- Learn It, Do It, 1<sup>st</sup>Edition, CRC Press, 2019

3. Valerie Colston, Graphic Design: A Practical Guide for Librarians, 1<sup>st</sup>Edition, Rowman & Littlefield Publishers, 2019

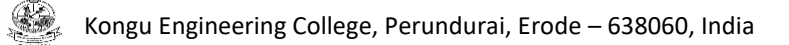

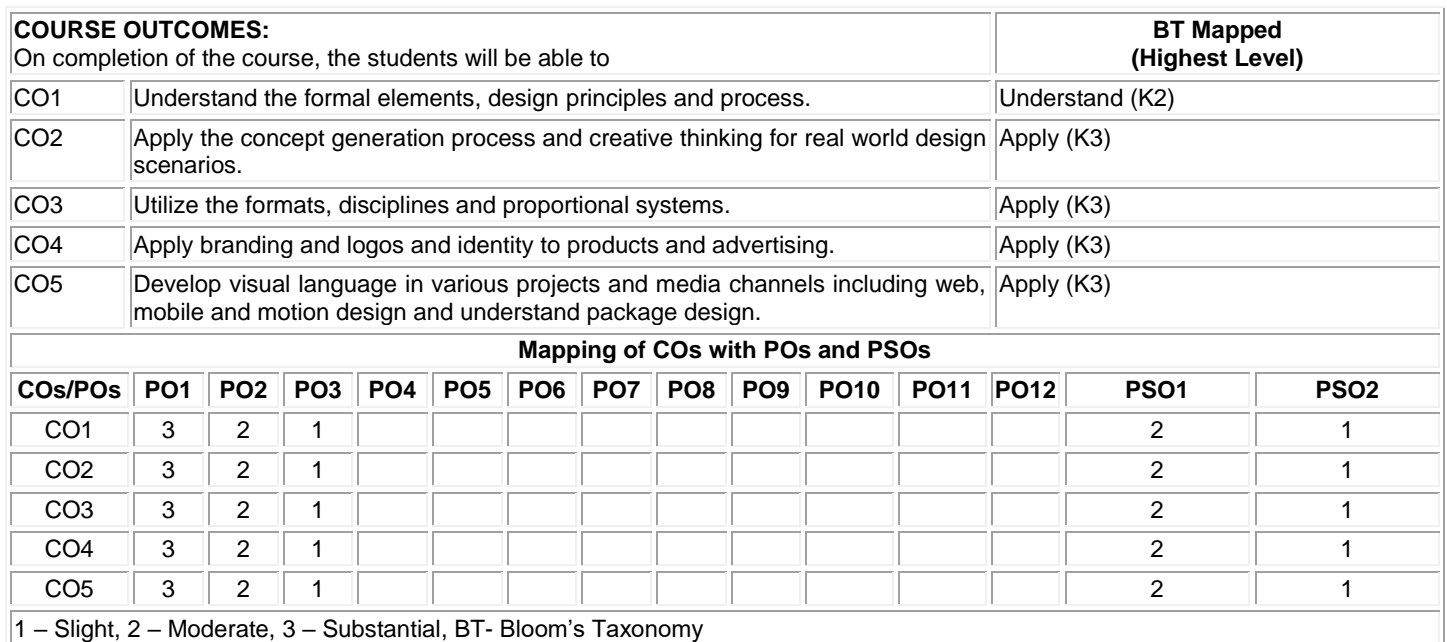

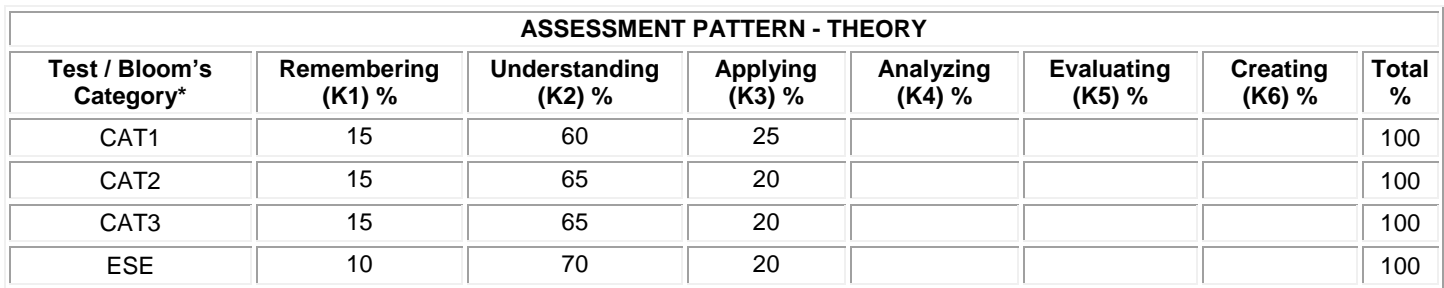

## **CURRICULUM For BACHELOR OF ENGINEERING DEGREE IN**

## **COMPUTER SCIENCE AND DESIGN WITH HONORS IN**

## **VIRTUAL AND AUGMENTED REALITY**

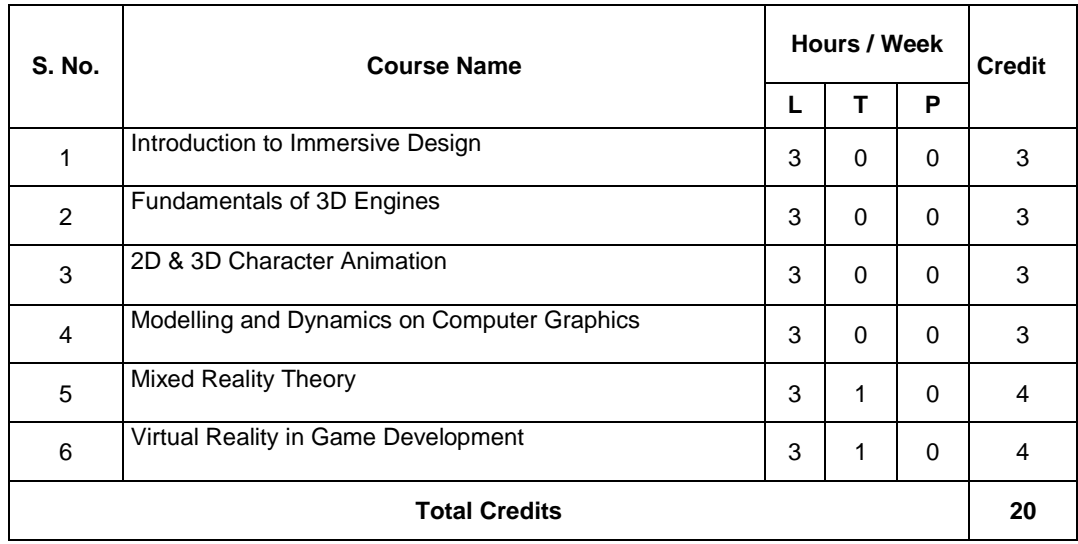

## **INTRODUCTION TO IMMERSIVE DESIGN**

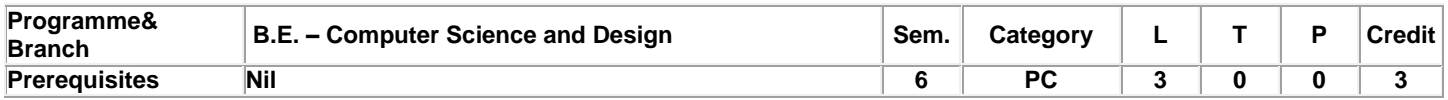

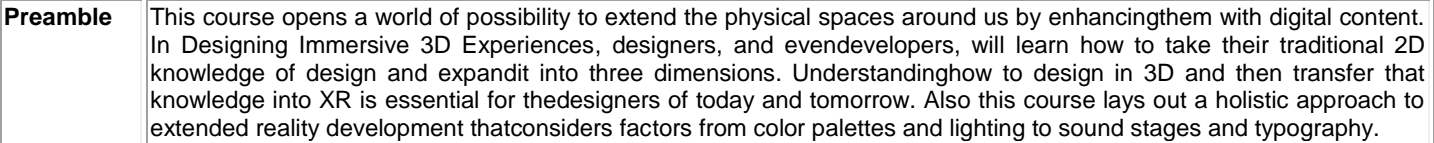

#### **Unit - I Introduction to Extended Reality** 9

Extended Reality: The tech behind the acronyms - You are already using extended reality - Prosthetic knowledge - Looking ahead – Technology Check: - Is any of this actually new? - The world in the palm of your hand - Projection mapping - Head-mounted displays Spatial computing Reality check.

## **Unit – II Immersive Design for 3D** 9

The Immersive Experience: The world in 3D - Affordances - Multimodal experiences - Experience design – Ideation: Identify the why - Innovation and practicality - Outside influence - Keep it human - The answer to your questions - Creating The Prototype: Fake it 'til you make it - Sketch transparently - The power of prototypes - Use what you know - Process work.

#### **Unit – III UX/UI for Immersive Design** 9

The UX of XR: Approachable design - Seamless user flow - Know thy audience - Making reality accessible - UX challenge - The UI of XR: The z-axis - 3D interface metaphors - Time and space – Microinteractions - Inspiration is all around you.

## **Unit - IV Human Factors and Background of Immersive Design** 9

Human Factors: Designing the whole experience - Theories of perception - Creating hierarchy in 3D - Human centered - The Uncontrollable Background: Expecting the unexpected - Figure-ground - Location, location, location - Getting emotional - Control is overrated.

#### **Unit – V Extended Reality(XR) Development** 9

Augmented Typography: Legibility and readability - Creating visual contrast - Take control - Design with purpose - Color for XR: Color appearance models - Light interactions - Dynamic adaptation – Reflection - Sound Design: Hearing what you see - Spatial sound - Augmented audio - Voice experiences - Power of sound.

#### **Total:45**

#### **TEXT BOOK:**

1. Renee Colette Stevens, "Designing Immersive 3D Experiences: A Designer's Guide to Creating Realistic 3D Experiences for Extended Reality ", 1st Edition, New Riders, ASIN : B095BQT1VT, 2021.

#### **REFERENCES**:

1. Abhishek Kumar "Immersive3D Design Visualization with Autodesk Maya and Unreal Engine 4", 1st Edition, Apress, ISBN: 978- 1484265963, 2020. 2. Cornel Hillmann"UX for XR: User Experience Design and Strategies for Immersive Technologies ", 1st Edition, Apress, ISBN: 978-

1484270196, 2021.

# Kongu Engineering College, Perundurai, Erode – 638060, India

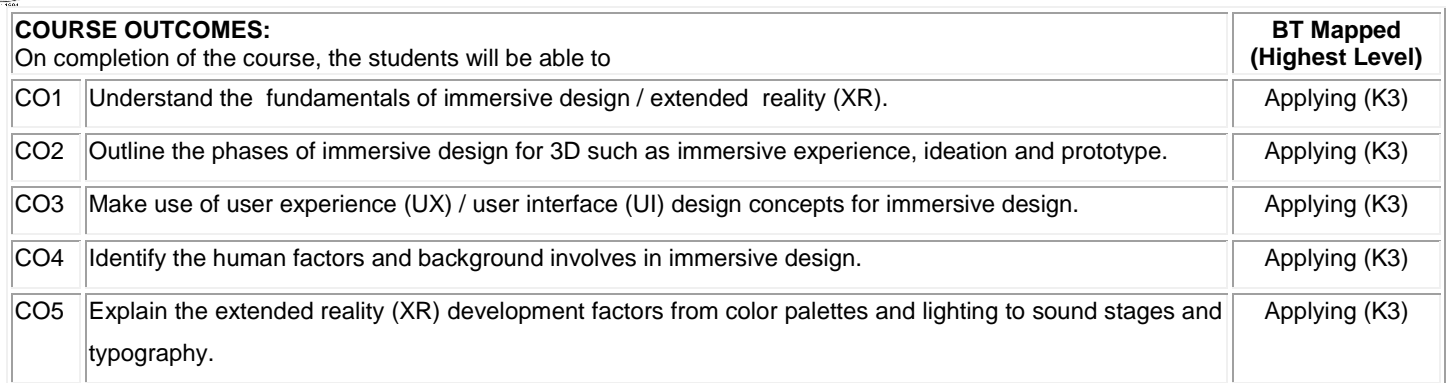

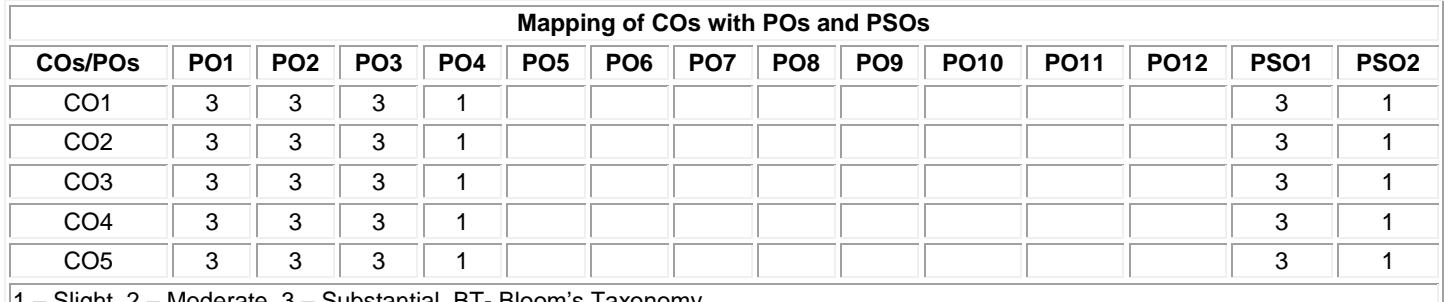

1 – Slight, 2 – Moderate, 3 – Substantial, BT- Bloom's Taxonomy

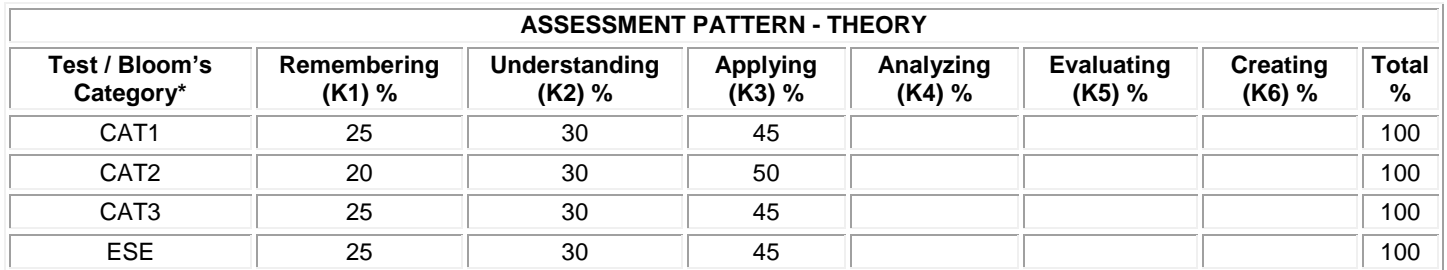

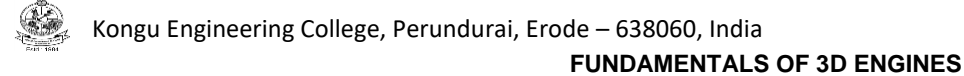

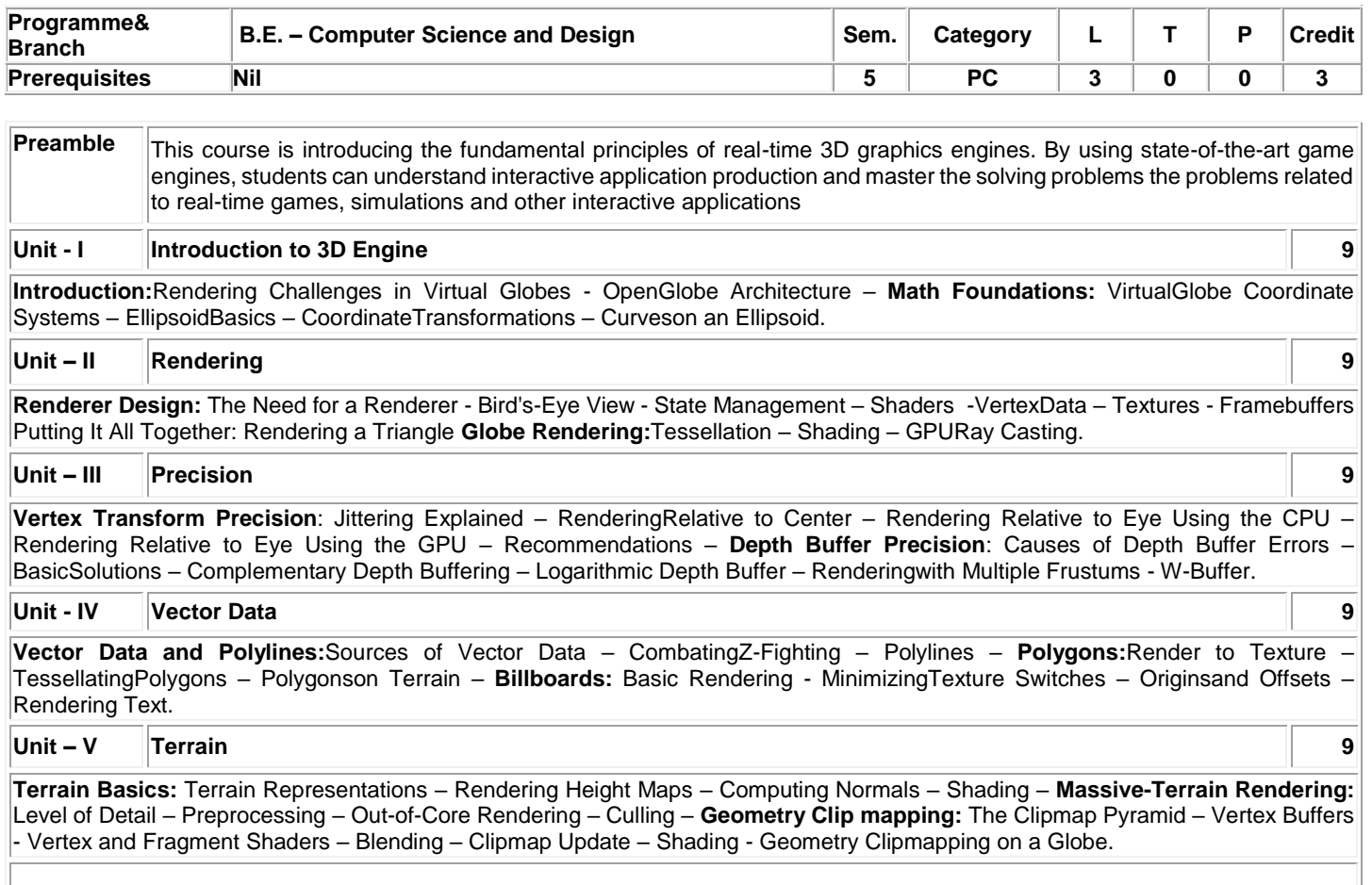

## **TEXT BOOK:**

1. Patrick Cozzi, "3D Engine Design for Virtual Globes", 1st Edition, A K Peters / CRC Press, ISBN: 978-1568817118, 2011.

#### **REFERENCES**:

1. David H. Eberly, "3D Game Engine Architecture: Engineering Real-Time Applications with Wild Magic", 1st Edition, CRC Press, ISBN: 978-0122290640, 2004.

2. Stefan Zerbst and Oliver Duvel, "3D Game Engine Programming", Pap/Cdr Edition, Premier Press, ISBN: 978-1592003518, 2004.

**Total:45**

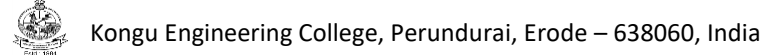

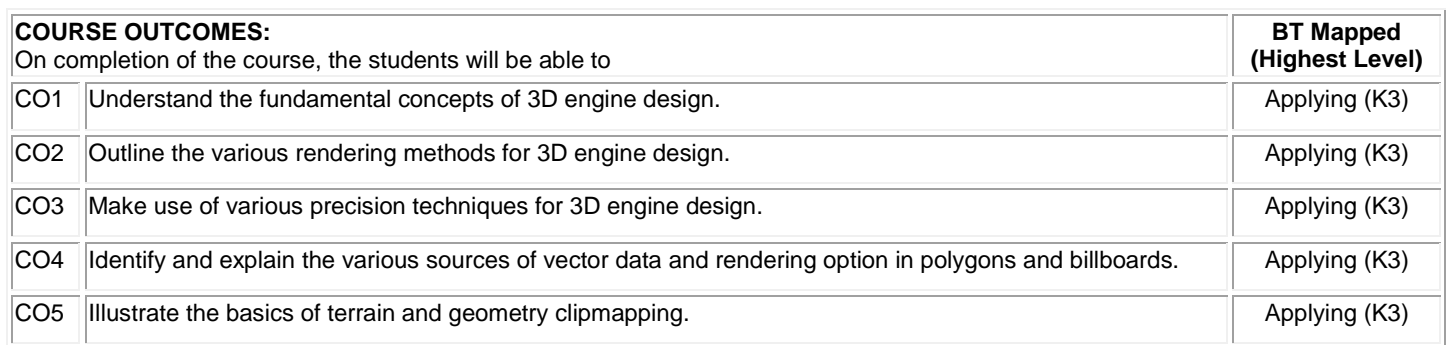

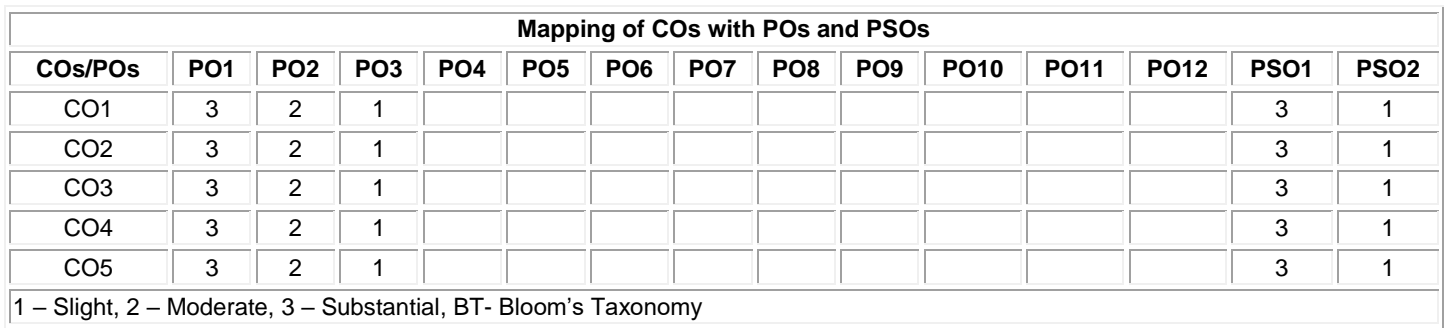

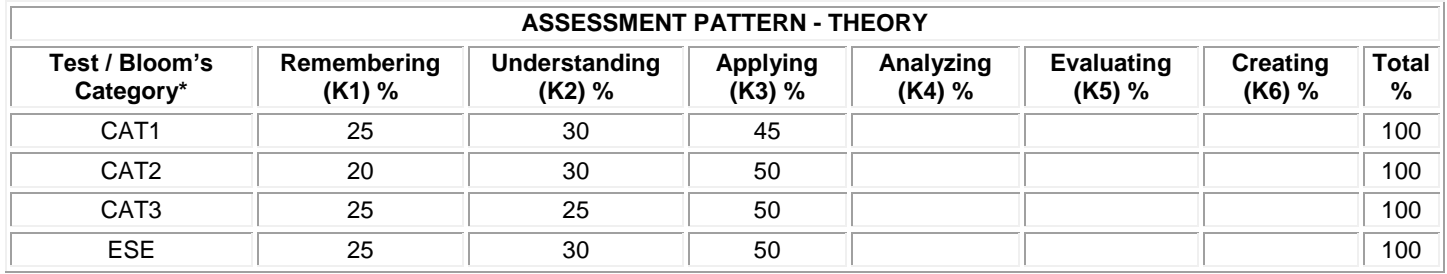

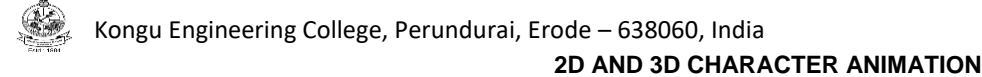

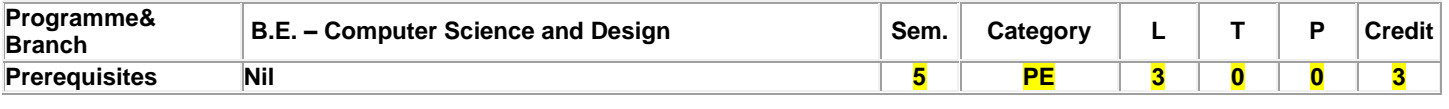

**Preamble** This course provides fundamentals of 2D and 3D character design and character animation that includes actions with animated characters, animation of human characters and animal characters and lip-sync. This course will benefit the students to apply these techniques in upcoming real world scenarios.

# **Unit - I Introduction to Character design and Animation 9**

Basics of Character Design – Modeling Characters – Surface types, Creating characters. Rigging Characters – Hierarchies, Facial Rigging, Mesh Deformation, Refining Rigs. Basics of Animation – Understanding Motion, Animation Interfaces, Language of movement, Secondary action.

## **Unit - II Character Construction 9**

Construction of Simple character – Basic human anatomy, Joints, Arcs, Designing a basic human character, Designing 3D character. Actions with Animated Character – Timing, Anticipation, Follow through, Overlapping Action, Vibration.

#### **Unit - III Animation of Walks and Runs 9**

Animation of Human Walks and Runs – Walk cycles, Pace, Walking mechanics, Walk cycles displaying different moods, External Influences, Walking together, Running. Animation of Animation Walks and Runs – Four types of Animal locomotion, Construction of an animal, Animal leg and foot construction, Animal runs.

#### **Unit - IV Animation of Acting 9**

Body Language – Acting, Consequence, Emotion, Laban movement theory, General body language, Basic body postures, Basic modes, Gestures, Rhythm in Animation, video footage, Rotoscoping, types of animation acting. Facial Expressions – Emotions, Eyes, Facial Expressions, Head Angle, Hand to face gestures, Close-ups, Animating a piece of facial acting.

#### **Unit - V Animation of Acting and Lip-Sync 9**

Animation of Acting: Two or more characters – Two characters on screen together, Personal space, Mirroring, Characters looking at each other, Acting with each other while talking, Alternating from one shot to another, Large group of characters on screen. Lip-Sync – Recording and Breaking down a dialog track, How we speak, Acting with dialog, Mouth shapes, Animating with mouth shapes.

#### **Total:45**

#### **TEXT BOOK:**

- 1. George Maestri, Digital Character Animation 3, 1st Edition, New Riders Publishers, 2006 for Unit I
- 2. Steve Roberts, Character Animation Fundamentals: Developing Skills for 2D and 3D Character Animation, 1st Edition, Routledge Publishers, 2017. For Units – II to V

#### **REFERENCES:**

1. Steve Roberts, Character Animation: 2D Skills for Better 3D, 2nd edition, Focal Press, 2007.

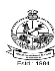

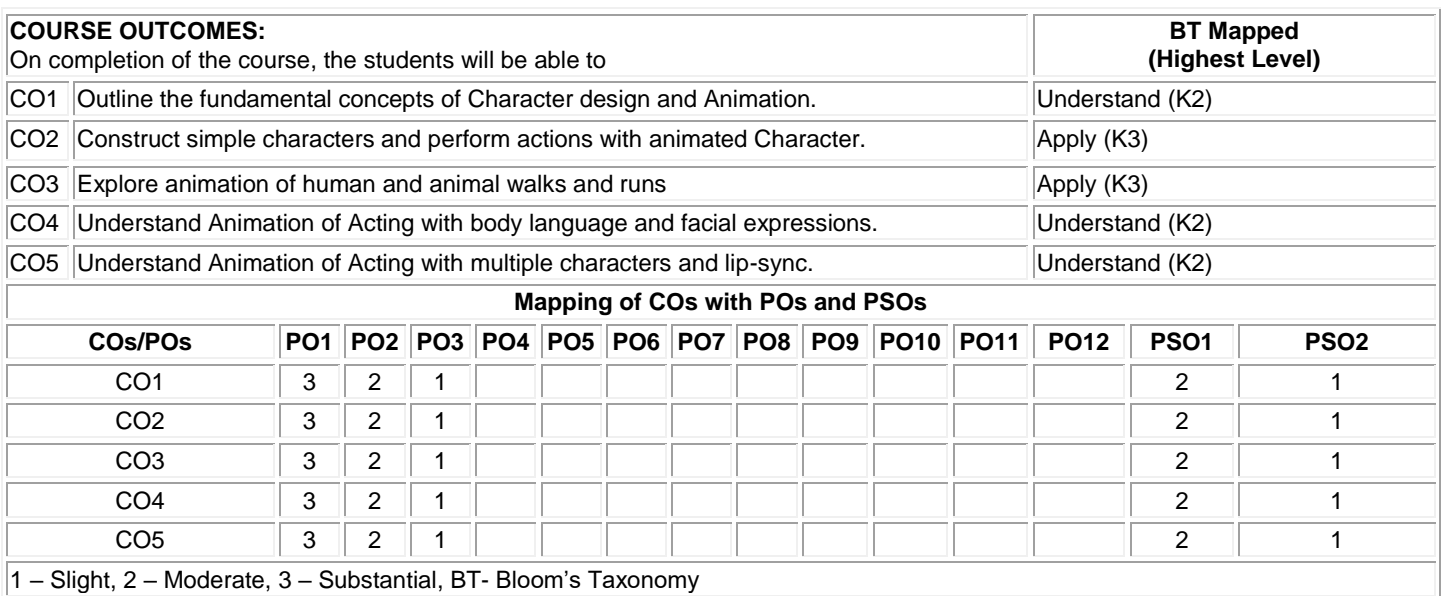

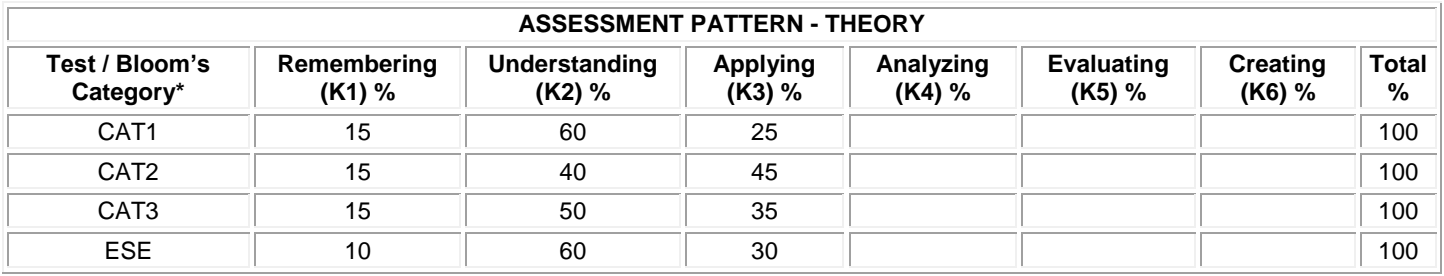

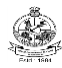

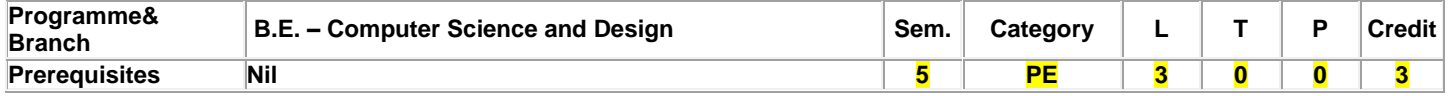

#### **Preamble** This course provides fundamentals of **Physically based Modeling**, prototype libraries and insight of simulating humans with respect to their behaviors and specifications. This course will benefit the students to apply these techniques in upcoming real world scenarios.

## **Unit - I Introduction to Physically based Modeling 9**

Introduction – Overview -Overview of Physically Based Modeling. Structured Modeling - A Structured Analysis of Modeling - Structured Physically-Based Modeling - Structured Mathematical Modeling - Structured Mathematical Modeling. Mathematical Modules -. Structured Naming Strategies - Mathematical State Spaces - Identifiers (Ids) - Indexed Sets and Trees.

#### **Unit - II Prototype Libraries 9**

Model Libraries – Coordinate frames model - Kinematic Rigid Bodies model -Dynamic Rigid-Bodies Model – Fancy forces model – Tennis ball Cannon – Extensions to Prototype Library – Rigid body collision - Rigid body contact – Finite state control – Mixed dynamic and kinematic motion – flexible bodies.

#### **Unit - III Simulating Humans 9**

Introduction - Why Make Human Figure Models? - Historical Roots – current possibilities - Manipulation, Animation, and Simulation. Body Modeling - Geometric Body Modeling - Representing Articulated Figures - A Flexible Torso Model - Shoulder Complex - Clothing Models. Spatial Interaction - Direct Manipulation - Manipulation with Constraints - Inverse Kinematic Positioning - Reachable Spaces.

#### **Unit - IV Behavioral control and simulation 9**

Behavioral Control - An Interactive System for Postural Control - Interactive Manipulation With Behaviors - The Animation Interface -Human Figure Motions - Virtual Human Control. Simulation with Societies of Behaviors - Forward Simulation with Behaviors – Locomotion - Strength Guided Motion - Collision-Free Path and Motion Planning - Posture Planning.

#### **Unit - V Specifications and Epilogue 9**

Task-Level Specifications - Performing Simple Commands - Language Terms for Motion and Space - Task-Level Simulation - A Model for Instruction Understanding. Interactive human models - Reasonable Biomechanical Properties - Human-like Behaviors - Simulated Humans as Virtual Agents - Task Guidance through Instructions - Natural Manual Interfaces and Virtual Reality- Generating Text, Voiceover, and Spoken Explication for Animation - Coordinating Multiple Agents.

#### **Total:45**

#### **TEXT BOOK:**

1. Ronen Barzel, Physically-Based Modeling for Computer Graphics: A Structured Approach, 1st Edition, Morgan Kaufmann Publishers, 1992 for Units I & II

2. Norman I. Badler,Cary B. Phillips, Bonnie Lynn Webber, Simulating Humans: Computer Graphics, Animation, and Control, 1st Edition, Oxford University Press, 1993. For units – III to V

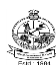

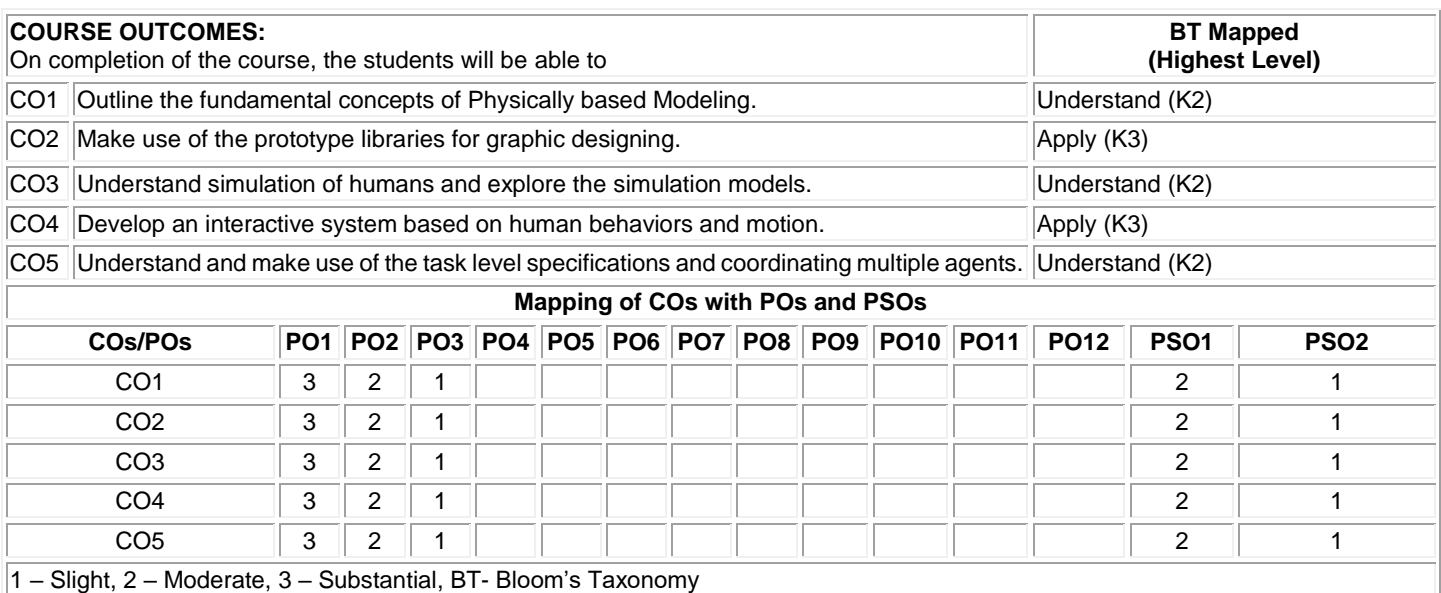

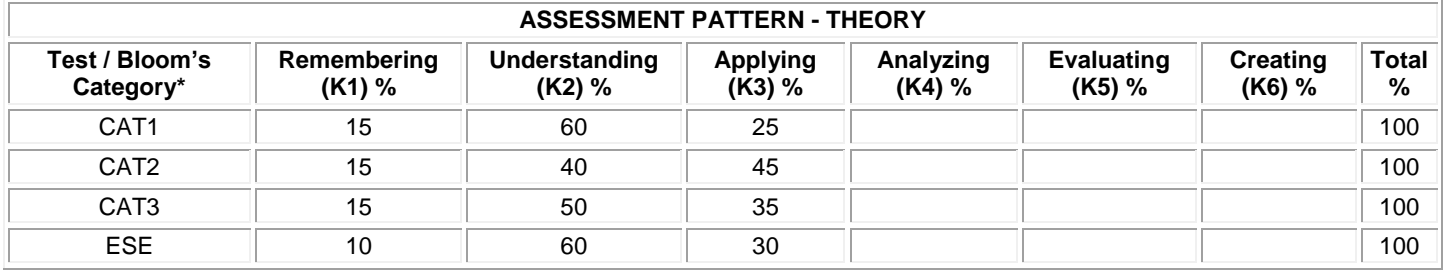

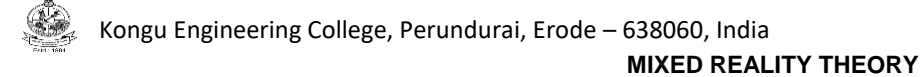

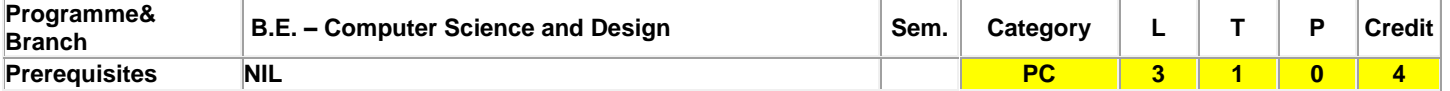

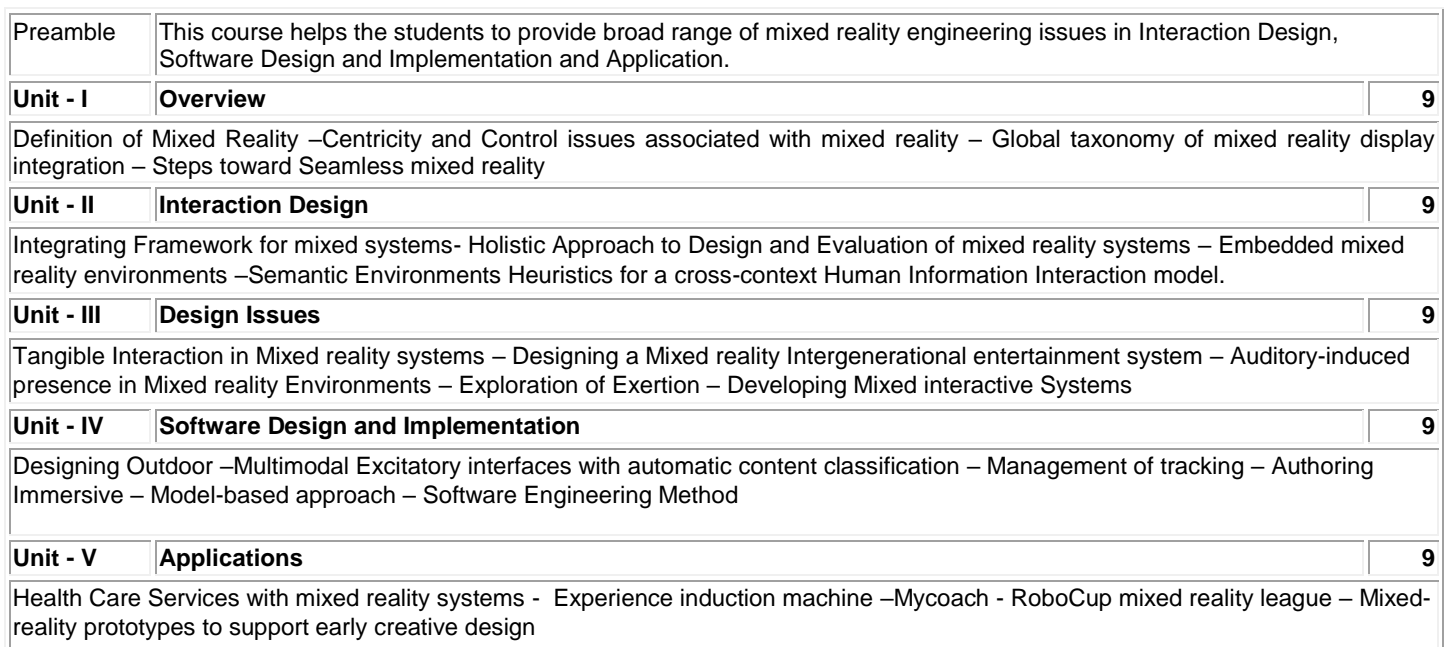

# **TEXT BOOK:**

Ш

#### **Total: 45**

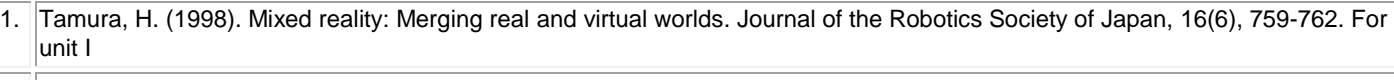

2. Dubois, Emmanuel, Philip Gray, and Laurence Nigay, eds. The engineering of mixed reality systems. Springer Science & Business Media, 2009. For unit II-V
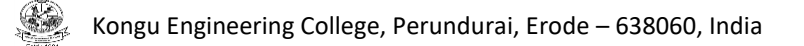

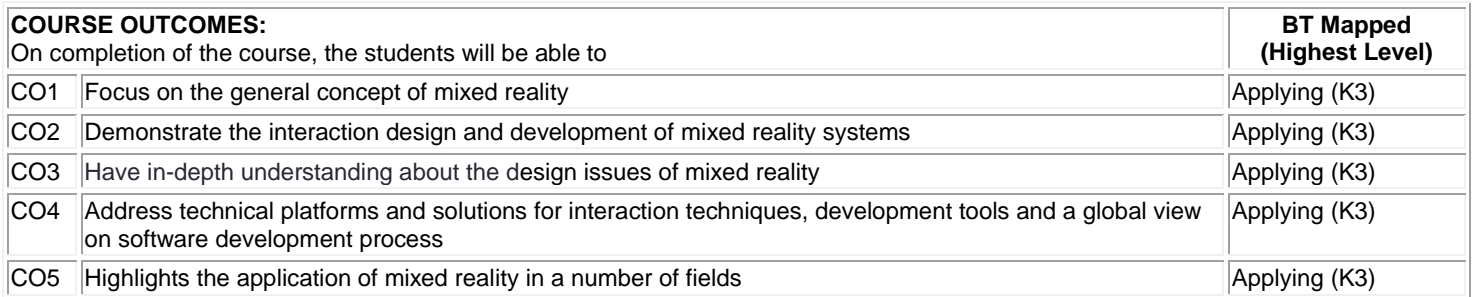

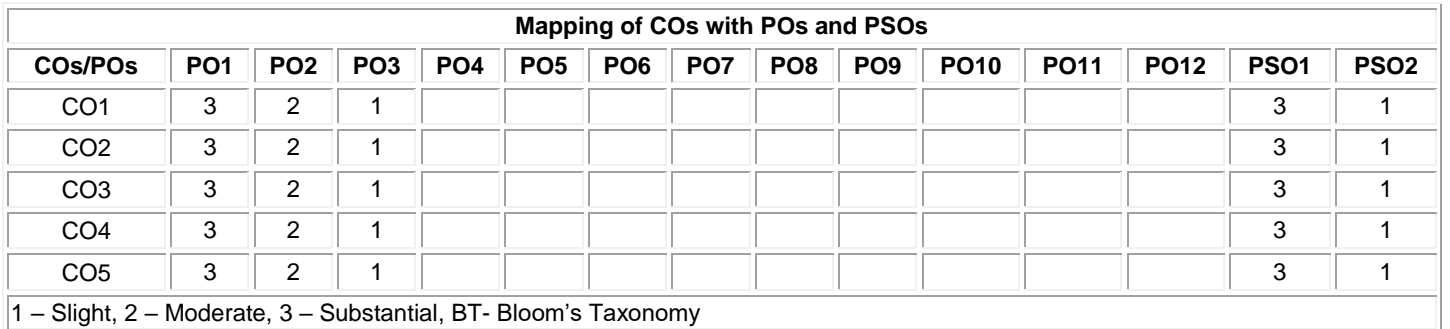

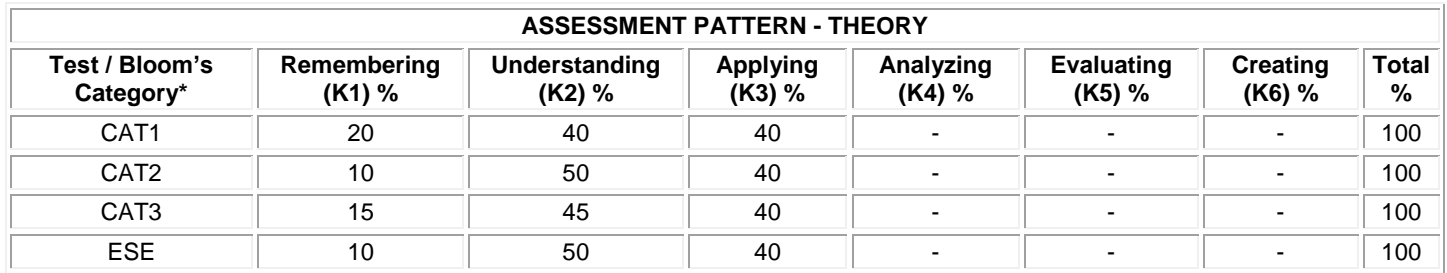

**\* ±3% may be varied (CAT 1,2,3 – 50 marks & ESE – 100 marks)**

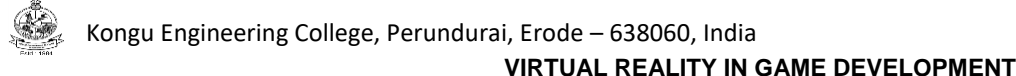

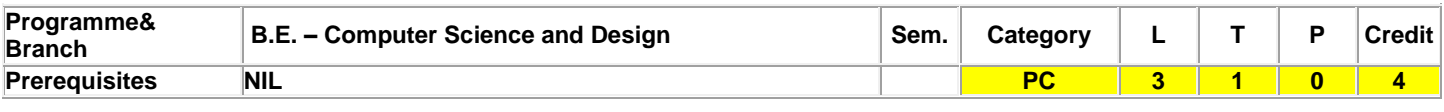

Preamble **This course helps the students to take a practical, project-based approach to teach the specifics of VR development** using the Unity 3D game engine.

#### **Unit - I Introduction 9**

Virtual reality - Differences between virtual reality and augmented reality - Applications versus games - Types of VR experience - Types of HMD - Virtual reality works - Technical skills that are important to VR- Technical requirements - Installing Unity - Getting started with Unity - Creating a simple diorama - Using prefabs - Importing content.

#### **Unit – II Building Project for VR 9**

Unity XR platform - VR platforms and toolkits- Enabling virtual reality -Building and running -Building for SteamVR, Oculus Rift, Immersive Windows MR, Oculus Quest and Google Cardboard. Gaze-Based Control - Interacting with Your Hands - Setting up the scene - Input Manager button - Controlling balloons with the input trigger - Unity events for input - Tracking your hands - Interacting with a balloon gun - Popping balloons

#### **Unit - III User Interface for VR 9**

Canvasing the World Space UI : VR design principles- Reusable default canvas - HUD - In-game world space UI - Reticle cursor Interactive dashboard - Direct interaction - Wrist-based menu palette. Glide locomotion- XRI Locomotion System-Teleporting between locations-Locomotion and comfort in VR-Lighting, Rendering, Realism: Strategies - environment lighting - PBR materials and URP Shaders - Light objects and Emission surfaces-Light and Reflection Probes - Post-processing effects

#### **Unit - IV Exploring Interactive Space 9**

Playing with Physics and Fire: Unity physics-Creating bouncy balls – Game Object life cycle – Build headshot game,Paddleball game and shooter ball game -Juicing - Exploring Interactive Spaces: ProBuilder and ProGrids -Art gallery building - Assembling the scene - Creating the artwork rig - Adding pictures - Managing art info data -Displaying the art info -Adjusting for image aspect ratio-Teleporting around the gallery

#### **Unit - V Animation and Optimization 9**

Using All 360 Degrees : Exploring media- Photo globes -Viewing photos - Playing videos - Unity skyboxes -Capturing.Animation and VR: Composing - Audio tracks -Activate objects - Animation Track -Animation editor - Animation clips - Animator Controller. Optimizing for Performance and Comfort: Unity Profiler and Stats windows -Optimizeart, scene with static objects, rendering pipeline and code -Runtime performance and debugging.

# **TEXT BOOK:**

**Total: 45**

1. Linowes, Jonathan. Unity 2020 Virtual Reality Projects: Learn VR Development by Building Immersive Applications and Games with Unity 2019.4 and Later Versions. Packt Publishing Limited, 2020.

2. Murray, Jeff W. Building Virtual Reality with Unity and SteamVR. CRC Press, 2020.

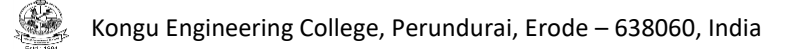

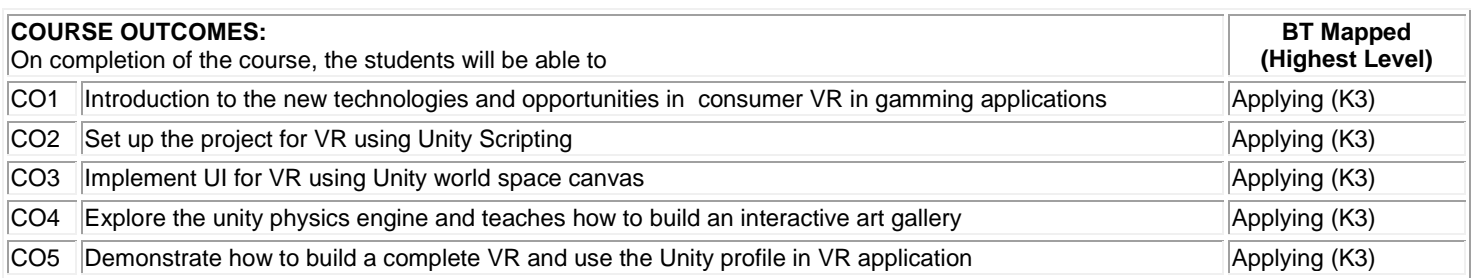

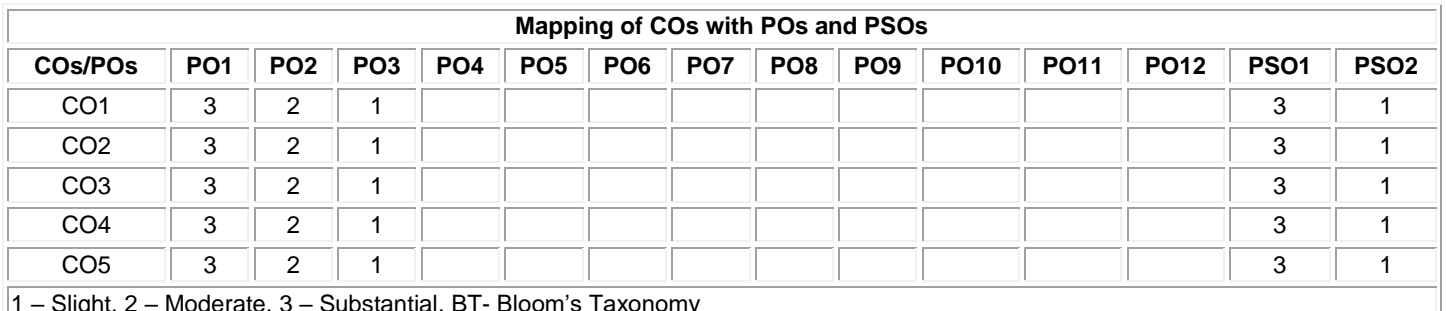

1 – Slight, 2 – Moderate, 3 – Substantial, BT- Bloom's Taxonomy

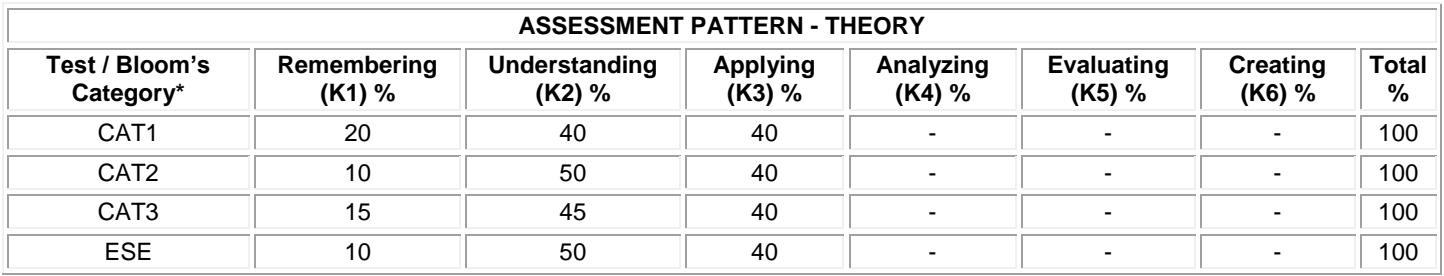

**\* ±3% may be varied (CAT 1,2,3 – 50 marks & ESE – 100 marks)**

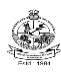

# **Specialization in Data Science**

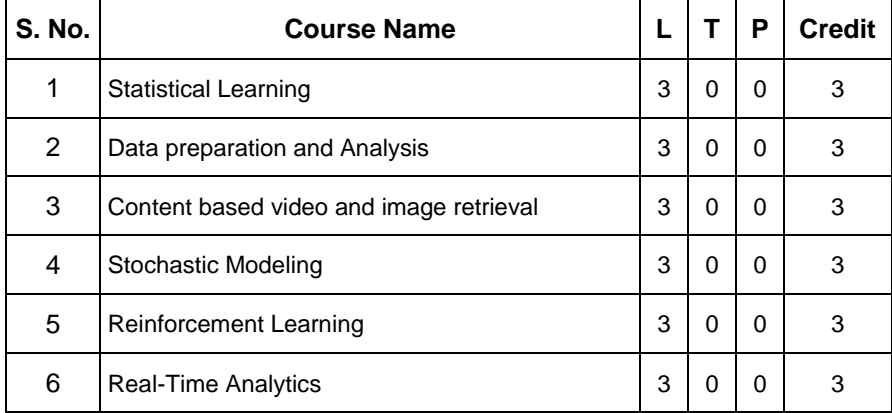

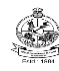

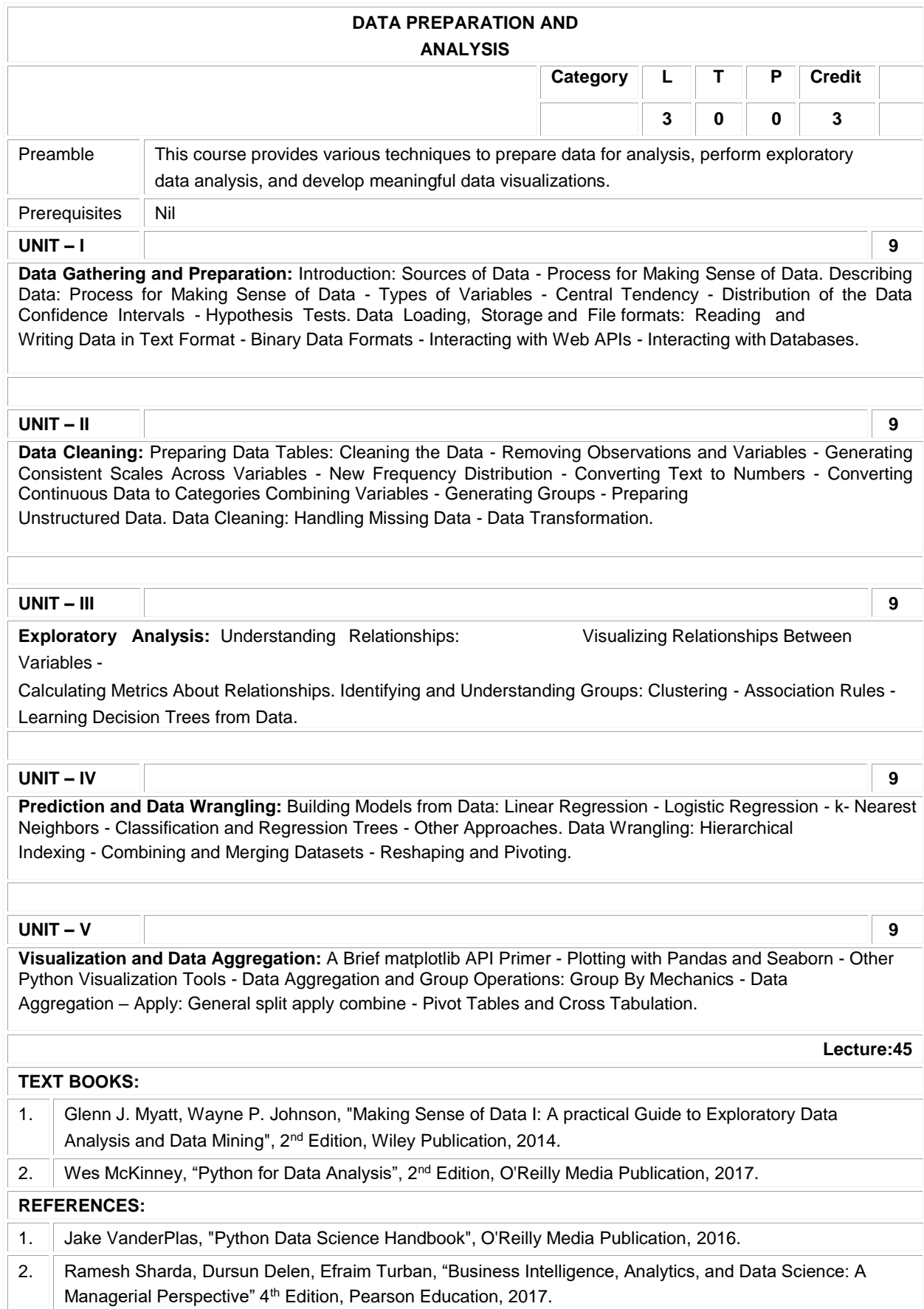

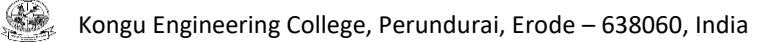

# **STATISTICAL LEARNING**

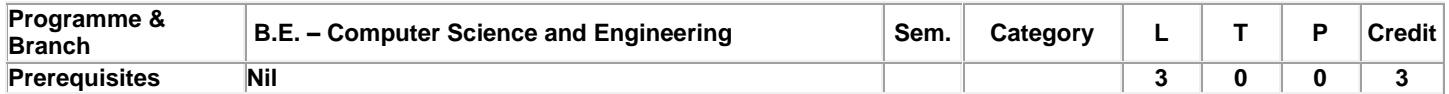

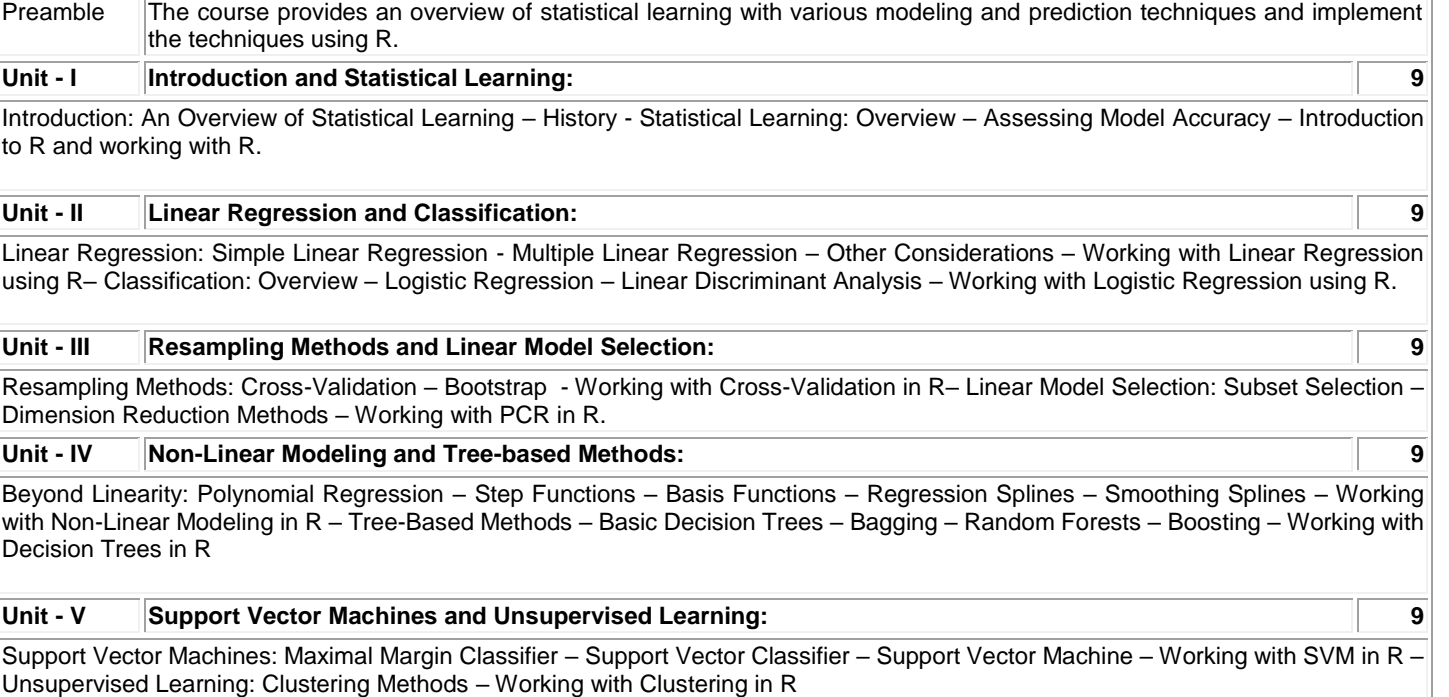

# **Total: 45**

# **TEXT BOOK:**

1. James G, Witten D, Hastie T, Tibshirani R, "An Introduction to Statistical Learning with Applications in R", 1<sup>st</sup> edition, 1,II,III,IV,V<br>Springer, 2017-ebook-8<sup>th</sup> printing Springer, 2017-ebook-8<sup>th</sup> printing

# **REFERENCES:**

1. Trevor Hastie, Robert Tibshirani, Jerome Friedman, "The Elements of Statistical Learning", 2nd edition, Springer 2009. 2. Douglas C, Montgomery and George C Runger, "Applied Statistics and Probability for Engineers", 3rd Edition, John Wiley & Sons Inc., 2003.

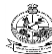

# **CONTENT BASED VIDEO AND IMAGE RETRIEVAL**

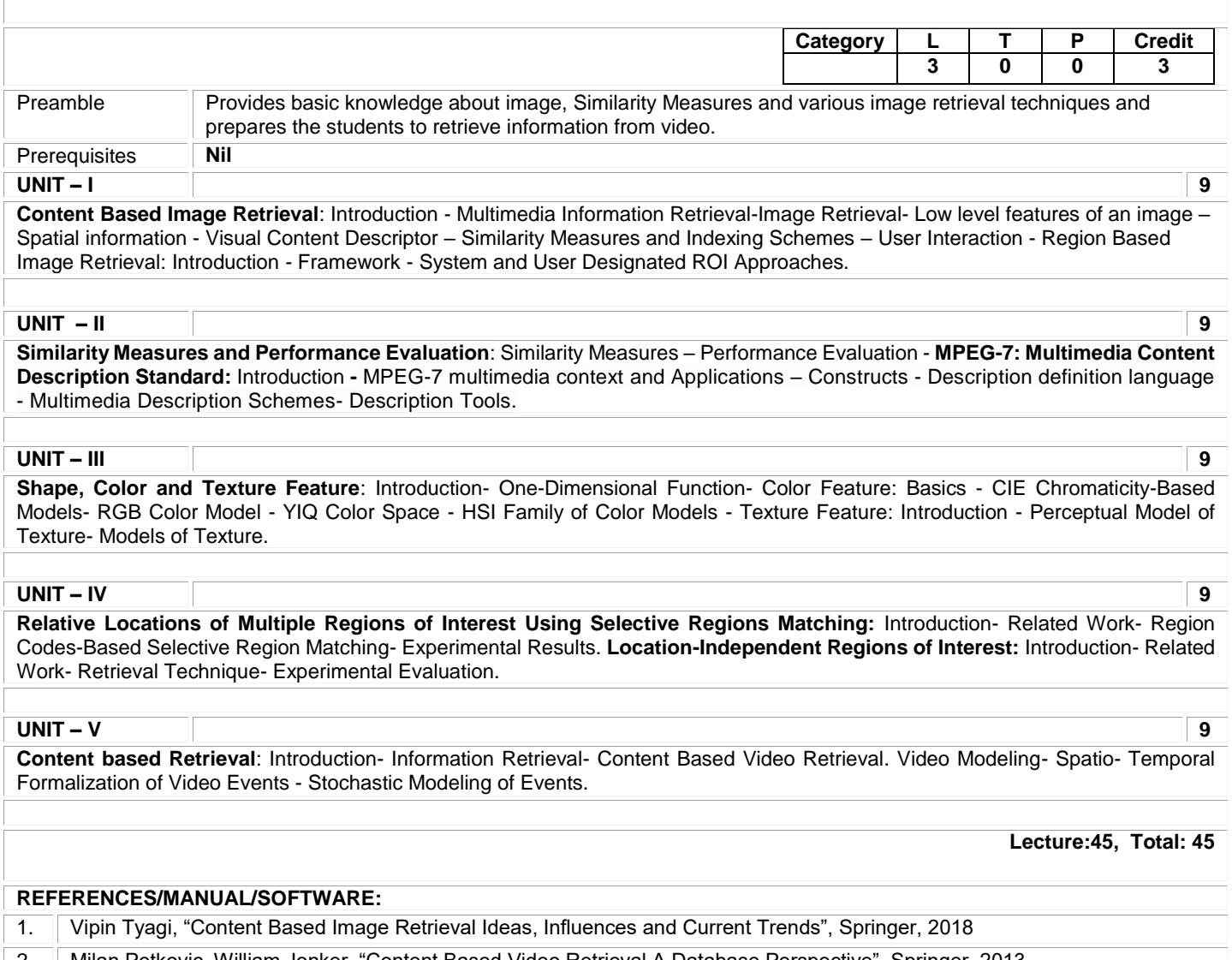

2. Milan Petkovic, William Jonker, "Content Based Video Retrieval A Database Perspective", Springer, 2013

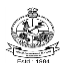

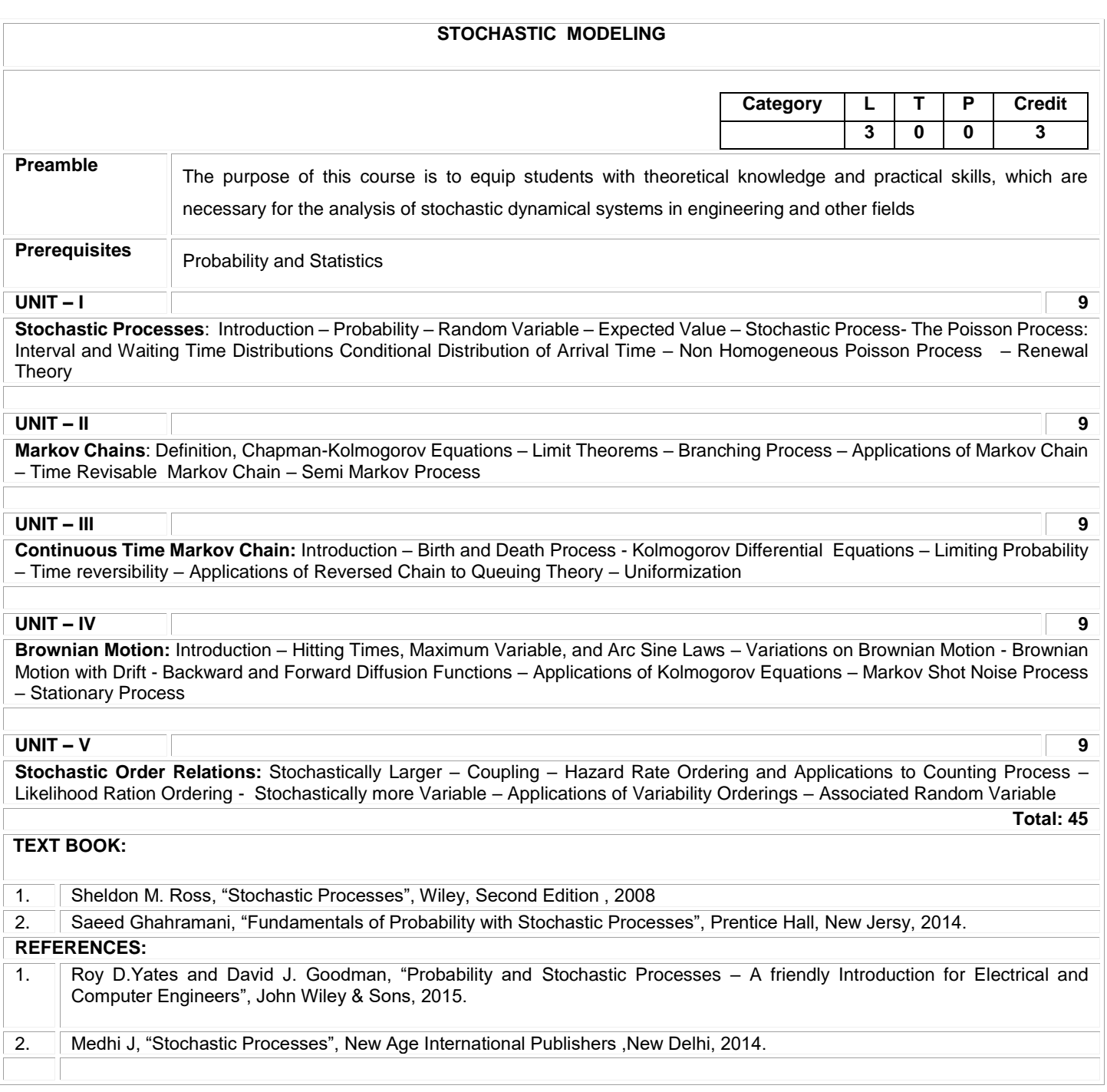

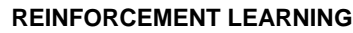

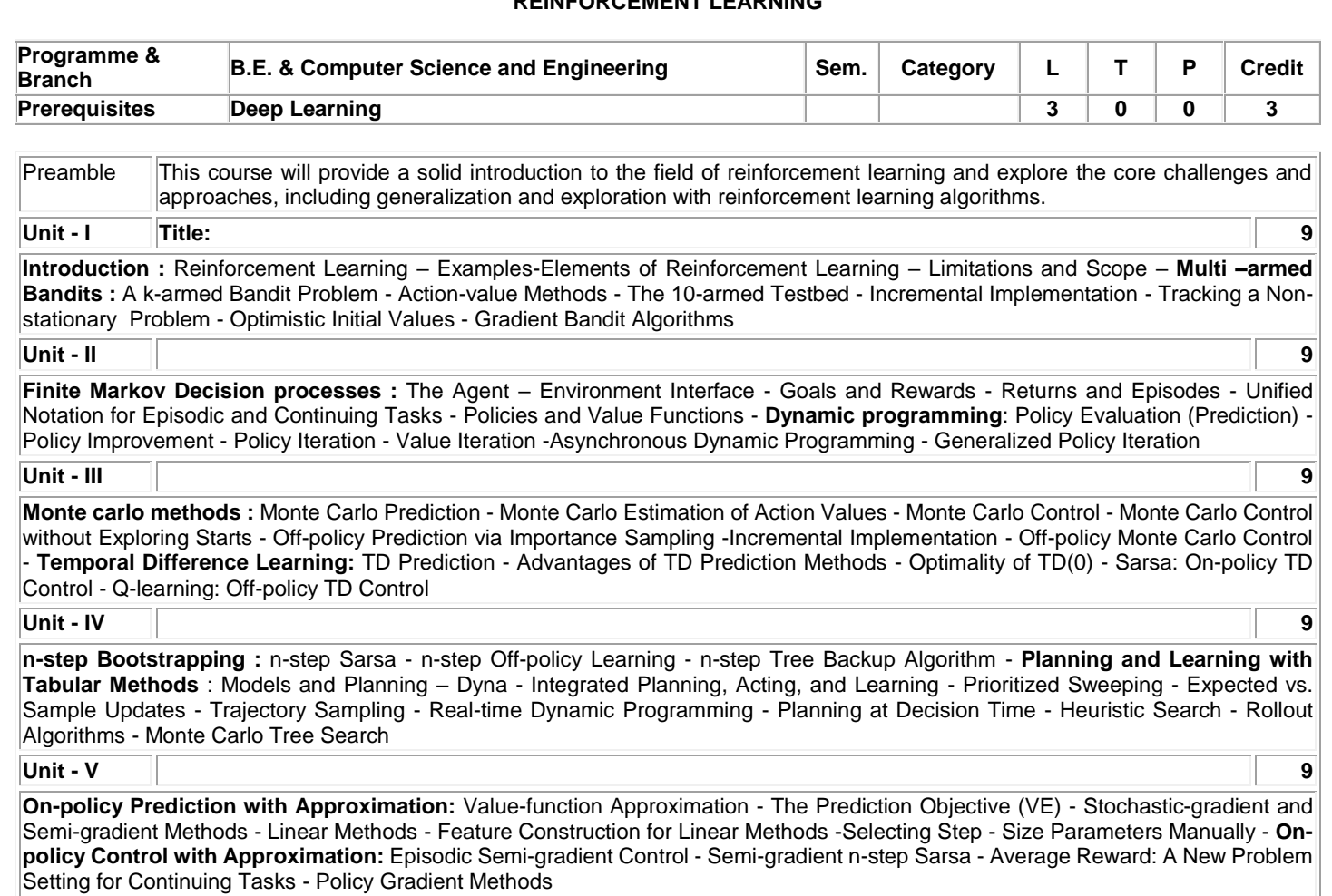

# **Lecture: 45, Total: 45**

#### **REFERENCES:**

1. Sutton and Barto ,"Reinforcement Learning: An Introduction", The MIT Press, 2<sup>nd</sup> Edition,2018

2. Marco Wiering and Martijn van Otterlo ,"Reinforcement Learning: State-of-the-Art(Adaptation, Learning, and Optimization )",Volume-12 ,Springer ,2012

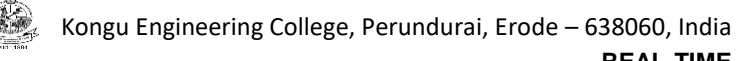

# **REAL-TIME ANALYTICS**

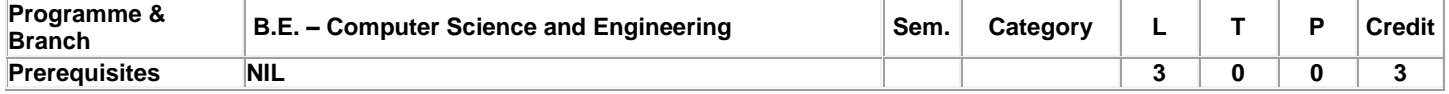

Preamble This course provides a comprehensive knowledge about data analysis technologies to build an effective real-time analytics platform.

#### **Unit - I Streaming Data and analytics 9**

Introduction to Streaming Data: Sources – Why Streaming Data is Different – Infrastructures and Algorithms. Streaming Analytics Architecture: Real-Time Architecture Components – Feature of Real-Time Architecture – Languages for Real-Time programming – A Real-Time Architecture Checklist.

#### **Unit - II Processing and Storing Streaming Data 9**

Processing Streaming Data: Distributed Streaming Data Processing – Processing Data with Storm: Components, Configuring of a Storm Cluster – Distributed Clusters – Local Clusters – Storm Topologies. Storing Streaming Data : Consistent Hashing – No SQL Storage Systems – Other Storage Technologies – Choosing a Technology – Warehousing.

#### **Unit - III Visualization and Aggregation 9**

Visualization: Visualizing Data – Mobile Streaming Applications – Exact Aggregation and Delivery: Timed Counting and Summation – Multi –Resolution Time-Series Aggregation – Stochastic Optimization

#### **Unit - IV Statistical Approximation of Streaming Data and Sketching 9**

Statistical Approximation of Streaming Data: Sampling from a streaming Population – Biased Streaming Sampling. Sketching : Registers and Hash Functions – Working with Sets – The Bloom Filter – Distinct Value Sketches – The Count-Min Sketch – Other Applications

# **Unit - V Real-Time Models, Monitoring and Forecasting 9**

Real-Time Models and Monitoring: Simple Time-Series Models – Linear Models – Logistic Regression – Neural Network Models – Forecasting: Exponential Smoothing Methods – Regression Methods - Neural Network Methods. Monitoring: Outlier Detection - Change **Detection** 

**Total: 45**

# **TEXT BOOKS:**

1. Ellis, Byron. "Real-time analytics: Techniques to analyze and visualize streaming data", John Wiley & Sons, 1st Edition, 2014

# **REFERENCES:**

Goetz, P. Taylor, and Brian O'Neill, "Storm blueprints: patterns for distributed real-time computation", Packt Publishing Ltd, 1<sup>st</sup> Edition, 2014.